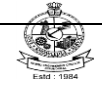

# **KONGU ENGINEERING COLLEGE**

**(Autonomous Institution Affiliated to Anna University, Chennai)**

## **PERUNDURAI ERODE – 638 060**

**TAMILNADU INDIA**

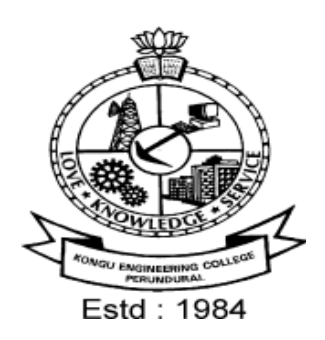

## **REGULATIONS, CURRICULUM & SYLLABI - 2020**

**(CHOICE BASED CREDIT SYSTEM AND OUTCOME BASED EDUCATION)** 

**(For the students admitted during 2020 - 2021 and onwards)**

## **BACHELOR OF ENGINEERING DEGREE IN ELECTRONICS AND COMMUNICATION ENGINEERING**

## **DEPARTMENT OF ELECTRONICS AND COMMUNICATION ENGINEERING**

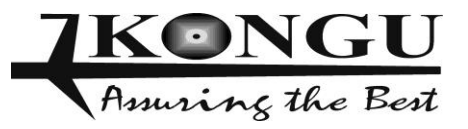

## **INDEX**

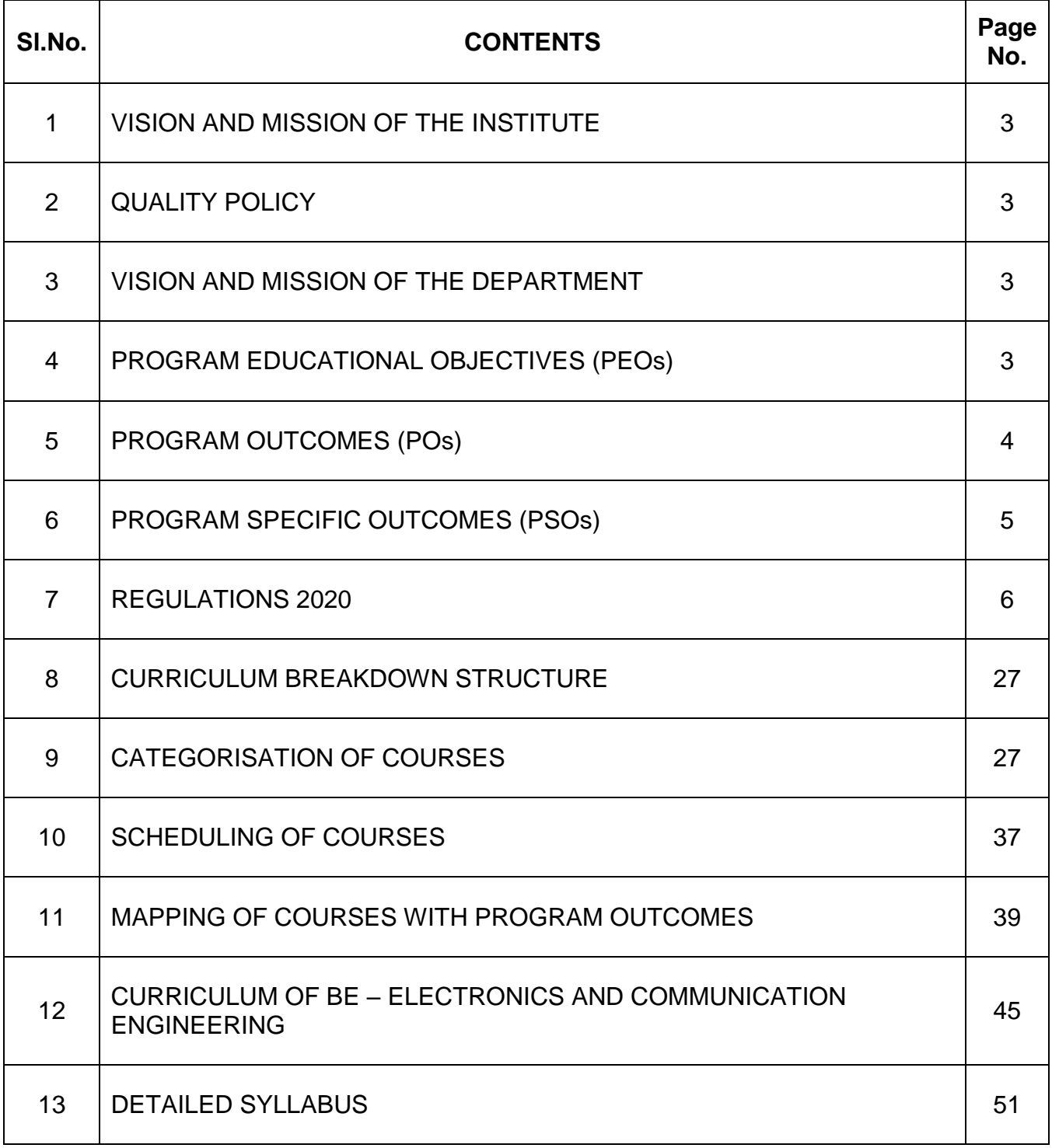

## **KONGU ENGINEERING COLLEGE PERUNDURAI ERODE – 638 060 (Autonomous)**

#### **INSTITUTE VISION**

To be a centre of excellence for development and dissemination of knowledge in Applied Sciences, Technology, Engineering and Management for the Nation and beyond.

#### **INSTITUTE MISSION**

We are committed to value based Education, Research and Consultancy in Engineering and Management and to bring out technically competent, ethically strong and quality professionals to keep our Nation ahead in the competitive knowledge intensive world.

## **QUALITY POLICY**

We are committed to

- Provide value based quality education for the development of students as competent and responsible citizens.
- Contribute to the nation and beyond through research and development
- Continuously improve our services

## **DEPARTMENT OF ELECTRONICS AND COMMUNICATION ENGINEERING**

## **VISION**

To be a centre of excellence for development and dissemination of knowledge in Electronics and Communication Engineering for the Nation and beyond

#### **MISSION**

Department of Electronics and Communication Engineering is committed to:

- MS1: To impart industry and research based quality education for developing value based electronics and communication engineers
- MS2: To enrich the academic activities by continual improvement in the teaching learning process
- MS3: To infuse confidence in the minds of students to develop as entrepreneurs
- MS4: To develop expertise for consultancy activities by providing thrust for Industry Institute **Interaction**
- MS5: To endeavor for constant upgradation of technical expertise for producing competent professionals to cater to the needs of the society and to meet the global challenges

## **PROGRAM EDUCATIONAL OBJECTIVES (PEOs)**

Graduate of Electronics and Communication programme will:

- PEO1: Succeed in industry and higher education by applying knowledge of mathematics, science and engineering principles
- PEO2: Analyze, design and implement electronics based solutions to meet the real world problems, with constant update of domain knowledge
- PEO3: Demonstrate Soft skills, Professional and Ethical values and an aptitude for lifelong learning needed for a successful professional career

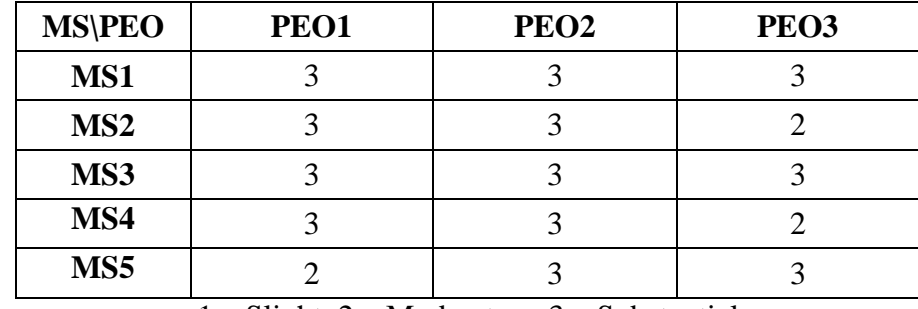

## **MAPPING OF MISSION STATEMENTS (MS) WITH PEOs**

1 – Slight, 2 – Moderate, 3 – Substantial

## **PROGRAM OUTCOMES (POs)**

Graduates of Electronics and Communication Engineering will**:**

- **PO1 Engineering knowledge:** Apply the knowledge of mathematics, science, engineering fundamentals, and an engineering specialization to the solution of complex engineering problems.
- **PO2 Problem analysis:** Identify, formulate, review research literature, and analyze complex engineering problems reaching substantiated conclusions using first principles of mathematics, natural sciences, and engineering sciences.
- **PO3 Design/development of solutions:** Design solutions for complex engineering problems and design system components or processes that meet the specified needs with appropriate consideration for the public health and safety, and the cultural, societal, and environmental considerations.
- **PO4 Conduct investigations of complex problems:** Use research-based knowledge and research methods including design of experiments, analysis and interpretation of data, and synthesis of the information to provide valid conclusions.
- **PO5 Modern tool usage:** Create, select, and apply appropriate techniques, resources, and modern engineering and IT tools including prediction and modeling to complex engineering activities with an understanding of the limitations.
- **PO6** The engineer and society: Apply reasoning informed by the contextual knowledge to assess societal, health, safety, legal and cultural issues and the consequent responsibilities relevant to the professional engineering practice.
- **PO7 Environment and sustainability:** Understand the impact of the professional engineering solutions in societal and environmental contexts, and demonstrate the knowledge of, and need for sustainable development.
- **PO8 Ethics:** Apply ethical principles and commit to professional ethics and responsibilities and norms of the engineering practice.
- **PO9 Individual and team work:** Function effectively as an individual, and as a member or leader in diverse teams, and in multidisciplinary settings.
- **PO10 Communication:** Communicate effectively on complex engineering activities with the engineering community and with society at large, such as, being able to comprehend and write effective reports and design documentation, make effective presentations, and give and receive clear instructions.
- **PO11 Project management and finance:** Demonstrate knowledge and understanding of the engineering and management principles and apply these to one's own work, as a member and leader in a team, to manage projects and in multidisciplinary environments.
- **PO12** Life-long learning: Recognize the need for, and have the preparation and ability to engage in independent and life-long learning in the broadest context of technological change.

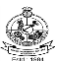

## **PROGRAM SPECIFIC OUTCOMES (PSOs)**

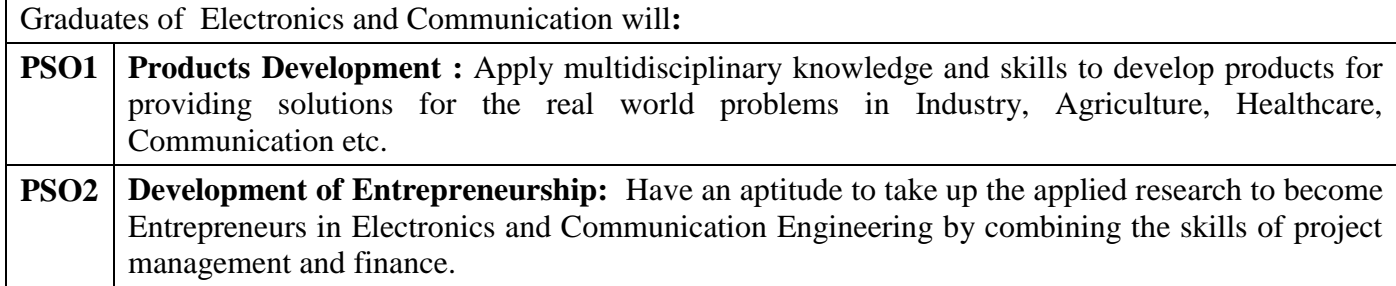

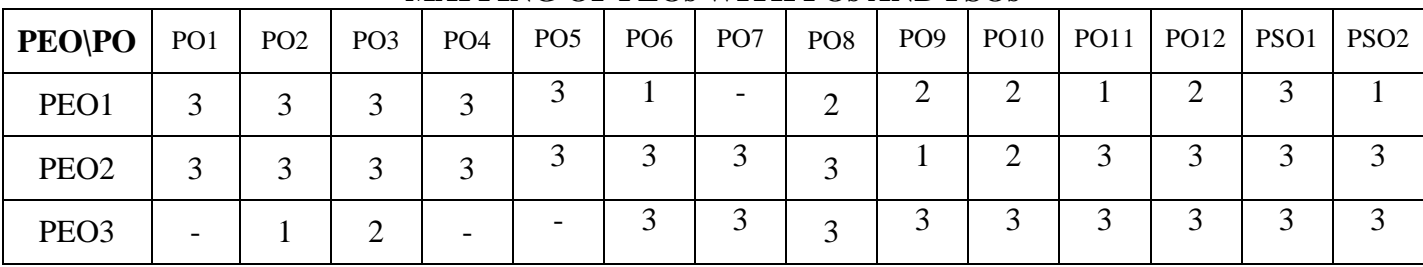

## **MAPPING OF PEOs WITH POs AND PSOs**

1 – Slight, 2 – Moderate, 3 – Substantial

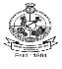

#### **(Autonomous)**

## **REGULATIONS 2020**

## **CHOICE BASED CREDIT SYSTEM AND OUTCOME BASED EDUCATION**

## **BACHELOR OF ENGINEERING (BE) / BACHELOR OF TECHNOLOGY (BTech) DEGREE PROGRAMMES**

**These regulations are applicable to all candidates admitted into BE/BTech Degree programmes from the academic year 2020 – 2021 onwards.**

#### **1. DEFINITIONS AND NOMENCLATU RE**

In these Regulations, unless otherwise specified:

- i. "University" means ANNA UNIVERSITY, Chennai.
- ii. "College" means KONGU ENGINEERING COLLEGE.
- iii. "Programme" means Bachelor of Engineering (BE) / Bachelor of Technology (BTech) Degree programme
- iv. "Branch" means specialization or discipline of BE/BTech Degree programme, like Civil Engineering, Information Technology, etc.
- v. "Course" means a Theory / Theory cum Practical / Practical course that is normally studied in a semester like Mathematics, Physics etc.
- vi. "Credit" means a numerical value allocated to each course to describe the candidate's workload required per week.
- vii. "Grade" means the letter grade assigned to each course based on the marks range specified.
- viii. "Grade point" means a numerical value (0 to 10) allocated based on the grade assigned to each course.
- ix. "Principal" means Chairman, Academic Council of the College.
- x. "Controller of Examinations" means authorized person who is responsible for all examination related activities of the College.
- xi. "Head of the Department" means Head of the Department concerned of the College.

#### **2. PROGRAMMES AND BRANCHES OF STUDY**

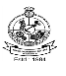

The following programmes and branches of study approved by Anna University, Chennai and All India Council for Technical Education, New Delhi are offered by the College.

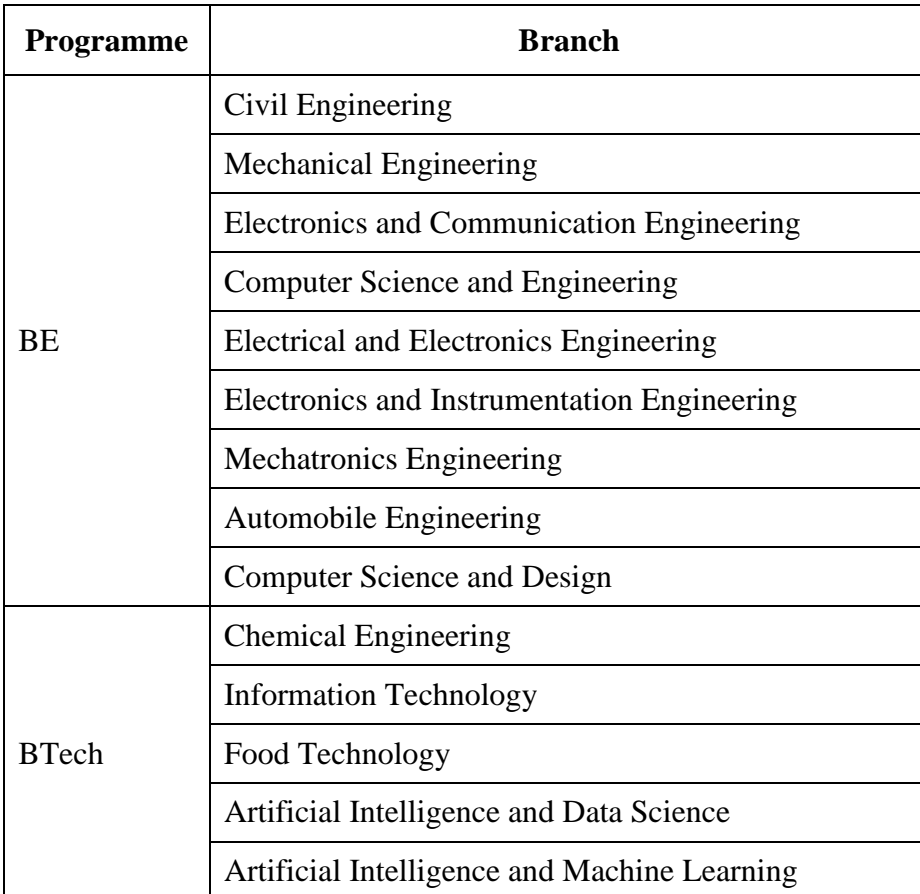

## **3. ADMISSION REQUIREMENTS**

#### **3.1 First Semester Admission**

The candidates seeking admission to the first semester of the eight semester BE / BTech Degree Programme:

Should have passed the Higher Secondary Examination  $(10 + 2)$  in the academic stream with Mathematics, Physics and Chemistry as three of the four subjects of study under Part-III subjects of the study conducted by the Government of Tamil Nadu or any examination of any other University or authority accepted by the Anna University, Chennai as equivalent thereto.

#### (OR)

Should have passed the Higher Secondary Examination of Vocational stream (Vocational groups in Engineering / Technology) as prescribed by the Government of Tamil Nadu.

They should also satisfy other eligibility conditions as prescribed by the Anna University, Chennai and Directorate of Technical Education, Chennai from time to time.

#### **3.2 Lateral Entry Admission**

The candidates who hold a Diploma in Engineering / Technology awarded by the State Board of Technical Education, Tamilnadu or its equivalent are eligible to apply for Lateral entry admission to the third semester of BE / BTech in relevant branches of

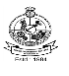

(OR)

The candidates who hold a BSc degree  $(10+2+3$  stream) with mathematics as one of the subjects at the BSc level from a recognised University are eligible to apply for Lateral entry admission to the third semester of BE / BTech. Such candidates shall undergo two additional Engineering course(s) in the third and fourth semesters as prescribed by the College.

They should satisfy other eligibility conditions prescribed by the Anna University, Chennai and Directorate of Technical Education, Chennai from time to time.

## **4. STRUCTURE OF PROGRAMMES**

## **4.1 Categorisation of Courses**

The BE / BTech programme shall have a curriculum with syllabi comprising of theory, theory cum practical, practical courses in each semester, professional skills training, project work, internship, etc. that have been approved by the respective Board of Studies and Academic Council of the College. All the programmes have well defined Programme Outcomes (PO), Programme Specific Outcomes (PSO) and Programme Educational Objectives (PEOs) as per Outcome Based Education (OBE). The content of each course is designed based on the Course Outcomes (CO). The courses shall be categorized as follows:

- i. Humanities and Social Sciences (HS) including Management Courses
- ii. Basic Science (BS) Courses
- iii. Engineering Science (ES) Courses
- iv. Professional Core (PC) Courses
- v. Professional Elective (PE) Courses
- vi. Open Elective (OE) Courses
- vii. Employability Enhancement Courses (EC) like Project work, Professional Skills, Comprehensive Test & Viva, Entrepreneurships/Start ups and Internship in Industry or elsewhere
- viii. Audit Courses (AC)
- ix. Mandatory Courses (MC) like Student Induction Program and Environmental Science.
- x. Honours Degree Courses (HC)

## **4.2 Credit Assignment and Honours Degree**

#### **4.2.1. Credit Assignment**

Each course is assigned certain number of credits as follows:

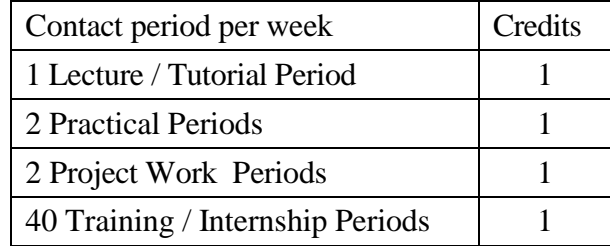

The minimum number of credits to complete the BE/BTech programme is 169.

## **4.2.2. Honours Degree**

If a candidate earns 18 to 20 additional credits in an emerging area, then he/she can be awarded with Honours degree mentioning that emerging area as his/her specialization. The respective board of studies shall recommend the specializations for honours degree and appropriate additional courses to be studied by the candidate which shall get approval from Academic Council of the institution. A candidate shall have not less than 8.0 CGPA and no history of arrears during the entire programme to opt for the honours degree.

Various specializations for various branches recommended by the respective boards of studies are given below:

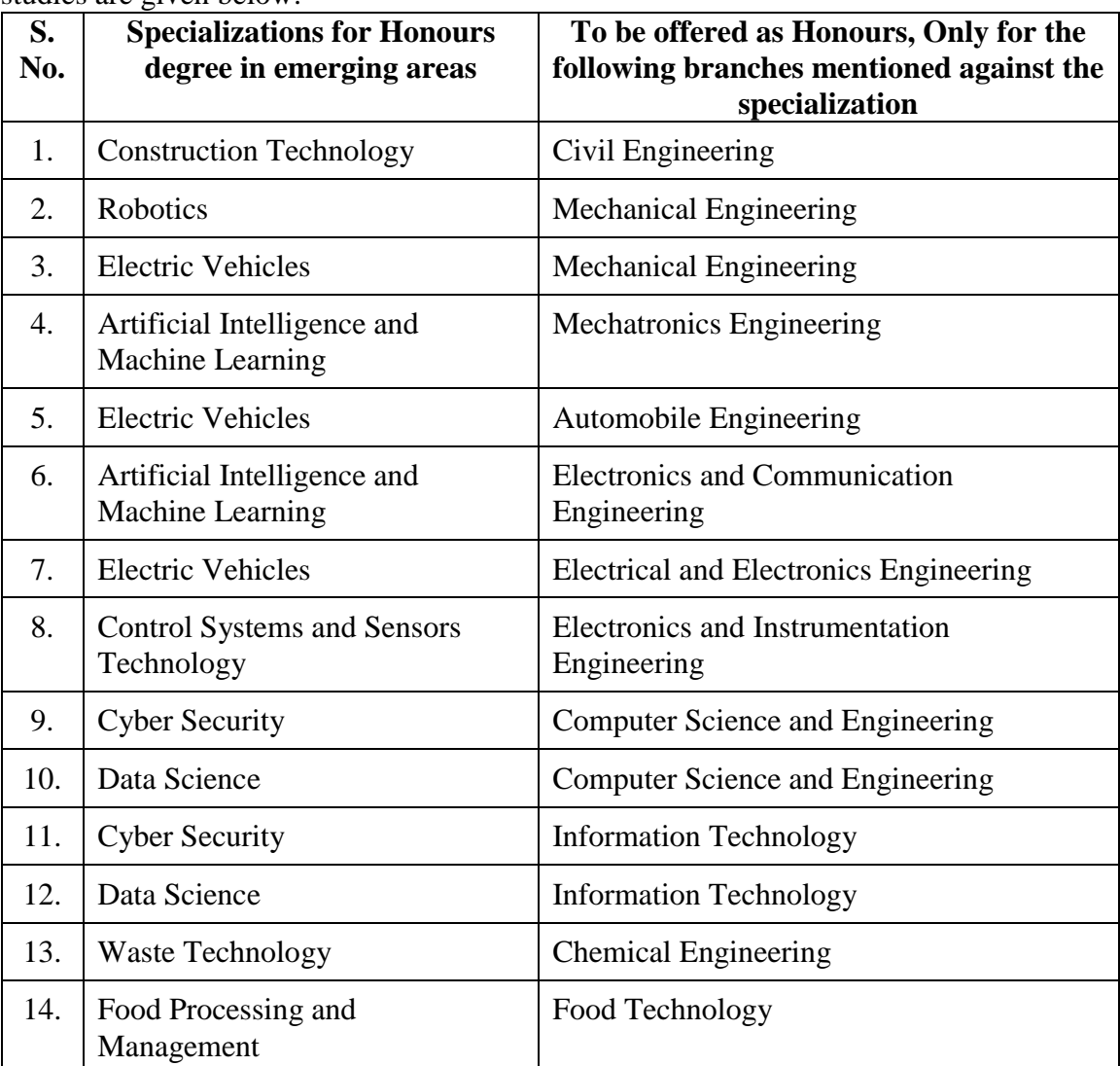

The courses specified under Honours degree in the emerging area may include theory, theory cum practical, practical, project work, etc. under the particular specialization. A candidate can choose and study these specified courses from fourth semester onwards and he/she shall successfully complete the courses within the stipulated time vide clause 5. Total number of credits earned in each semester may vary from candidate to candidate based on the courses chosen. The registration, assessment & evaluation pattern and classification of grades of these courses shall be the same as that of the courses in the regular curriculum of the programme of the candidate vide clause 6, clause 7 and clause 15 respectively. A candidate can earn Honours degree in only one specialization

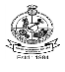

Kongu Engineering College, Perundurai, Erode – 638060, India during the entire duration of the programme.

#### **4.3 Employability Enhancement Courses**

A candidate shall be offered with the employability enhancement courses like project work, internship, professional skills training, comprehensive test & viva, internship and entrepreneurships/start ups during the programme to gain/exhibit the knowledge/skills.

## **4.3.1 Professional Skills Training/ Entrepreneurships/Start Ups**

A candidate may be offered with appropriate training courses imparting programming skills, communication skills, problem solving skills, aptitude skills etc. It is offered in two phases as phase I in fifth semester and phase II in sixth semester including vacation periods and each phase can carry two credits.

(or)

A candidate may be allowed to go for training at research organizations or industries for a required number of hours in sixth semester vacation period. Such candidate can earn two credits for this training course in place of Professional Skills Training course II in sixth semester. He/She shall attend Professional Skills Training Phase I in fifth semester and can earn two credits.

(or)

A candidate may be allowed to set up a start up and working part-time for the start ups by applying his/her innovations and can become a student entrepreneur during BE/BTech programme. Candidates can set up their start up from fifth semester onwards either inside or outside of the college. Such student entrepreneurs may earn a maximum of 2 credits per semester for two semesters each in place of either Professional Skills Training I or Professional Skills Training II. The area in which the candidate wants to initiate a start up may be interdisciplinary or multidisciplinary. The progress of the startup shall be evaluated by a panel of members constituted by the Principal through periodic reviews.

## **4.3.2 Comprehensive Test & Viva**

The overall knowledge of the candidate in various courses he/she studied shall be evaluated by (i) conducting comprehensive tests with multiple choice questions generally with pattern similar to GATE and/or (ii) viva-voce examination conducted by a panel of experts assigned by the Head of the department. The members can examine the knowledge of the candidate by asking questions from various domains and the marks will be assigned based on their answers. This course shall carry two credits.

#### **4.3.3 Internships**

The curriculum enables a candidate to go for full time projects through internship during a part of seventh semester and/or entire final semester and can earn credits vide clause 7.6 and clause 7.11.

A candidate is permitted to go for full time projects through internship in seventh semester with the following condition: The candidate shall complete a part of the seventh semester courses with a total credit of about 50% of the total credits of seventh semester including Project Work I Phase II in the first two months from the commencement of the seventh semester under fast track mode. The balance credits required to complete the seventh semester shall be earned by the candidate through either approved Value Added Courses /Online courses / Self Study Courses or Add/Drop courses as per clause 4.4 and clause 4.5 respectively.

A candidate is permitted to go for full time projects through internship during

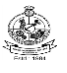

eighth semester. Such candidate shall earn the minimum number of credits required to complete eighth semester other than project through either approved Value Added Courses /Online courses / Self Study Courses or Add/Drop courses as per clause 4.4 and clause 4.5 respectively.

Assessment procedure is to be followed as specified in the guidelines approved by the Academic Council.

#### **4.4 Value Added Courses / Online Courses / Self Study Courses**

The candidates may optionally undergo Value Added Courses / Online Courses / Self Study Courses as elective courses.

- **4.4.1 Value Added Courses:** Value Added courses each with One / Two credits shall be offered by the college with the prior approval from respective Board of Studies. A candidate can earn a maximum of six credits through value added courses during the entire duration of the programme.
- **4.4.2 Online Courses:** Candidates may be permitted to earn credits for online courses, offered by NPTEL / SWAYAM / a University / Other Agencies, approved by respective Board of Studies.
- **4.4.3 Self Study Courses:** The Department may offer an elective course as a self study course. The syllabus of the course shall be approved by the respective Board of Studies. However, mode of assessment for a self study course will be the same as that used for other courses. The candidates shall study such courses on their own under the guidance of member of the faculty following due approval procedure. Self study course is limited to one per semester.
- **4.4.4** The elective courses in the final year may be exempted if a candidate earns the required credits vide clause 4.4.1, 4.4.2 and 4.4.3 by registering the required number of courses in advance.
- **4.4.5** A candidate can earn a maximum of 30 credits through all value added courses, online courses and self study courses.

## **4.5 Flexibility to Add or Drop Courses**

- **4.5.1** A candidate has to earn the total number of credits specified in the curriculum of the respective programme of study in order to be eligible to obtain the degree. However, if the candidate wishes, then the candidate is permitted to earn more than the total number of credits prescribed in the curriculum of the candidate's programme.
- **4.5.2** From the first to eighth semesters the candidates have the option of registering for additional elective/Honours courses or dropping of already registered additional elective/Honours courses within two weeks from the start of the semester. Add / Drop is only an option given to the candidates. Total number of credits of such courses during the entire programme of study cannot exceed eight.
- **4.6** Maximum number of credits the candidate can enroll in a particular semester cannot exceed 30 credits.

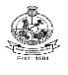

- **4.7** The blend of different courses shall be so designed that the candidate at the end of the programme would have been trained not only in his / her relevant professional field but also would have developed to become a socially conscious human being.
- **4.8** The medium of instruction, examinations and project report shall be English.

## **5. DURATION OF THE PROGRAMME**

- **5.1** A candidate is normally expected to complete the BE / BTech Degree programme in 8 consecutive semesters/4 Years (6 semesters/3 Years for lateral entry candidate), but in any case not more than 14 semesters/7 Years (12 semesters/6 Years for lateral entry candidate).
- **5.2** Each semester shall consist of a minimum of 90 working days including continuous assessment test period. The Head of the Department shall ensure that every teacher imparts instruction as per the number of periods specified in the syllabus for the course being taught.
- **5.3** The total duration for completion of the programme reckoned from the commencement of the first semester to which the candidate was admitted shall not exceed the maximum duration specified in clause 5.1 irrespective of the period of break of study (vide clause 11) or prevention (vide clause 9) in order that the candidate may be eligible for the award of the degree (vide clause 16). Extension beyond the prescribed period shall not be permitted.

#### **6. COURSE REGISTRATION FOR THE EXAMINATION**

- **6.1** Registration for the end semester examination is mandatory for courses in the current semester as well as for the arrear courses failing which the candidate will not be permitted to move on to the higher semester. This will not be applicable for the courses which do not have an end semester examination.
- **6.2** The candidates who need to reappear for the courses which have only continuous assessment shall enroll for the same in the subsequent semester, when offered next, and repeat the course. In this case, the candidate shall attend the classes, satisfy the attendance requirements (vide clause 8), earn continuous assessment marks. This will be considered as an attempt for the purpose of classification.
- **6.3** If a candidate is prevented from writing end semester examination of a course due to lack of attendance, the candidate has to attend the classes, when offered next, and fulfill the attendance requirements as per clause 8 and earn continuous assessment marks. If the course, in which the candidate has a lack of attendance, is an elective, the candidate may register for the same or any other elective course in the subsequent semesters and that will be considered as an attempt for the purpose of classification.
- **6.4** A candidate shall register for the chosen courses as well as arrear courses (if any vide clause 6.2 and 6.3) from the list of courses specified under Honours degree.

#### **7. ASSESSMENT AND EXAMINATION PROCEDURE FOR AWARDING MARKS**

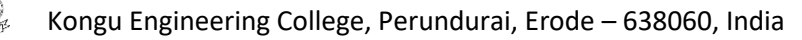

**7.1** The BE/BTech programmes consist of Theory Courses, Theory cum Practical courses, Practical courses, Project Work, Professional Skills Training / Industrial Training, Internship and Entrepreneurships/ Start ups. Performance in each course of study shall be evaluated based on (i) Continuous Assessments (CA) throughout the semester and (ii) End Semester Examination (ESE) at the end of the semester except for the courses which are evaluated based on continuous assessment only. Each course shall be evaluated for a maximum of 100 marks as shown below:

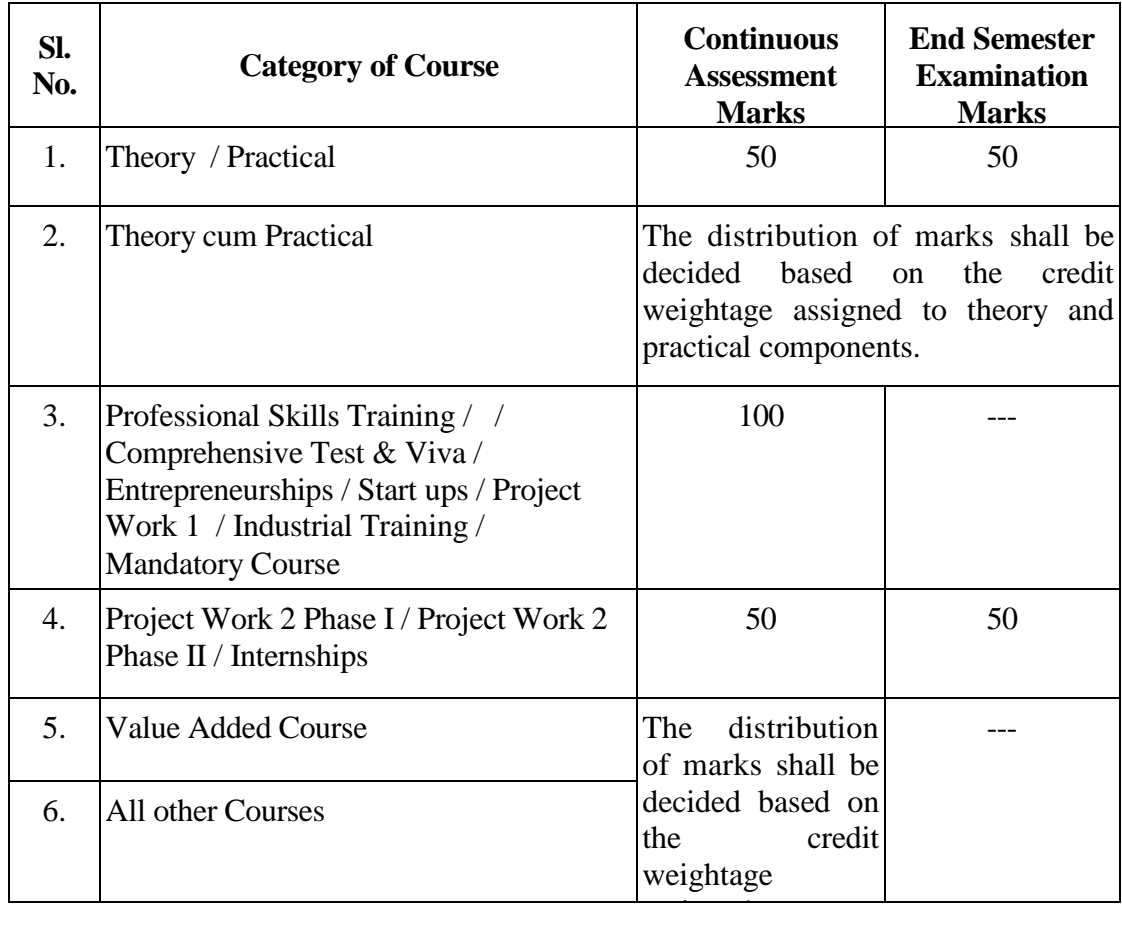

**7.2** Examiners for setting end semester examination question papers for theory courses, theory cum practical courses and practical courses and evaluating end semester examination answer scripts, project works, internships and entrepreneurships/start ups shall be appointed by the Controller of Examinations after obtaining approval from the Principal.

## **7.3 Theory Courses**

For all theory courses out of 100 marks, the continuous assessment shall be 50 marks and the end semester examination shall be for 50 marks. However, the end semester examinations shall be conducted for 100 marks and the marks obtained shall be reduced to 50. The continuous assessment tests shall be conducted as per the schedule laid down in the academic schedule. Three tests shall be conducted for 50 marks each and reduced to 30 marks each. The total of the continuous assessment marks and the end semester examination marks shall be rounded off to the nearest integer.

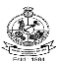

**7.3.1** The assessment pattern for awarding continuous assessment marks shall be as follows:

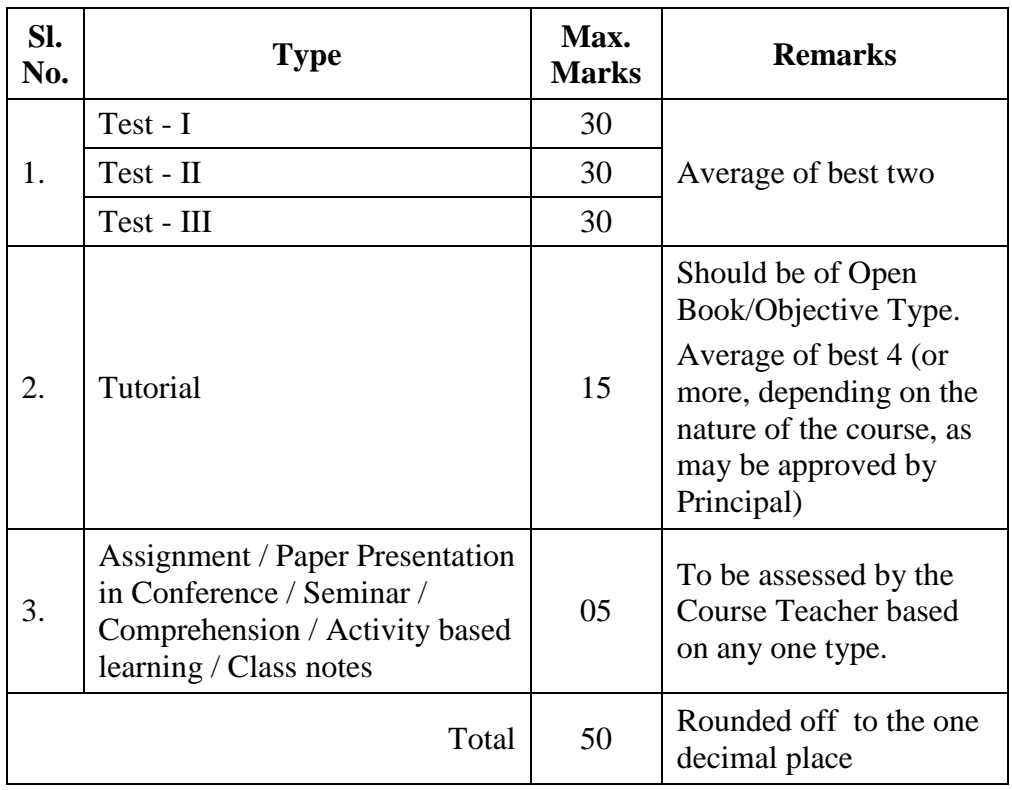

However, the assessment pattern for awarding the continuous assessment marks may be changed based on the nature of the course and is to be approved by the Principal.

- **7.3.2** A reassessment test or tutorial covering the respective test or tutorial portions may be conducted for those candidates who were absent with valid reasons (Sports or any other reason approved by the Principal).
- **7.3.3** The end semester examination for theory courses shall be for a duration of three hours and shall be conducted between November and January during odd semesters and between April and June during even semesters every year.

## **7.4 Theory cum Practical Courses**

For courses involving theory and practical components, the evaluation pattern as per the clause 7.1 shall be followed. Depending on the nature of the course, the end semester examination shall be conducted for theory and the practical components. The apportionment of continuous assessment and end semester examination marks shall be decided based on the credit weightage assigned to theory and practical components approved by Principal.

## **7.5 Practical Courses**

For all practical courses out of 100 marks, the continuous assessment shall be for 50 marks and the end semester examination shall be for 50 marks. Every exercise / experiment shall be evaluated based on the candidate's performance during the practical class and the candidate's records shall be maintained.

**7.5.1** The assessment pattern for awarding continuous assessment marks for each course shall be decided by the course coordinator based on rubrics of that particular course, and shall be based on rubrics for each experiment.

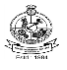

#### **7.6 Project Work II Phase I / Project Work II Phase II**

- **7.6.1** Project work shall be assigned to a single candidate or to a group of candidates not exceeding 4 candidates in a group. The project work is mandatory for all the candidates.
- **7.6.2** The Head of the Department shall constitute review committee for project work. There shall be two assessments by the review committee during the semester. The candidate shall make presentation on the progress made by him/her before the committee.
- **7.6.3** The continuous assessment and end semester examination marks for Project Work II (both Phase I and Phase II) and the Viva-Voce Examination shall be distributed as below:

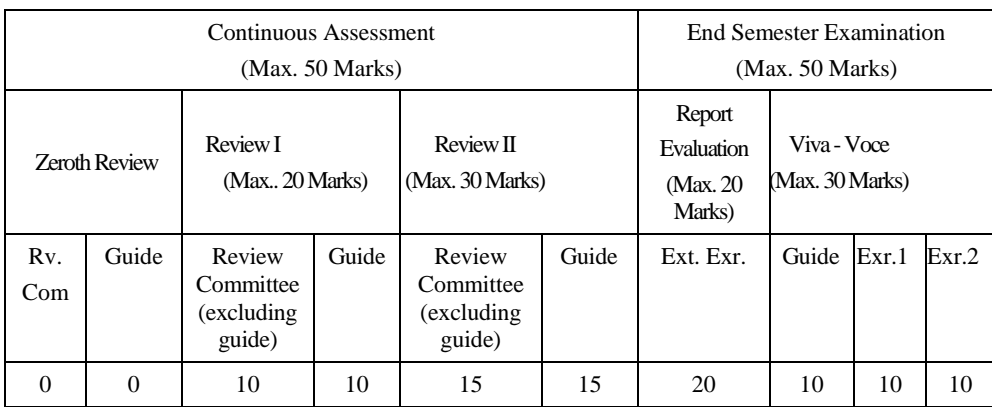

- **7.6.4** The Project Report prepared according to approved guidelines and duly signed by the Supervisor shall be submitted to Head of the Department. The candidate(s) must submit the project report within the specified date as per the academic schedule of the semester. If the project report is not submitted within the specified date then the candidate is deemed to have failed in the Project Work and redo it in the subsequent semester.
- **7.6.5** If a candidate fails to secure 50% of the continuous assessment marks in the project work, he / she shall not be permitted to submit the report for that particular semester and shall have to redo it in the subsequent semester and satisfy attendance requirements.
- **7.6.6** The project work shall be evaluated based on the project report submitted by the candidate in the respective semester and viva-voce examination by a committee consisting of two examiners and guide of the project work.
- **7.6.7** If a candidate fails to secure 50 % of the end semester examination marks in the project work, he  $/$  she shall be required to resubmit the project report within 30 days from the date of declaration of the results and a fresh viva-voce examination shall be conducted as per clause 7.6.6.
- **7.6.8** A copy of the approved project report after the successful completion of viva-voce examination shall be kept in the department library.

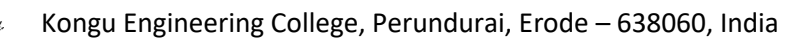

## **7.7 Project Work I Phase I / Industrial Training**

The evaluation method shall be same as that of the Project Work II as per clause 7.6 excluding 7.6.3, 7.6.5, 7.6.6 and 7.6.7. The marks distribution is given below:

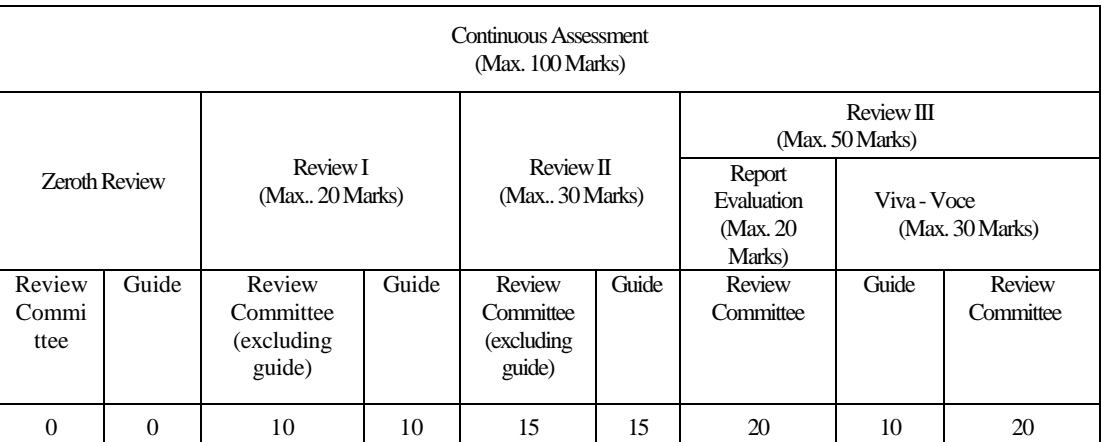

If a candidate fails to secure 50 % of the continuous assessment marks in this course, he / she shall be required to resubmit the project report within 30 days from the date of declaration of the results and a fresh viva-voce examination shall be conducted.

## **7.8 Professional Skills Training**

Phase I training shall be conducted for minimum of 80 hours in  $4<sup>th</sup>$  semester vacation and during  $5<sup>th</sup>$  semester. Phase II training shall be conducted for minimum of 80 hours in  $5<sup>th</sup>$ semester vacation and during  $6<sup>th</sup>$  semester. The evaluation procedure shall be approved by the Principal.

## **7.9 Comprehensive Test/Viva**

A candidate can earn 2 credits by successfully completing this course. The evaluation procedures shall be approved by the Principal.

## **7.10 Entrepreneurships/ Start ups**

A start up/business model may be started by a candidate individually or by a group of maximum of three candidates during the programme vide clause 4.3.1. The head of the department concerned shall assign a faculty member as a mentor for each start up.

A review committee shall be formed by the Principal for reviewing the progress of the Start ups / Business models, innovativeness, etc. The review committee can recommend the appropriate grades for academic performance for the candidate(s) involved in the start ups. This course shall carry a maximum of two credits in fifth semester and two credits in sixth semester respectively and shall be evaluated through continuous assessments for a maximum of 100 marks vide clause 7.1. A report about the start ups is to be submitted to the review committee for evaluation for each start up and the marks will be given to Controller of Examinations after getting approval from Principal.

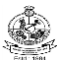

## **7.11 Projects through Internships**

Each candidate shall submit a brief report about the internship undergone and a certificate issued from the organization concerned at the time of Viva-voce examination to the review committee. The evaluation method shall be same as that of the Project Work II as per clause 7.6.

## **7.12 Value Added Course**

Minimum of two assessments shall be conducted during the value added course duration by the offering department concerned.

#### **7.13 Online Course**

The Board of Studies will provide methodology for the evaluation of the online courses. The Board can decide whether to evaluate the online courses through continuous assessment and end semester examination or through end semester examination only. In case of credits earned through online mode from NPTEL / SWAYAM / a University / Other Agencies approved by Chairman, Academic Council, the credits may be transferred and grades shall be assigned accordingly.

#### **7.14 Self Study Course**

The member of faculty approved by the Head of the Department shall be responsible for periodic monitoring and evaluation of the course. The course shall be evaluated through continuous assessment and end semester examination. The evaluation methodology shall be the same as that of a theory course.

#### **7.15 Audit Course**

A candidate may be permitted to register for specific course not listed in his/her programme curriculum and without undergoing the rigors of getting a 'good' grade, as an Audit course, subject to the following conditions.

The candidate can register only one Audit course in a semester starting from second semester subject to a maximum of two courses during the entire programme of study. Such courses shall be indicated as 'Audit' during the time of registration itself. Only courses currently offered for credit to the candidates of other branches can be audited.

A course appearing in the curriculum of a candidate cannot be considered as an audit course. However, if a candidate has already met the Professional Elective and Open Elective credit requirements as stipulated in the curriculum, then, a Professional Elective or an Open Elective course listed in the curriculum and not taken by the candidate for credit can be considered as an audit course.

Candidates registering for an audit course shall meet all the assessment and examination requirements (vide clause 7.3) applicable for a credit candidate of that course. Only if the candidate obtains a performance grade, the course will be listed in the semester Grade Sheet and in the Consolidated Grade Sheet along with the grade SF (Satisfactory). Performance grade will not be shown for the audit course.

Since an audit course has no grade points assigned, it will not be counted for the purpose of GPA and CGPA calculations.

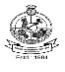

## **7.16 Mandatory Course**

A candidate shall attend and complete the induction training program of duration three weeks at the beginning of the first semester. It is mandatory for all candidates who have joined in various branches of all BE/BTech programmes. The induction training program includes the courses recommended by AICTE. Apart from this induction program, a candidate shall undergo the courses listed by AICTE as mandatory courses during their programme. No credits shall be given for such courses and shall be evaluated through continuous assessment tests only vide clause 7.1 for a maximum of 100 marks each. Since these courses have no grade points assigned, these courses will not be counted for the purpose of GPA and CGPA calculations.

## **7.17 Yoga and Values for Holistic Development (YVHD) and Universal Human Values (UHV)**

Courses such as YVHD and UHV shall be offered to all candidates of all BE/BTech programmes. These courses shall carry a maximum of 100 marks each and shall be evaluated through continuous assessment tests only vide clause 7.1. The candidate(s) can earn 2 credits for UHV and 1 credit for YVHD by successfully completing these courses. Two continuous assessment tests will be conducted and the average marks will be taken for the calculation of grades.

## **8. REQUIREMENTS FOR COMPLETION OF A SEMESTER**

- **8.1** A candidate who has fulfilled the following conditions shall be deemed to have satisfied the requirements for completion of a semester and permitted to appear for the examinations of that semester.
	- **8.1.1** Ideally, every candidate is expected to attend all classes and secure 100 % attendance. However, a candidate shall secure not less than 80 % (after rounding off to the nearest integer) of the overall attendance taking into account the total number of working days in a semester.
	- **8.1.2** A candidate who could not satisfy the attendance requirements as per clause 8.1.1 due to medical reasons (hospitalization / accident / specific illness) but has secured not less than 70 % in the current semester may be permitted to appear for the current semester examinations with the approval of the Principal on payment of a condonation fee as may be fixed by the authorities from time to time. The medical certificate needs to be submitted along with the leave application. A candidate can avail this provision only twice during the entire duration of the degree programme.

A candidate who could not satisfy the attendance requirements as per clause 8.1.1 due to his/her entrepreneurships/ start ups activities, but has secured not less than 60 % in the current semester can be permitted to appear for the current semester examinations with the recommendation of review committee and approval from the Principal.

- **8.1.3** In addition to clause 8.1.1 or 8.1.2, a candidate shall secure not less than 60 % attendance in each course.
- **8.1.4** A candidate shall be deemed to have completed the requirements of study of any semester only if he/she has satisfied the attendance requirements (vide clause 8.1.1 to 8.1.3) and has registered for examination by paying the prescribed fee.

- **8.1.5** Candidate's progress is satisfactory.
- **8.1.6** Candidate's conduct is satisfactory and he/she was not involved in any indisciplined activities in the current semester.
- **8.2.** The candidates who do not complete the semester as per clauses from 8.1.1 to 8.1.6 except 8.1.3 shall not be permitted to appear for the examinations at the end of the semester and not be permitted to go to the next semester. They have to repeat the incomplete semester in next academic year.
- **8.3** The candidates who satisfy the clause 8.1.1 or 8.1.2 but do not complete the course as per clause 8.1.3 shall not be permitted to appear for the end semester examination of that course alone. They have to repeat the incomplete course in the subsequent semester when it is offered next.

## **9. REQUIREMENTS FOR APPEARING FOR END SEMESTER EXAMINATION**

- **9.1** A candidate shall normally be permitted to appear for end semester examination of the current semester if he/she has satisfied the semester completion requirements as per clause 8, and has registered for examination in all courses of that semester. Registration is mandatory for current semester examinations as well as for arrear examinations failing which the candidate shall not be permitted to move on to the higher semester.
- **9.2** When a candidate is deputed for a National / International Sports event during End Semester examination period, supplementary examination shall be conducted for such a candidate on return after participating in the event within a reasonable period of time. Such appearance shall be considered as first appearance.
- **9.3** A candidate who has already appeared for a course in a semester and passed the examination is not entitled to reappear in the same course for improvement of letter grades / marks.

#### **10. PROVISION FOR WITHDRAWAL FROM EXAMINATIONS**

- **10.1** A candidate may, for valid reasons, be granted permission to withdraw from appearing for the examination in any regular course or all regular courses registered in a particular semester. Application for withdrawal is permitted only once during the entire duration of the degree programme.
- **10.2** The withdrawal application shall be valid only if the candidate is otherwise eligible to write the examination (vide clause 9) and has applied to the Principal for permission prior to the last examination of that semester after duly recommended by the Head of the Department.
- **10.3** The withdrawal shall not be considered as an appearance for deciding the eligibility of a candidate for First Class with Distinction/First Class.

- **10.4** If a candidate withdraws a course or courses from writing end semester examinations, he/she shall register the same in the subsequent semester and write the end semester examinations. A final semester candidate who has withdrawn shall be permitted to appear for supplementary examination to be conducted within reasonable time as per clause 14.
- **10.5** The final semester candidate who has withdrawn from appearing for project viva-voce for genuine reasons shall be permitted to appear for supplementary viva-voce examination within reasonable time with proper application to Controller of Examinations and on payment of prescribed fee.

## **11. PROVISION FOR BREAK OF STUDY**

- **11.1** A candidate is normally permitted to avail the authorised break of study under valid reasons (such as accident or hospitalization due to prolonged ill health or any other valid reasons) and to rejoin the programme in a later semester. He/She shall apply in advance to the Principal, through the Head of the Department, stating the reasons therefore, in any case, not later than the last date for registering for that semester examination. A candidate is permitted to avail the authorised break of study only once during the entire period of study for a maximum period of one year. However, in extraordinary situation the candidate may apply for additional break of study not exceeding another one year by paying prescribed fee for the break of study.
- **11.2** The candidates permitted to rejoin the programme after break of study / prevention due to lack of attendance shall be governed by the rules and regulations in force at the time of rejoining.
- **11.3** The candidates rejoining in new Regulations shall apply to the Principal in the prescribed format through Head of the Department at the beginning of the readmitted semester itself for prescribing additional/equivalent courses, if any, from any semester of the regulations in-force, so as to bridge the curriculum in-force and the old curriculum.
- **11.4** The total period of completion of the programme reckoned from the commencement of the semester to which the candidate was admitted shall not exceed the maximum period specified in clause 5 irrespective of the period of break of study in order to qualify for the award of the degree.
- **11.5** If any candidate is prevented for want of required attendance, the period of prevention shall not be considered as authorized break of study.
- **11.6** If a candidate has not reported to the college for a period of two consecutive semesters without any intimation, the name of the candidate shall be deleted permanently from the college enrollment. Such candidates are not entitled to seek readmission under any circumstances.

## **12. PASSING REQUIREMENTS**

- **12.1** A candidate who secures not less than 50 % of total marks (continuous assessment and end semester examination put together) prescribed for the course with a minimum of 45 % of the marks prescribed for the end semester examination in all category of courses vide clause 7.1 except for the courses which are evaluated based on continuous assessment only shall be declared to have successfully passed the course in the examination.
- **12.2** A candidate who secures not less than 50 % in continuous assessment marks prescribed for the courses which are evaluated based on continuous assessment only shall be declared to have successfully passed the course. If a candidate secures less than 50% in the continuous assessment marks, he  $/$  she shall have to re-enroll for the same in the subsequent semester and satisfy the attendance requirements.
- **12.3** For a candidate who does not satisfy the clause 12.1, the continuous assessment marks secured by the candidate in the first attempt shall be retained and considered valid for subsequent attempts. However, from the fourth attempt onwards the marks scored in the end semester examinations alone shall be considered, in which case the candidate shall secure minimum 50 % marks in the end semester examinations to satisfy the passing requirements, but the grade awarded shall be only the lowest passing grade irrespective of the marks secured.

## **13. REVALUATION OF ANSWER SCRIPTS**

A candidate shall apply for a photocopy of his / her semester examination answer script within a reasonable time from the declaration of results, on payment of a prescribed fee by submitting the proper application to the Controller of Examinations. The answer script shall be pursued and justified jointly by a faculty member who has handled the course and the course coordinator and recommended for revaluation. Based on the recommendation, the candidate can register for revaluation through proper application to the Controller of Examinations. The Controller of Examinations will arrange for revaluation and the results will be intimated to the candidate concerned. Revaluation is permitted only for Theory courses and Theory cum Practical courses where end semester examination is involved.

## **14. SUPPLEMENTARY EXAMINATION**

If a candidate fails to clear all courses in the final semester after the announcement of final end semester examination results, he/she shall be allowed to take up supplementary examinations to be conducted within a reasonable time for the courses of final semester alone, so that he/she gets a chance to complete the programme.

The candidates who have failed in the courses Professional Skill Training I/II and Comprehensive Test/Viva shall be permitted to take up supplementary examinations.

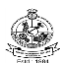

## **15. AWARD OF LETTER GRADES**

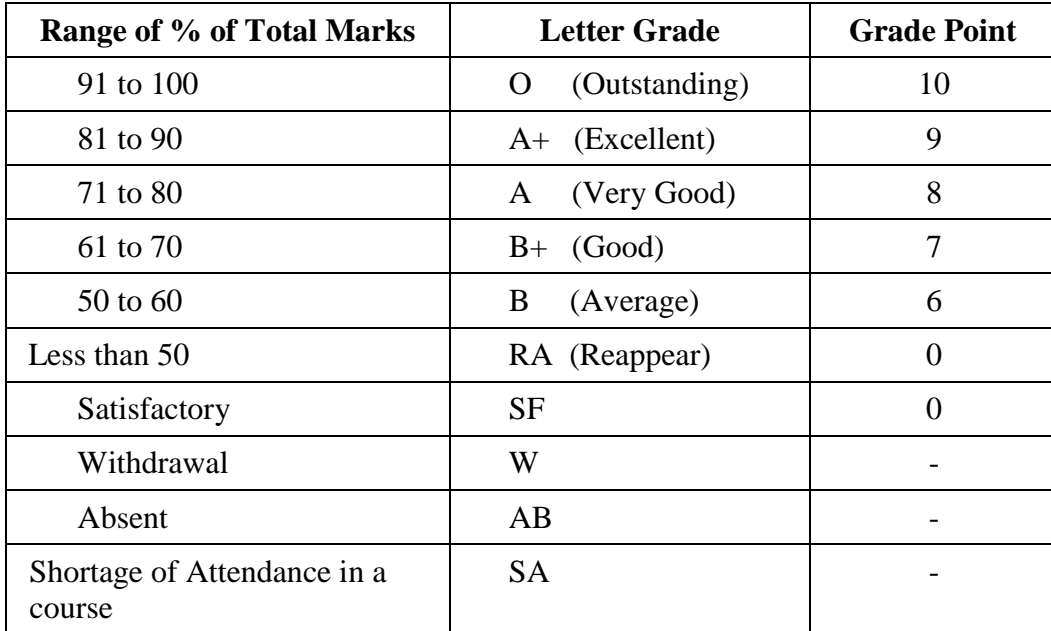

The Grade Point Average (GPA) is calculated using the formula:

$$
GPA = \frac{\sum [(\text{course credits}) \times (\text{grade points})]}{\text{for all courses in the specific semester}}
$$

 $\sum$ (course credits) for all courses in the specific semester

The Cumulative Grade Point Average (CGPA) is calculated from first semester (third semester for lateral entry candidates) to final semester using the formula

 $CGPA=$  $\Sigma$  (course credits)  $\times$  (grade points) for all courses in all the semesters so far

 $\Sigma$ (course credits) for all courses in all the semesters sofar

The GPA and CGPA are computed only for the candidates with a pass in all the courses.

The GPA and CGPA indicate the academic performance of a candidate at the end of a semester and at the end of successive semesters respectively.

A grade sheet for each semester shall be issued containing Grade obtained in each course, GPA and CGPA.

A duplicate copy, if required can be obtained on payment of a prescribed fee and satisfying other procedure requirements.

Withholding of Grades: The grades of a candidate may be withheld if he/she has not cleared his/her dues or if there is a disciplinary case pending against him/her or for any other reason.

## **16. ELIGIBILITY FOR THE AWARD OF DEGREE**

A candidate shall be declared to be eligible for the award of the BE / BTech Degree provided the candidate has

- i. Successfully completed all the courses under the different categories, as specified in the regulations.
- ii. Successfully gained the required number of total credits as specified in the curriculum corresponding to the candidate's programme within the stipulated time (vide clause 5).
- iii. Successfully passed any additional courses prescribed by the respective Board of Studies whenever readmitted under regulations other than R-2020 (vide clause 11.3)
- iv. No disciplinary action pending against him / her.

## **17. CLASSIFICATION OF THE DEGREE AWARDED**

BE- Electronics and Communication Engineering, Regulations 2020, Curriculum and Syllabi 22

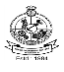

## **17.1 First Class with Distinction:**

- **17.1.1** A candidate who qualifies for the award of the degree (vide clause 16) and who satisfies the following conditions shall be declared to have passed the examination in First class with Distinction:
	- Should have passed the examination in all the courses of all the eight semesters (six semesters for lateral entry candidates) in the **First Appearance** within eight consecutive semesters (six consecutive semesters for lateral entry candidates) excluding the authorized break of study (vide clause 11) after the commencement of his / her study.
	- Withdrawal from examination (vide clause 10) shall not be considered as an appearance.
	- Should have secured a CGPA of not less than 8.50

(OR)

- **17.1.2** A candidate who joins from other institutions on transfer and who gets readmitted and has to move from one regulations to another regulations and who qualifies for the award of the degree (vide clause 16) and satisfies the following conditions shall be declared to have passed the examination in First class with Distinction:
	- Should have passed the examination in all the courses of all the eight semesters (six semesters for lateral entry candidates) in the **First Appearance** within eight consecutive semesters (six consecutive semesters for lateral entry candidates) excluding the authorized break of study (vide clause 11) after the commencement of his / her study.
	- Submission of equivalent course list approved by the respective Board of studies.
	- Withdrawal from examination (vide clause 10) shall not be considered as an appearance.
	- Should have secured a CGPA of not less than 9.00

#### **17.2 First Class:**

A candidate who qualifies for the award of the degree (vide clause 16) and who satisfies the following conditions shall be declared to have passed the examination in First class:

- Should have passed the examination in all the courses of all eight semesters (six semesters for lateral entry candidates) within ten consecutive semesters (eight consecutive semesters for lateral entry candidates) excluding authorized break of study (vide clause 11) after the commencement of his / her study.
- Withdrawal from the examination (vide clause 10) shall not be considered as an appearance.
- Should have secured a CGPA of not less than 7.00

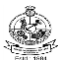

## **17.3 Second Class:**

All other candidates (not covered in clauses 17.1 and 17.2) who qualify for the award of the degree (vide clause 16) shall be declared to have passed the examination in Second Class.

**17.4** A candidate who is absent for end semester examination in a course / project work after having registered for the same shall be considered to have appeared for that examination for the purpose of classification.

## **17.5 Honours Degree:**

A candidate who qualifies for the award of the degree (vide clause 16) and who satisfies the following conditions shall be declared to have earned the BE/BTech degree with Honours (vide clause 16 and clause 4.2.2):

- Should have passed the examination in all the courses of all the eight semesters (six semesters for lateral entry candidates) in the **First Appearance** within eight consecutive semesters (six consecutive semesters for lateral entry candidates) excluding the authorized break of study (vide clause 11) after the commencement of his / her study.
- Withdrawal from examination (vide clause 10) shall not be considered as an appearance.
- Should have secured a CGPA of not less than 8.00

## **18. MALPRACTICES IN TESTS AND EXAMINATIONS**

If a candidate indulges in malpractice in any of the tests or end semester examinations, he/she shall be liable for punitive action as per the examination rules prescribed by the college from time to time.

#### **19. AMENDMENTS**

Notwithstanding anything contained in this manual, the Kongu Engineering College through the Academic council of the Kongu Engineering College, reserves the right to modify/amend without notice, the Regulations, Curricula, Syllabi, Scheme of Examinations, procedures, requirements, and rules pertaining to its BE / BTech programme.

\*\*\*\*\*\*

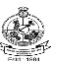

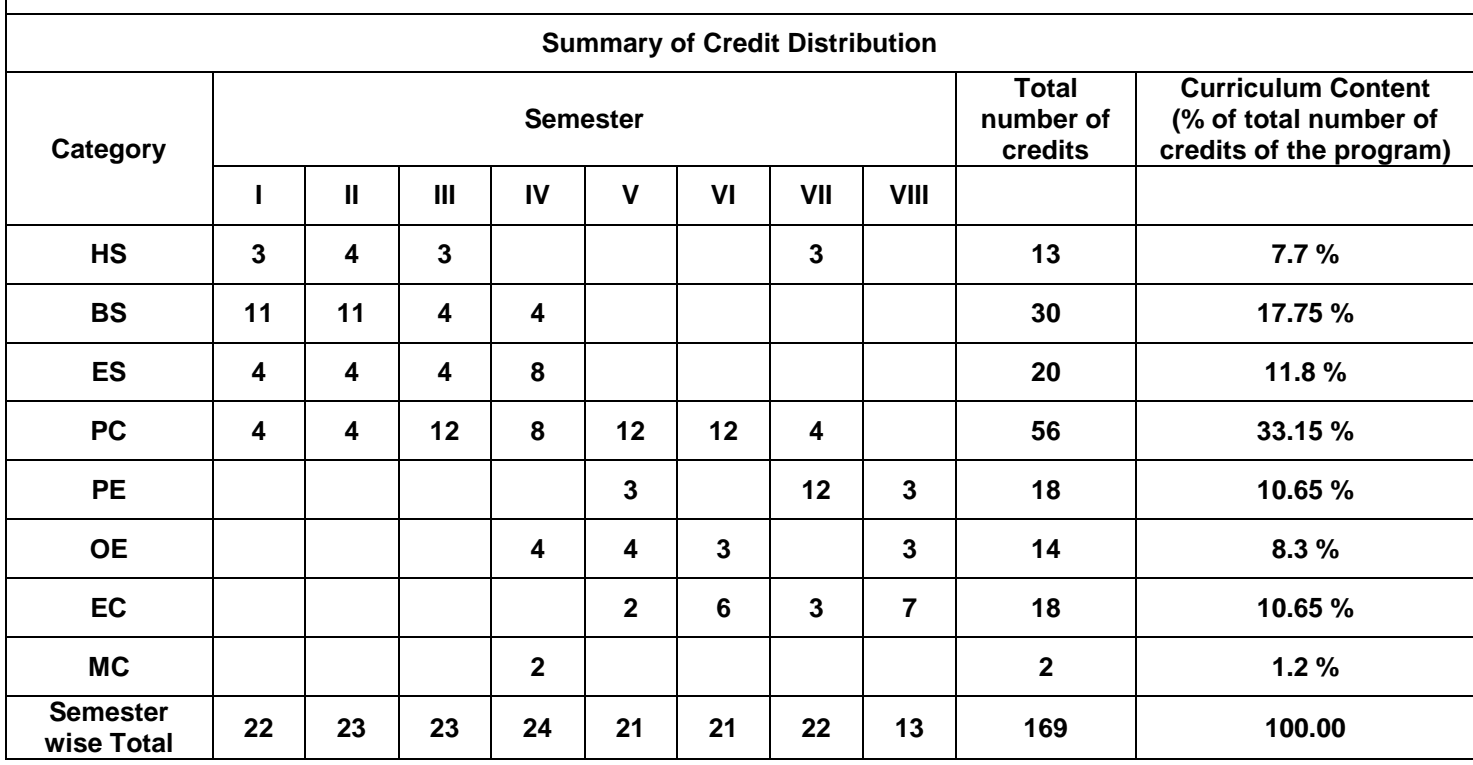

## **CURRICULUM BREAKDOWN STRUCTURE (for 2020-21 / 2021-22 batches of students)**

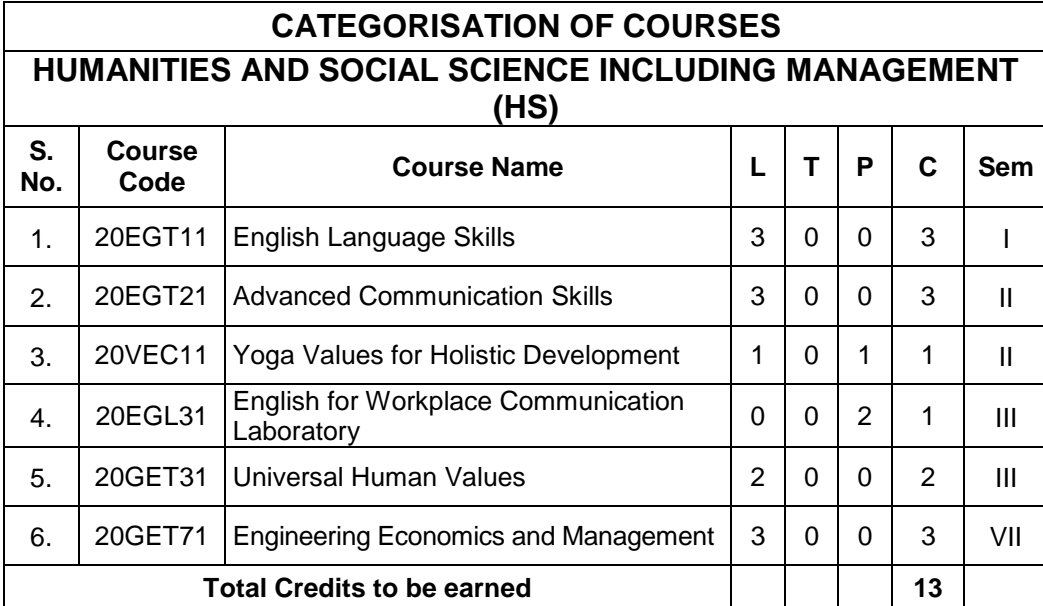

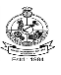

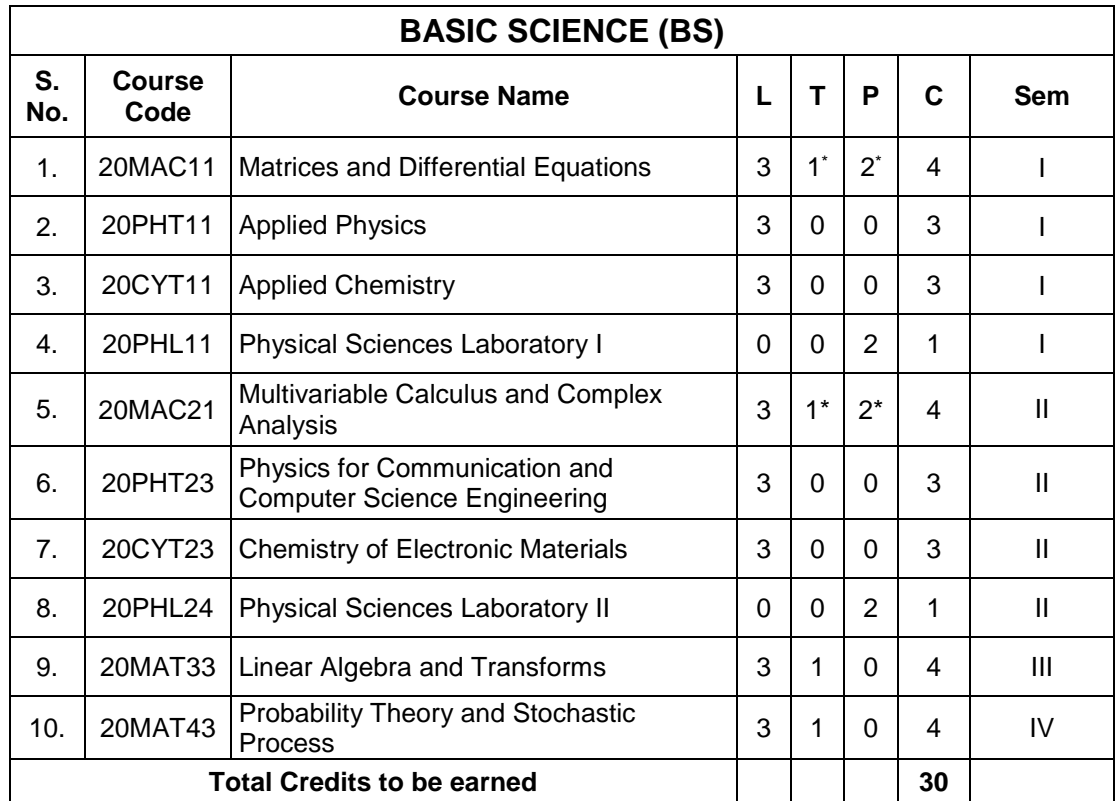

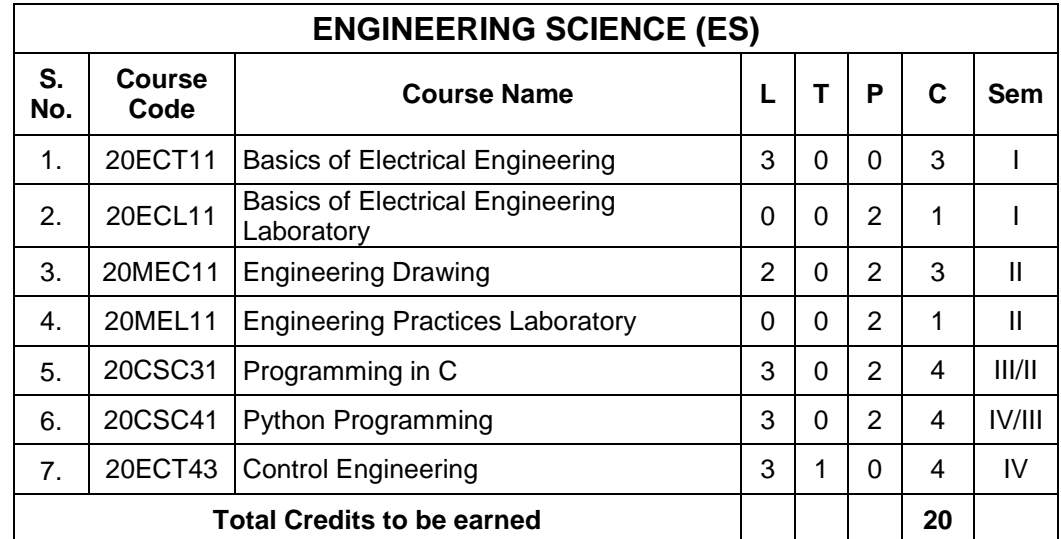

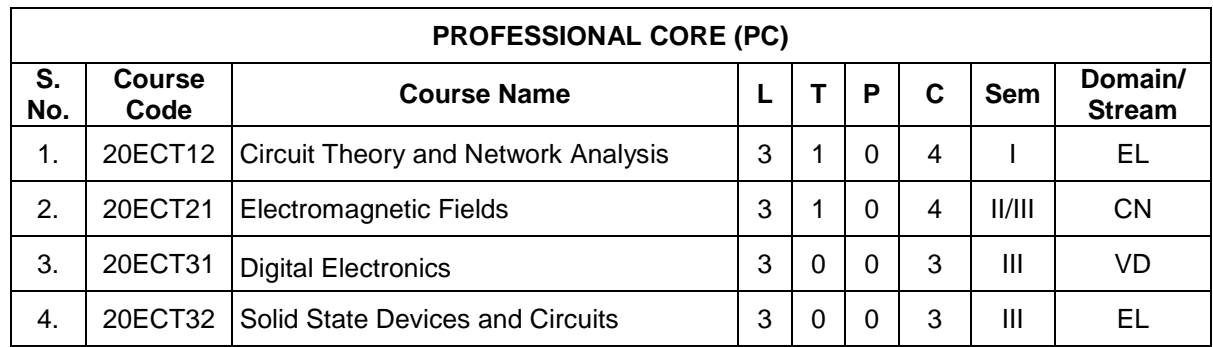

BE- Electronics and Communication Engineering, Regulations 2020, Curriculum and Syllabi 26

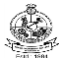

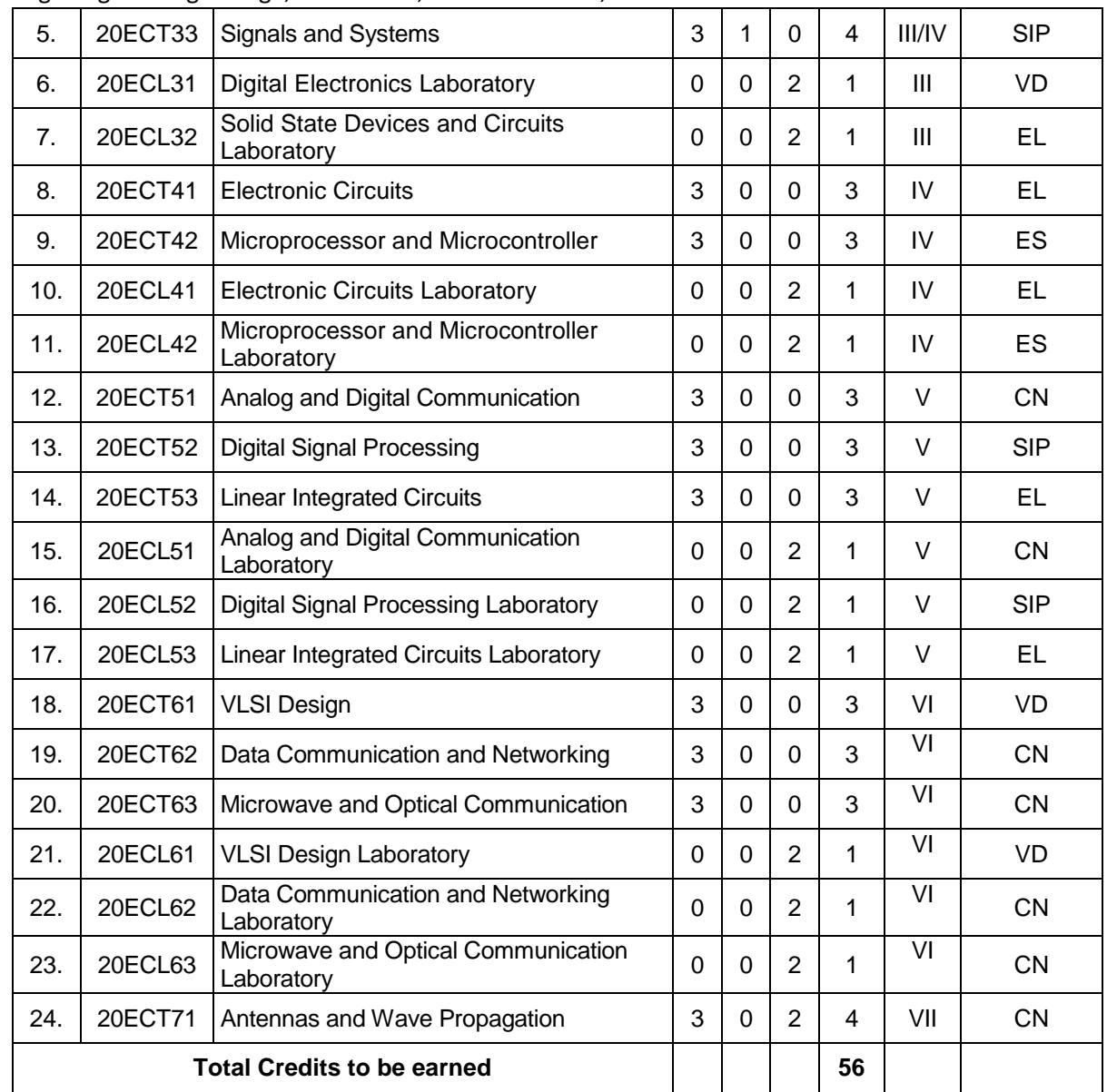

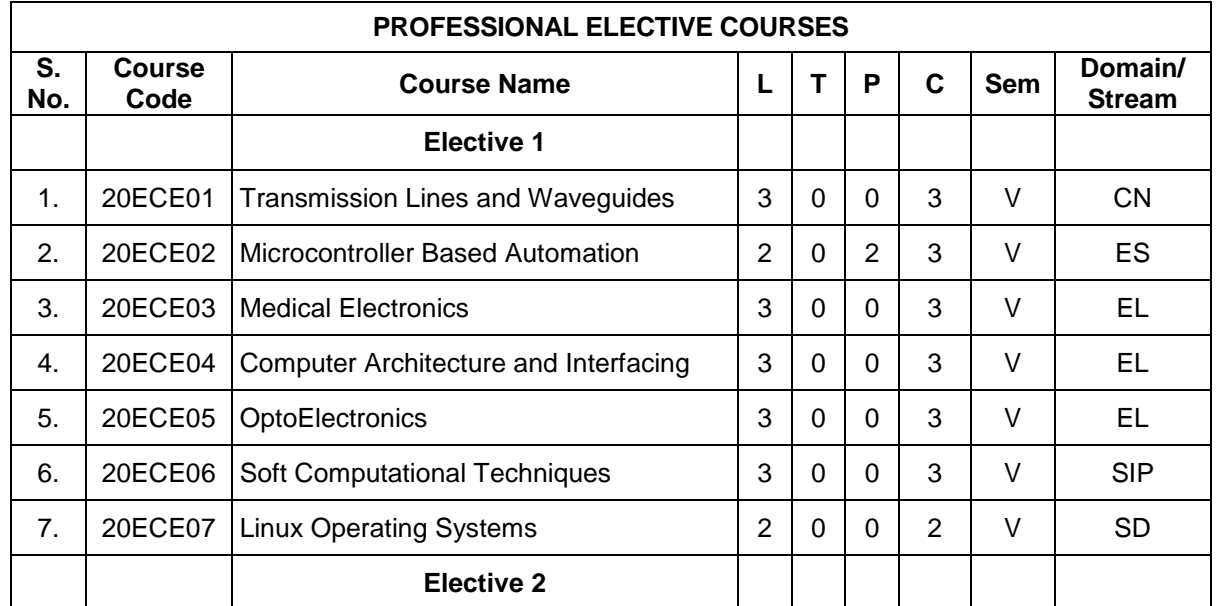

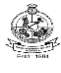

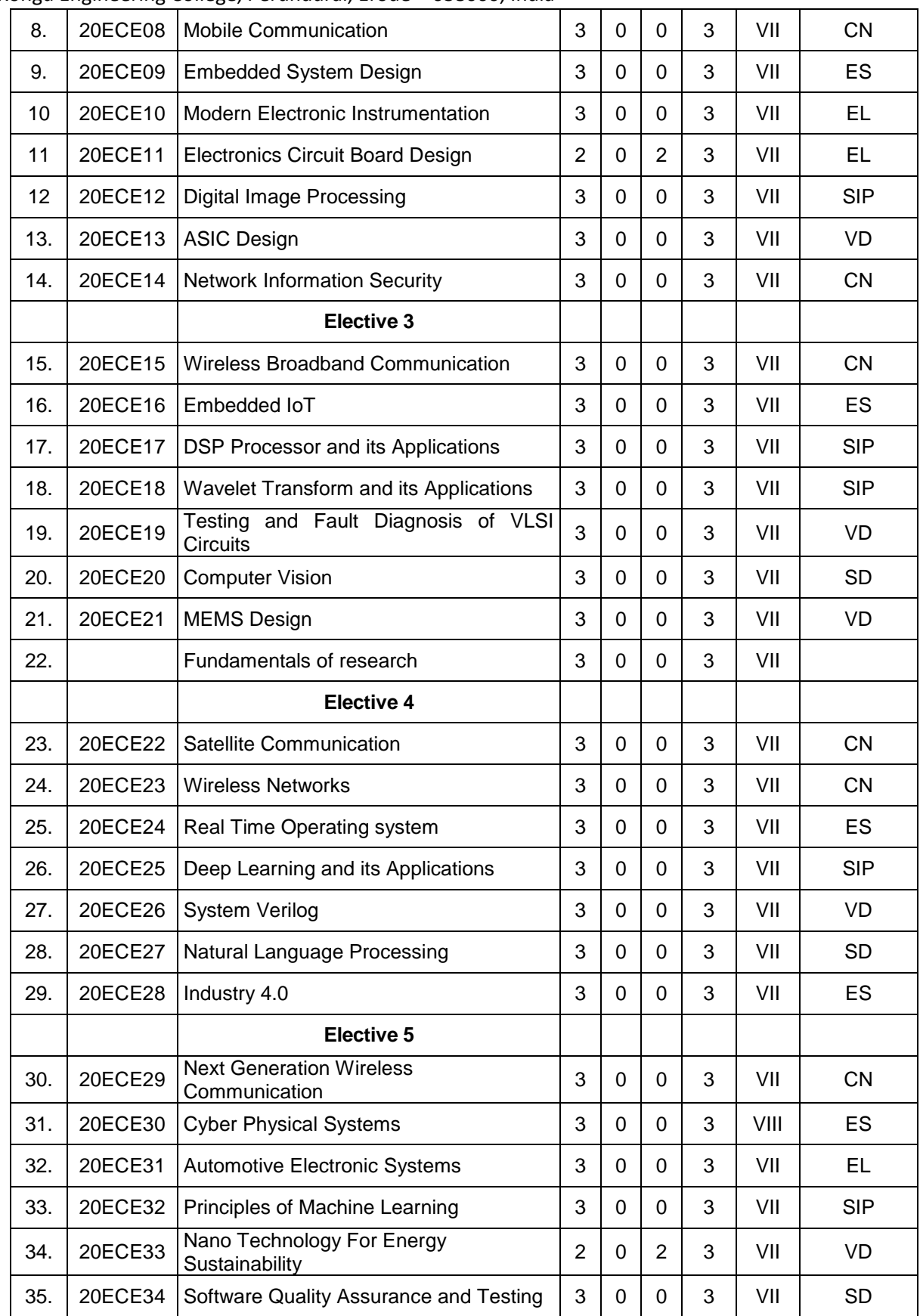

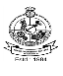

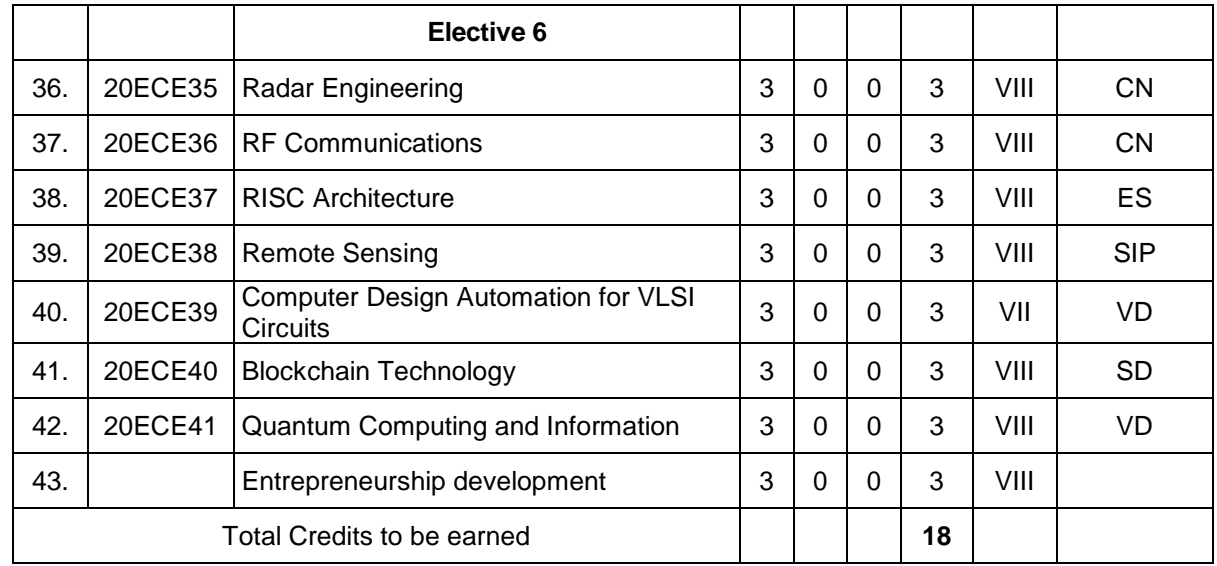

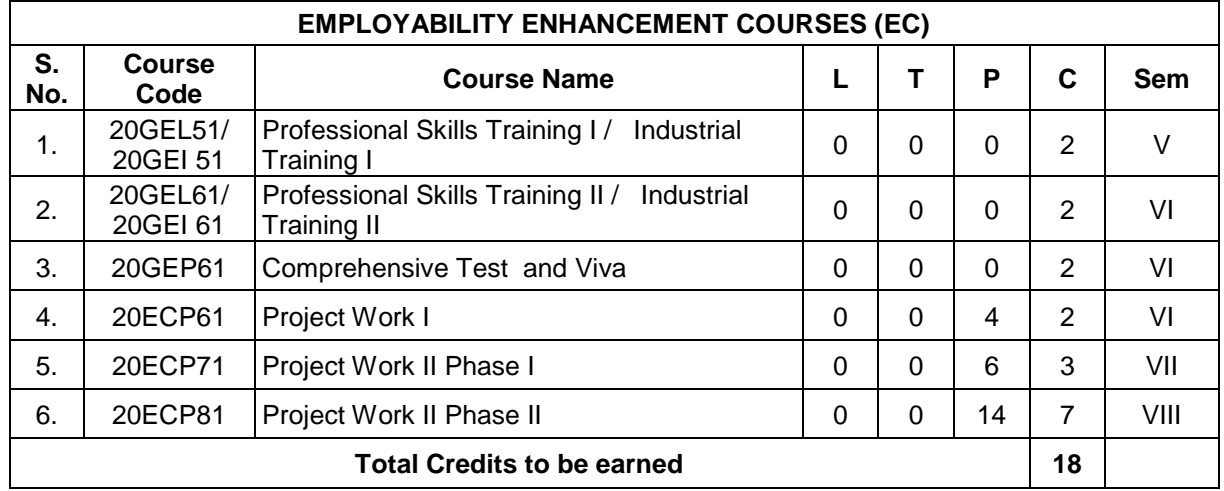

**\*** Domain/Stream Abbreviations: : EL – Electronics, VD- VLSI Design, CN- Communication & Networks, SIP – Signal & Image Processing, ES – Embedded Systems, SD – Software Development

#### **OPEN ELECTIVE COURSES OFFERED TO OTHER DEPARTMENTS (OE)**

**(**Common to all departments except offering department)

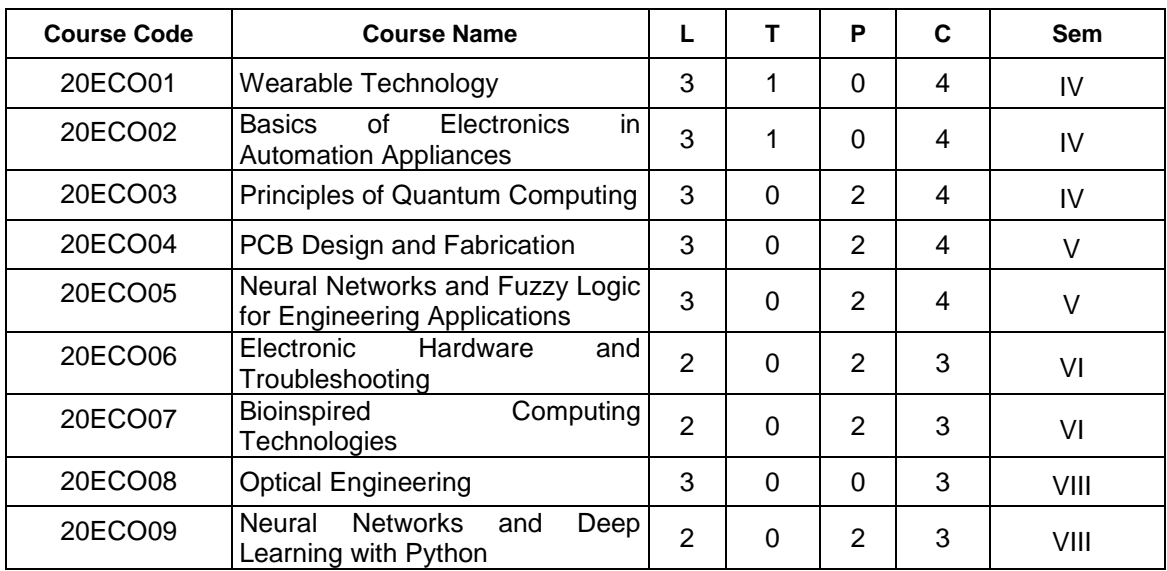

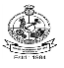

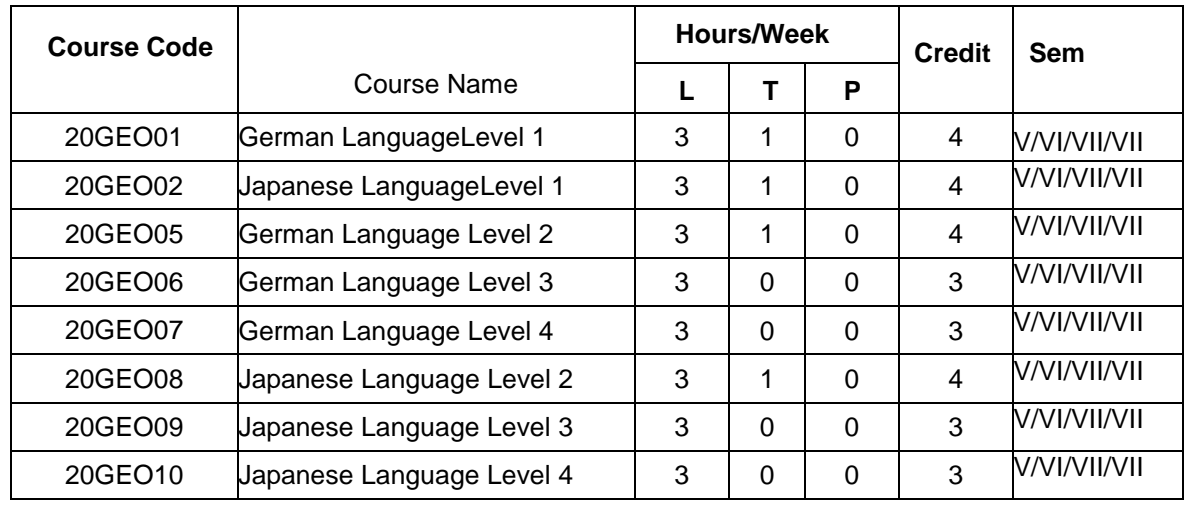

## **LIST OF OPEN ELECTIVES OFFERED TO OTHER DEPARTMENTS (Common to all BE/BTech branches including ECE branch)**

#### **LIST OF OPEN ELECTIVES OFFERED BY OTHER DEPARTMENTS**

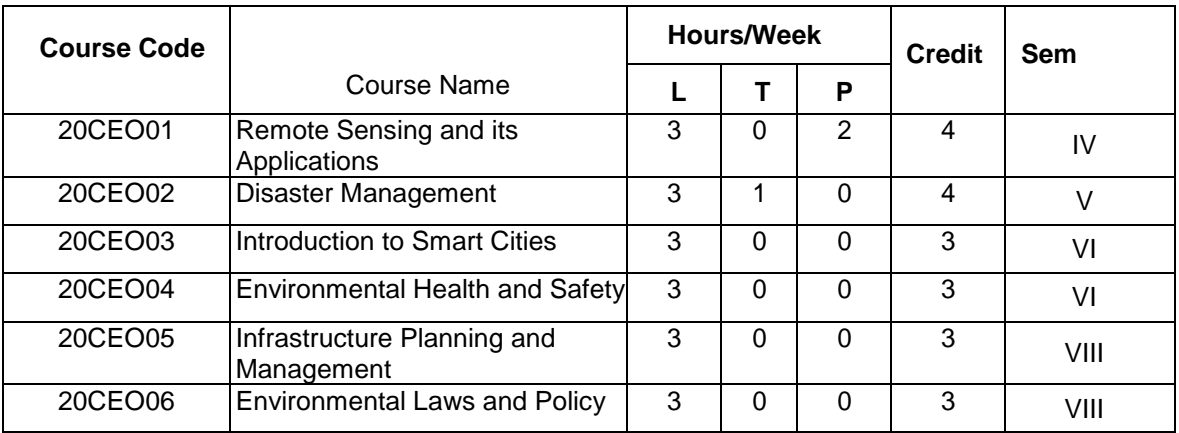

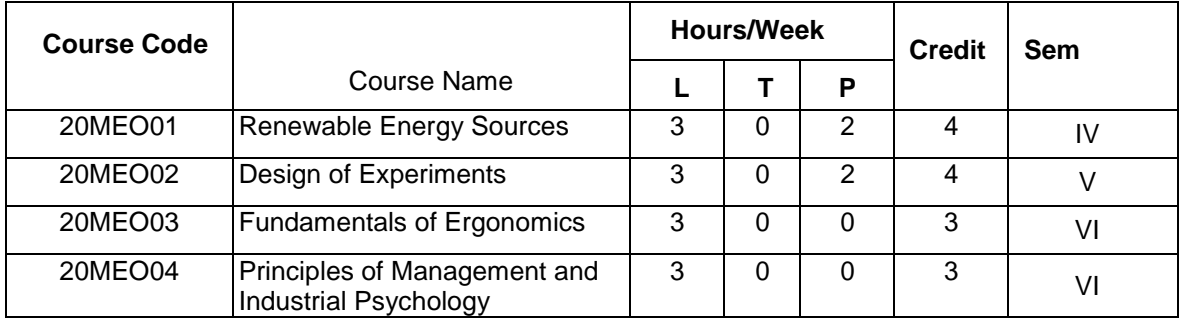

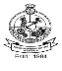

Kongu Engineering College, Perundurai, Erode – 638060, India

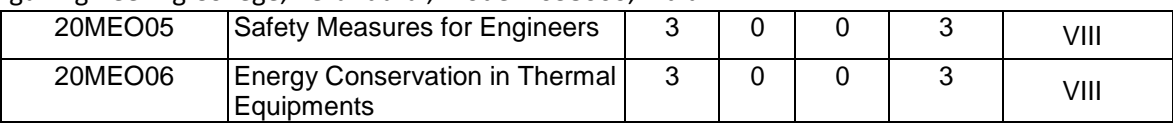

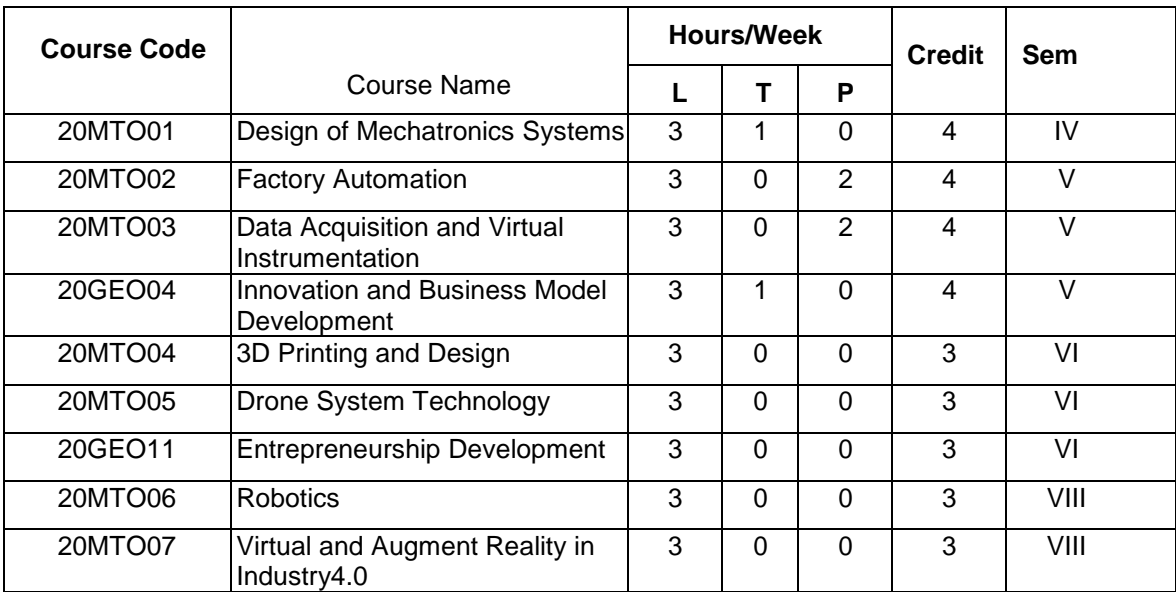

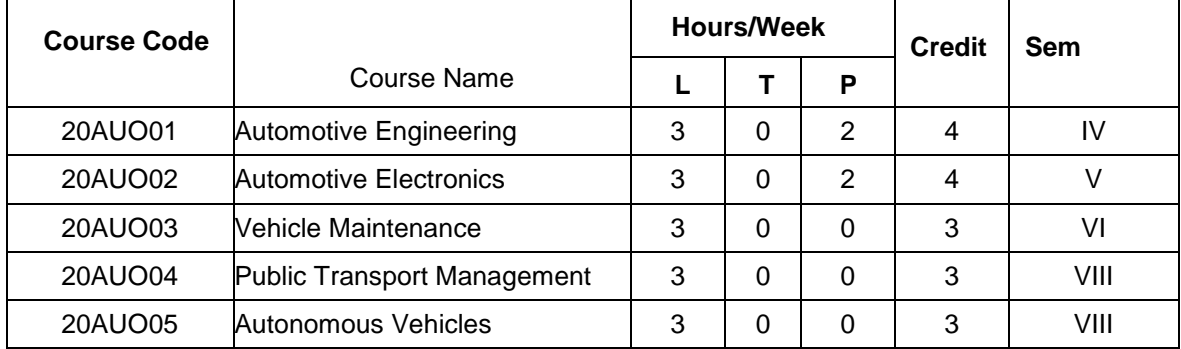

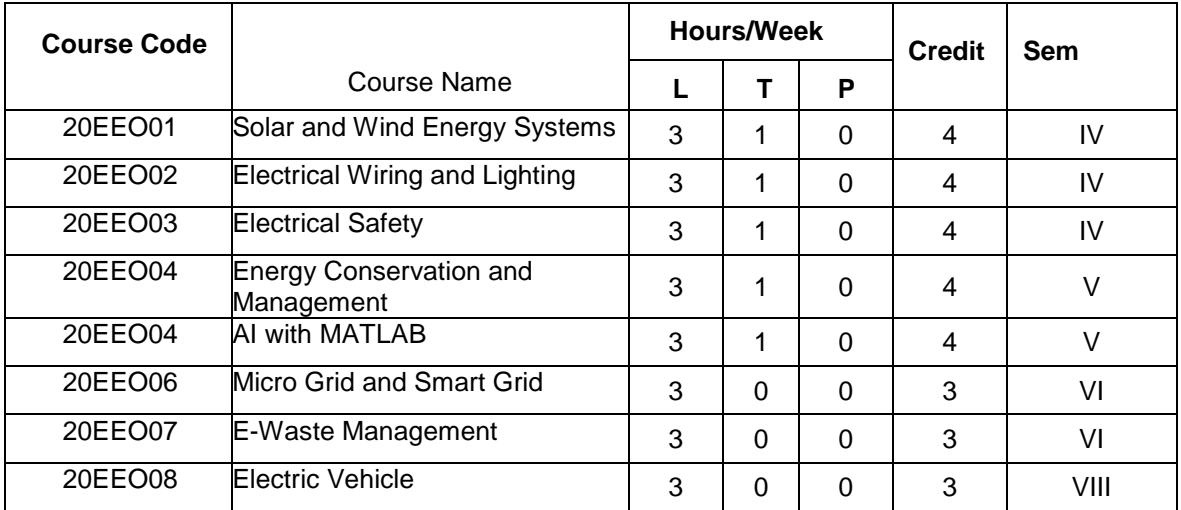

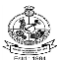

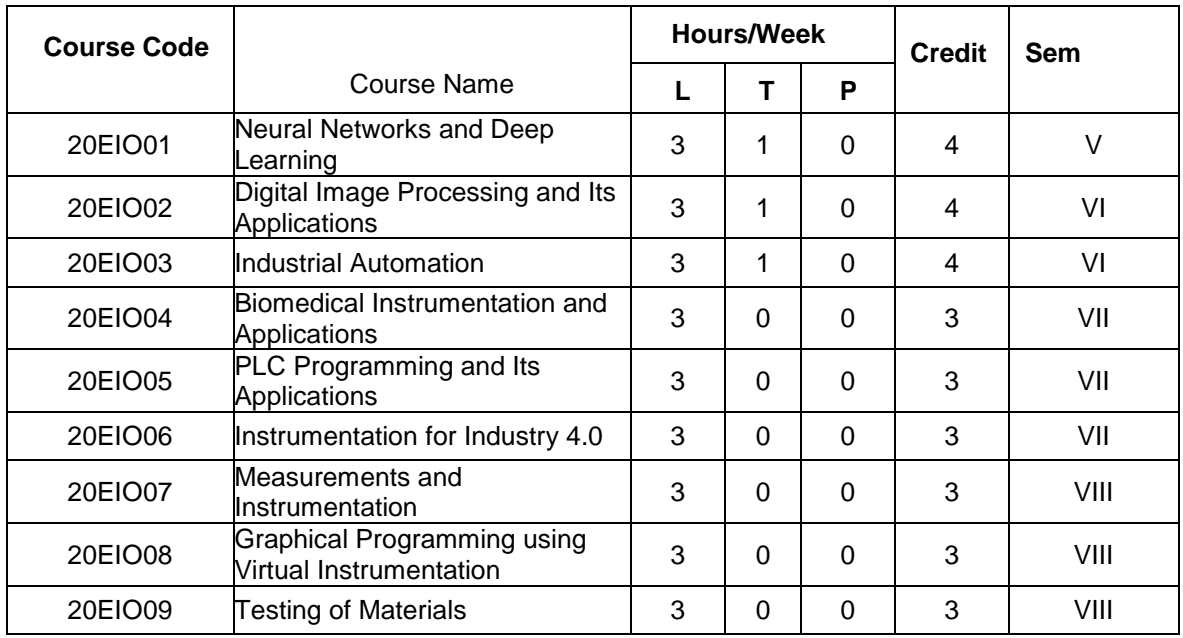

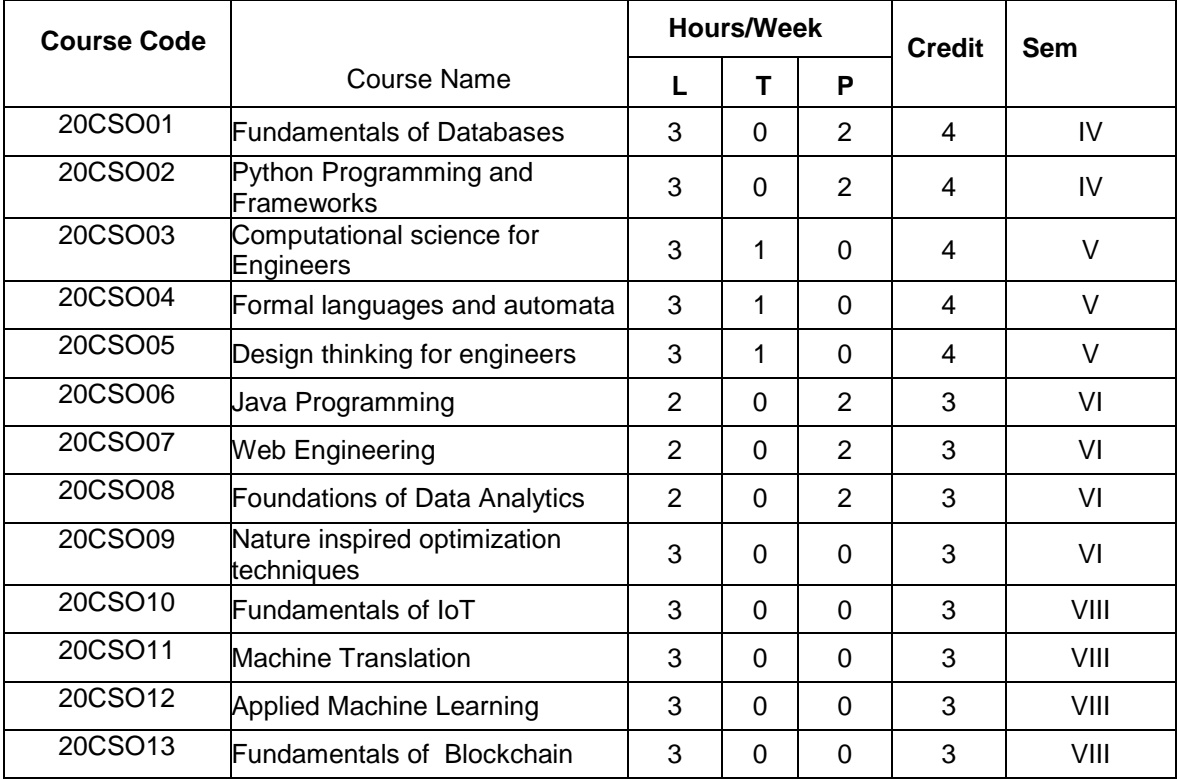

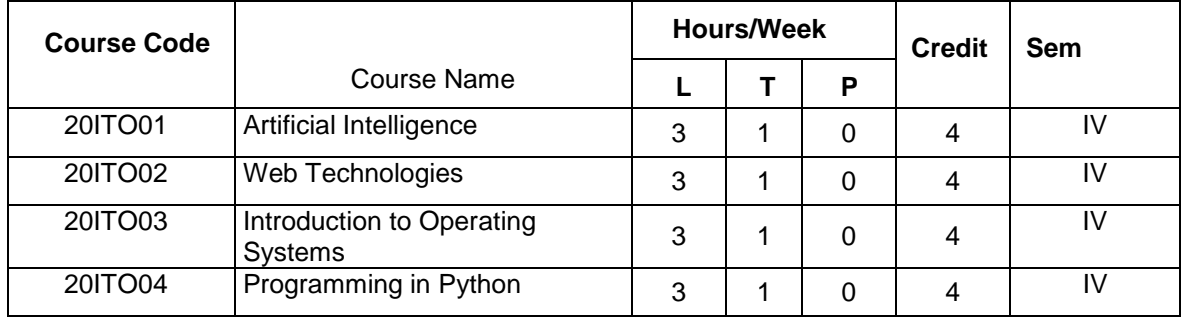

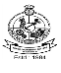

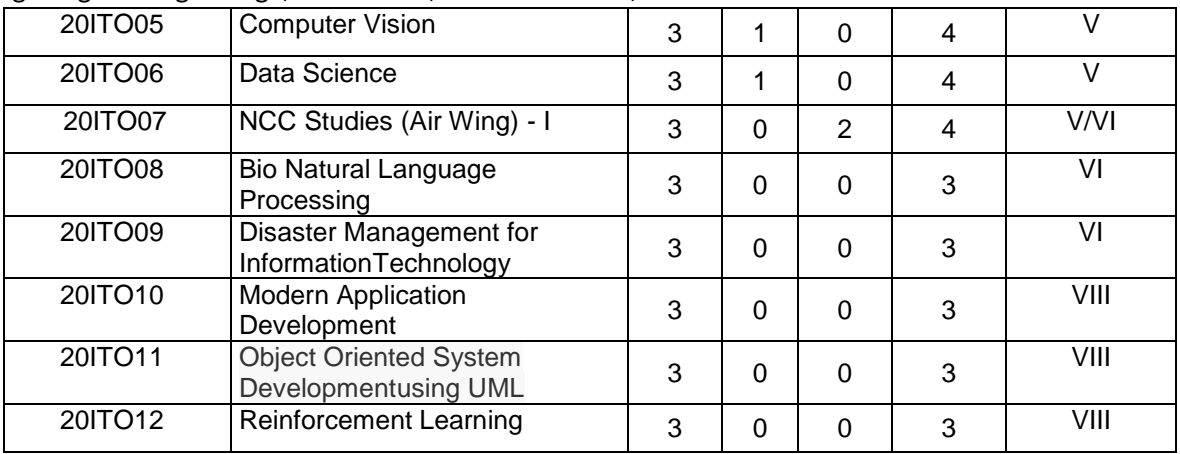

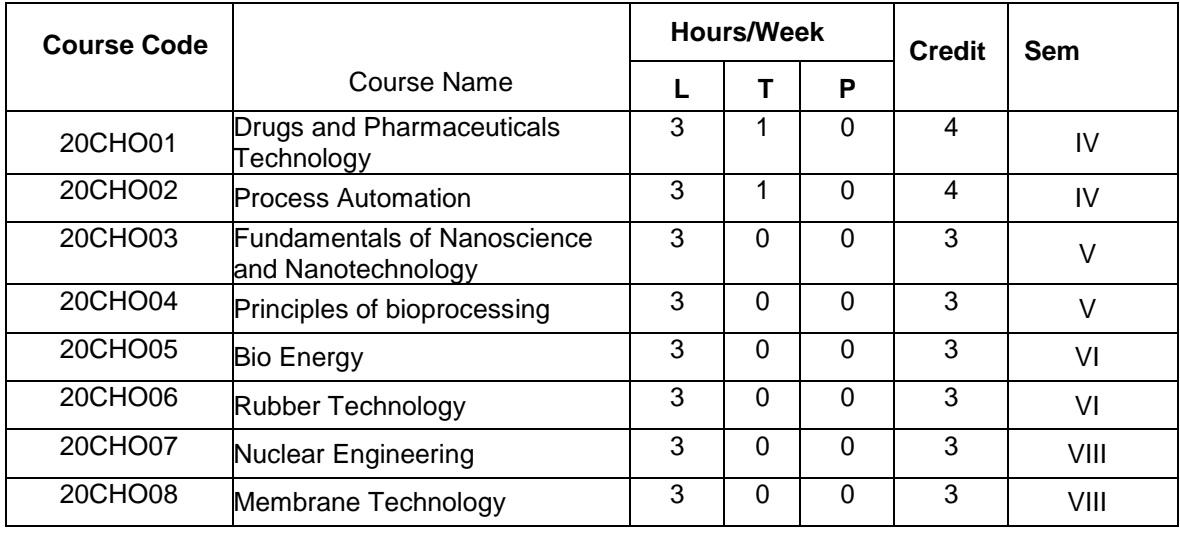

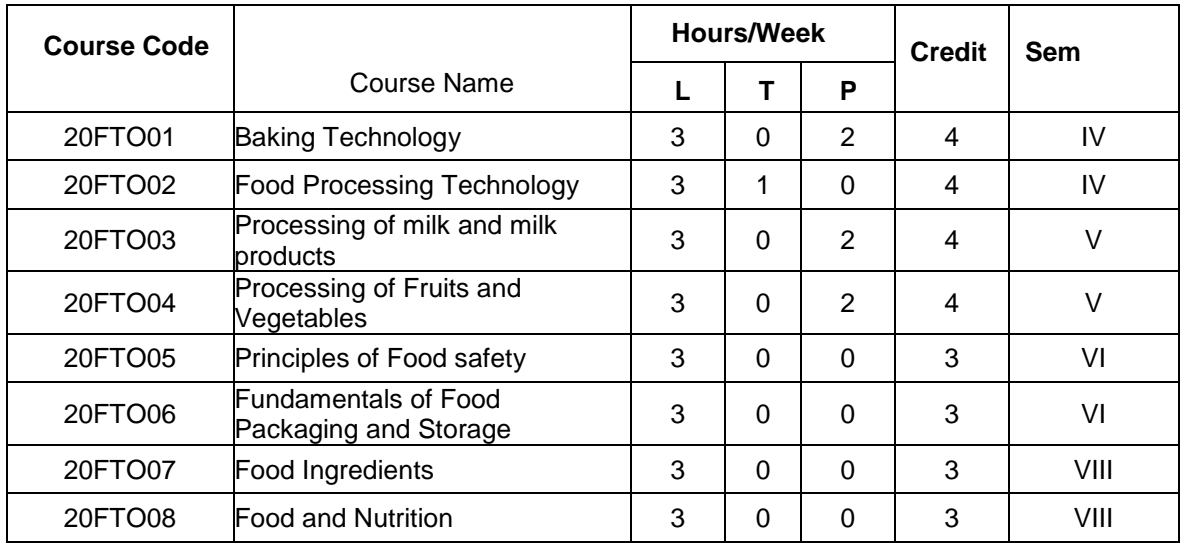

#### **CSD OPEN ELECTIVE COURSES OFFERED TO OTHER DEPARTMENTS (OE)**

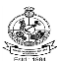

## Kongu Engineering College, Perundurai, Erode – 638060, India **(**Common to all departments except offering department)

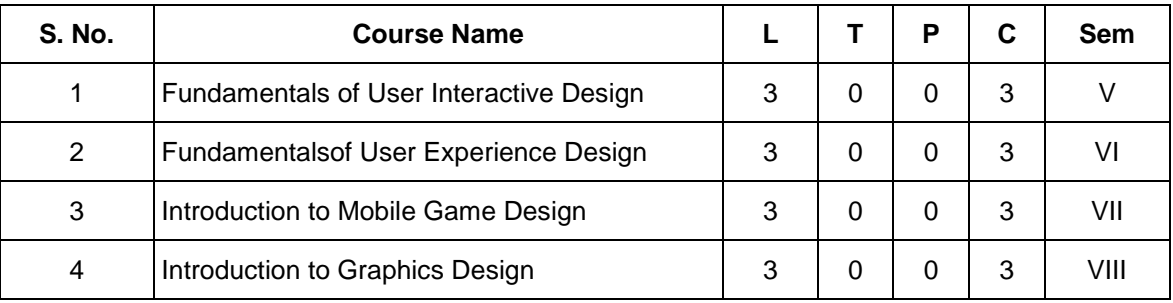

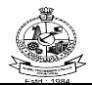

## Kongu Engineering College, Perundurai, Erode – 638060, India  **KEC R2018: SCHEDULING OF COURSES – BE (Electronics and Communication Engineering) Total Credits :169**

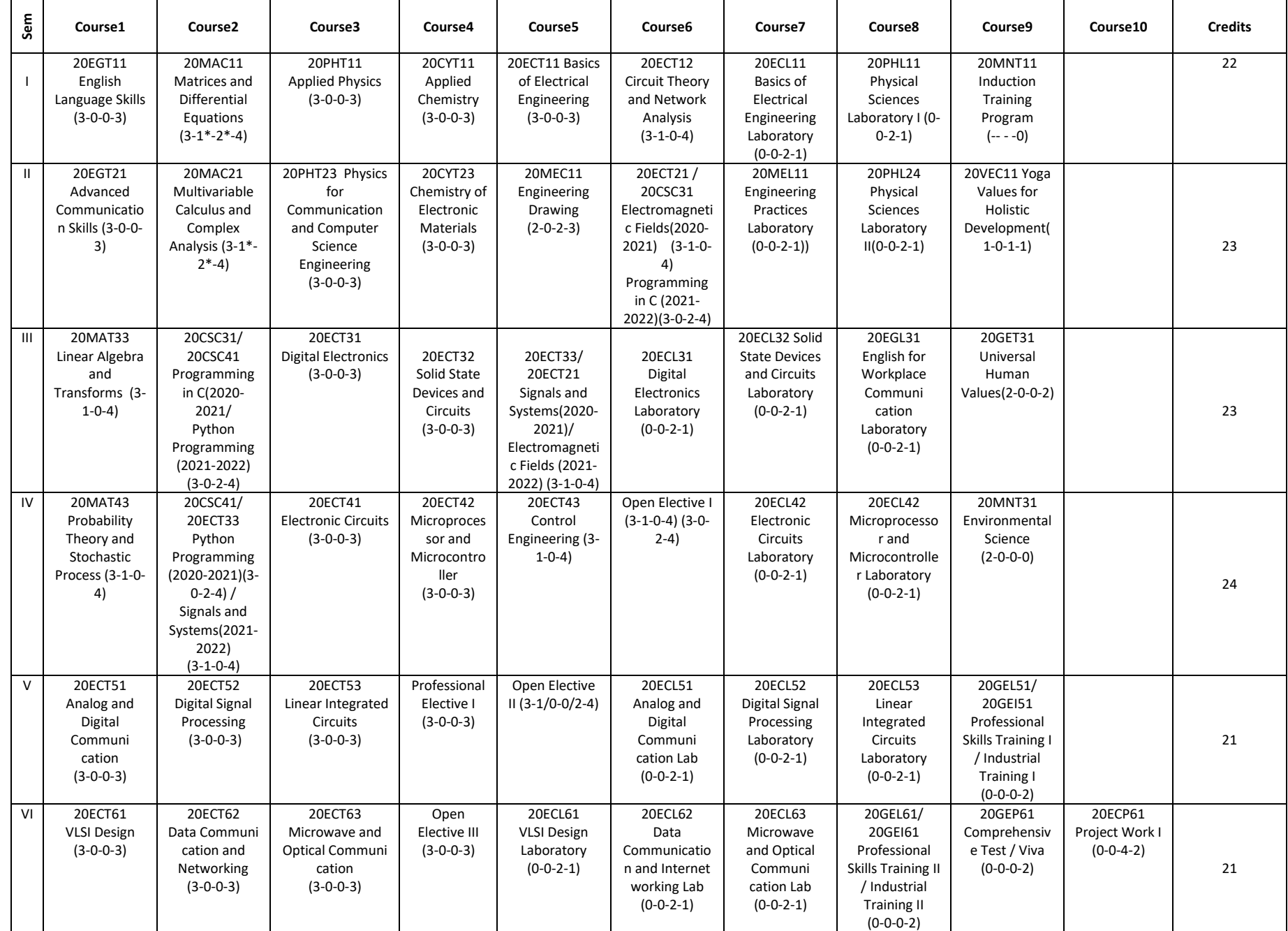

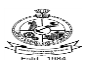

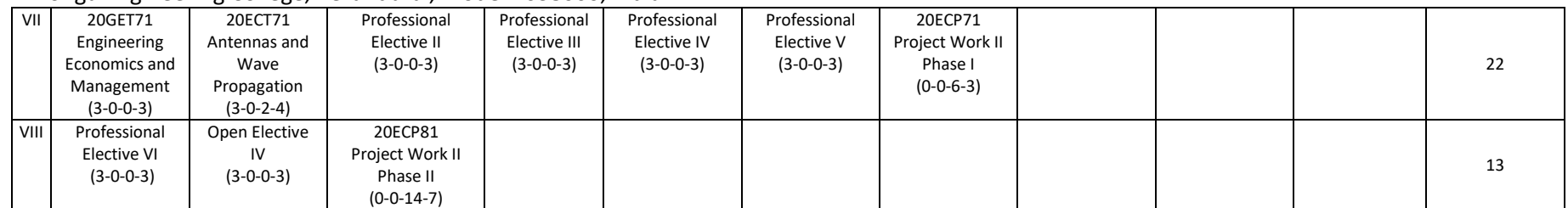
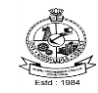

## **MAPPING OF COURSES WITH PROGRAM OUTCOMES(PRESS BACKSPACE TO REMOVE TICK)**

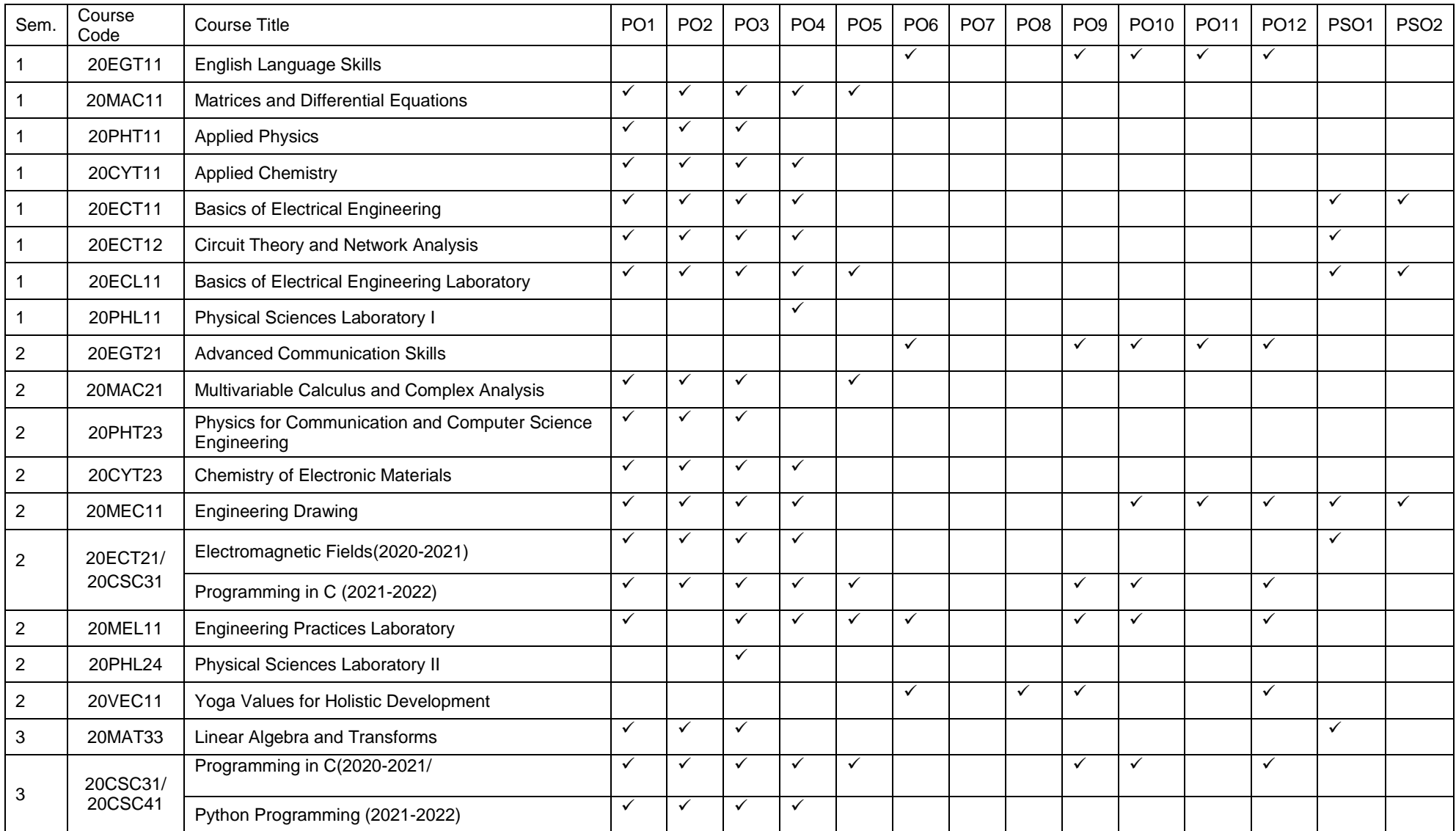

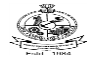

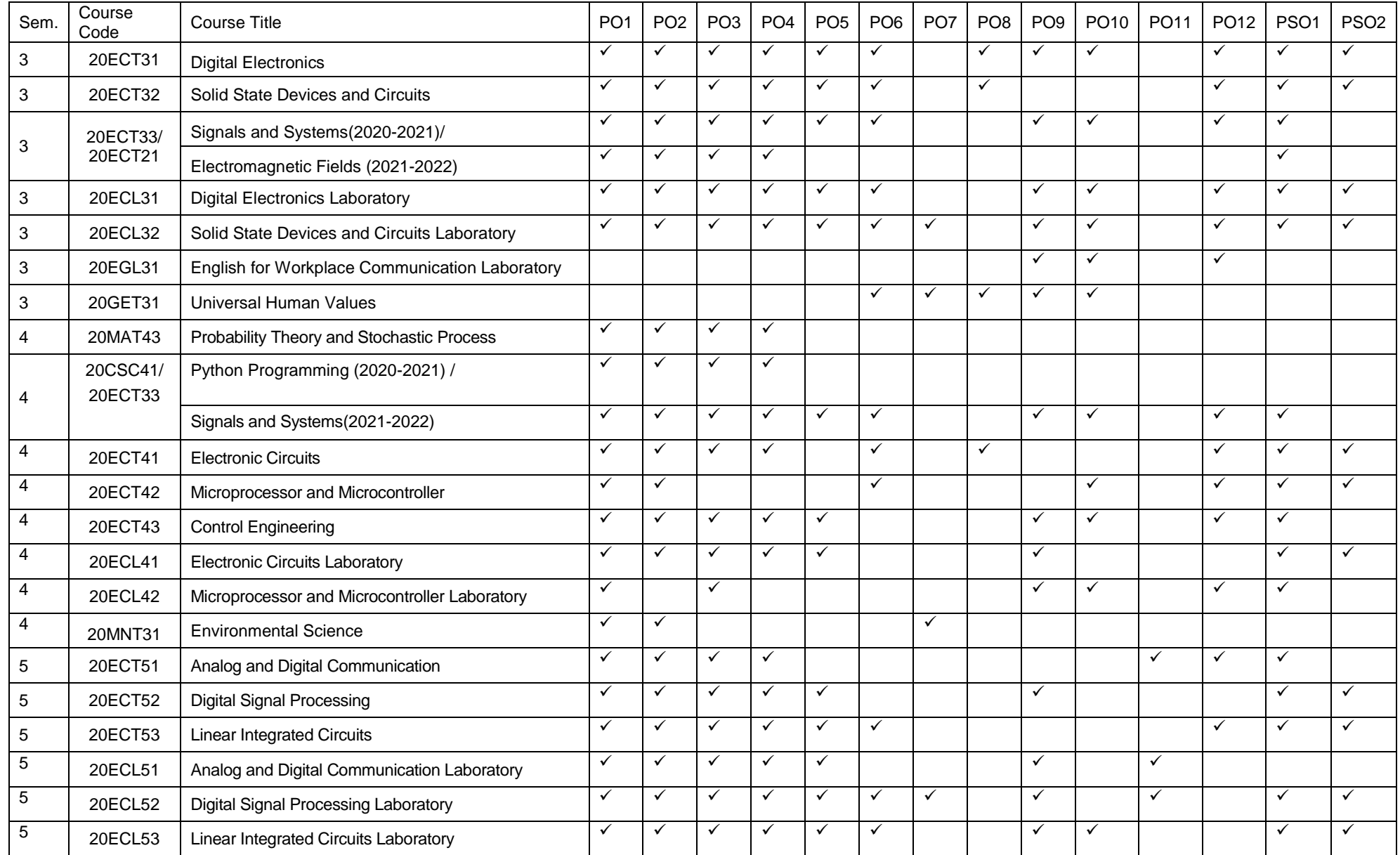

BE- Electronics and Communication Engineering, Regulations 2020, Curriculum and Syllabi 38

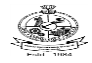

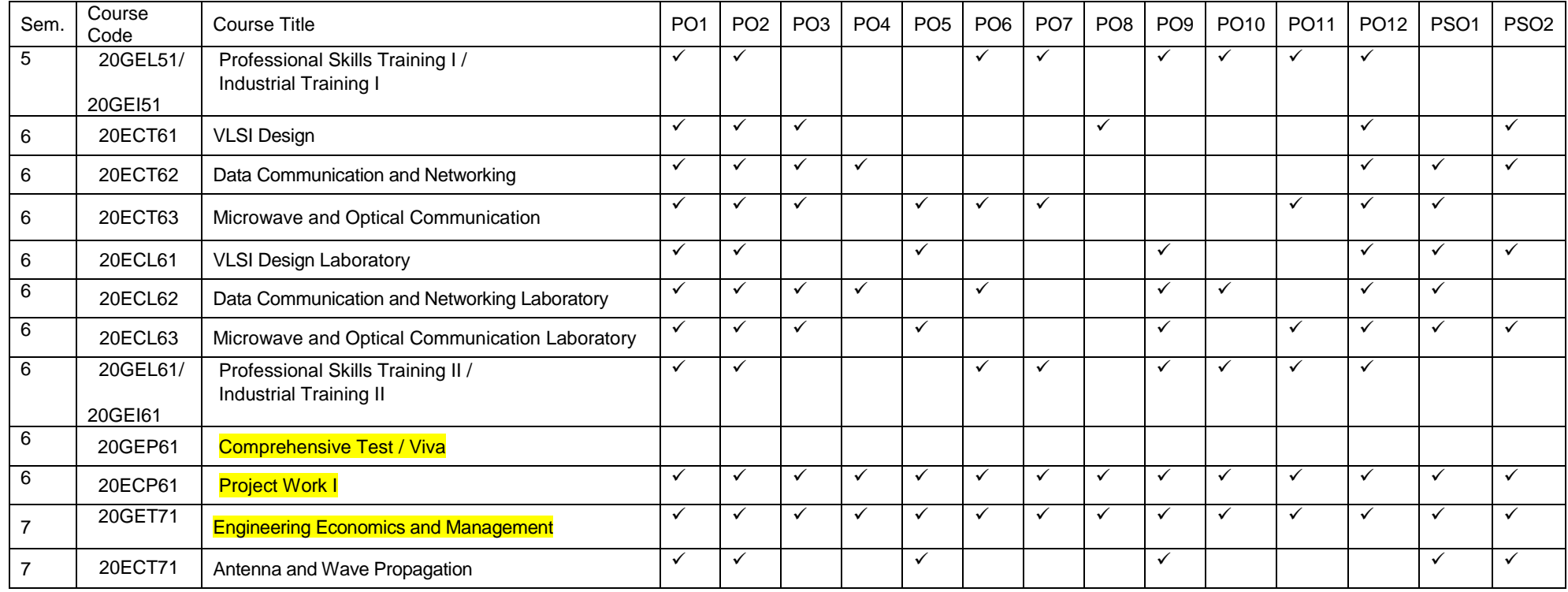

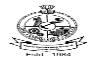

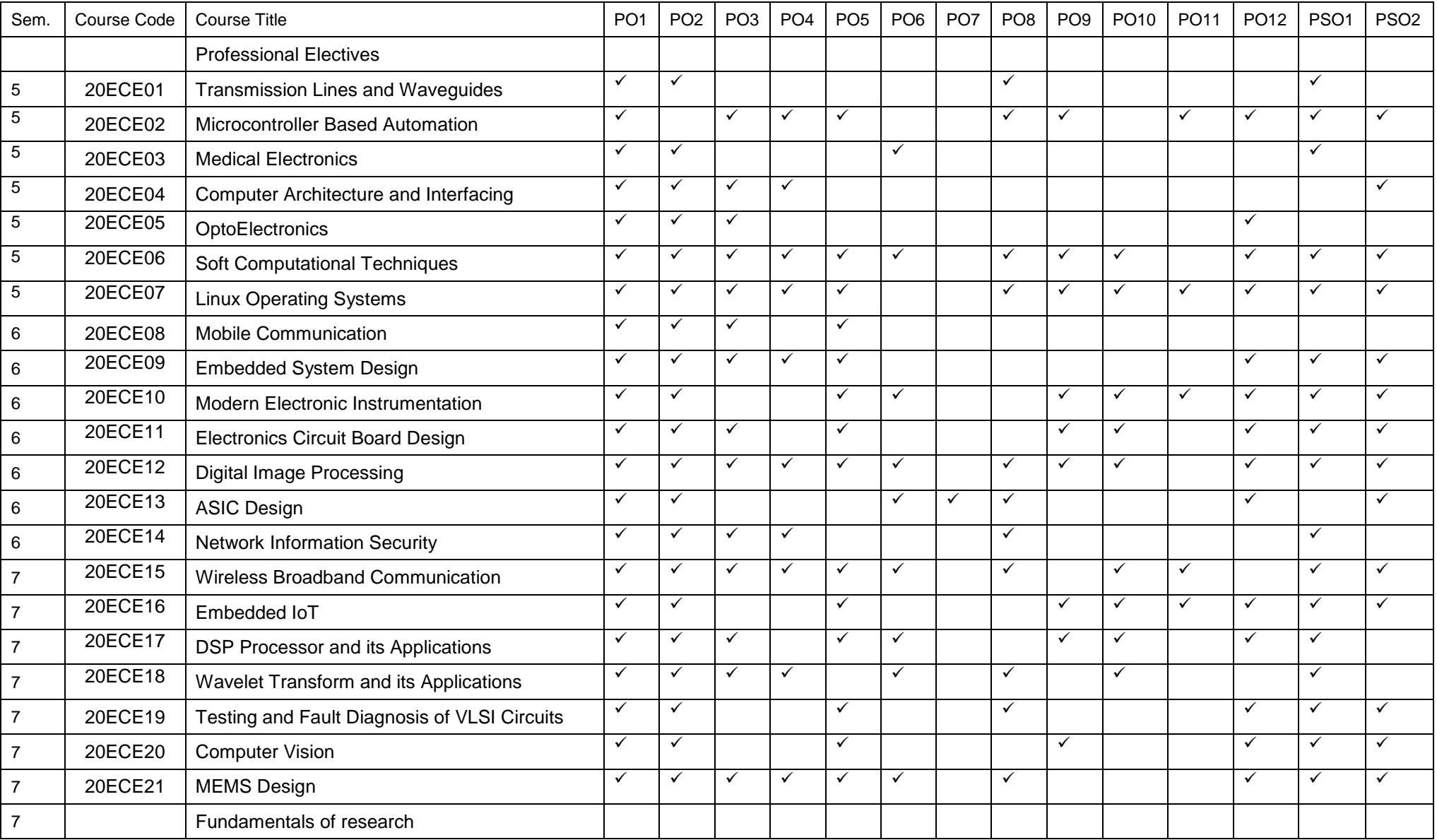

BE- Electronics and Communication Engineering, Regulations 2020, Curriculum and Syllabi 40

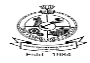

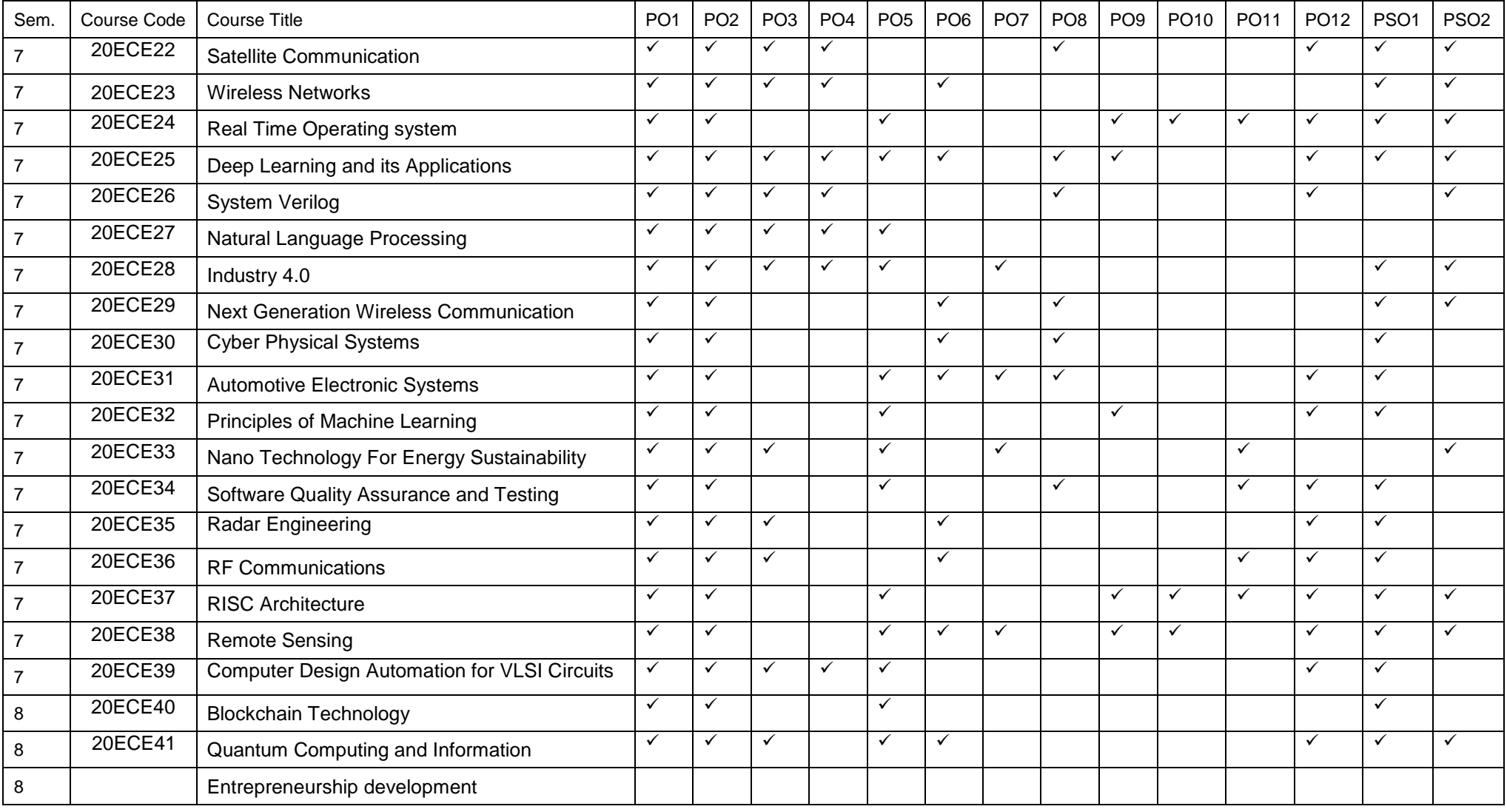

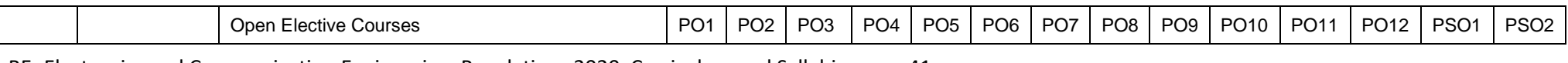

BE- Electronics and Communication Engineering, Regulations 2020, Curriculum and Syllabi 41

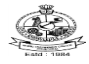

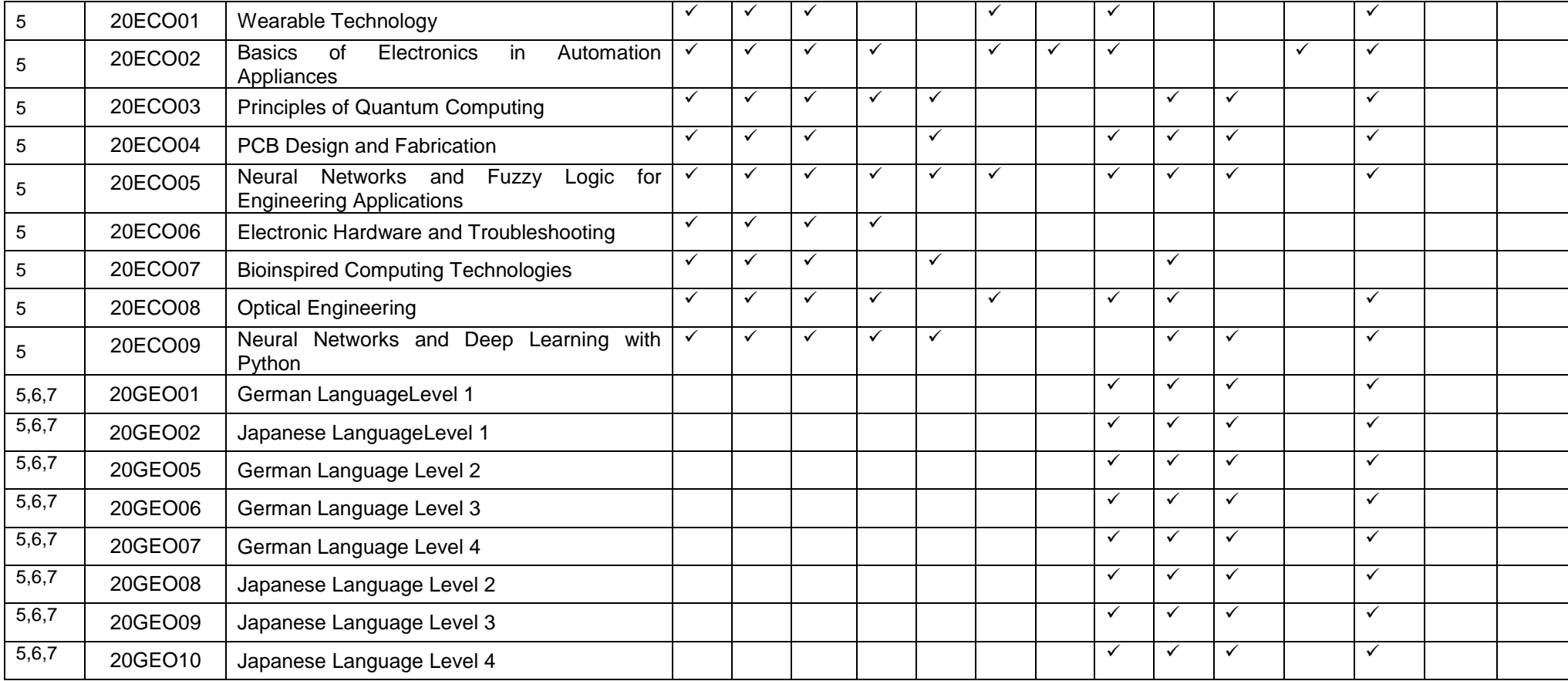

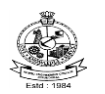

# **B.E. DEGREE IN ELECTRONICS AND COMMUNICATION ENGINEERING CURRICULUM UNDER REGULATIONS 2020**

**(For the candidates admitted from academic year 2020-21 onwards)** 

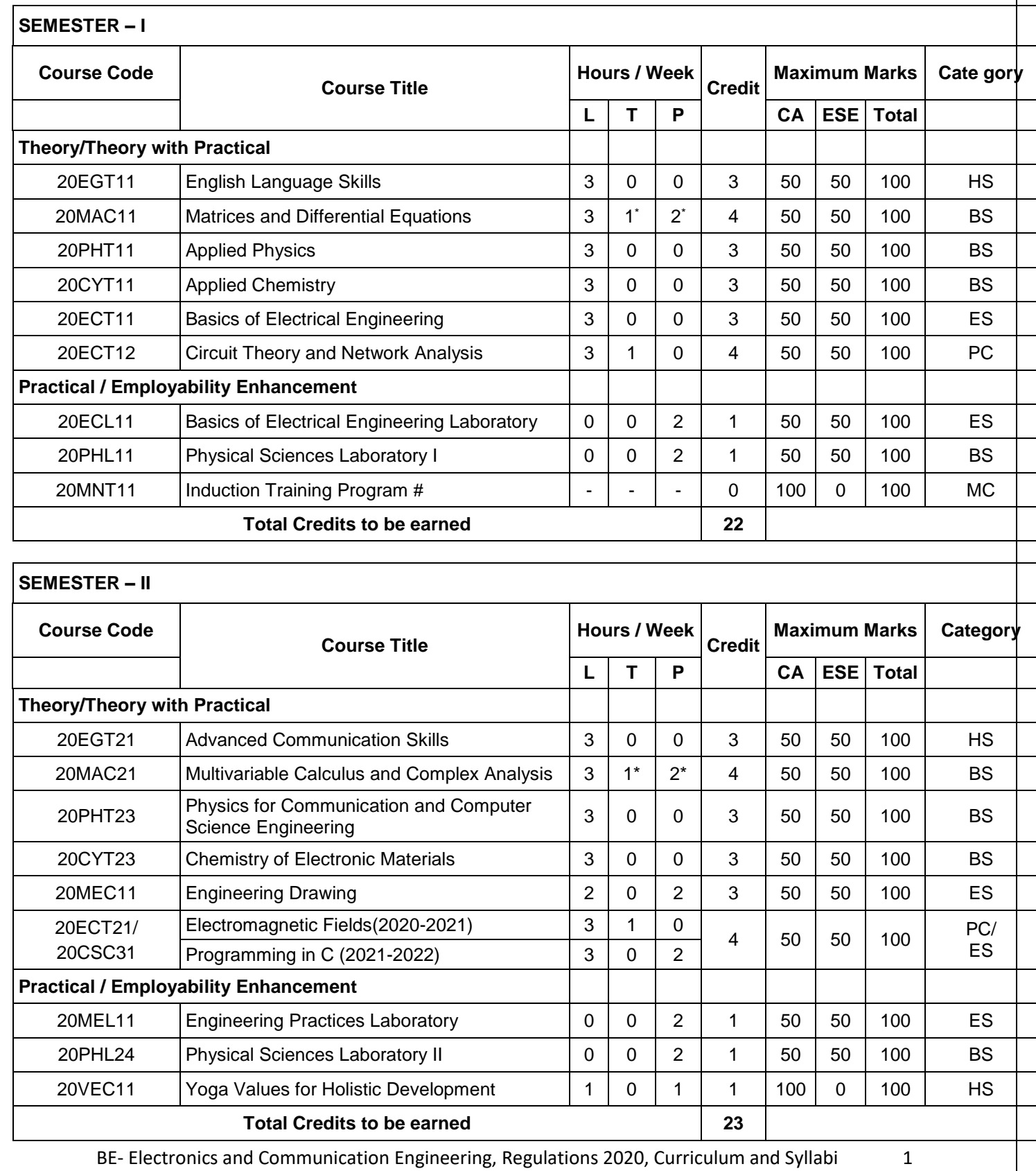

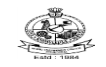

# **SEMESTER – III**

**SEMESTER – IV**

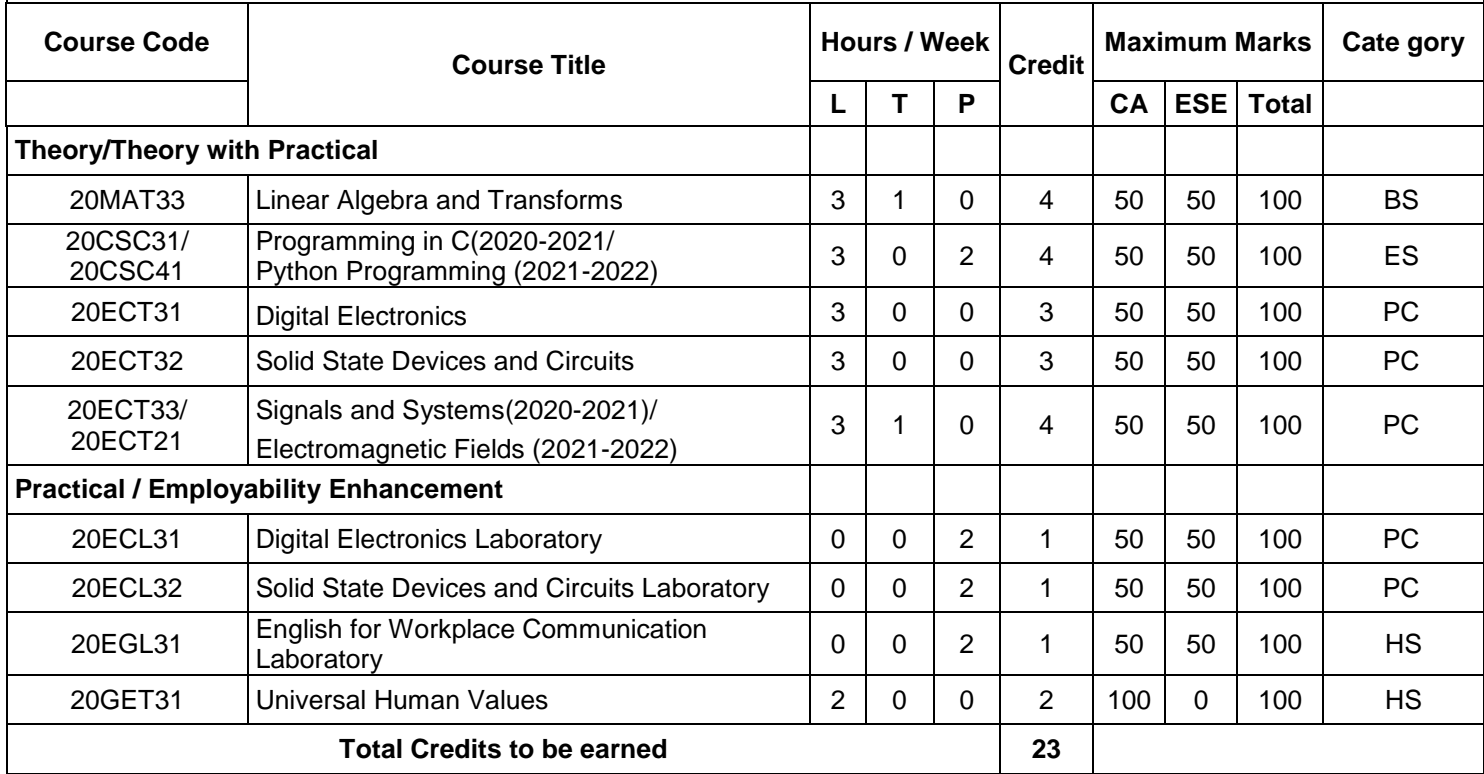

# **Course Code Course Title Course Title Hours / Week**  $|$  Credit **Maximum Marks**  $|$  Cate **L T P CA ESE Total Theory/Theory with Practical** 20MAT43 Probability Theory and Stochastic Process 3 1 0 4 50 50 100 BS 20CSC41/ 20ECT33 Python Programming (2020-2021) / Signals and Systems(2021-2022) 3 | 0 | 2 | 4 | 50 | 50 | 100 | ES/ 3 | 1 | 0 | 0 | | | | | | PC 20ECT41 Electronic Circuits 3 0 0 3 50 50 100 PC 20ECT42 Microprocessor and Microcontroller 3 0 0 3 50 50 100 PC 20ECT43 Control Engineering 20ECT43 20ECT43 Control Engineering 3 1 0 3 1 0 4 50 50 100 ES Open Elective I 3 | 1 | 0 | 4 | 50 | 50 | 100 | OE  $3 \mid 0 \mid 2$ **Practical / Employability Enhancement** 20ECL41 Electronic Circuits Laboratory 0 0 2 1 50 50 100 PC 20ECL42 Microprocessor and Microcontroller Laboratory | 0 | 0 | 2 | 1 | 50 | 50 | 100 | PC 20MNT31 Environmental Science 2 2 0 0 0 100 0 100 MC

**Total Credits to be earned 24**

**gory**

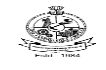

# Kongu Engineering College, Perundurai, Erode – 638060, India **B.E. ELECTRONICS AND COMMUNICATION ENGINEERING CURRICULUM – R2020**

# **SEMESTER – V**

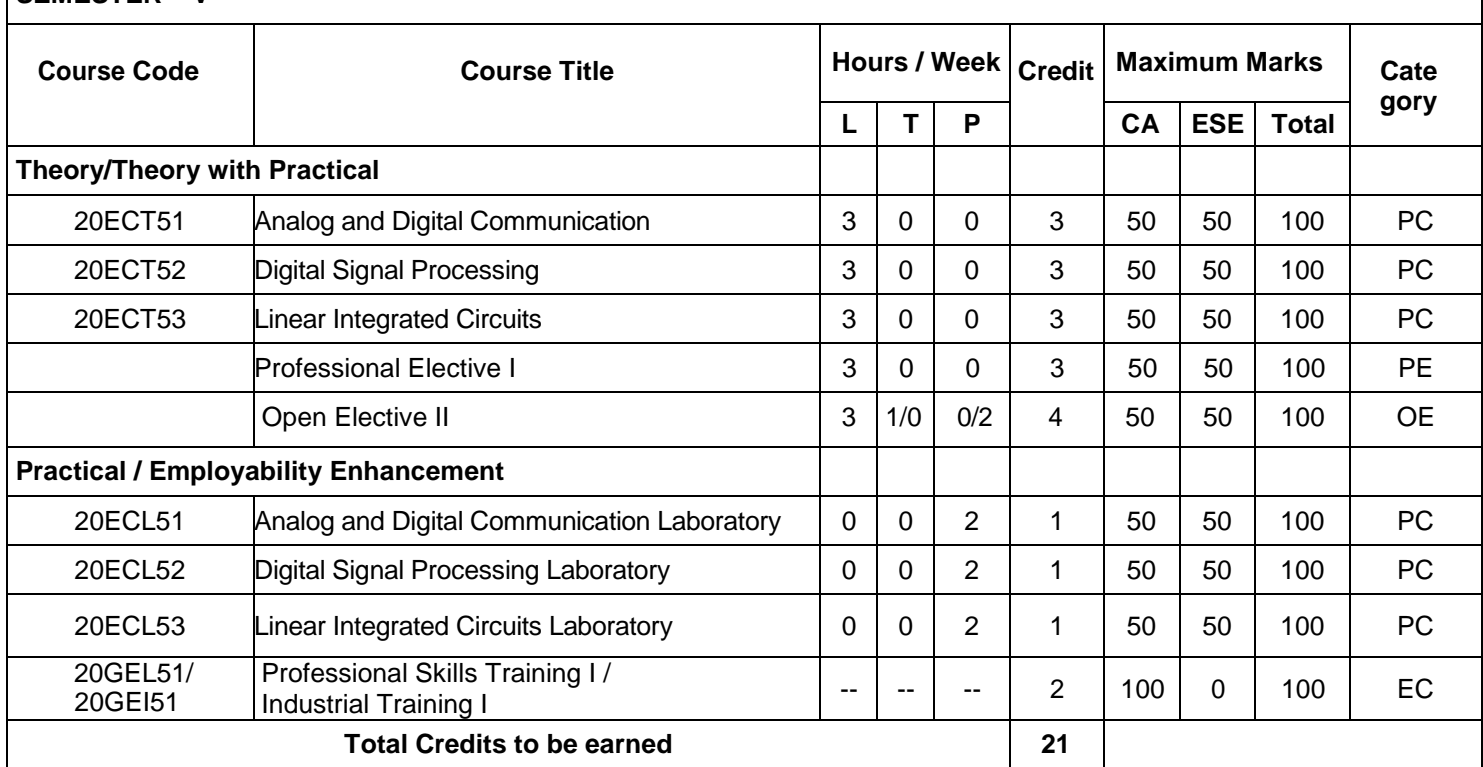

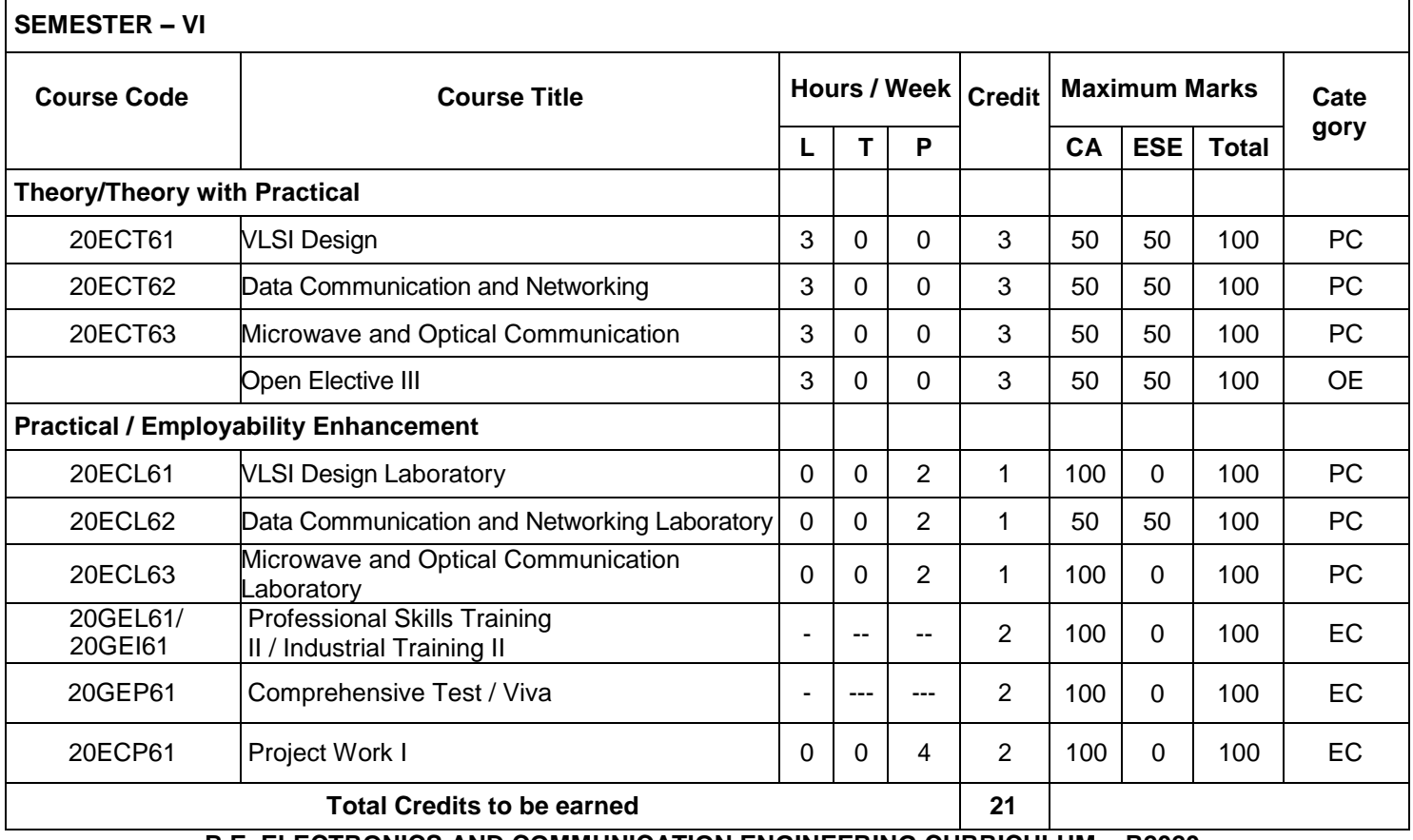

**B.E. ELECTRONICS AND COMMUNICATION ENGINEERING CURRICULUM – R2020**

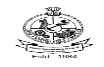

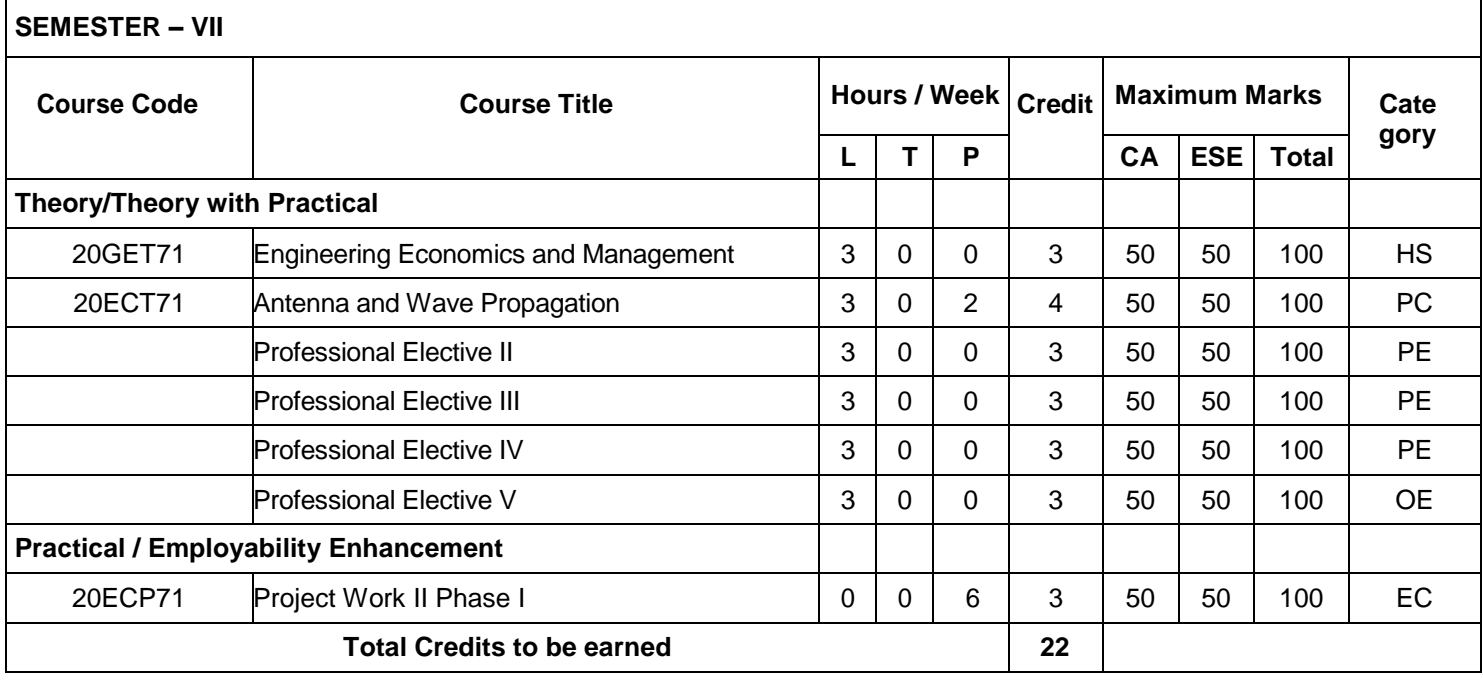

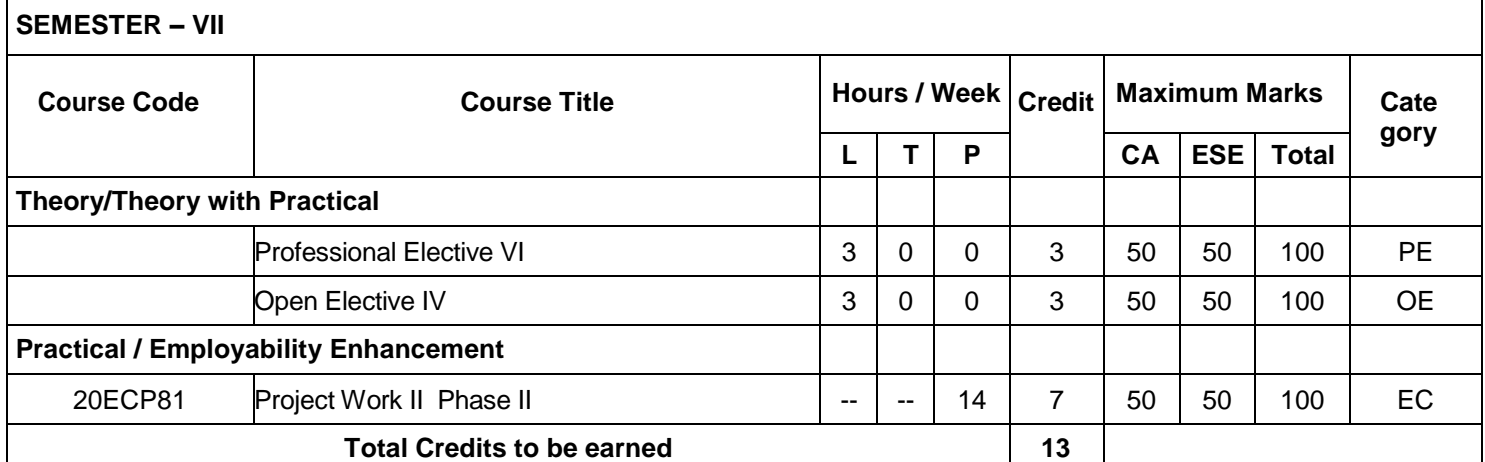

 **Total: 169**

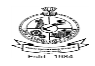

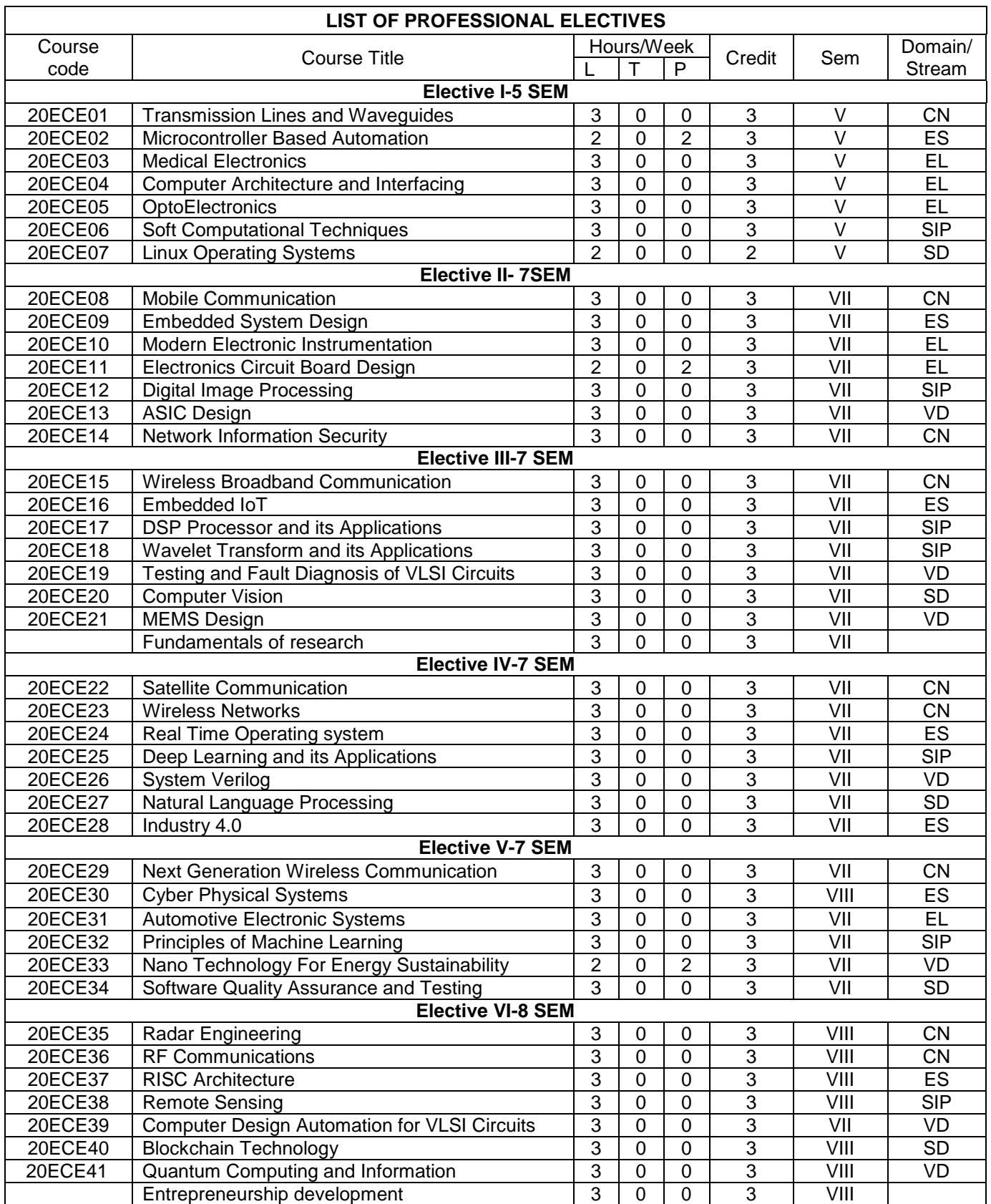

**\*** Domain/Stream Abbreviations: : EL – Electronics, VD- VLSI Design, CN- Communication & Networks, SIP – Signal & Image Processing, ES – Embedded Systems, SD – Software Development

# **OPEN ELECTIVE COURSES OFFERED TO OTHER DEPARTMENTS (OE)**

**(**Common to all departments except offering department)

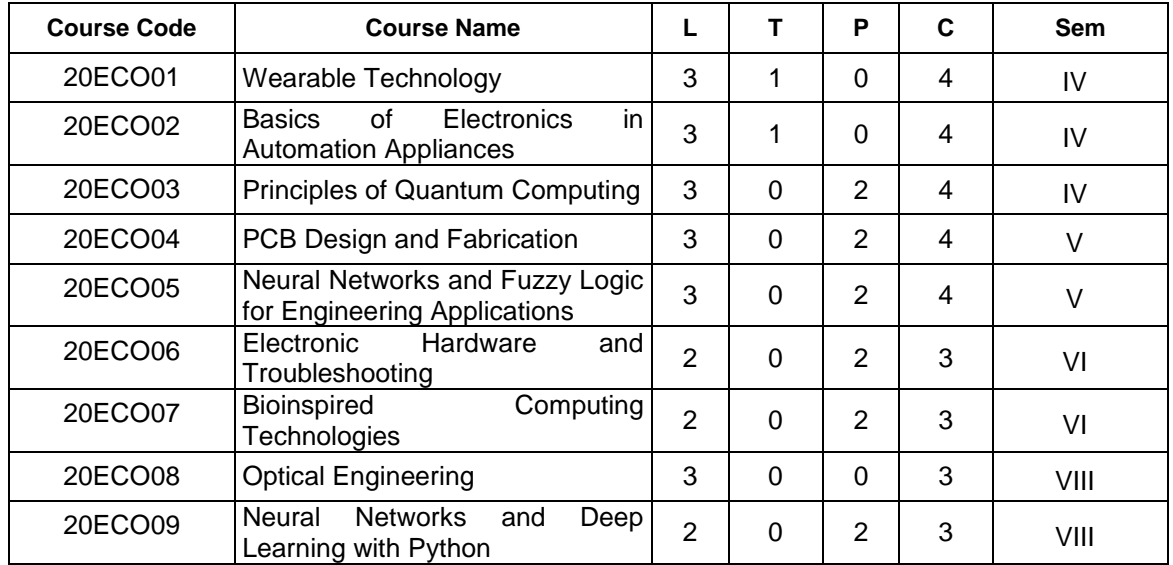

## **LIST OF OPEN ELECTIVES OFFERED TO OTHER DEPARTMENTS**

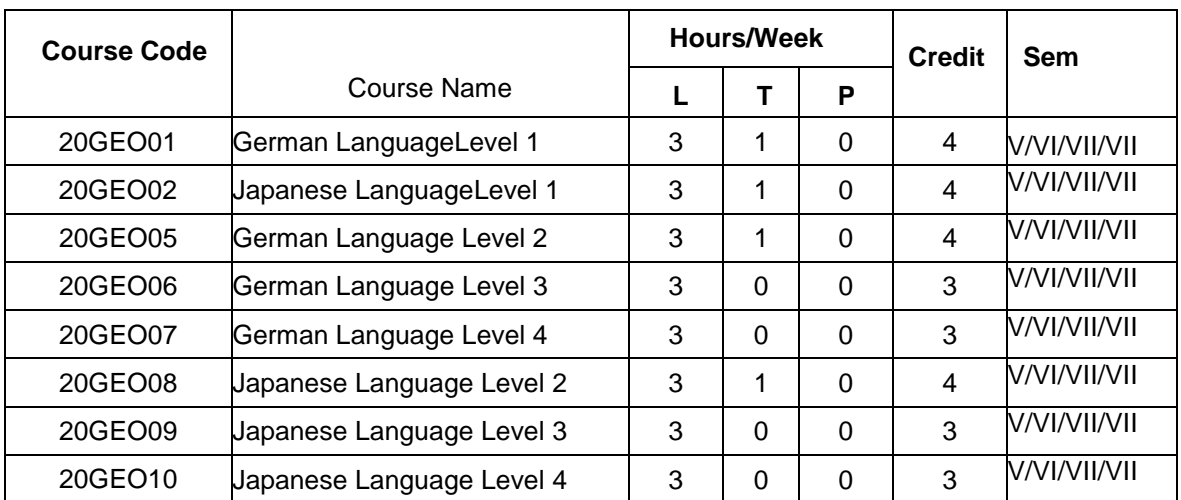

**(Common to all BE/BTech branches including ECE branch)**

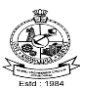

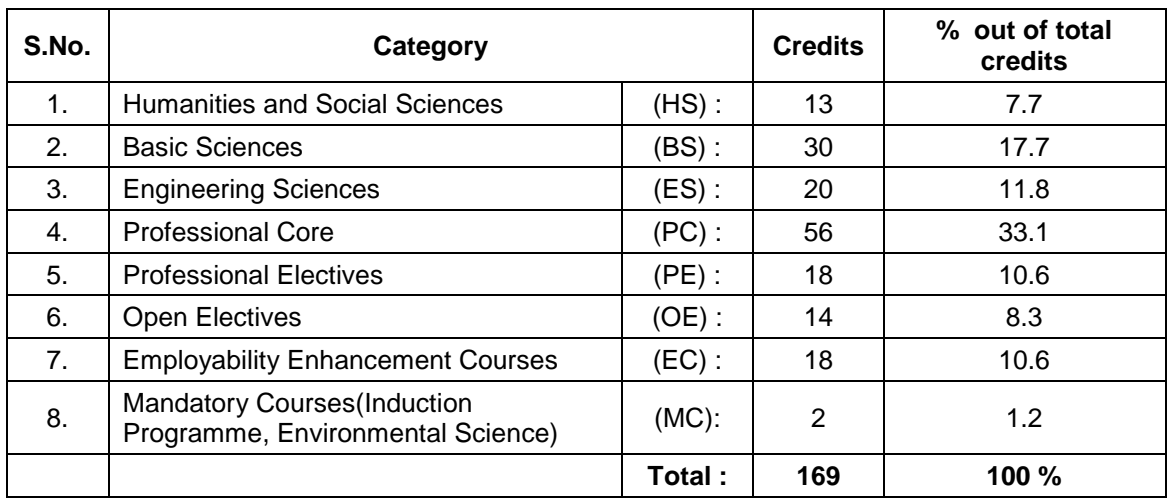

The total credits for the BE (ECE Branch) programme is 169 with the following curriculum breakdown structure:

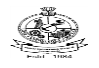

# Kongu Engineering College, Perundurai, Erode – 638060, India **20EGT11 ENGLISH LANGUAGE SKILLS**

(Common to all Engineering and Technology Branches)

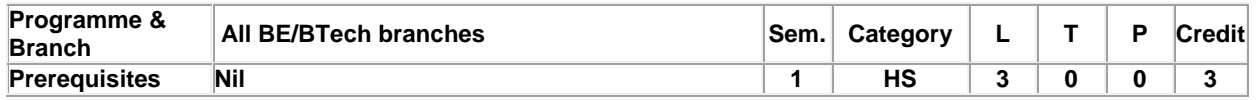

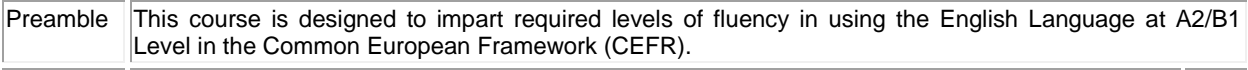

#### **Unit - I Listening, Speaking, Reading, Writing and Grammar & Vocabulary. Activity Based Learning – Phase – I 9**

Listening - Talking about past experiences - listening to descriptions - Speaking - Exchanging personal information - Talking about cities and transportation - Reading - Life and achievements of a famous personality - Global transport systems - Writing - Childhood experiences - Process Description – Grammar & Vocabulary – Past tense – Expressions of quantity – Indirect questions.

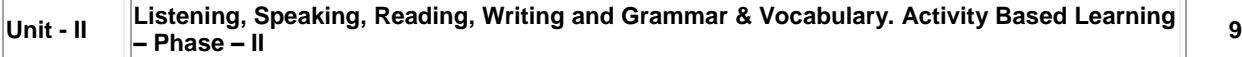

Listening - Information about hotels and accommodation - Recipes and food items - Speaking - Life style changes and making comparisons - Talking about food - Reading - Habit formation and changing habits - International cuisine - Writing - Personal email - emails about food and recipes – Grammar & Vocabulary – Evaluations and Comparisons with adjectives – Simple past and present perfect tenses.

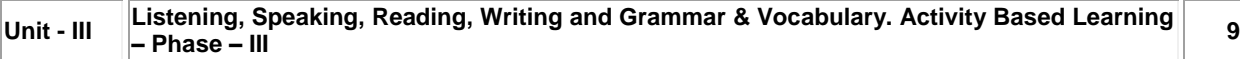

Listening - Information about travel - descriptions / conversations about family life - Speaking - Vacations and Holidays - Requests, complaints and offering explanations - Reading - Tourist places and travel experiences - Group behaviour and politeness - Writing - Personal letter about travelling - Writing guidelines and checklists – Grammar & Vocabulary – Future tense – Modals – Two-part verbs.

# **Unit - IV Listening, Speaking, Reading, Writing and Grammar & Vocabulary. Activity Based Learning – Phase – IV <sup>9</sup>**

Listening - Descriptions about festivals - Presentations on technology - Speaking - About technology - festivals, special events and traditions - Reading - Sports, hobbies and past time - About different cultures - Writing - Product Description - Writing web content – Grammar & Vocabulary – Infinitives and Gerunds for uses and purposes -Imperatives for giving suggestions – Relative clauses of time.

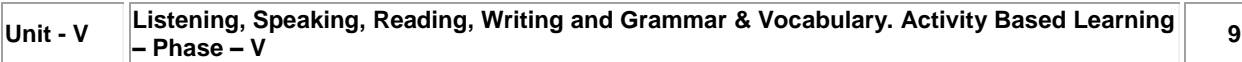

Listening - Talking about changes - Job preferences - Speaking - Comparing different periods or phases in life – Changes that happen - Skills and abilities, Personality Development - Employability Skills – Reading - Reading about life experiences - Emotions and feelings – Job preferences – Jobs and Personality – Writing - Writing about one's past, present and future – Researching job options – Choosing the right job – Grammar & Vocabulary – Time contrasts – Conditional sentences with "if clauses" – Gerunds – short responses.

#### **Total: 45**

#### **TEXT BOOK:**

1. Jack C. Richards, Jonathan Hull, and Susan Proctor, "Interchange - Student's Book 2", 4th Edition, Cambridge University Press, New York, 2017.

- 1. Sanjay Kumar and Pushp Lata, "Communication Skills", 2<sup>nd</sup> Edition, Oxford University Press, New Delhi, 2015.
- 2. Pamela Hartmann and Brenda Wegmann, "New Interactions English Language Learning and Assessment Platform ( Level Intro - Level IV )", McGraw Hill India, 2020.

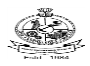

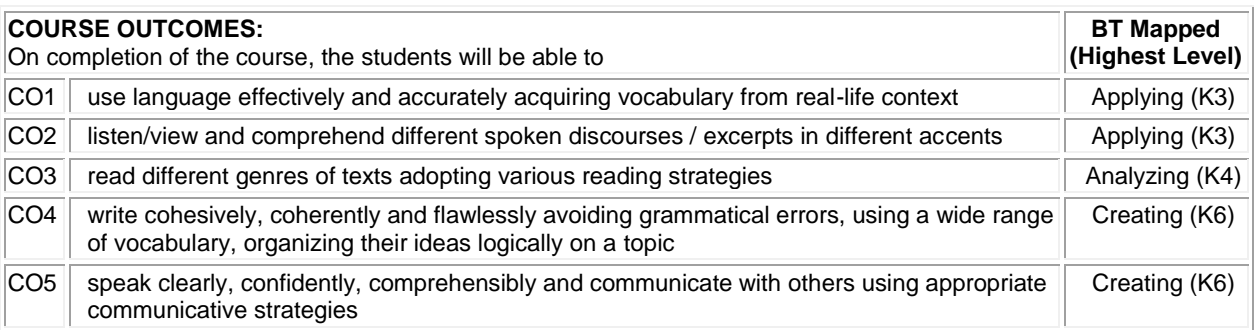

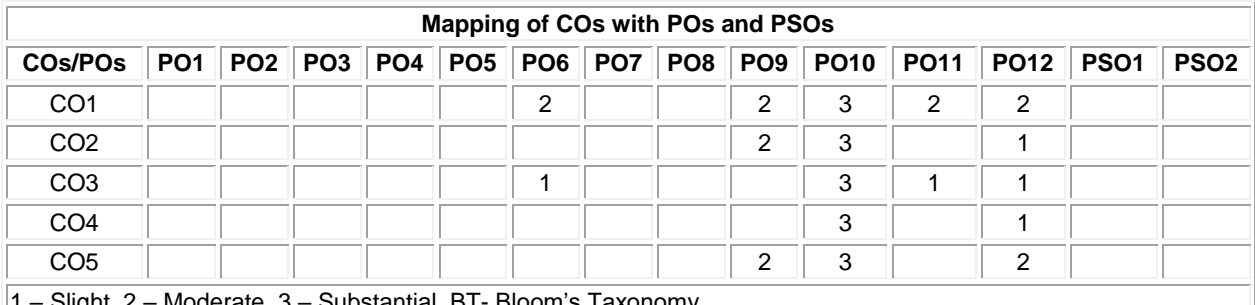

1 – Slight, 2 – Moderate, 3 – Substantial, BT- Bloom's Taxonomy

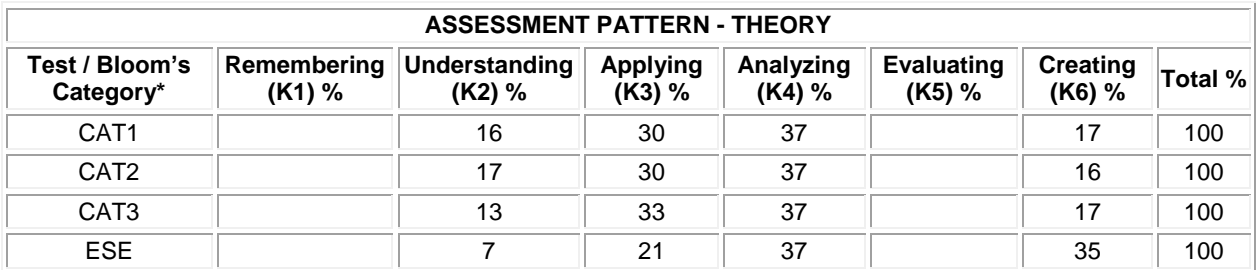

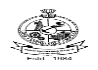

# Kongu Engineering College, Perundurai, Erode – 638060, India **20MAC11 - MATRICES AND DIFFERENTIAL EQUATIONS**

(Common to All Engineering and Technology Branches)

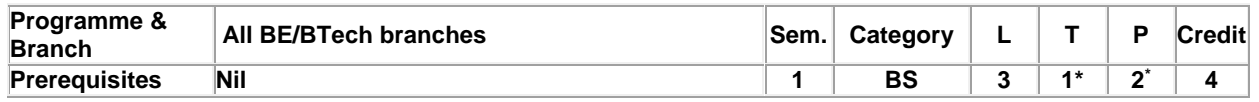

Preamble To provide the skills to the students for solving different real time problems by applying matrices and differential equations.

#### **Unit - I Matrices: 9**

Introduction – Characteristic equation – Eigen values and Eigen vectors of a real matrix – Properties of Eigen values and Eigen vectors (without proof) – Cayley - Hamilton theorem (Statement and applications only) – Orthogonal matrices – Orthogonal transformation of a symmetric matrix to diagonal form – Quadratic form – Nature of Quadratic forms - Reduction of quadratic form to canonical form by orthogonal transformation.

#### **Unit - II Ordinary Differential Equations: 9**

Introduction – Solutions of First order differential equations: Exact differential equations – Leibnitz's Linear Equation – Bernoulli's equation – Clairaut's equation.

#### **Unit - III Ordinary Differential Equations of Higher Order: 9**

Linear differential equations of second and higher order with constant coefficients - Particular Integrals for the types:  $e^{ax}$  – cosax / sinax –  $x^n - e^{ax}x^n$ ,  $e^{ax}$ sinbx and  $e^{ax}$ cosbx –  $x^n$ sinax and  $x^n$ cosax – Differential Equations with variable coefficients: Euler-Cauchy's equation – Legendre's equation.

#### **Unit - IV Applications of Ordinary Differential Equations: 9**

Method of variation of parameters – Simultaneous first order linear equations with constant coefficients – Applications of differential equations: Simple harmonic motion – Electric circuits (Differential equations and associated conditions need to be given).

## **Unit - V Laplace Transform** & **Inverse Laplace Transform: 9**

Laplace Transform: Conditions for existence – Transform of elementary functions – Basic properties – Derivatives and integrals of transforms – Transforms of derivatives and integrals – Transform of unit step function – Transform of periodic functions. Inverse Laplace transform: Inverse Laplace transform of elementary functions – Partial fraction method – Convolution theorem (Statement only) – Solution of linear ODE of second order with constant coefficients.

#### **List of Exercises / Experiments:**

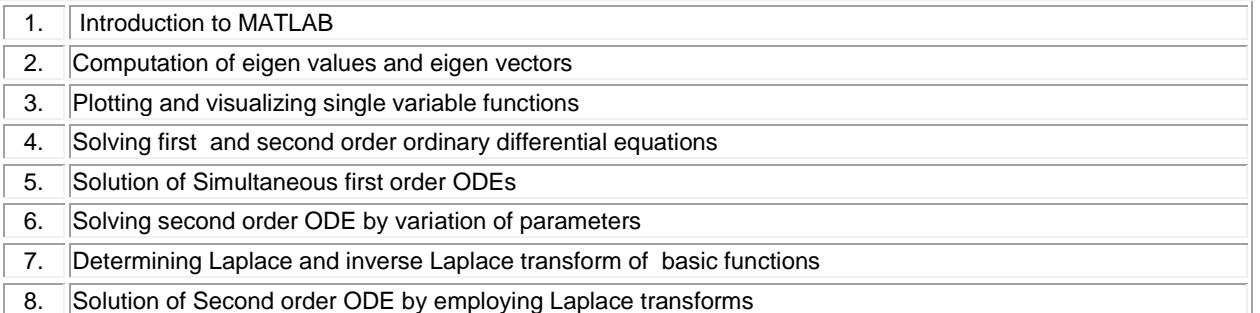

#### **\*Alternate week**

### **Lecture: 45, Tutorial and Practical:15, Total:60**

**TEXT BOOK:**

1. Ravish R. Singh, Mukul Bhatt "Engineering Mathematics", 1st Edition, McGraw Hill Education, New Delhi, 2016. **REFERENCES:**

- 1. Kreyszig E., "Advanced Engineering Mathematics", 10<sup>th</sup> Edition, John Wiley Sons, 2011.
- 2. Kandasamy P., Thilagavathy K. and Gunavathy K., "Engineering Mathematics For First Year B.E/B.Tech", Reprint Edition 2014, S.Chand and Co., New Delhi.
- 3. Duraisamy C., Vengataasalam S., Arun Prakash K. and Suresh M., "Engineering Mathematics I", 2<sup>nd</sup> Edition, Pearson India Education, New Delhi, 2018.

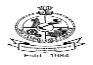

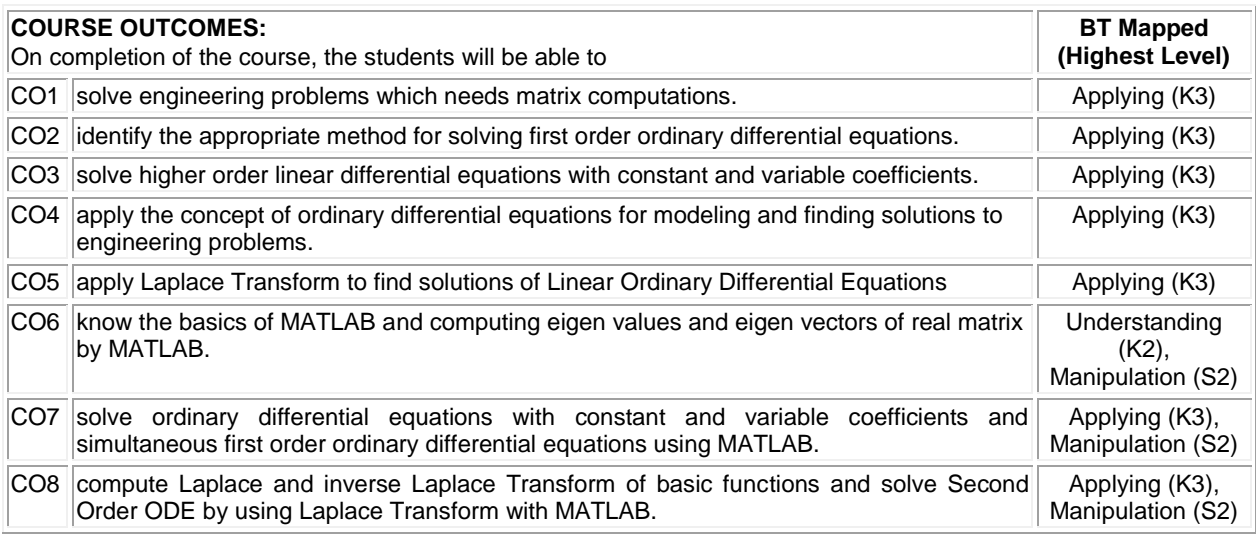

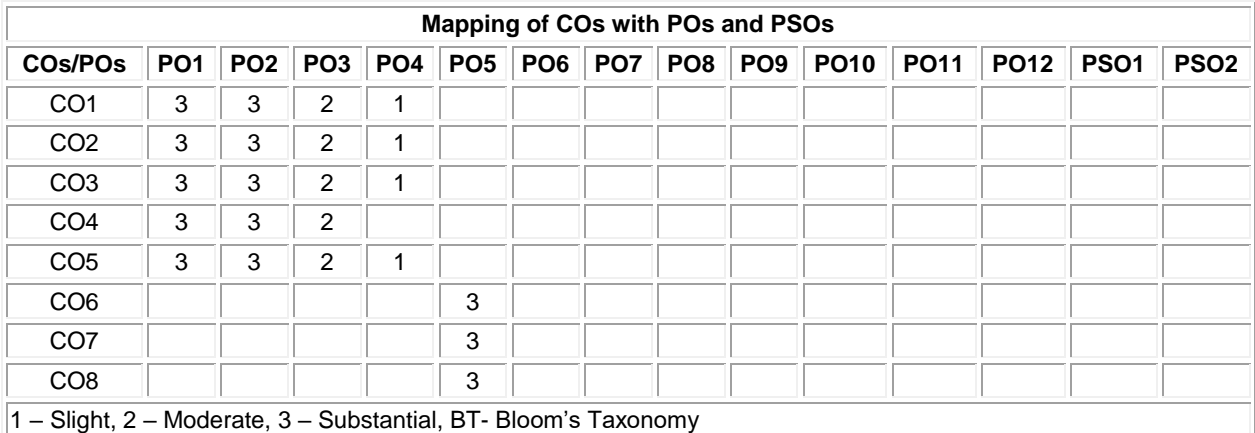

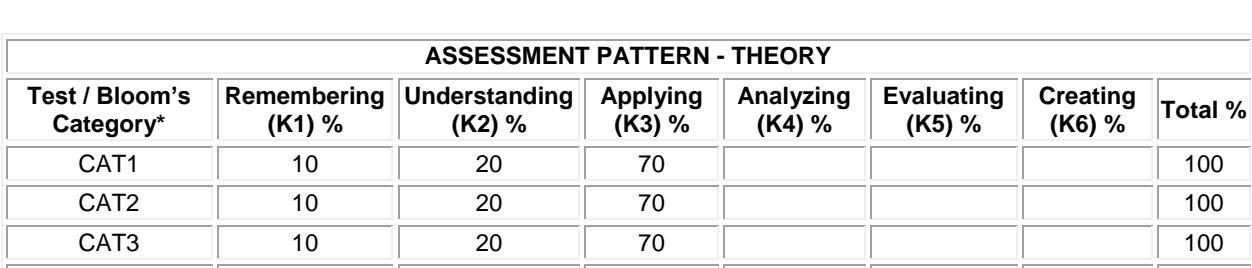

ESE || 10 || 20 || 70 || || || || || || 100

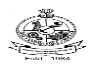

#### **20PHT11 - APPLIED PHYSICS**

(Common to All Engineering and Technology Branches)

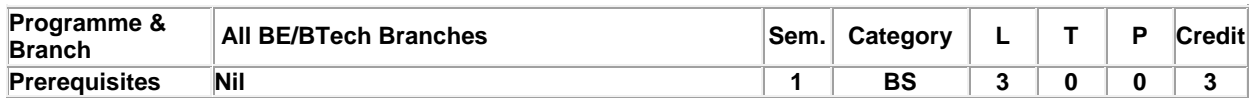

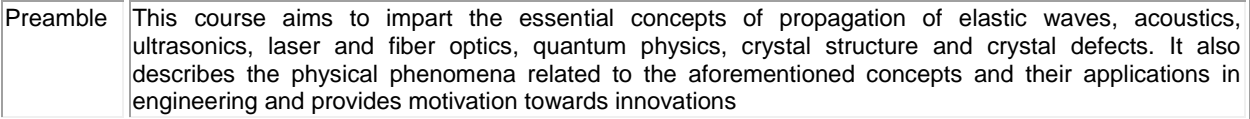

#### **Unit - I Propagation of Elastic Waves: 9**

Oscillatory Motion: Introduction to simple harmonic motion - Damping velocity - Damping coefficient - Differential equation of simple harmonic motion - Velocity and acceleration - Restoring force - Vibration of a spring and mass system - Frequency response - Phase response - Resonance - Wave motion: Definition of a plane progressive wave - Attenuation of waves - Differential equation of a plane progressive wave - Phase velocity - Phase and phase difference - Solution of the differential equation of a plane progressive wave.

#### **Unit - II Acoustics and Ultrasonics: 9**

Acoustics: Introduction - Reverberation and reverberation time - Growth and decay of sound - Sabine's formula for reverberation time – Determination of sound absorption coefficient – Design of an auditorium: Factors affecting acoustics of buildings and the remedies. Ultrasonics: Introduction – Properties of ultrasonic waves – Generation of ultrasonic waves: Magnetostrictive generator and Piezoelectric generator - Determination of velocity of ultrasonics in a liquid: Acoustic grating – Industrial application: Non-destructive testing - Other applications of ultrasonic waves (qualitative).

#### **Unit - III Laser and Fiber Optics: 9**

Laser and Applications: Introduction – Interaction of light with matter - Three quantum process: Stimulated absorption, spontaneous emission and stimulated emission - Population inversion - Einstein's coefficients and their relations - Pumping methods - Nd:YAG laser - CO<sub>2</sub> laser - Holography. Fiber Optics and Applications: Introduction -Numerical aperture and acceptance angle - Classification of optical fibers based on refractive index, modes and materials - Fiber optics communication system (qualitative) - Fiber optic sensors: Temperature and displacement sensors.

#### **Unit - IV Quantum Physics: 9**

Introduction - Blackbody radiation - Planck's quantum hypothesis - Compton scattering (qualitative) - de Broglie's hypothesis - Properties of matter waves - Application of Heisenberg uncertainty principle - Schrodinger's time independent and time dependent wave equations - Physical significance of wave function - The free particle -Potential energy step - Infinite potential well (one - dimensional).

#### **Unit - V Crystal Physics: 9**

Introduction - Classification of solids - Space lattice - Crystal structure - Unit cell - Bravais lattice - Single and polycrystalline materials - Lattice planes - Miller indices - Indices of crystal direction - Interplanar spacing in cubic system - Hexagonal close packed crystal structure and c/a ratio - Symmetry -Symmetry elements in cubic crystal - Crystal imperfections: line, surface and volume imperfections - Features of crystal imperfections (qualitative).

#### **TEXT BOOK:**

**Total: 45**

1. Avadhanulu M.N., Kshirsagar P.G. and Arun Murthy T.V.S., "A Textbook of Engineering Physics",11<sup>th</sup> Edition, S. Chand & Company Pvt. Ltd., New Delhi, 2019.

- 1. Purnima Khare and Swarup A.,"Engineering Physics: Fundamentals and Modern Applications", 1<sup>st</sup> Edition, Jones and Bartlett Publishers, Sudbury, Massachusetts, 2009.
- 2. Gaur R.K. and Gupta S.L., "Engineering Physics", 8<sup>th</sup> Edition, Dhanpat Rai and Sons, New Delhi, 2009.
- 3. Tamilarasan K. and Prabu K., "Engineering Physics I", 3<sup>rd</sup> Edition, McGraw Hill Education Pvt. Ltd., New Delhi, 2014.

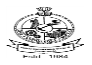

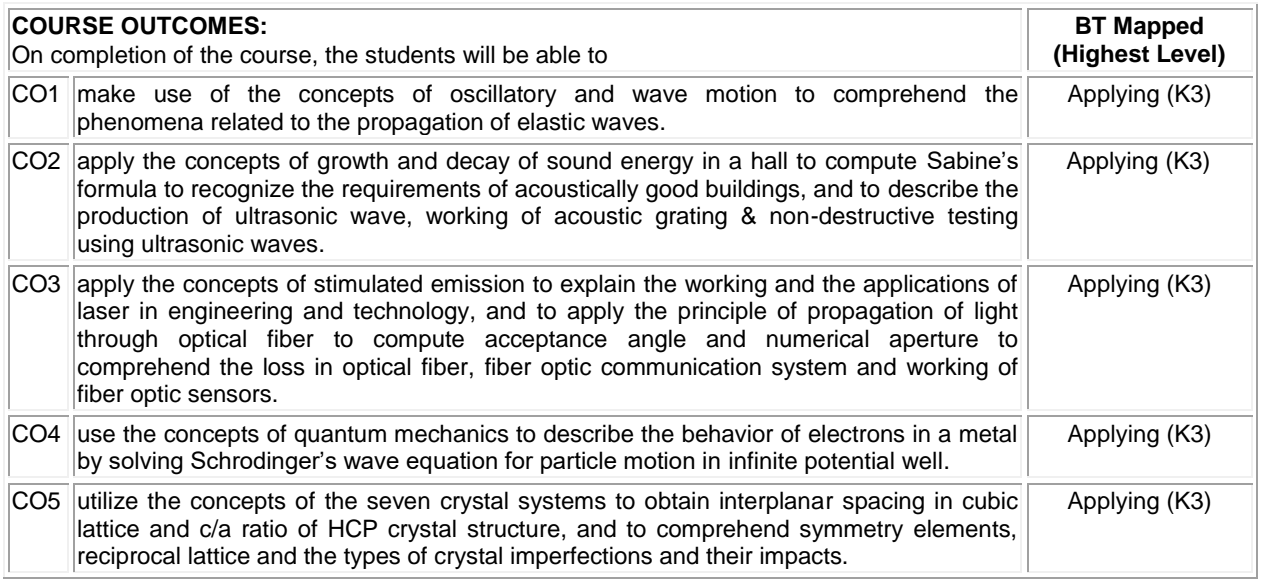

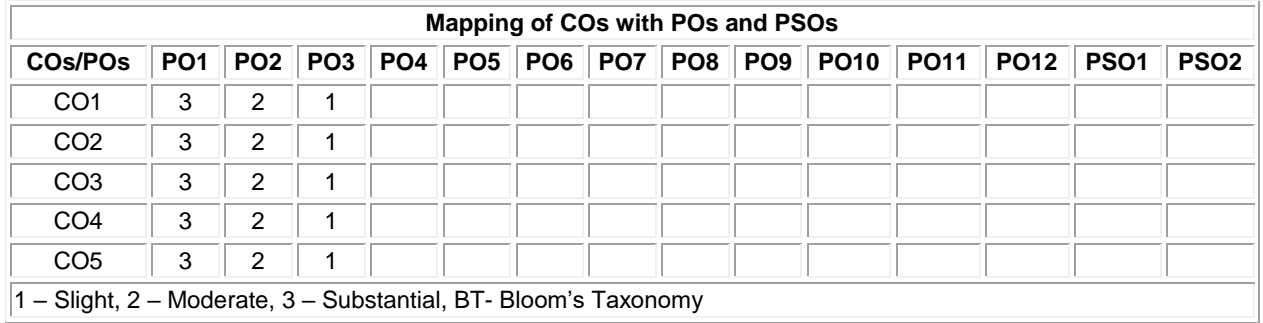

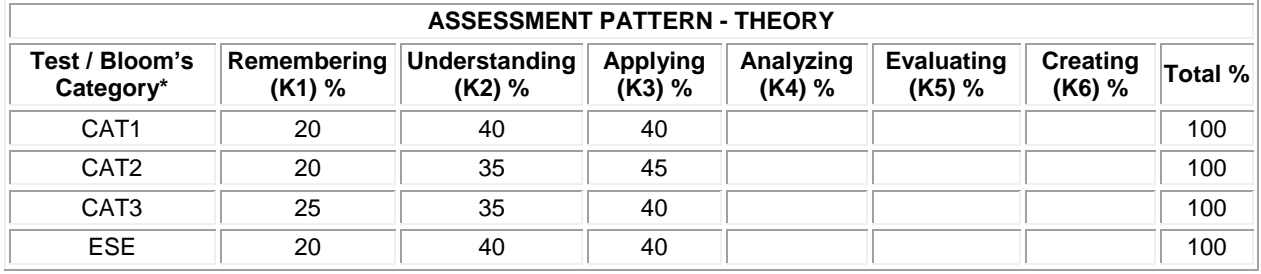

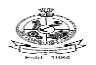

#### **20CYT11 - APPLIED CHEMISTRY**

(Common to All Engineering and Technology Branches)

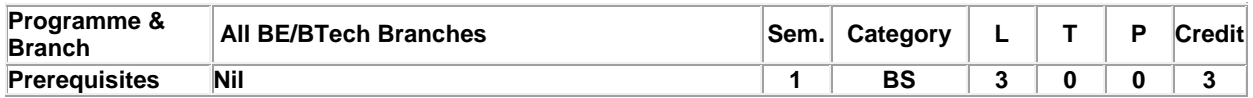

Preamble Applied Chemistry course explores the basic principles and advancements of chemistry in the field of engineering and technology. It aims to impart the fundamentals of chemistry towards innovations in science and technology and also for societal applications.

#### **Unit - I Water Technology: 9**

Introduction - sources of water - impurities in water - types of water - hardness of water- expression of hardness (simple problems) - units of hardness –estimation of hardness of water by EDTA method – determination of alkalinity - disadvantages of using hard water in Industries - boiler troubles - scale and sludge, boiler corrosion, caustic embrittlement, priming and foaming - softening of water: i) Internal treatment process - carbonate and calgon conditioning ii) External treatment method -demineralization process iii) Treatment of water for municipal water supply (Removal of suspended particles and disinfection methods, Break-point of chlorination).

#### **Unit - II Electrochemistry: 9**

Introduction – electrochemical cells - applications of electrochemical series - reference electrode - standard calomel electrode - ion selective electrode - glass electrode - concentration cells - electrode and electrolyte concentration cells (simple problems) -applications- potentiometric titrations - acid-base, redox, precipitation titrations advantages- conductometric titrations - strong acid vs strong base, weak acid vs strong base, mixture of weak and strong acid vs strong base- advantages of conductometric titrations.

#### **Unit - III Corrosion and its Control: 9**

Introduction – causes and effects of corrosion - types of corrosion - chemical corrosion – Pilling Bed-worth rule electrochemical corrosion –types **-** galvanic corrosion, concentration cell corrosion – other types of corrosion -stress, intergranular and microbiological corrosion- galvanic series - factors influencing rate of corrosion – corrosion control methods - design and material selection, anodic protection, corrosion inhibitors, protective coatings - i) metallic coatings : hot dipping (tinning and galvanizing) ii) non-metallic coating : anodizing iii) organic coating : paints – constituents and their functions.

#### **Unit - IV Fuels and Combustion: 9**

Introduction – classification of fuels - characteristics of a good fuel - combustion - calorific values – gross and net calorific values - Dulong's formula (simple problems) - Flue gas analysis by Orsat's method - ignition temperature spontaneous ignition temperature - explosive range - solid fuels - coal and its varieties – proximate and ultimate analysis – significance – metallurgical coke - Otto-Hoffman byproduct method - liquid fuel - refining of petroleum – manufacture of synthetic petrol - hydrogenation of coal - Bergius process - knocking - octane number – cetane number - gaseous fuel - water gas.

#### **Unit - V Polymers: 9**

Introduction – terminology - classification - polymerization - types of polymerization (definition only)- polymerisation techniques- bulk, solution, suspension and emulsion polymerisation - plastics- difference between thermoplastics and thermosetting plastics - compounding of plastics- plastic moulding methods - compression, injection, extrusion and blow moulding methods - industrial polymers: preparation, properties and applications of PVC, PAN, polyurethane, polyesters –biodegradable polymers-classification and applications.

#### **TEXT BOOK:**

1. Wiley Editorial Board, "Wiley Engineering Chemistry", 2nd Edition, Wiley India Pvt. Ltd, New Delhi, Reprint 2019. **REFERENCES:**

- 1. Palanisamy P.N., Manikandan P., Geetha A.& Manjula Rani K., "Applied Chemistry", 6<sup>th</sup> Edition, Tata McGraw Hill Education Private Limited, New Delhi, 2019.
- 2. Payal B. Joshi, Shashank Deep, "Engineering Chemistry", Oxford University Press, New Delhi, 2019.
- 3. Palanna O., "Engineering Chemistry", McGraw Hill Education, New Delhi, 2017.

**Total: 45**

- 
- 

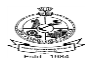

# Kongu Engineering College, Perundurai, Erode – 638060, India

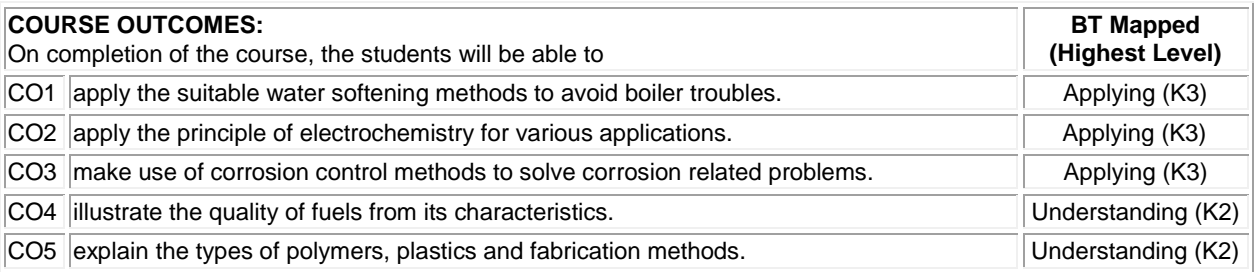

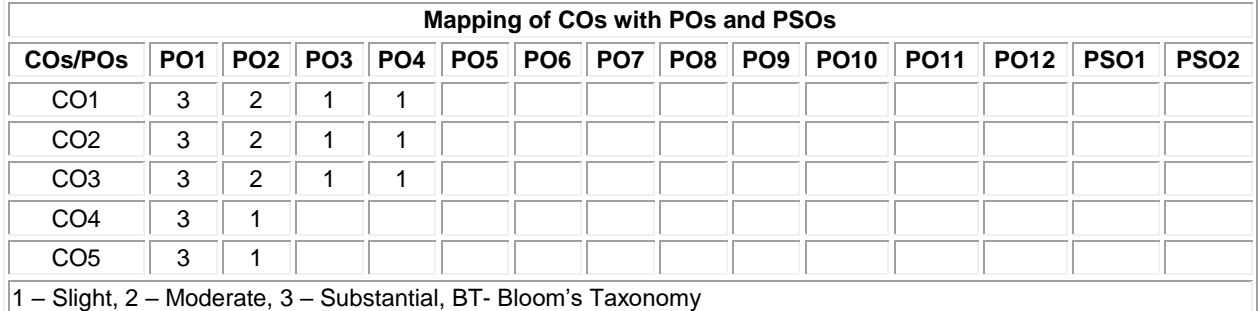

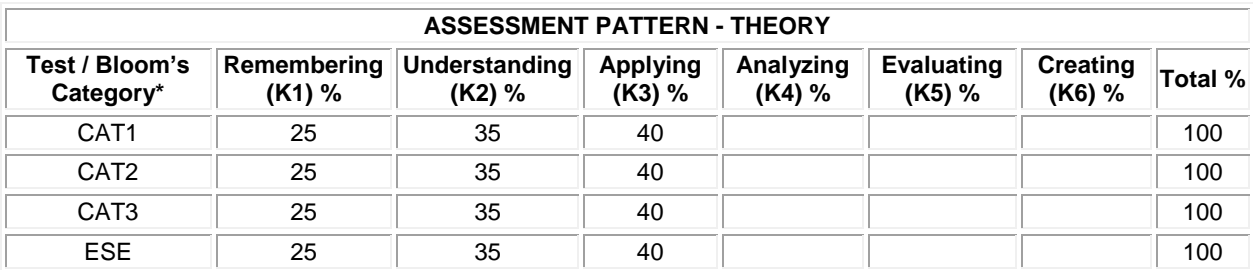

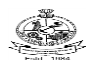

#### **20ECT11 - BASICS OF ELECTRICAL ENGINEERING**

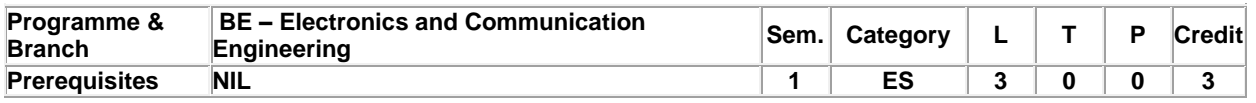

Preamble To gain base knowledge and develop simple models of Electric generating station with safety measure and demonstrate the background details.

#### **Unit - I Introduction to Power Engineering and Storage: 9**

Electrical power sources - basics: hydroelectric, thermal, nuclear, Wind, Solar; Basics of batteries and their uses. Storage: Batteries, Types and their Uses.

#### **Unit - II DC Machines and Measuring Instruments: 9**

DC Motors and DC Generators: Construction, Types, EMF equation, Characteristics and Applications. Moving Iron and Moving Coil Instrument, Dynamometer type Wattmeter, Induction Type Energy Meter.

#### **Unit - III Transformers: 9**

Construction, Principle of Operation, and EMF equation, Transformer on: No Load and Load; Losses and Efficiency and Applications. Transformer Connections: Single phase and Three Phase connections.

#### **Unit - IV AC Machines: 9**

Induction Motor (3-Phase and 1-Phase) and Synchronous Motor, and Stepper Motor - Construction, Principle of Operation, Characteristics, Types and Applications.

#### **Unit - V House Wiring and Safety: 9**

Phase, Neutral and Earth. Basic Housing Wiring. Tools and Components, Different types of Wiring, Stair case, Fluorescent lamp, Ceiling Fan, Basic Safety Measures at Home and Industry: Earthing-Pipe and Plate, Grounding terms and Cardio Pulmanory Resuscitation(CPR).

#### **Total:45**

#### **TEXT BOOK:**

1. Jegathesan V., Vinoth Kumar K. and Saravanakumar R., "Basic Electrical and Electronics Engineering", Wiley India Private Limited, New Delhi, Reprint 2013.

- 1. Edward Huges, "Electrical and Electronics Technology", 12th Edition, Pearson/Prentice Hall, Harlow, England, Newyork, 2016.
- 2. Mehta V.K., Rohit Mehta, "Principles of Electrical Engineering and Electronics", 3rd Edition, S-Chand Publications, New Delhi, 2014.

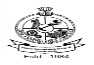

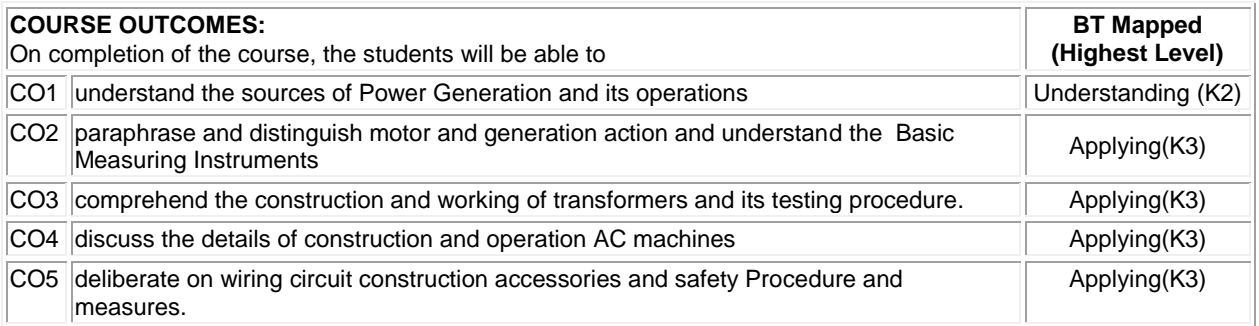

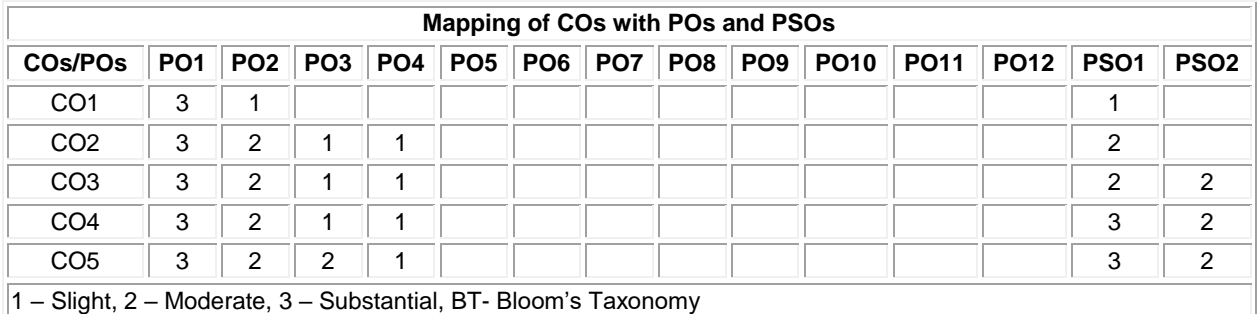

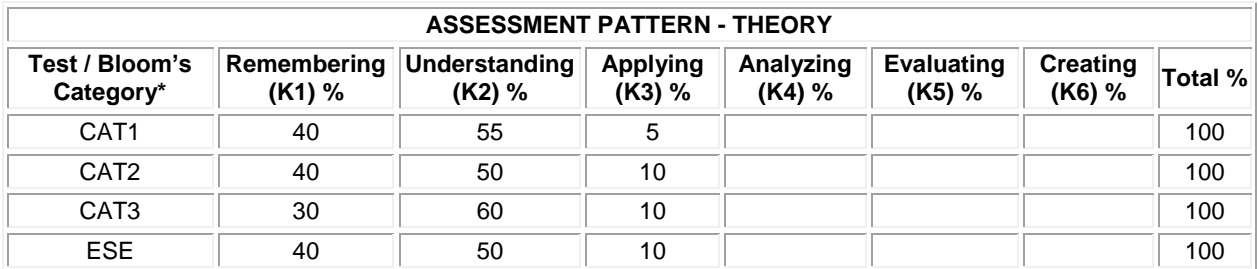

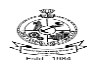

#### Kongu Engineering College, Perundurai, Erode – 638060, India **20ECT12 - CIRCUIT THEORY AND NETWORK ANALYSIS**

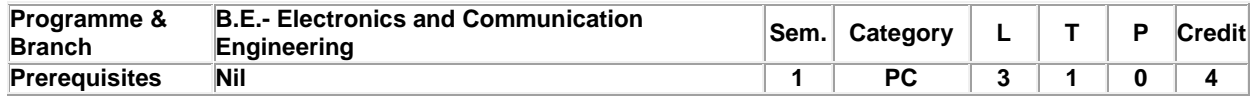

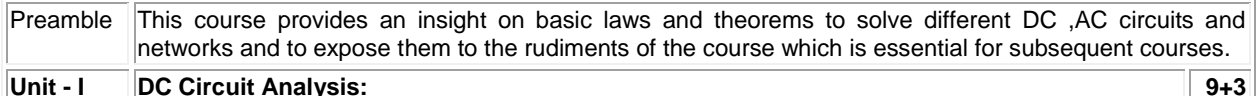

Review of Current Electricity and basic Kirchoff's Laws- Star-Delta Transformation -Mesh analysis-Nodal analysis-Superposition Theorem-Thevenin Theorem, Norton Theorem-Maximum Power Transfer Theorem

#### **Unit - II AC Circuit Analysis: 9+3**

Review of AC concepts-Mesh Analysis-Nodal Analysis -Superposition Theorem-Thevenin Theorem, Norton Theorem-Maximum Power Transfer Theorem

#### **Unit - III Transient Analysis: 9+3**

Complex Impedance and Phasor Diagram-Review-Basic Laplace Transforms-DC response of RL,RC and RLC Circuits, Sinusoidal Response of RL, RC and RLC circuits.

#### **Unit - IV Resonance and Coupled Circuits: 9+3**

Series Resonance-Impedance and Phase Angle of a Series Resonant Circuit-Voltages and Currents in a Series Resonant Circuit-Bandwidth of an RLC circuit-Quality Factor(Q) and its Effect on Bandwidth-Parallel Resonance-Resonant Frequency for a Tank Circuit- Q-Factor of Parallel Resonance. Introduction to coupled circuits-Self Inductance and Mutual Inductance.

#### **Unit - V Two Port Networks: 9+3**

Two-port Network-Open-Circuit Impedance (Z) Parameters-Short-Circuit Admittance (Y) Parameters-Transmission (ABCD) Parameters-Hybrid (H) Parameters-Inter-Relationships of different Parameters and its analysis-Interconnection of Two-port Network-Lattice Network.

#### **Lecture:45, Tutorial:15, Total: 60**

#### **TEXT BOOK:**

1. Sudhakar A. and Shyammohan S. Palli, "Circuits and Networks Analysis and Synthesis", 5th Edition, Tata McGraw-Hill, New Delhi, 2015.

- 1. Hayt W.H., Kemmerly J.E., Durbin S.M., "Engineering Circuit Analysis", 8th Edition, Tata McGraw-Hill, New Delhi, 2013.
- 2. Ravish R. Singh, "Electrical Networks", 14th Reprint, Tata McGraw-Hill, New Delhi, 2016.

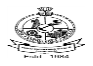

# Kongu Engineering College, Perundurai, Erode – 638060, India

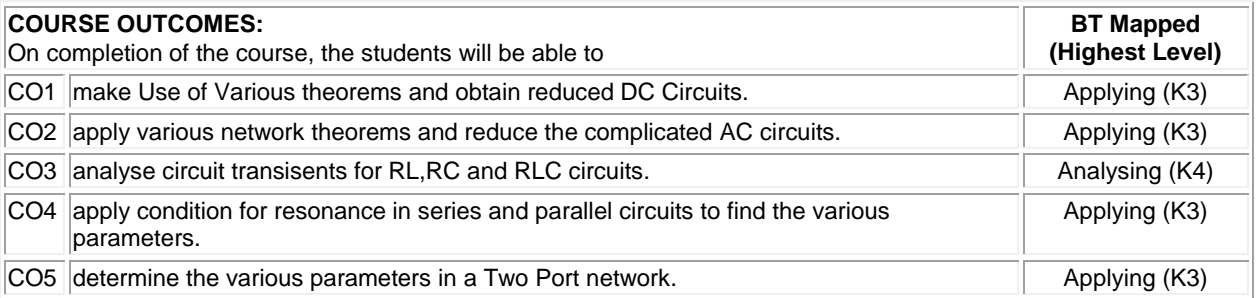

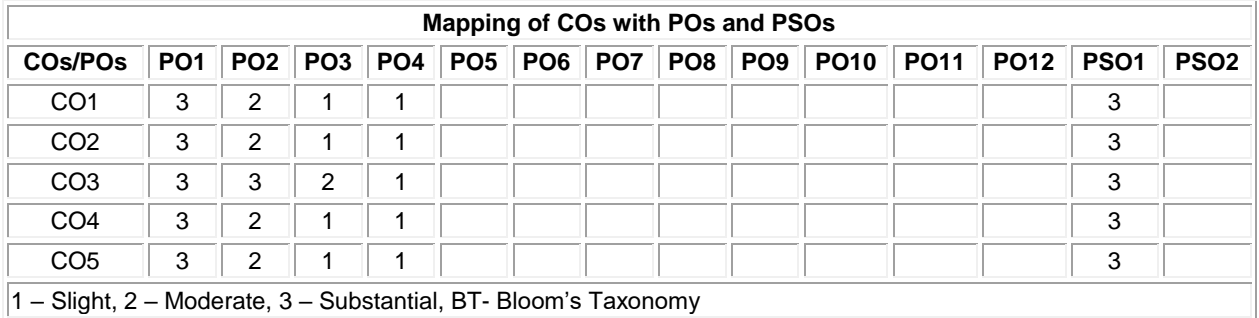

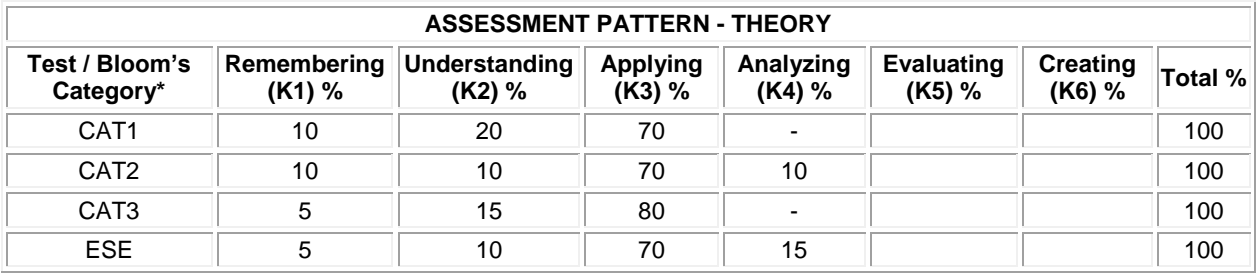

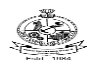

## **20ECL11 - BASICS OF ELECTRICAL ENGINEERING LABORATORY**

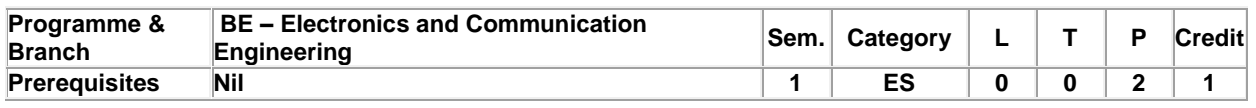

Preamble To apply the knowledge gained on basic electrical machines with safety measures.

# **List of Exercises / Experiments:**

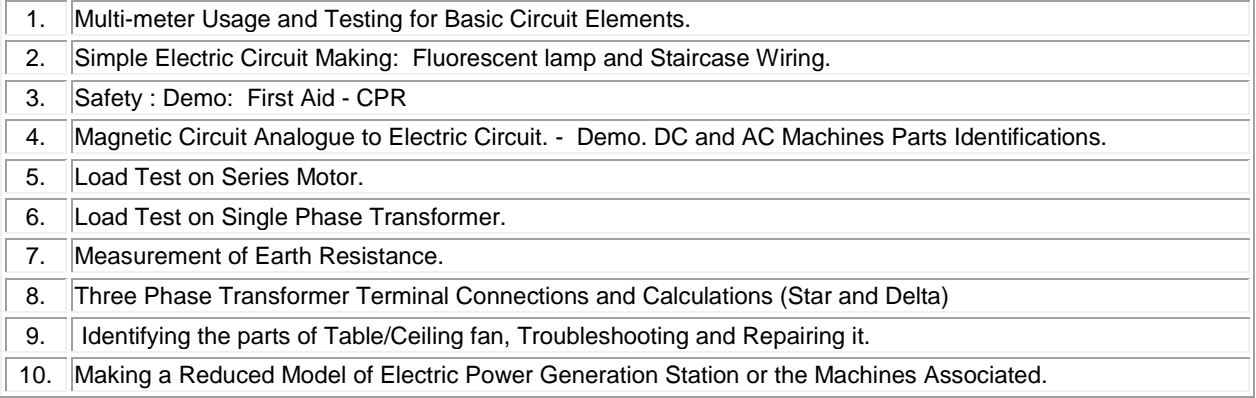

#### **Total:30**

## **REFERENCES/MANUALS/SOFTWARES:**

1. Laboratory Manual

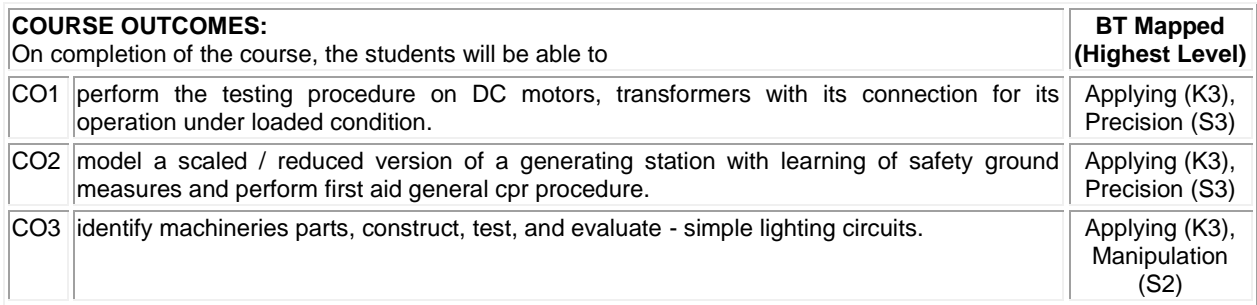

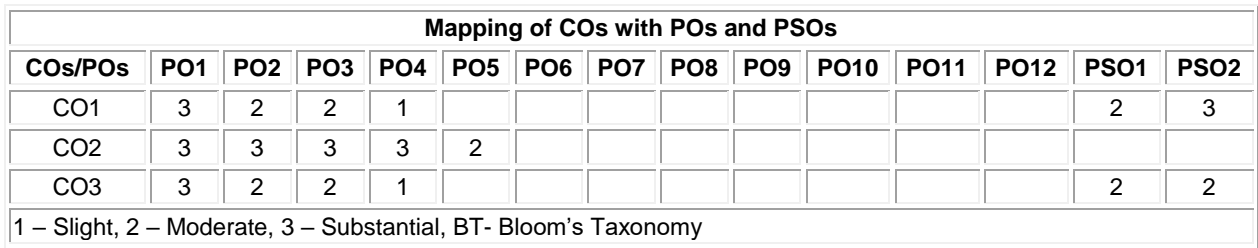

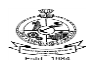

### **20PHL11 – PHYSICAL SCIENCES LABORATORY I**

(Common to All Engineering and Technology Branches)

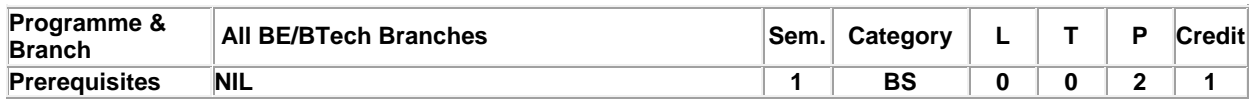

Preamble This course aims to impart hands on training in the determination of the physical parameters such as Young's modulus, rigidity modulus, frequency of vibration, velocity of ultrasonic waves, compressibility of water, wavelength of laser, acceptance angle and the numerical aperture of an optical fiber, and to develop the skills in handling different basic instruments and also aims to impart the basic concepts of volumetric, conductometric and pH meter experiments and thereby, to improve the analytical capability.

#### **List of Exercises / Experiments:**

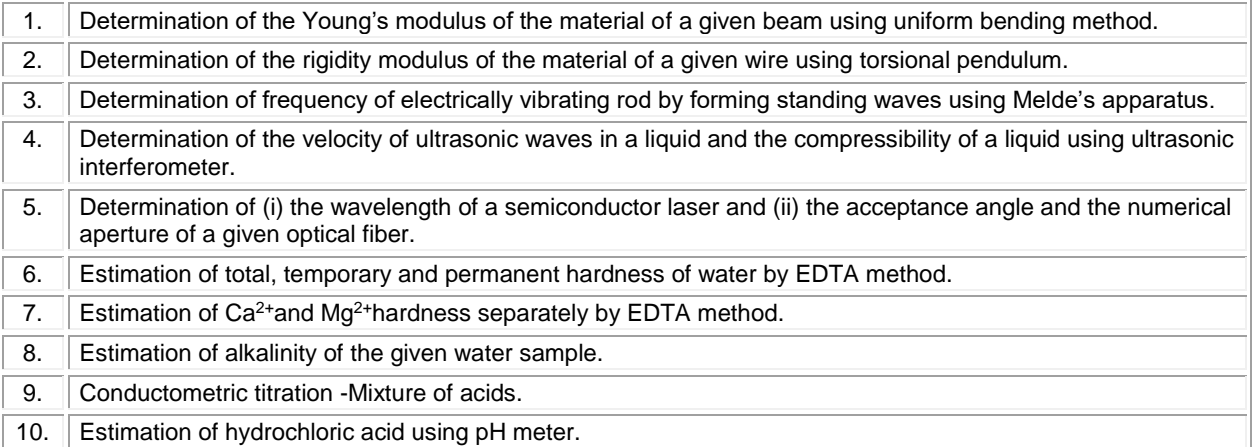

#### **REFERENCES:**

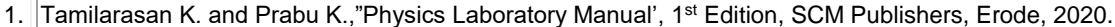

2. Palanisamy P.N., Manikandan P., Geetha A. and Manjula Rani K., "Chemistry Laboratory Manual", 1<sup>st</sup> Edition, Rajaganapathy Publishers, Erode, 2020.

**Total: 30**

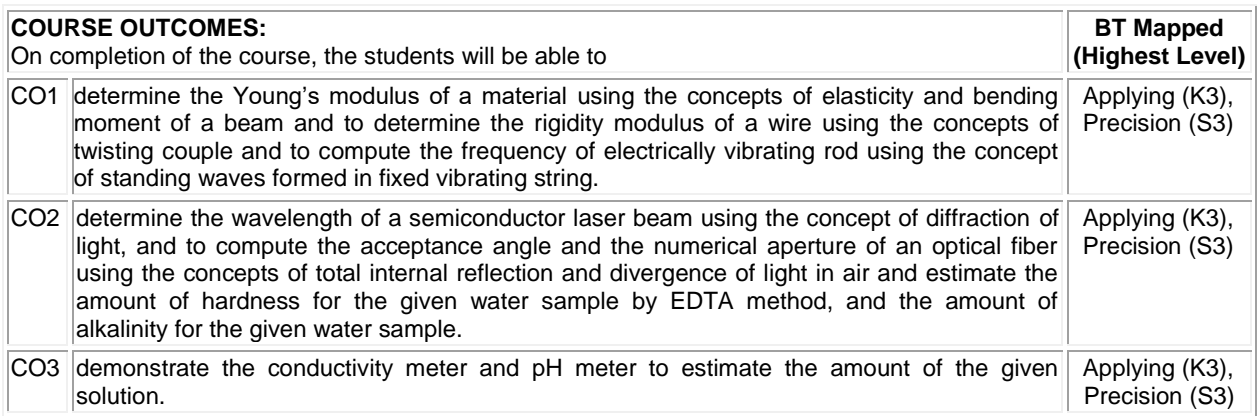

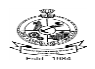

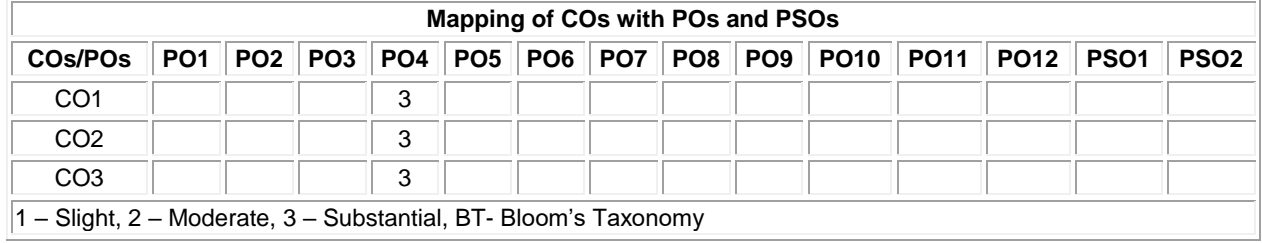

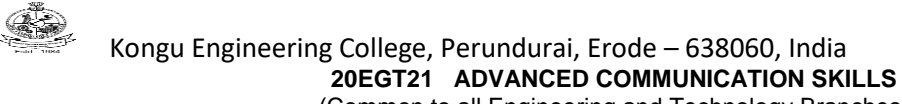

(Common to all Engineering and Technology Branches)

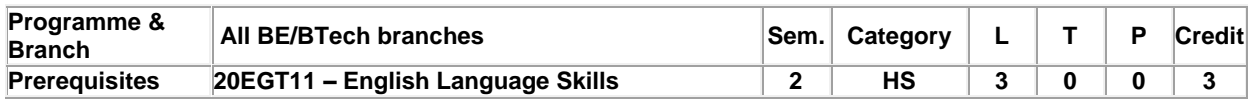

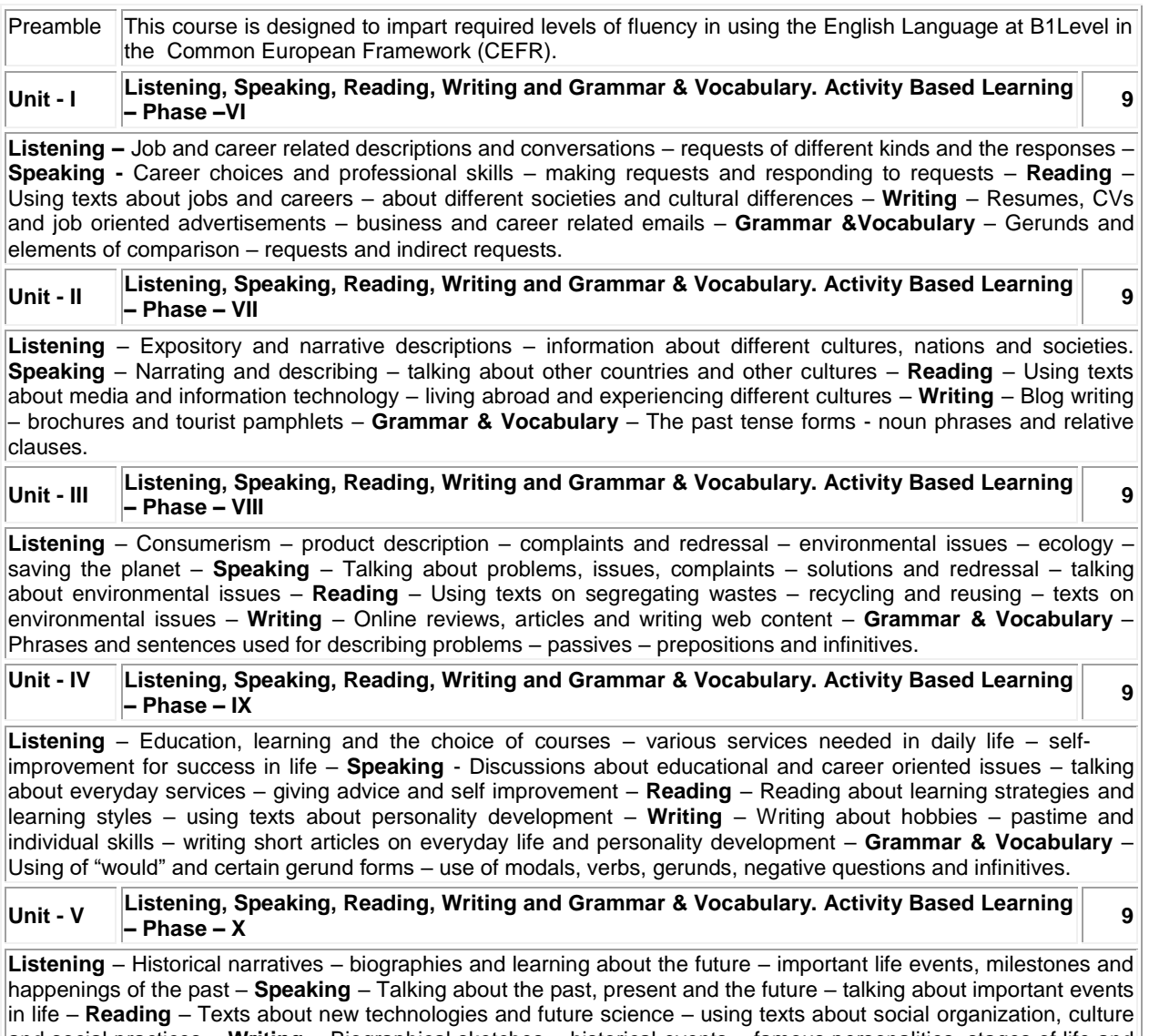

and social practices – **Writing** – Biographical sketches – historical events – famous personalities, stages of life and getting along with people – **Grammar & Vocabulary** – Future tense forms – time clauses and certain "if clauses".

**Total: 45**

#### **TEXT BOOK:**

1. Jack C. Richards, Jonathan Hull, and Susan Proctor, "Interchange - Student's Book 3", 4th Edition, Cambridge University Press, New York, 2017.

- 1. Sanjay Kumar and Pushp Lata, "Communication Skills: A Workbook based on AICTE Syllabus", Oxford University Press, 2018.
- 2. Board of Editors, "Skills Annexe: Functional English for Success", Orient BlackSwan, Hyderabad, 2013.

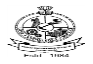

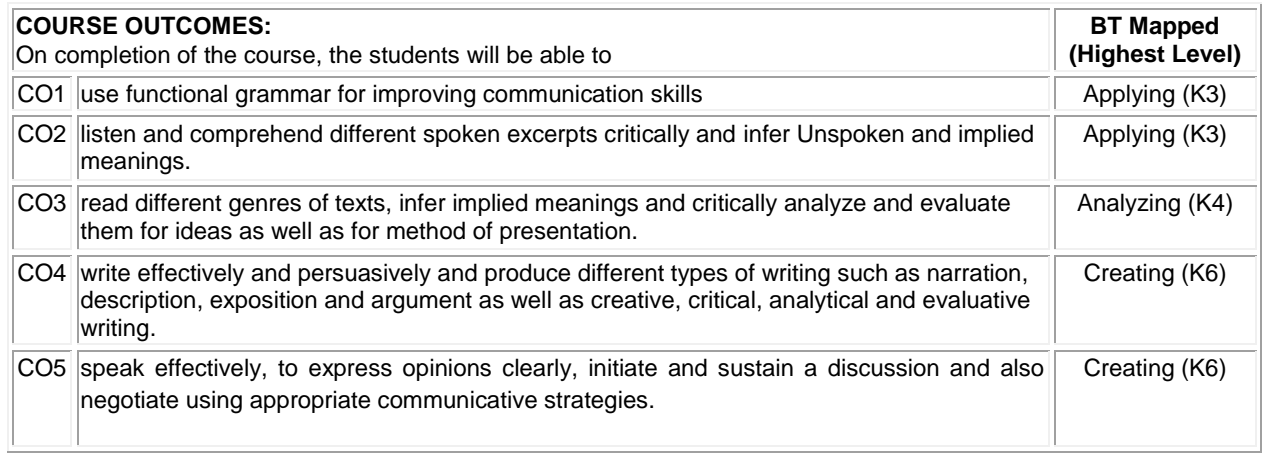

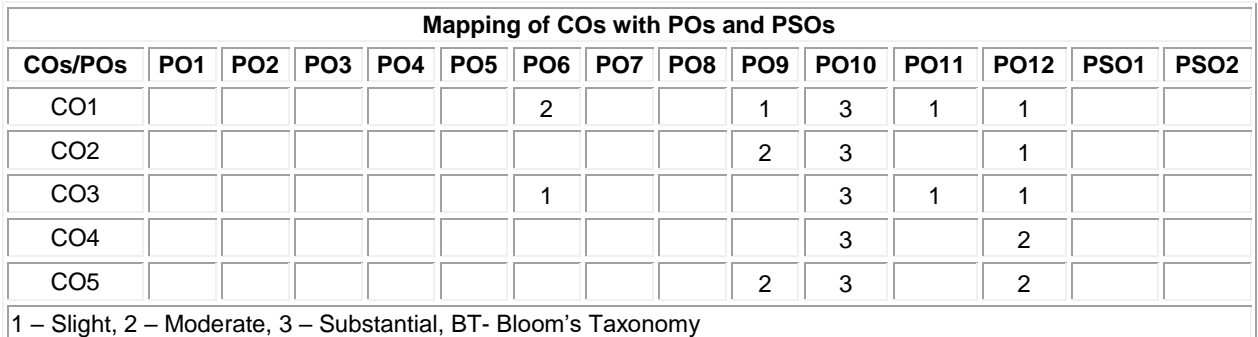

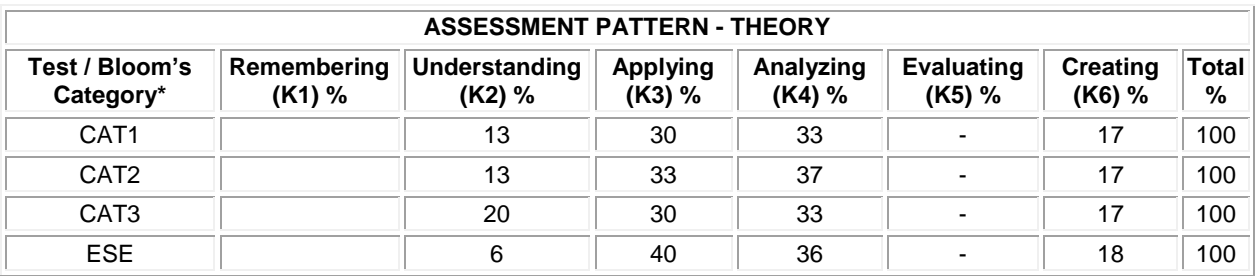

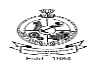

# Kongu Engineering College, Perundurai, Erode – 638060, India **20MAC21 MULTIVARIABLE CALCULUS AND COMPLEX ANALYSIS**

(Common to All Engineering and Technology Branches)

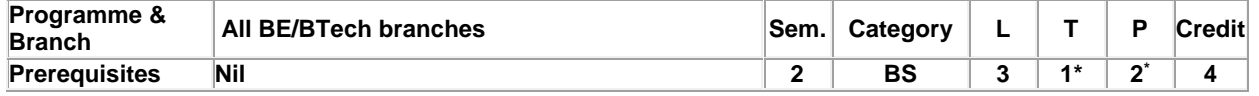

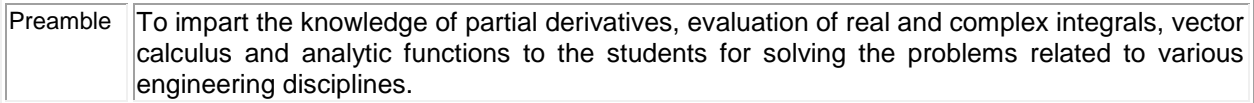

### **Unit - I Functions of Several Variables: 9**

Functions of two or more variables – Partial derivatives – Total differential – Taylor's series for functions of two variables – Maxima and minima – Constrained maxima and minima – Lagrange's multiplier method

# **Unit - II Multiple Integrals: 9**

Double integration in cartesian coordinates – Change of order of integration – Application: Area between two curves – Triple integration in cartesian coordinates –Volume as triple integrals

### **Unit - III Vector Calculus: 9**

Directional derivative – Gradient of a scalar point function – Divergence of a vector point function – Curl of a vector – Solenoidal and Irrotational vectors – Green's, Stoke's and Gauss divergence theorems (without proof) – Verification of the above theorems and evaluation of integrals using them**.**

#### **Unit - IV Analytic Functions: 9**

Functions of a complex variable – Analytic functions – Necessary and sufficient conditions (excluding proof) – Cauchy–Riemann equations (Statement only) – Properties of analytic function (Statement only) – Harmonic function – Construction of analytic function – Conformal mapping:  $w = z + a$ , az,  $1/z -$ Bilinear transformation.

# **Unit - V Complex Integration: 9**

Introduction – Cauchy's theorem (without proof) – Cauchy's integral formula – Taylor's and Laurent series – Singularities – Classification – Cauchy's residue theorem (without proof) – Applications: Evaluation of definite integrals involving sine and cosine functions over the circular contour.

#### **List of Exercises / Experiments:**

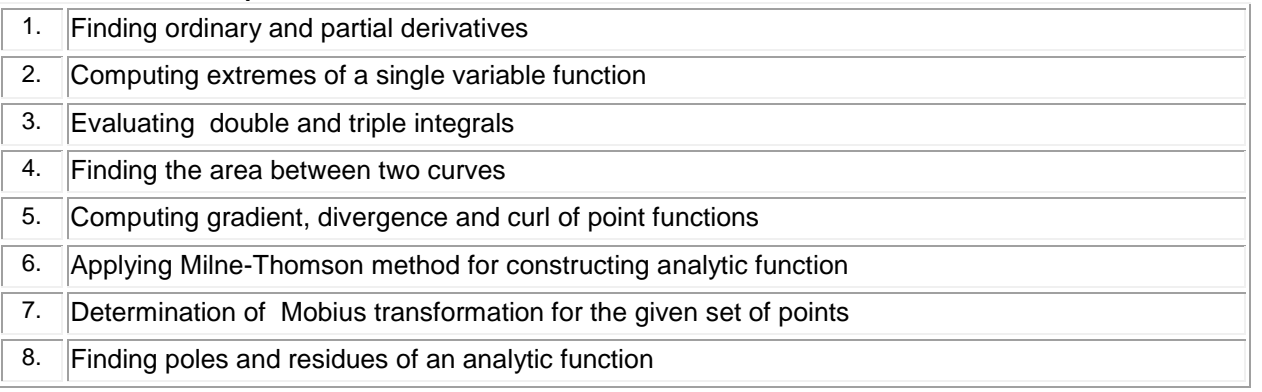

#### **\*Alternate week**

### **Lecture: 45, Tutorial and Practical:15, Total:60**

#### **TEXT BOOK:**

1. Ravish R. Singh, Mukul Bhatt "Engineering Mathematics", 1<sup>st</sup> Edition, McGraw Hill Education, New Delhi, 2016.

# **REFERENCES:**

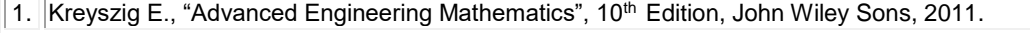

2. Dass H K, "Higher Engineering Mathematics", 3<sup>rd</sup> Revised Edition, S.Chand and Co., New Delhi, 2014.

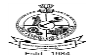

Kongu Engineering College, Perundurai, Erode – 638060, India

3. Duraisamy C., Vengataasalam S., Arun Prakash K. and Suresh M., "Engineering Mathematics – I", 2<sup>nd</sup> Edition, Pearson India Education, New Delhi, 2018.

4. MATLAB Manual.

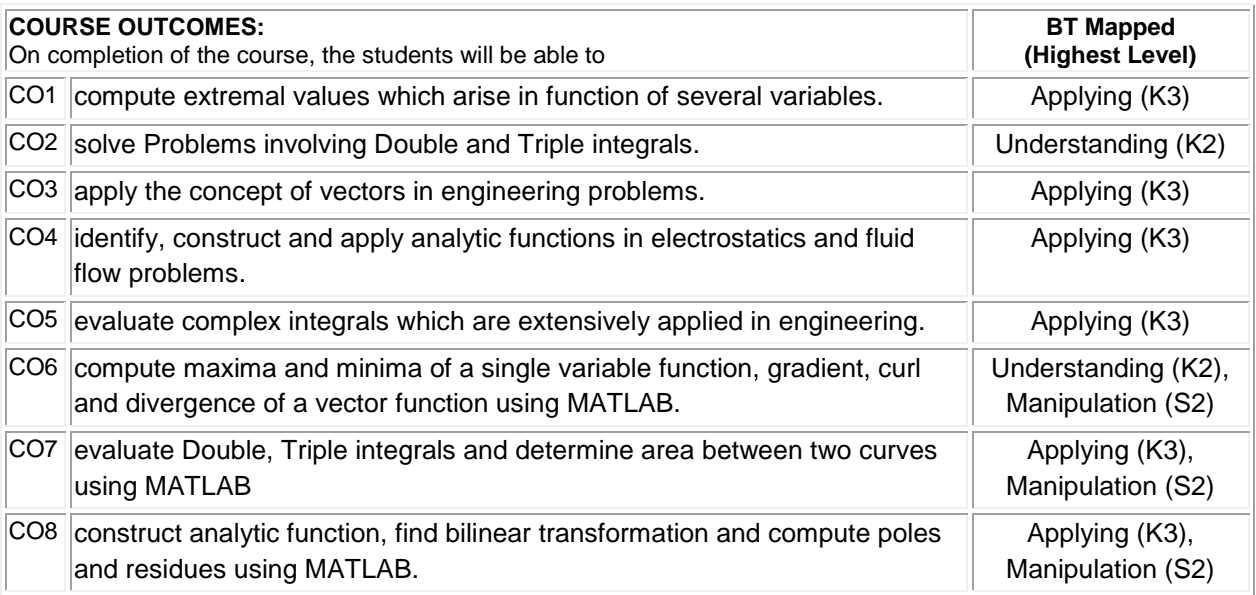

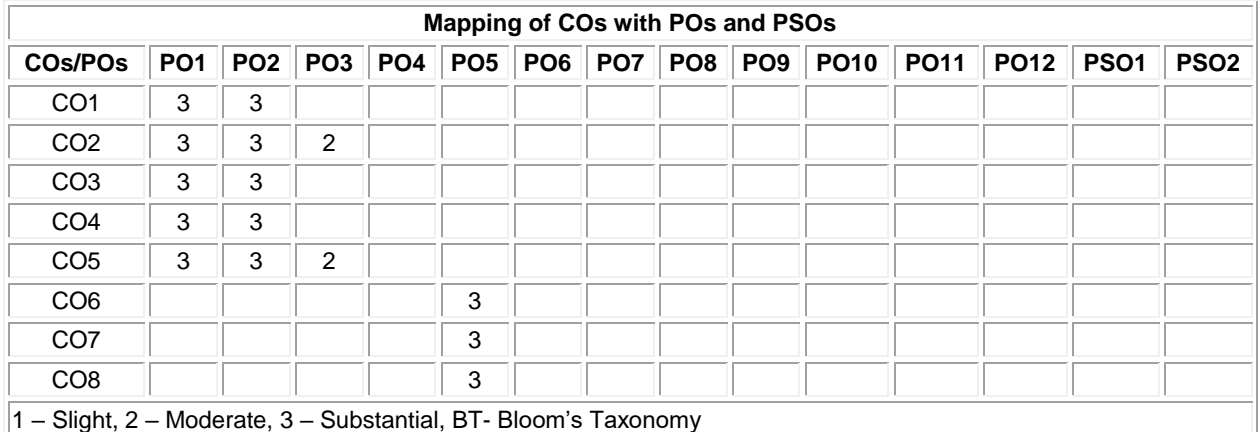

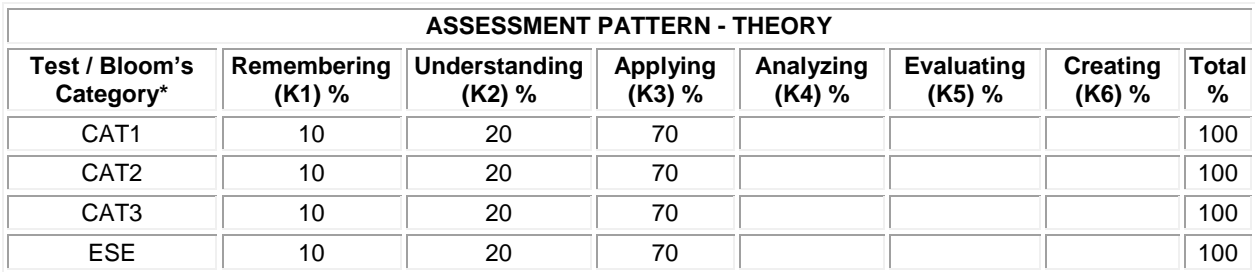

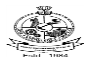

#### Kongu Engineering College, Perundurai, Erode – 638060, India **20PHT23 PHYSICS FOR COMMUNICATION AND COMPUTER SCIENCE ENGINEERING** (Common to Electronics and Communication Engineering, Computer Science and Engineering and

Information Technology branches)

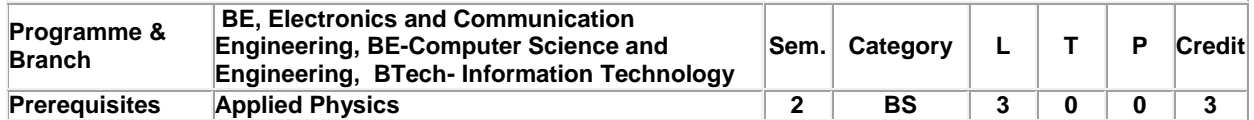

Preamble This course aims to impart the knowledge on the physics of conductors, superconductors, semiconductors, magnetic materials, dielectrics, optoelectronic materials and nano materials. It also describes the working of the select solid state and optoelectronic devices and the applications of aforementioned materials in Communication Engineering and Computer Science and Engineering and Information Technology and provides motivation towards innovations.

#### **Unit - I Conducting and Superconducting Materials: 9**

Conducting Materials: Introduction - Classical free electron theory of metals - Electrical conductivity - Drawbacks of classical free electron theory - Quantum free electron theory - Quantum statistics: Fermi distribution function and Effect of temperature on Fermi function - Superconducting Materials: Introduction - Properties of superconductors - Type I and Type II superconductors - Applications: Cryotron - Superconducting quantum interference device (SQUID).

#### **Unit - II Semiconducting Materials and Devices: 9**

Introduction - Intrinsic semiconductor: Carrier concentration, Fermi level in intrinsic semiconductor, Variation of intrinsic conductivity with temperature and Determination of band gap - Extrinsic semiconductor: Carrier concentration in N-type and P-type semiconductors, Fermi level in Extrinsic semiconductors, Variation of Fermi level with temperature and impurity concentration - Hall effect: Determination of Hall coefficient and its applications - Unijunction Transistor: Construction and characteristics – Junction field Effect Transistor: Construction and characteristics.

#### **Unit - III Magnetic and Dielectric Materials: 9**

Magnetic materials: Introduction - Classification of magnetic materials based on magnetic moment - Ferromagnetism: Domain theory of ferromagnetism, Hysteresis loss, Soft and hard magnetic materials and Application: Transformer core. Dielectrics Materials: Introduction - Dielectric constant - Types of polarization (qualitative) - Temperature dependence of polarization - Frequency dependence of total polarization - Dielectric loss (qualitative) - Dielectric breakdown – Ferroelectricity and its applications.

#### **Unit - IV Optoelectronic Materials and Devices: 9**

Introduction - Photodetectors: p-i-n photo diode - Avalanche photo diode – Effect of Anisotropic crystals in light propagation: Index ellipsoid of uniaxial and biaxial crystals -Electro-Optic effect: Pockel's effect and Kerr effect - Light modulators - Types of light modulators - Electro refractive modulators: Electro-optic amplitude and Phase modulators - Electro absorptive modulators: Franz - Keldysh and Stark effect modulators.

#### **Unit - V Nano Materials: 9**

Introduction - Properties of nano-materials - Low dimensional structures: Quantum dot, quantum wire and quantum well - Production techniques: Ball Milling, lithographic method, physical vapor deposition method, chemical vapor deposition method and sol gel method - Applications of nano-materials – Carbon nanotubes: Structures, properties, synthesis by laser ablation method - Applications of carbon nanotubes.

#### **Total:45**

#### **TEXT BOOK:**

- 1. Avadhanulu M.N., Kshirsagar P.G. and Arun Murthy T.V.S., "A Textbook of Engineering Physics", 11<sup>th</sup> Edition, S. Chand & Company Pvt. Ltd., New Delhi, 2019 for Unit I, II, III and Unit V.
- 2. Palanisamy P.K., "Semiconductor Physics and Opto electronics", 2<sup>nd</sup> Edition, Sci Tech Publications, Chennai, 2010, for Unit IV.

- 1. Kachhava C.M., "Solid State Physics, Solid State Device and Electronics", 1<sup>st</sup> Edition, New Age International, New Delhi, 2003.
- 2. Charles Kittel, "Introduction to Solid State Physics", 8<sup>th</sup> Edition, John Wiley& Sons, New Jersey, 2004.
- 3. Tamilarasan K. and Prabu K., "Materials Science", 1<sup>st</sup> Edition, McGraw Hill Education Pvt. Ltd., New Delhi, 2019.

- 
- 

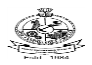

# Kongu Engineering College, Perundurai, Erode – 638060, India

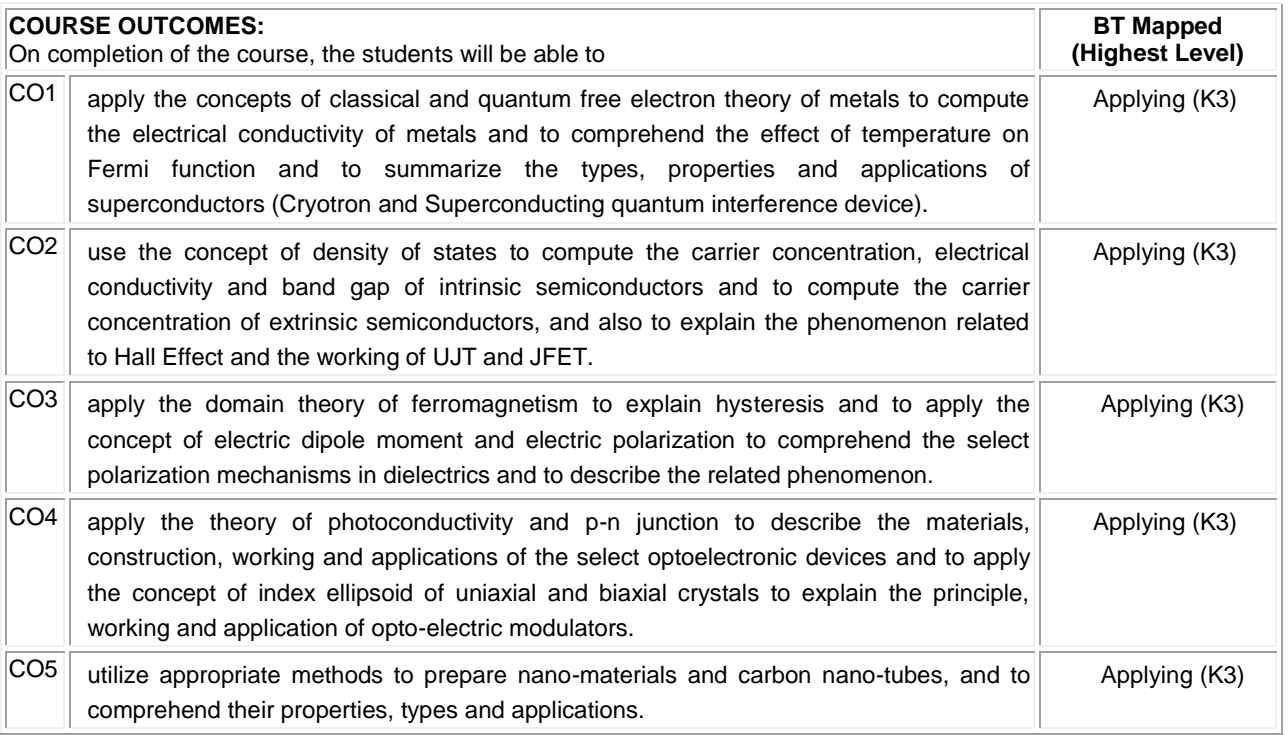

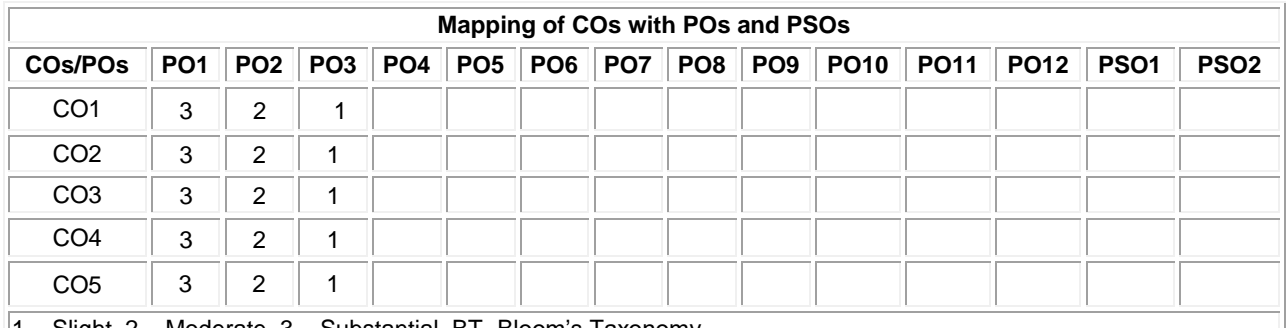

1 – Slight, 2 – Moderate, 3 – Substantial, BT- Bloom's Taxonomy

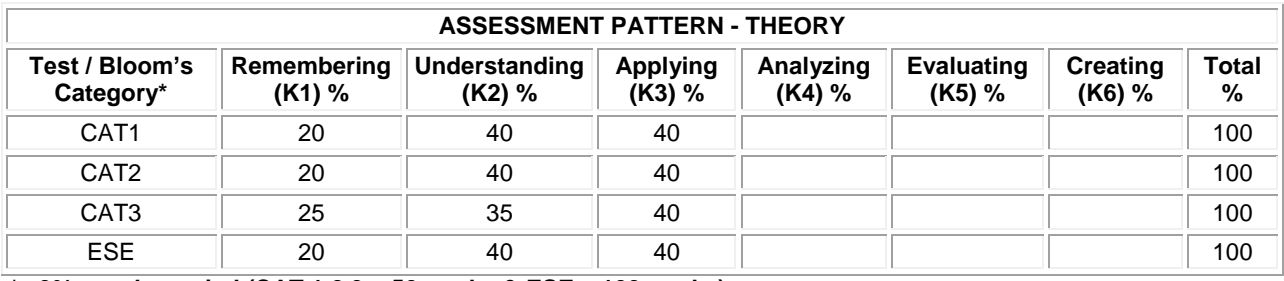

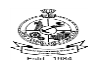

#### **20CYT23 CHEMISTRY OF ELECTRONIC MATERIALS**

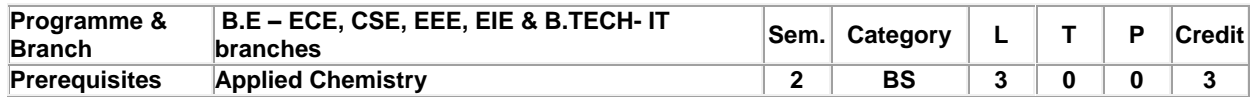

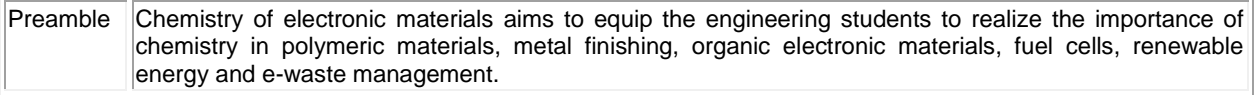

#### **Unit - I Chemistry of Polymeric and Composite Materials : 9**

Introduction - structure and property relationship of polymers - plastics - properties and uses of plastics as engineering materials - rubbers (elastomers) - natural rubber- processing of latex- vulcanization of rubber - synthetic rubbers- preparation, properties and uses of thiokol and butyl rubber- polymer blends and alloys - fibres-physical properties-types-spinning processes- composites - classification of composites - fibre reinforced plasticsprocessing , properties and uses of fiber reinforced plastics

#### **Unit - II Industrial Metal Finishing : 9**

Introduction – technological importance of metal finishing- methods of metal finishing - manufacturing of electronic component-PCB fabrication- essential of metal finishing: polarization, decomposition potential and overpotential surface preparation - Electroplating – Process - effect of plating variables on the nature of electrodeposit electroplating of chromium and silver. Electroless plating - electroless copper plating on printed circuit board electroless nickel plating process -Distinction between electroplating and electroless plating- advantages of electroless plating.

#### **Unit - III Chemistry of Organic Electronic Materials and Fuel Cells: 9**

Introduction-Organic semiconducting materials – principle and applications - advantages over inorganic semiconducting materials - P-type and N-type organic semiconducting materials (definition and examples) conducting polymers and its applications - organic dielectrics (principle and example) - organic light emitting diodes working and applications. Fuel Cells: Importance and classification of fuel cells - description, principle, components, applications and environmental aspects of fuel cells: alkaline fuel cells, phosphoric acid, molten carbonate and direct methanol fuel cells.

#### **Unit - IV Renewable Energy Resources: 9**

Introduction – global energy consumption scenario- types of energy resources - nuclear energy - nuclear power reactor - breeder reactors - applications and disadvantages of nuclear energy - design, working, advantages and disadvantages of solar energy, hydropower, wind energy, geothermal energy, tidal and wave power, ocean thermal energy - biomass and biofuels - hydrogen as an alternate fuel - hydrogen production - advantages ,disadvantages and applications - nanotechnology for energy sector.

#### **Unit - V E-Waste and its Management: 9**

E- Waste – definition - sources of e-waste– hazardous substances in e-waste - effects of e-waste on environment and human health- need for e-waste management– e-waste handling rules - waste minimization techniques for managing e-waste – recycling of e-waste - disposal treatment methods of e- waste – global Scenario of E-waste – E-waste in India- case studies.

#### **TEXT BOOK:**

#### **Total: 45**

- 1. Wiley editorial board. "Wiley Engineering Chemistry". 2<sup>nd</sup> Edition, Wiley India Pvt. Ltd, New Delhi, Reprint 2019, for Units I,II,IV.
- 2. Palanisamy P.N., Manikandan P., Geetha A., Manjula Rani K.& Kowshalya V.N., "Environmental Science", Revised Edition, Pearson Education, New Delhi, 2019 for Units I, III, IV, V.

- 1. Palanna O., "Engineering Chemistry" , McGraw Hill Education, New Delhi, 2017 for Units II,III.
- 2. B.Joshi & Shashank Deep, "Engineering Chemistry", Oxford University Press, New Delhi, 2019.

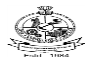

# Kongu Engineering College, Perundurai, Erode – 638060, India

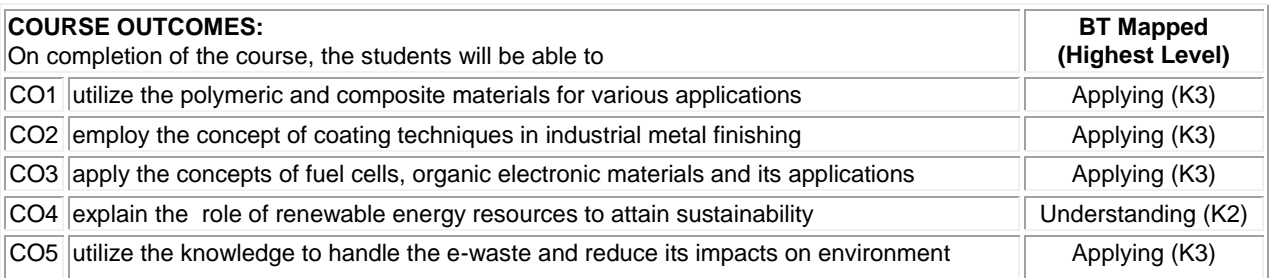

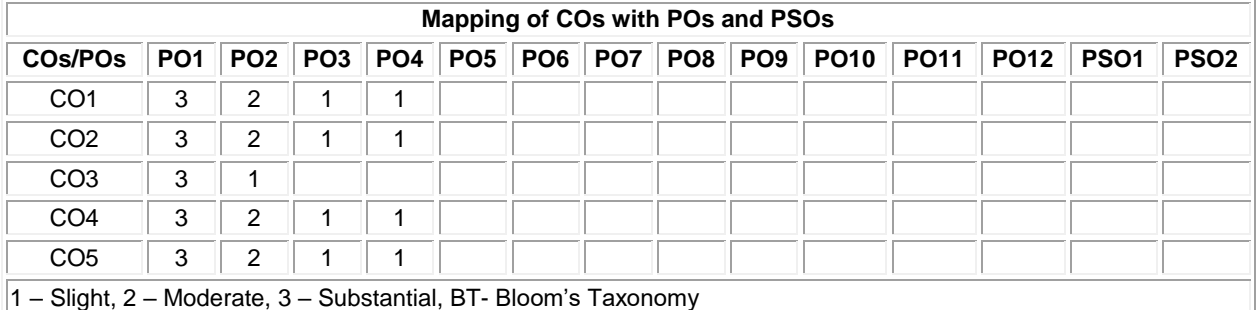

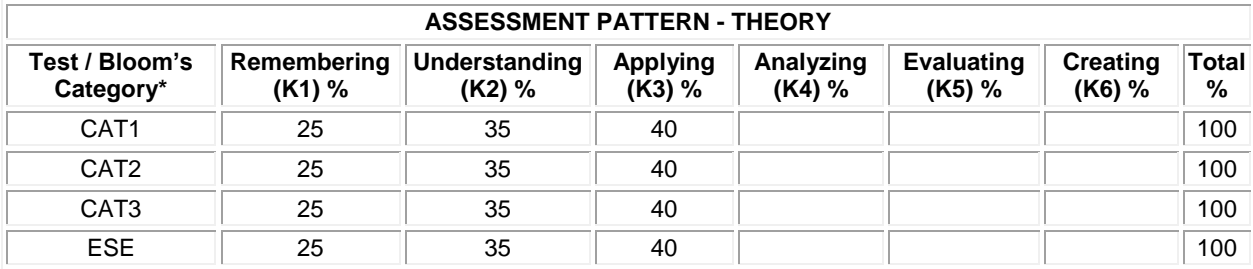
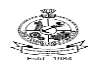

### **20ECT21 ELECTROMAGNETIC FIELDS**

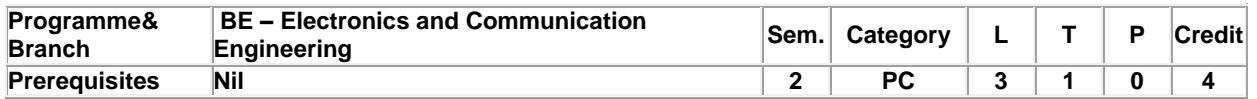

Preamble To impart the knowledge on the behaviour of electric field and magnetic field in static and time varying environment.

### **Unit - I Static electric Fields: 9+3**

Introduction to Co-ordinate System – Rectangular – Cylindrical and Spherical Co-ordinate-Coulomb's Law in Vector Form – Definition of Electric Field Intensity- Calculation of electric field intensity due to different charge configurations: Point charge, line charge and surface charge-Electric Flux Density – Gauss Law – Proof of Gauss Law – Applications. Electric Scalar Potential – Relationship between potential and electric field - Potential due to infinite uniformly charged line – Potential due to electrical dipole.

#### **Unit - II Conductors and Dielectrics: 9+3**

Electric current – Current density – point form of ohm's law – continuity equation for current. Electric Polarization-Nature of dielectric materials -Boundary conditions for electric fields- Definition of Capacitance-Several Capacitance examples. Poisson's and Laplace's equation- Capacitance of Parallel Plate using Laplace's equation.

### **Unit - III Static Magnetic Field and Magnetic Materials: 9+3**

Biot-Savart Law in vector form – Magnetic Field intensity due to a finite and infinite wire carrying a current I – Magnetic field intensity on the axis of a circular and rectangular loop carrying a current I – Ampere's circuital law and simple applications. Magnetic flux density-– Magnetic Vector Potential– Magnetic moment-Nature of magnetic materials -Magnetic boundary conditions. Definition of Inductance – Inductance of loops and solenoids – Definition of mutual inductance – simple examples.

### **Unit - IV Time Varying Fields and Electromagnetic Waves : 9+3**

Faraday's law –Displacement current –Maxwell's four equations in integral form and differential form- Maxwell's equation in Phasor form -Derivation of Wave Equation- Wave equation in Phasor form -Poynting Vector and the flow of power – Power flow in a co-axial cable.

### **Unit - V Uniform Plane Waves: 9+3**

Plane waves in lossless dielectric– Plane waves in lossy dielectrics – Propagation in good conductors - Reflection of Plane Wave– normal and oblique incidence-Polarization.

### **TEXT BOOK:**

1. William H. Hayt, Jr and John A. Buck, "Engineering Electromagnetics", 7th Edition, Tata McGraw Hill Publishing Company, NewDelhi,2011.

### **REFERENCES:**

- 1. Matthew N.O. Sadiku,S.V.Kulkarani, "Principles of Electromagnetics", 6th Edition, Oxford University Press, 2015.
- 2. Edward .C.Jordan. andKeith.G.Balmain "Electromagnetic Waves and Radiating Systems", 2nd Edition, Pearson Education , 2015.

- 
- 

**Lecture:45, Tutorial:15, Total:60**

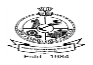

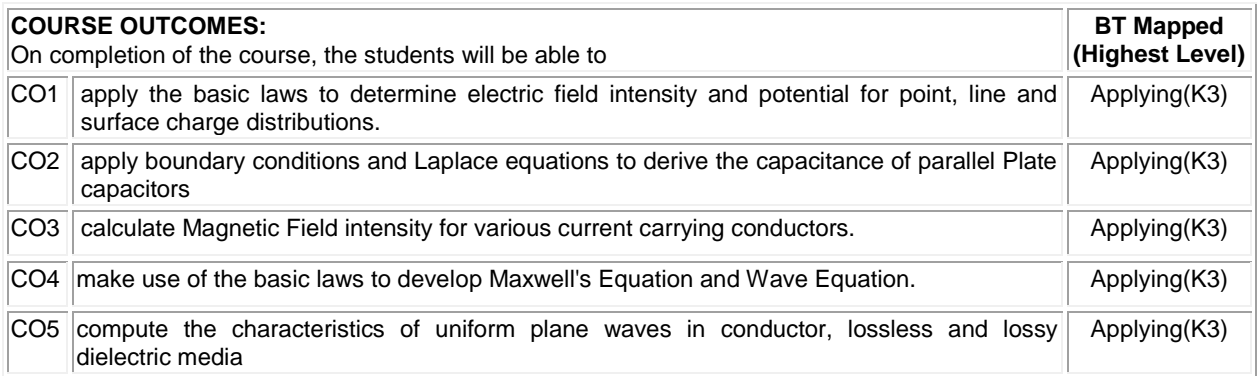

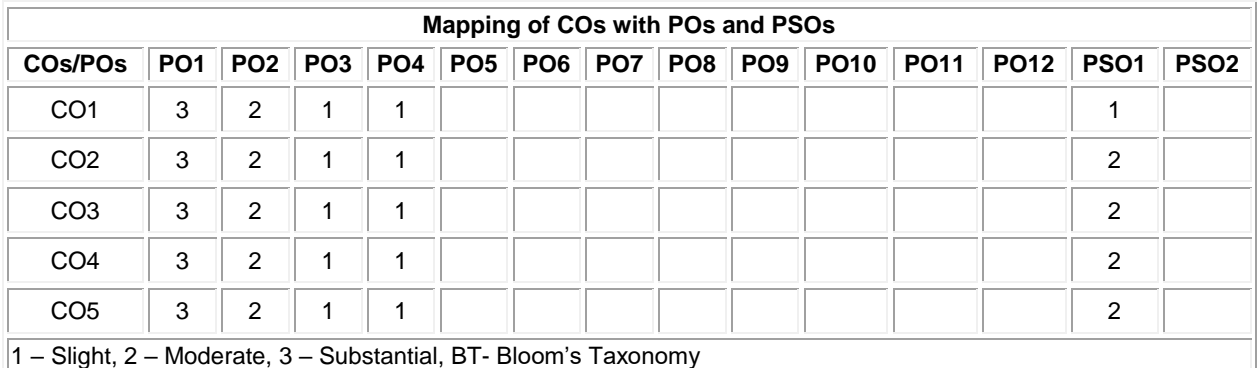

**ASSESSMENT PATTERN - THEORY Test / Bloom's Category\* Remembering (K1) % Understanding (K2) % Applying (K3) % Analyzing (K4) % Evaluating (K5) % Creating (K6) % Total %**  CAT 1-50 marks 20 40 40 40 - 100 CAT 2-50 marks 20 40 40 40 - 100 CAT 3-50 marks 15 35 50 50 - 100 ESE -100 marks 20 30 50 - 100

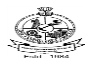

### **20MEC11 ENGINEERING DRAWING**

(Common to Civil, Mechanical, Mechatronics, Automobile Engineering, Chemical & Food Technology Branches)

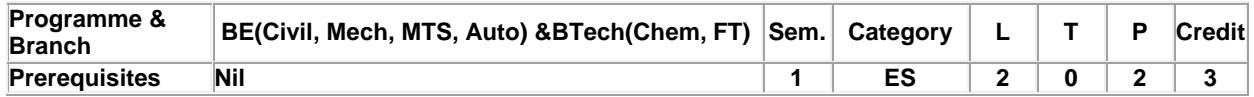

Preamble To impart knowledge on orthographic, isometric projections, sectional views and development of surfaces by solving different application oriented problems.

### **Unit - I General Principles of Orthographic Projection: 9**

Importance of graphics in engineering applications - Use of drafting instruments - BIS conventions and specifications - Size, layout and folding of drawing sheets - Lettering and dimensioning - Projections of Points, Lines and Planes - General principles of orthographic projection - First angle projection - Layout of views - Projection of points located in all quadrant and straight lines located in the first quadrant - Determination of true lengths and true inclinations and location of traces - Projection of polygonal surface and circular lamina inclined to both reference planes.

#### **Unit - II Projections of Solid: 9**

Projections of simple solids like prisms, pyramids, cylinder and cone when the axis is inclined to one reference plane by change of position method.

### **Unit - III Sectioning of Solids: 9**

Sectioning of solids - prisms, pyramids, cylinder and cone in simple vertical position by cutting planes inclined to one reference plane and perpendicular to the other - Obtaining true shape of section.

### **Unit - IV Development of Surfaces: 9**

Development of lateral surfaces of simple solids like prisms, pyramids, cylinders and cones – development of simple truncated solids involving prisms, pyramids, cylinders and cones.

### **Unit - V Isometric Projection and Introduction to AutoCAD: 9**

Principles of isometric projection - Isometric scale - Isometric projections of simple and truncated solids like prisms, pyramids, cylinders and cones - Conversion of isometric projection into orthographic projection - Introduction to AutoCAD.

### **Lecture:30, Practical:30, Total:60**

### **TEXT BOOK:**

1. Venugopal K. and Prabhu Raja V., "Engineering Graphics", 15<sup>th</sup> Edition, New Age International Pvt. Ltd., New Delhi, 2018.

### **REFERENCES:**

1. Basant Agrawal, Agrawal C.M., "Engineering Drawing", 2nd Edition, McGraw Hill Education, 2019.

2. Gopalakrishnana K.R. "Engineering Drawing", Volume. I & II, Subhas Publications, Bengaluru, 2014.

3. Parthasarathy N.S., Vela Murali. "Engineering Drawing", 1<sup>st</sup> Edition, Oxford University Press, 2015.

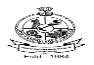

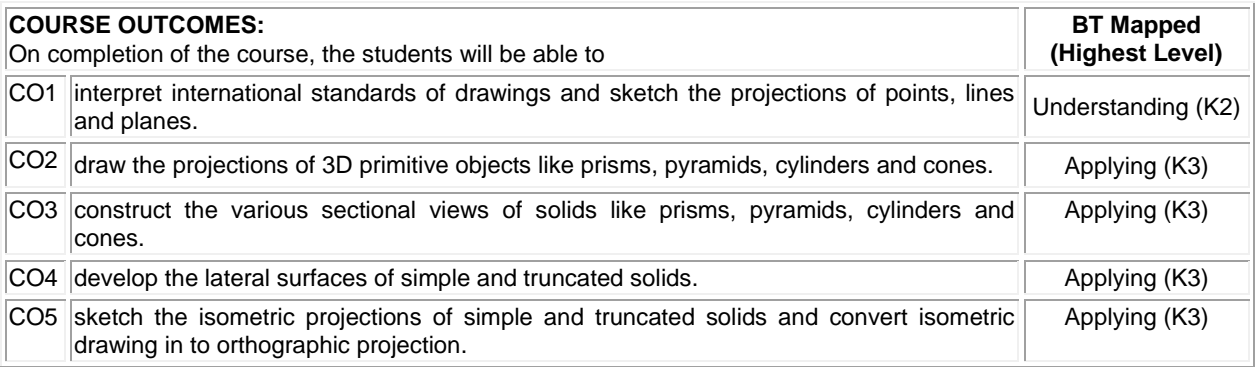

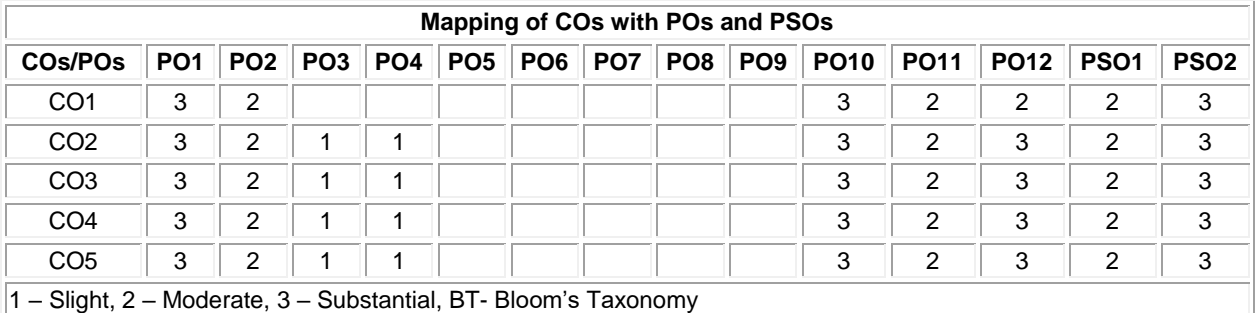

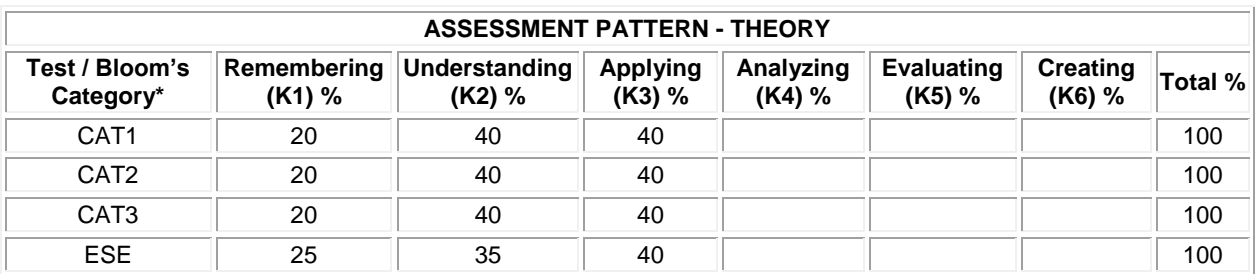

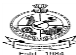

Kongu Engineering College, Perundurai, Erode – 638060, India

(Common to Civil, Mechanical, Mechatronics, Automobile Engineering, Chemical & Food Technology Branches)

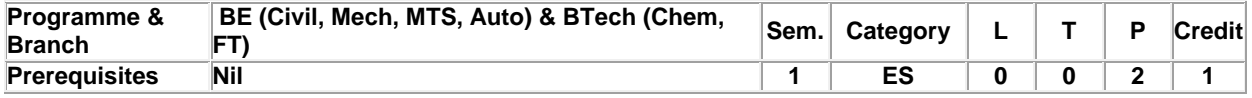

### Preamble This course is designed to provide a hands-on experience in basic of mechanical and electrical engineering practices.

### **List of Exercises / Experiments:**

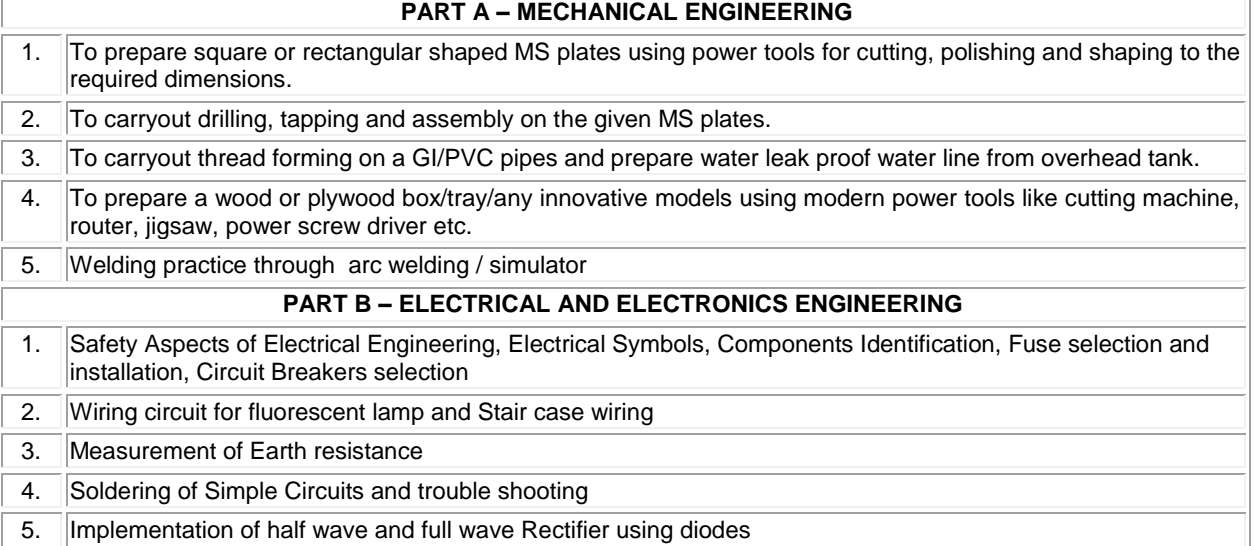

### **REFERENCES /MANUAL / SOFTWARE:**

**Total: 30**

1. Engineering Practices Laboratory Manual.

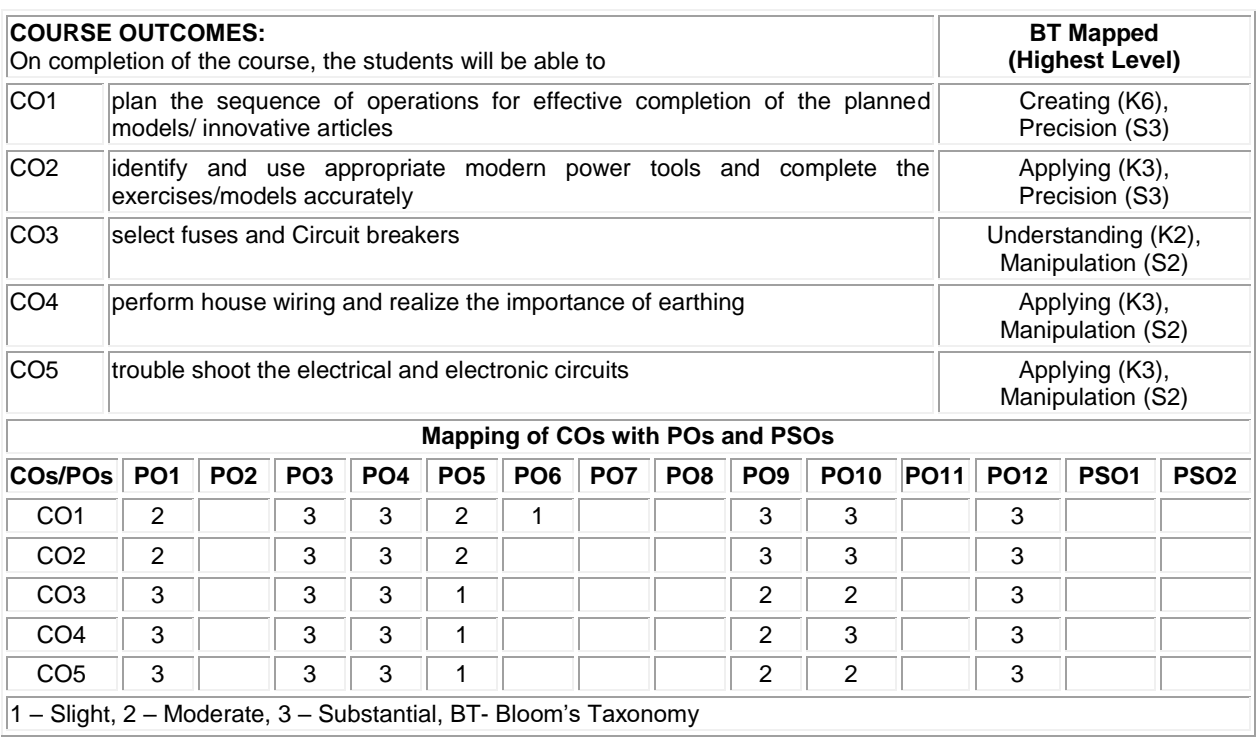

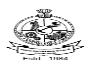

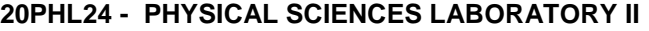

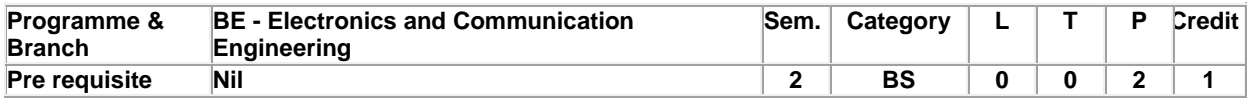

Preamble This course aims to impart hands on training in the determination of physical parameters such as specific resistance, band gap, hysteresis loss and thickness of a nano-structured material and also the working UJT, and to develop the skills in handling different basic instruments. This course also aims to impart the significance of Cl<sup>-</sup>, Cr<sup>6+</sup>, DO, Fe<sup>2+</sup> and Cu<sup>2+</sup> and thereby, to improve the analytical capability. is course also aims to impart the significance of CI,  $Cr<sup>6+</sup>$ , DO,  $Fe<sup>2+</sup>$  and Cu<sup>2+</sup> and thereby, to improve the analytical capability.

### **List of Exercises / Experiments:**

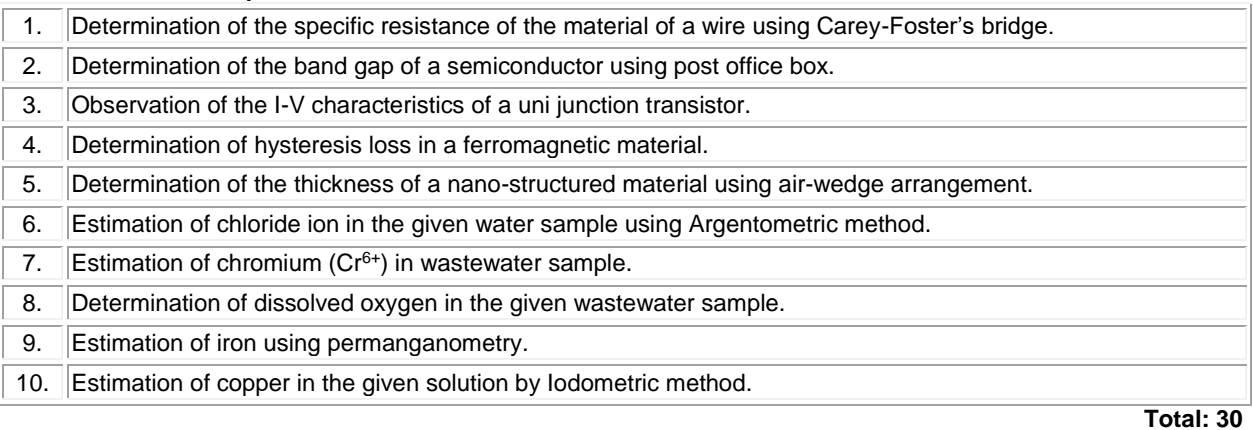

### **REFERENCES:**

- 1. Tamilarasan K. and Prabu K., "Physics Laboratory Manual", 1st Edition, SCM Publishers, Erode, 2020.
- 2. Palanisamy P.N., Manikandan P., Geetha A. and Manjula Rani K., "Chemistry Laboratory Manual", 1<sup>st</sup> Edition, Kalaikathir Publishers, Coimbatore, 2020.

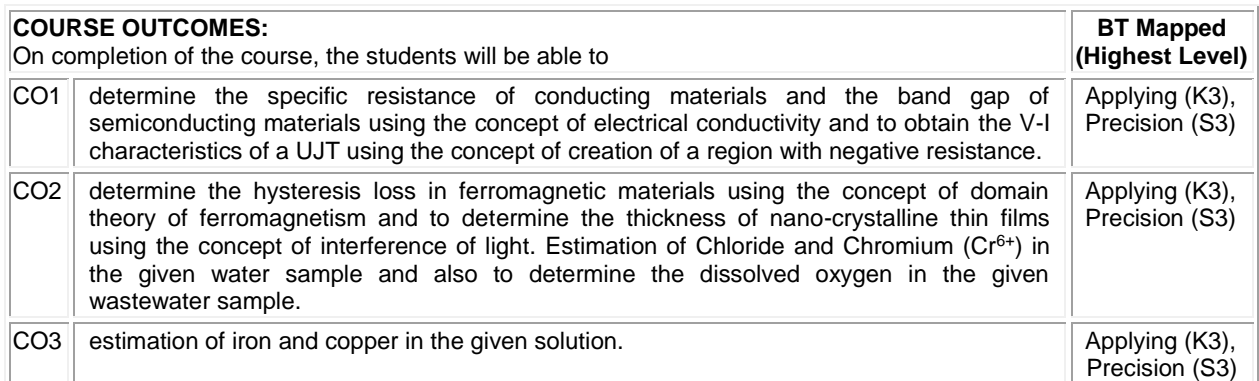

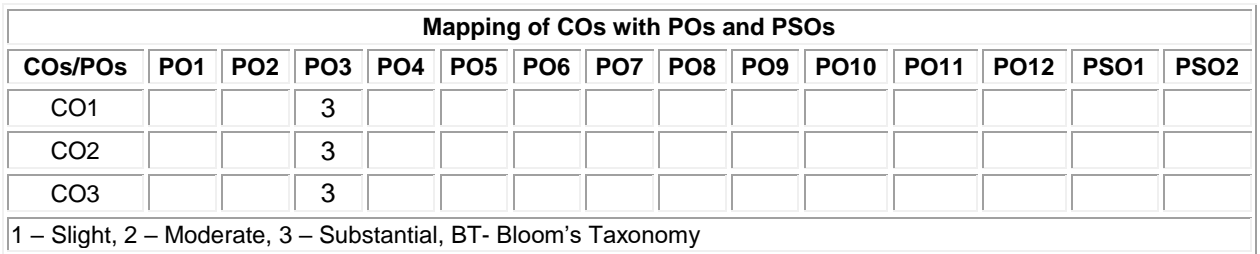

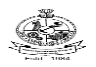

### Kongu Engineering College, Perundurai, Erode – 638060, India **20VEC11 – YOGA AND VALUES FOR HOLISTIC DEVELOPMENT**

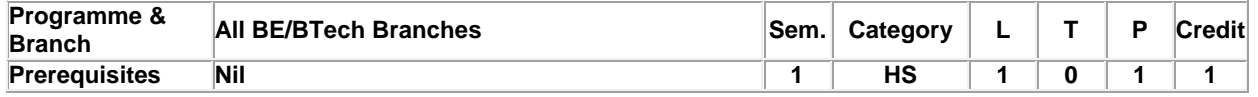

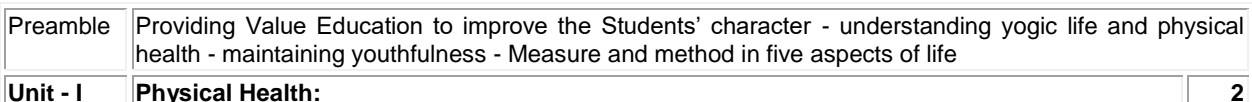

**Manavalakalai (SKY) Yoga:** Introduction - Education as a means for youth empowerment - Greatness of Education - Yoga for youth Empowerment. **Simplified Physical Exercises:** Need and Objectives of Simplified Physical Exercise - Hand, Leg, Breathing, Eye exercises - Kapalabathi, Makarasana Part I, Makarasana Part II, Body Massage, Acu pressure, Relaxation exercises - Benefits. **Yogasanas:** Pranamasana - Hastha Uttanasana - Pada Hasthasana - Aswa Sanjalana Asana - Thuvipatha asva Sanjalana asana - Astanga Namaskara - Bhujangasana - Atha Muktha Savasana - Aswa Sanjalana Asana - Pada Hasthasana - Hastha Uttanasana - Pranamasana. **Pranayama:** Naddi suddi - Clearance Practice - Benefits.

### **Unit - II Life Force: 2**

**Reasons for Diseases:** Body Function - Reason for Diseases and Prevention - Natural reasons (Genetic / imprints, Planetary Position, Natural calamities and climatic changes) - Unnatural reasons (Food habits, Thoughts, Deeds). **Philosophy of Kaya kalpa:** Enriching Bio-Magnetism - Physical body - Sexual vital fluid - Life force - Bio-Magnetism - Mind. **Maintaining youthfulness:** Postponing old age - Transformation of food into seven components - Importance of sexual vital fluid - Measure and method in five aspects of life - Controlling undue Passion. **Kayakalpa practice:** Aswini Mudra - Ojas breath - Benefits of Kaya Kalpa.

### **Unit - III Mental Health: 2**

**Mental Frequencies:** Beta, Apha, Theta and Delta wave - Agna Meditation explanation - benefits. **Shanti meditation:** Shanthi Meditation explanation – benefits. **Thuriya Meditation:** Thuriya Meditation explanation – benefits. **Benefits of Blessing:** Self blessing (Auto suggestion) - Family blessing - Blessing the others - World blessing - Divine protection.

### **Unit - IV Values: 2**

**Human Values:** Self control - Self confidence - Honesty Contentment - Humility – Modesty - Tolerance - Adjustment - Sacrifice – Forgiveness - Purity (Body, Dress, Environment) - Physical purity - Mental purity - Spiritual purity. **Social Values:** Non violence – Service. Patriotism – Equality. Respect for parents and elders - care and protection - Respect for teacher. Punctuality - Time Management.

### **Unit - V Morality (Virtues): 2**

**Importance of Introspection:** I - Mine (Ego, Possessiveness). Six Evil Temperaments - Greed - Anger - Miserliness - Immoral sexual passion - Inferiority and superiority Complex – Vengeance. Maneuvering of Six Temperaments: Contentment - Tolerance - Charity - Chastity - Equality - Pardon (Forgiveness). Five essential Qualities acquired through Meditation: Perspicacity - Magnanimity - Receptivity - Adaptability - Creativity ( Improved Memory Power).

### **Lecture:10, Practical:10, Total:20**

### **TEXT BOOK:**

1. Thathuvagnani Vethathiri Maharishi, "Yoga for Youth Empowerment", Vethathiri Publications, 2019.

### **REFERENCES:**

- 1. Thathuvagnani Vethathiri Maharishi, "Yoga for Modern Age", Vethathiri Publications, 2019.
- 2. Thathuvagnani Vethathiri Maharishi, "Simplified Physical Exercises", Vethathiri Publications, 2019.
- 3. Neelam Sharma, "Holistic Education and Yoga", Shipra Publications, 2017.
- 4. Dr. Joseph Murphy, "The Power of Your Subconscious Mind", Pushpak Publication, 2019.

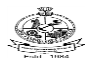

# Kongu Engineering College, Perundurai, Erode – 638060, India

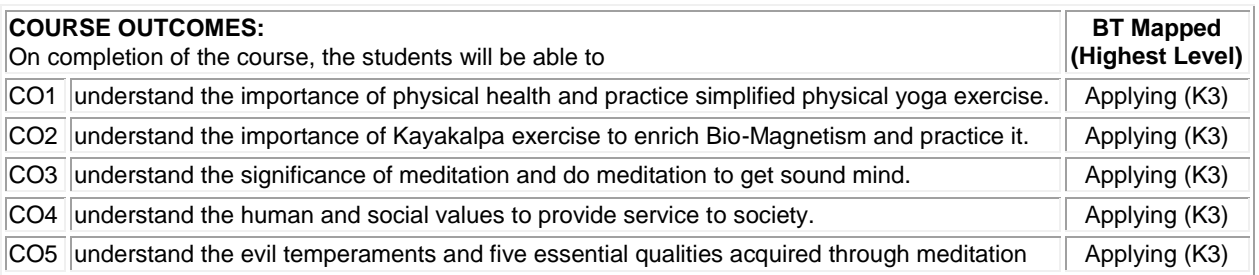

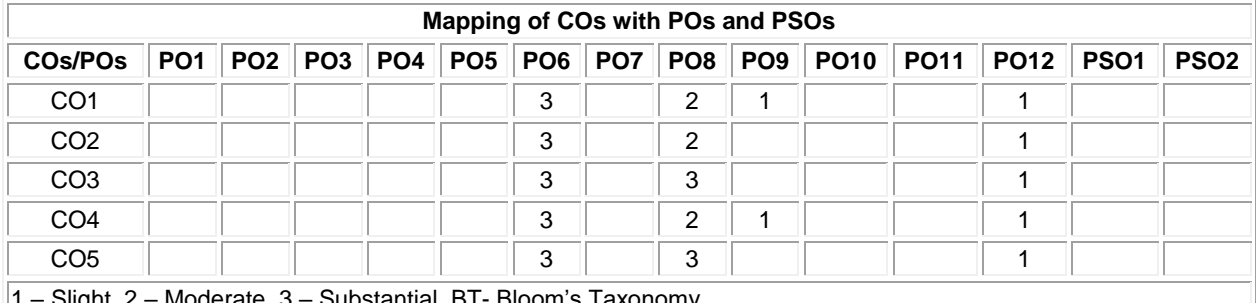

1 – Slight, 2 – Moderate, 3 – Substantial, BT- Bloom's Taxonomy

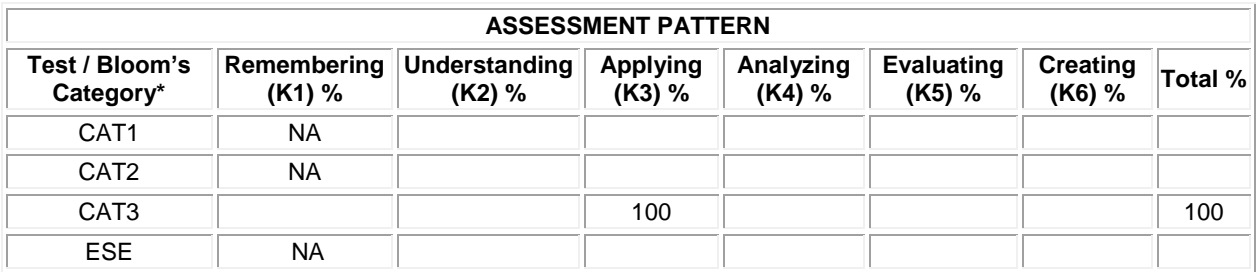

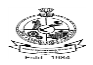

### **20MAT33 - LINEAR ALGEBRA AND TRANSFORMS**

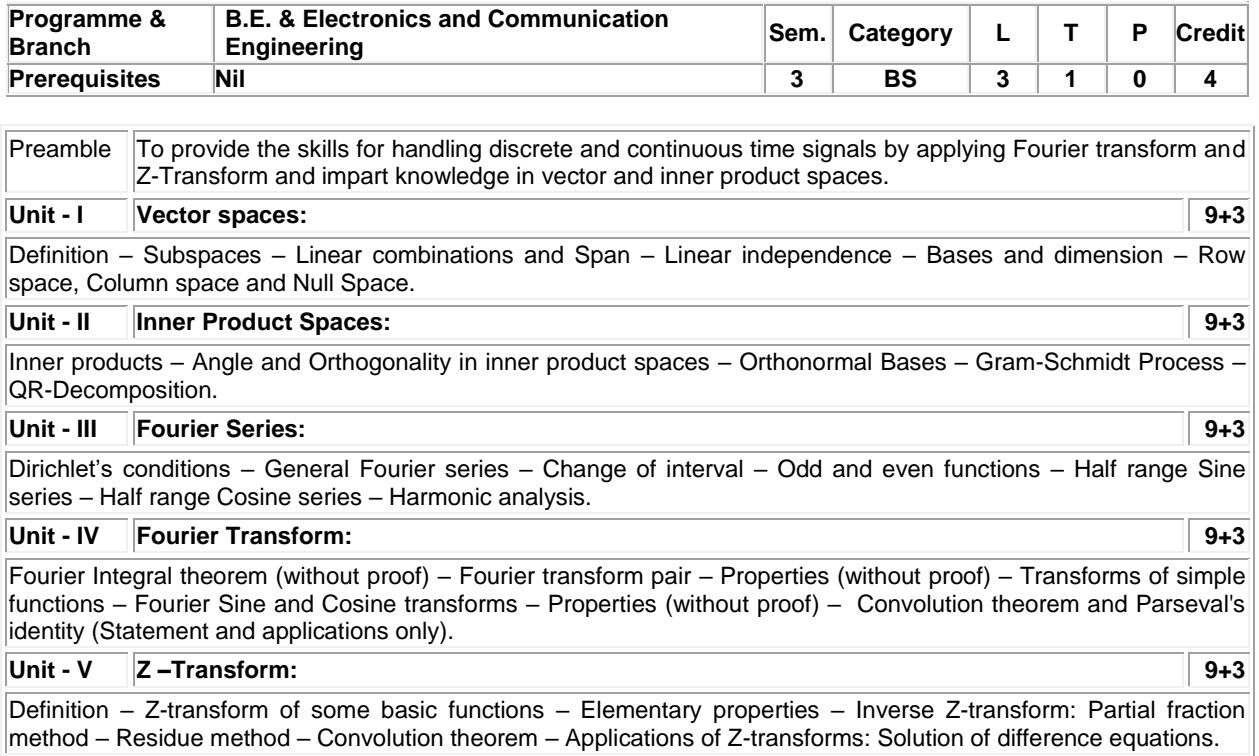

### **Lecture: 45, Tutorial: 15, Total: 60**

### **TEXT BOOK:**

- 1. Howard Anton, Chris Rorres, "Elementary Linear Algebra", 11<sup>th</sup> Edition, John Wiley & Sons, 2014 for Units I, II.
- 2. Ravish R Singh, Mukul Bhatt "Engineering Mathematics", 1<sup>st</sup> Edition, McGraw Hill Education, New Delhi, 2016 for Units III, IV, V.

### **REFERENCES:**

- 1. David C. Lay, Steven R. Lay, Judith McDonald, "Linear Algebra and Its Applications", 5<sup>th</sup> Edition, Pearson Education Limited, England, 2016.
- 2. Veerarajan T., "Transforms and Partial Differential Equations", 3<sup>rd</sup> Reprint, Tata McGraw Hill Education Pvt. Ltd., New Delhi, 2013.
- 3. Erwin Kreyszig, "Advanced Engineering Mathematics", 10<sup>th</sup> Edition, John Wiley & Sons Limited, 2019.

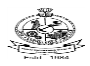

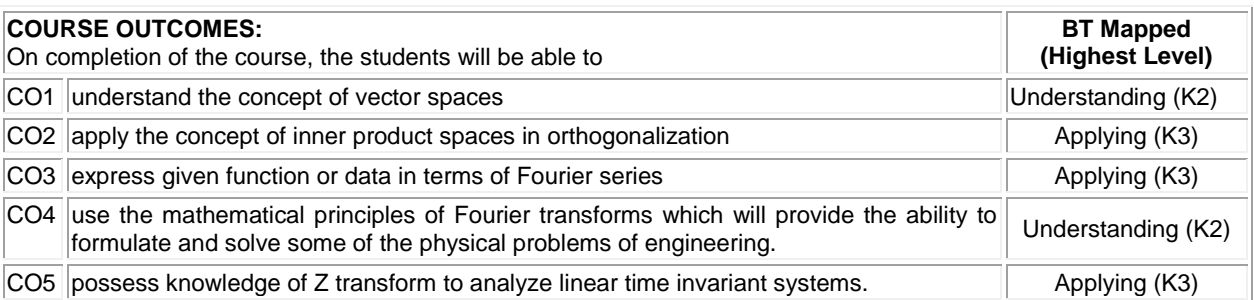

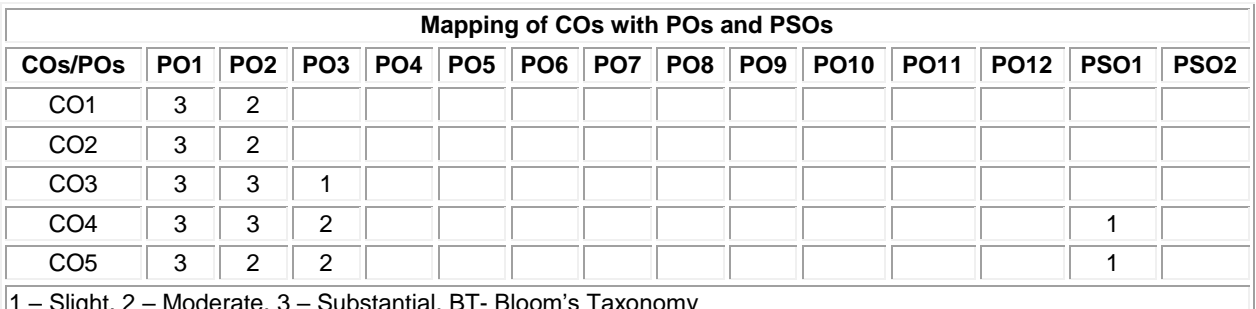

1 – Slight, 2 – Moderate, 3 – Substantial, BT- Bloom's Taxonomy

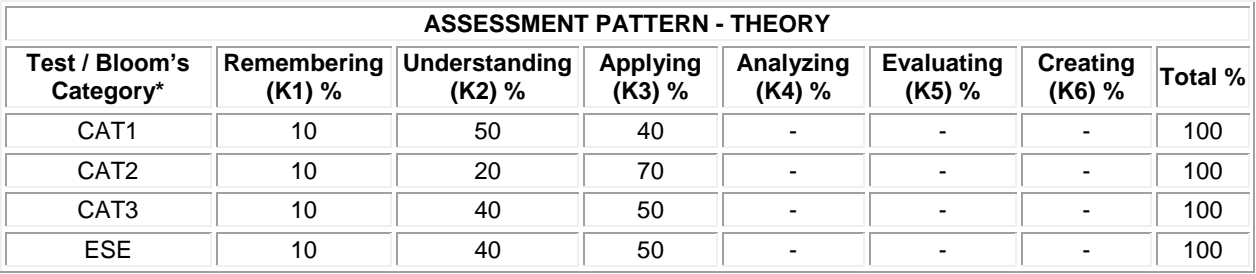

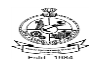

### **20CSC31 - PROGRAMMING IN C**

### **(Common to all BE/BTech Engineering & Technology branches except CSE, IT )**

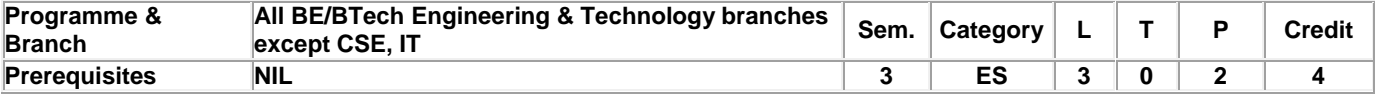

**Preamble** The course is designed for use by freshmen students taking their first course in programming. It deals with the techniques needed to practice computational thinking, the art of using computers to solve problems and the ways the computers can be used to solve problems. This course also focuses on developing programming skills using C language.

### **Unit - I Introduction to Computer and Problem Solving: 9**

Overview of computers : Types, Generations, Characteristics, Basic computer Organization – Problem solving techniques: Algorithms - Flowcharts – Pseudo codes – Structuring the logic: Sequential, selection and repetitive structure

### **Unit - II Introduction to C and Control Statements: 9**

The structure of a C program – Compiling and executing C program – C Tokens – Character set in C – Keywords – identifiers-Basic data Types – Variables – constants – Input/Output statements – operators - decision making and looping statements

### **Unit - III Arrays and Functions: 9**

Declaring, initializing and accessing arrays – operations on arrays – Two dimensional arrays and their operations. Functions : Introduction- Using functions, function declaration and definition – function call – return statement – passing parameters to functions: basic data types and arrays – storage classes – recursive functions

### **Unit - IV Strings and Pointers: 9**

Strings :Introduction – operations on strings : finding length, concatenation, comparing and copying – string and character manipulation functions, Arrays of strings. Pointers : declaring pointer variables – pointer expression and arithmetic, passing arguments to function using pointers -pointers and 1D arrays –arrays vs pointers , pointers and strings,

### **Unit - V User-defined Data Types and File Handling: 9**

User-defined data types: Structure: Introduction – nested structures– arrays of structure – structure and functions -unions – enumerated data type. File Handling : Introduction - opening and closing files – reading and writing data to files -Manipulating file position indicator : fseek(), ftell() and rewind()

### **List of Exercises:**

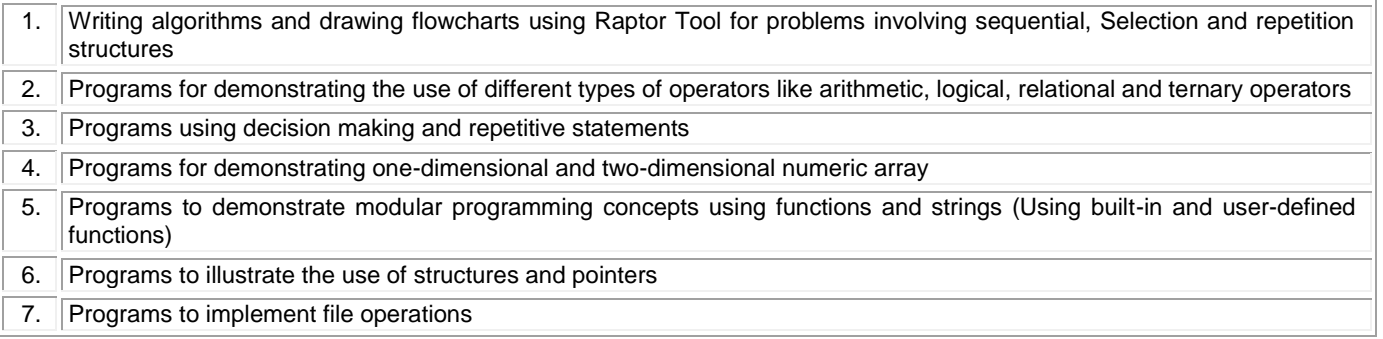

### **TEXT BOOK:**

#### **Lecture:45, Practical : 30, Total:75**

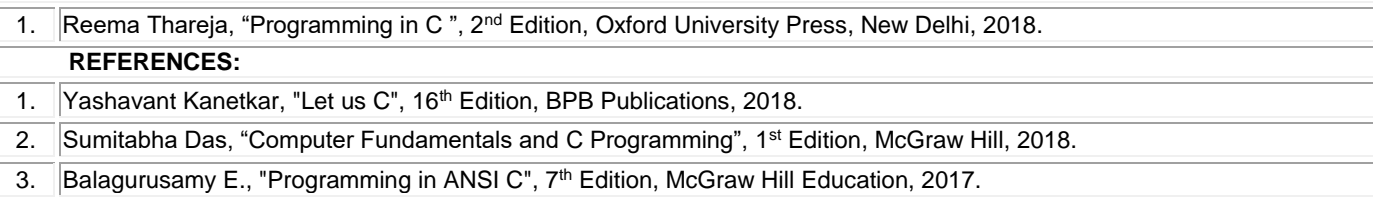

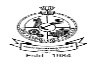

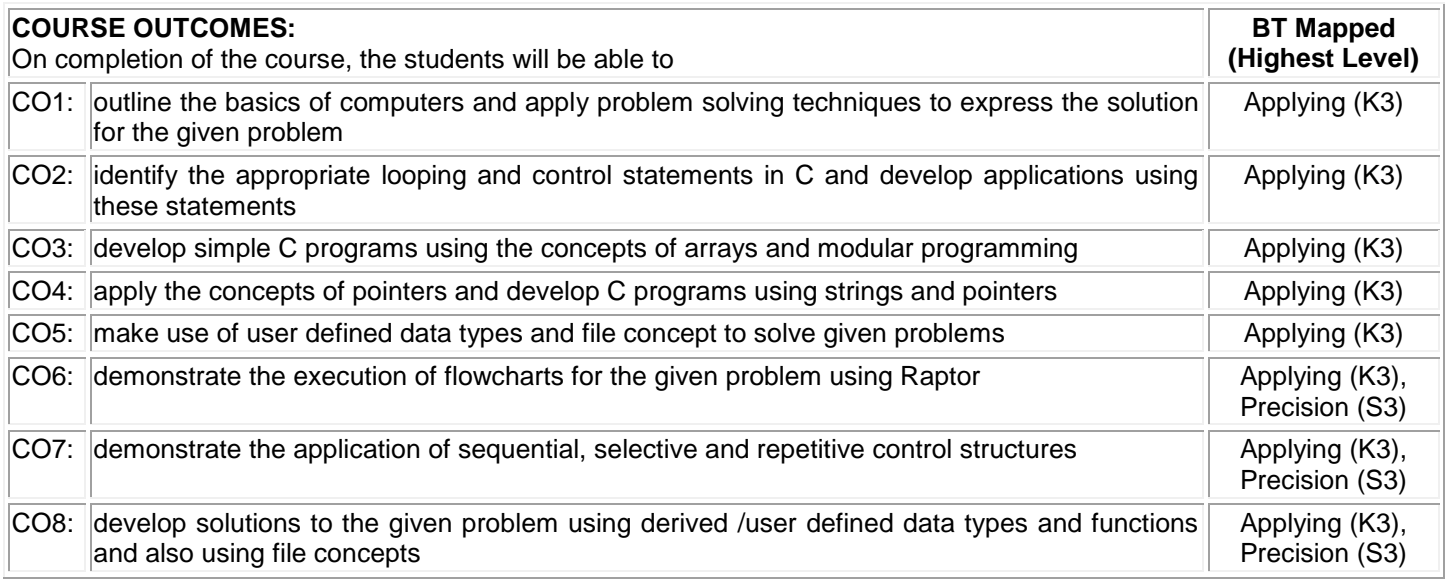

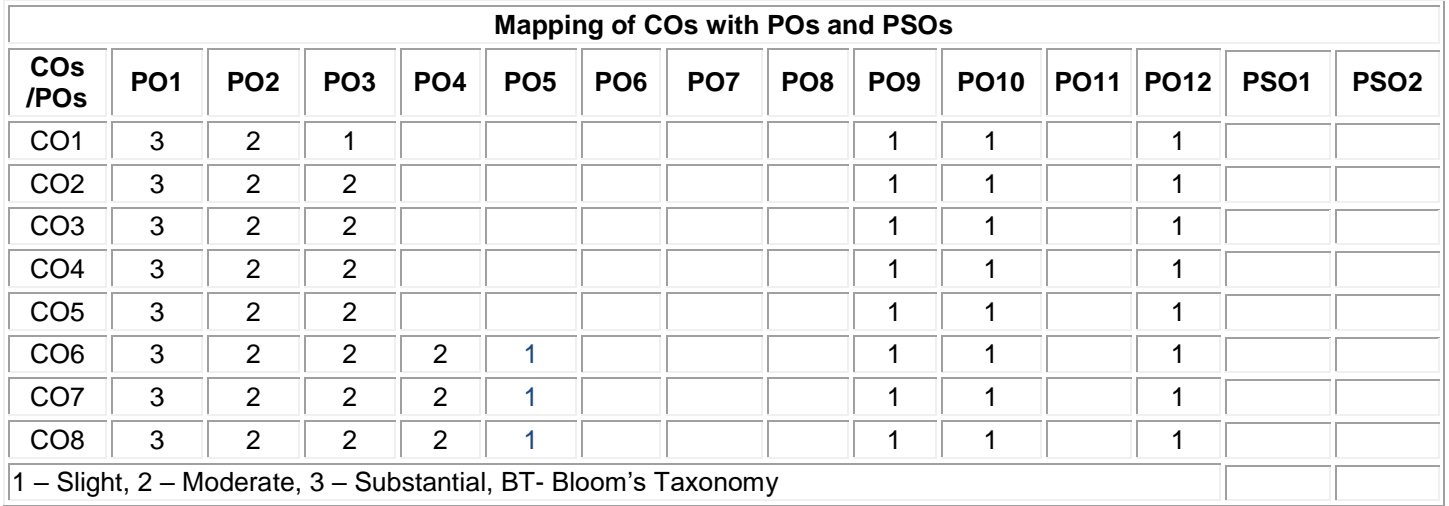

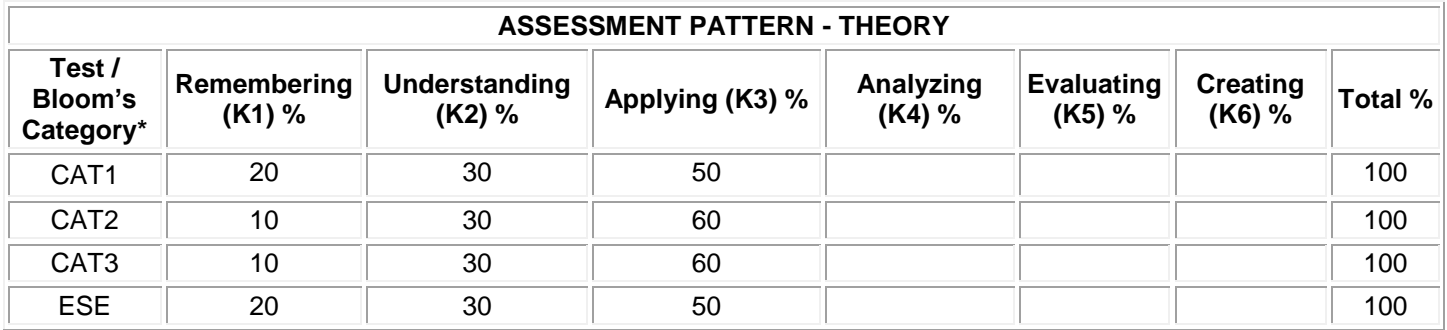

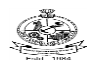

### **20ECT31 - DIGITAL ELECTRONICS**

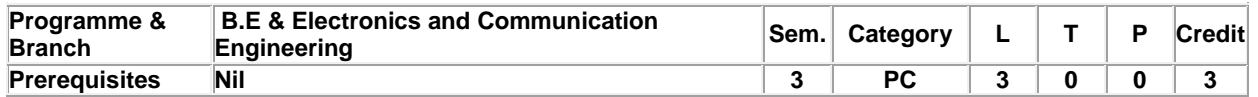

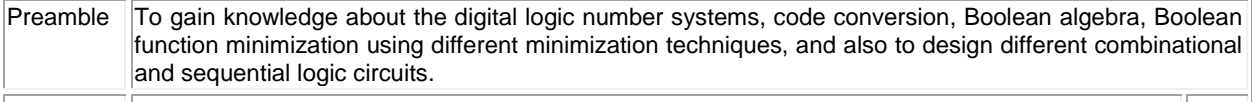

### **Unit - I Binary Numbers and Minimization Techniques: 9**

Complements-Signed binary numbers- Binary arithmetic-Binary codes: Weighted and non-weighted codes: BCD, 2421, Gray code, ASCII. Boolean postulates and laws - De-Morgan's theorem - Principle of Duality- Boolean expression- Minimization of Boolean expressions-Minterm, Maxterm, Sum of Products (SOP), Product of Sums(POS)

### **Unit - II Gate Level Minimization and Hardware Description Language: 9**

Karnaugh map minimization -Implementations of logic functions using universal gates -Comparison of TTL and CMOS characteristics. **Verilog:** Verilog Basics - Overview of Verliog HDL-Modules and ports-Gate level modeling-Design procedure – Half adder and subtractor – Full adder and subtractor

### **Unit - III Combinational Circuits and Hardware Description Language : 9**

Parallel binary adder and subtractor – Carry look ahead adder -BCD adder- Multiplexer- Demultiplexer – Decoder -Encoder – Parity checker and generator – Code converters- Magnitude comparator-design of combinational circuits using Verilog HDL.

### **Unit - IV Sequential Circuits: 9**

Introduction, Flipflops: SR, JK, D and T –Level and Edge triggering - Realization of one flipflop using other flipflops-Design and analysis of synchronous sequential circuits: Characteristic, excitation tables and equations, State diagram, State table, State minimization and State assignment -Design of synchronous counters- Ripple counter – Registers: Shift registers, Universal shift register.

### **Unit - V Asynchronous Sequential Circuits: 9**

Analysis of asynchronous sequential circuits – Primitive state table – Minimization of primitive state table –State assignment – Excitation table - Cycles – Races –Hazards: Static Dynamic, Essential, Hazards elimination – Realization of combinational logic circuits using PLDs: PROM, PLA and PAL.

#### **Total:45**

### **TEXT BOOK:**

1. Morris Mano M., "Digital Design", 6th Edition, Pearson Education Pvt. Ltd., New Delhi, 2018.

### **REFERENCES:**

- 1. Charles H. Roth, "Fundamentals of Logic Design", 6th Edition, Thomson Learning, New Delhi, 2013.
- 2. Palnitkar Samir, "Verilog HDL: Guide to Digital Design and Synthesis", 2nd Edition, Pearson Education, New Delhi, 2017.
- 3. Salivahanan S. &Arivazhagan S., "Digital Circuits and Design", 5th Edition, Oxford University Press, New Delhi, 2018.

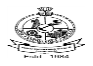

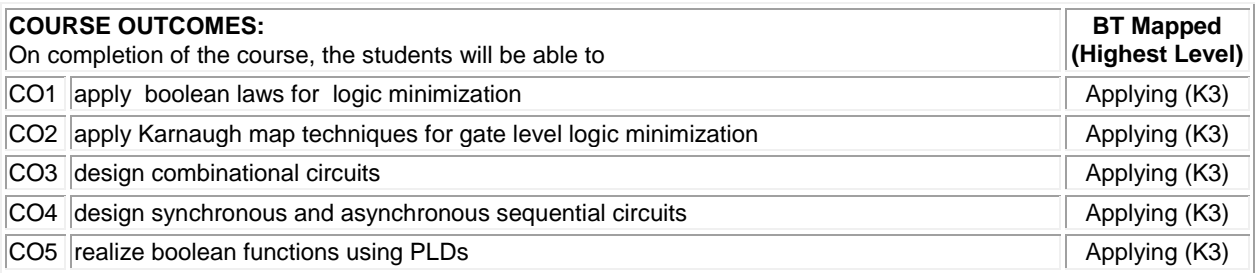

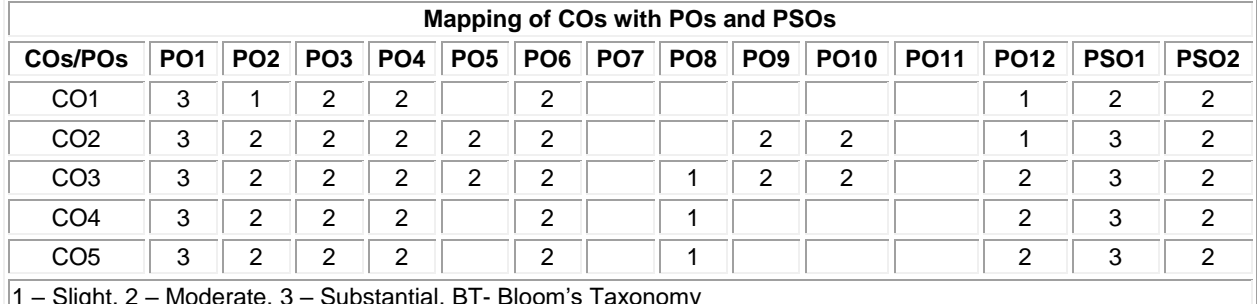

 $1 -$  Slight,  $2 -$  Moderate,  $3 -$  Substantial, BT- Bloom's Taxonomy

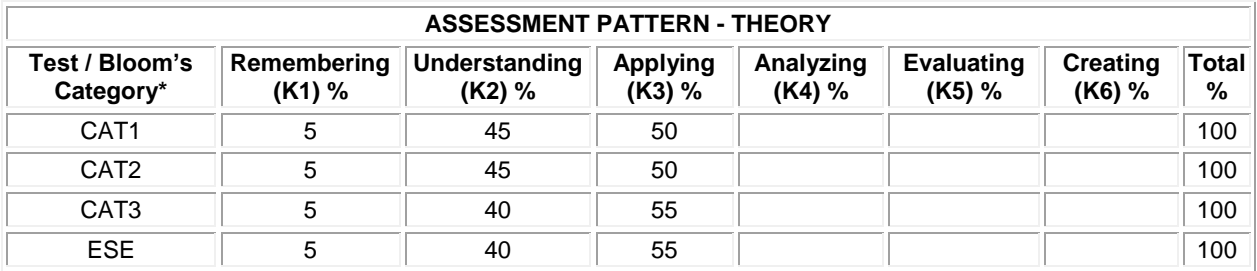

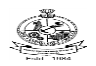

### **20ECT32 - SOLID STATE DEVICES AND CIRCUITS**

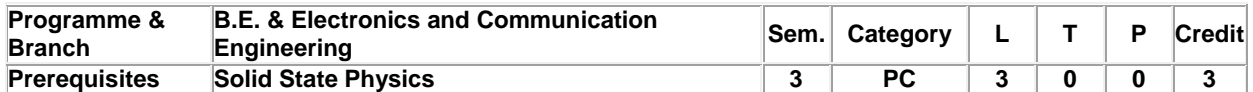

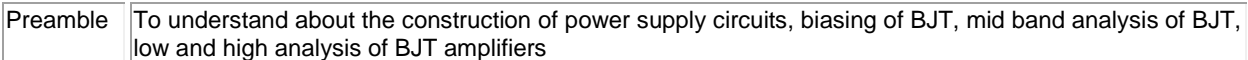

#### **Unit - I P-N Junction Diode and Special Diodes: 9**

Construction of PN junction diodes–VI characteristics–Quantitative theoryof PN diode – Transition and diffusion capacitances – Applications: Clipping and clamping circuits - Voltage multipliers - Zener diode – Characteristics of Zener diode- LED-Photo diode - Solar cell

### **Unit - II BJT and its biasing: 9**

Construction and Principle of Operation - I/O characteristics:CE, CB and CC configurations-Need for biasing- Load line and Quiescent point- Variation of Quiescent point -Stability factors- Different types of biasing circuits- Method of stabilizing the Q point (Derivation for S only) - Bias compensation techniques.

#### **Unit - III Midband Analysis of BJT: 9**

CE, CB and CC amplifiers-Midband analysis of CE,CB,CC (BJT) single stage amplifiers using small signal equivalent circuit - Miller's theorem- Analysis using Miller's Theorem - Methods of increasing input impedance using Darlington connection and Bootstrapping(Concept alone) - Multistage Amplifiers (CE-CB).

#### **Unit - IV Frequency Response of Amplifiers: 9**

Low Frequency Analysis of BJT -Hybrid – π Equivalent Circuit of BJTs: Elements in the Hybrid π Model- CE Short Circuit Current Gain- Frequency response of multistage amplifiers: Calculation of overall upper and lower cutoff frequencies.

### **Unit - V Thyristors and Power Supply Circuits: 9**

SCR, TRIAC- Construction, working and characteristics- Half wave and Full wave Bridge rectifiers with resistive load- Analysis for V<sub>dc</sub> and ripple voltage with C and L filters. Zener diode regulator -Transistor voltage regulators: Series and shunt- Line regulation and load regulation- Switched Mode Power Supply – General Block diagram.

### **TEXT BOOK:**

1. Adel S. Sedra, Kenneth C. Smith and Arun N. Chandorkar, "Microelectronic Circuits", 7<sup>th</sup> Edition, Oxford University Press, New York, 2017.

**Total:45**

#### **REFERENCES:**

- 1. Salivahanan S. and Sureshkumar N., "Electronic Devices and Circuits", 4th Edition, McGraw-Hill, New Delhi, 2017.
- 2. Jocob Millman, Christos C. Halkias, SatyabrataJit, "Electronic Devices and Circuits", 4th Edition, McGraw-Hill, New Delhi, 2015.
- 3. Bell, David A., "Solid State Pulse Circuits", 4th Edition, Prentice Hall of India, New Delhi, 1992, ISBN: 97801382977893.

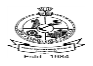

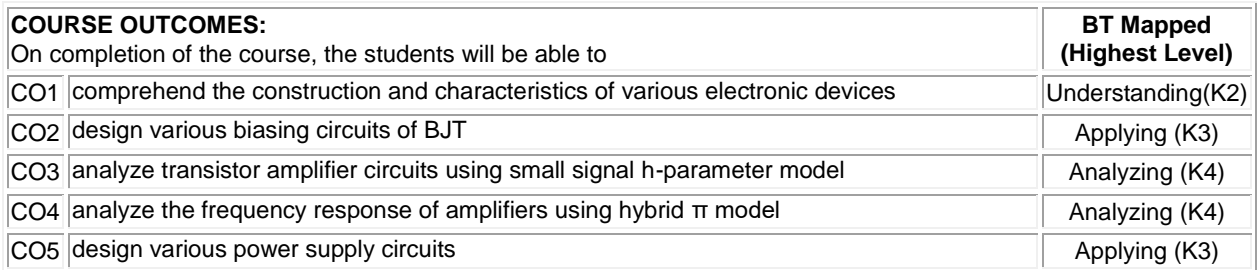

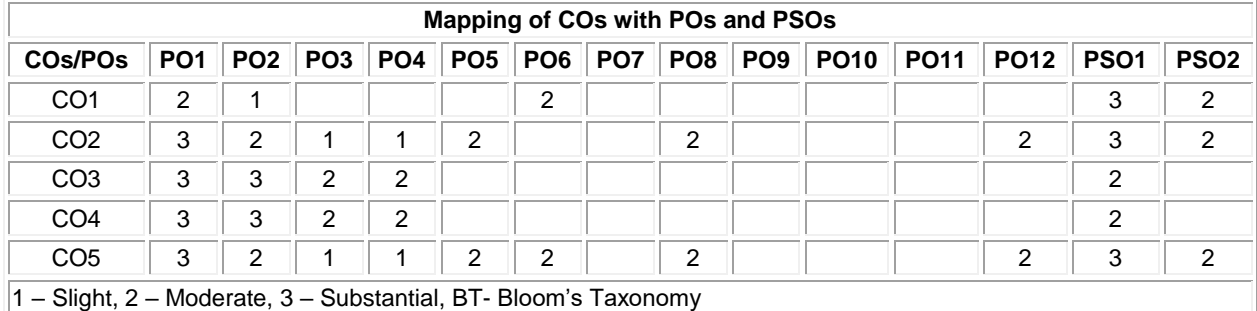

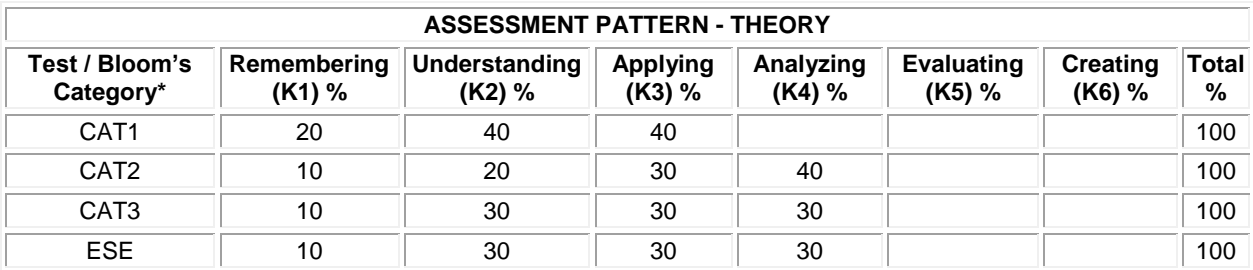

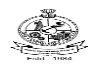

### **20ECT33 - SIGNALS AND SYSTEMS**

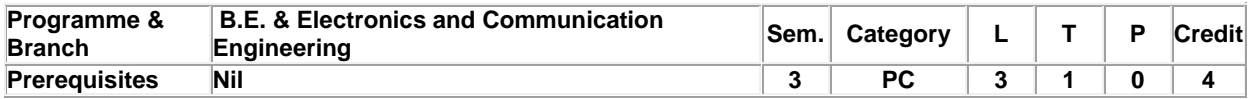

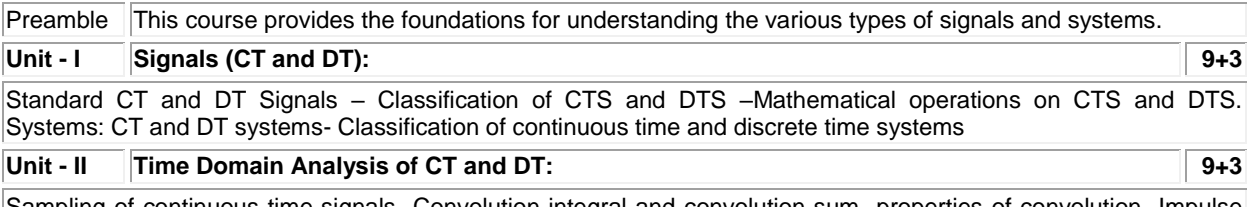

Sampling of continuous time signals- Convolution integral and convolution sum -properties of convolution- Impulse response of a system- step response of a system- Graphical procedure for convolution - Interconnection of systems.

### **Unit - III Real Frequency Domain Analysis: 9+3**

Complex exponential Fourier series analysis – Gibbs phenomenon-Fourier Transform: CTFT- Properties - Response of LTI CT systems, DTFT – Properties - Response of LTI DT systems. Inverse Fourier Transform for CT and DT Signals.

### **Unit - IV Laplace Transform (LT): 9+3**

Relation between CTFT and LT- Region of Convergence- LT of CT signals- Properties - Response of LTI-CT systems- Impulse response- Step response- Inverse Laplace Transform.

### **Unit - V Z-transform (ZT): 9+3**

Relation between DTFT and ZT - Region of Convergence- ZT of DT signals- Properties - Response of LTI-DT systems- Impulse response- Step response- Inverse Z-transform using partial fraction and residue method - Realization of DT systems using direct form I and II.

**Lecture:45, Tutorial:15, Total:60**

#### **TEXT BOOK:**

1. Oppenheim Alanv, Willsky Alan S., Hamid Nawab S., "Signals & Systems", 2<sup>nd</sup> Edition, Pearson Education, New Delhi, 2015.

### **REFERENCES:**

1. Nagoor Kani A., "Signals and Systems", 23<sup>rd</sup> Reprint, McGraw-Hill, New Delhi, 2019.

2. Roberts M.J., "Signals And Systems Analysis Using Transform Method and Matlab", 3<sup>rd</sup> Edition, Tata McGraw-Hill, New Delhi, 2018.

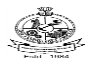

# Kongu Engineering College, Perundurai, Erode – 638060, India

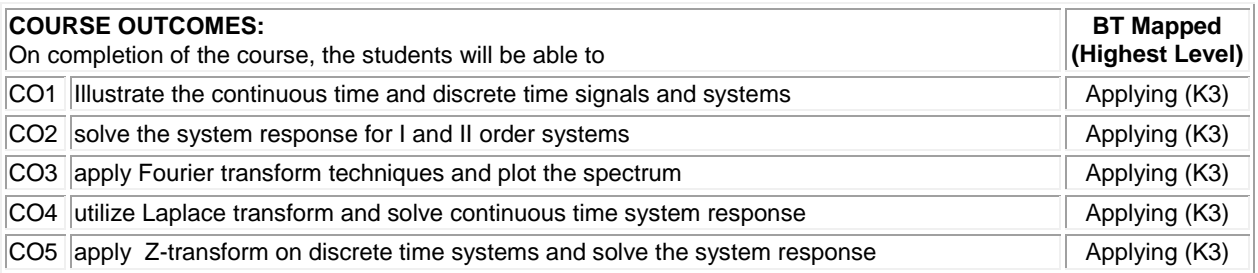

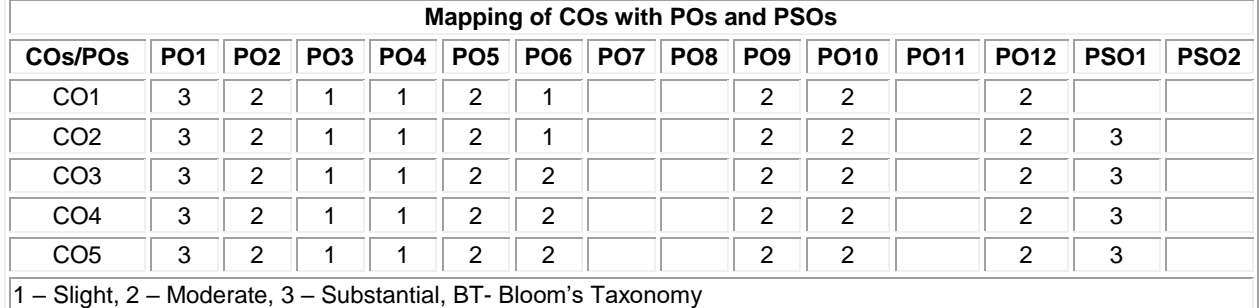

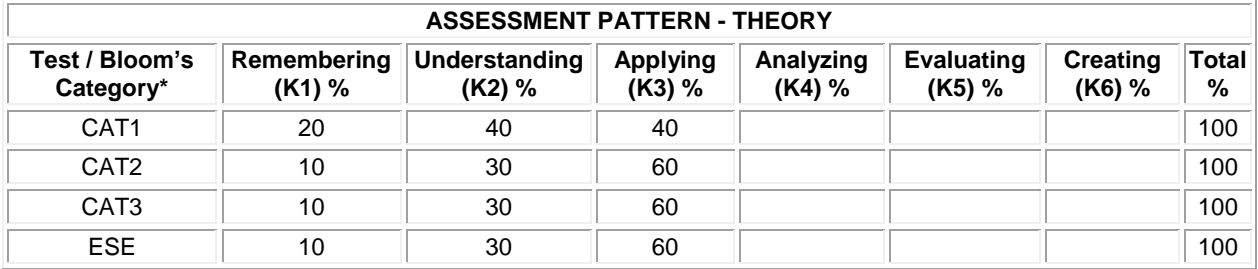

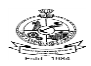

### **20ECL31 - DIGITAL ELECTRONICS LABORATORY**

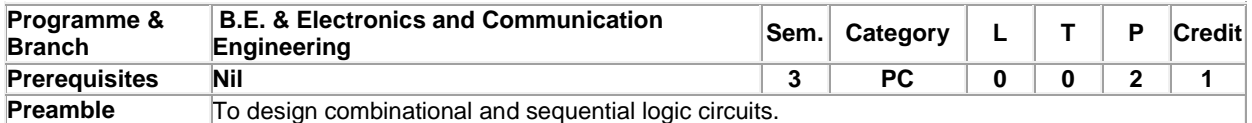

## **List of Exercises / Experiments:**

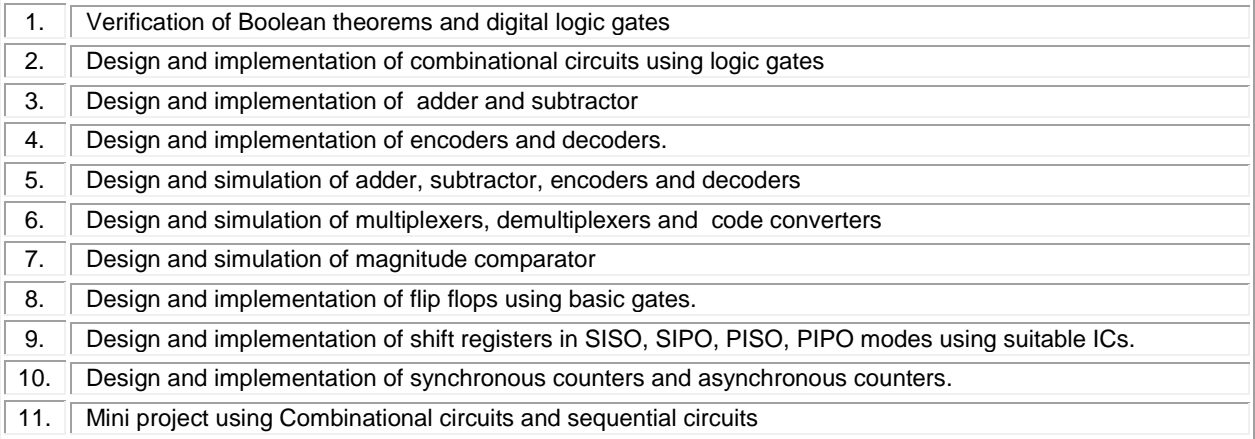

### **REFERENCES/MANUAL/SOFTWARE:**

1. Laboratory Manual

2. Modelsim

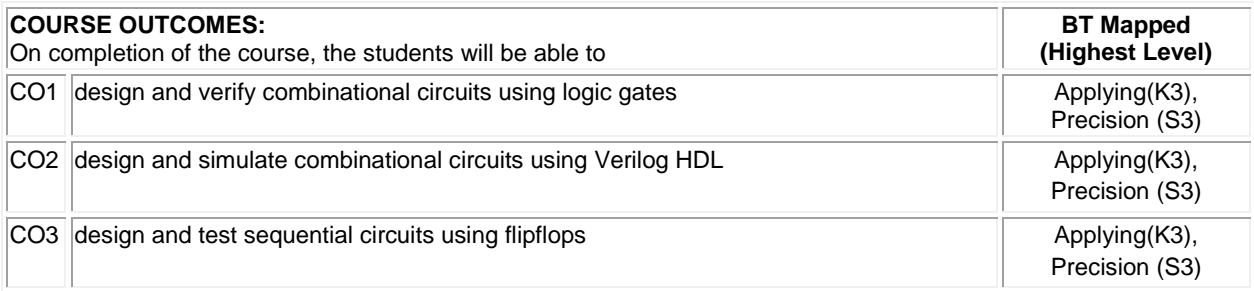

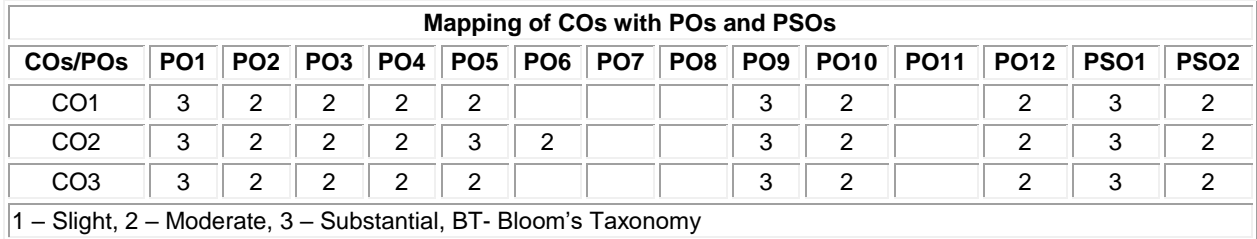

**Total:30**

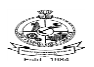

## **20ECL32 - SOLID STATE DEVICES AND CIRCUITS LABORATORY**

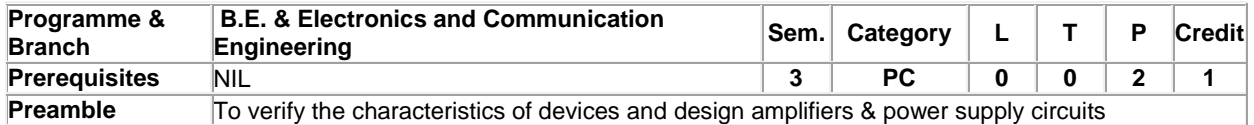

### **List of Experiments :**

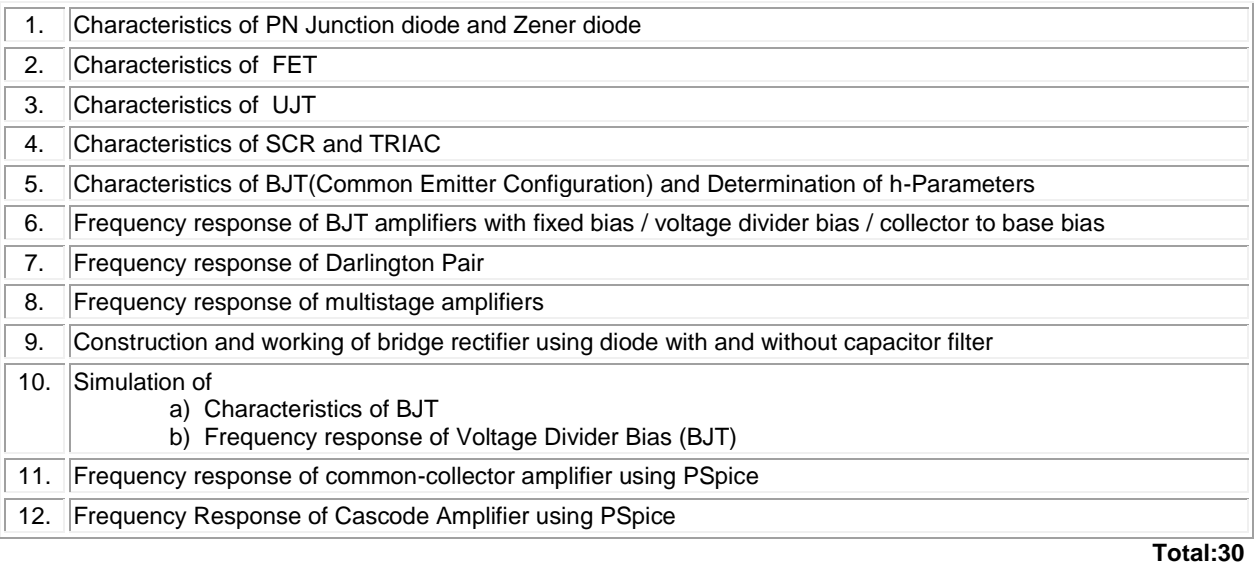

### **REFERENCES/MANUAL/SOFTWARE:**

1. Laboratory Manual

2. Orcad Cadence PSpice Software 16.6

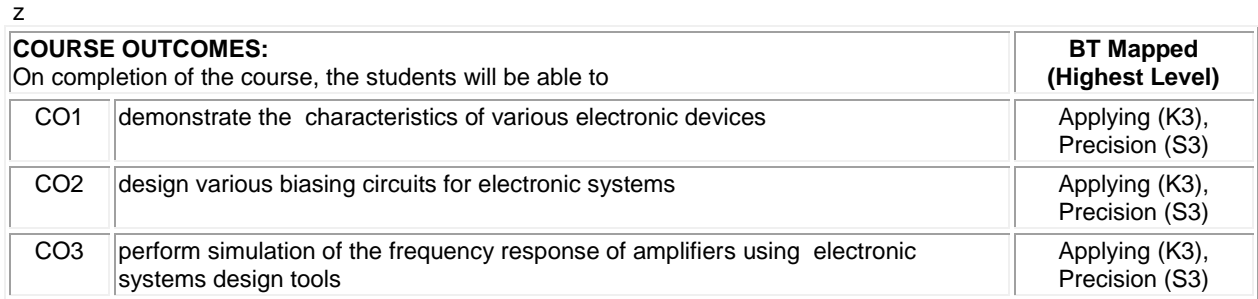

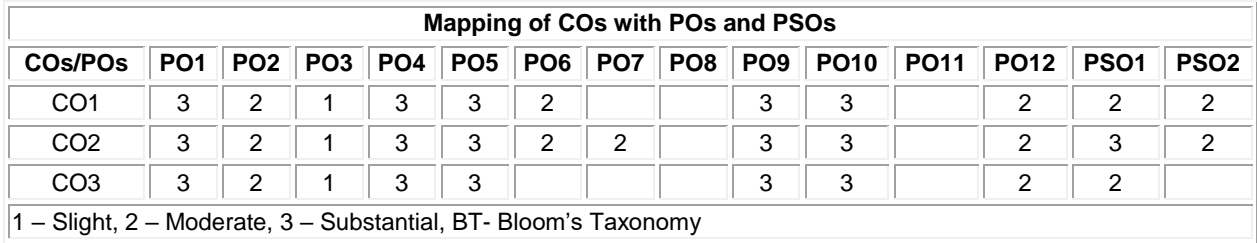

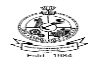

### **20EGL31 - ENGLISH FOR WORKPLACE COMMUNICATION LABORATORY**

(Common to all BE/BTech Engineering and Technology branches)

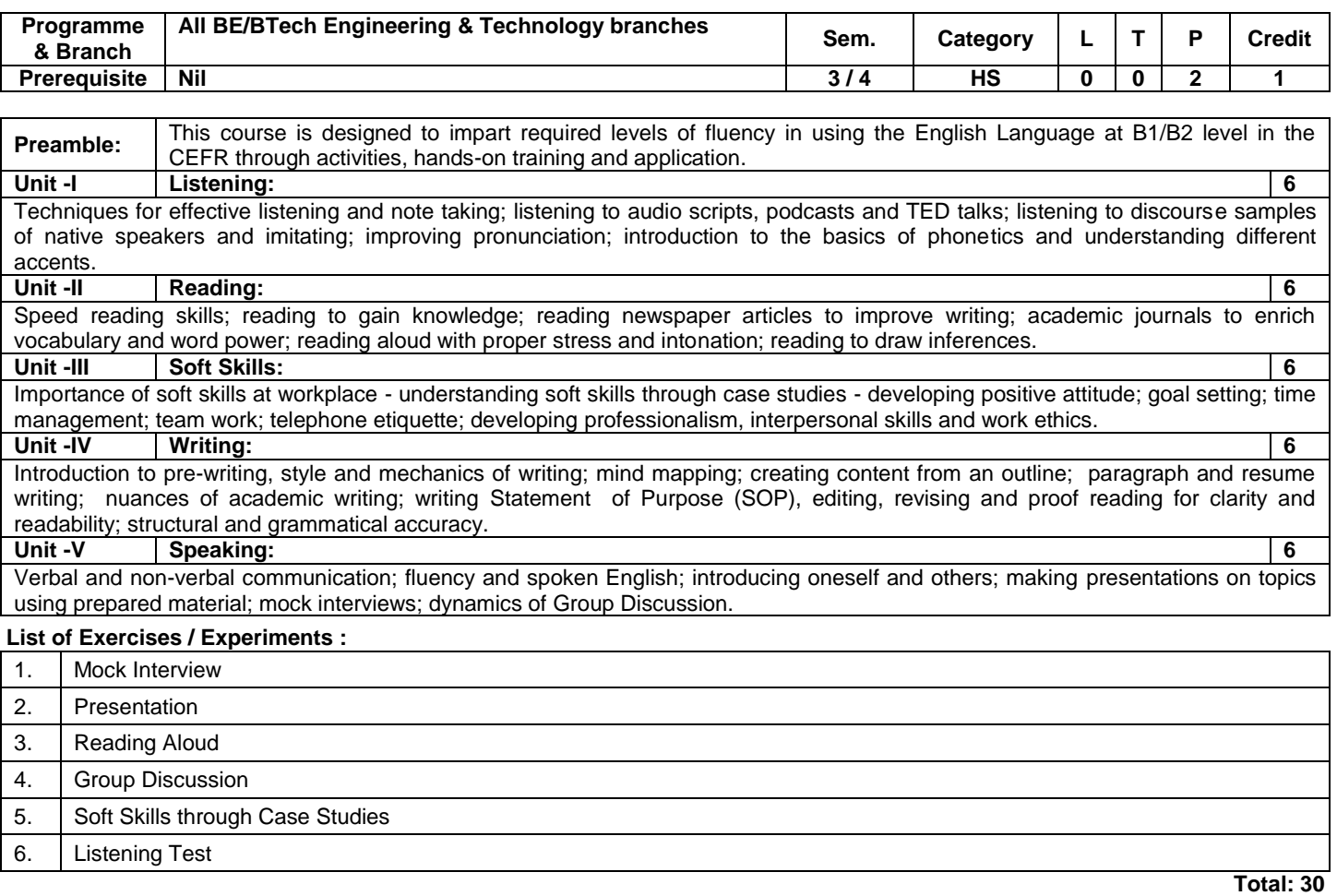

### **REFERENCES/MANUAL/SOFTWARE:**

1. Jeff Butterfield, "Soft Skills for Everyone", 1<sup>st</sup> Edition, Cengage Learning, New Delhi, 2011.

2. Bob Dignen, Steve Flinders and Simon Sweeney, "Professional English for Work and Life, English 365, Student's Book 2", 1<sup>st</sup> Edition, Cambridge University Press, New Delhi, 2004.

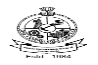

# Kongu Engineering College, Perundurai, Erode – 638060, India

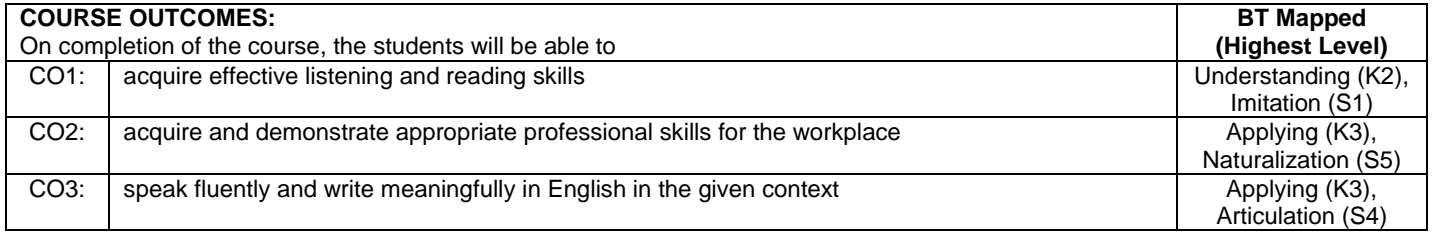

## **Mapping of COs with POs and PSOs**

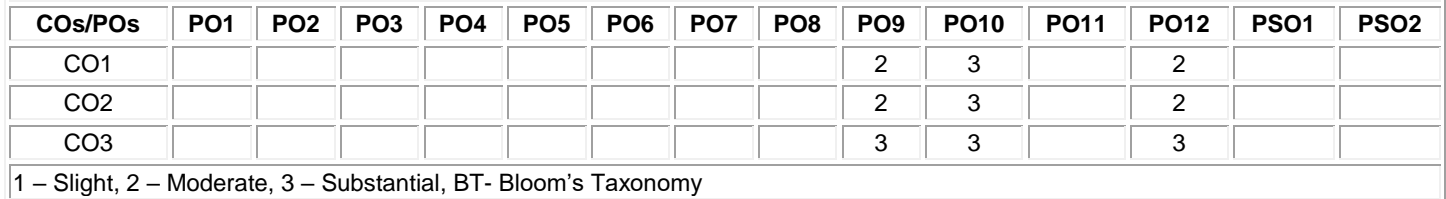

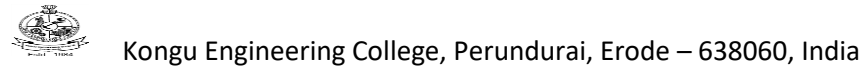

### **20GET31 - UNIVERSAL HUMAN VALUES (Common to All BE/BTech branches)**

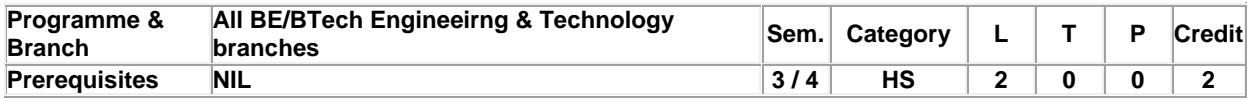

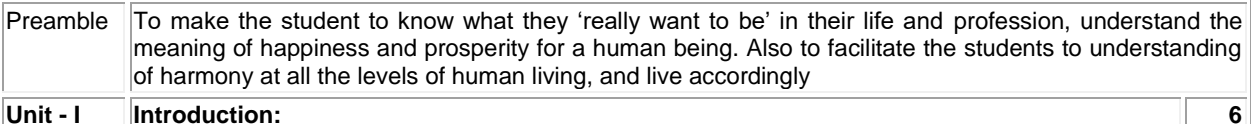

Need and Basic Guidelines of Value Education – Content and Process of Value Education – Self Exploration – purpose of self-Exploration – Content and Process of Self exploration – Natural Acceptance – Realization and Understanding – Basic Human Aspirations – Continuous Happiness and Prosperity – Exploring Happiness and Prosperity – Basic Requirement for Fulfillment of Human Aspirations – Relationships – Physical Facilities – Right Understanding.

### **Unit - II Harmony in the Self and Body: 6**

Human Being and Body – Understanding Myself as Co–existence of Self ('I') and Body, Needs of the Self and Body, Activities in the Self and Body, Self ('I') as the Conscious Entity, the Body as the Material Entity – Exercise – Body as an Instrument– Harmony in the Self ('I) – Understanding Myself – Harmony with Body.

### **Unit - III Harmony in the Family and Society: 6**

Harmony in the Family – Justice – Feelings (Values) in Human Relationships – Relationship from Family to Society – Identification of Human Goal – Five dimensions of Human Endeavour.

### **Unit - IV Harmony in Nature and Existence: 6**

Order of Nature – Interconnectedness – Understanding the Four order – Innateness – Natural Characteristic – Basic Activity – Conformance – Introduction to Space – Co–existence of units of Space – Limited and unlimited – Active and No–activity – Existence is Co–existence.

### **Unit - V Implications of the above Holistic Understanding of Harmony on Professional Ethics: 6**

Values in different dimensions of Human Living – Definitiveness of Ethical Human Conduct –Implications of Value based Living – Identification of Comprehensive Human Goal – Humanistic Education – Universal Human Order – Competence and Issues in Professional Ethics.

### **TEXT BOOK:**

1. Gaur R.R., Sangal R., Bagaria G.P., "A Foundation Course in Human Values and Professional Ethics", 1st Edition, Excell Books Pvt. Ltd., New Delhi, 2016.

**Total: 30**

### **REFERENCES:**

1. Ivan Illich, "Energy & Equity", The Trinity Press, USA, 1974.

2. Schumacher E.F., "Small is Beautiful: a study of economics as if people mattered", Britain, 1973.

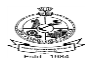

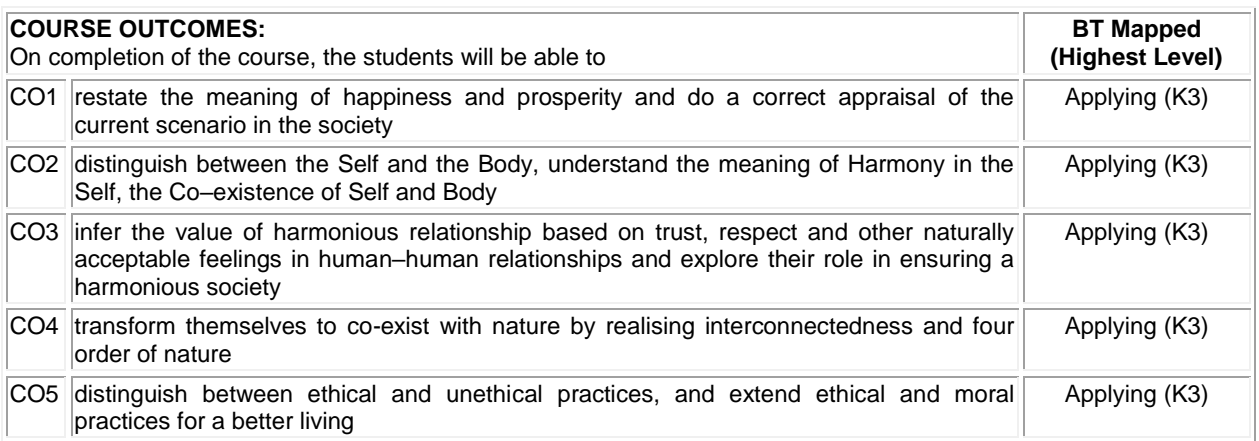

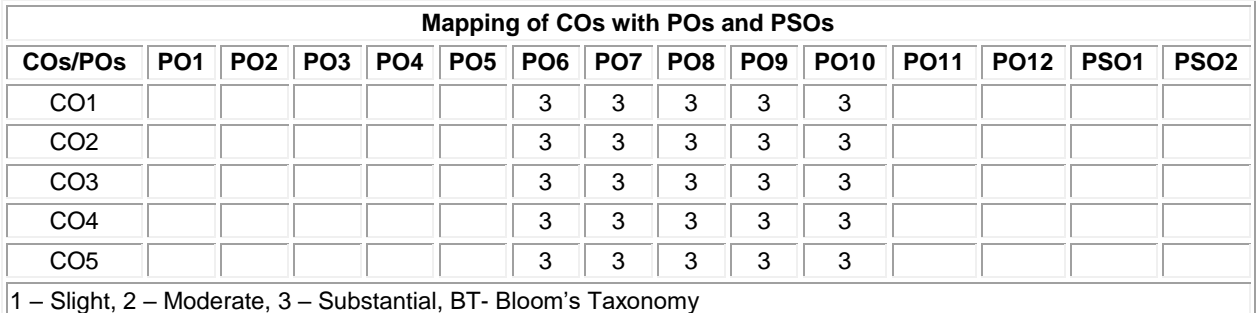

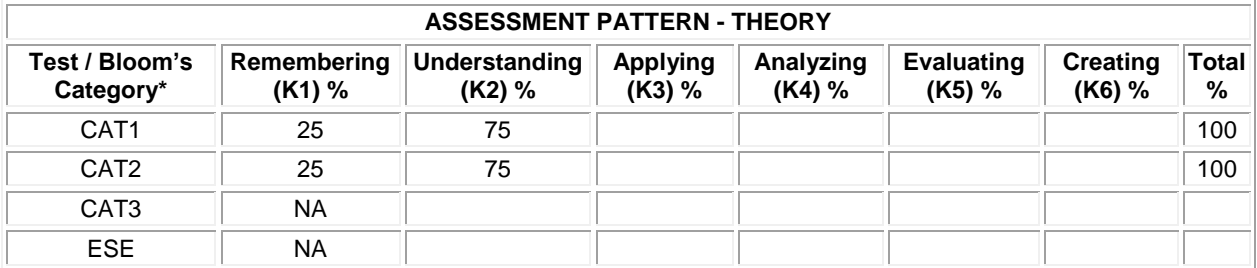

**\* ±3% may be varied (CAT 1, 2 – 100 marks)**

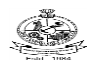

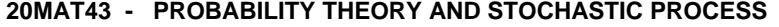

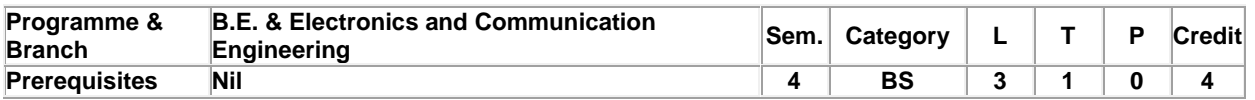

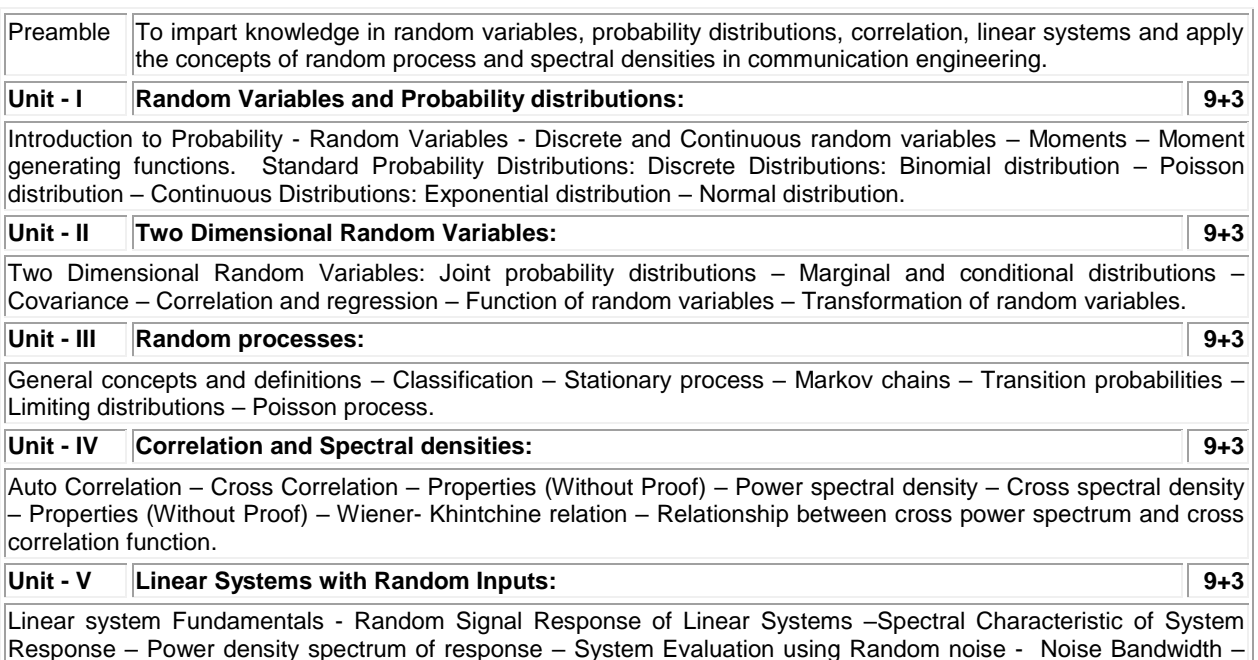

### **Lecture: 45, Tutorial: 15, Total: 60**

#### **TEXT BOOK:**

Band pass – Band limited – Narrow Band Processes.

1. Veerarajan, T, "Probability, Statistics, Random Processes and Queuing Theory", 1st Edition, Tata McGraw-Hill, New Delhi, 2019.

#### **REFERENCES:**

- 1. Peebles P.Z., "Probability, Random Variables and Random Signal Principle", 4th Edition, McGraw Hill, New Delhi, India, 2017.
- 2. Ibe, O.C., "Fundamentals of Applied Probability and Random Processes", 2<sup>nd</sup> Edition, Academic Press, Elsevier, USA, 2014.
- 3. Roy.D.Yates and David.J.Goodman, "Probability and Stochastic Processes A friendly introduction for Electrical and Computer Engineers", 3<sup>rd</sup> Edition, John Wiley & Sons, USA, 2014.
- 4. Stark H. and Woods J.W., "Probability and Random Processes with Applications to Signal Processing", 3rd Edition, Prentice Hall, 2002.

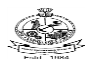

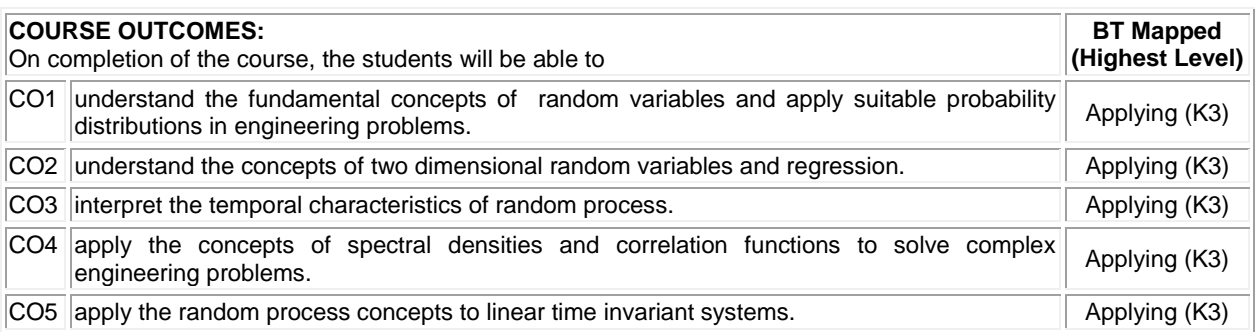

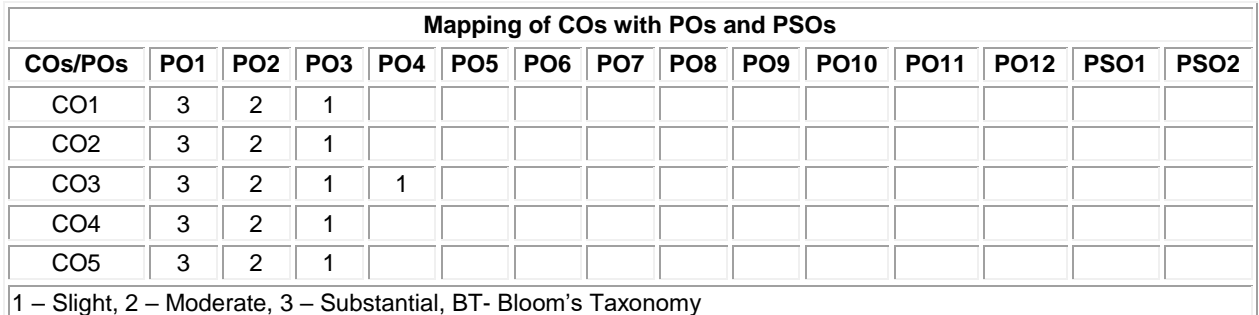

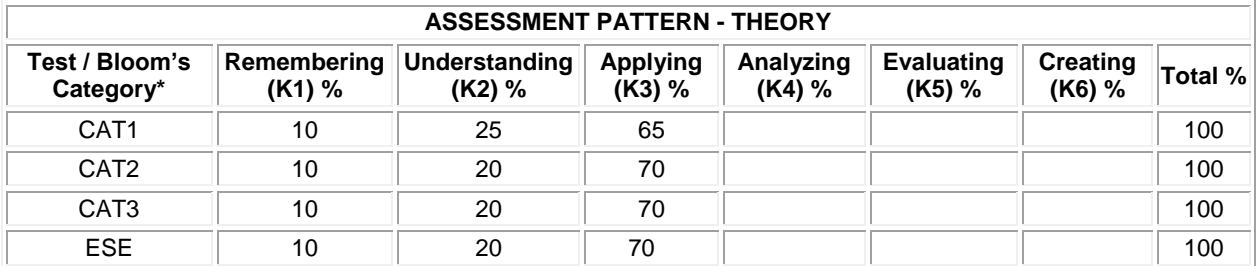

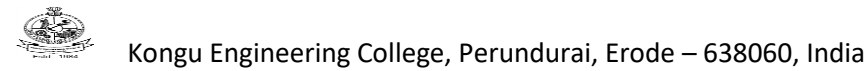

### **20CSC41 – PYTHON PROGRAMMING (Common to all BE/BTech Engineering & Technology branches except CSE, IT )**

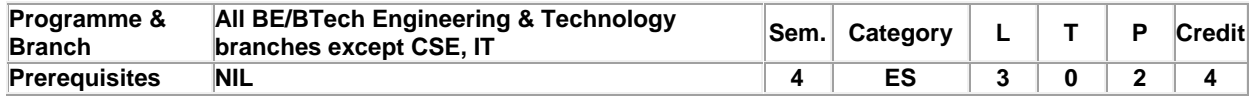

Preamble This course introduces the core python programming. It emphasizes on developing python programs with all data types, functions, classes, objects and numpy

### **Unit - I Introduction: 9**

Introduction: Problem solving strategies – program design tools – Types of errors – Testing and Debugging- Basics: Literals – variables and identifiers – data types - input operation – comments – reserved words – indentation – Operators and Expressions – Decision Control Statements:Introduction – conditional statement – iterative statements – Nested Loops – break,continue and pass statements – else in loops.

### **Unit - II Lists,Tuples and Dictionary: 9**

Lists,Tuples and Dictionary:Lists:Access, update, nested, cloning, operations, methods, comprehensions, looping -Tuple:Create, utility, access, update, delete, operations, assignments, returning multiple values, nested tuples, index and count method - Dictionary: Create, access, add and modify, delete, sort, looping, nested, built-in methods – list vs tuple vs dictionary.

### **Unit - III Strings and Regular Expressions: 9**

Strings and Regular Expressions:Strings:Concatenation , append, multiply on strings – Immutable – formatting operator – Built-in string methods and functions – slice operation – functions – operators – comparing – iterating – string module – Regular Expressions – match, search, sub, findall and finditer functions – flag options.

### **Unit - IV Functions and Modules: 9**

Functions and Modules: Functions:Introduction - definition – call – variable scope and lifetime – return statement – function arguments – lambda function – documentation strings – programming practices recursive function-Modules:Modules – packages – standard library methods – function redefinition.

### **Unit - V Object Orientation, NumPy and Matplotlib: 9**

Object Orientation: Class and Objects:Class and objects – class methods and self – constructor – class and object variables – destructor – public and private data member.NumPy :NumPy Arrays – Computation on NumPy Arrays. Matplotlib : Line plots – Scatter Plots

#### **List of Exercises / Experiments :**

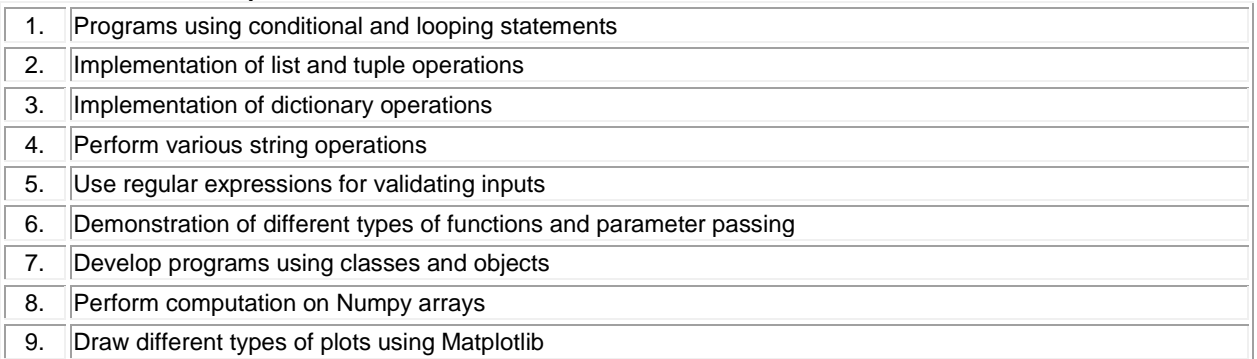

### **Lecture:45, Practical:30, Total:75**

### **TEXT BOOK:**

1. Reema Thareja, "Python Programming using Problem Solving Approach", 3<sup>rd</sup> Edition, Oxford University Press, 2017.

### **REFERENCES:**

1. Nageswara Rao, "Core Python Programming", 2<sup>nd</sup> Edition, DreamTech Press, New Delhi, 2018.

2. Jake Vander Plas, "Python Data Science Handbook Essential Tools for Working with Data", 1<sup>st</sup> Edition, O'Reilly

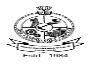

Media, , 2016.

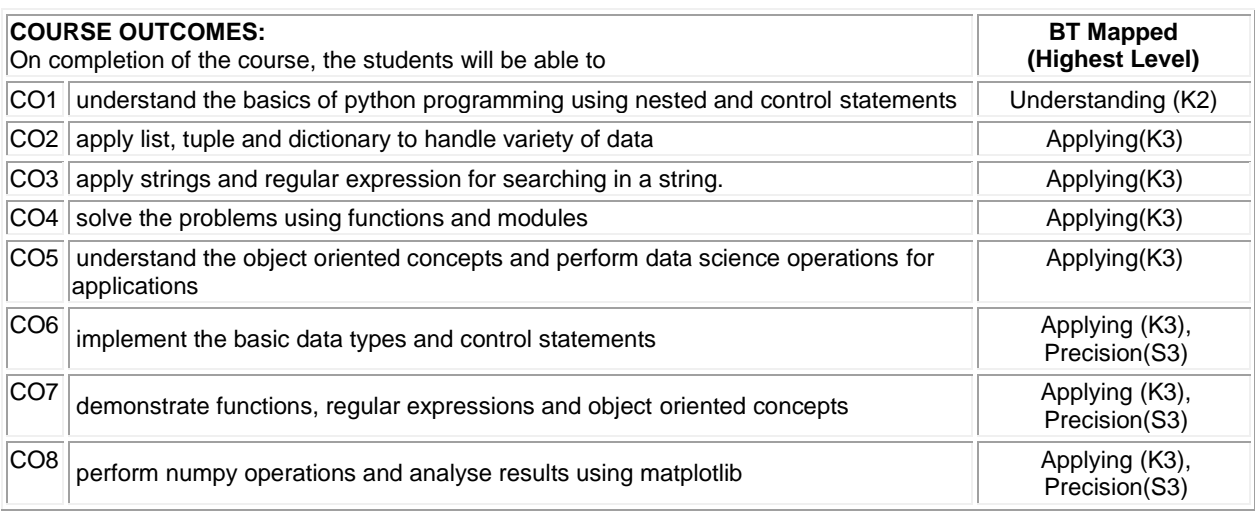

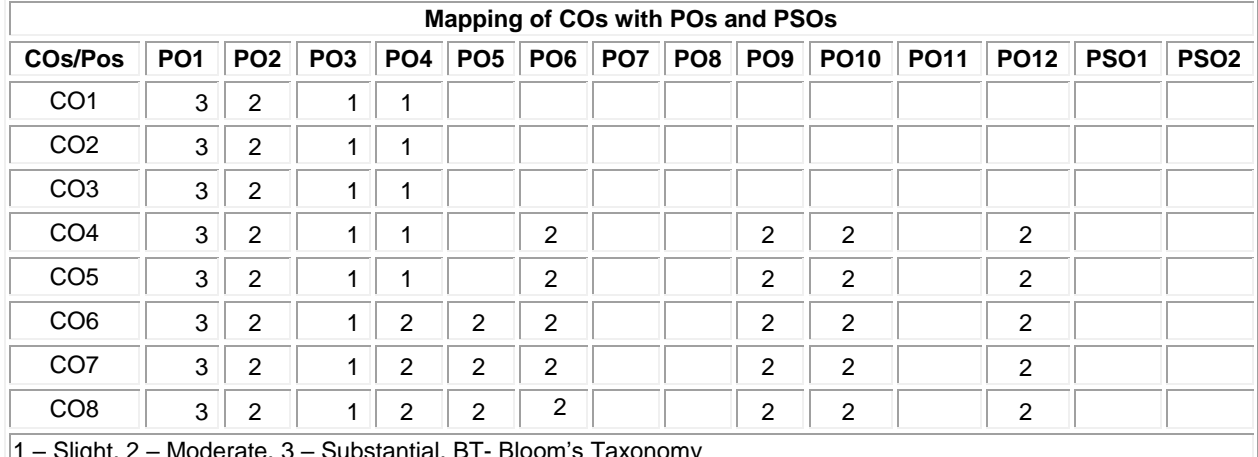

1 – Slight, 2 – Moderate, 3 – Substantial, BT- Bloom's Taxonomy

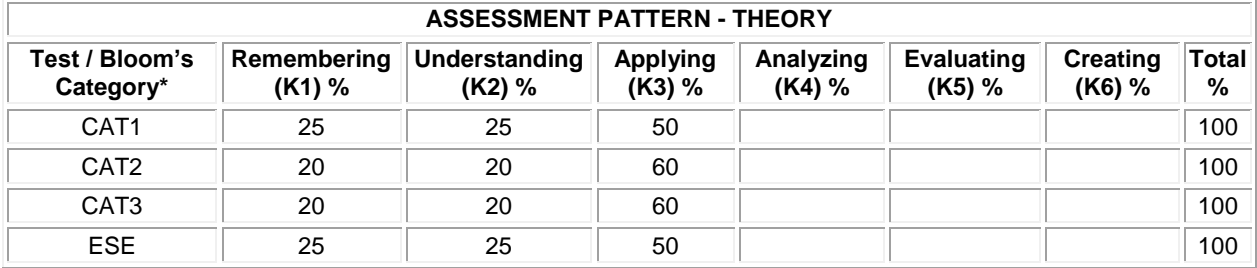

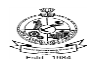

### **20ECT41 ELECTRONIC CIRCUITS**

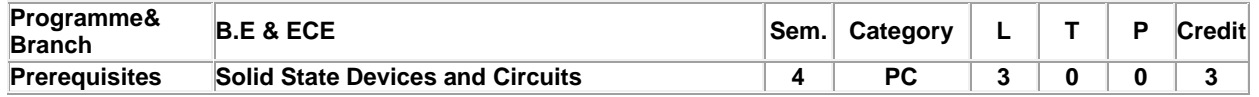

Preamble To understand and analyze feedback amplifiers, large signal amplifiers, FET amplifiers, oscillators and wave shaping circuits.

#### **Unit - I FET Amplifiers: 9**

Biasing of FET :Fixed bias, Self-Bias, Voltage Divider Bias-Small Signal Low Frequency Analysis: Common Source and Common Drain Amplifiers-High Frequency Large Signal Amplifiers Analysis: Common Source and Common Drain Amplifiers

### **Unit - II Feedback Amplifiers: 9**

Feedback amplifiers - Block diagram - Loop gain - Gain and Cut off frequencies with Feedback – Effect of negative feedback - Four types of feedback topologies - Input and output resistances with feedback - Method of identifying feedback topology-Analysis of feedback amplifiers – Feedback Amplifiers using FET (Identification of topology only)

#### **Unit - III Oscillators: 9**

Condition for oscillation – RC Oscillators: RC phase shift (using BJT and FET) and Wien Bridge Oscillators - LC oscillators: Hartley and Colpitts oscillator using BJT, Quartz crystal: Construction - Electrical equivalent circuit of crystal - Crystal oscillator circuit: Miller and Pierce oscillators.

#### **Unit - IV Large Signal Amplifiers: 9**

Classification of amplifiers (Class A, B, AB, and C&D)-Direct coupled and transformer-coupled class A power amplifiers and its efficiency-Distortion in power Amplifiers-Class B complementary-symmetry, push-pull power amplifiers. Calculation of power output, efficiency and power dissipation-Crossover distortion and its elimination methods- Class C amplifiers-operation-applications.

#### **Unit - V Multivibrators& Time Base Generators 9**

RL Integrator & RC Differentiator circuits - Multivibrators:Collector coupled Astablemultivibrator- Collector coupled Monostablemultivibrator- Bistablemultivibrators- Schmit trigger-Introduction to Voltage time base generator-Errors of generation of sweep waveform- UJT relaxation oscillator .

### **Total:45**

#### **TEXT BOOK:**

1. JocobMillman, Christos C. Halkias, SatyabrataJit, "Electronic Devices and Circuits", 4th Edition, McGraw-Hill, New Delhi, 2015.

### **REFERENCES:**

1. Millman J. and Taub H., "Pulse Digital and Switching Waveform", 2<sup>nd</sup> Edition, McGraw Hill, New York, 2007.

2. Bell and David A., —Solid State Pulse Circuitsll, 4<sup>th</sup> Edition, Prentice Hall of India, New Delhi, 1992.

3. Allen Mottershead, ―Electronic Devices and Circuits - An Introduction‖, 1st Edition, Prentice Hallof India, New Delhi, 1990.

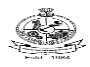

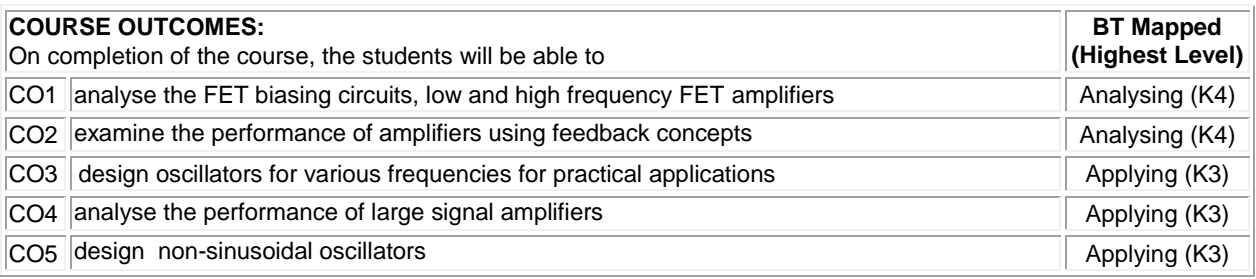

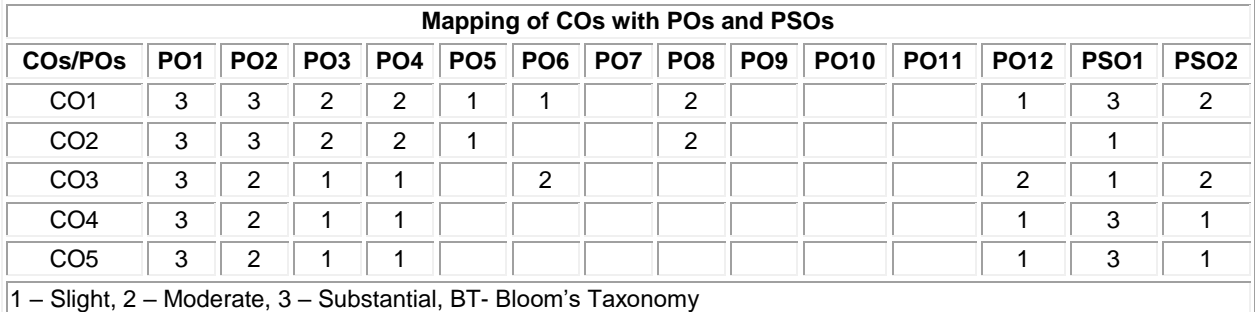

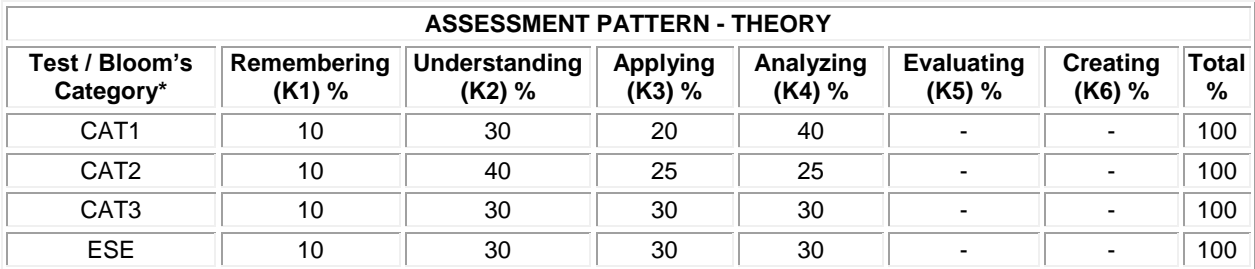

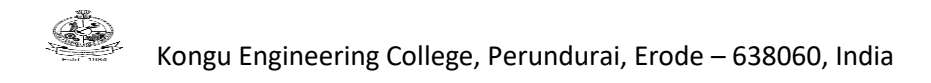

### **20ECT42 MICROPROCESSOR AND MICROCONTROLLER**

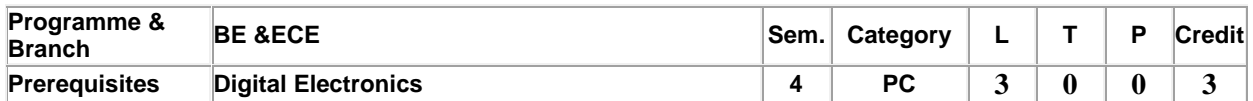

Preamble To understand the concepts of microprocessor and microcontrollers techniques and do programming for real time applications.

#### **Unit - I 8086 Microprocessor: 9**

Register organization of 8086 – Architecture –Memory Segmentation- Physical memory organization - I/O addressing capability - Addressing modes of 8086 - Instruction set of 8086: Data transfer instructions - String instructions- Logical instructions - Arithmetic instructions - Transfer and control instructions - Processor control instructions.

### **Unit - II 8086 Microprocessor ALP Programming: 9**

Simple Assembly Language Programming - Introduction to stack - Interrupt and interrupt service routines-Time delays using counter.

### **Unit - III 89C51 Microcontroller: 9**

Introduction to RISC and CISC machines – 89C51 Microcontroller hardware block diagram - Data and program memory mapping - Register organization - I/O pins - Ports and circuits - Interfacing to external memory- Instruction sets - Addressing modes.

### **Unit - IV 89C51 Programming: 9**

Assembly language programming -Timer and counter programming – Serial Data Communication using MAX232 converter – Interrupt programming.

### **Unit - V 89C51 Case study: 9**

Traffic light Control: LED, 7 segment display-Digital locker: LCD, Matrix Keypad-Fire alarm System:ADC,LM35 sensor-Speed control of Conveyor Belt: DC motor, Stepper motor –Smart shoe for Physically Challenged.

### **Total:45**

### **TEXT BOOK:**

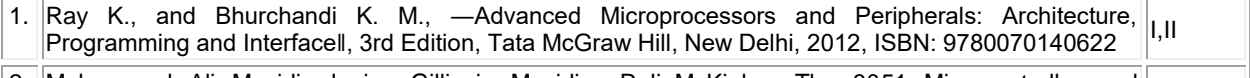

2. Muhammad Ali Mazidi, Janice Gillispie Mazidi , RolinMcKinlay. The 8051 Microcontroller and Embedded Systems using Assembly and C, 2nd, Pearson Education Pvt. Ltd, New Delhi, 2007. III, IV,V

### **REFERENCES:**

- 1. Muhammad Ali Mazidi, Janice Gillispie Mazidi, Rolin McKinlay ,Lyla B. Das Microprocessors and Microcontrollers, 1st, Pearson Education, New Delhi, 2013.
- 2. Patel, —The 8051 Microcontroller Based Embedded Systems l, 1st Edition, McGraw Hill Education, New Delhi, 2014, ISBN : 9789332901254.

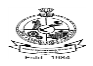

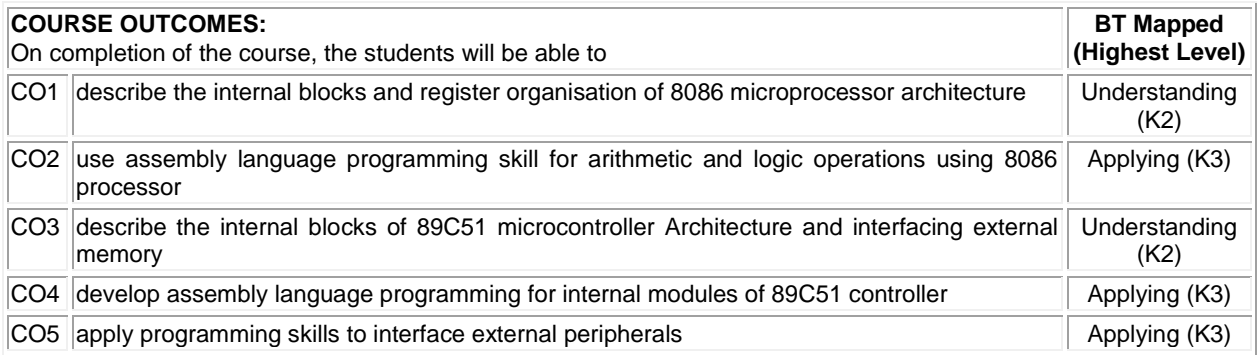

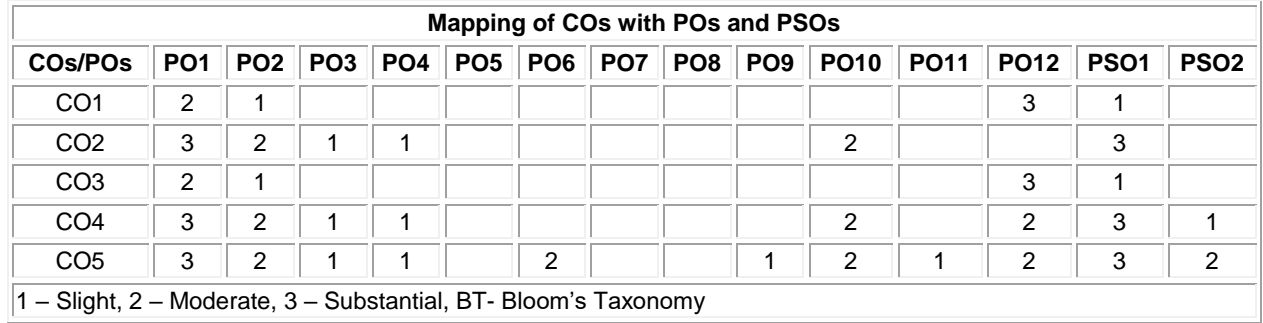

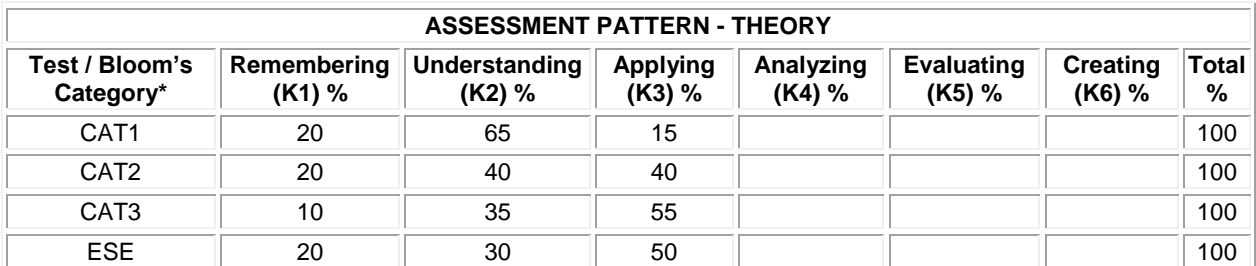

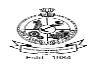

### Kongu Engineering College, Perundurai, Erode – 638060, India **20ECT43 - CONTROL ENGINEERING**

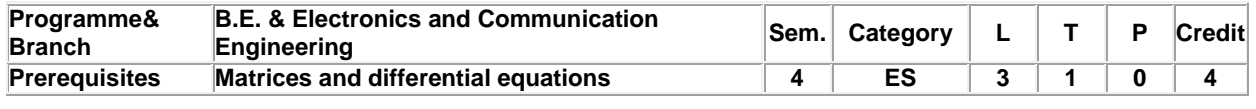

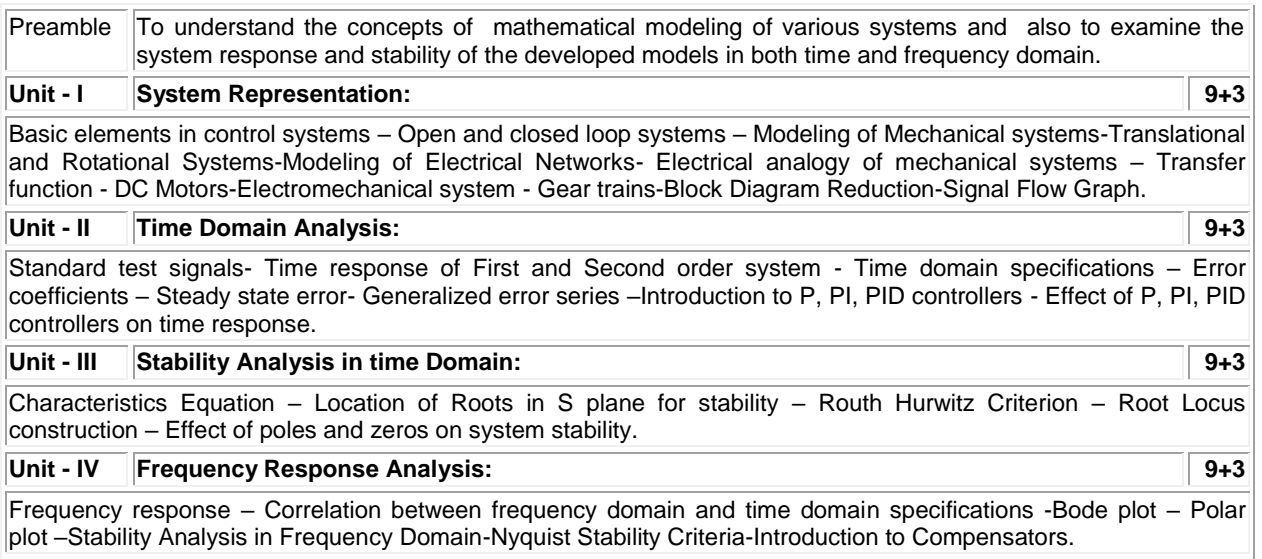

### **Unit - V State Space Representation: 9+3**

Introduction to state space analysis - Phase variable and canonical forms - State transition matrix - Solutions to state space equation - Controllability and Observability of systems-Kalman test for Controllability and Observability.

**Lecture:45, Tutorial:15, Total:60**

### **TEXT BOOK:**

1. Nagrath I.J. & Gopal M., "Control Systems Engineering", 5th Edition, New Age International, New Delhi, 2013. **REFERENCES:**

1. Norman S. Nise, "Control Systems Engineering", 5th Edition, Wiley-India Publishers, New Delhi, 2017.

2. Gopal M., "Control Systems; Principles and Design", 4th Edition, McGraw-Hill, New Delhi, 2012.

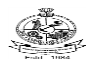

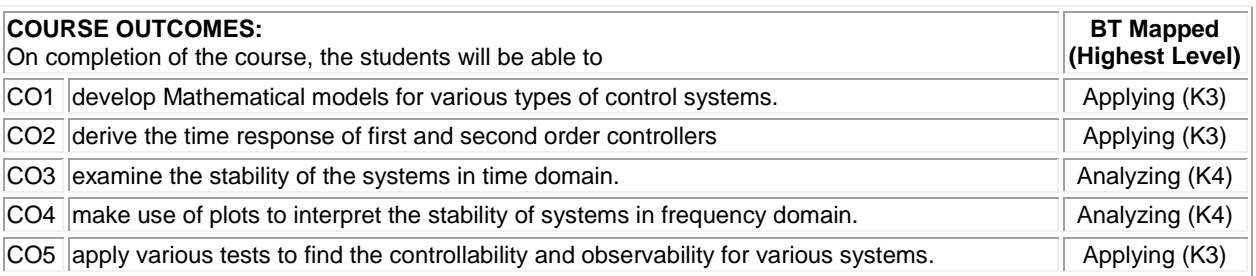

### **Mapping of COs with POs and PSOs**

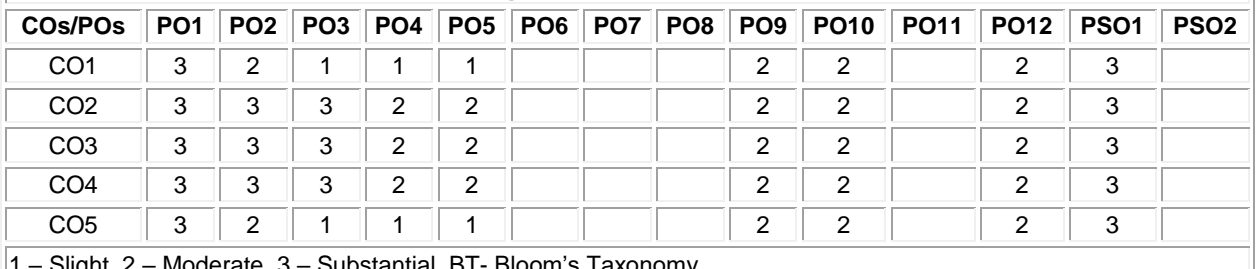

1 – Slight, 2 – Moderate, 3 – Substantial, BT- Bloom's Taxonomy

#### **ASSESSMENT PATTERN - THEORY Test / Bloom's Category\* Remembering (K1) % Understanding (K2) % Applying (K3) % Analyzing (K4) % Evaluating (K5) % Creating (K6) % Total %**  CAT1 20 35 45 100 CAT2 || 10 || 30 || 40 || 20 || || 100 CAT3 || 5 || 25 || 50 || 20 || || 100 ESE || 10 || 20 || 60 || 10 || || || || || || ||

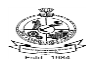

### **20ECL41 –ELECTRONIC CIRCUITS LABORATORY**

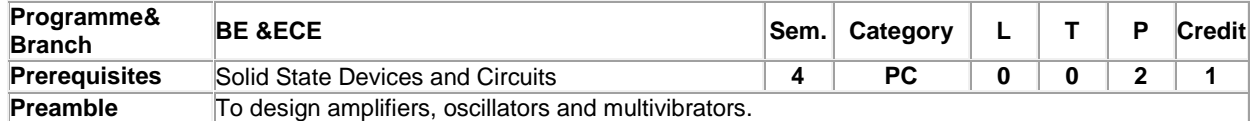

### **List of Exercises / Experiments :**

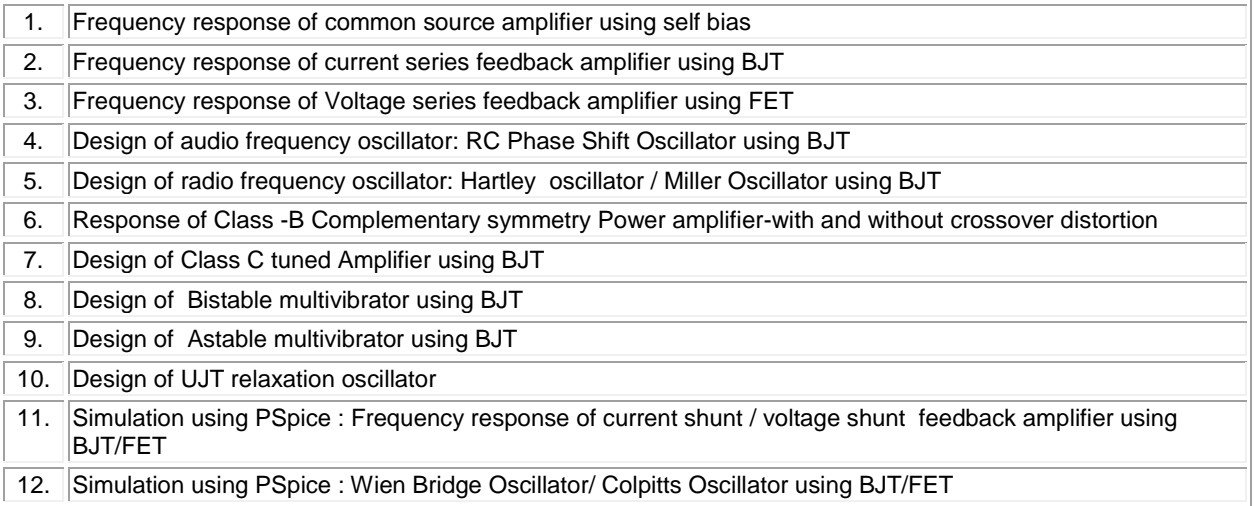

**Total:30**

### **REFERENCES/MANUAL/SOFTWARE:**

1. Laboratory Manual

2. Orcad Cadence PSpice Software 16.6

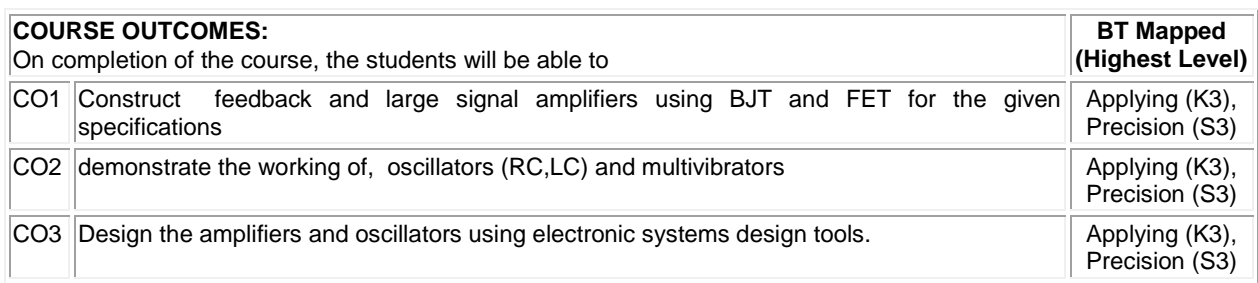

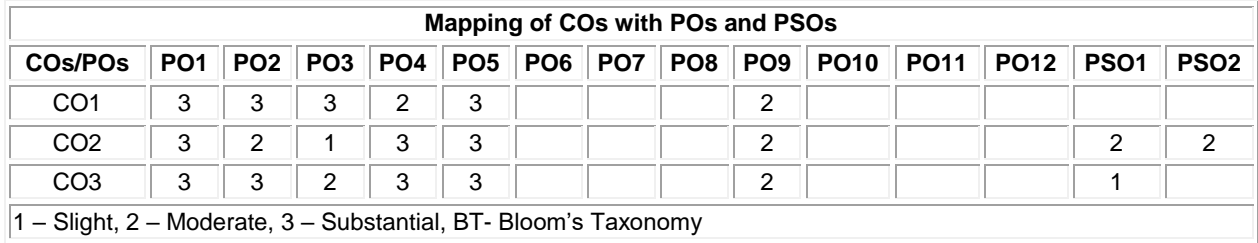

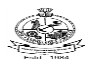

### **20ECL42 MICROPROCESSOR AND MICROCONTROLLER LABORATORY**

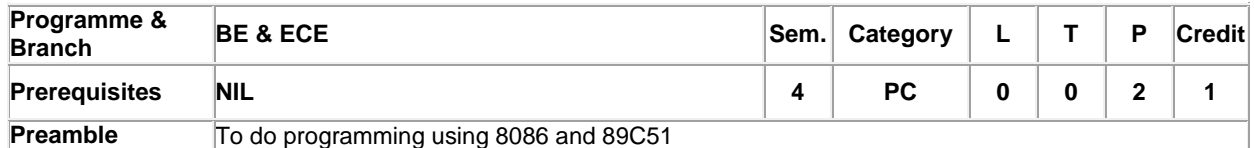

### **List of Exercises / Experiments :**

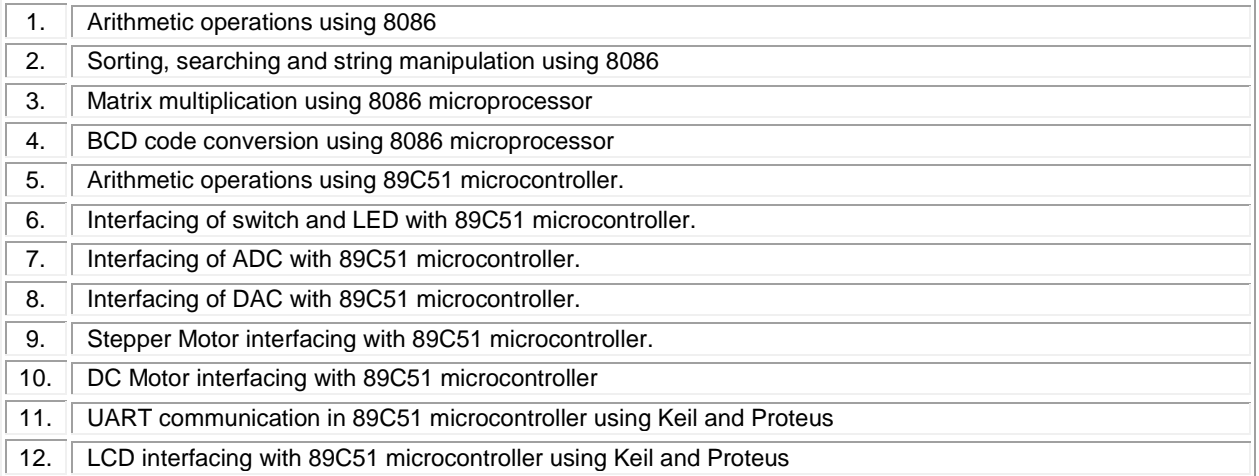

### **Total:30**

### **REFERENCES/MANUAL/SOFTWARE:**

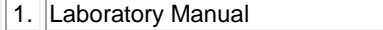

2. Keil and Proteus software

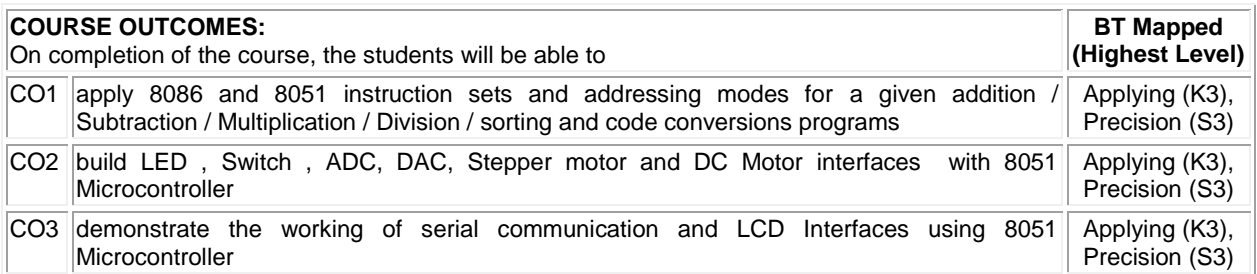

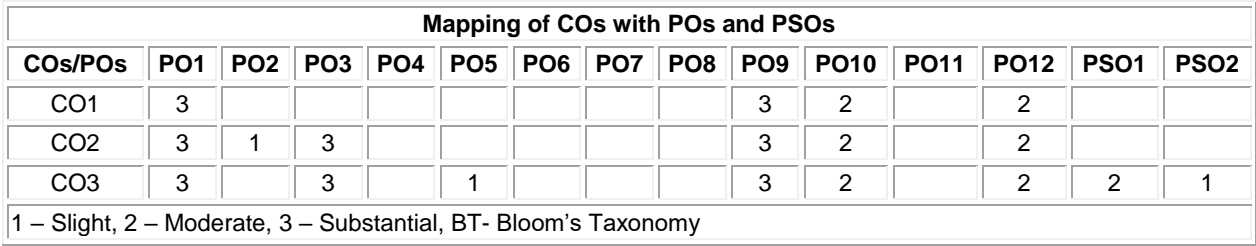
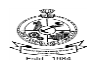

## **20MNT31 - ENVIRONMENTAL SCIENCE**

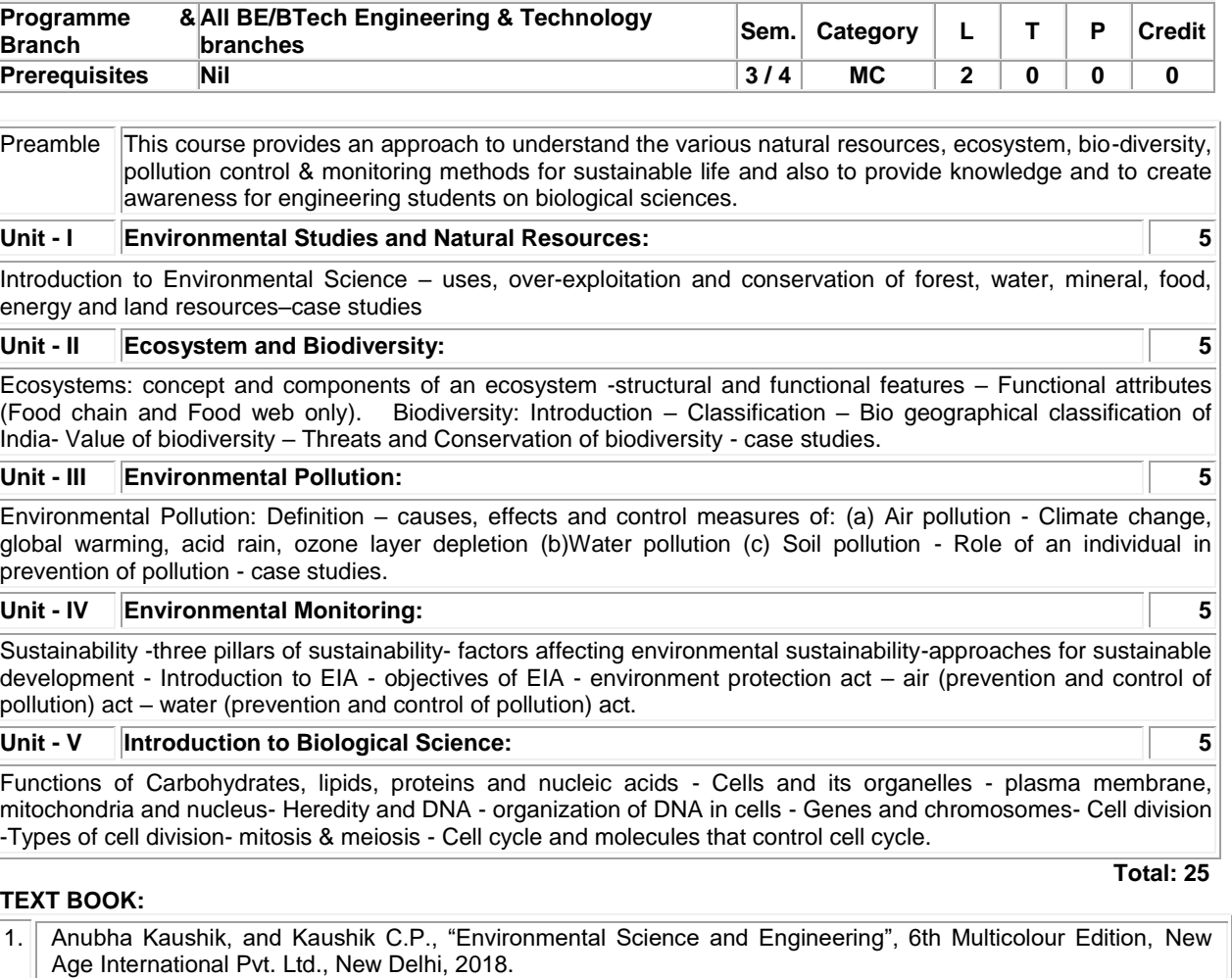

2. Lodish. H., Berk A., Zipurursky S.L., Matsudaria P., Baltimore D. and Darnell J., "Molecular Cell Biology", 4th Edition, Freeman Press, 2000.

- 1. Palanisamy P.N., Manikandan P., Geetha A., Manjula Rani K., Kowshalya V.N., "Environmental Science", Pearson Education, New Delhi, Revised Edition 2019.
- 2. Satyanarayan, U.,& Chakrapani, U., "Textbook of Biochemistry",1999 Ed. June 2017

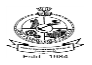

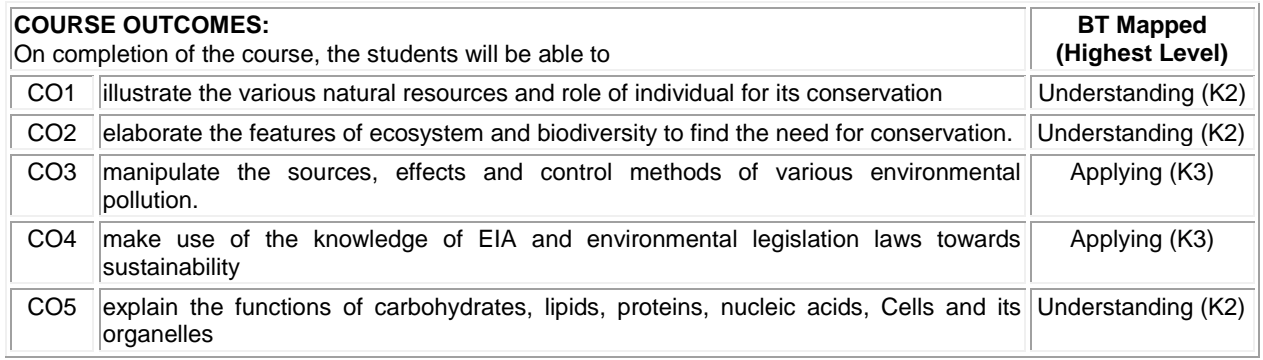

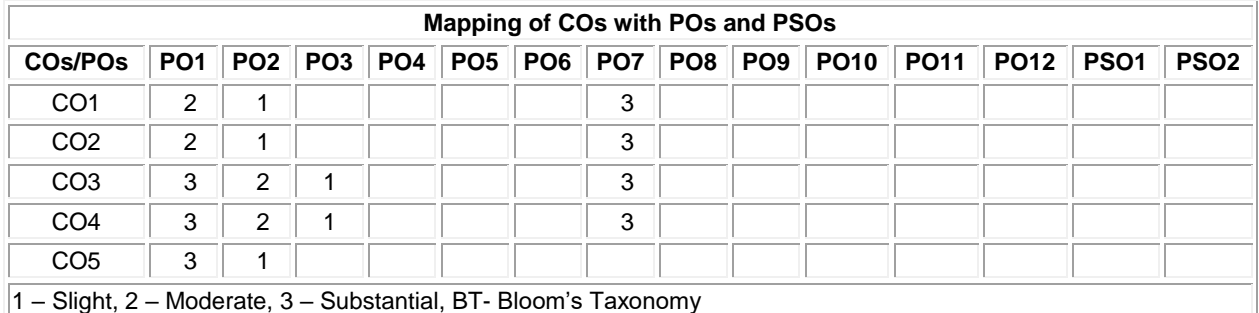

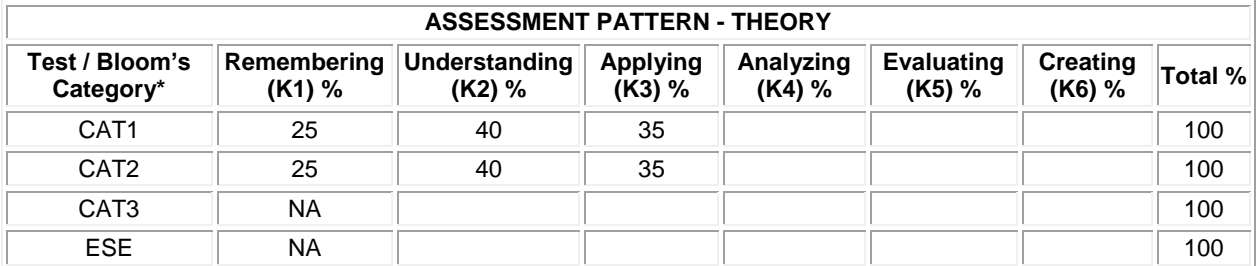

 $*$ ±3% may be varied (CAT 1,2 – 50 marks)

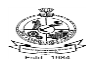

## **20ECT51 - ANALOG AND DIGITAL COMMUNICATION**

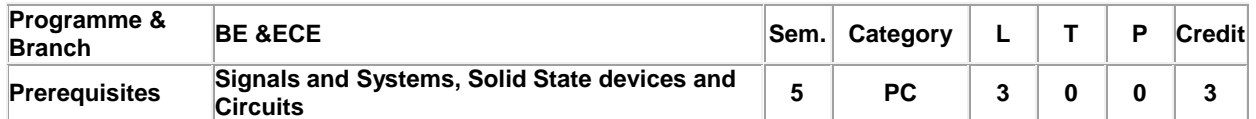

**Preamble** To endow the fundamentals and analytical perspectives of communication systems.

### **Unit - I Amplitude Modulation: 9**

Introduction: Modulation and its need– Linear modulation schemes: DSBSC, SSBSC and VSB-power spectrum – Frequency translation – Frequency division multiplexing – Superheterodyne receivers – Noise in AM receivers: coherent detection, envelope detection.

### **Unit - II Angle Modulation: 9**

Frequency modulation, Narrowband FM, Wideband FM – Generation of FM: indirect method – FM demodulation: frequency discriminator – Non-linear effects in FM systems – Noise in FM receivers – capture effect – pre-emphasis and de-emphasis in FM

## **Unit - III Pulse Modulation and Baseband Pulse Transmission: 9**

Sampling process – PAM – Quantization process –PCM – TDM – Delta modulation, Line coding: unipolar NRZ, Polar NRZ, Unipolar RZ, Manchester – Matched Filter as optimum receiver – Intersymbol Interference – Eye patterns – Nyquist Criterion for distortion less baseband binary transmission – Pulse shaping with raised cosine filter – Duobinary signaling – Adaptive equalization : LMS algorithm

### **Unit - IV Passband Digital Transmission and Spread Spectrum Communication: 9**

Introduction – Coherent Phase shift keying: BPSK, QPSK, OQPSK, π/4 shifted QPSK – QAM- BER analysis of BPSK and QPSK-concepts of MSK-Spread Spectrum: PN sequence and its properties- Direct Sequence Spread Spectrum-Frequency Hopping Spread Spectrum

## **Unit - V Information Theory and Coding: 9**

Entropy and its properties – Source coding theorem : Huffman coding, LZ coding – Discrete Memory less Channel – mutual information and its properties – Channel coding theorem – information capacity theorem; Hamming codes – Convolutional codes – Trellis diagram– Viterbi algorithm – Trellis coded modulation :8 ary PSK

### **Total:45**

### **TEXT BOOK:**

1. Simon Haykin, Michael Moher, "Introduction to Analog and Digital Communications", 2nd Edition, John Wiley & Sons, New Delhi, 2012.

- 1. Simon Haykin, "Digital Communication Systems", 2nd Edition, John Wiley, New Delhi, 2014.
- 2. GautamSahe, Taub & Schilling, "Principles of Communication Systems", 4th Edition, McGraw-Hill, New Delhi, 2007.

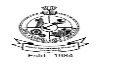

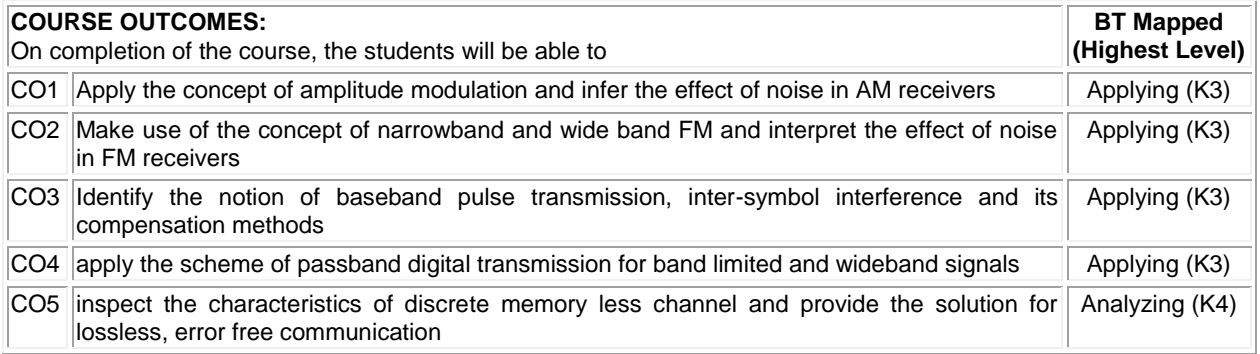

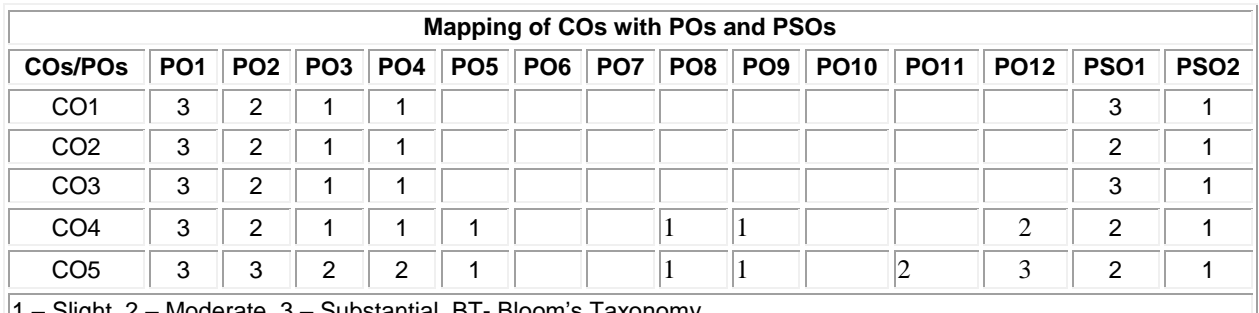

1 – Slight, 2 – Moderate, 3 – Substantial, BT- Bloom's Taxonomy

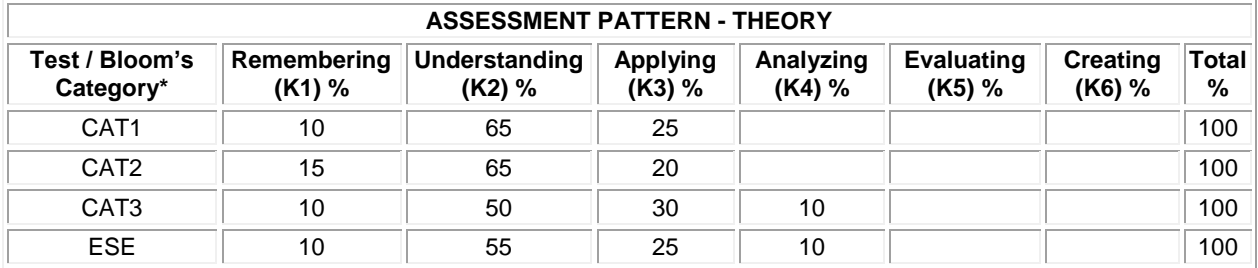

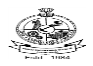

## **20ECT52 DIGITAL SIGNAL PROCESSING**

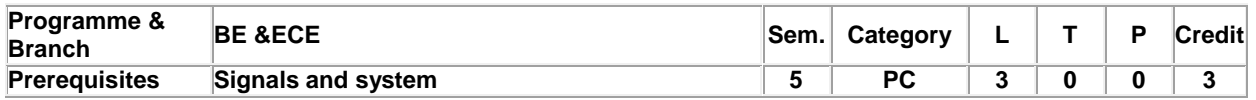

Preamble To design and analyze digital signal processing systems and implement in DSP processors.

## **Unit - I DFT and FFT 9**

Review of DFT– Properties of DFT. Radix2-FFT (8-point) : Decimation in Time – Decimation in Frequency –Circular Convolution and Linear convolution- Overlap add and Overlap Save method.

### **Unit - II FIR Filter Design: 9**

Response of FIR Filter – Group delay & phase delay- Non-Causal Filter design - Causal Filter Design using : Rectangular –Hamming –Hanning- Blackmann Window-Frequency sampling technique.

### **Unit - III IIR Filter Design: 9**

Analog filter design: Butterworth filter and Chebyshev type-I filters - Digital Transformation : Impulse invariance technique – Bilinear transformation

### **Unit - IV Finite Word Length Effect: 9**

Quantization noise – Derivation for quantization noise power –Truncation and rounding error – Input quantization error-Coefficient quantization error-Product quantization error – Limit cycle oscillations- Overflow error-Signal scaling.

### **Unit - V DSP Processor and its Implementation 9**

Introduction to programmable DSPs –TMS320C67xx –Features and options-Architecture of C67X –Memory organization-CPU –Introduction to debugging using Code Composer Studio.

### **TEXT BOOK:**

1. Alan V. Oppenheim & Ronald W. Schafer, "Discrete Time Signal Processing", 2nd Edition, Pearson education, New Delhi, 2010.

## **REFERENCES:**

- 1. NagoorKani, "Digital Signal Processing", 2nd Edition, McGraw-Hill, New Delhi, 2017. 2. Proakis John G & ManolakisDimtris G, "Digital Signal Processing: Principles, Algorithms and Applications", 4th Edition, PHI Learning, New Delhi, 2018.
- 3. Venkataramani. B & Bhaskar M, "Digital Signal Processor Architecture, Programming and Application", 2ndEdition, McGraw-Hill, 2002.

#### **Total:45**

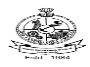

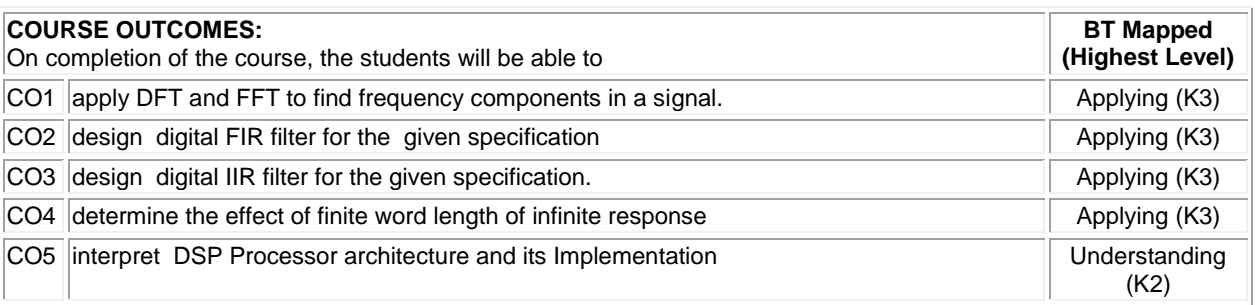

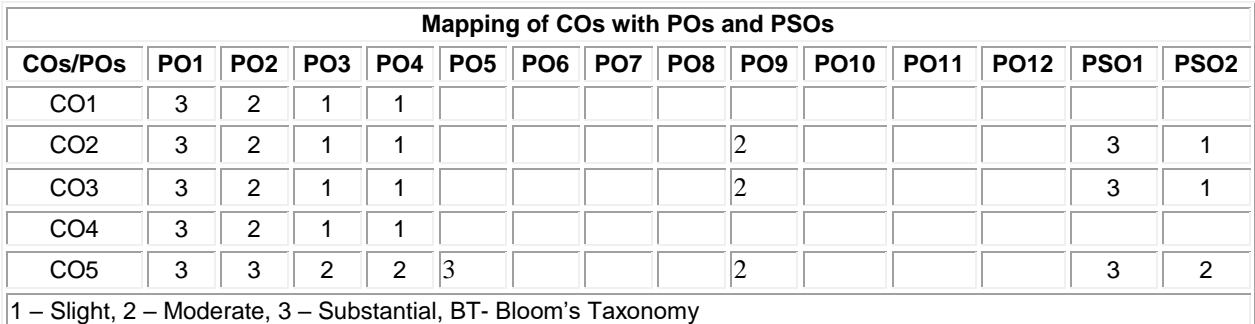

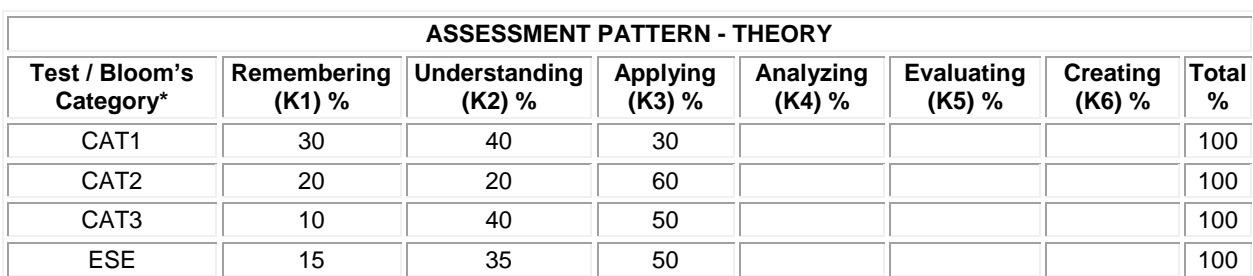

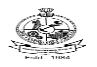

## Kongu Engineering College, Perundurai, Erode – 638060, India **20ECT53 - LINEAR INTEGRATED CIRCUITS**

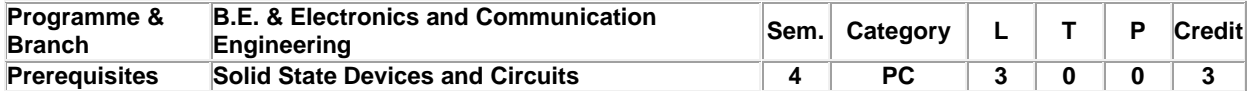

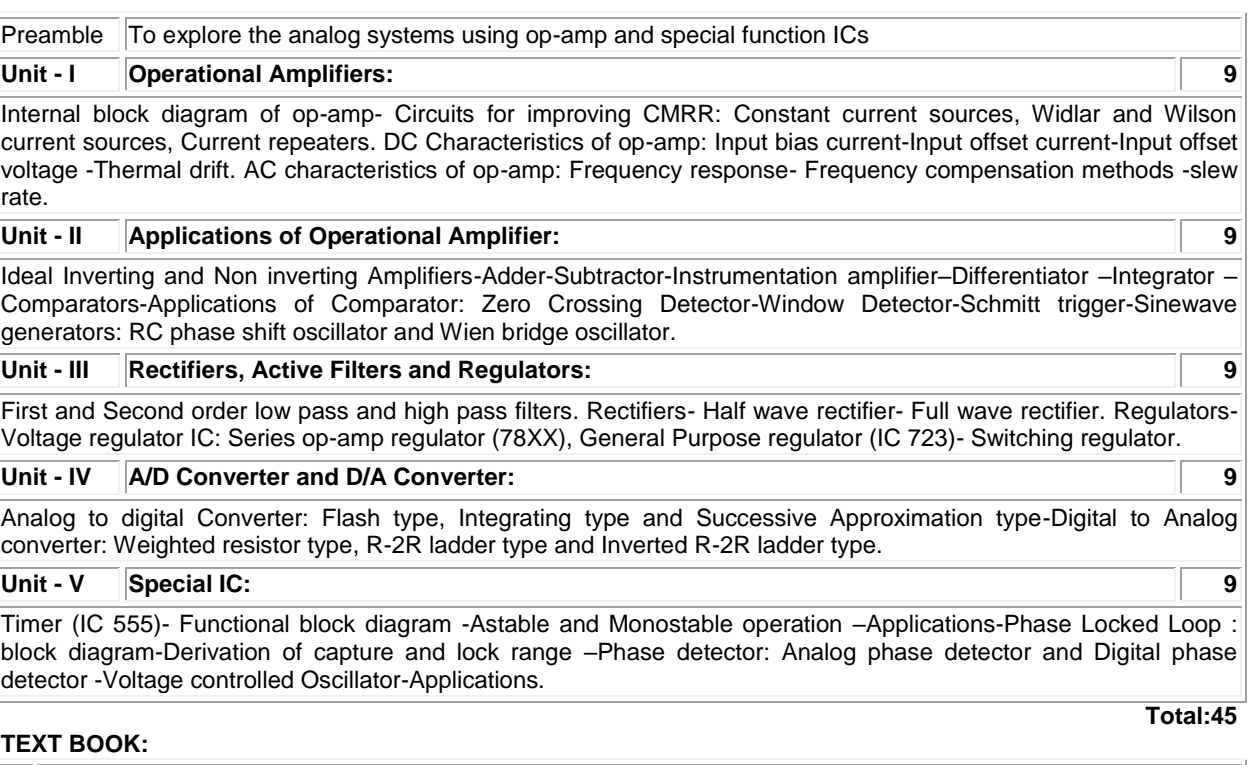

1. Roy Choudhry D. & Shail B. Jain, "Linear Integrated Circuits", 5th Edition, New Age International, New Delhi, 2018.

- 1. Gaykwad, Ramakant A., "OP-AMP and Linear IC", 4th Edition, PHI Learning, New Delhi, 2015.
- 2. Salivahanan S. & Kanchanabhaaskaran V.S., "Linear Integrated Circuits", 3rd Edition, McGraw Hill Education, New Delhi, 2018.

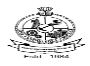

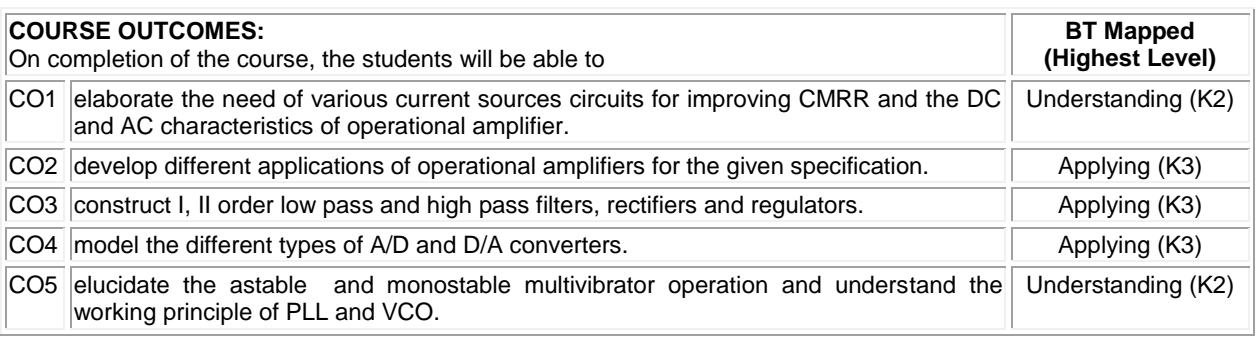

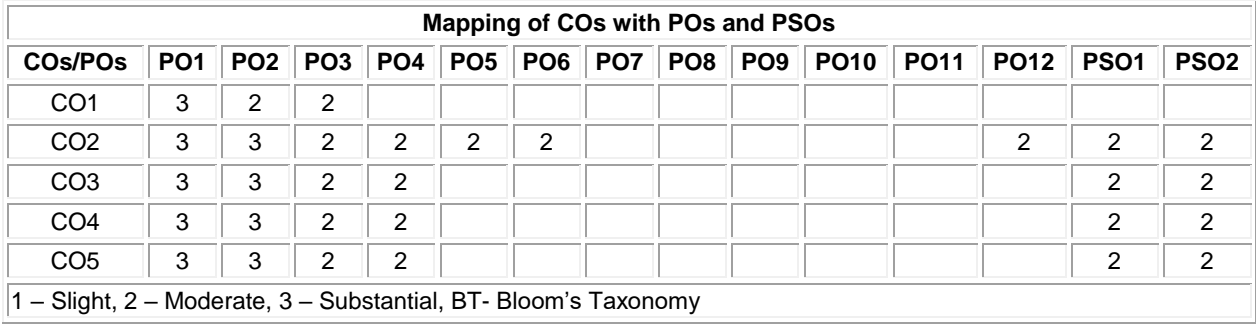

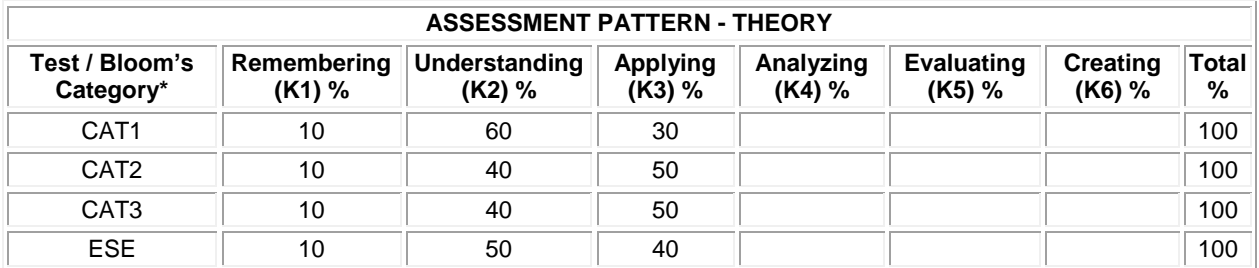

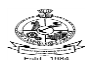

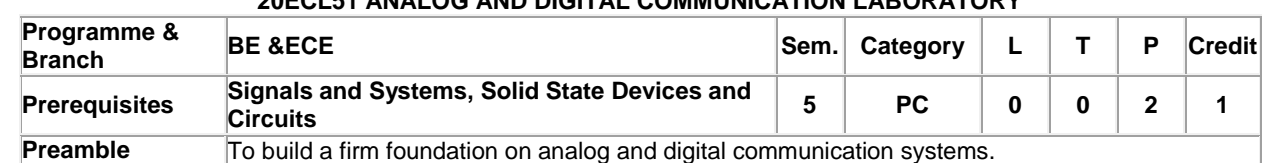

## **20ECL51 ANALOG AND DIGITAL COMMUNICATION LABORATORY**

## **List of Exercises / Experiments :**

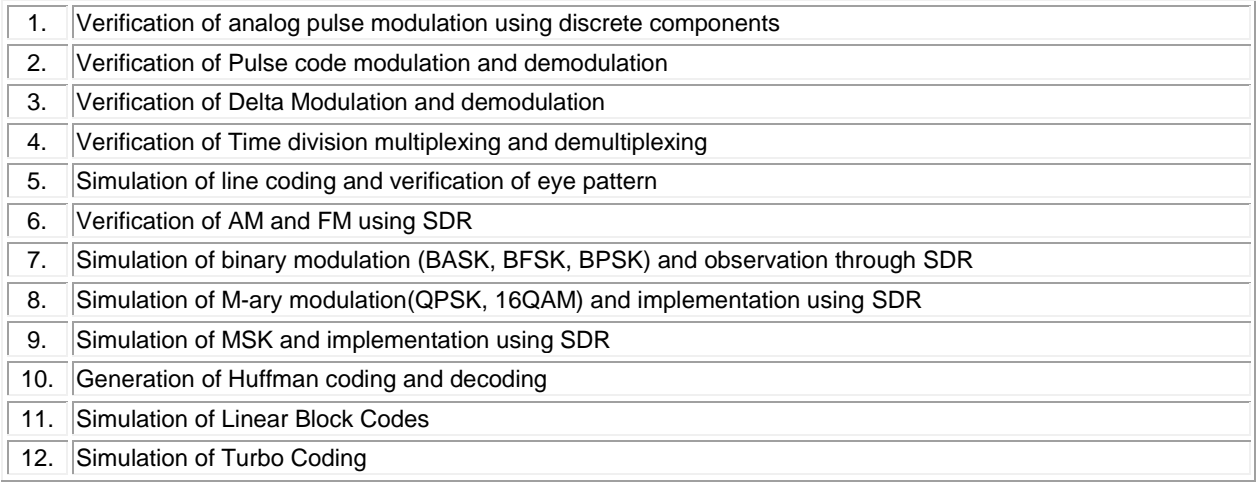

## **Total:30**

## **REFERENCES/MANUAL/SOFTWARE:**

- 1. Laboratory Manual
- 2. MATLAB
- 3. WiComm T Kit/USRP Kit

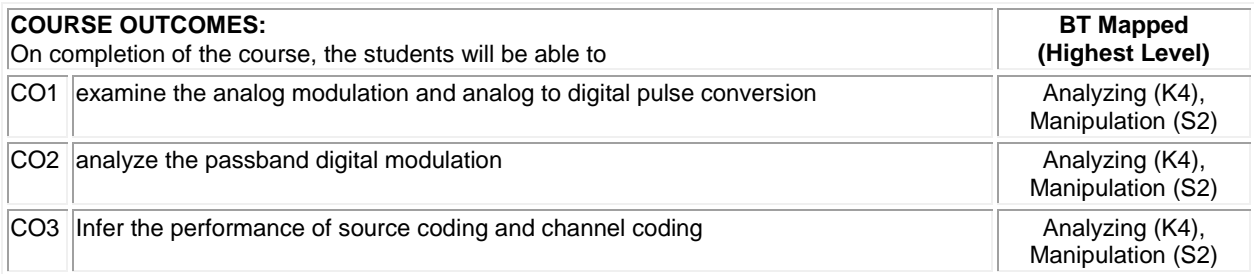

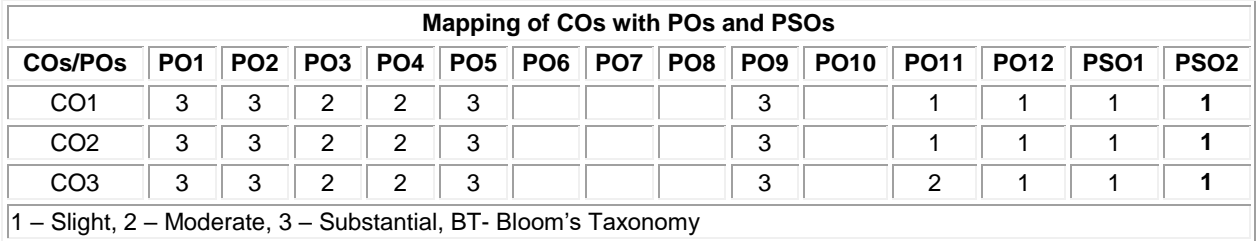

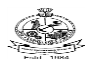

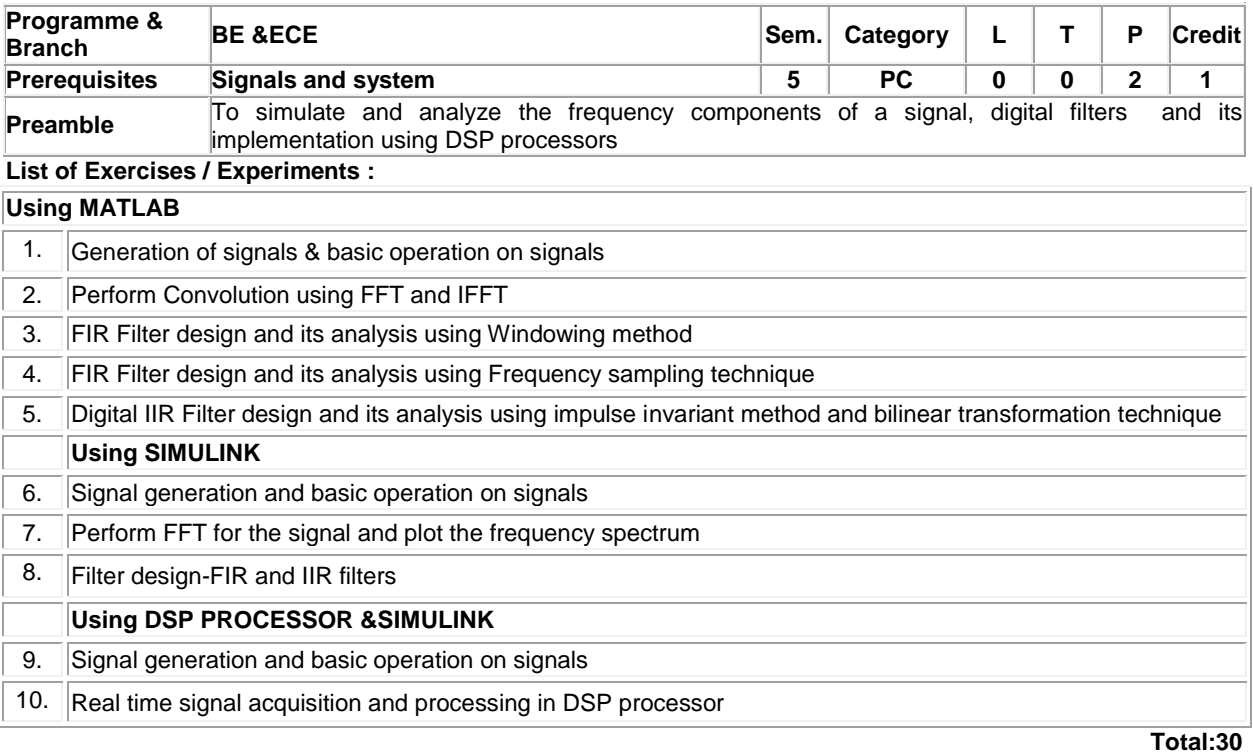

## **20ECL52 DIGITAL SIGNAL PROCESSING LABORATORY**

## **REFERENCES/MANUAL/SOFTWARE:**

- 1. Laboratory Manual
- 2. MATLAB
- 3. Code Composer Studio

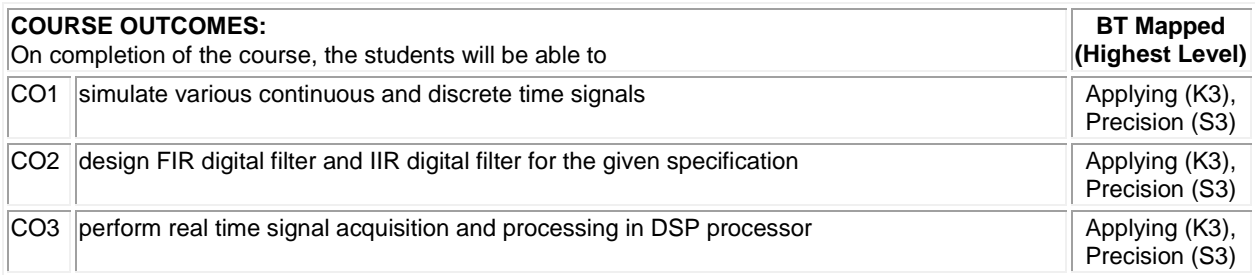

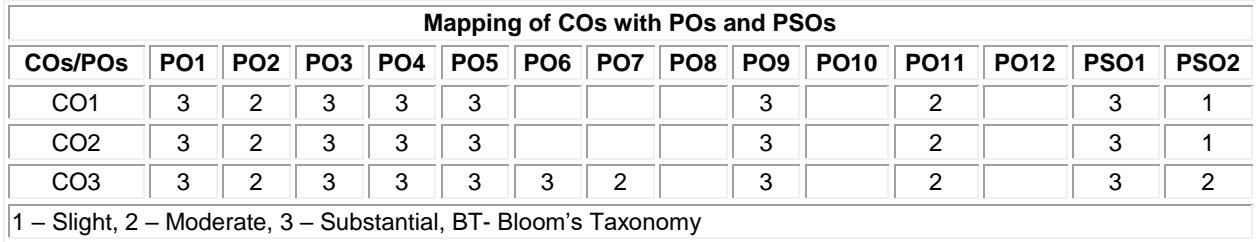

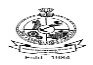

## **20ECL53- LINEAR INTEGRATED CIRCUITS LABORATORY**

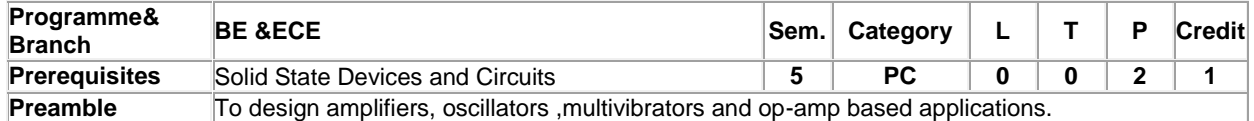

## **List of Exercises / Experiments :**

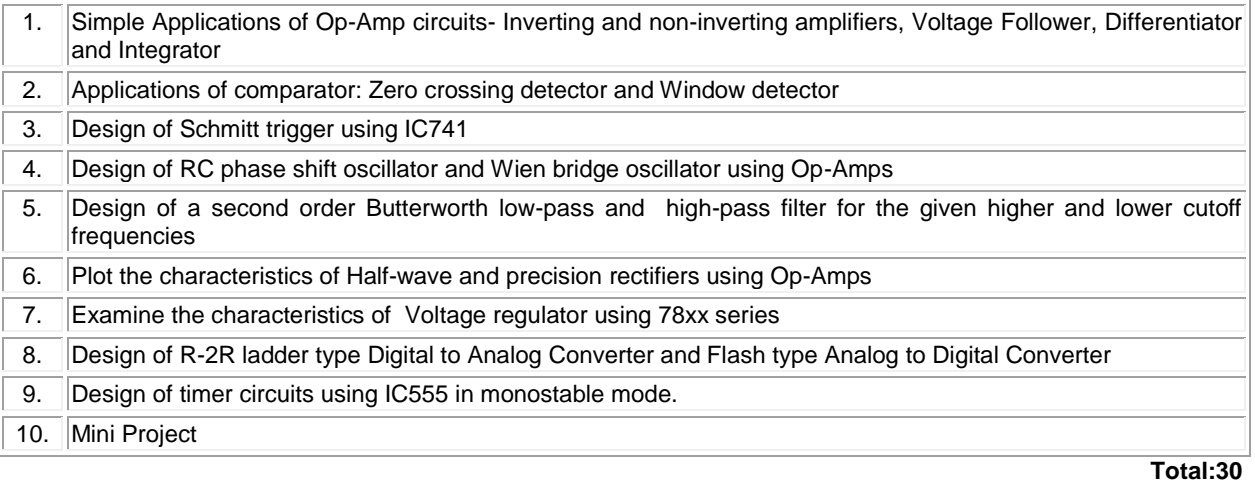

## **REFERENCES/MANUAL/SOFTWARE:**

1. Laboratory Manual

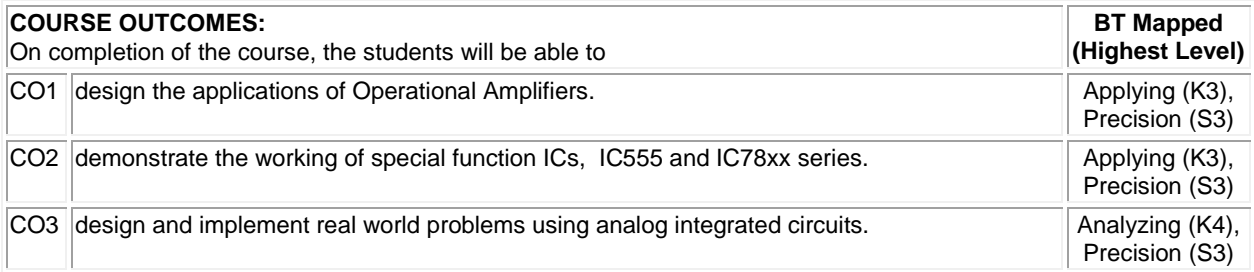

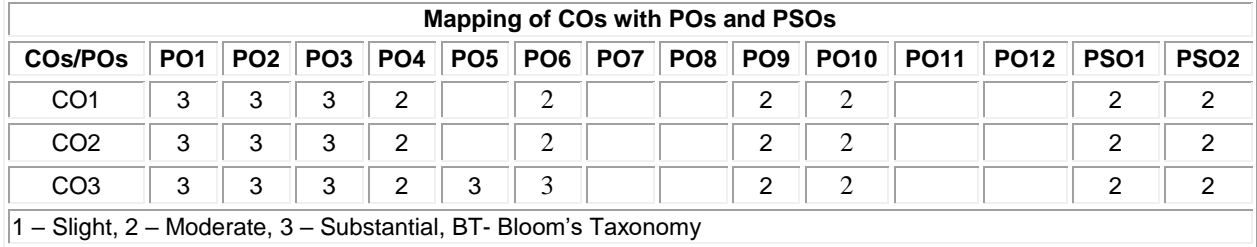

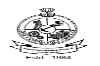

Kongu Engineering College, Perundurai, Erode – 638060, India

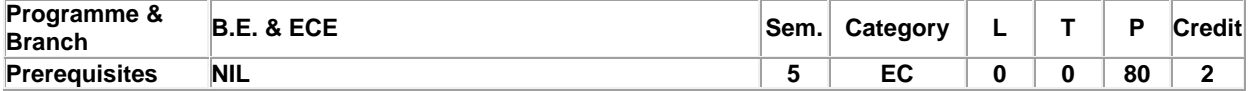

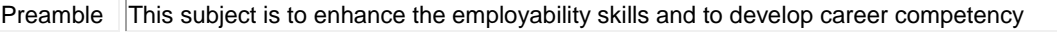

**Unit - I Soft Skills – I 20**

Soft skills and its importance: Pleasure and pains of transition from an academic environment to work environment-Need for change- Fear, stress and competition in the professional world-Importance of positive attitude- Self motivation and continuous knowledge upgradation-Self-confidence. Professional grooming and practices: Basics of corporate culture-Key pillars of business etiquette- Basics of etiquette-Introductions and greetings-Rules of the handshake, earning respect, business manners-Telephone etiquette- Body Language.

## **Unit - II Quantitative Aptitude & Logical Reasoning - I 30**

Problem solving level I: Number System-LCM &HCF-Divisibility test-Surds and indices-Logarithms- Ratioproportions and variation-Partnership-Time speed and distance-Data interpretation-data representation. Logical reasoning: Family tree-Deductions-Logical connectives-Binary logic Linear arrangements- Circular and complex arrangement

### **Unit - III Written Communication & Verbal Aptitude 30**

Writing Skills: Writing strategies and formats – Importance of Résumés – Writing a Cover letter – Writing a fresher's CV / Résumés – Responding to Job Advertisements – Professional e-mail Writing – Responding to emails and business letters – Technical Report writing – Interpretation of Technical Data (Transcoding) – Writing One-page Essays. Verbal Aptitude – Synonyms – Antonyms – Homonyms – One word substitution – Idioms and Phrases – Paired words – Analogies – Spelling test – Cloze test – using suitable verb forms – using appropriate articles and prepositions; Spotting Errors – Sentence Correction and Formation – Grammar Based questions (Transformation : Active-Passive & Direct-Indirect); Rearranging Jumbled Sentences & Jumbled paragraphs, Identifying Facts, Inferences and Judgements statements.

### **Total: 80**

### **TEXT BOOK:**

Thorpe, Showick and Edgar Thorpe, "Objective English For Competitive Examination",  $6<sup>th</sup>$  Edition, Pearson India Education Services Pvt Ltd, 2017.

- 1 Bailey Stephen, "Academic Writing: A practical guide for students", Routledge, New York, 2011.
- 2 Raman, Meenakshi and Sharma, Sangeeta**,** *"*Technical Communication Principles and Practice", 3 rd Edition, Oxford University Press, New Delhi, 2015.

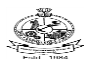

# Kongu Engineering College, Perundurai, Erode – 638060, India

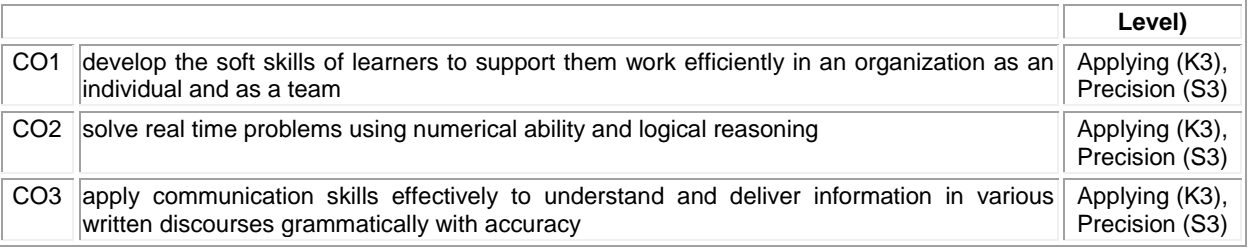

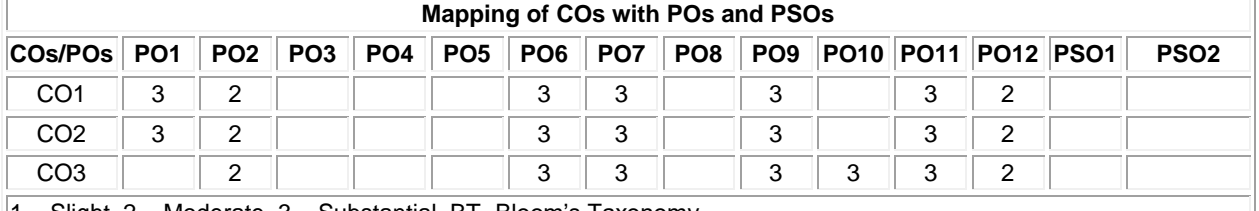

1 – Slight, 2 – Moderate, 3 – Substantial, BT- Bloom's Taxonomy

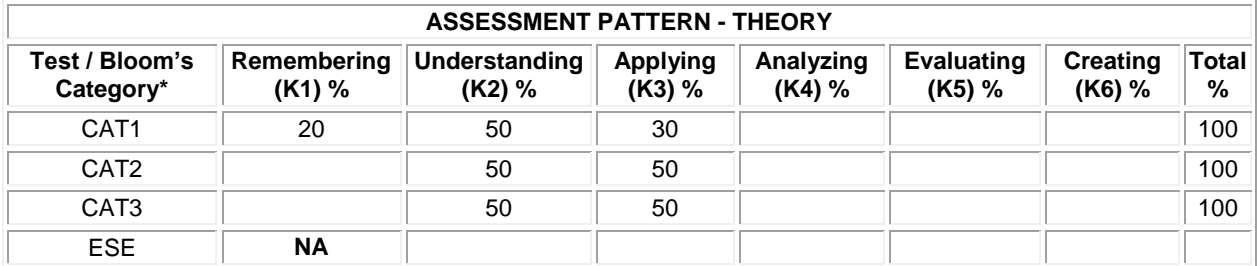

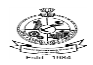

## **20ECT61 - VLSI DESIGN**

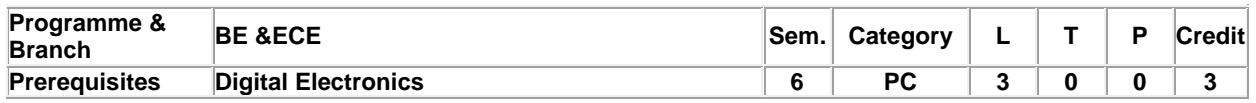

Preamble To impart global understanding of Verilog Hardware Description Language and MOS transistor characteristics, fabrication and testing of ICs.

## **Unit - I Verilog HDL: 9**

Data flow Modeling- Behavioral modeling – Structured Procedures- Blocking and non blocking statements- delay control- event control, conditional statements- multiway branching-loops- Switch level modeling - Tasks and Function

## **Unit - II Logic Synthesis and RTL Design: 9**

Logic Synthesis- Impact of Logic Synthesis- Verilog HDL Synthesis- Synthesis Design Flow- Modeling Tips for Logic Synthesis- RTL Design- 4-bit full adder subtractor- ALU Design – Booth Multiplication- GCD Computation.

### **Unit - III MOS Transistor: 9**

CMOS Logic- MOS Transistor Theory- Long Channel I-V characteristics- C-V characteristics- Nonideal I-V effects-DC characteristics-- Power dissipation – Switching Characteristics.

### **Unit - IV MOS Fabrication: 9**

An overview of silicon semiconductor technology - Basic CMOS technology: Nwell- P well, Twin tub and SOI Process- Latch up and prevention- Layout Design rules- Stick diagram- Layout diagram for basic logic gates-Introduction to Static CMOS- Pseudo nMOS logic -Dynamic CMOS-Cascade Voltage Switch Logic.

## **Unit - V CMOS Testing: 9**

Introduction to testing- Logic Verification Principles- Test Vectors-Manufacturing test principles- - Fault Modelsobservability, controllability –Fault coverage- DFT-Ad-Hoc Testing- Scan Design- BIST- D-Algorithm and Boolean Difference Method.

**Total:45**

#### **TEXT BOOK:**

- 1. Neil Weste & David Harris , "CMOS VLSI Design-A circuits & System Perspective", 4th Edition, Pearson III,IV,V<br>education, New Delhi, 2017.
- 2. Palnitkar Samir, "Verilog HDL: Guide to Digital Design and synthesis", 2nd Edition, Pearson Education , 1,II<br>New Delhi, 2017.

- 1. Pucknell, Douglas A & Eshragian K, "Basic VLSI Design", 3rd Edition, PHI Learning, New Delhi, 2012.
- 2. Rabaey J. M, Chandrakasan A & Nikolic B, "Digital integrated circuits: a design perspective", 2nd Edition, PHI Learning, New Delhi, 2003.

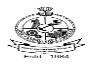

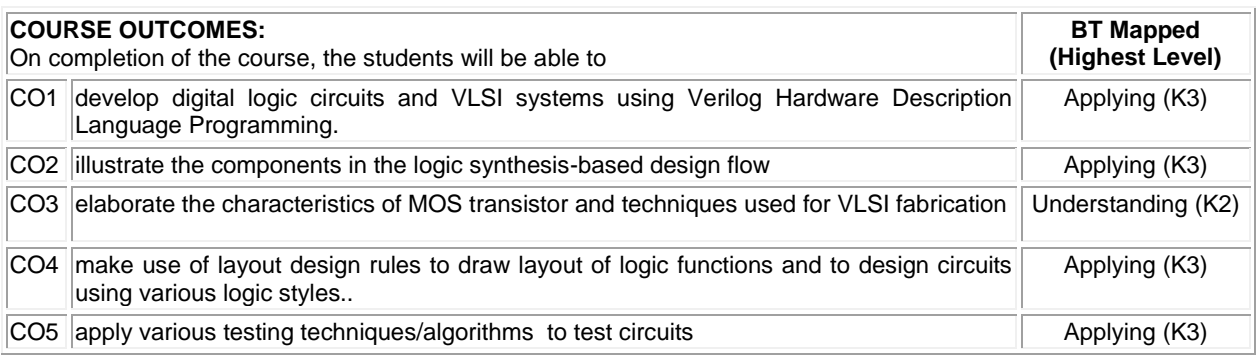

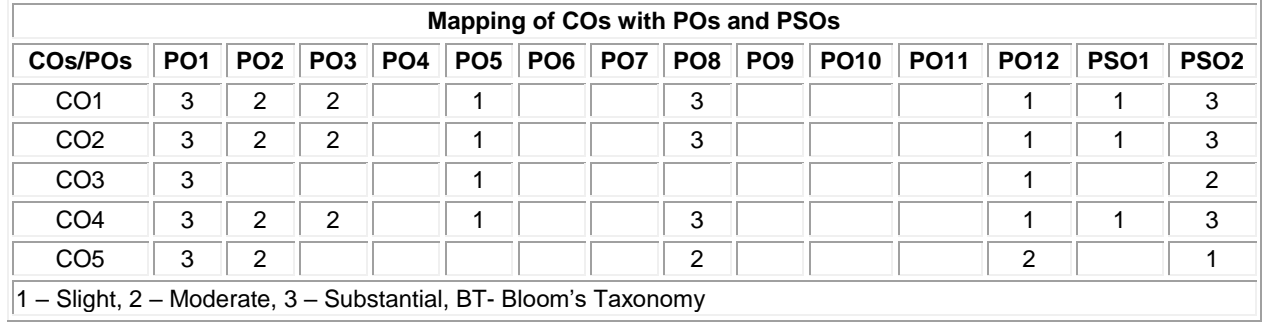

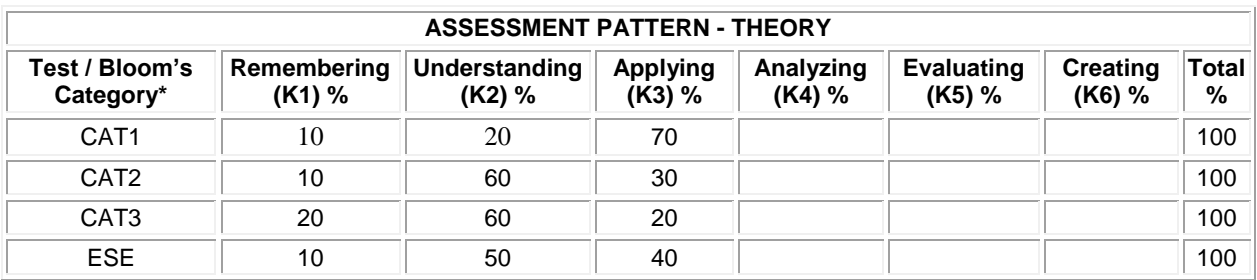

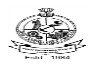

### **20ECT62 - DATA COMMUNICATION AND NETWORKING**

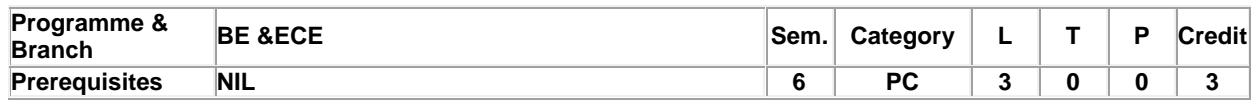

Preamble To acquire adequate knowledge on the function of various internetworking devices, algorithms, protocols and its applications.

## **Unit - I Network Architecture: 9**

OSI model - TCP/IP model - Guided Media: Twisted pair, Coaxial and Fiber Optic cables Unguided Media: Radio waves , Micro Waves and Infrared - Circuit switching networks - Datagram Networks - Virtual circuit networks - Connecting devices : Hub, Bridge, Router, Gateway- Backbone networks.

### **Unit - II Link Layer (LL): 9**

Linear Block Codes - Cyclic Codes – Checksum - Stop and Wait - Go-Back-N - Selective Repeat – Point to Point Protocol – Random Access :CSMA/CD, CSMA/CA-IEEE 802.3 - Gigabit Ethernet - IEEE 802.11- WLAN.

### **Unit - III Network Layer: 9**

IPV4 Addressing and Datagram format- IPV6 Addressing and Datagram format - Sub-netting - Address mapping: ARP and RARP – Internet Control Message Protocol - Routing Protocols: DVR , LSR, BGP, OSPF and RIP.

## **Unit - IV Transport Layer: 9**

Process-To-Process Delivery – UDP - TCP - Packet format – Services - Error and flow control - Congestion Control in TCP – QoS Parameters- Techniques to improve QoS- Token Bucket and Leaky Bucket.

### **Unit - V Application Layer: 9**

E-Mail: Architecture, User Agent, MTA:SMTP,MAA:POP and IMAP- File Transfer Protocol(FTP) - Voice over IP(VoIP): SIP, H.323 and Domain Name System (DNS) : Name Space, Domain Name Space, Distribution of name space, DNS in the internet, DHCP, Cryptography: security attacks-plain text-chipper text, symmetric key ciphers : substitution, transposition ciphers

### **Total:45**

## **TEXT BOOK:**

1. Behrouz A. Forouzan, "Data communication and Networking", 5th Edition, Tata McGraw Hill, New Delhi, 2019. **REFERENCES:**

- 1. James F. Kurose & Ross Keith W, "Computer Networking: A Top-Down Approach Featuring the Internet", 6th Edition, Pearson Education, New Delhi, 2012.
- 2. Tanenbaum, Andrew S & David Wetherall, "Computer Networks", 5th Edition, PHI Learning, New Delhi, 2010.

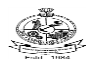

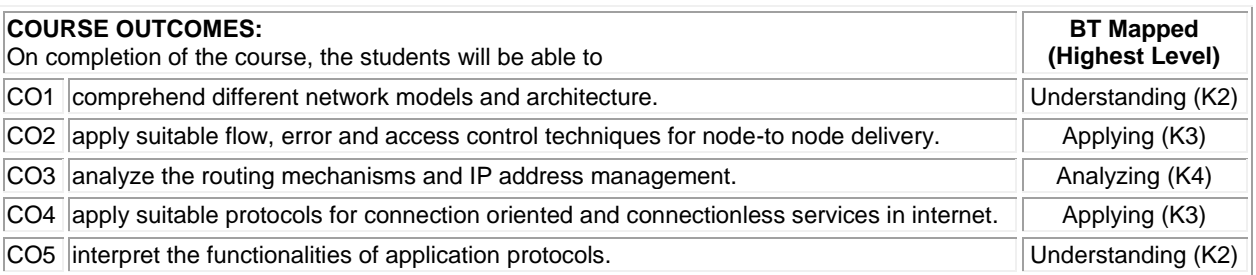

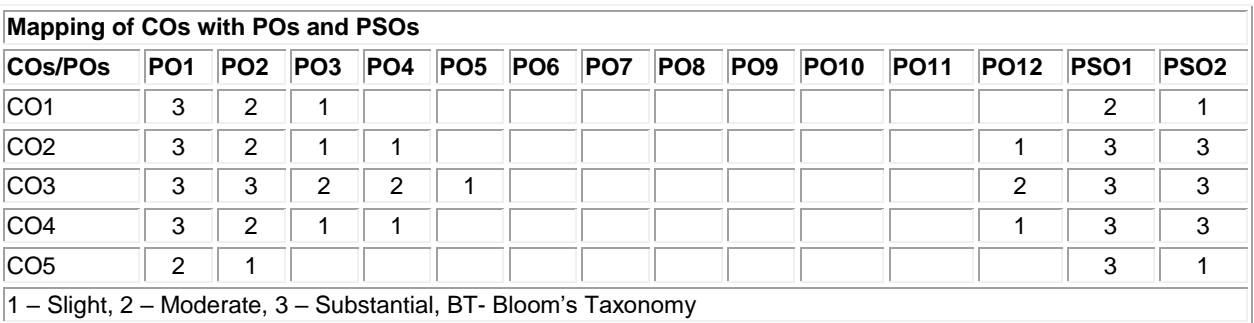

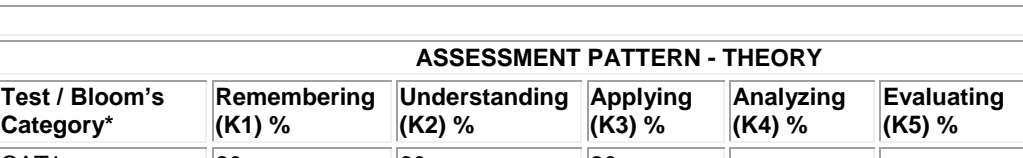

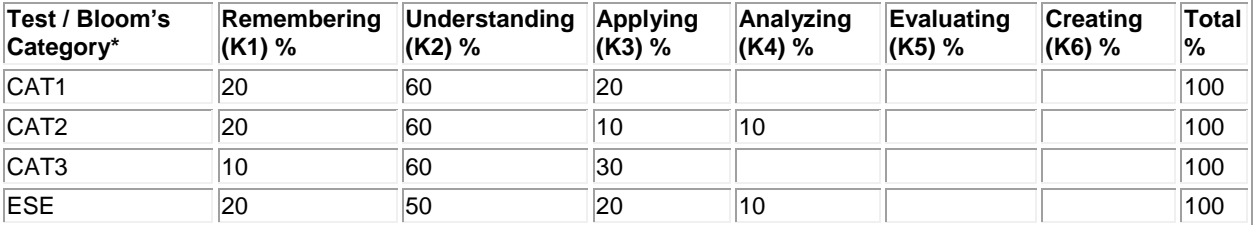

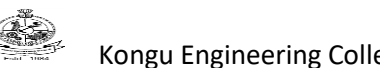

## **20ECT63 - MICROWAVE AND OPTICAL COMMUNICATION**

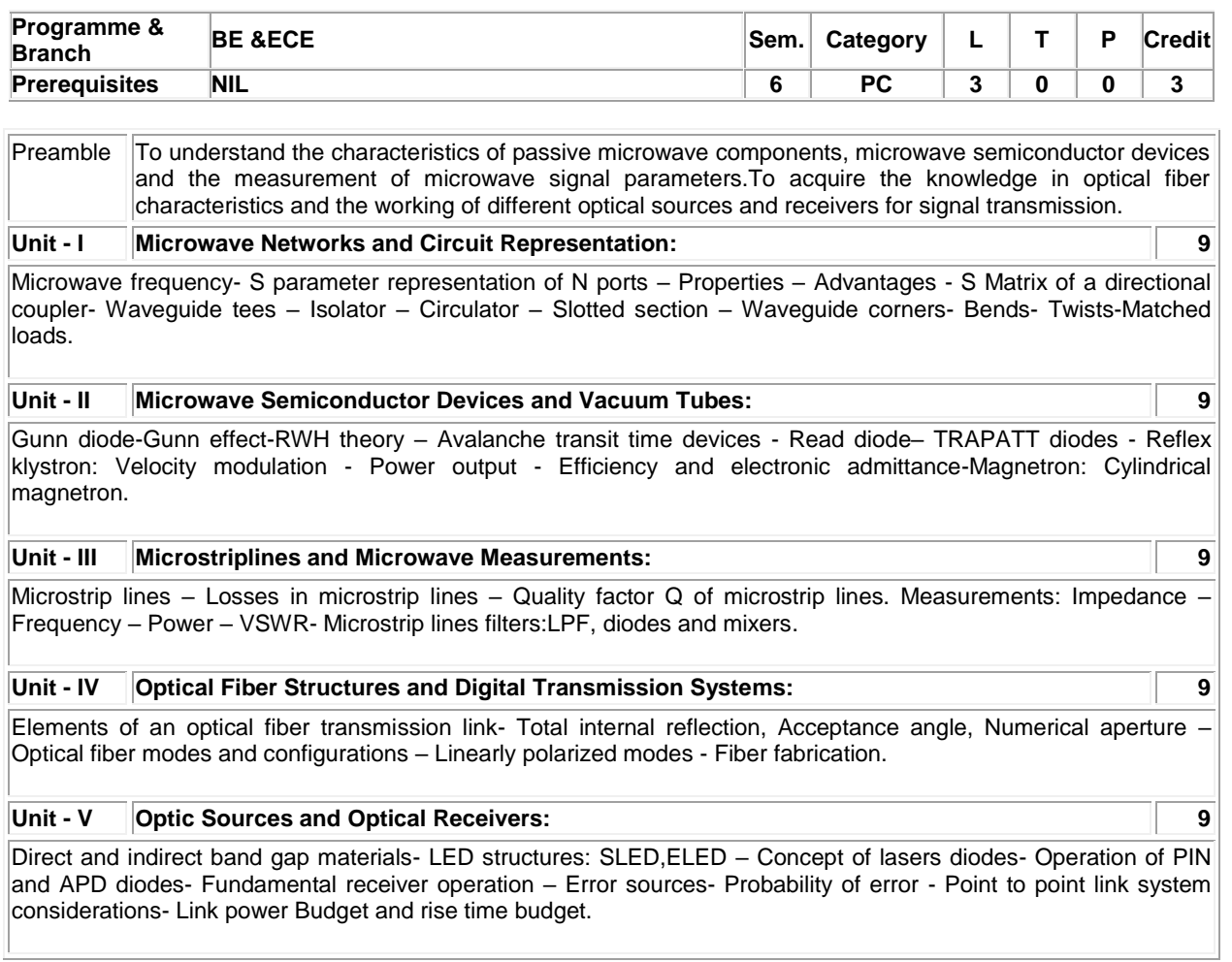

**Total:45**

## **TEXT BOOK:**

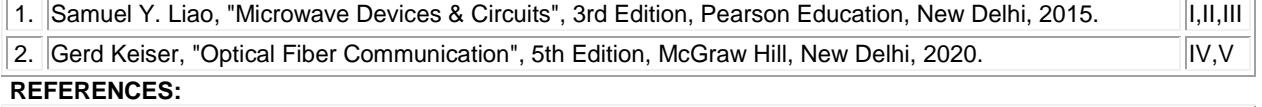

1. Annapurna Das & Sisir K. Das, "Microwave Engineering", 3rd Edition, McGraw Hill Inc, New Delhi, 2019.

2. John M. Senior, "Optical Fiber Communication", 3rd Edition, Pearson Education, New Delhi, 2010.

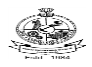

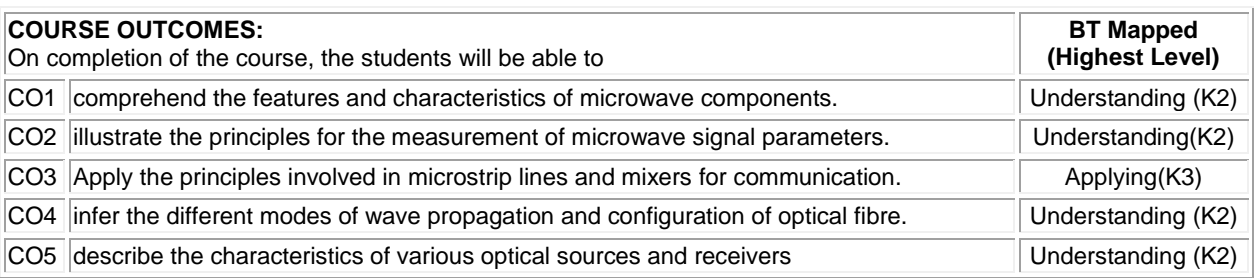

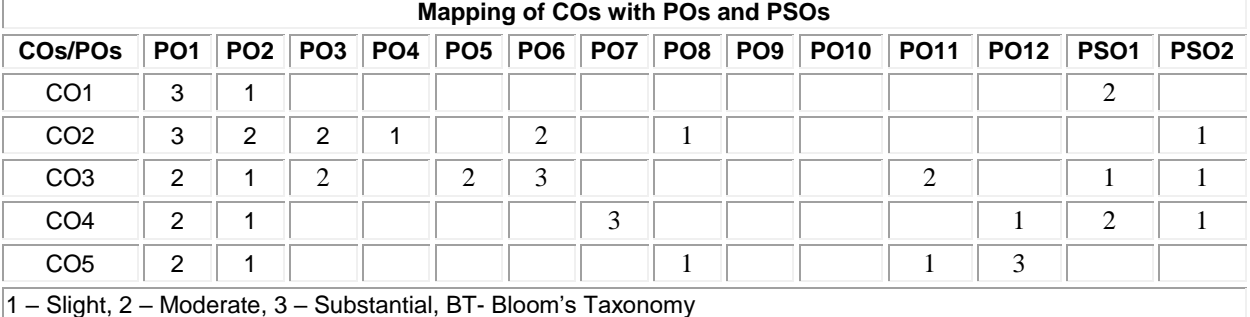

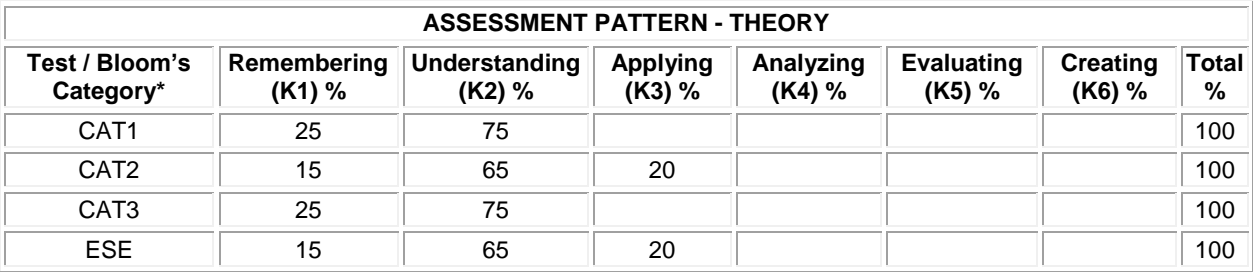

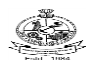

## **20ECL61 - VLSI DESIGN LABORATORY**

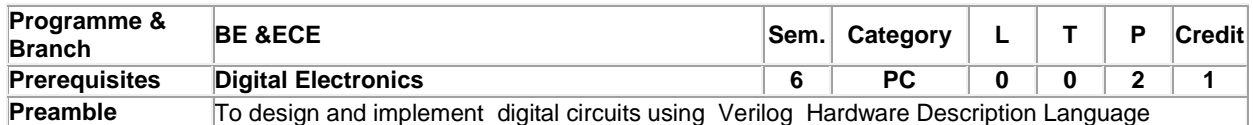

## **List of Exercises / Experiments :**

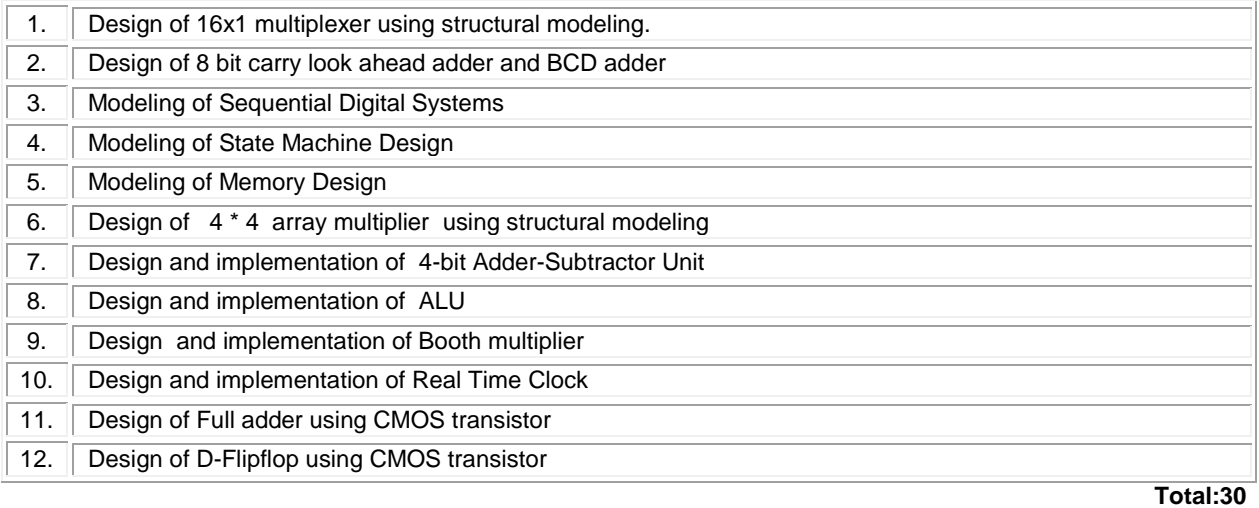

## **REFERENCES/MANUAL/SOFTWARE:**

1. Laboratory Manual

2. Modelsim, Xilinx and any SPICE Package

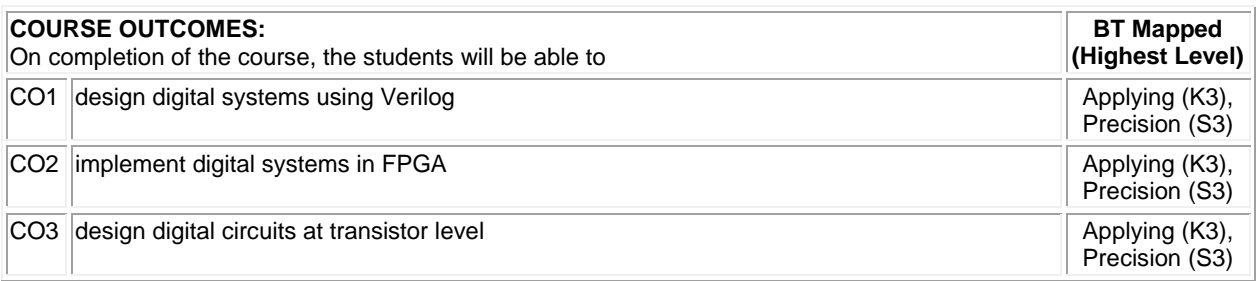

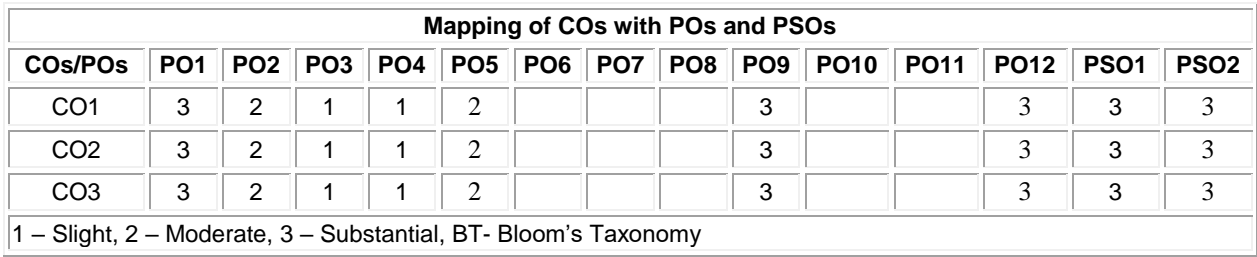

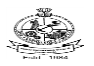

## **20ECL62 - DATA COMMUNICATION AND NETWORKING LABORATORY**

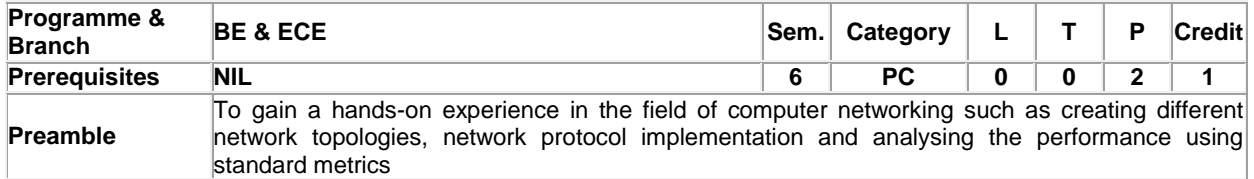

## **List of Exercises / Experiments :**

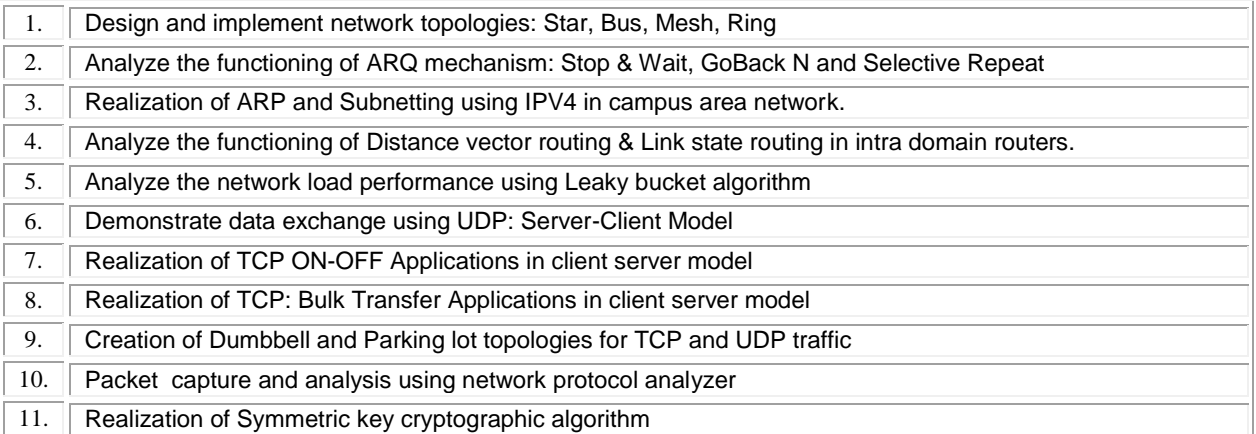

### **Total:30**

## **REFERENCES/MANUAL/SOFTWARE:**

- 1. Laboratory Manual
- 2. Netsim,NS-3, Wireshark

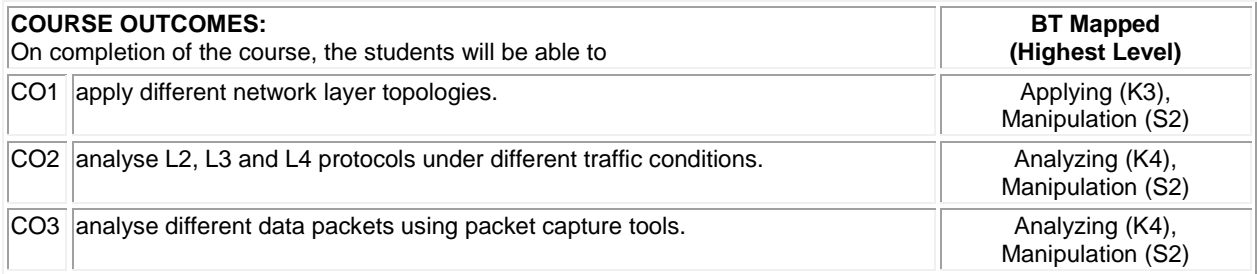

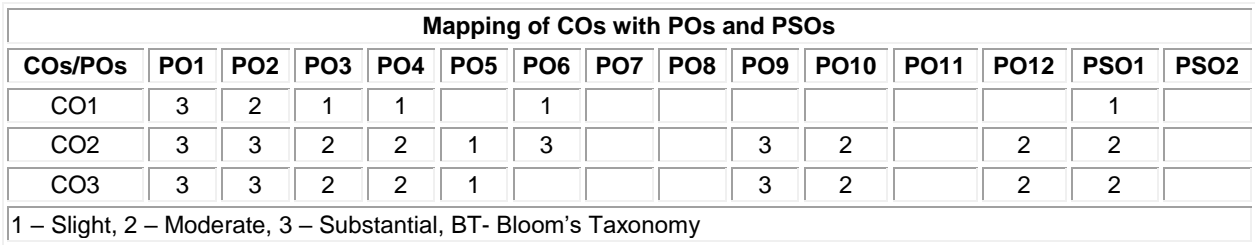

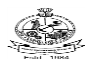

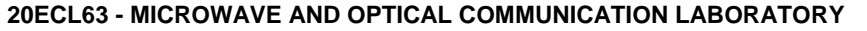

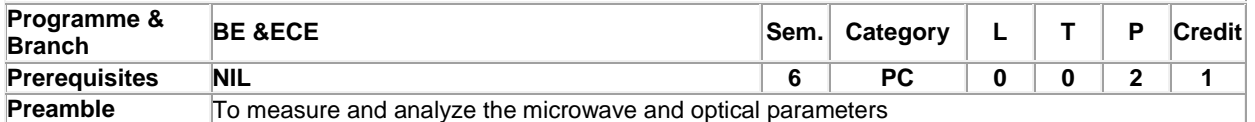

## **List of Exercises / Experiments :**

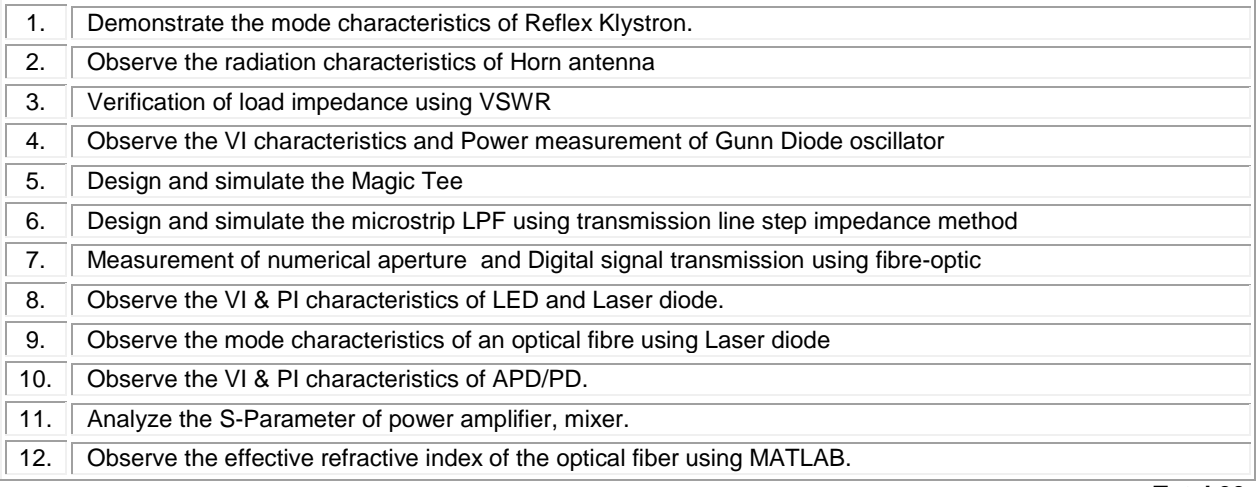

## **REFERENCES/MANUAL/SOFTWARE:**

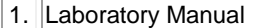

2. HFSS, ADS,MATLAB

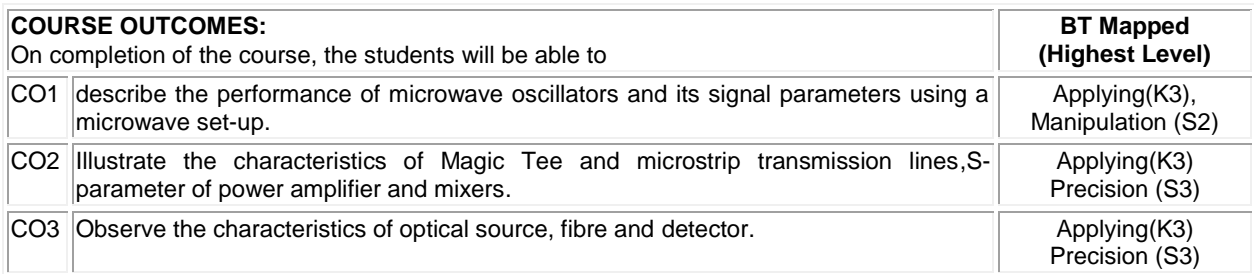

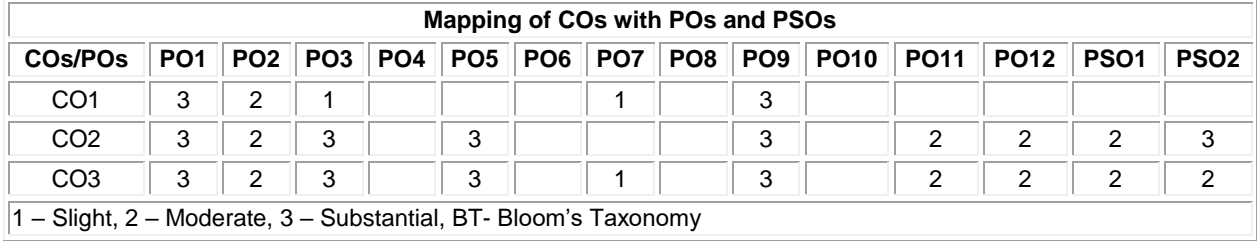

**Total:30**

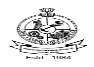

## Kongu Engineering College, Perundurai, Erode – 638060, India **20GEL61 PROFESSIONAL SKILLS TRAINING II (Common to all BE/ BTech / MSc/ MCA /BSc Branches)**

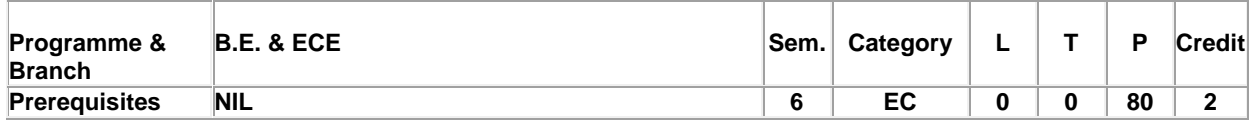

Preamble This subject is to enhance the employability skills and to develop career competency

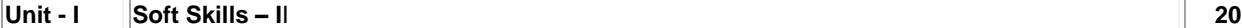

Group discussions: Advantages of group discussions-Structured GD- Team work: Value of team work in organizations- Definition of a team, why team-Elements of leadership, disadvantages of a team, stages of team formation- Group development activities. Facing an interview: Foundation in core subject- industry orientation / knowledge about the company- professional personality-Communication skills-Activities before Interview, upon entering interview room, during the interview and at the end Mock interviews.

## **Unit - II Quantitative Aptitude & Logical Reasoning - II 30**

Problem solving level II: Money related problems-Mixtures-Symbol base problem-Clocks and calendars-Simplelinear-quadratic and polynomial equations-Special, equations-Inequalities-Sequence and series-Set theory-Permutations and combinations-Probability-Statistics-Data sufficiency- Geometry-Trigonometry-Heights and distances-Co-ordinate geometry-Mensuration. Logical reasoning: Conditionality and grouping-Sequencing and scheduling- Selections-Networks:-Codes; Cubes-Venn diagram in logical reasoning- Quant based reasoning-Flaw detection- Puzzles-Cryptarithms.

## **Unit - III Reading & Speaking Skills 30**

Reading: Reading comprehension– Effective Reading strategies – Descriptive, Inferential, & Argumentative reading passages – Identifying and locating factual information within a text – global reading/skimming for general understanding – selective comprehension / scanning for specific information – detailed comprehension / intensive reading – understanding the development of an argument – identifying the writer's attitude and opinions – Reading news articles in business magazines, newspapers – Reading notices and book reviews –Interpreting graphic data & Advertisements. Speaking: Mock Interviews –Self-Introduction – Sharing of Real Time Experience; Conversational Practices –Role Play – Short Talks / TED Talks –Extempore; Giving a Presentation on Various Topics – Technical / Non-Technical Topics – Project Review Presentation – Oratory and Effective Public Speaking; Pair Discussion – Group Discussion – The process of Group Discussion – Strategies to be adopted – Skills Assessed – Telephonic Conversations & Skills – Negotiating Skills.

### **TEXT BOOK:**

1

Thorpe, Showick and Edgar Thorpe, "Objective English For Competitive Examination", 6<sup>th</sup> Edition, Pearson India Education Services Pvt Ltd, 2017.

**Total: 80**

- 1 Aruna Koneru, "Professional Speaking Skills," Oxford University Press India, 2015.
- 2 Thorpe, Showick and Edgar Thorpe, "Winning at Interviews," 5<sup>th</sup> edition, Pearson Education, India, 2013.
- 3 Rizvi, Ashraf M, "Effective Technical Communication," 2<sup>nd</sup> Edition, McGraw Hill Education India, 2017.

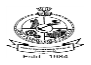

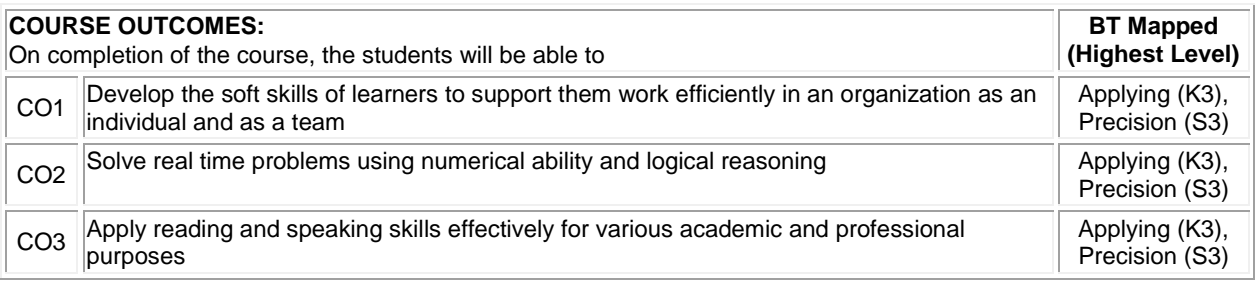

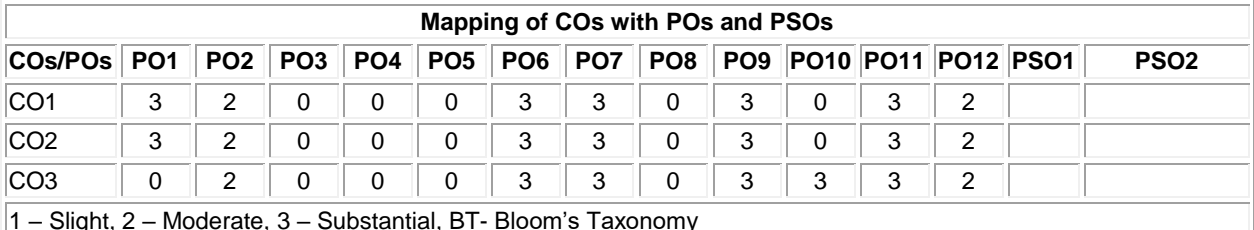

1 – Slight, 2 – Moderate, 3 – Substantial, BT- Bloom's Taxonomy

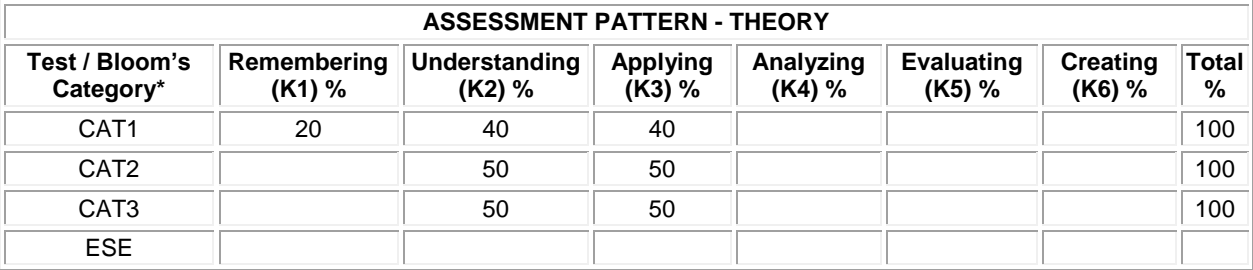

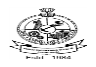

Kongu Engineering College, Perundurai, Erode – 638060, India **20ECT71 - ANTENNAS AND WAVE PROPAGATION**

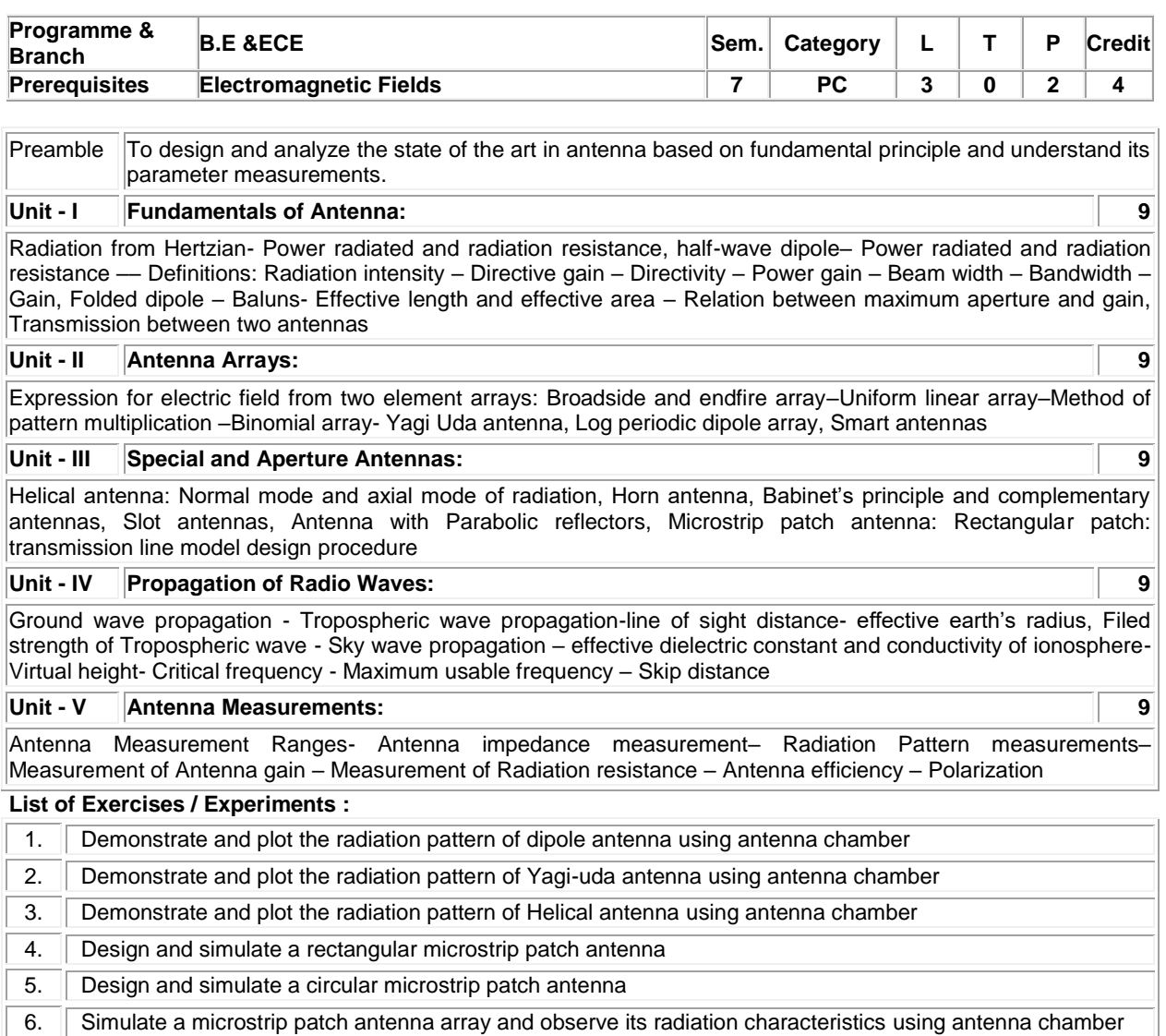

7. **Observe the S-parameters of antenna using Vector Network analyzer** 

## **Lecture:45, Practical:30, Total:75**

## **TEXT BOOK:**

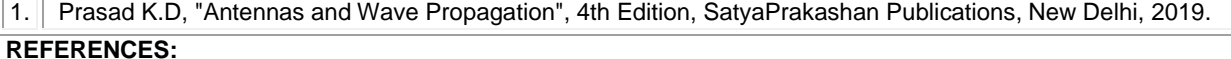

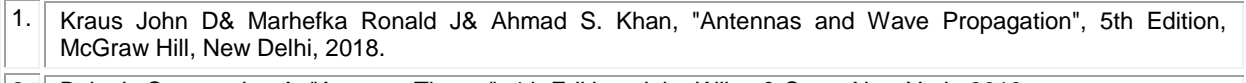

2. Balanis Constantine A, "Antenna Theory", 4th Edition, John Wiley & Sons, New York, 2016.

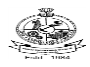

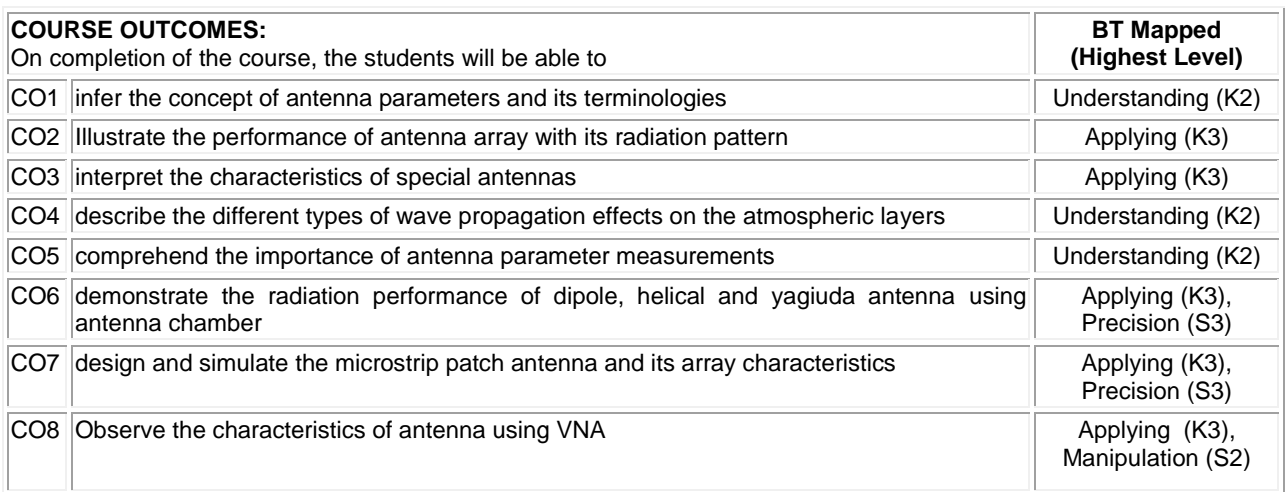

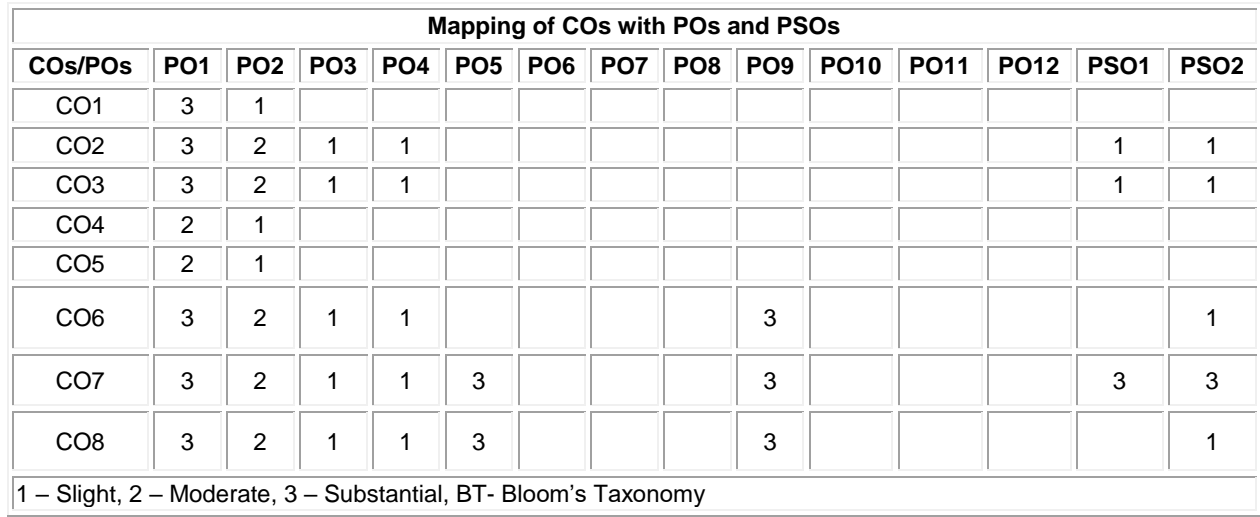

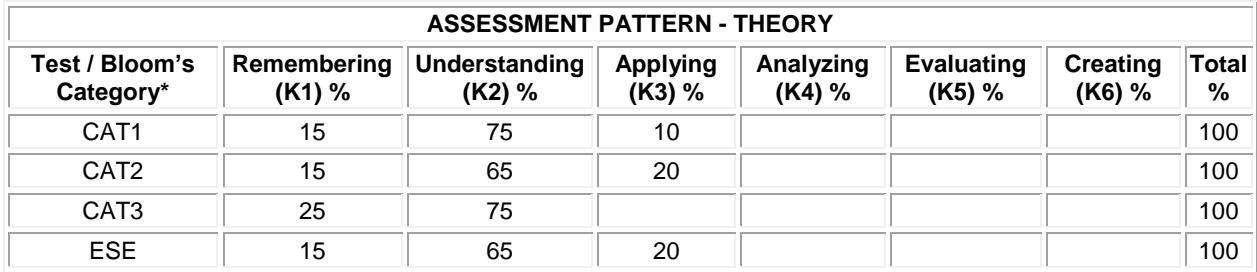

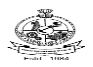

## **PROFESSONAL ELECTIVES**

### **20ECE01 - TRANSMISSION LINES AND WAVEGUIDES**

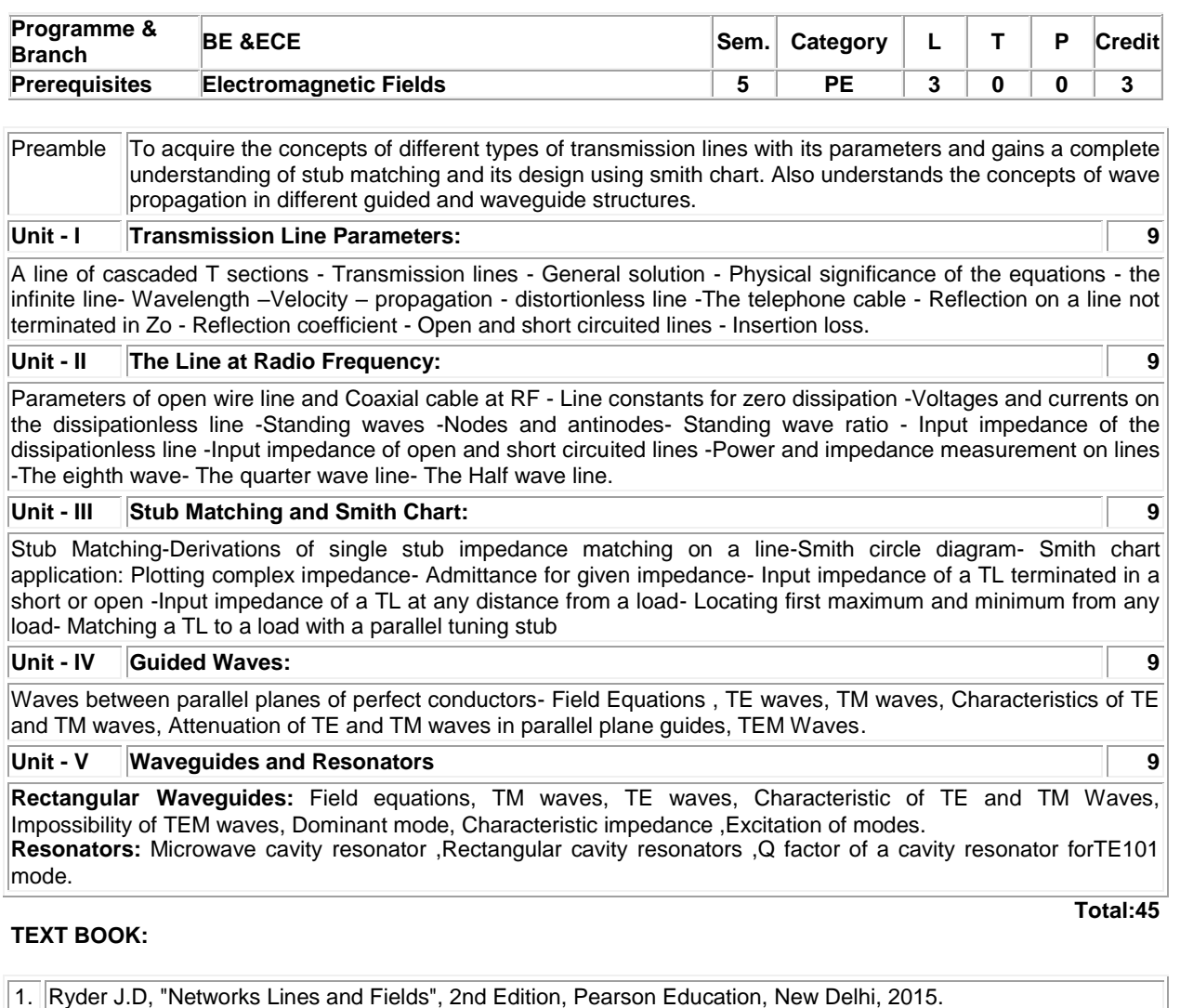

- 1. Raju G.S.N, "Electromagnetic Field Theory and Transmission Lines", 3rd Edition, Pearson Education, New Delhi, 2009.
- 2. Umesh Sinha, "Transmission Lines and Networks", 1st Edition, SatyaPrakasan, New Delhi, 2020.

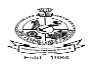

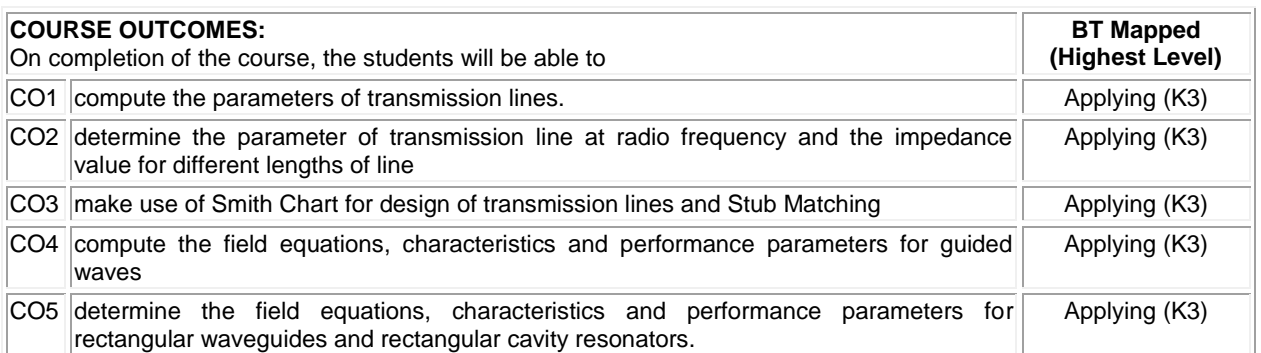

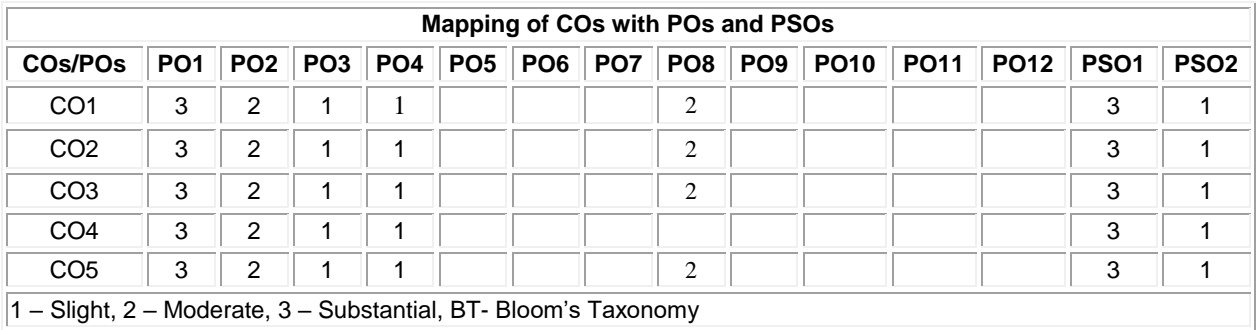

1 – Slight, 2 – Moderate, 3 – Substantial, BT- Bloom's Taxonomy

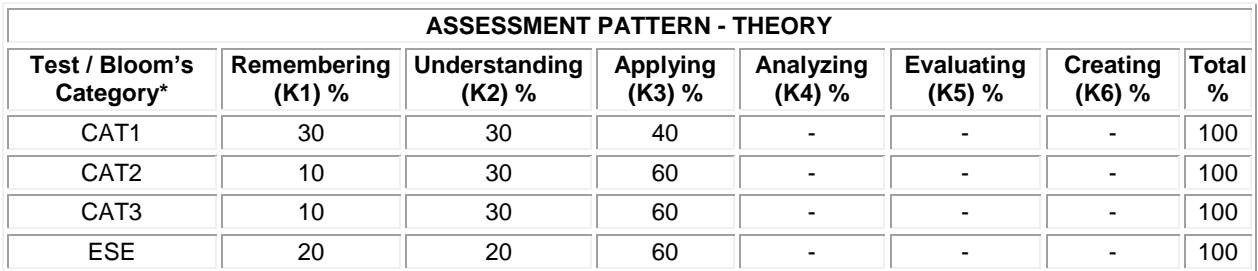

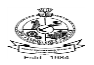

## **20ECE02 - MICROCONTROLLER BASED AUTOMATION**

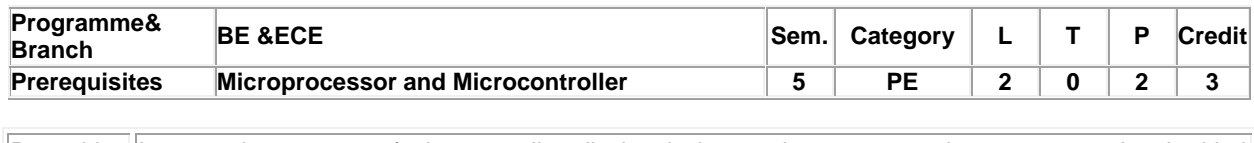

Preamble Interpret the concepts of microcontroller, display devices and sensors to make an automated embedded product

### **Unit - I Introduction to 8 bit Microcontroller: 6**

Architecture of PIC 16F877A- Register file structure -CPU Register- Status Register- Instruction sets- Addressing modes -Simple programs using ALP- Oscillator and reset circuits.

### **Unit - II Memory Organization: 6**

Program memory- Data memory- On-chip Peripherals: Timers-Compare-Capture and PWM Modules- Interrupts-Watchdog timer

### **Unit - III PIC Programming in C: 6**

Simple I/O port programming-LED-7 segment – switch-Timer programming – ADC-USART.

### **Unit - IV Case Studies: Boiler and Conveyer 6**

Automation in boilers - Temperature, Pressure, Water level-display in LCD-Automation in conveyor based LPG cylinder filling - cylinder count - weight - sealing-display in 7 segment.

### **Unit - V Case Studies: Clock and Electric Vehicle 6**

Digital Alarm clock using real time clock interfacing through I2C protocol-time, date, day, alarm time-display in LCD-DC motor based speed and direction control for electric vehicles.

#### **List of Exercises / Experiments:**

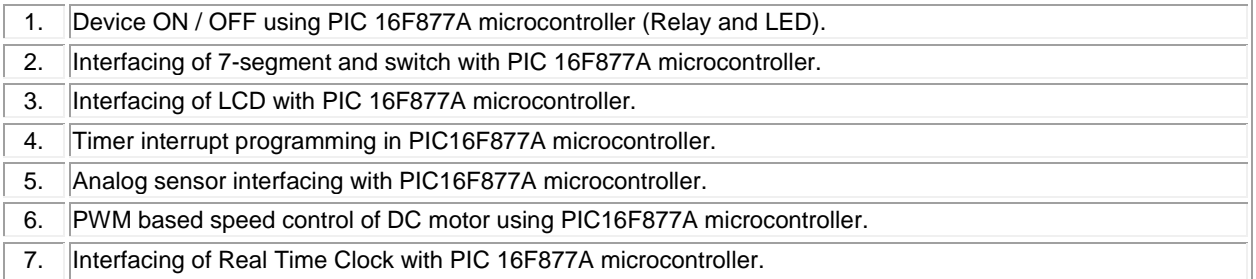

**Lecture:30, Practical:15, Total:45**

### **TEXT BOOK:**

1. Peatman& John B, "Design with PIC Microcontrollers", 1st Edition, Pearson Education, New Delhi, 2009.

#### **REFERENCES:**

1. Muhammad Ali Mazidi,Danny Causey, Rolin D McKinlay, "PIC Microcontroller and Embedded Systems: Using Assembly and C For PIC 18", 2nd Edition, Pearson Education, 2021. 2. MykePredko, "Programming and customizing the PIC Microcontroller", 3rd Edition, Tata Mcgraw Hill, Delhi, 2008. 3. http://ww1.microchip.com/downloads/en/DeviceDoc/39582C.pdf

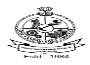

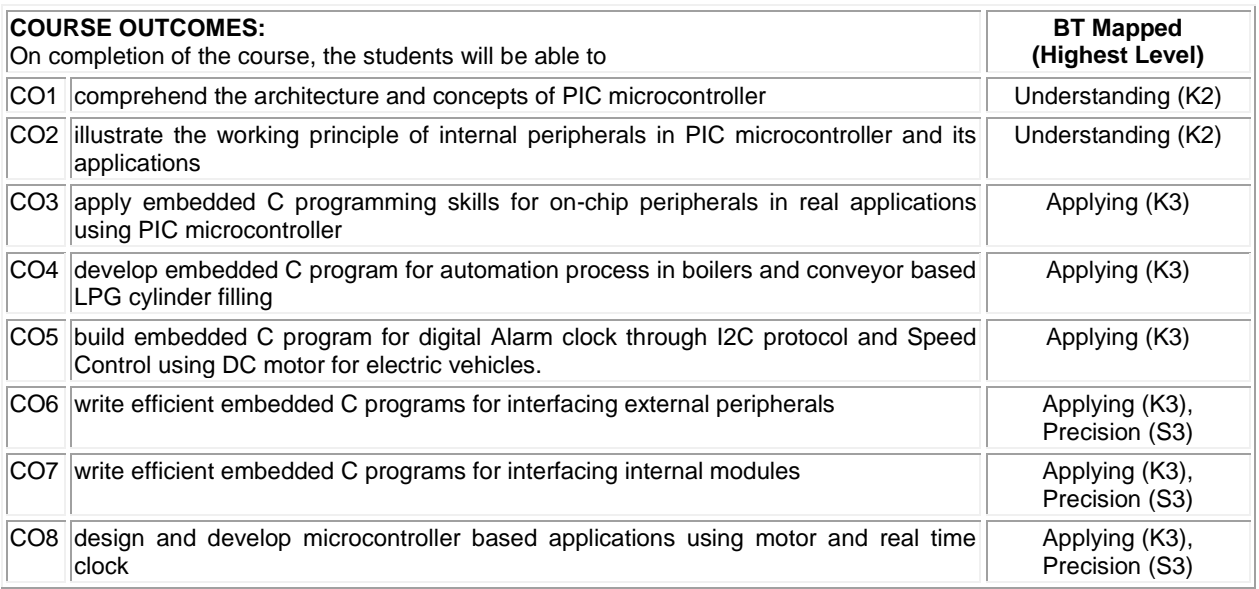

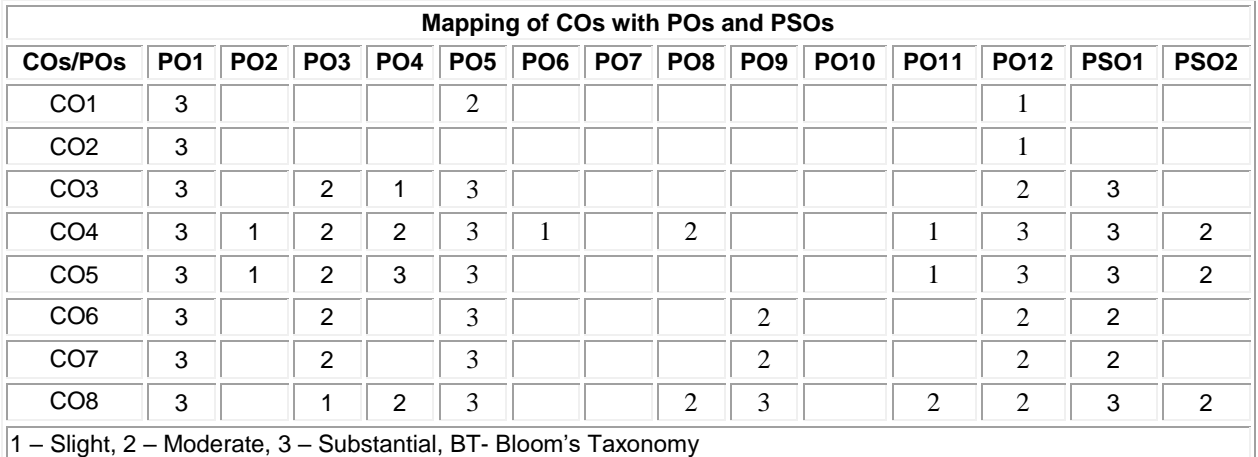

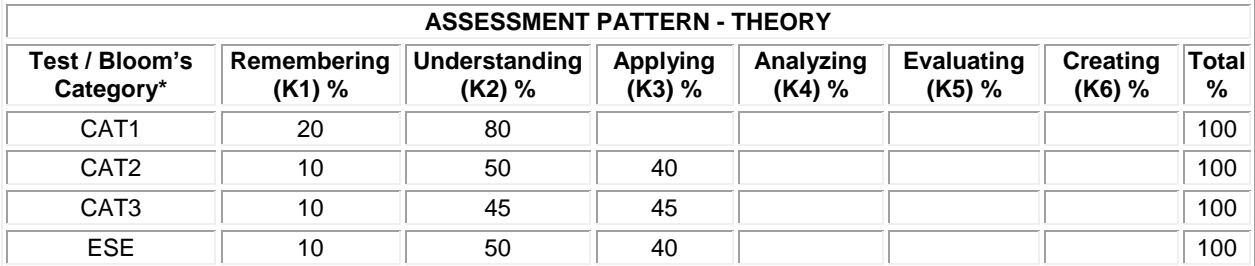

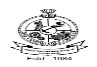

## **20ECE03 - MEDICAL ELECTRONICS**

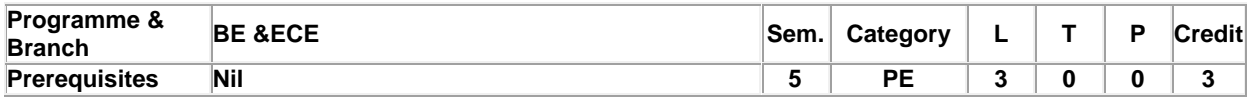

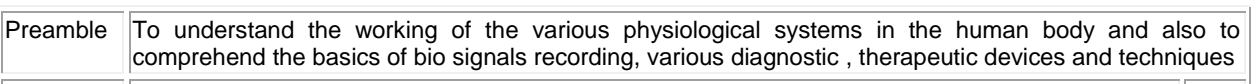

### **Unit - I Human Physiology: 9**

Physiological systems of the Body - Basic medical instrumentation system and its performance requirements - General constraints in design of medical instrumentation systems -Origin of bioelectric signals -Propagation of action potentials- Bioelectric potentials : ECG,EEG and EMG

### **Unit - II Basic Medical Recording System: 9**

Electrodes for ECG - Electrodes for EEG - Electrodes for EMG - Basic recording system -General consideration for electronic recorder amplifiers -Preamplifiers - Sources of noise in low level recording circuits -The main amplifier and driver stage

### **Unit - III Recording and Monitoring Instruments: 9**

Basic electrocardiograph machine - ECG leads - Phonocardiograph -Electroencephalograph - Electromyograph - Common artefacts in ECG and EMG -Measurement of heart rate- direct method of Blood pressure measurement - Carbon di-oxide method of respiration rate measurement -Single channel telemetry systems - Temperature telemetry system -Multichannel wireless telemetry system

### **Unit - IV Measurements and Analysis Techniques: 9**

Basic principles of external cardiac pacemaker and ventricular synchronous demand pacemaker - Basic principles of a defibrillator- Electric shock hazards -Leakage currents - Test instruments for checking safety parameters of biomedical equipment- ECG arrhythmia monitoring system

## **Unit - V Medical Instrumentation: 9**

Haemodialysis machine -Radio isotopes in medical diagnosis- Positron Emission Tomography (PET) scanner - Surgical diathermy machine- Electrodes used with surgical diathermy -Safety aspects in electrosurgical units

## **TEXT BOOK:**

1. Khandpur R. S, "Handbook of biomedical instrumentation", 3rd Edition, McGraw Hill, New Delhi, 2014.

#### **REFERENCES:**

1. Cromwell Leslie, Weibell Fred J & Pfeiffer Erich A, "Biomedical Instrumentation and Measurements", 2nd Edition, Pearson Education, New Delhi, 2015.

2. Reddy D.C., "Biomedical Signal Processing – Principles and Techniques", 1st Edition, McGraw Hill, New Delhi, 2008.

**Total:45**

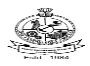

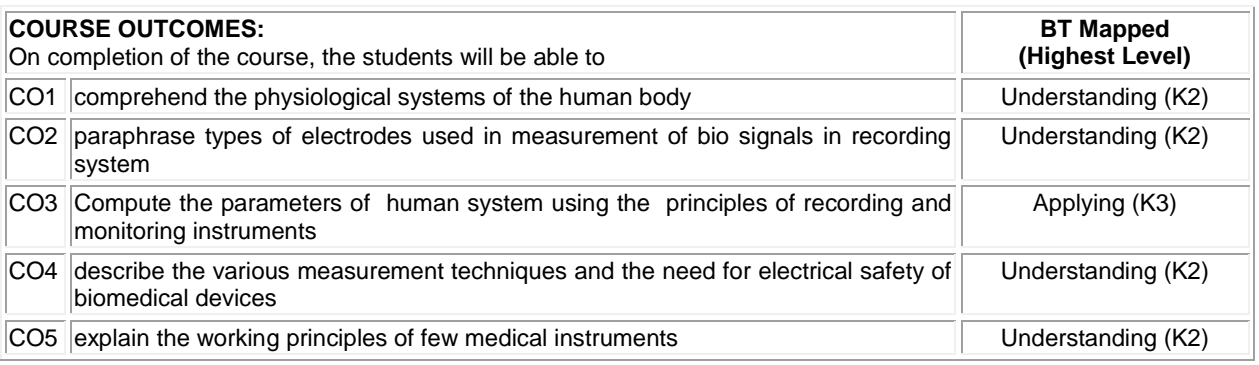

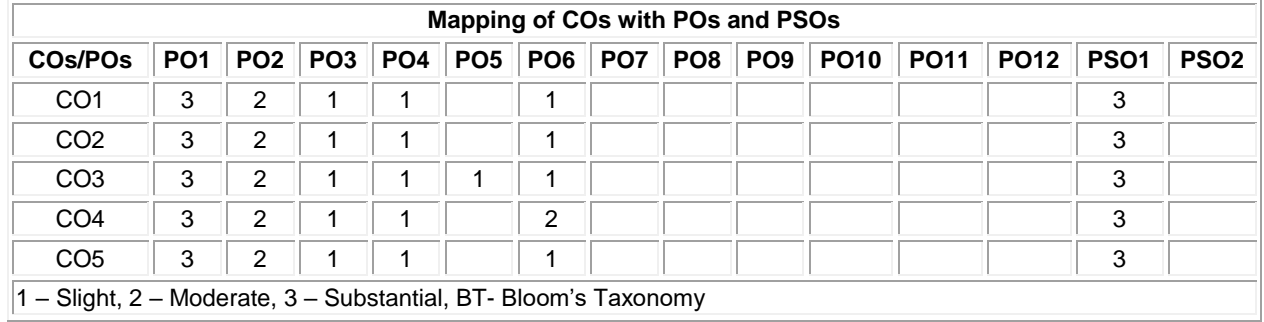

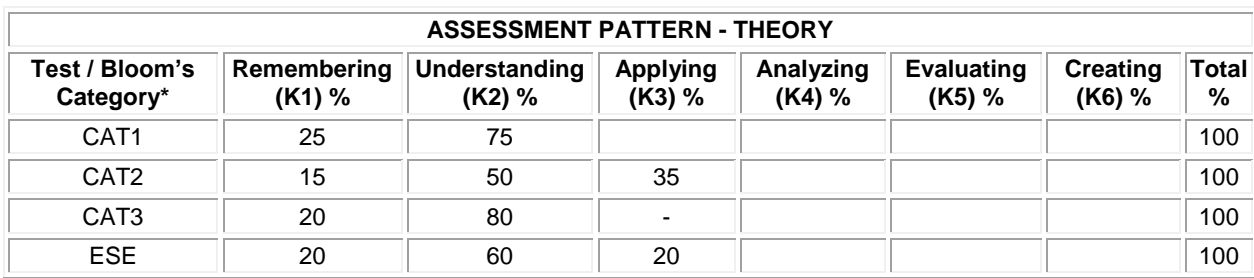

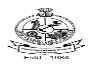

## **20ECE04 - COMPUTER ARCHITECTURE AND INTERFACING**

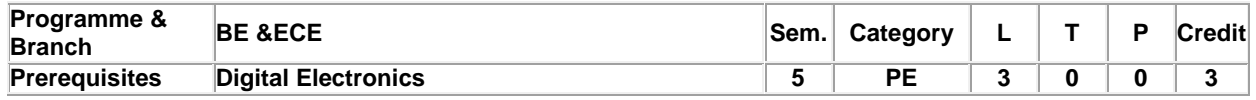

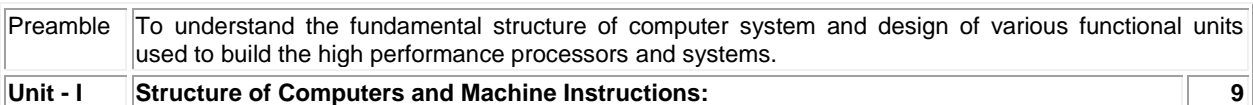

Functional units- Basic operational concepts - Bus structures - Software - Performance – Memory locations, Addresses and operations – Instruction and instruction sequencing – Addressing modes – Basic I/O operations – Stacks and queues.

### **Unit - II Computer Arithmetic: 9**

Addition and subtraction of signed numbers – Design of fast adders – Multiplication of positive numbers- Signed-Operand multiplication and Fast multiplication – Integer division – Floating point numbers and operations: IEEE standard for floating point numbers.

### **Unit - III Basic Processing and Memory Unit: 9**

Fundamental concepts – Execution of a complete instruction – Multiple bus organization – Hardwired Control - Semiconductor RAMs, ROMs – Speed, size and cost – Cache memories – Mapping functions- Virtual memory – Address translation.

## **Unit - IV Input and Output: 9**

External Devices - I/O modules - Programmed I/O - Interrupt-Driven I/O - Direct Memory Access - I/O Channels and Processors

## **Unit - V Computer Peripherals and Multicomputers: 9**

Input Devices - Output Devices - Serial Communication Links: Asynchronous Transmission - Synchronous Transmission - Standard Communications - Multicomputers: Local Area Networks - Ethernet Bus - Token Ring - Network of Workstations.

## **TEXT BOOK:**

1. Hamacher Carl, VranesicZvonko & ZakySafwat, "Computer Organization", 5th Edition, McGraw Hill, New Delhi, 2011.

## **REFERENCES:**

Stallings William, "Computer Organization and Architecture: Designing for Performance", 11th Edition, Pearson Education, New Delhi, 2018.

2. Hayes John P, "Computer Architecture and Organization", 3rd Edition, McGraw-Hill, New Delhi, 2017.

#### **Total:45**

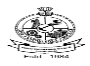

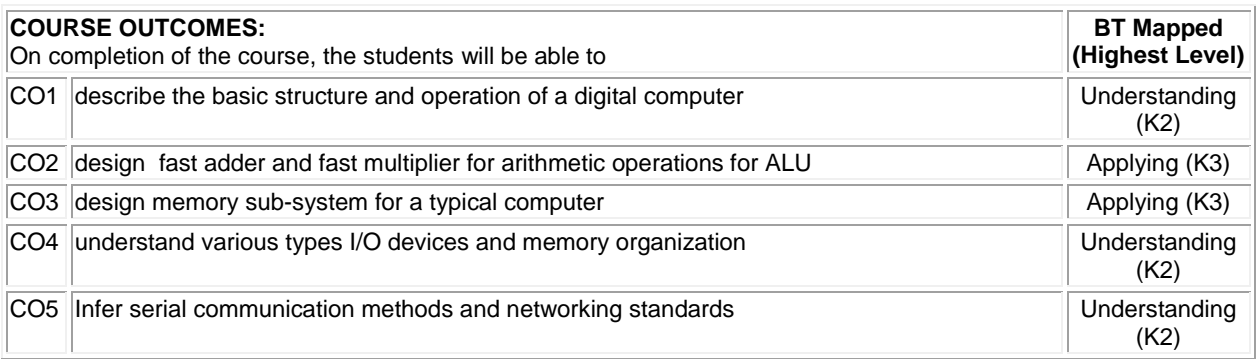

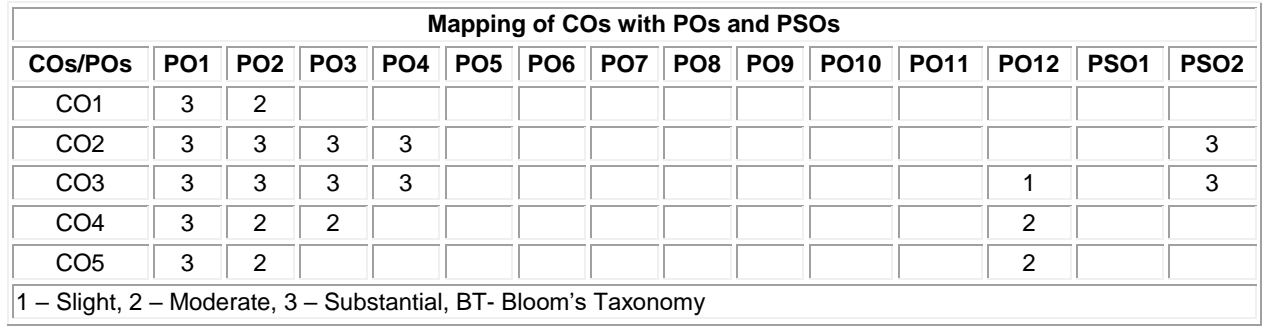

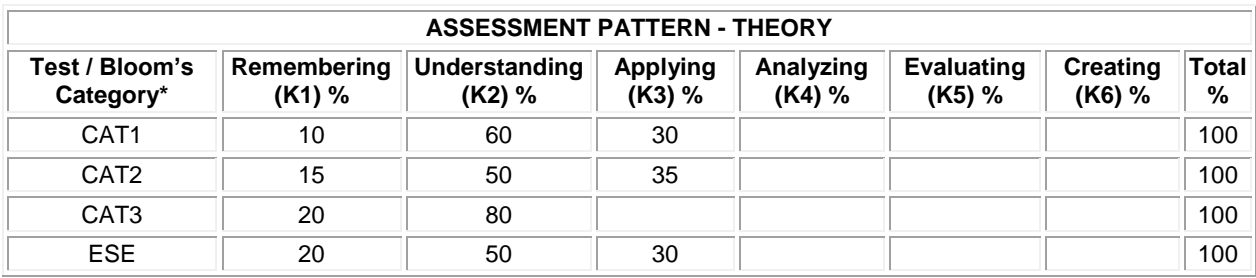

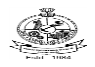

## Kongu Engineering College, Perundurai, Erode – 638060, India **20ECE05 - OPTO ELECTRONICS**

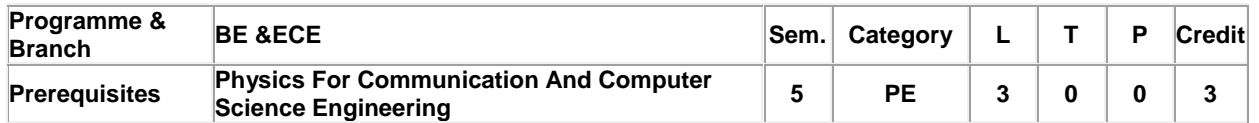

Preamble To learn different types of display devices, detection mechanism and optoelectronic integrated circuits with applications

## **Unit - I Elements of Light, Solid State Physics: 9**

Wave nature of light- Polarization interference- Diffraction- Light Source- Review of quantum mechanical concept-Review of solid state physics- Review of semiconductor physics and semiconductor junction device

## **Unit - II Display Devices and Lasers: 9**

Photo luminescence- Cathode luminescence- Electro luminescence- Injection luminescence- LEDS plasma display-Introduction to OLED- Liquid crystal displays- Numeric displays laser emission- Absorption- Radiation- Population inversion optical feedback- Threshold condition-Line shape function-Pumping - Laser modes- Classes of lasers-Mode locking- Q switching- Laser applications-Measurements of distance –Holography -Laser induced nuclear fusion

## **Unit - III Optical Detectors: 9**

Photo detector- Thermal detector- Photo devices- Photo emissive devices-Photomultiplier- Noise in Photomultiplier-Photon counting technique- Image intensifier - Photo conductive detectors- Noise in photoconductive detectors - Junction detectors- Detector array - Detector performance

## **Unit - IV Optoelectronic Modulator: 9**

Introduction- Analog and digital modulation Franz-Keldysh and Stark effect modulators: Quantum well - Electro absorption modulators- Electro optic modulators- Magneto optic devices- Acousto optic devices- Optical switching and logic devices.

## **Unit - V Integrated Circuits: 9**

Introduction to optoelectronic ICs- Hybrid and monolithic integration- Application of optoelectronic integrated circuits-Integrated transmitters and receivers- Guided wave devices

**Total:45**

## **TEXT BOOK:**

1. Wilson J & Hawkes J, Opto-electronics: An Introduction, 3rd Edition, PHI Learning , New Delhi, 2007. **REFERENCES:**

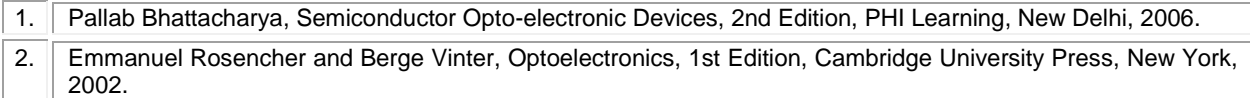

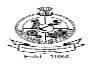

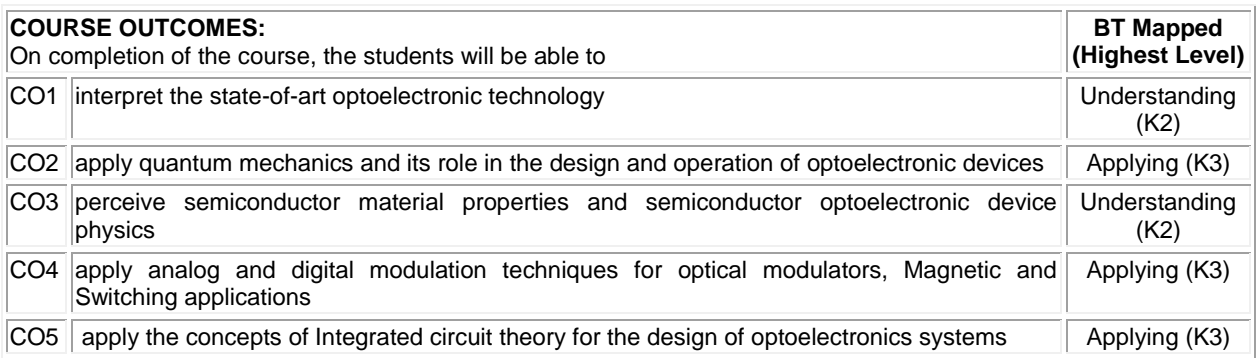

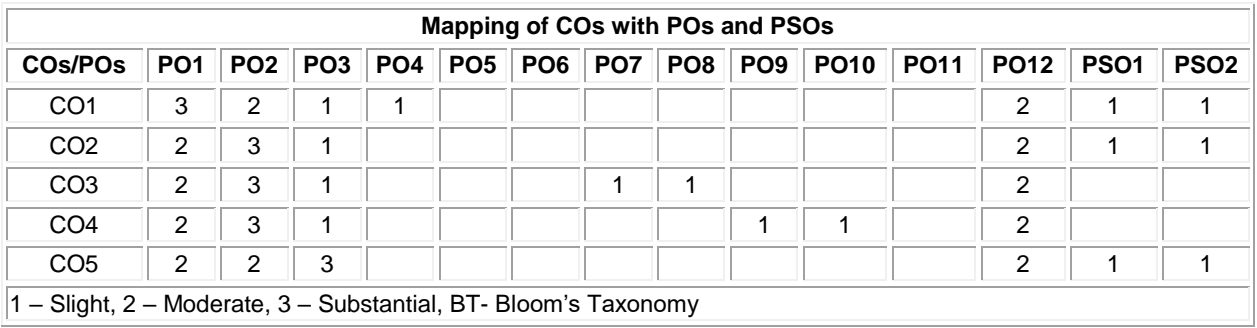

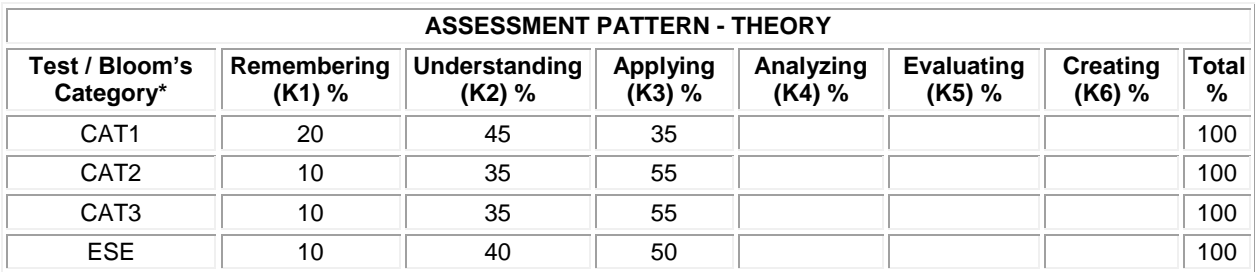
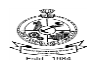

### **20ECE06 - SOFT COMPUTATIONAL TECHNIQUES**

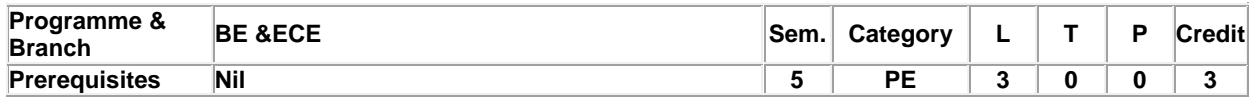

Preamble To learn and understand Neural Network algorithms and Fuzzy inference systems for solving real time problems

### **Unit - I Introduction To Neural Networks: 9**

Introduction, Humans and Computers, Organization of the Brain, Biological Neuron, characteristics of ANN, Types of Neuron Activation Function, Terminologies of ANN - Learning Strategy (Supervised, Unsupervised, Reinforcement) - McCulloch-Pitts Model – Hebb Rule.

### **Unit - II Learning Networks: 9**

Supervised Learning Networks: Perceptron Network : Theory – Architecture- Learning Rule, Back Propagation Network : Theory – Architecture- Training and Testing Algorithm - Adaptive linear neuron - Radial Basis Function Network (RBFN) - Associative memory networks: Discrete hop field network - Kohonen self organising feature maps.

#### **Unit - III Advanced Neural Network: 9**

Support Vector Machine Classifier – Decision tree classifier-Random Forest Classifier – Extreme Learning Machine ( Training and testing algorithms only)

#### **Unit - IV Basic Concepts of Fuzzy Logic: 9**

Introduction to fuzzy logic - Classical sets and fuzzy sets - Fuzzy relations - Membership function: Features of membership function – Fuzzification - Methods of membership value assignments - Fuzzy rules and reasoning: Fuzzy If-Then Rules

### **Unit - V Fuzzy Inference Systems (FIS): 9**

Introduction – Methods of FIS: Mamdani - Sugeno and Tsukamoto. Defuzzification: Lambda-Cuts for Fuzzy sets and Fuzzy Relations, Defuzzification Methods Applications of Neural networks and Fuzzy logic: In image processingforecasting –communication-business

### **TEXT BOOK:**

#### **Total:45**

1. S.Rajasekharan & G. A. Vijayalakshmi Pai, "Neural Networks, Fuzzy Systems and Evolutionary algorithms: synthesis and applications", 2<sup>nd</sup> Edition, Prentice Hall of India, New Delhi, 2018.

- 1. Timothy J.Ross, "Fuzzy Logic with Engineering Applications", 3rd Edition, John Wiley, New Delhi, 2010.
- 2. Sivanandam S.N, Sumathi S & Deepa S.N, "Introduction to Neural Networks using MATLAB 6.0", 1st Edition, Tata McGraw-Hill, New Delhi, 2006.

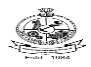

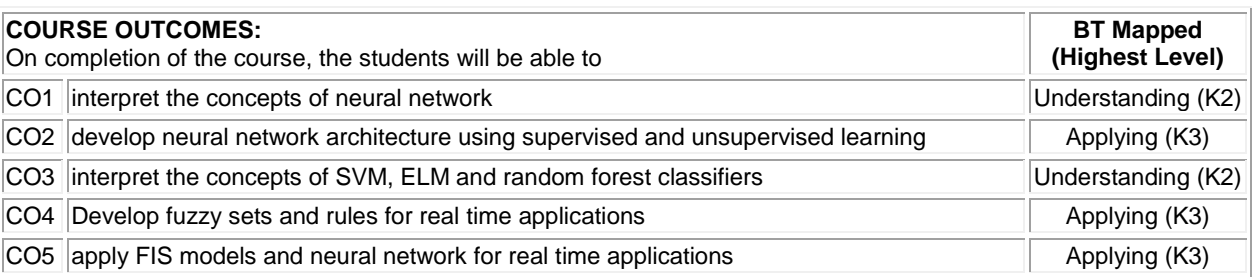

# **Mapping of COs with POs and PSOs**

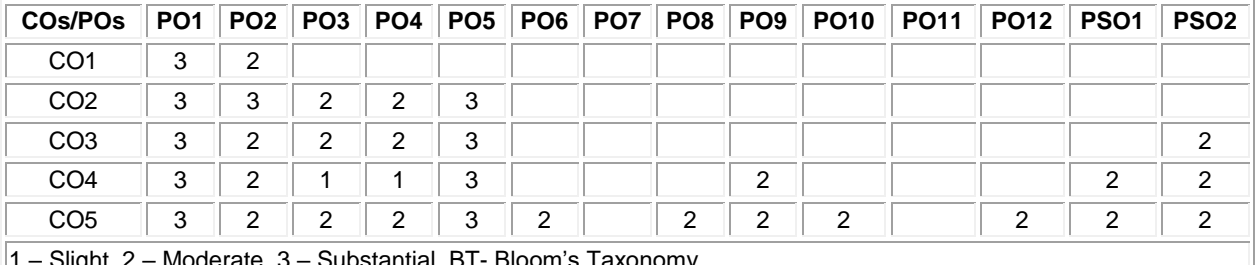

1 – Slight, 2 – Moderate, 3 – Substantial, BT- Bloom's Taxonomy

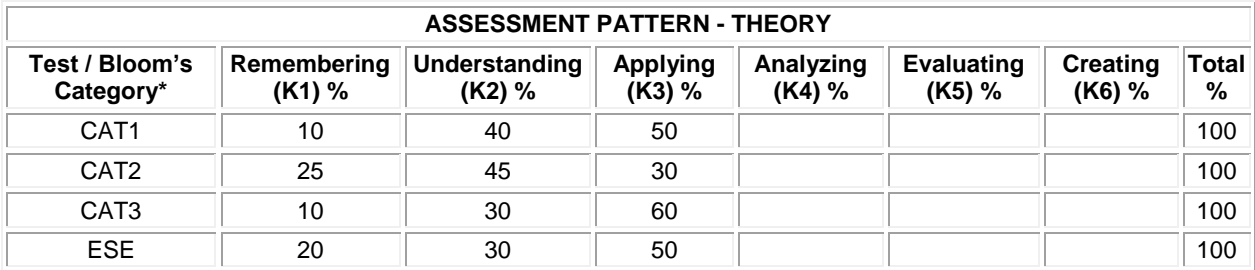

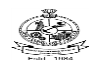

### **20ECE07 LINUX OPERATING SYSTEMS**

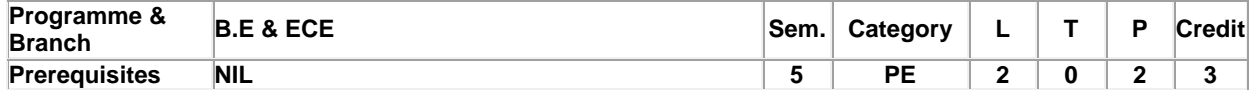

Preamble This course provides the foundations for understanding of the open source platform.

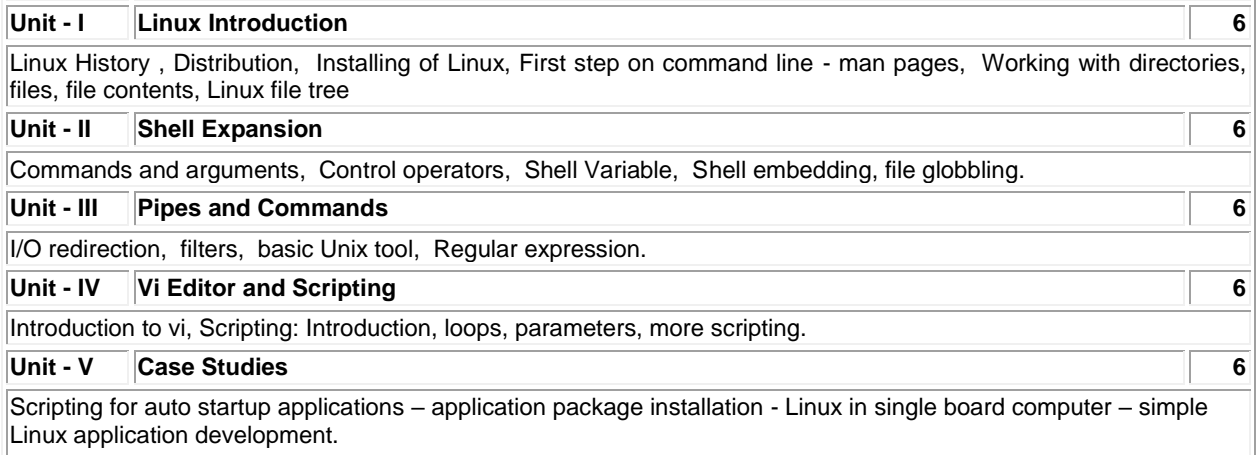

### **List of Exercises / Experiments:**

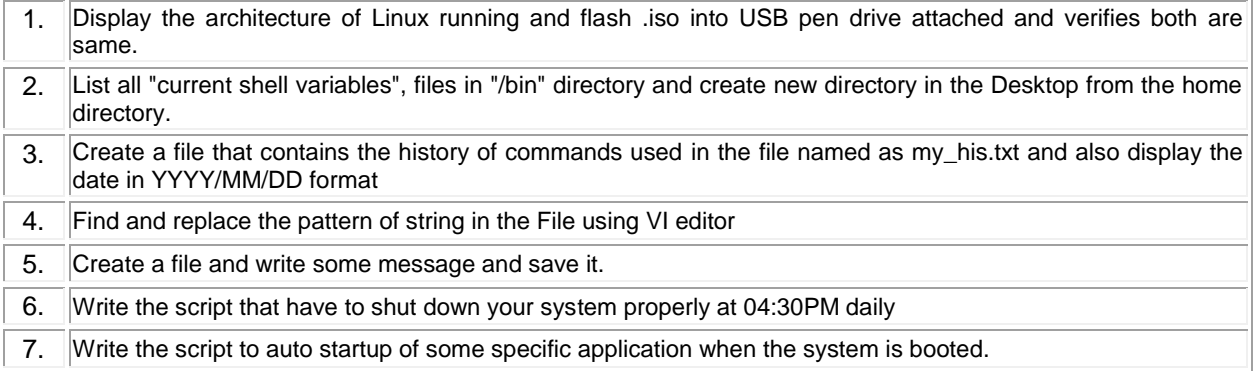

# **Lecture: 30, Tutorial: 30, Total: 60**

# **TEXT BOOK:**

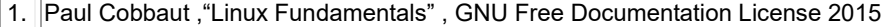

- 1. https://www.linux.org/docs/
- 2. https://www.raspberrypi.com/documentation/computers/using\_linux.html

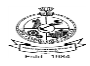

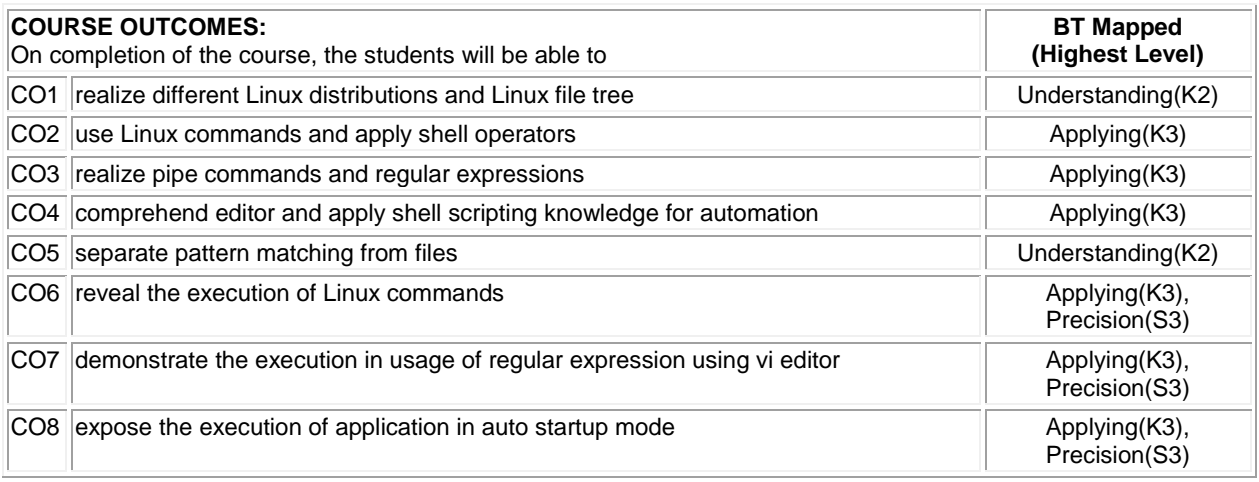

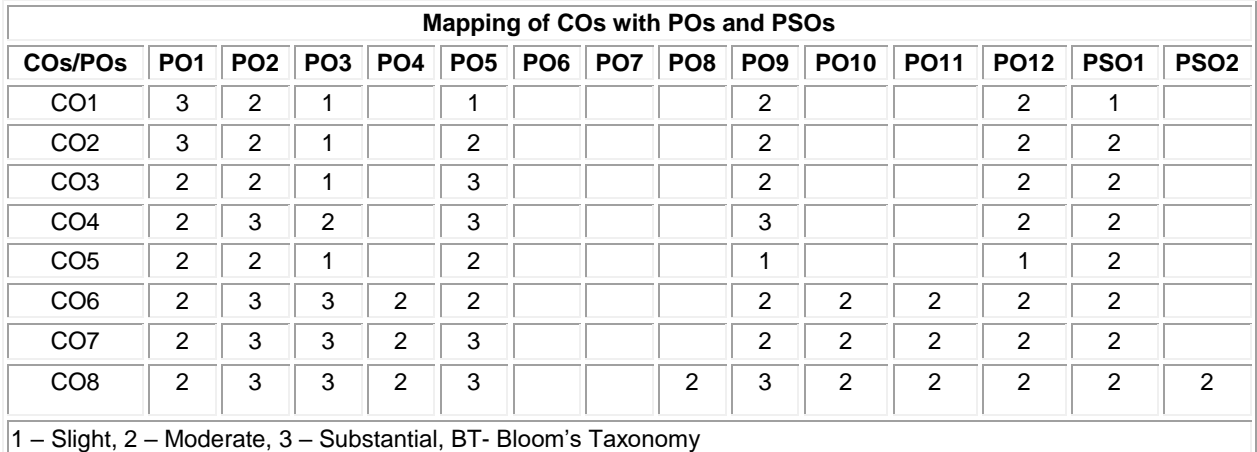

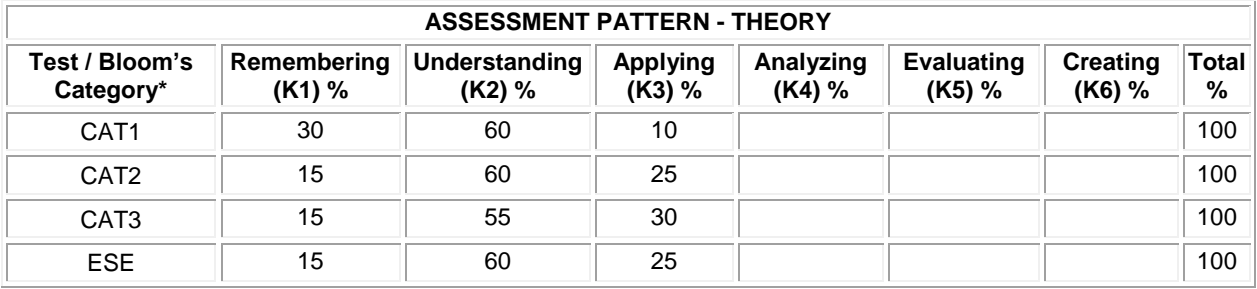

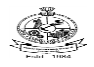

# **PE: GROUP-II**

#### **20ECE08 - MOBILE COMMUNICATION**

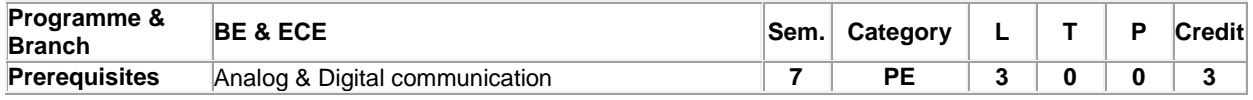

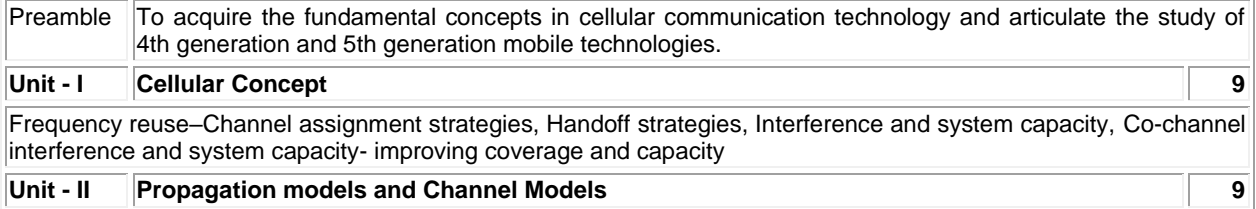

Large Scale Propagation: Free space propagation model- Terrestrial propagation: Reflection- Two ray ground model – Knife edge diffraction model - Scattering model – Outdoor propagation model – Durkin model Small-scale multipath propagation and measurements - Mobile multipath channel parameters - Types of small-scale fading- Rayleigh and Rician channel models

### **Unit - III : Equalizers and Diversity Techniques 9**

Introduction to equalization, A generic adaptive equalizer, Linear equalizers, nonlinear equalizers- Equalizer algorithms – Zero forcing- Least mean square- Selection diversity, Maximum Ratio diversity - RAKE receiver

#### **Unit - IV Multiple Access Techniques for Wireless Communications 9**

FDMA-TDMA- Spread spectrum multiple access-Capacity of cellular CDMA – SDMA- WCDMA- Packet radio protocols- Capture effect in packet radio

### **Unit - V 4G Wireless Communication 9**

System Architecture Evolution – Architecture of LTE : High Level Architecture, User Equipment, Evolved UMTS Terrestrial Radio Access Network, Evolved Packet Core, Roaming Architecture–OFDMA in a Mobile Cellular Network : Multiple Access, Fractional Frequency Re-Use, Channel Estimation– SCFDMA

### **Total:45**

### **TEXT BOOK:**

1. Rappaport S. Theodore, —Wireless Communications, 2<sup>nd</sup> Edition, Pearson Education, 2010.

### **REFERENCES:**

1. Christopher Cox. An Introduction to LTE: LTE, LTE Advanced, SAE, VoLTE and 4G Mobile Communications, 2nd Edition, Wiley Publications, New Delhi, 2014. 2. Saad Z. Asif. 5G Mobile Communications Concepts and Technologies, 1st Edition, CRC Press Taylor & Francis Group, USA, 2019.

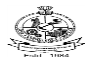

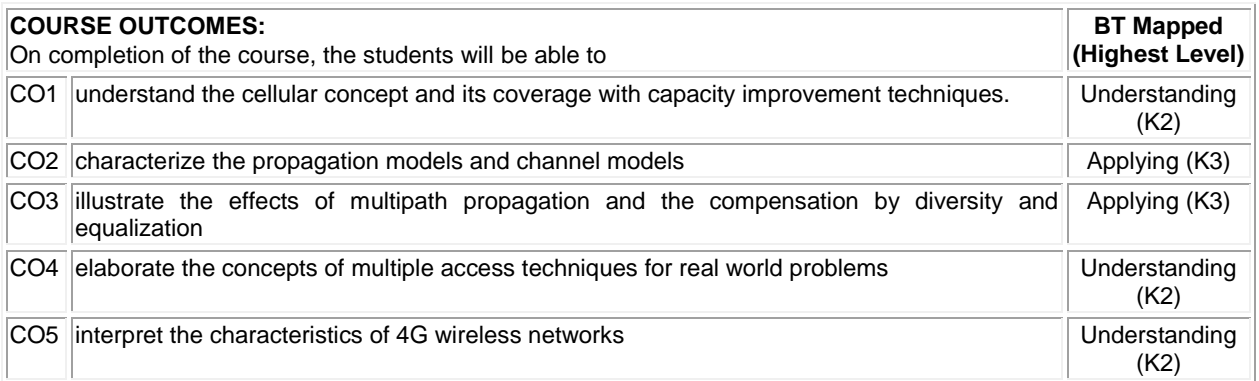

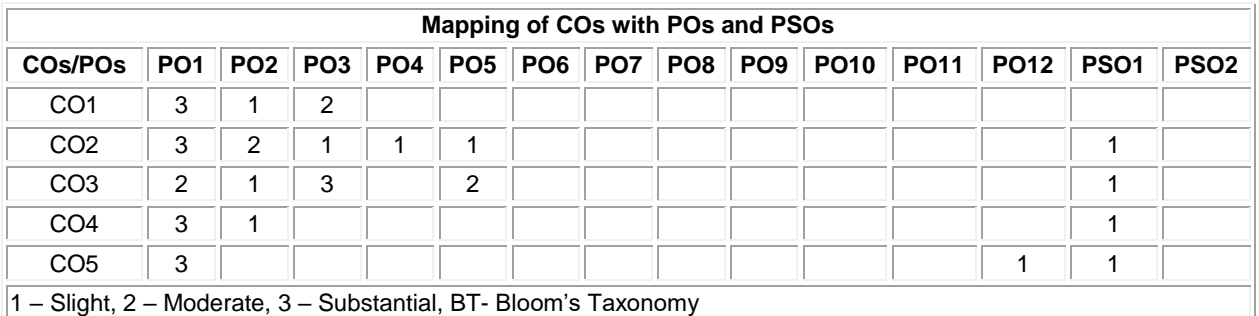

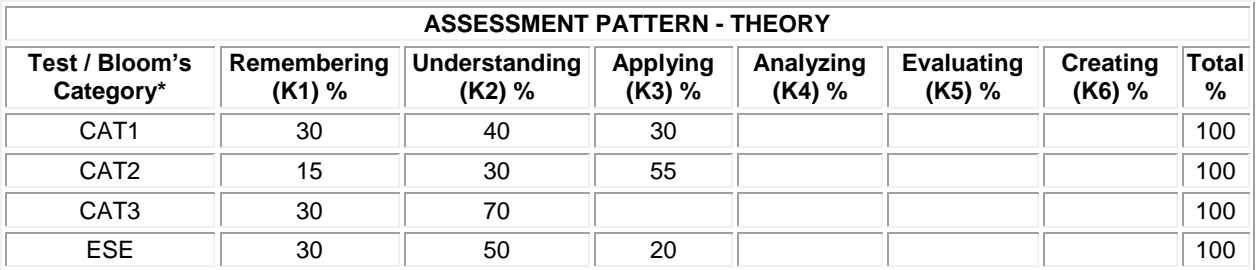

# **20ECE09- EMBEDDED SYSTEMS DESIGN**

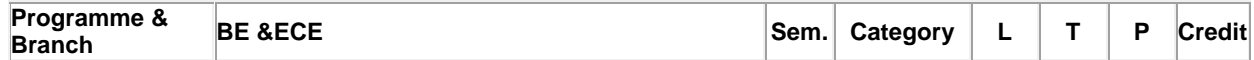

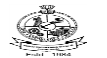

Kongu Engineering College, Perundurai, Erode – 638060, India

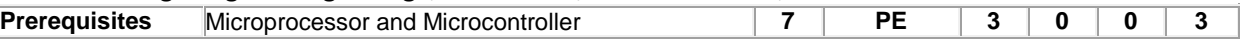

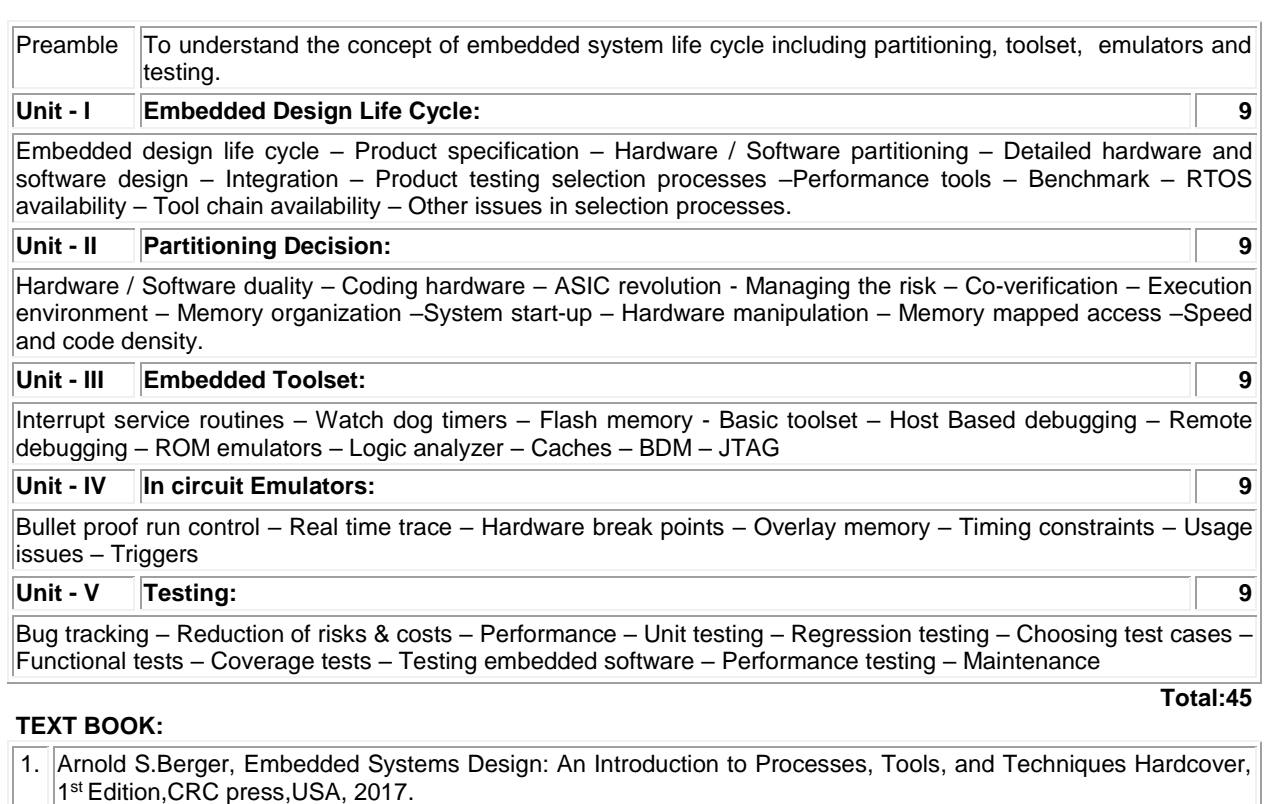

### **REFERENCES:**

1. Sri ram Iyer, Embedded Realtime System Programming, 1<sup>st</sup>Edition, McGraw-Hill, 2008.

2. David E.Simon, An Embedded Software Primer ,12<sup>th</sup> Indian Reprint, Pearson Education, 2005.

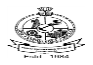

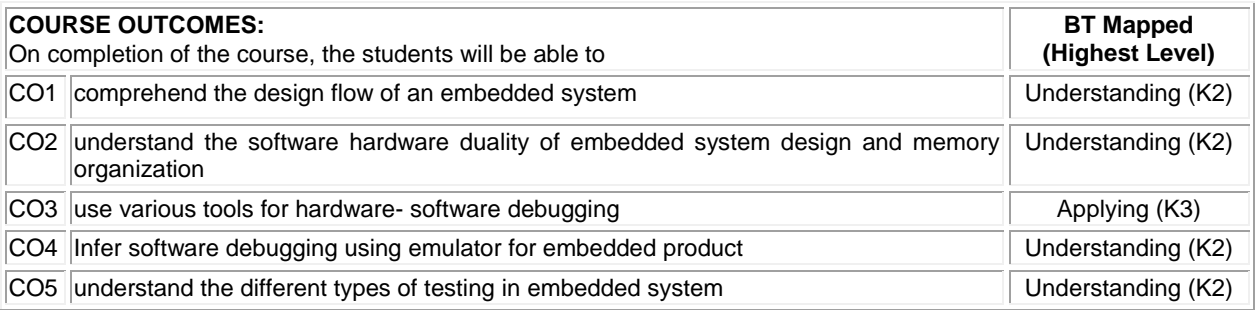

# **Mapping of COs with POs and PSOs**

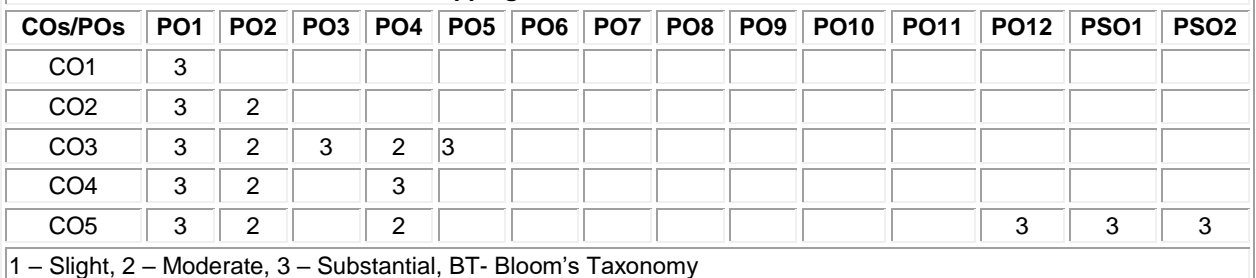

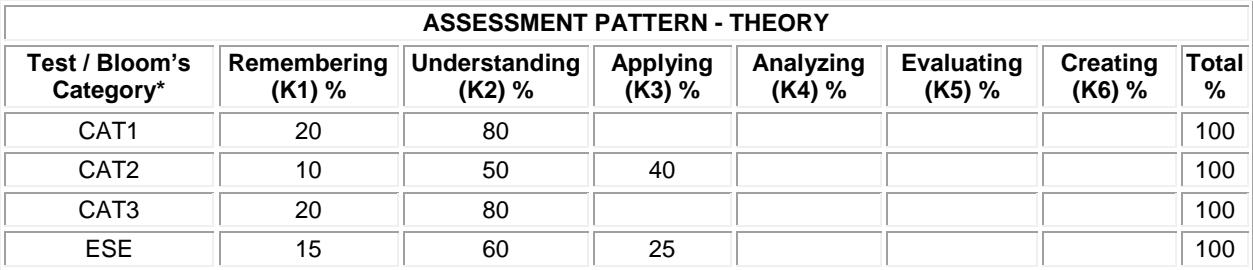

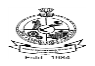

### **20ECE10 MODERN ELECTRONIC INSTRUMENTATION**

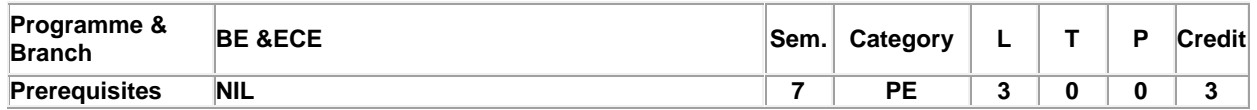

Preamble To understand the principles of various instruments and transducers in industrial use and learn Virtual Instrumentation and its importance in design of systems.

### **Unit - I Measurement Concepts and Measuring Instruments: 9**

Measurement systems- Static and dynamic characteristics – Units and standards of measurements – Error analysis – Moving coil – Torque equations - DC Ammeters-DC Voltmeters-Digital meters: Wattmeter-Energy meters – Bridge measurements: Maxwell- Kelvin- Schering.

#### **Unit - II Transducers: 9**

Strain gauge- Thermistor - Humidity sensor- Variable reluctance transducers – Linear variable differential transformer- Capacitive transducer – Piezoelectric transducers – Vibration sensor– Proximity sensor- Optoelectronic transducers-

Implementation of Instrumentation amplifier with sensor.

# **Unit - III Virtual Instrumentation & Software: 9**

Block diagram of a virtual instrument – Physical quantities and analog interfaces - Hardware and software – User interfaces – Advantages– Architecture of a virtual instrument and its relation to the operating system - LabVIEW – Graphical user interfaces - Controls and indicators.

### **Unit - IV VI Software Tools & Programming Techniques: 9**

Editing, debugging and running a virtual instrument – Graphical programming palettes and tools – Front panel objects – Function and libraries– VI and sub-VI Decision structures - Formula nodes – Sequence structures – Arrays and clusters – String and file I/O – High level and Low level file I/Os – Attribute nodes- Local and global variables.

### **Unit - V PLC Programming: 9**

PLC: Evolution – Components of PLC – Advantages over relay logic – PLC programming languages – Ladder diagram – Programming timers and counters –PLC specifications – Timer functions: Types, Programming - Counter functions: Types, Programming

**Total:45**

### **TEXT BOOK:**

- 1. Helfrick Albert D. and Cooper William D., ―Modern Electronic Instrumentation and Measurement Techniques, 2nd Edition, PHI Learning, New Delhi, 2003, I,II
- 2. Jeffery Travis and Jim Kring, ―LabVIEW for Everyone: Graphical programming made easy and Fun, 3rd Edition, Pearson Education, India, 2009.

- 1. Webb John W. and Reis Ronald A., ―Programmable Logic Controllers‖, 5th Edition, PHI Learning, New Delhi, 2005.
- 2. Jovitha Jerome, ―Virtual Instrumentation using LabVIEW‖, 1st Edition, PHI Learning, New Delhi, 2010.

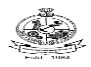

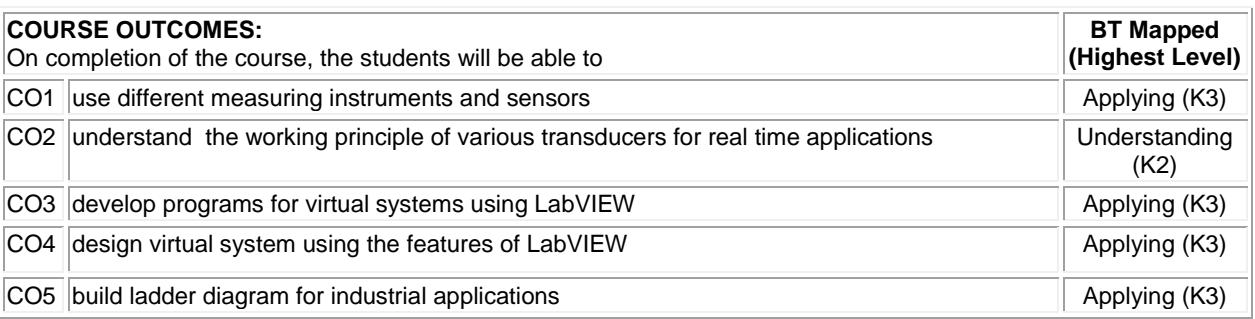

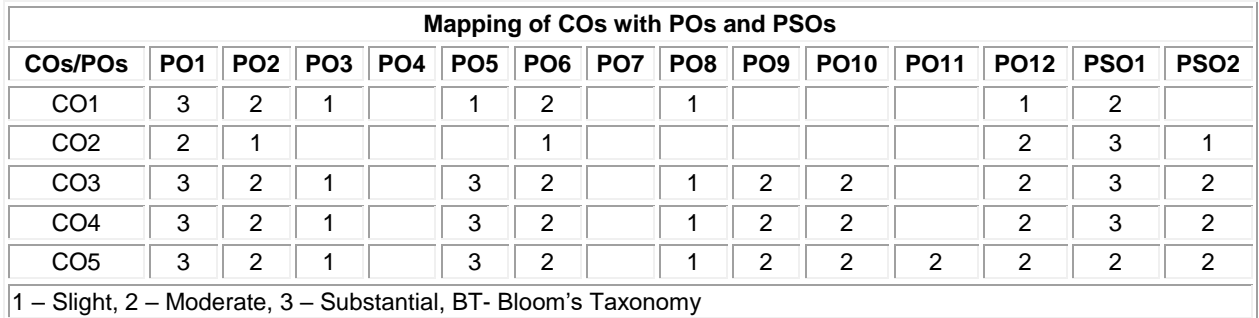

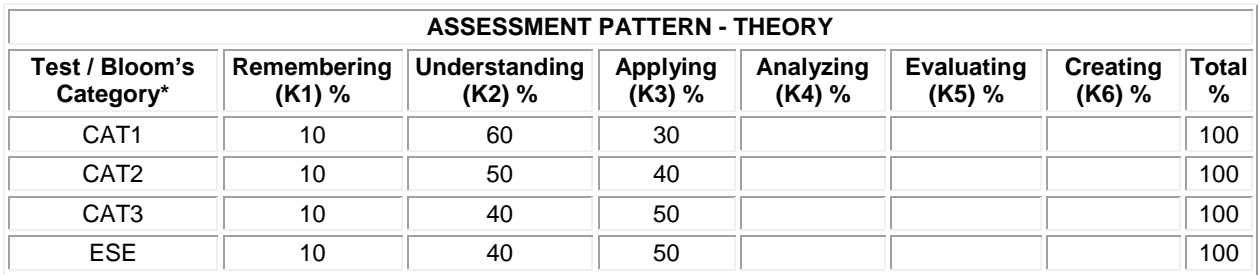

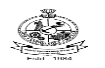

# **20ECE11 ELECTRONICS CIRCUIT BOARD DESIGN**

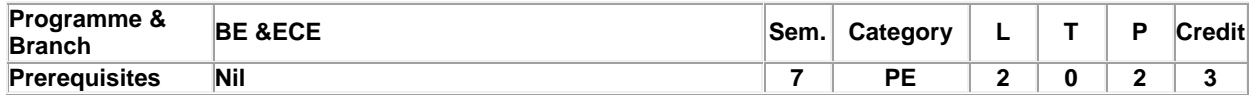

Preamble To understand the different types of Printed Circuit Boards, design concepts, steps to fabricate PCB, different tools for PCB design and component tracing in assembled PCBs

#### **Unit - I Introduction to PCB designing concepts: 6**

Types of Components used in PCB, Terminologies in PCB Designing, Types of PCBs: Single Sided (Single Layer), Double Layer and Multi-Layer PCB, Flexible PCB, Materials for PCB manufacturing.

### **Unit - II PCB Design Considerations: 6**

PCB Design flow, General, Mechanical and Electrical considerations, Design rules for Analog, Digital and High frequency circuits. Electromagnetic interference/ Compatibility (EMI/ EMC).

### **Unit - III Design and Simulation of PCB: 6**

Electronic Design Automation (EDA) Tools – Single layer PCB, Two layer PCB. Circuit Design and simulation, creating footprint, placement and routing, Generating Gerber file for single layer PCB.

### **Unit - IV PCB Fabrication Techniques: 6**

Image transfer techniques. Plating techniques: Immersion, Electro less, Electroplating, Solder Mask, Etching techniques, Mechanical operations.

### **Unit - V Circuit Tracing and Testing & Case studies: 6**

Soldering techniques, Testing PCB, Environmental concern. Case studies - Power supply, Token Counter, Wienbridge Oscillator.

#### **List of Exercises / Experiments:**

1. Study of CAD for PCB Design (Eagle CAD or Equivalent Open Source Tool) 2. Soldering and de-soldering the components on the PCB including SMD devices 3. Design and Simulation of 230V AC to 5V/9V/12V DC Power Supply in CAD Tool 4. Design, simulating, assembling and soldering of IR Sensor Module 5. Preparation of layout from the circuit design 6. Trouble shooting of single layer and multi-layer PCB

### **TEXT BOOK:**

- **Lecture:30, Practical:30, Total:60**
- 1. Khandpur R S, Printed Circuit Board: Design,Fabrication, Assembly and Testing, 1st, McGraw Hill Education Pvt.Ltd., New Delhi, 2017.

- 1. Mehta S D, Electronic Product Design: Volume 1 Basics of PCB Design, 1st, S Chand Publications, New Delhi, 2011.
- 2. Clyde Coombs, Printed Circuits Handbook, 7th, McGraw Hill Professional, New Delhi, 2016.

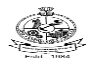

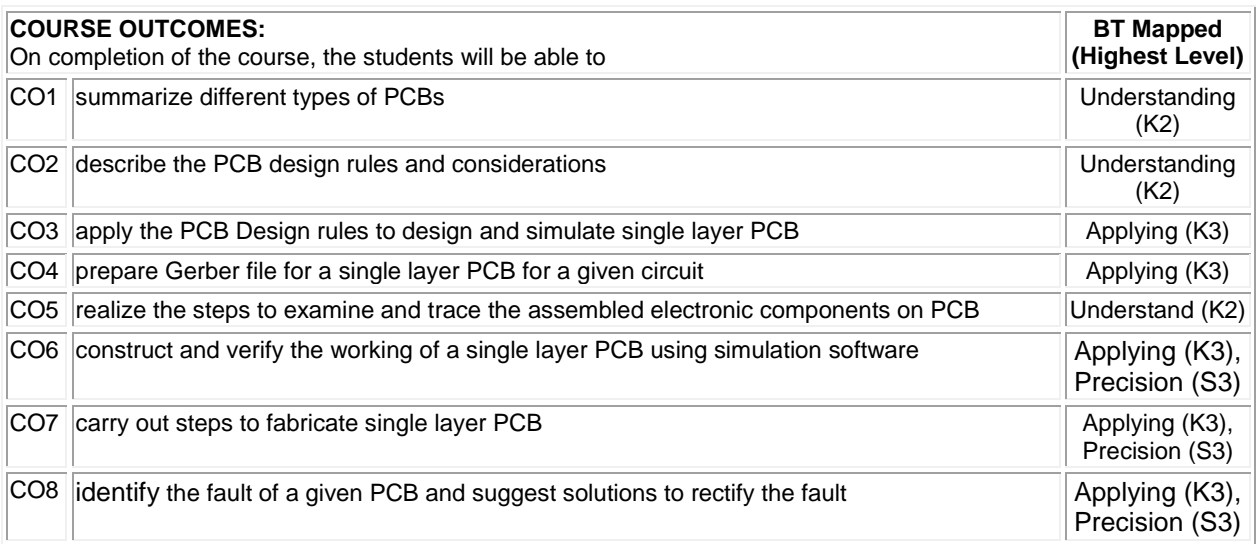

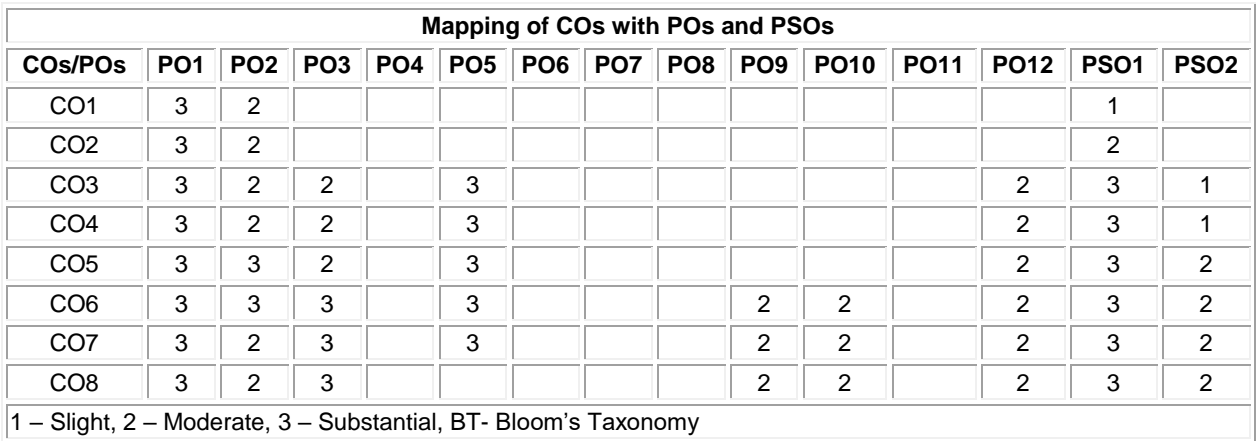

1 – Slight, 2 – Moderate, 3 – Substantial, BT- Bloom's Taxonomy

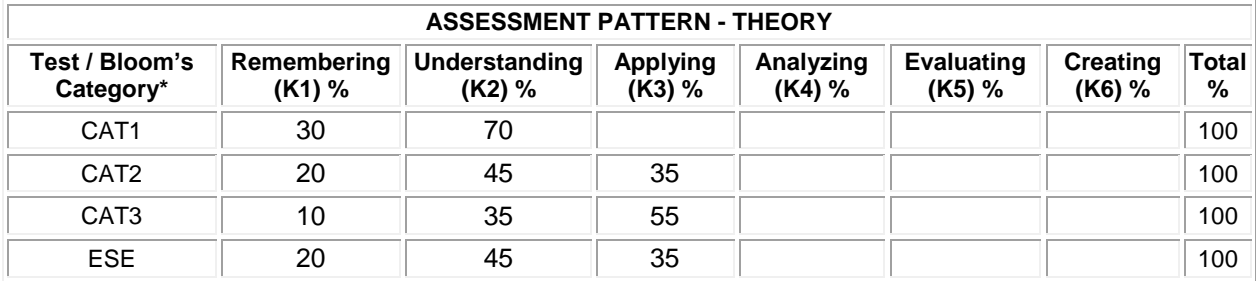

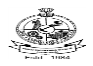

### **20ECE12 DIGITAL IMAGE PROCESSING**

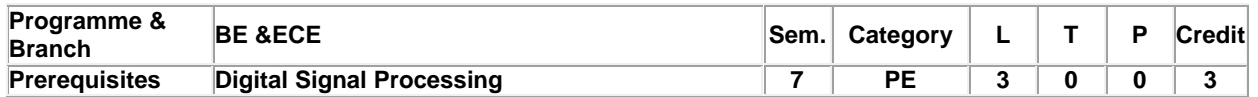

Preamble To apply the various Digital Image Processing techniques to process the real time images

### **Unit - I Digital Image Fundamentals: 9**

Elements of digital image processing systems, Elements of visual perception– Brightness– Contrast– Hue– Saturation– Mach band effect, Image sampling– Quantization, Basic relationship between pixels, Color image fundamentals – RGB– HSI models, Need for transforms, DFT and its Properties: Separable – Spatial shift – Periodicity –Scaling – Orthogonality – Rotation, DCT, Haar

# **Unit - II Image Enhancement and Restoration: 9**

Image Enhancement: Basic intensity transformations – Piecewise linear transformation functions, Histogram equalization, Spatialand Frequency domain filtering: Smoothing and sharpening filters.

Image Restoration: Degradation model – Noise distributions– Median – Geometric mean – Harmonic mean – Contra harmonic mean filters – Order Statistics filters – Inverse and wiener filtering – Constrained least square filtering.

# **Unit - III Image Segmentation, Representation and Description: 9**

Point, line and edge detection – Basics of intensity thresholding – Region based segmentation : Region growing – Region splitting and merging, Image representation : Chain codes, – Boundary descriptors – Regional descriptors, Morphology – dilationand erosion – opening and closing

### **Unit - IV Image Compression: 9**

Fundamentals: Fidelity Criteria – Image Compression Model – Types of redundancy – Huffmann – Run length coding – Arithmetic coding – Bit–plane coding – Block Transform coding – Lossless and Lossy Predictive coding – JPEG standard

# **Unit - V Object Recognition and Application: 9**

Patterns and Pattern Class – Recognition based on Decision-Theoretic Methods – Matching – Structural Methods Applications: LocalNaive Bayes and Nearest Neighbor for Image Classification

**Total:45**

### **TEXT BOOK:**

1. Rafael C Gonzalez & Richard E Woods, "Digital Image Processing", 4th Edition, Pearson Education, New Delhi, 2018.

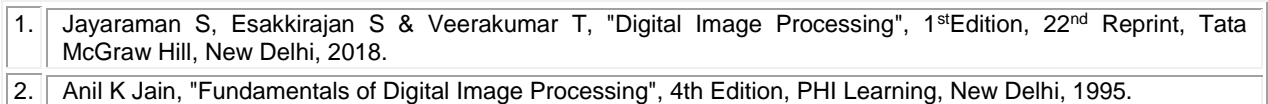

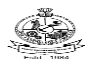

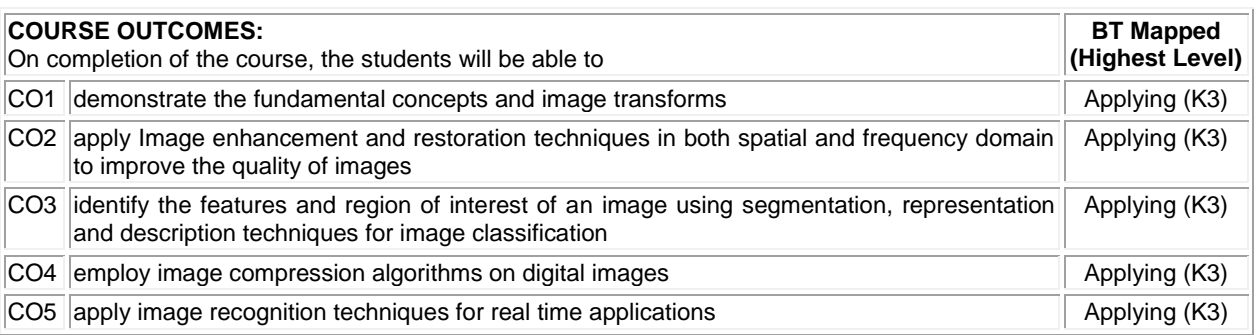

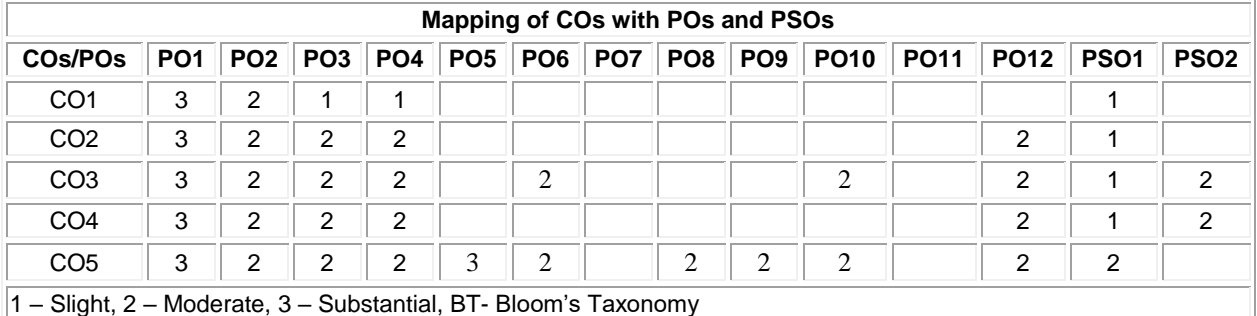

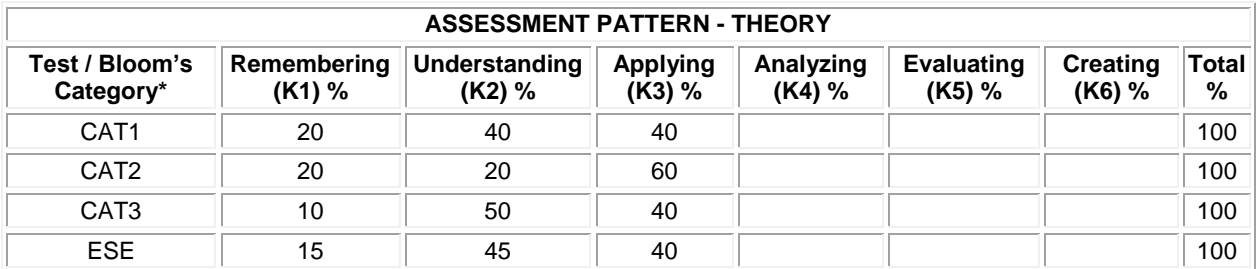

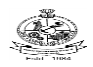

### **20ECE13 - ASIC DESIGN**

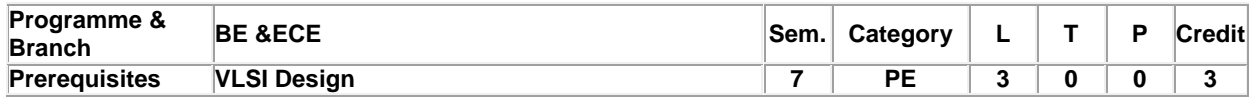

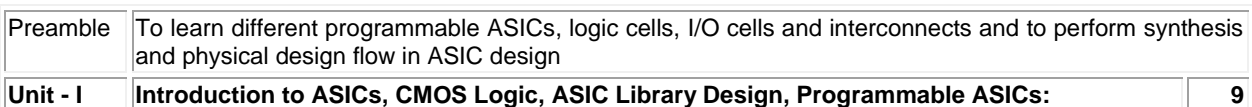

Types of ASICs - Design flow – CMOS transistors- Transistor as resistors - Transistor parasitic capacitance – Logical effort-Antifuse - Static RAM - EPROM and EEPROM technology

### **Unit - II Programmable ASICs, logic cells and I/O Cells: 9**

Actel ACT - Xilinx LCA - DC & AC inputs and outputs – Clock & power inputs

### **Unit - III Programmable Interconnects and Logic Synthesis: 9**

Actel ACT – Xilinx LCA - Verilog logic synthesis: Delays, Blocking and Non blocking assignment, Combinational logic, multiplexers, Case statement, decoders, arithmetic and Sequential logic

### **Unit - IV Partitioning, Floorplanning and Placement: 9**

Physical design flow -System partitioning - FPGA partitioning:KL algorithm –Floorplanning –Placement : Constructive and iterative placement algorithms

### **Unit - V Routing: 9**

Global routing - Detailed routing –Area routing-Maze Algorithm-Channel routing- Left Edge Algorithm-Special routing

**Total:45**

### **TEXT BOOK:**

1. Smith M.J.S, "Application Specific Integrated Circuits", 12th Edition, Pearson Education Pvt. Ltd, New Delhi, 2013.

# **REFERENCES:**

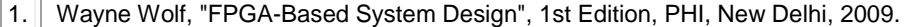

2. Erik larson, "Introduction to Advanced System-on-Chip Test Design and Optimization", 1st Edition, Springer, USA, 2005.

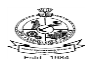

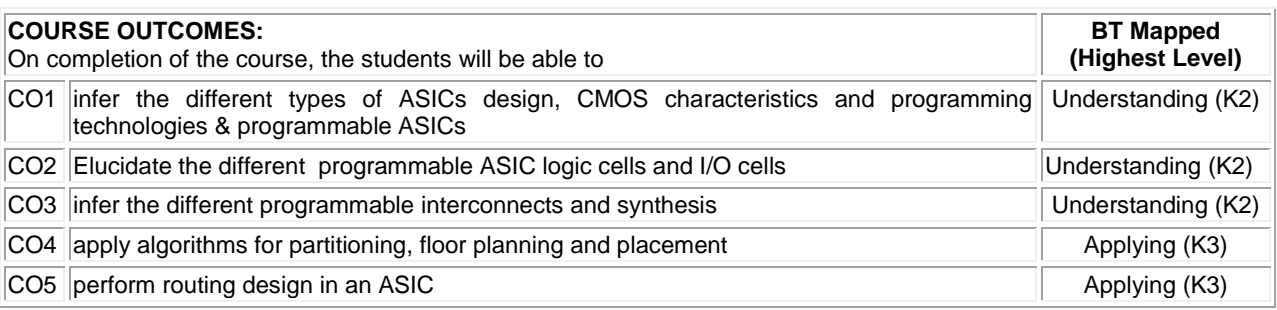

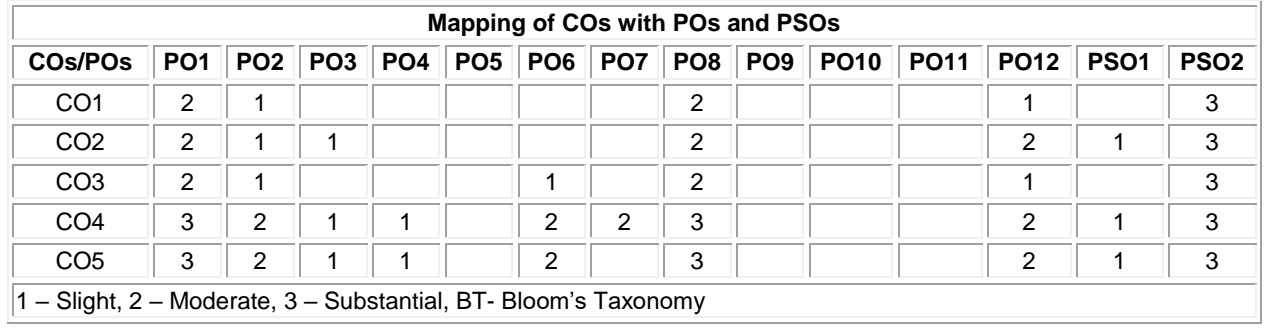

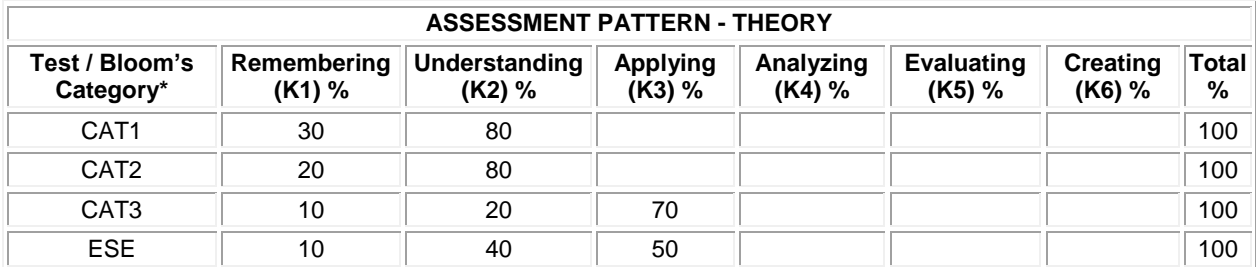

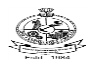

# **20ECE14 NETWORK INFORMATION SECURITY**

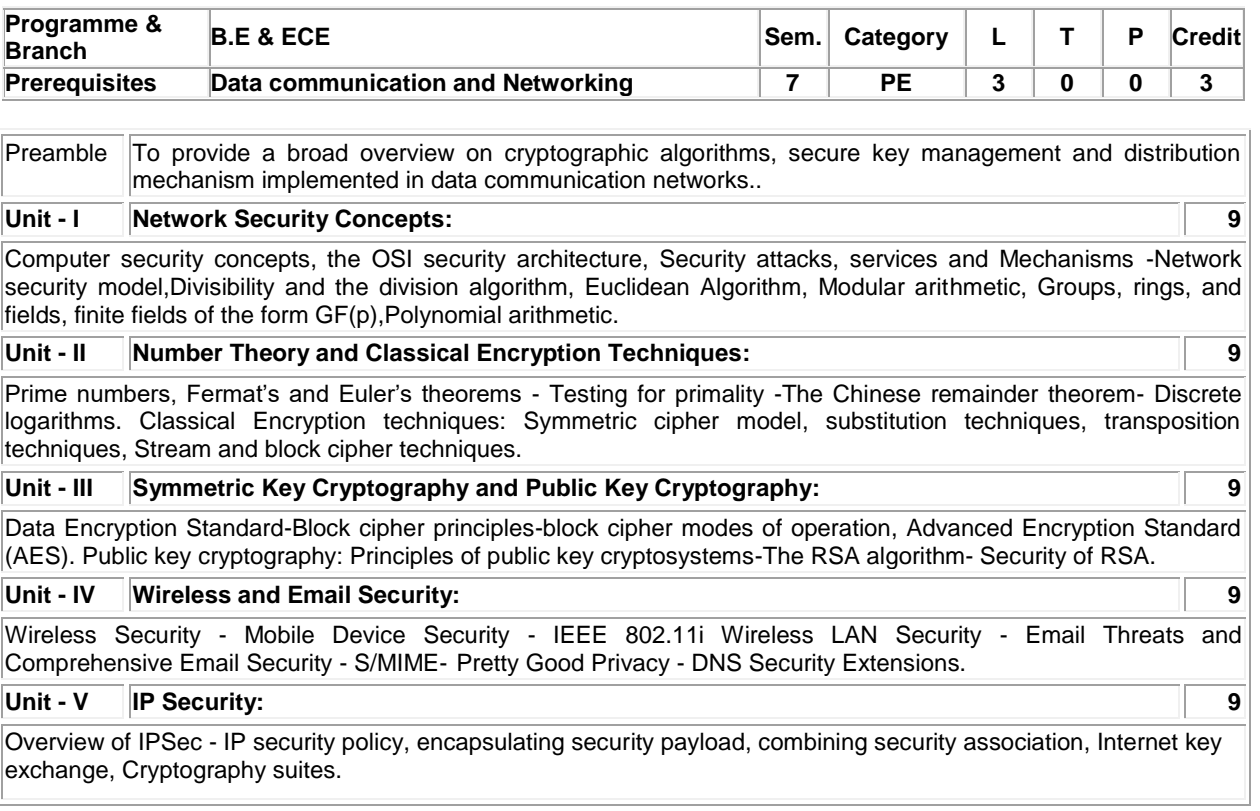

### **Total: 45**

### **TEXT BOOK:**

1. William Stallings, "Cryptography and Network Security", 7th Edition, Pearson Education Pvt. Ltd., New Delhi, 2017.

- 1. Behrouz A. Ferouzan & Debdeep Mukhopadhyay, "Cryptography and Network Security", 3rd Edition, Tata McGraw-Hill, NewDelhi, 2015
- 2. Charles P. Fleeger, "Security in Computing", 5th Edition, Prentice Hall, New Delhi, 2015.

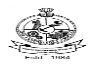

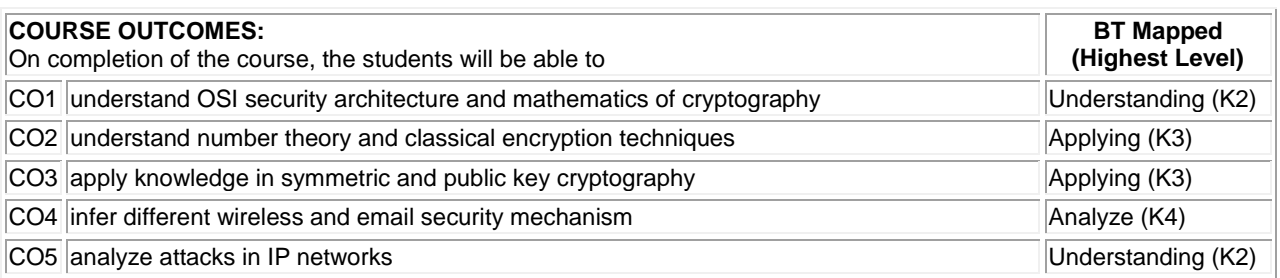

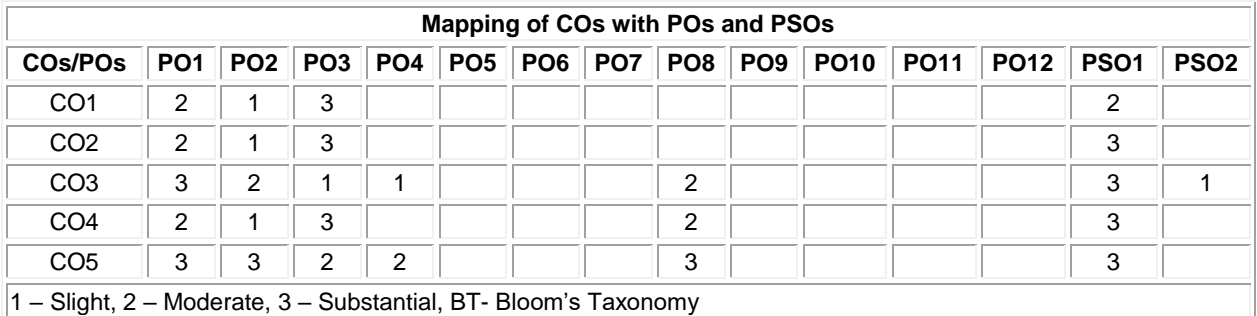

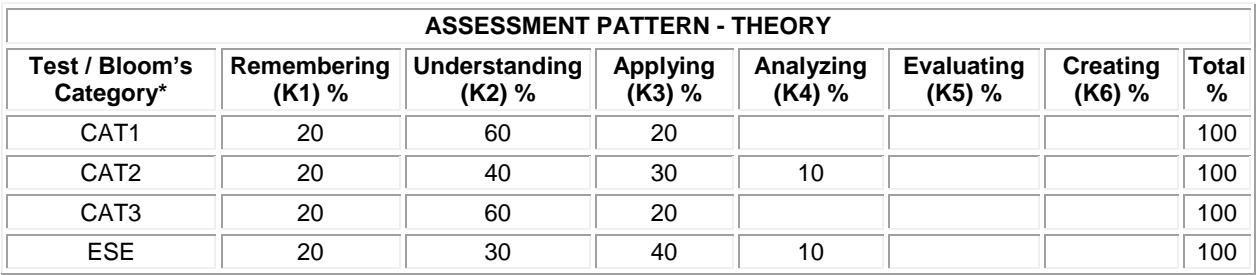

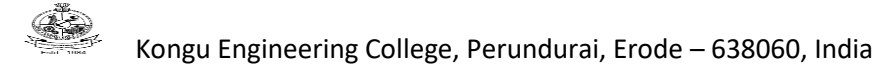

# **PE: GROUP-III**

### **20ECE15 WIRELESS BROADBAND COMMUNICATION**

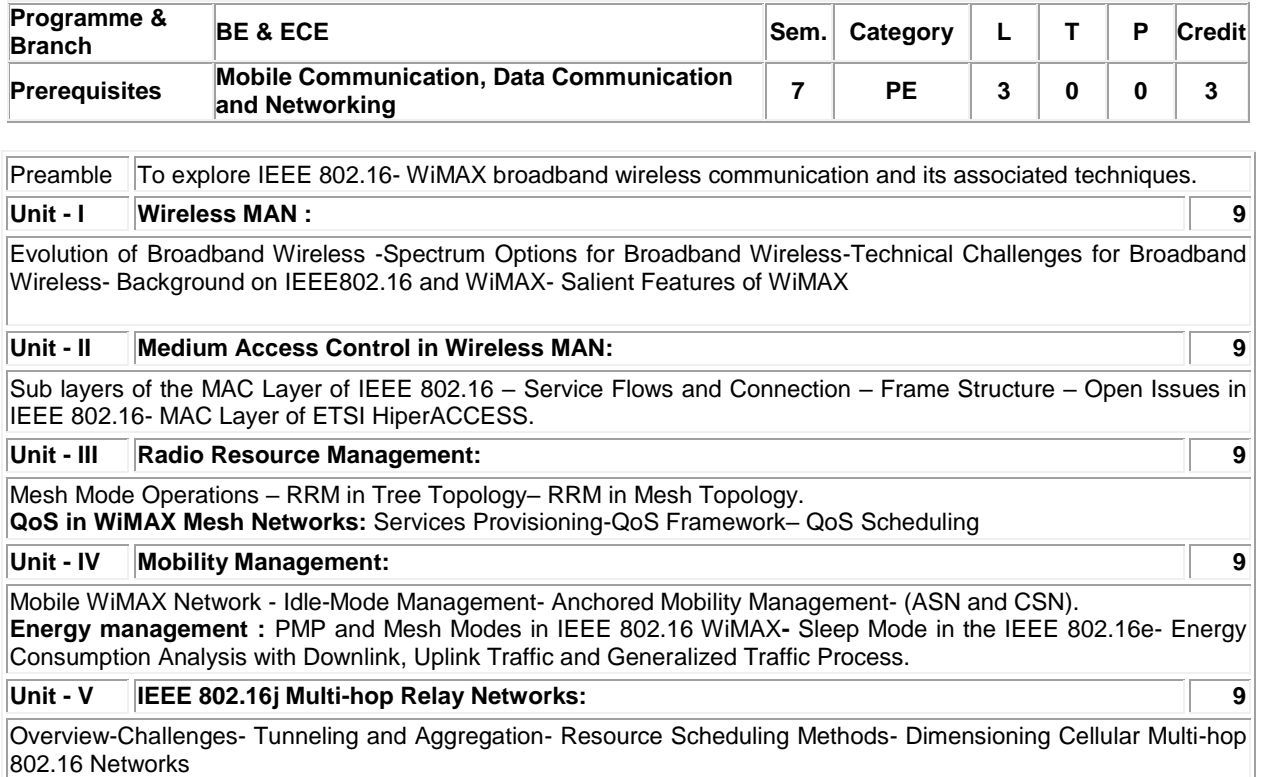

### **Total:45**

### **TEXT BOOK:**

1. Yan Zhang and Hsiao-Hwa Chen, "Mobile WiMAX : toward broadband wireless metropolitan area networks", Auerbach Publications, 2008.

- 1 Jeffrey G. Andrews, Arunabha Ghosh and RiasMuhamed, "Fundamentals of WiMAX: understanding broadband wireless networking", Pearson Education, 2007.
- 2. Kwang-Cheng Chen and J. Roberto B. de Marca, "Mobile WiMAX", John Wiley & Sons, 2008.
- 3. Uma ShankerJha and Ramjee Prasad, "OFDM Towards Fixed and Mobile Broadband Wireless Access", Artech House, 2007.

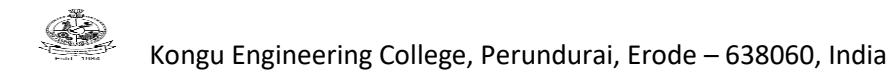

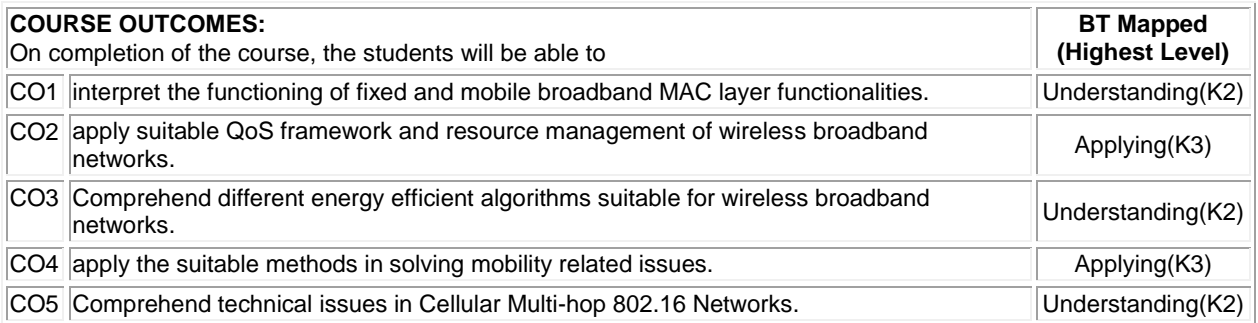

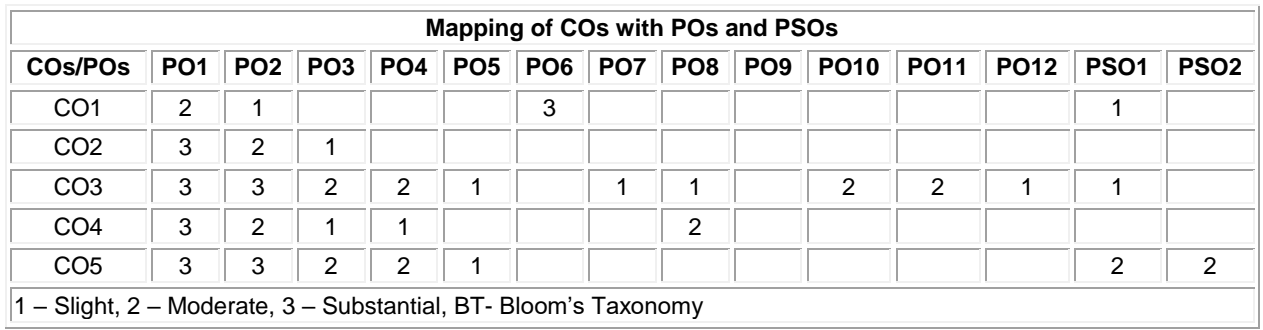

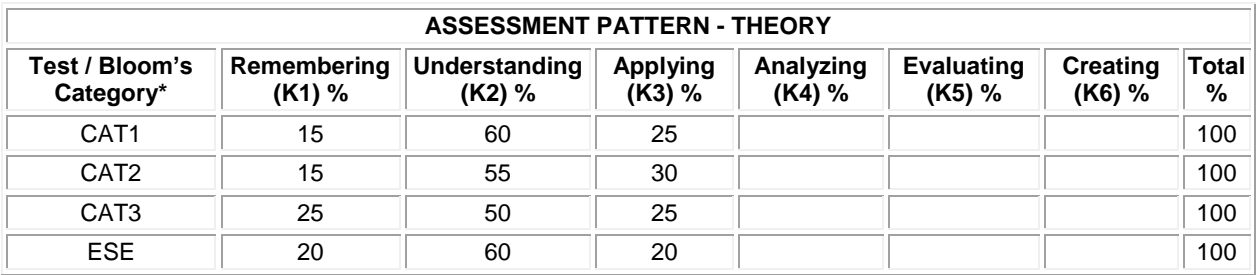

# **20ECE16 - EMBEDDED IOT**

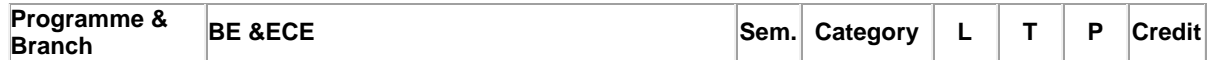

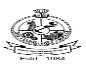

Kongu Engineering College, Perundurai, Erode – 638060, India

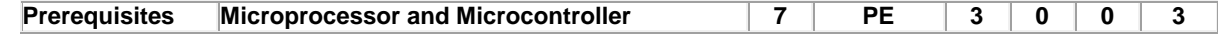

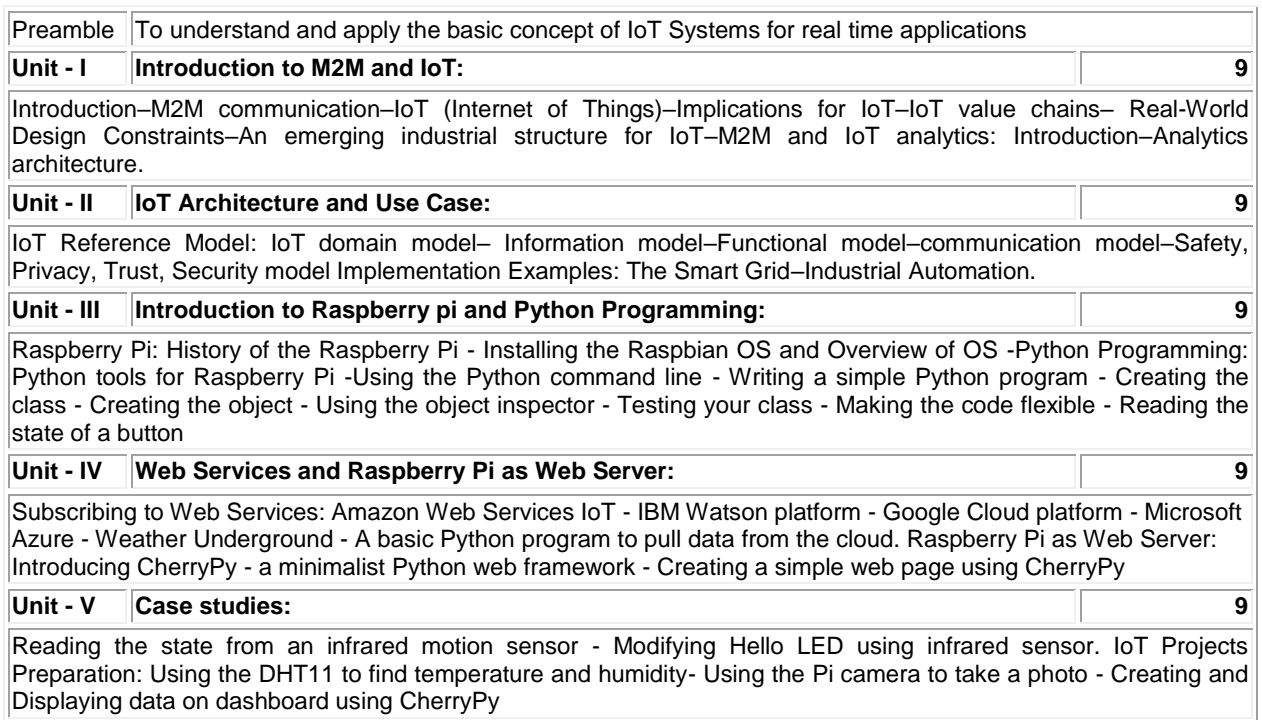

**Total:45**

# **TEXT BOOK:**

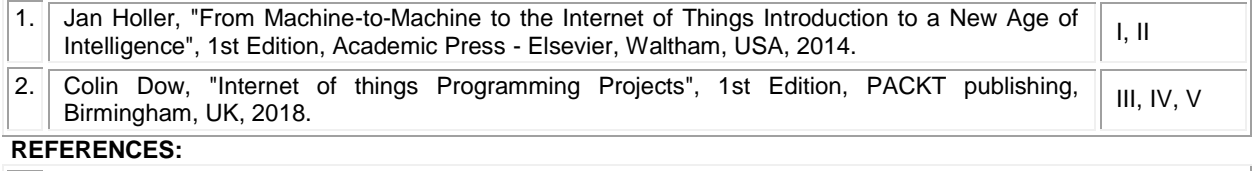

1. https://www.raspberrypi.org/documentation/

2. https://docs.python.org/3/

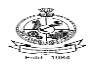

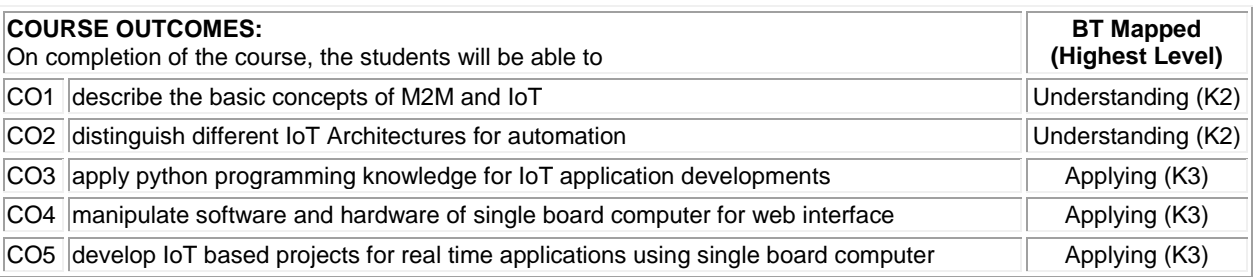

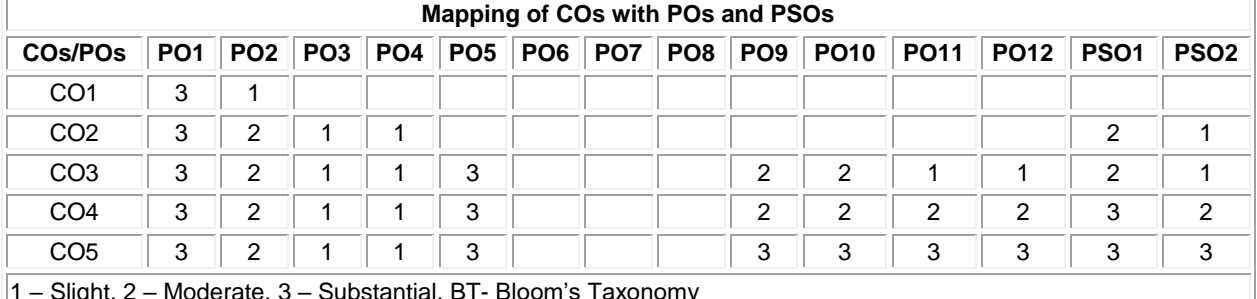

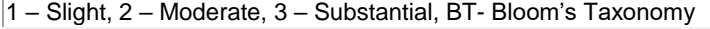

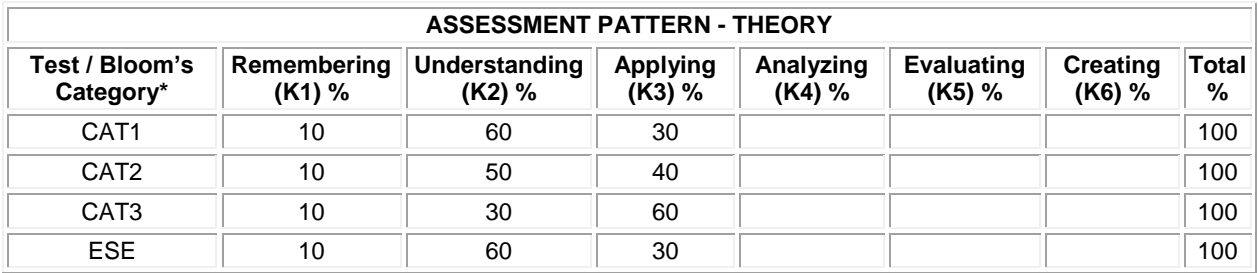

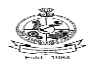

### **20ECE17 - DSP PROCESSOR AND ITS APPLICATIONS**

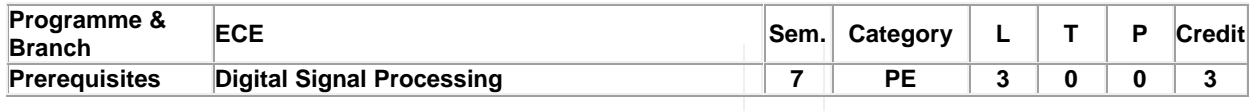

Preamble To understand the internal modules of the DSP processor and to implement real time applications **Unit - I Introduction to Real-Time Digital Signal Processing: 9** Interface- DSP Hardware-DSP system Design- Multiplier and Multiplier accumulator (MAC) – Modified Bus Structures and Memory access in Programmable DSPs – Multiple access memory – Multi-port memory – VLIW architecture- Pipelining – Special Addressing modes in P-DSPs – On chip Peripherals **Unit - II Introduction to TMS320C67xx Digital Signal Processor: 9** Fundamentals of Programmable DSPs - Architecture of TMS320C67XX - Buses- Computational Units- -On-chip peripherals-Timers and Interrupts **Unit - III TMS320C67xx Programming: 9** Pipeline operation - Address Generation Units-Memory organization- Memory architecture -Addressing modes and instruction set-assembly language instructions **Unit - IV DSP Interfacing 9**

Interfacing with serial I/O, A/D,D/A converters, parallel interfacing, interfacing with RAM,EEPROMS, DSP Tools : Assembler, Debugger, C compiler, Linker and Loader, Programming Examples Using C Code with CCS

### **Unit - V Applications Using TMS320C67XX: 9**

FIR Filter applications-Adaptive filter Applications-Image Processing Applications- ( all applications using Simulink Blocksets)

**Total:45**

#### **TEXT BOOK:**

1. Venkataramani B. and Bhaskar M., "Digital Signal Processors: Architecture, Programming and Applications", 2<sup>nd</sup> Edition, McGraw Hill, New Delhi, 2011

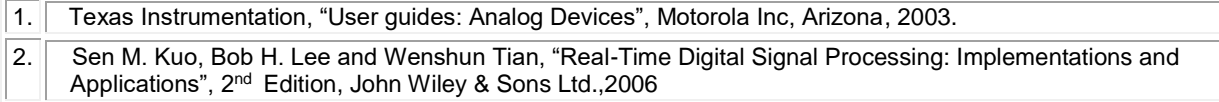

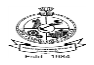

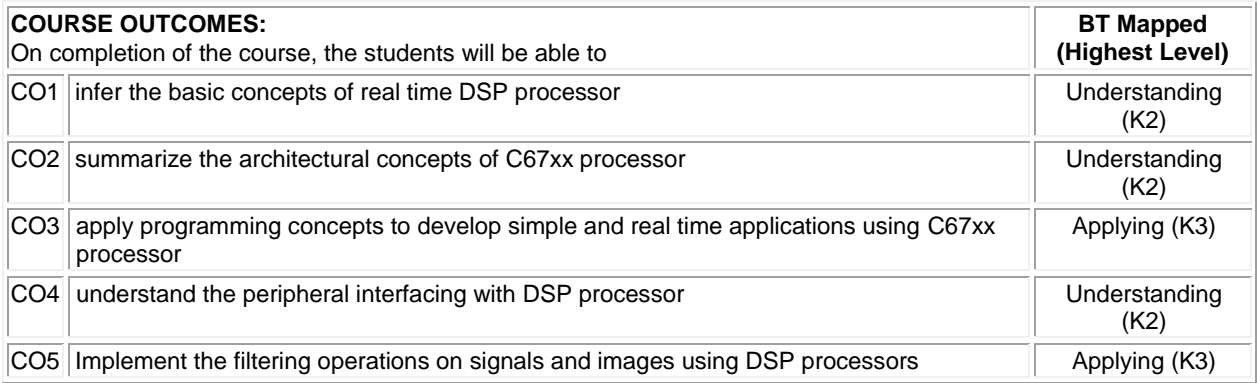

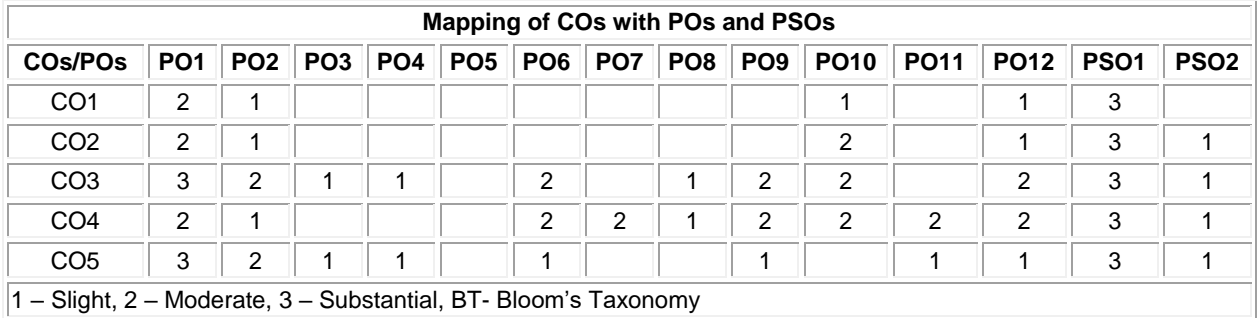

**Total %** 

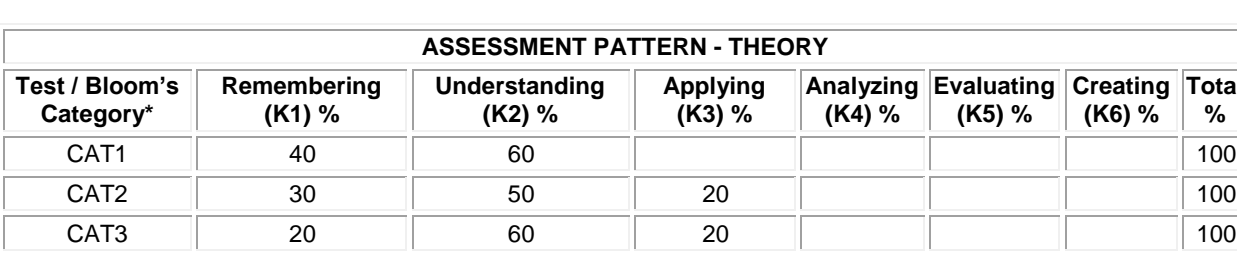

ESE || 25 || 55 || 20 || || || || || || 100

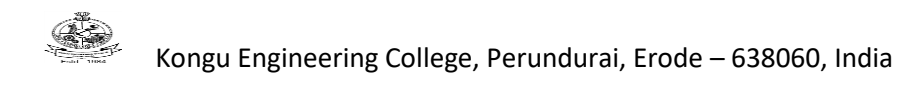

# **20ECE18 WAVELET TRANSFORM AND ITS APPLICATIONS**

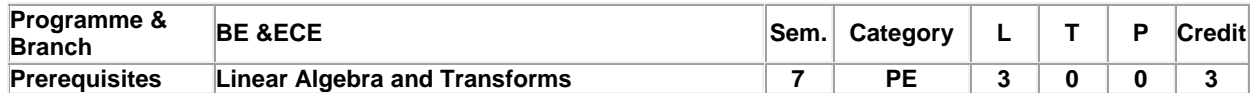

Preamble To learn and apply the various Wavelet Transform techniques on real time signals and images.

### **Unit - I Wavelet Fundamentals: 9**

Vector spaces – Relationship between functions, Sequences, Vectors – Properties – Fourier transform and nonstationary signals – Limitations – Review of sampling theorem.

### **Unit - II Haar Wavelet: 9**

Analysis of Haar wavelet in function of scale and time – Haar multirate solution Analysis: Analysis part and Synthesis part – Frequency domain analysis of Haar filter bank. Daubechies Family**:** Calculation of scaling function – Daub-4 and Daub–6 design details.

## **Unit - III Continuous Wavelet Transform: 9**

The uncertainty principle – Time-bandwidth product – Time-Frequency tiling – STFT and wavelets – CWT-Comparison of STFT and CWT – Interpretation of spectrogram plot – Reconstruction and Admissibility – Discreitization of scale.

# **Unit - IV Discrete Wavelet Transform: 9**

Dyadic MRA – Theorem – Inverse DWT computation – Bi-orthogonal and orthogonal filter banks – Construction of Orthogonal filterbank – Variants of MRA: Splines and Wavelet packets. Other Wavelet Families**:** Mortlet, Mexican Hat, and Gabor – Multi-dimensional wavelets: 2-D Haar wavelet transform.

# **Unit - V Applications: 9**

Compression – Denoising – Analysis of biomedical signals and images using wavelets

### **TEXT BOOK:**

1. Soman K.P. and Ramachandran K.I., "Insight into Wavelets - From Theory to Practice", Prentice Hall of India, 2013.

**Total:45**

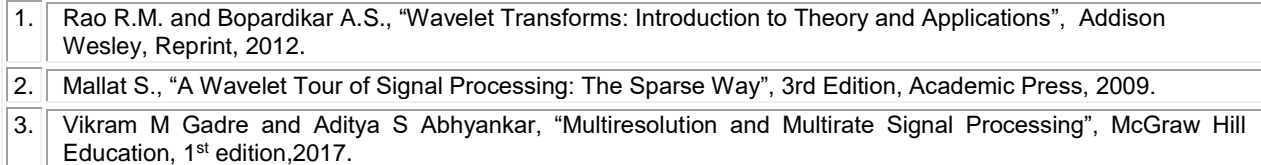

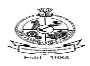

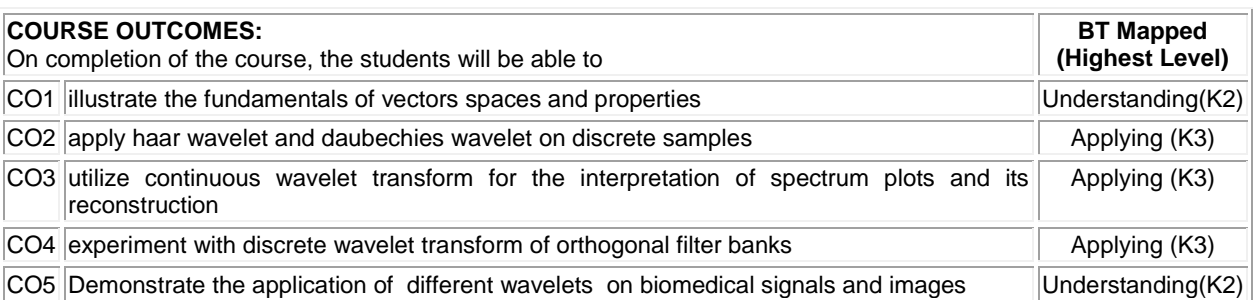

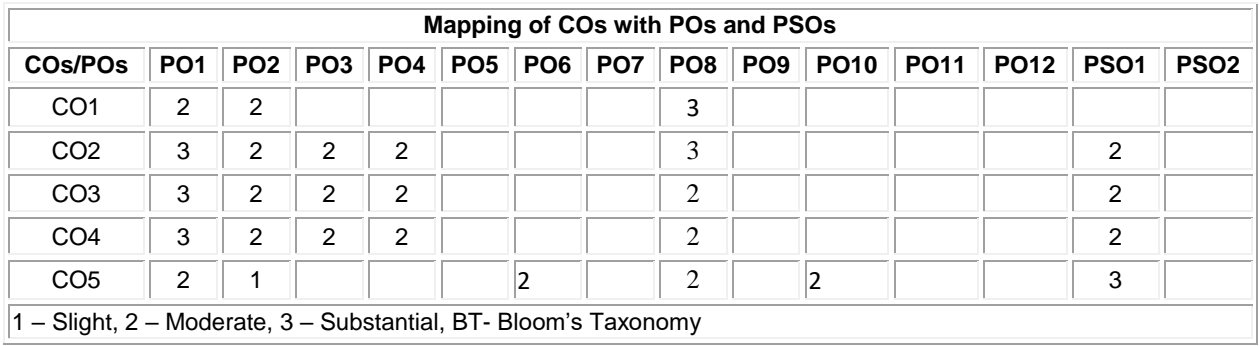

1 – Slight, 2 – Moderate, 3 – Substantial, BT- Bloom's Taxonomy

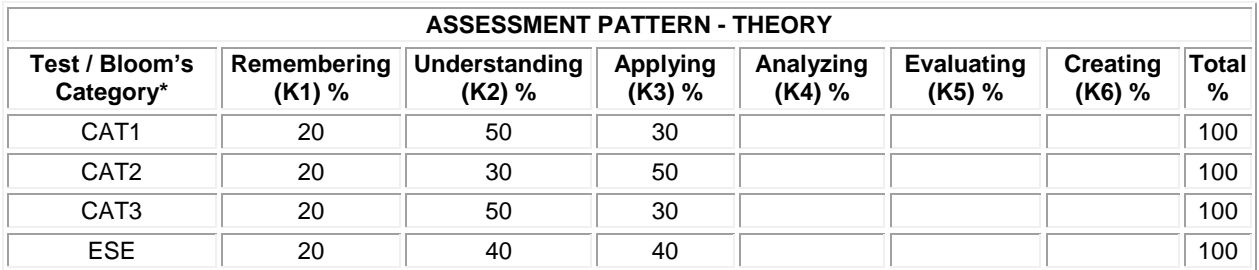

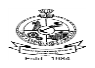

## Kongu Engineering College, Perundurai, Erode – 638060, India **20ECE19–TESTING AND FAULT DIAGNOSIS OF VLSI CIRCUITS**

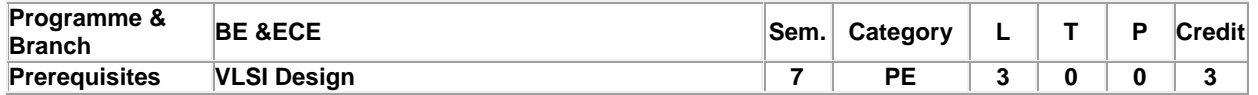

Preamble To understand the process of test generation, DFT architecture and fault diagnosis

# **Unit - I Fault Modeling and Simulation: 9**

Defect, errors and faults- Functional versus structural testing-Levels of fault models- Single stuck at fault-Modeling circuits for simulation- Algorithms for true-value simulation- Algorithms for fault simulation- Statistical methods for fault simulation

### **Unit - II Test Generation of Combinational Circuits: 9**

Algorithms and representation- Redundancy identification- Testing as a global problem-Combinational ATPG algorithm-D-algorithm-PODEM-FAN-Test generation Systems-Test compaction.

### **Unit - III Test Generation of Sequential Circuits: 9**

ATPG for single clock synchronous circuits- Time-Frame expansion method-Simulation based sequential circuit

### **Unit - IV Design for Testability: 9**

Testability –AdHoc design for testability techniques- Controllability and observability by means of scan registers-Generic scan based design- Classical scan designs- Board level and system level DFT approaches-Boundary scan standards

### **Unit - V Logic level Diagnosis: 9**

Basic concepts- Fault dictionary- Guided probe testing- Diagnosis by UUT reduction-Fault diagnosis for combinational circuits- Expert systems for diagnosis - Effect cause analysis- Diagnostic reasoning based on structure and behavior

**Total:45**

# **TEXT BOOK:**

1. Bushnell M.L. and Agrawal V.D., "Essentials of Electronic Testing for Digital, Memory and Mixed- Signal VLSI Circuits", Kluwer Academic Publishers, 2<sup>nd</sup> Printing, 2005.

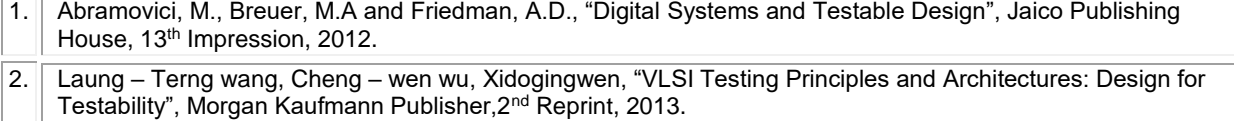

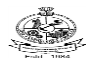

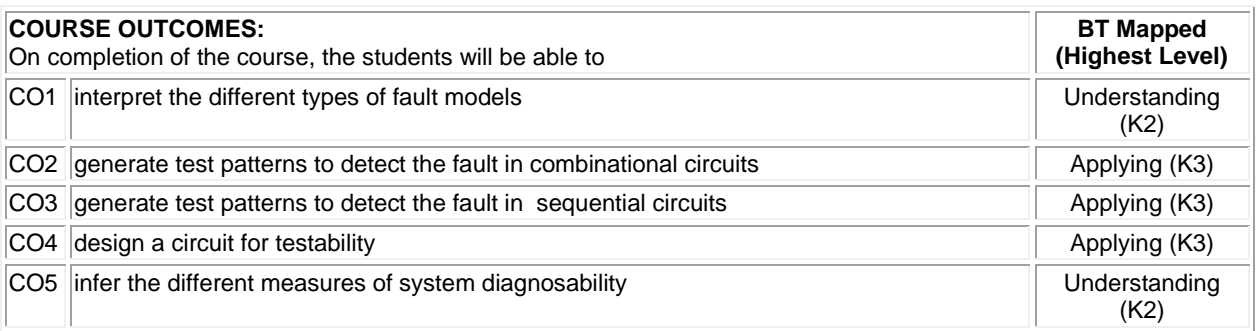

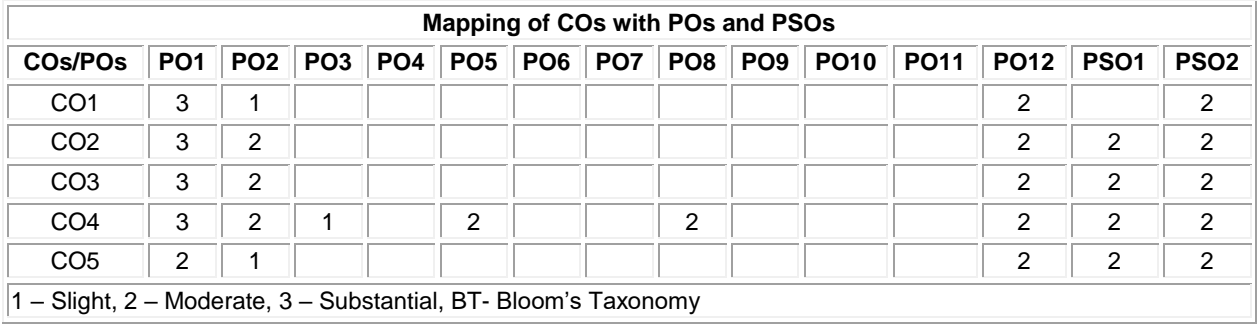

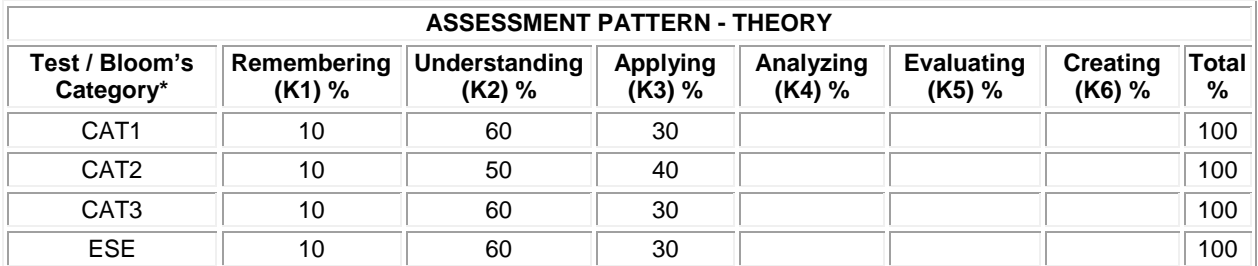

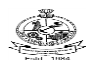

### **20ECE20 - COMPUTER VISION**

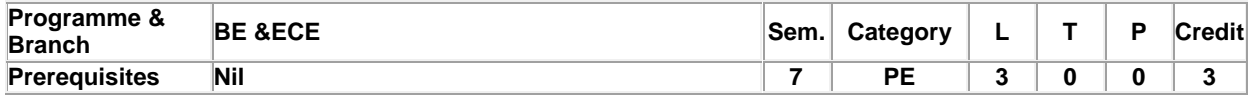

Preamble To learn intelligent algorithms which can perform/mimic the task of human visual perception.

# **Unit - I Image Formation and Transformations: 9**

Image Formation – Sampling and Representation - Types of Images: Binary, Gray and Colour - Neighbourhood Processing – Transformations: Shifting, Rotations and Scaling – Image filtering in time-domain.

### **Unit - II Feature Detection: 9**

Properties: Scale and Rotation Invariance – Affine Invariance – DoG Descriptors – Feature Descriptors: Haris Corner - ANMS – SIFT, Feature Matching Strategy and error rates.

### **Unit - III Segmentation: 9**

Active Contours: Snakes – Dynamic Snakes – Level Sets, Area: Watershed – Graph Cuts- K-means Clustering

### **Unit - IV Object Classification: 9**

Linear classification – Curse of Dimensionality - Support vector machine – Loss functions – Optimization – Nonlinearly separable cases – Regularization

### **Unit - V Case Study: 9**

**Face Recognition:**Eigen faces – Artificial Neural Networks – Activation functions – Back Propagation – Convolutional Neural Networks – Architectures

#### **Total:45**

### **TEXT BOOK:**

1. Richard Szeliski, "Computer Vision: Algorithms and Applications", 2nd Edition, Springer, NewYork, 2010.

### **REFERENCES:**

1. M Mohri, A Rostamizadeh & A Talwalkar, "Foundations of Machine Learning", 2nd Edition, MIT Press, USA, 2018.

2. Stanford Lecture Notes at<https://cs231n.github.io/convolutional-networks/>

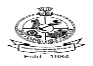

# Kongu Engineering College, Perundurai, Erode – 638060, India

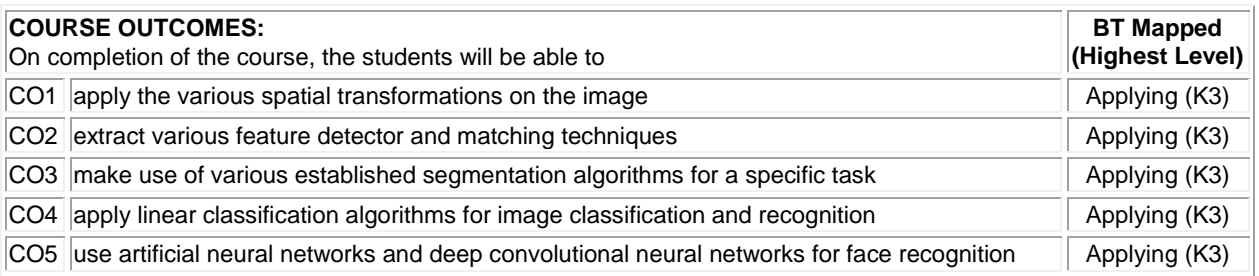

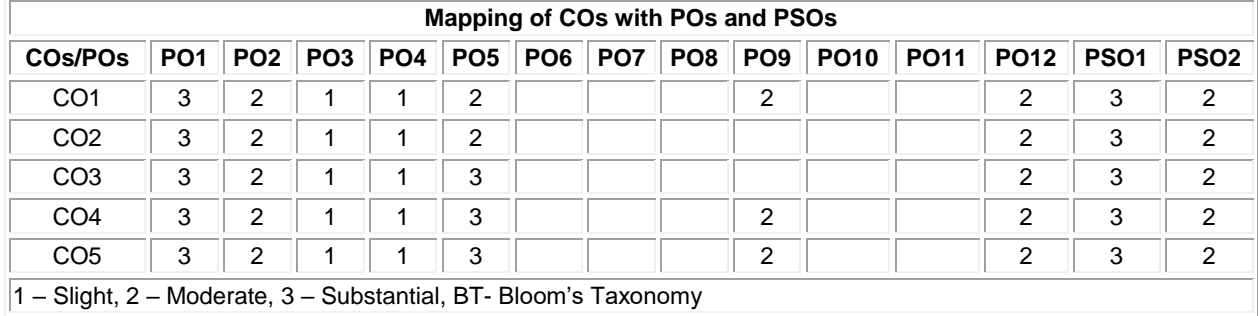

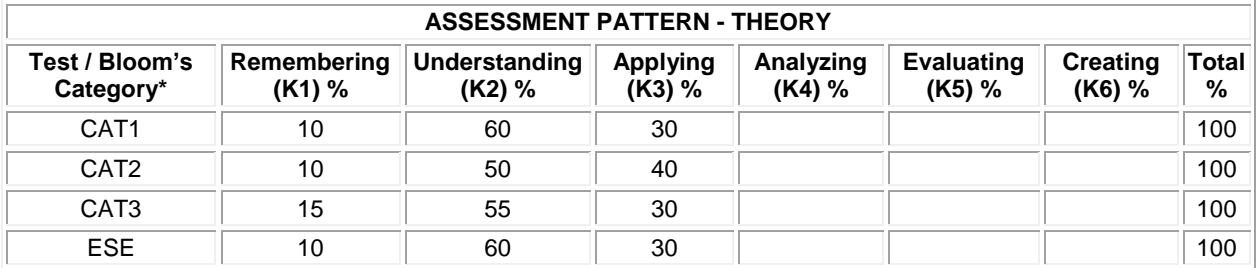

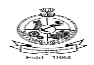

#### **20ECE21 MEMS DESIGN**

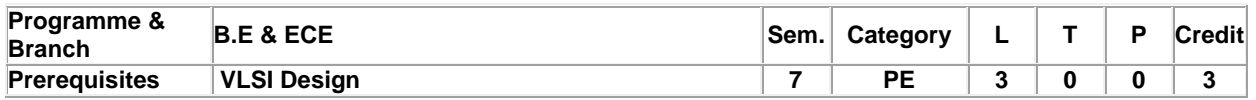

Preamble This course equips the students to understand the concepts of standard MEMS and apply the knowledge of micro fabrication techniques for the design and manufacturing of a MEMS device or a micro system.

### **Unit - I Materials for MEMS and Scaling Laws 9**

Microsystems and microelectronics - Working principle– Si substrate - Silicon compounds - Gallium arsenide - Quartz-piezoelectric crystals. Scaling laws - Scaling in geometry - Scaling in electrostatic forces - Scaling in electromagnetic forces - Scaling in electricity - Scaling in heat transfer.

### **Unit - II Micro Actuators and Micro Sensors 9**

Micro actuation techniques- Micro actuators – Micro sensors - Micro motors – Micro pump -Micro valves – Micro grippers – Micro accelerometer – Principles, Design rules ,modeling and simulation, Verification and testing.

# **Unit - III Basic Mechanics for Micro System Design 9**

Static bending of thin plates - Mechanical vibration - Thermo mechanics - Thermal stresses - Fracture mechanics - Stress intensity factors, fracture toughness and interfacial fracture mechanics.

### **Unit - IV Fabrication Process and Micromachining 9**

Single crystal silicon wafer formation - Photolithography - Ion implantation - Diffusion – Oxidation – CVD - Physical vapor deposition - Epitaxial growth - Etching - Bulk Micro manufacturing - Surface micro machining – LIGA –SLIGA.

# **Unit - V Micro System Design, Packaging and Applications 9**

Micro System Design considerations - Process design - Mechanical design – Mask layout design - Micro system packaging – Die level - Device level - System level – Packaging techniques - Die preparation - Surface bonding - Wire bonding – Sealing - Applications of micro system in Automotive - Aero space – Telecommunications. RF MEMS

#### **Total: 45**

### **TEXT BOOK:**

1. Tai-Ran Hsu, MEMS and Microsystems Design and Manufacture, 2<sup>nd</sup> Edition, Tata McGraw-Hill, New Delhi, 2008.

- 1. Mohamed Gad-el-Hak. The MEMS Hand book, 2nd Edition, CRC press, 2006
- 2. M.-H. Bao. Micromechanical Transducers: Pressure sensors, accelerometers, and gyroscopes, 1<sup>st</sup> Edition, Elsevier, New York, 2004

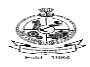

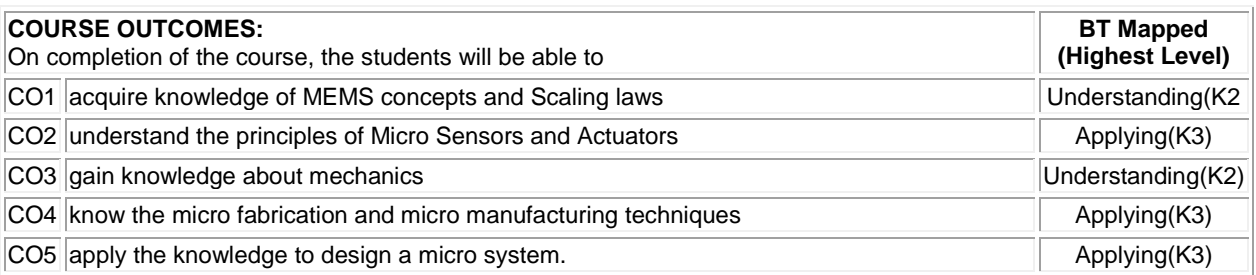

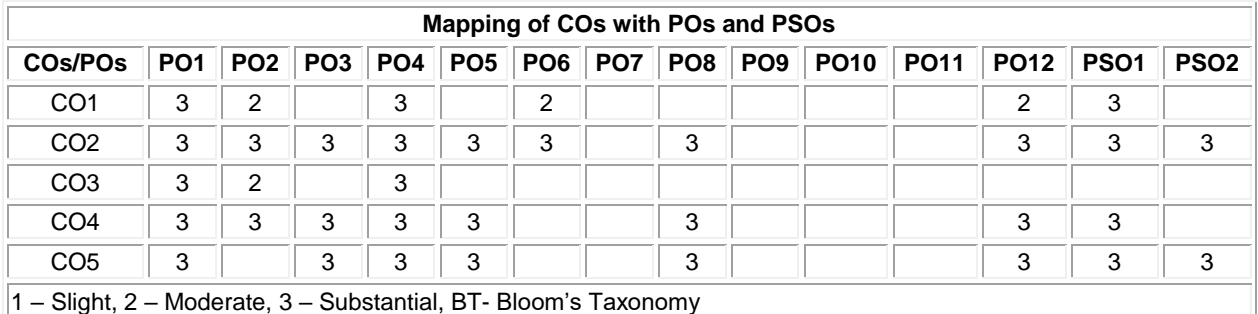

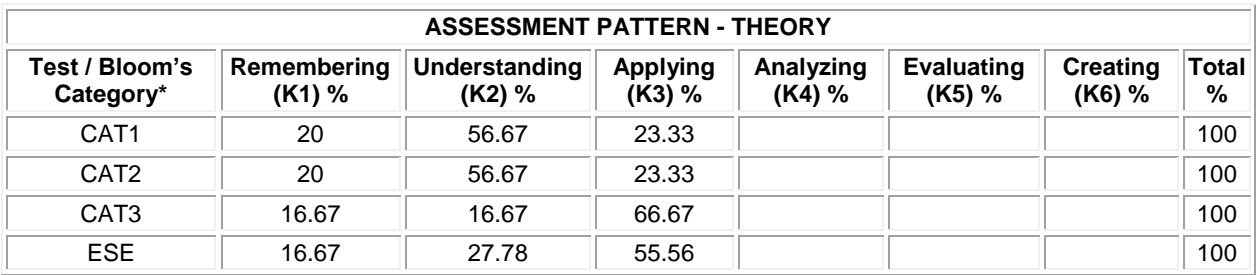

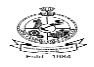

# **PE: GROUP-IV**

# **20ECE22 SATELLITE COMMUNICATION**

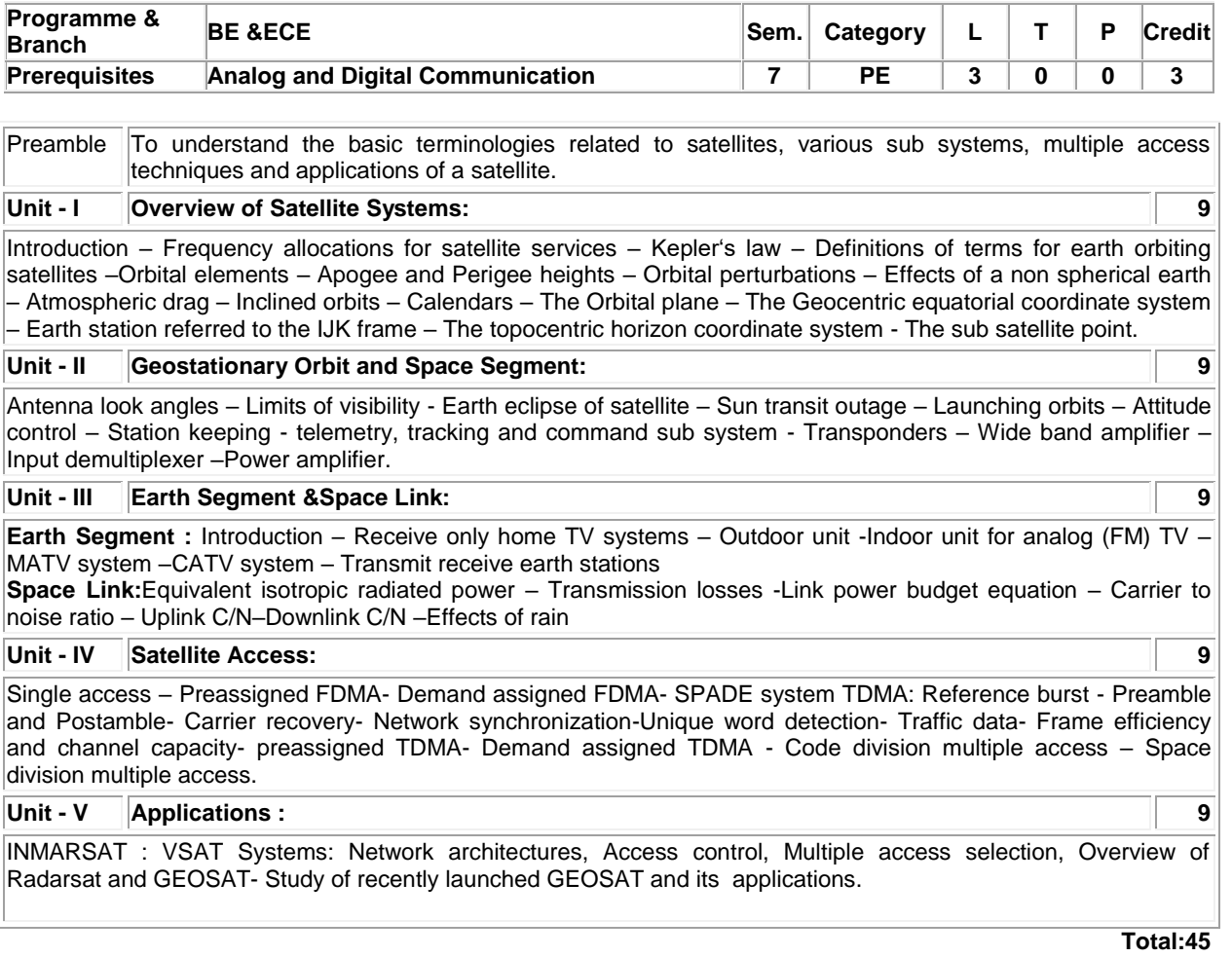

# **TEXT BOOK:**

1. Roddy Dennis, Satellite Communications, 4<sup>th</sup> Edition, Mc-Graw Hill, New York, 2017.

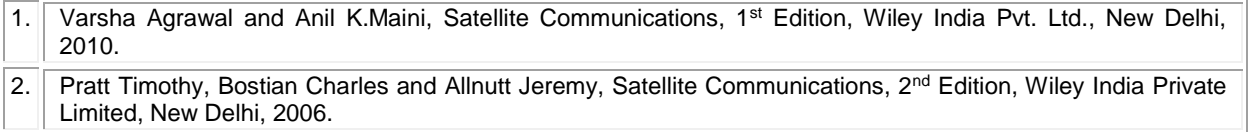

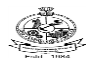

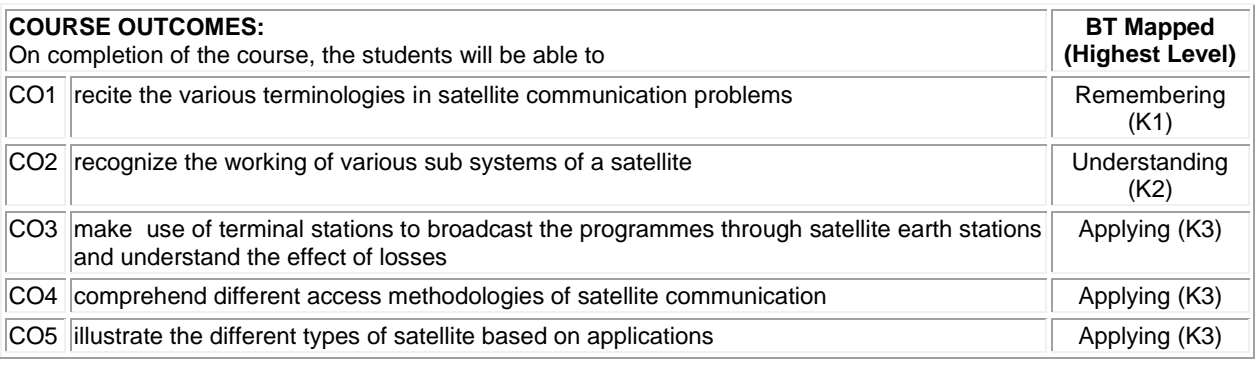

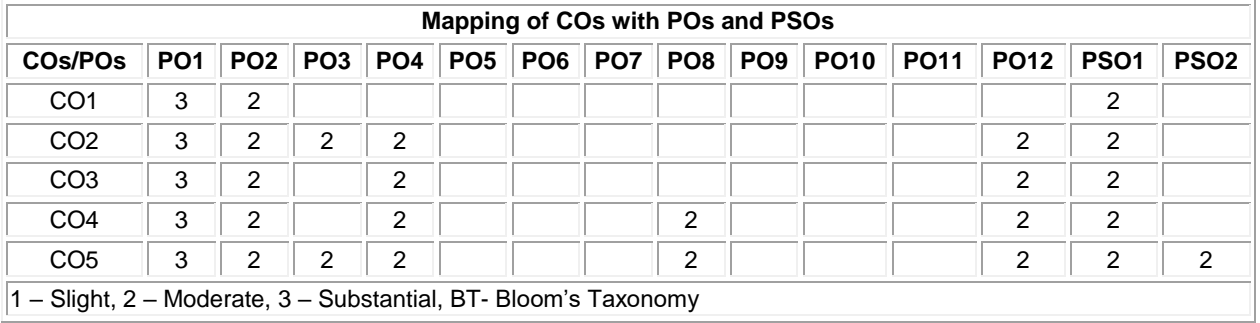

1 – Slight, 2 – Moderate, 3 – Substantial, BT- Bloom's Taxonomy

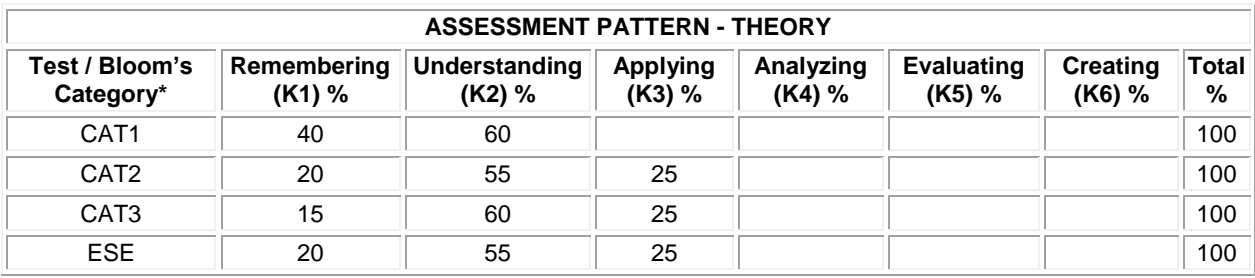

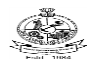

# **20ECE23 WIRELESS NETWORKS**

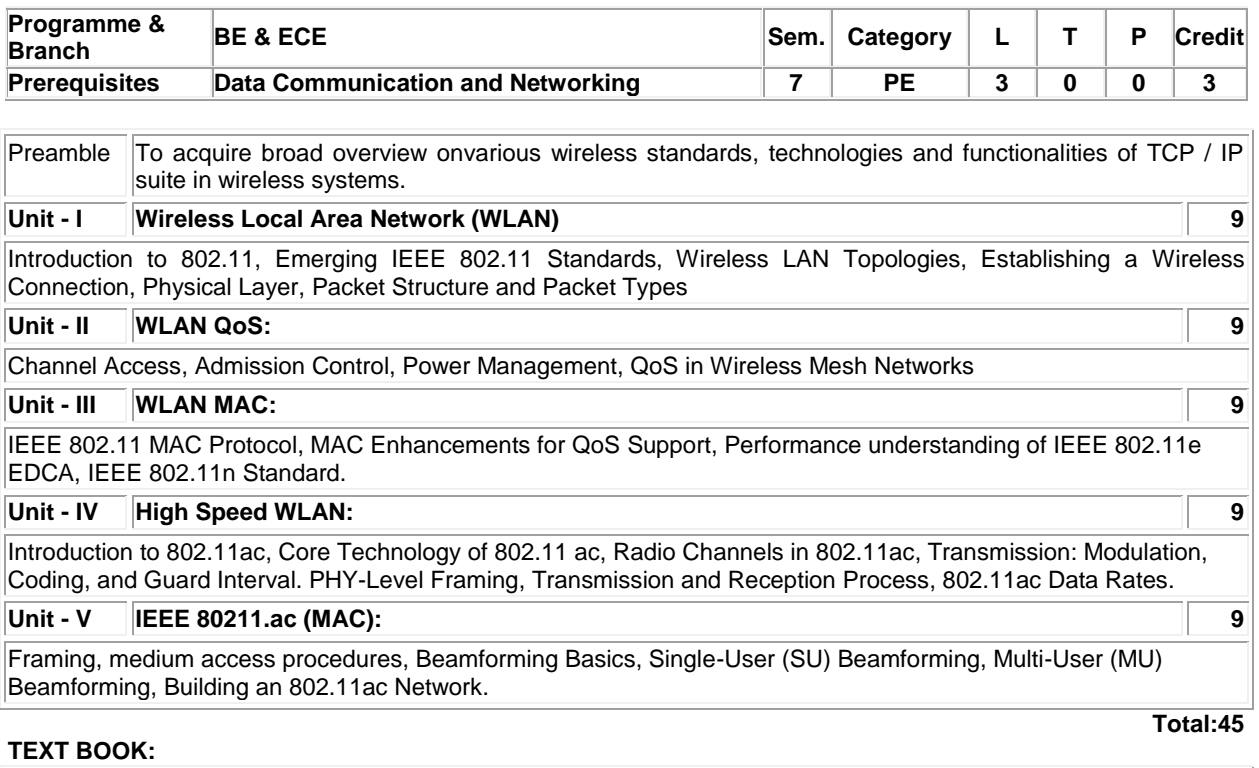

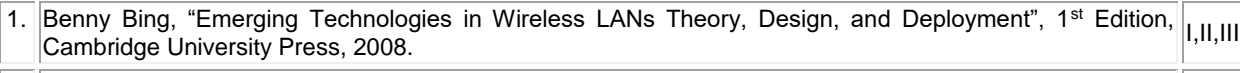

2. Matthew S. Gast "802.11ac: A Survival Guide", 1<sup>st</sup> Edition, O'Reilly, 2013. IV, V

- 1. Gary. S. Rogers and John Edwards, "An Introduction to Wireless Technology", 2<sup>nd</sup> Edition, Pearson Education, 2007.
- 2. Clint Smith P.E. and Daniel Collins, "3G Wireless Networks", 2<sup>nd</sup> Edition, McGraw Hill, 2007.

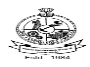

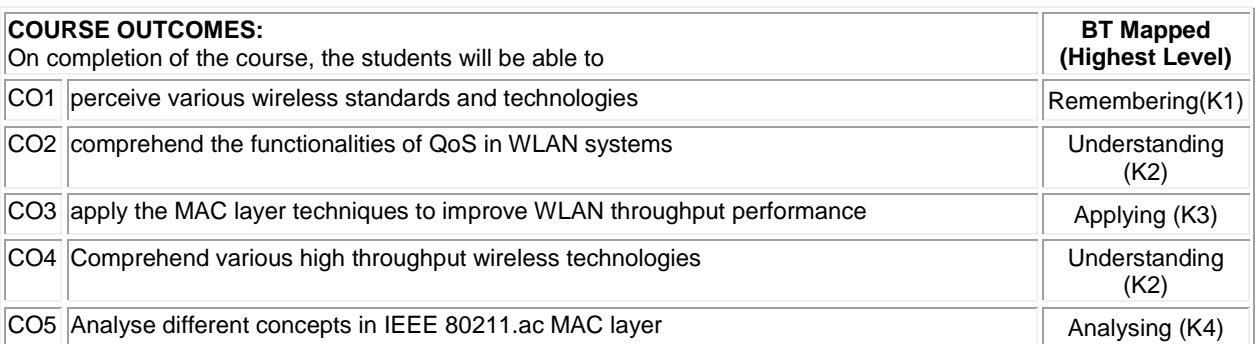

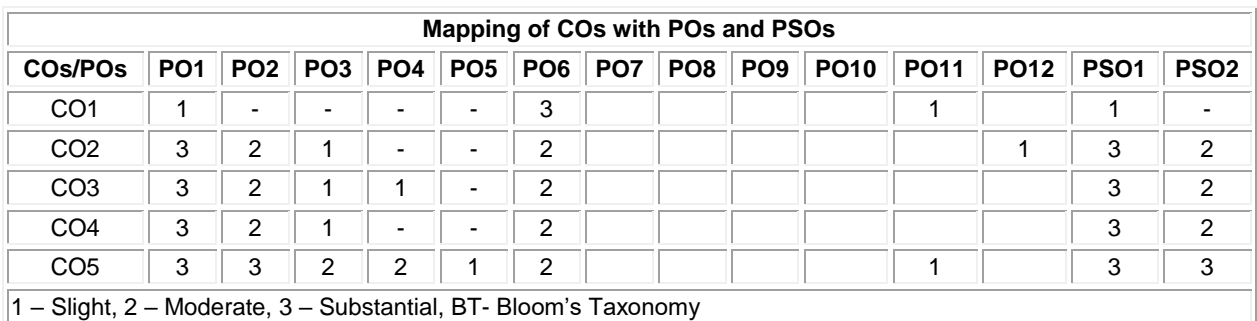

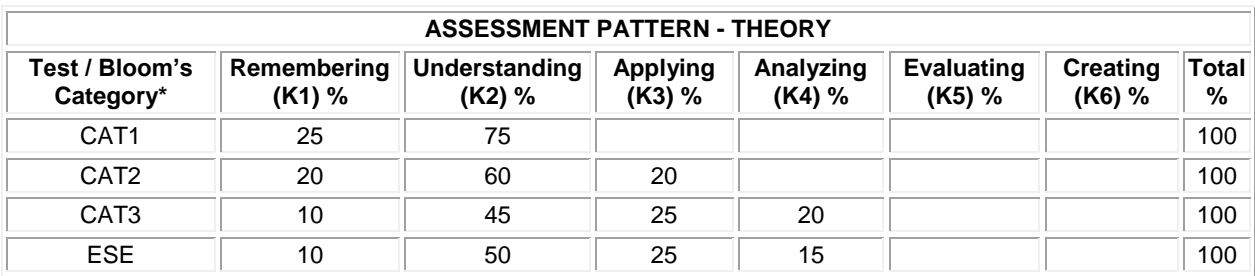
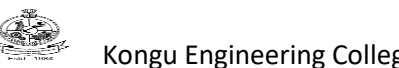

## **20ECE24 REAL TIME OPERATING SYSTEM**

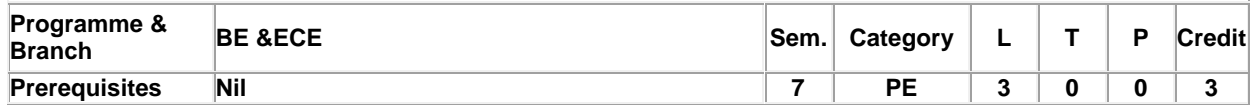

Preamble To understand the concepts of real time operating systems for embedded applications development **Unit - I Introduction to RTOS: 9**

Basic definitions – Foreground/Background systems – Shared resources – Multitasking – Tasks – Priority inversion problem – Context switches – Kernels – Scheduling approaches – FIFO – Non-preemptive and preemptive kernels – Round-Robin scheduling – Rate monotonic scheduling – Mutual exclusion – Deadlock – Synchronization – Event flags – Interrupts – Clock ticks – Advantages and disadvantages of real time kernels.

#### **Unit - II Task Management: 9**

Tasks –Task states – TCB – Task scheduling – Locking and unlocking the schedulers – Idle task – Statistics task - Creating tasks – Task stacks – Stack checking – Deleting – Changing a task's priority – Suspending task – Resuming task – Task query.

#### **Unit - III Time Management and Event Control Blocks: 9**

Delaying a task – Resuming a delayed task – System time. Event Control Blocks: Placing a task in the ECB wait List – Removing a task from an ECB wait list – Finding the highest priority task – List of free ECBs – Initialize – Task ready, wait and time out of an event

## **Unit - IV Inter-task Communication Management: 9**

Semaphore Management: Creating – Deleting – Waiting – Signaling - Non-Blocking and Query, Message Mailbox Management: Creating – Deleting – Waiting - Sending and getting a message - Query and using a mailbox as a binary semaphore, Message Queue Management: Creating – Deleting – Waiting - Sending (FIFO and LIFO) and getting a message – Flushing – Query - Using a queue when reading analog inputs and using a queue as a counting semaphore

## **Unit - V Memory Management: 9**

Memory control blocks - Creating partition - Obtaining a memory block - Returning a memory block – Query - Memory partition and waiting for memory blocks from a partition. Case study: Design of Embedded Systems using μC/OS-II: Automatic Chocolate Vending Machine and Digital Camera

**Total:45**

## **TEXT BOOK:**

1. Jean J. Labrosse, "MicroC/OS – II The Real Time Kernel", 2nd Edition, CMP Books, UK, 2015.

- 1. Rajkamal, "Embedded Systems Architecture, Programming and Design", 3rd Edition, McGraw-Hill, New Delhi, 2014.
- 2. Gabriela Nicolescu, Pieter J. Mosterman, "Model-Based Design for Embedded Systems ", 1st Edition, CRC Press, UK, 2017.

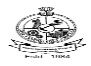

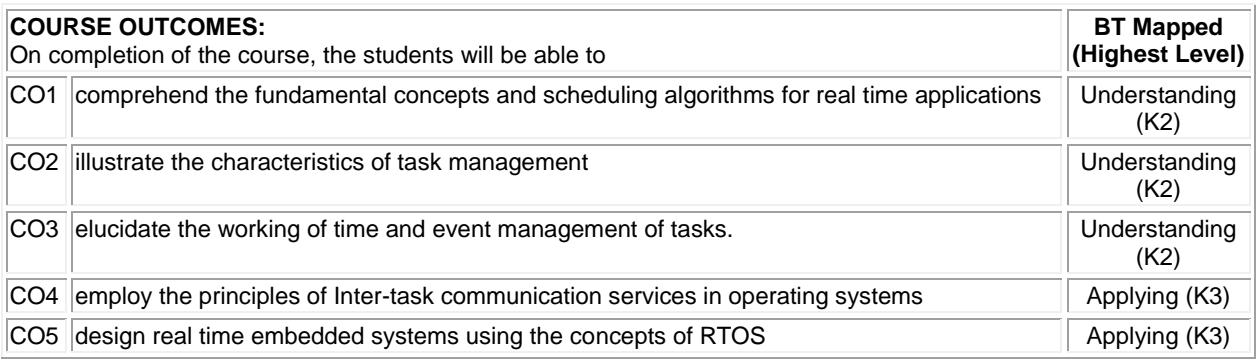

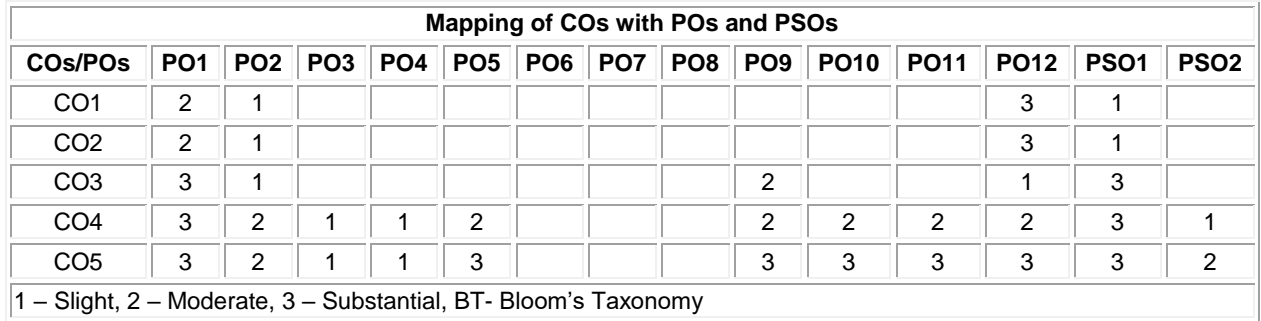

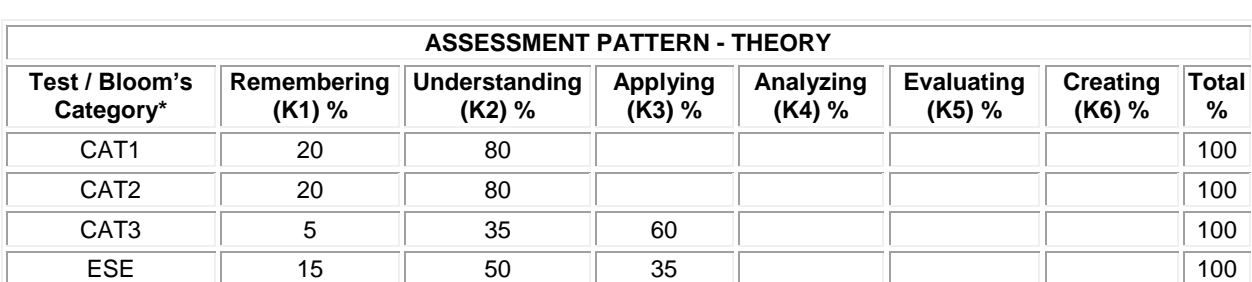

**%** 

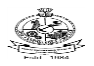

## **20ECE25 DEEP LEARNING AND ITS APPLICATIONS**

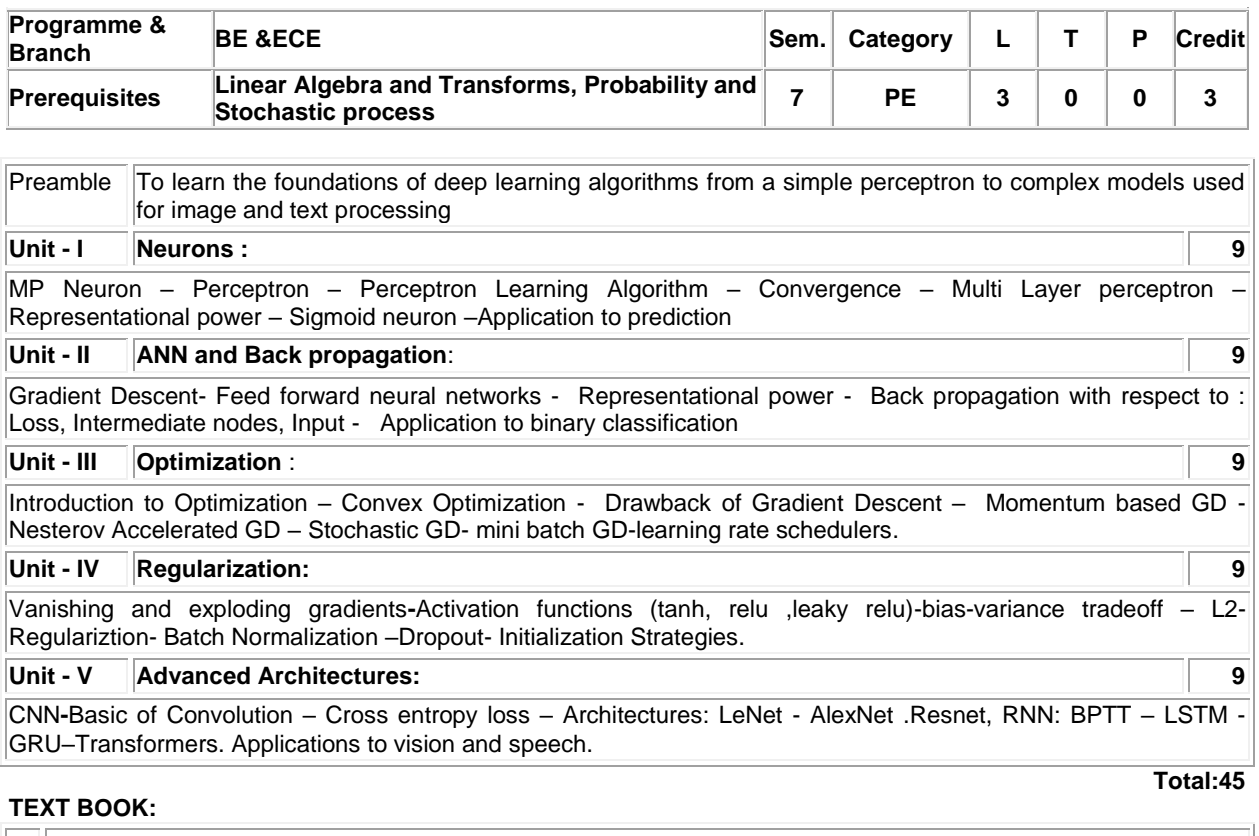

1. Ian Goodfellow, "Deep Learning", 1<sup>st</sup> Edition, MIT Press, 2017.

- 1. Raul Rojas, "Neural Networks : A systemetic Introduction", 1<sup>st</sup> Edition, Springer,1996
- 2. http://neuralnetworksanddeeplearning.com/

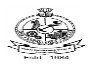

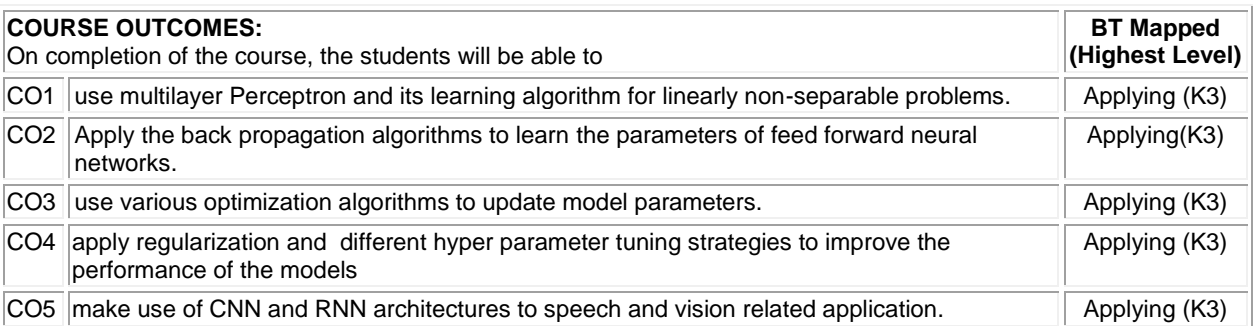

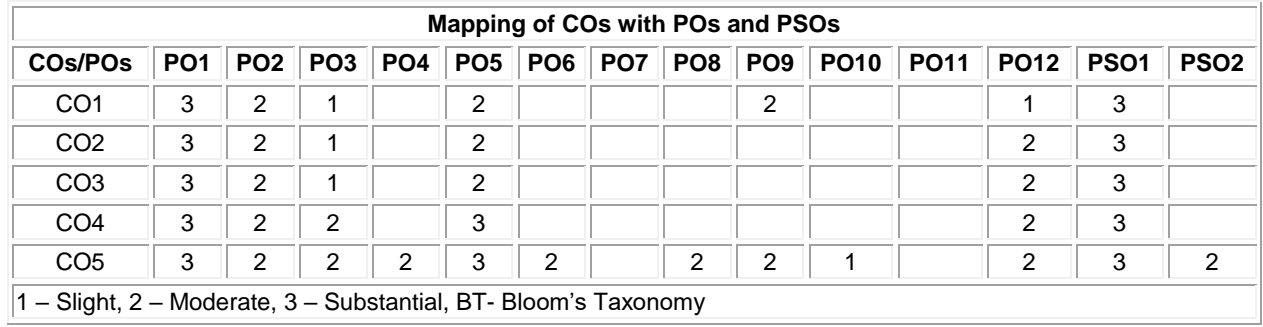

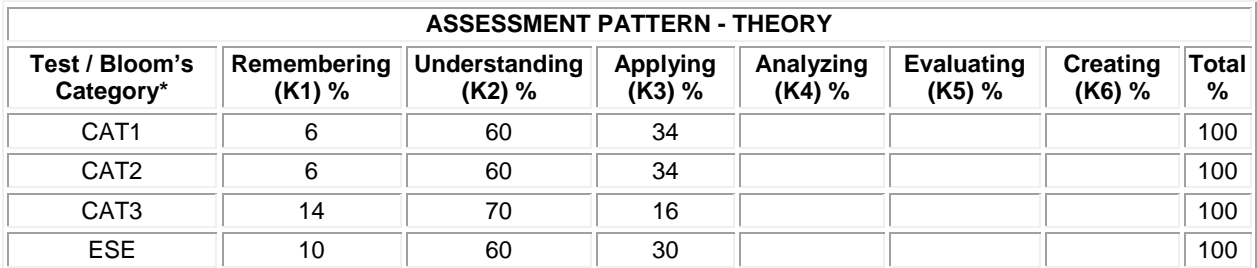

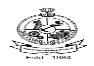

#### **20ECE26 - SYSTEM VERILOG**

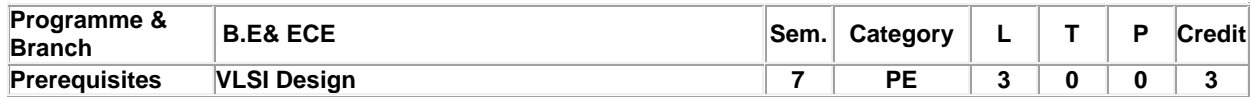

Preamble To understand verification of IP & sub-system that demands constrained random verification.

#### **Unit - I Verification Guidelines 9**

Introduction, The Verification Process, The Verification Plan, The Verification Methodology, Manual, Basic Testbench Functionality, Directed Testing, Methodology Basics, Constrained-Random Stimulus, Functional Coverage, Testbench Components, Layered Testbench, Building a Layered Testbench, Simulation Environment Phases, Maximum Code Reuse, Testbench Performance.

## **Unit - II Data Types 9**

Introduction to data types, Built-in Data Types, Fixed-Size Arrays, Dynamic Arrays, Queues, Associative Arrays, Linked Lists, Array Methods, Choosing a Storage Type, Creating New Types with typedef, Creating User-Defined Structures, Enumerated Types, Constants, Strings, Expression Width, Net Types.Array manipulation methods, Array querying functions, Queue.

## **Unit - III Procedural Statements and Routines 9**

Introduction, Procedural Statements, Tasks, Functions, and Void Functions, Task and Function Overview,Routine Arguments, Returning from a Routine, Local Data Storage, Time Values. Process and process control.

#### **Unit - IV Basic OOPs 9**

Introduction, Think of Nouns, not Verbs, Your First Class, Where to Define a Class, OOP Terminology,Creating New Objects, Object Deallocation, Using Objects, Static Variables vs. Global Variables, ClassRoutines, Defining Routines Outside of the Class, Scoping Rules, Using One Class Inside Another,Understanding Dynamic Objects, Copying Objects, Public vs. Private Straying Off Course, Building aTestbench.

#### **Unit - V Connecting the Test bench and Design 9**

Introduction, Separating the Testbench and Design, The Interface Construct, virtual interface, Stimulus Timing, Interface Driving and Sampling, Connecting It All Together, Top-Level Scope, Program – Module Interactions, SystemVerilog Assertions, Call back. The Four-Port ATM Router. Modport and Clocking block. Mailbox.

**Total:45**

# **TEXT BOOK:**

1. Chris Spear, "SystemVerilog for Verification: A Guide to Learning the Test bench Language Features", 2nd Edition, Springer,USA, 2008.

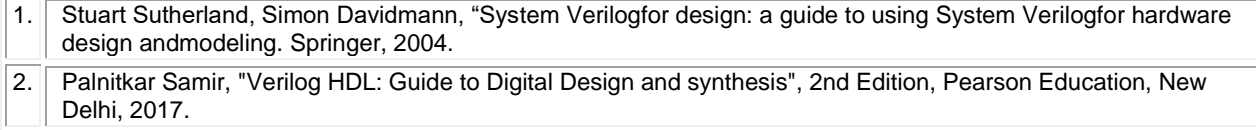

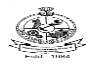

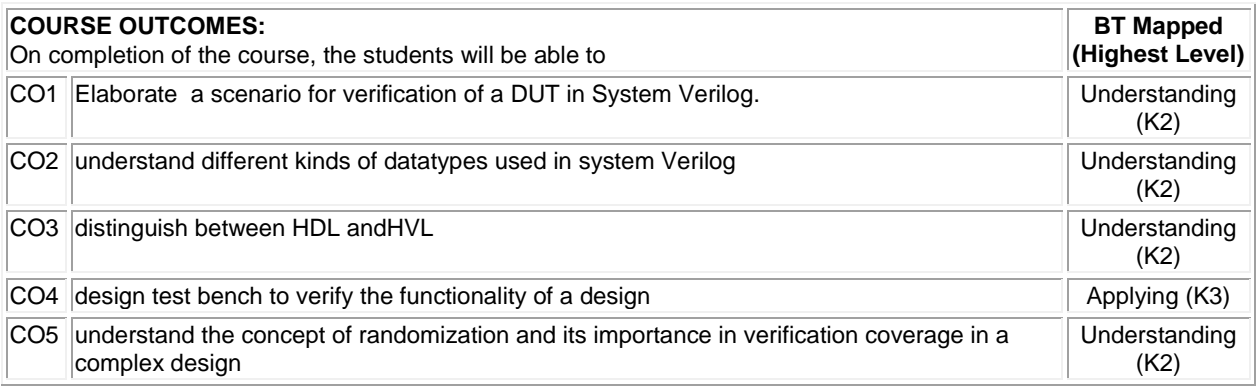

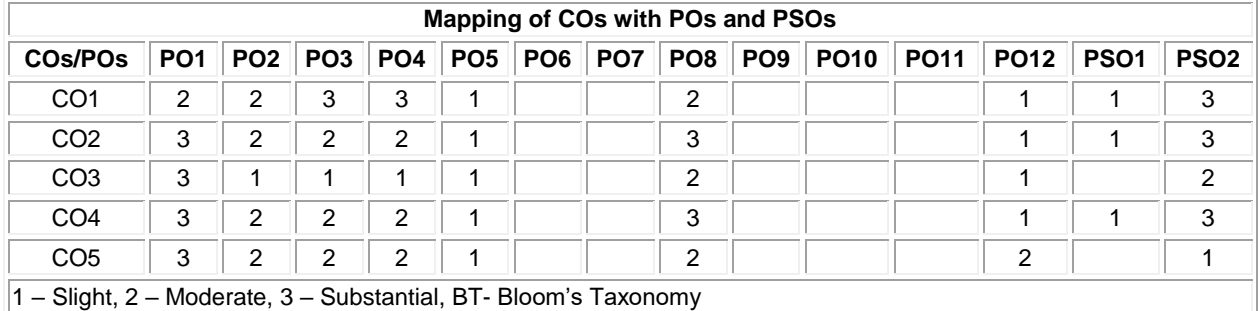

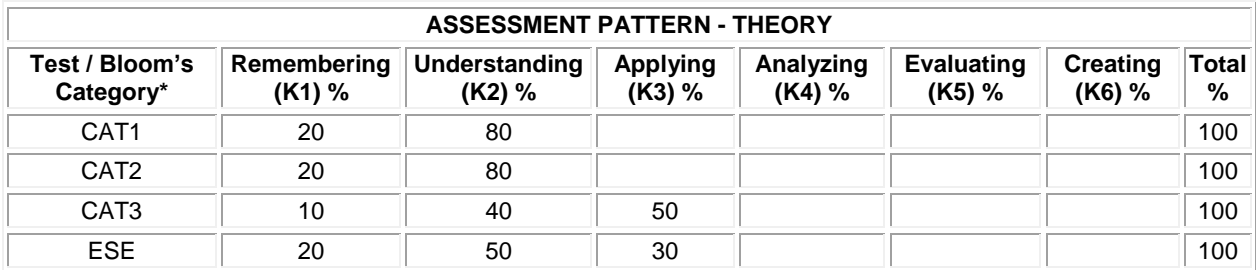

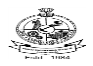

## **20ECE27 - NATURAL LANGUAGE PROCESSING**

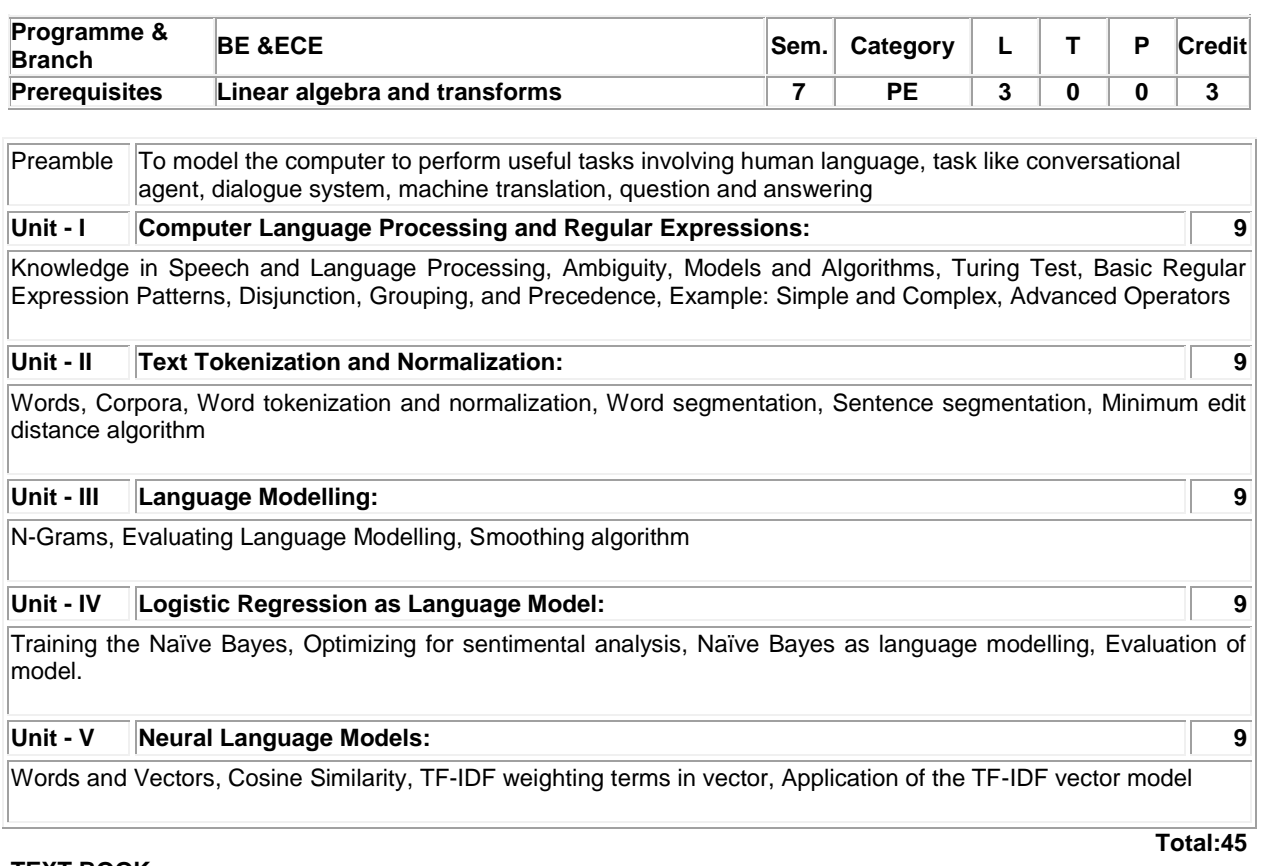

#### **TEXT BOOK:**

1. Jurafsky, Daniel Martin & James H, "Speech and Language Processing - An Introduction to Natural Language Processing, Computational Linguistics, and Speech Recognition", 3rd Edition, Pearson Education India, New Delhi, 2019.

- 1. Eisenstein & Jacob, "Natural Language Processing", 1st Edition, MIT Press, USA, 2019.
- 2. PalashGoyal, Sumit Pandey & Karan Jain, "Deep Learning for Natural Language Processing: Creating Neural Networks with python", 1st Edition, Apress Media, New York, 2018.

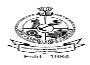

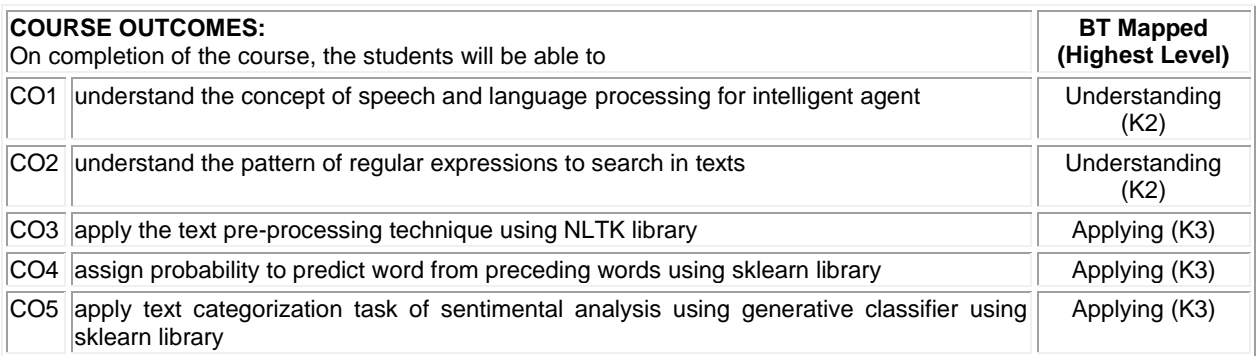

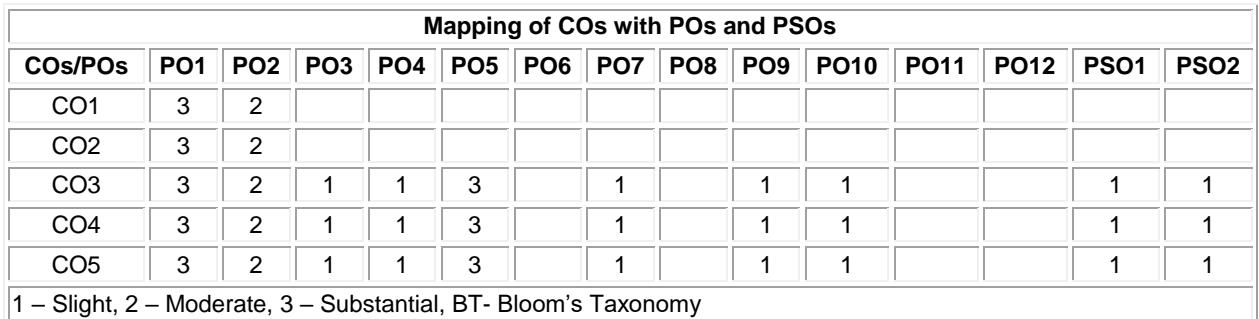

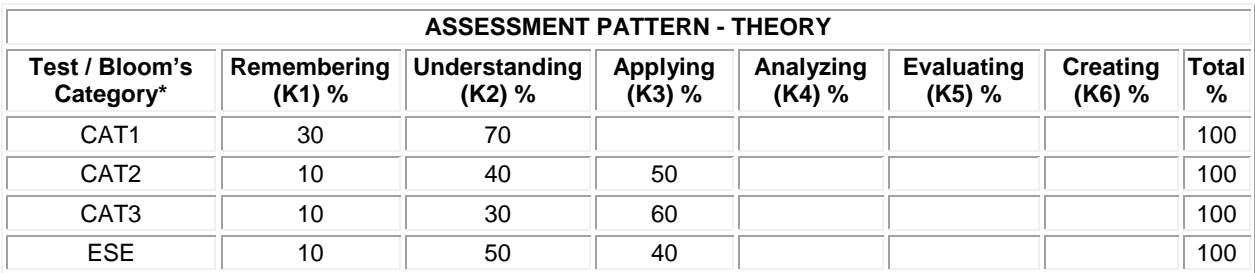

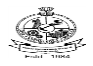

# **20ECE28 INDUSTRY 4.0**

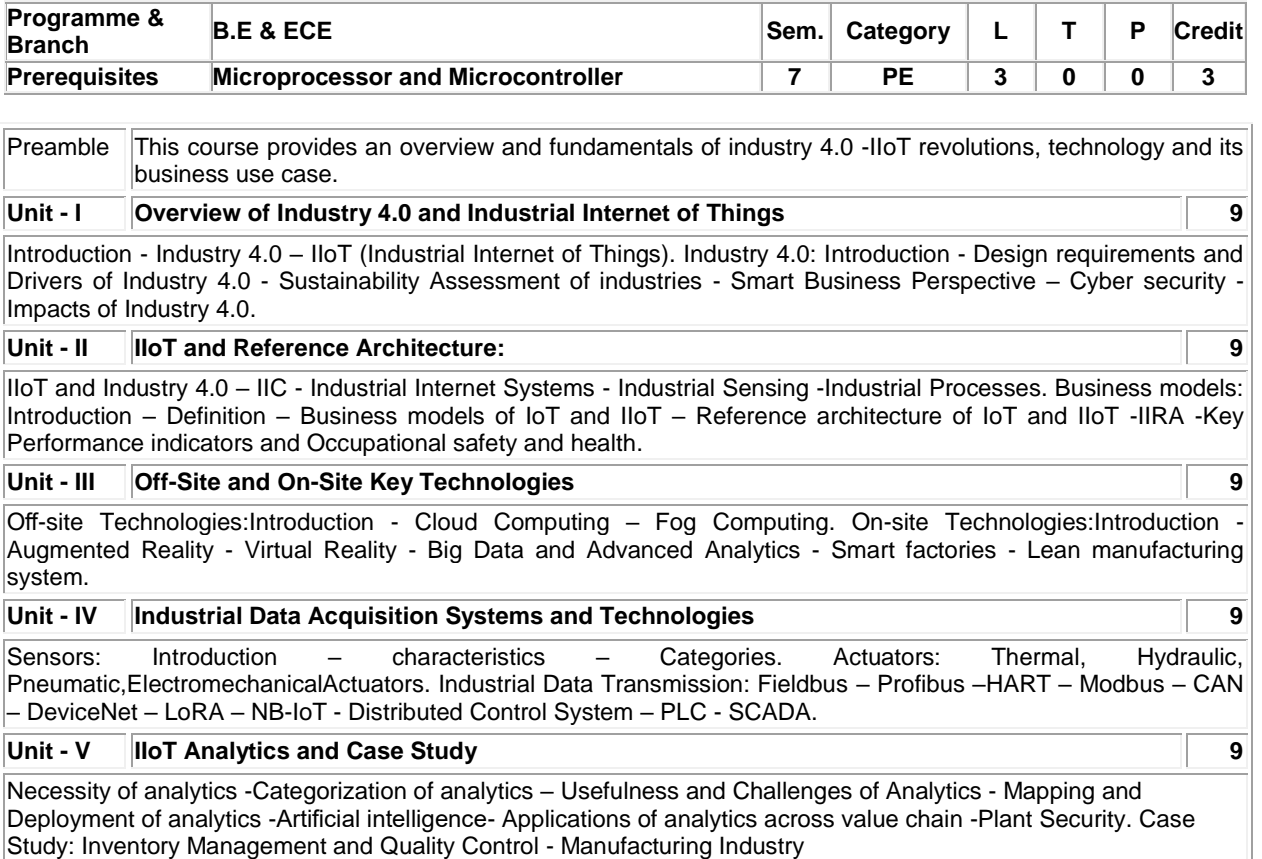

## **Total: 45**

# **TEXT BOOK:**

1. Sudip Misra, Chandana Roy, Anandarup Mukherjee, "Introduction toIndustrial Internetof Tings andIndustry 4.0", CRC Press, USA, 1<sup>st</sup> edition, 2021.

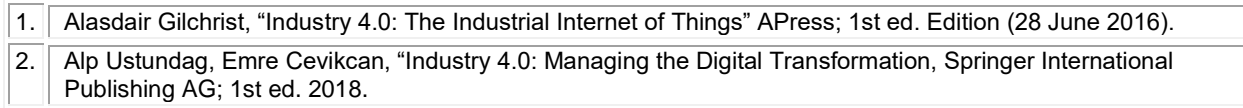

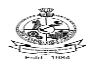

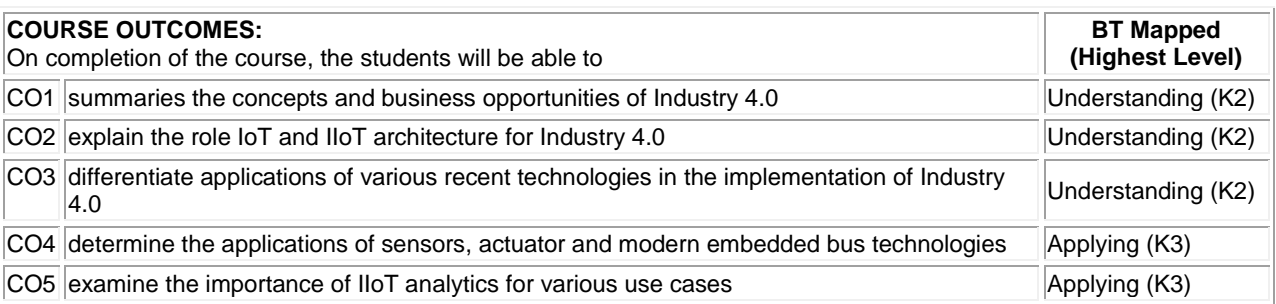

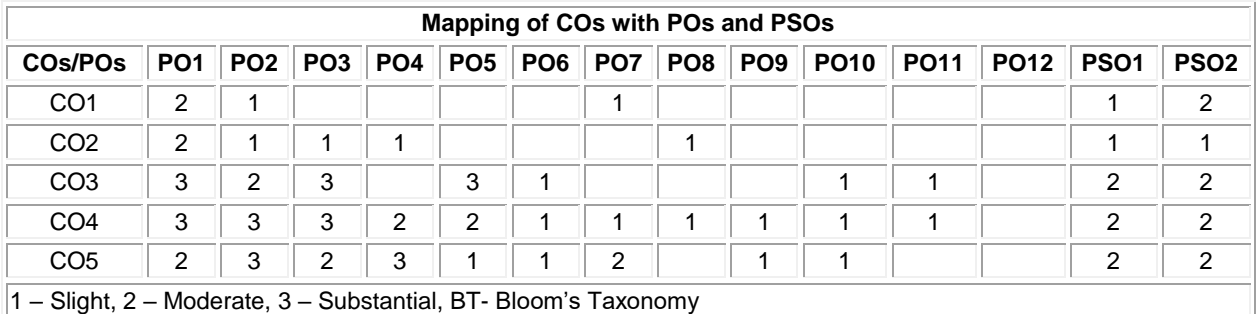

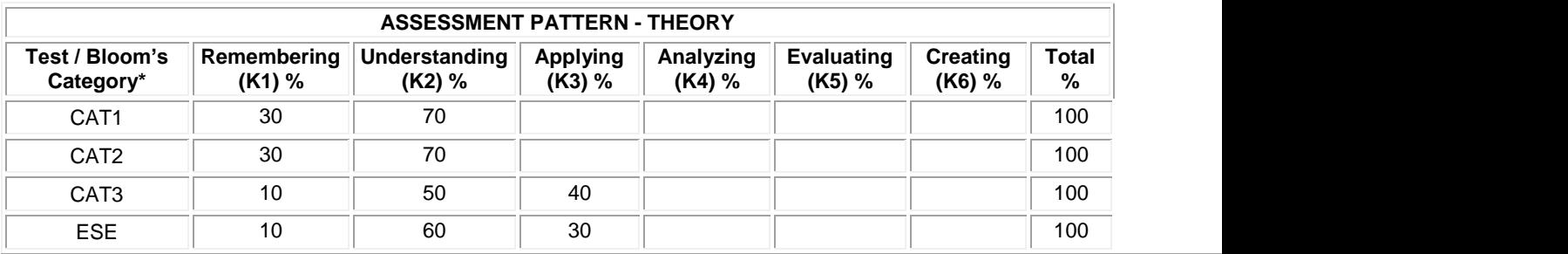

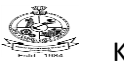

# **PE: GROUP-V**

## **20ECE29 - NEXT GENERATION WIRELESS COMMUNICATION SYSTEMS**

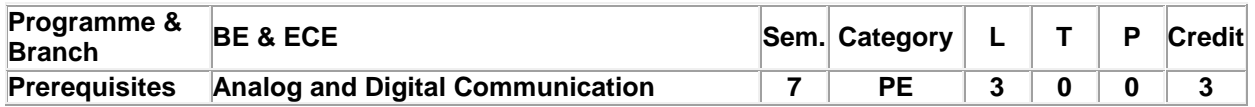

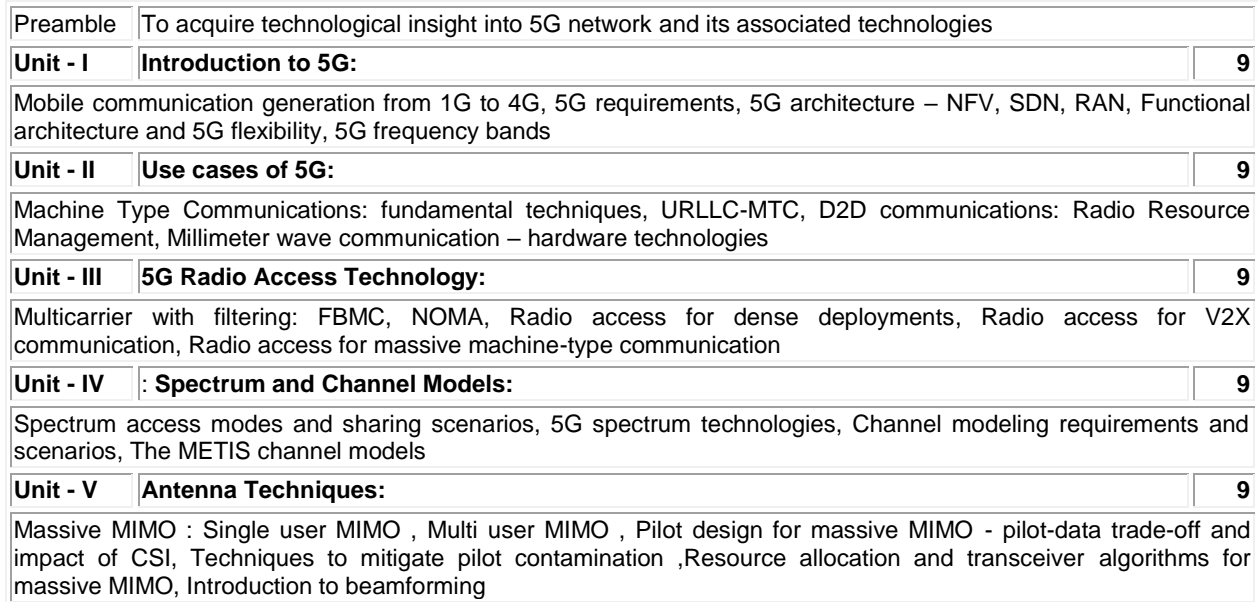

# **Total:45**

## **TEXT BOOK:**

1. Afif Osseiran, Jose F.Monserrat, Patrick Marsch, "5G Mobile and Wireless Communications Technology", 1st Edition, Cambridge University Press, 2016.

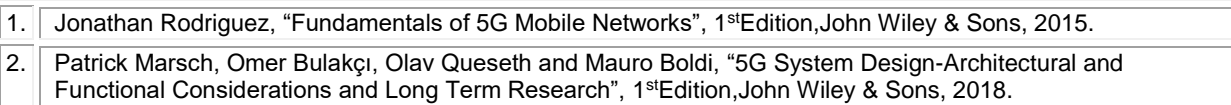

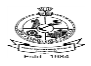

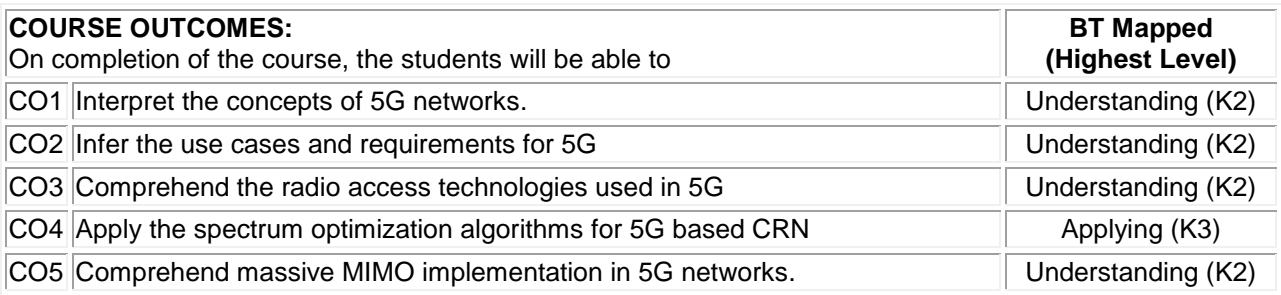

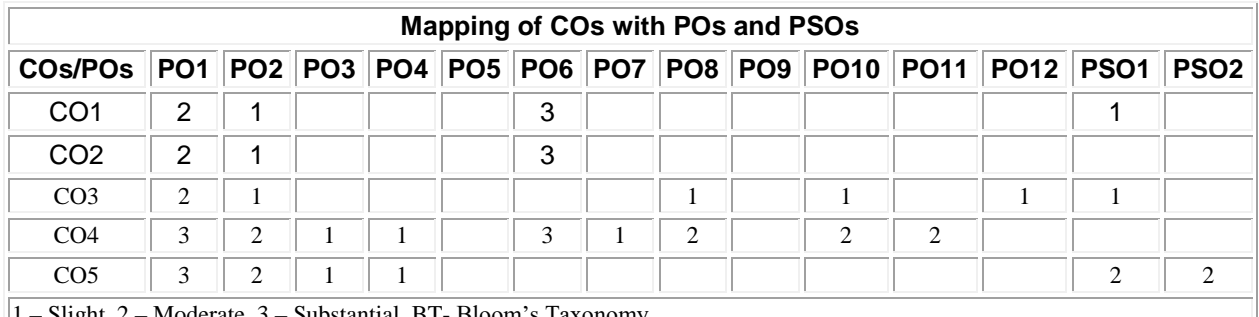

1 – Slight, 2 – Moderate, 3 – Substantial, BT- Bloom's Taxonomy

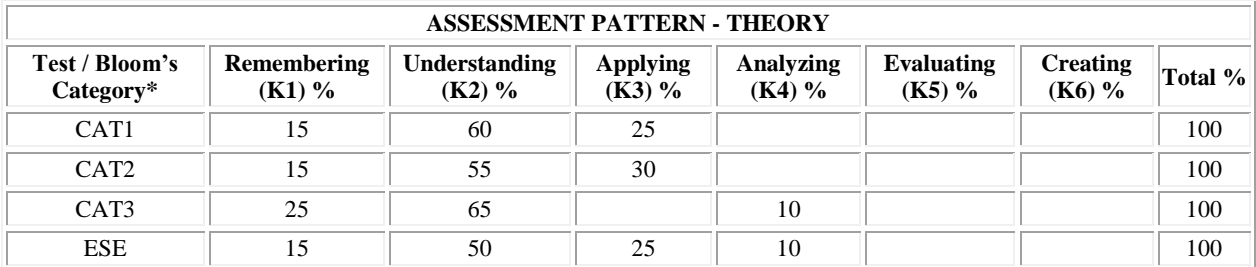

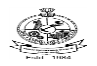

## Kongu Engineering College, Perundurai, Erode – 638060, India **20ECE30 CYBER-PHYSICAL SYSTEMS**

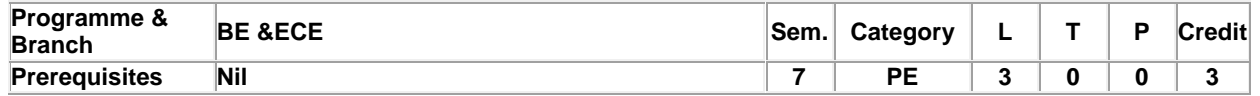

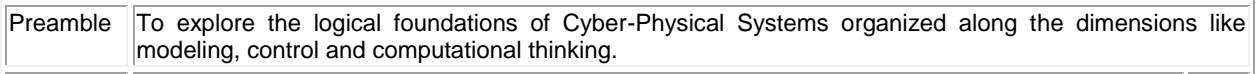

#### **Unit - I Introduction: 9**

Cyber-Physical System (CPS)-structure of a cyber-physical system-Stanford testbed of autonomous rotorcraft for multi agent control (STARMAC)-The Design Process-Modelling, Design and Analysis-Applications: Heart surgery, fly-by-wire aircraft, Traffic control

## **Unit - II Modeling Dynamic Behaviors: 9**

Continuous Dynamics-Newtonian Mechanics- Actor Models- Properties of Systems- Feedback Control. Discrete Systems- Finite-State Machines- Extended State Machines- Non-determinism- Behaviors and Traces-Hybrid Systems- Modal Models- Classes of Hybrid Systems.

**Composition of State Machines**- Concurrent Composition- Hierarchical State Machines, Concurrent Models of Computation: Structure of Models- Synchronous-Reactive Models- Dataflow Models of Computation- Timed Models of Computation

## **Unit - III Security of Cyber-Physical Systems: 9**

Cyber Security Requirements- Defining Security and Privacy -Attack Model -Countermeasures -System Theoretic Approaches- Examples of Security and Privacy in Action- Approaches to Secure Cyber-Physical Systems- Ongoing Security and Privacy Challenges for CPSs

## **Unit - IV Synchronization in Distributed Cyber-Physical Systems 9**

- Formal Software Engineering- Distributed Consensus Algorithms- Synchronous Lockstep Executions- Time-Triggered Architecture- Related Technology- Physically Asynchronous-Logically Synchronous Systems.

## **Unit - V Real-Time Scheduling for Cyber-Physical System**s **9**

Scheduling with Fixed Timing Parameters- Memory Effects, Multiprocessor/ Multicore Scheduling- Accommodating Variability and Uncertainty- Managing Other Resources- Rhythmic Tasks Scheduling.

**Total:45**

## **TEXT BOOK:**

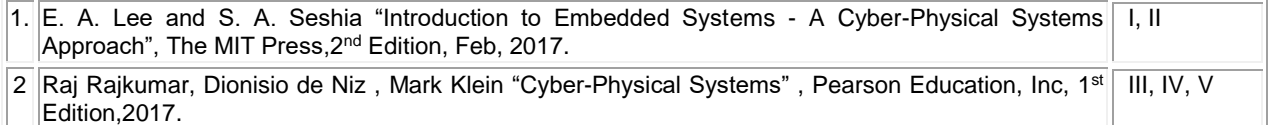

## **REFERENCES:**

1. Glenn A. Fink, Sabina Jeschke, Houbing Song "Security and Privacy in Cyber-Physical Systems Foundations, Principles, and Applications", ,JohnWiley & Sons Ltd, 1st Edition ,2018.

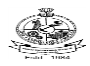

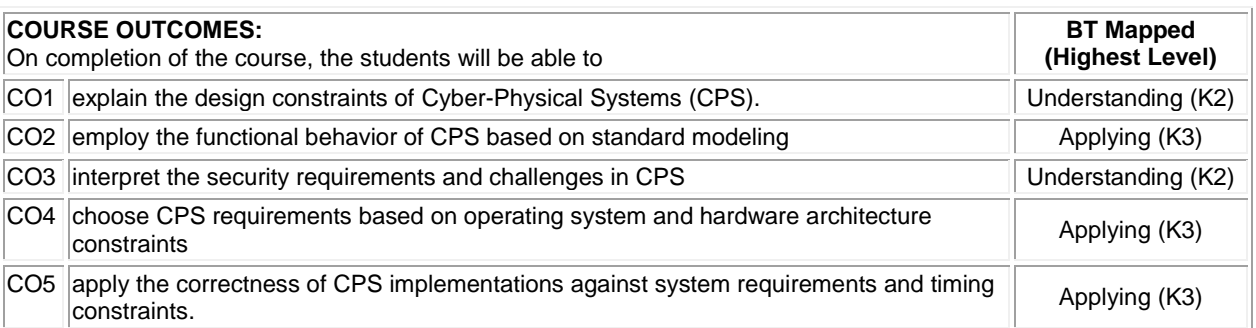

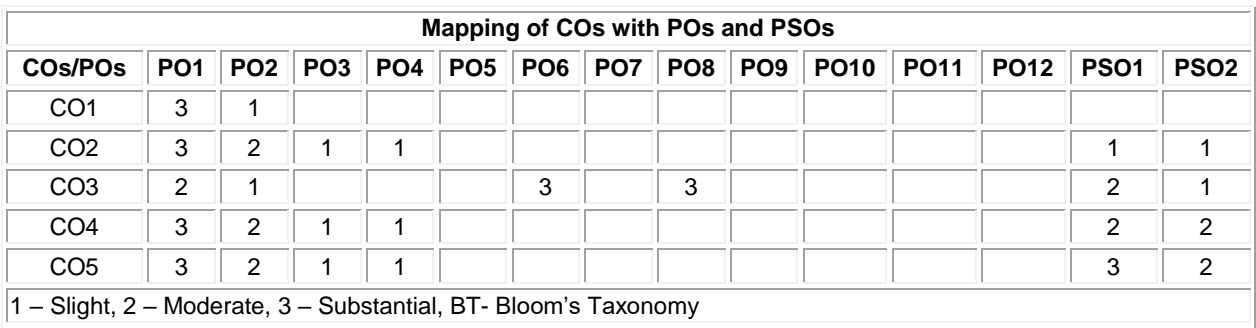

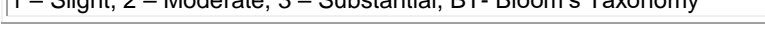

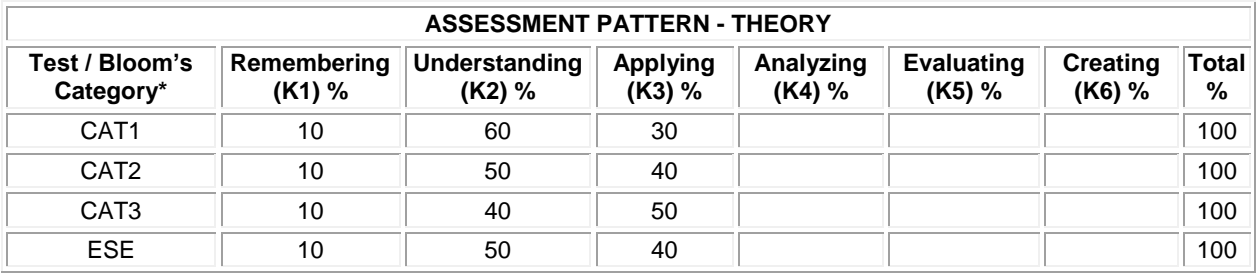

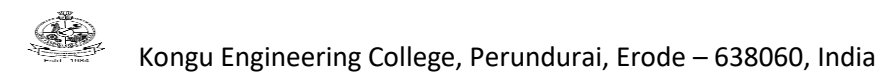

## **20ECE31 - AUTOMOTIVE ELECTRONIC SYSTEMS**

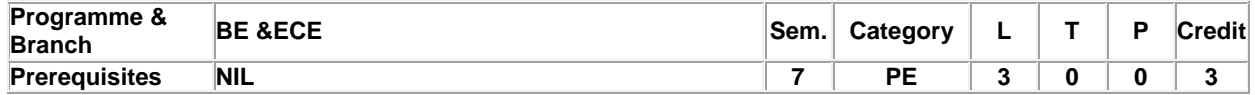

Preamble To learn the concepts of automotive systems and apply the various novel methods to develop electronic based automobile devices for all vehicle conditions

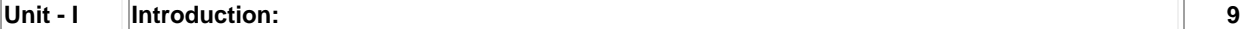

Evolution of electronics in automobiles – Risk assessment and reduction - Introduction to Euro Emission standards (I to VI) – Equivalent Bharat Standards. Working principle and characteristics of sensors: Airflow rate, Engine crankshaft angular position, Hall effect, Throttle angle, temperature, Knock Sensor – Manifold Pressure Sensors – EGR sensor. Working principle and characteristics of Actuators: Solenoid Actuators –EGR actuators, stepper motor actuator and vacuum operated actuator - Emission testing – Exhaust gas measurement – Exhaust Analyzer - Emission limits.

## **Unit - II Charging and Starting systems: 9**

Charging system: Requirements of the charging system – Principles – Alternators - Smart Charging. Staring system: Requirements of starting system – Starter motors and circuits – Types of Starter motors.

## **Unit - III Ignition and Injection Systems: 9**

Ignition systems: Ignition fundamentals – Electronic ignition systems – Electronic Spark Ignition – Distribution less Ignition - Coil on plug (COP) ignition - Spark Plugs. Electronic fuel Control – Combustion – Engine fuelling and exhaust emissions – Electronic control of carburetion – Fuel Injection – Petrol fuel injection – Diesel fuel injection.

## **Unit - IV Engine and Emission Control Systems: 9**

Engine and Emission Control Systems: Control modes for Ignition and fuel control – Engine management system. Catalytic converter – EGR – SCR – DeNox Trap. Diagnostics systems in modern automobiles. In vehicle networks: CAN, LIN, FLEXRAY, MOST.

## **Unit - V Chassis, Comfort and Safety Systems: 9**

Antilock braking system - Traction and Stability Control – Active Suspension – Electronic control of automatic transmission – Cruise control – Adaptive cruise control – Airbag and Seat belt tensioners. Centralized door locking system – Obstacle avoidance Radar – Automatic Parking System - Electric vehicles.

**Total:45**

## **TEXT BOOK:**

1. Tom Denton, "Automobile Electrical and Electronics Systems", 5th Edition, Edward Arnold Publishers, London, 2018.

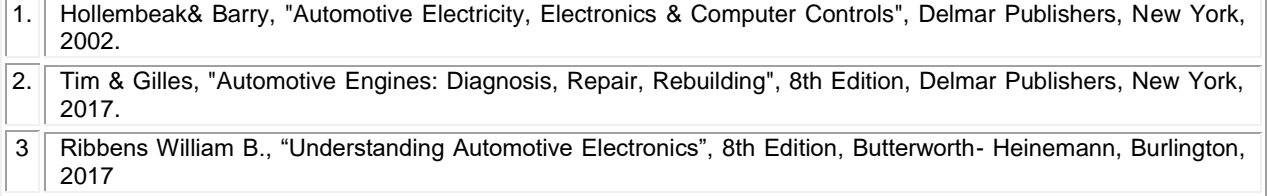

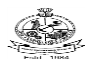

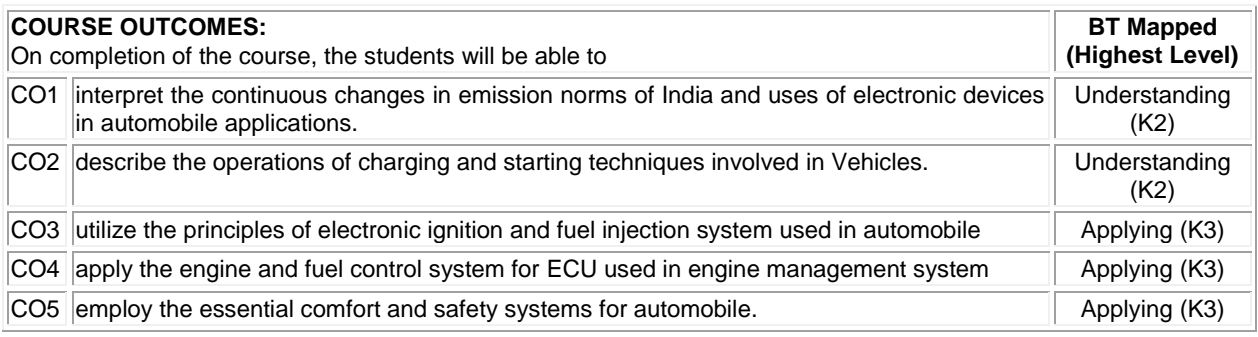

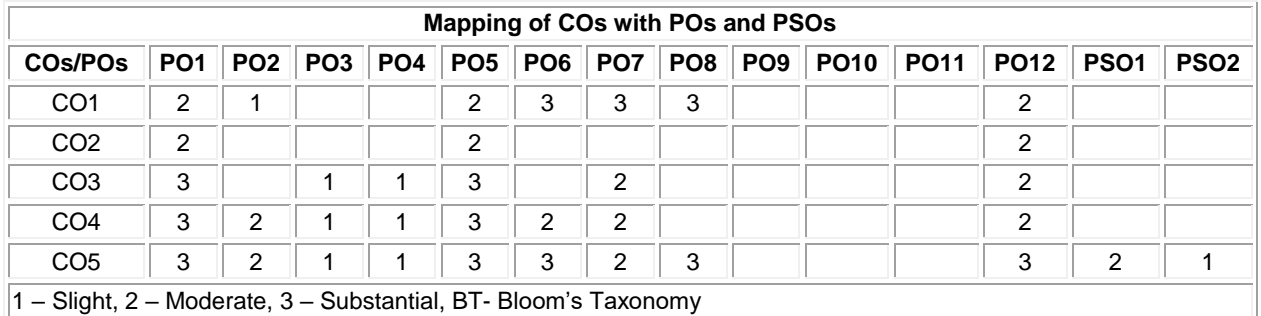

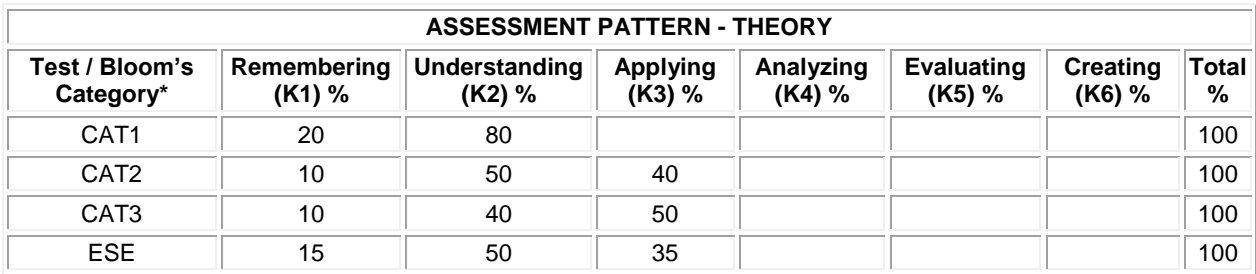

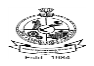

## **20ECE32 - PRINCIPLES OF MACHINE LEARNING**

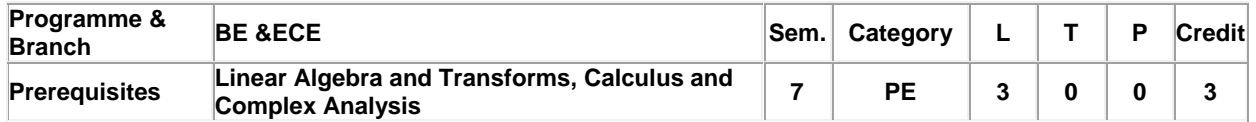

Preamble To understand the principles of machine learning and its applications to classification and prediction problems.

# **Unit - I Random Process: 9**

Random variables - Multivariate random variables – Transformation of Random variable -Parameters - Gaussian Distribution - Joint Distributions –Conditional Distributions - Bayesian rule

# **Unit - II Parametric Modeling: 9**

Parameter estimation – regression – classification – bias-variance dilemma –Regularization-Maximum likelihood – Bayesian Inference-Curse of dimensionality – Validation

## **Unit - III Classification: 9**

Bayesian Classification – Naïve Bayes - Decision Surfaces – Logistic regression – Scatter Matrices – Fisher discriminant: Two class,Multiclass – Ada-Boost – Log-Loss function

#### **Unit - IV Convex functions: 9**

Convex sets and functions – Properties of Projections – Application to classification and regression – Online learning cases

## **Unit - V Sparsity-Aware Learning : 9**

Norms – LASSO - Sparset solutions-Compressed sensing – Dimensionality reduction – Application to image Denoising.

## **TEXT BOOK:**

1. Sergious Theodoridis, "Machine Learning: A Bayesian and optimization perspective", 2<sup>nd</sup> Edition, Academic Press, USA, 2020.

**Total:45**

- 1. Trevor Hastie, "The Elements of Statistical Learning: Data Mining, Inference and Prediction", 12th Edition, Springer, New York, 2017.
- 2. MehryarMohri, "Foundations of Machine Learning", 2nd Edition, MIT Press, USA, 2018.

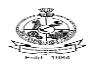

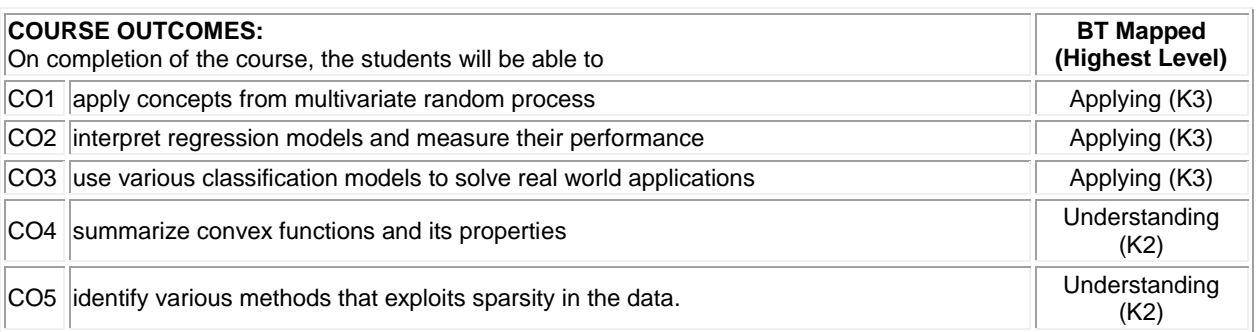

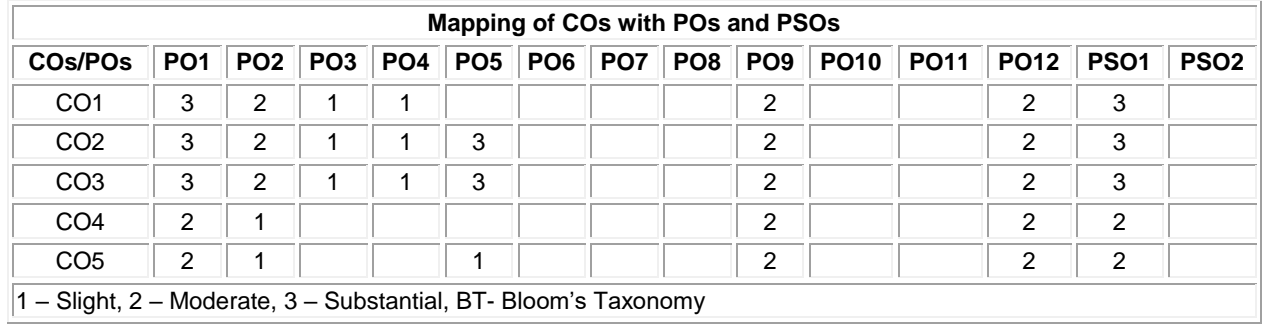

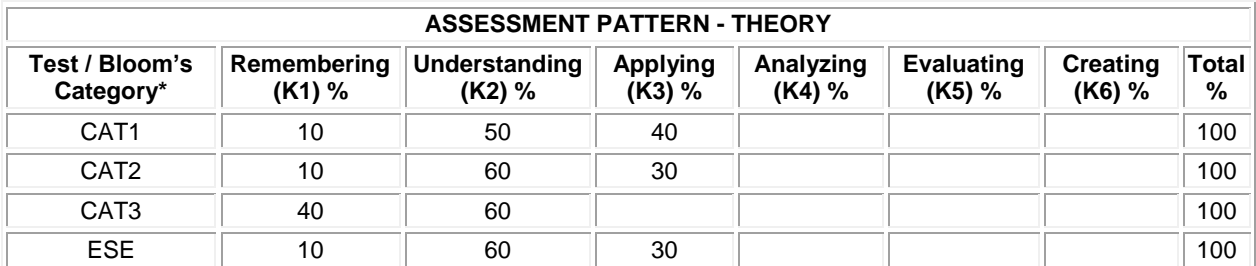

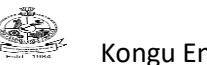

# **20ECE33– NANOTECHNOLOGY FOR ENERGY SUSTAINABILITY**

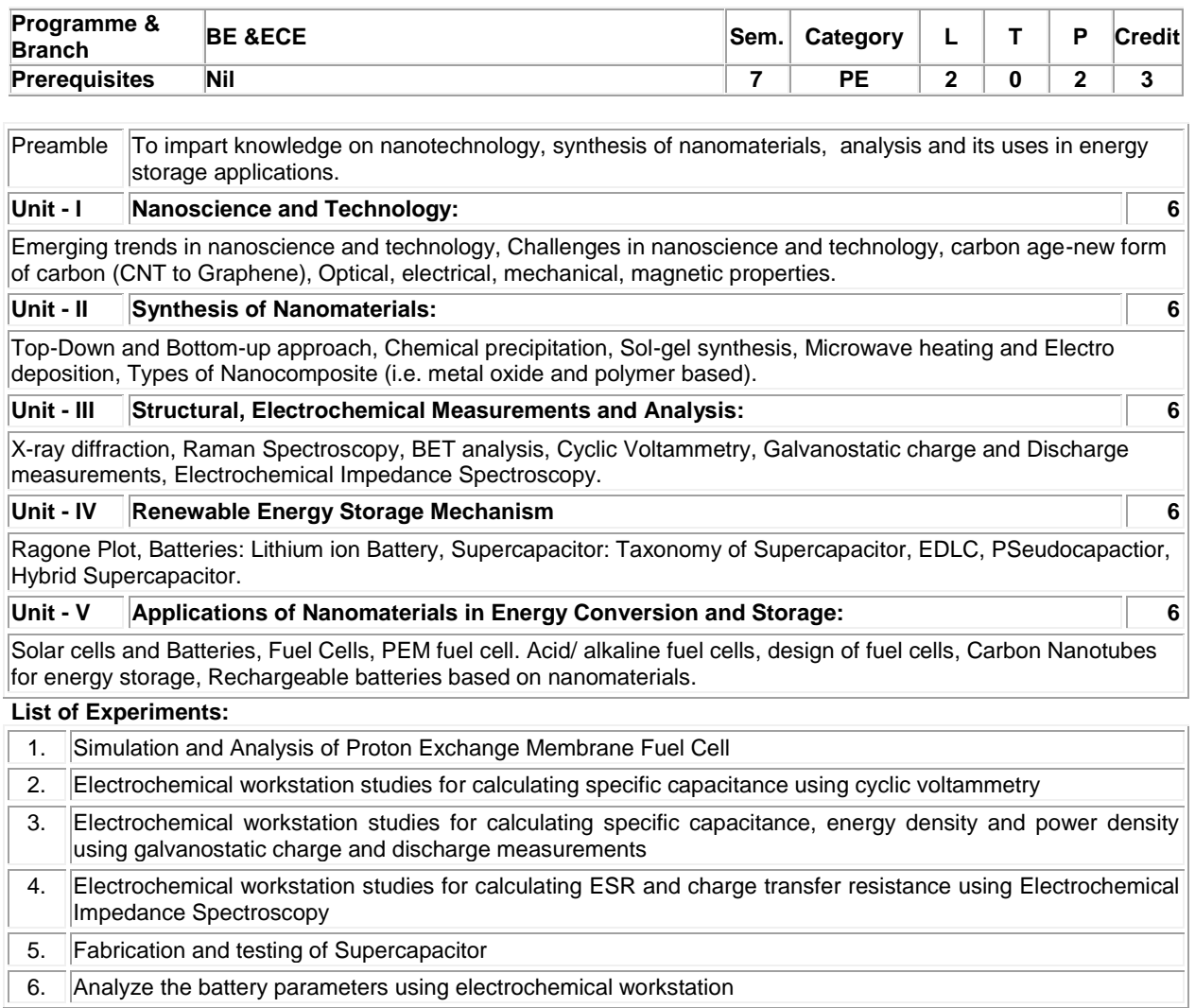

## **Lecture :30, Practical :30, Total: 60**

## **TEXT BOOK:**

1. Charles P. Poole JR. & Franks. J. Qwens, "Introduction to Nanotechnology", 1st Edition, Wiley India Edition , New Delhi, 2012.

## **REFERENCES:**

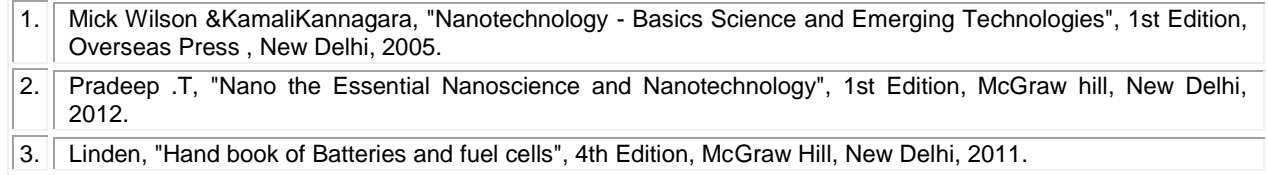

# **REFERENCES/MANUAL/SOFTWARE:**

- 1. MATLAB/Simulink
- 2. OrigaViewer&OrigaMaster

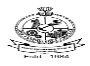

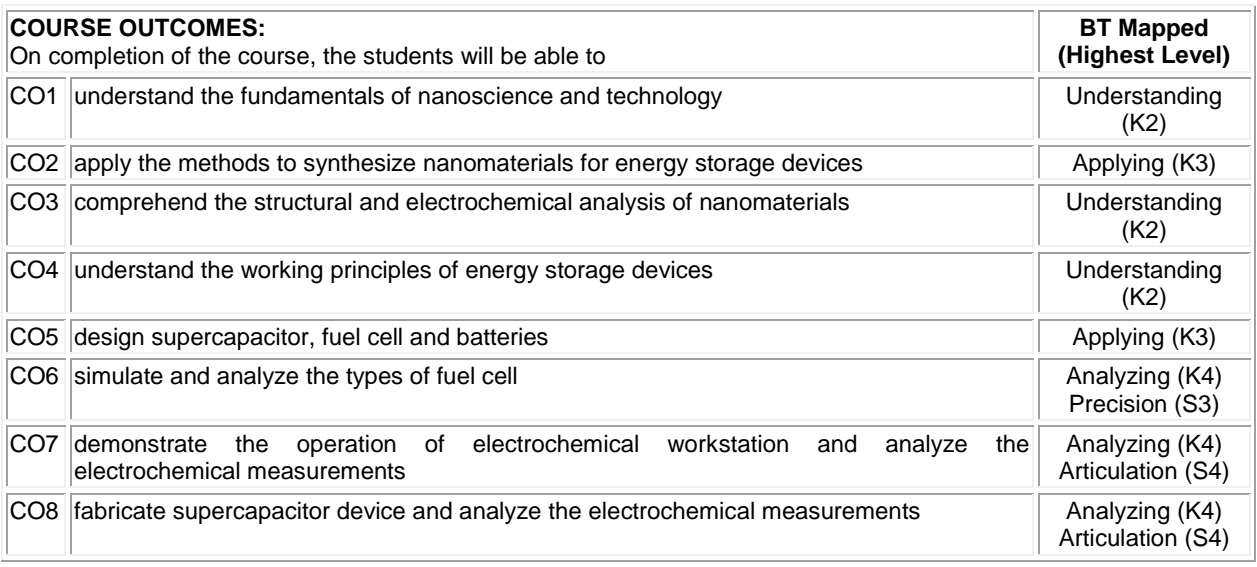

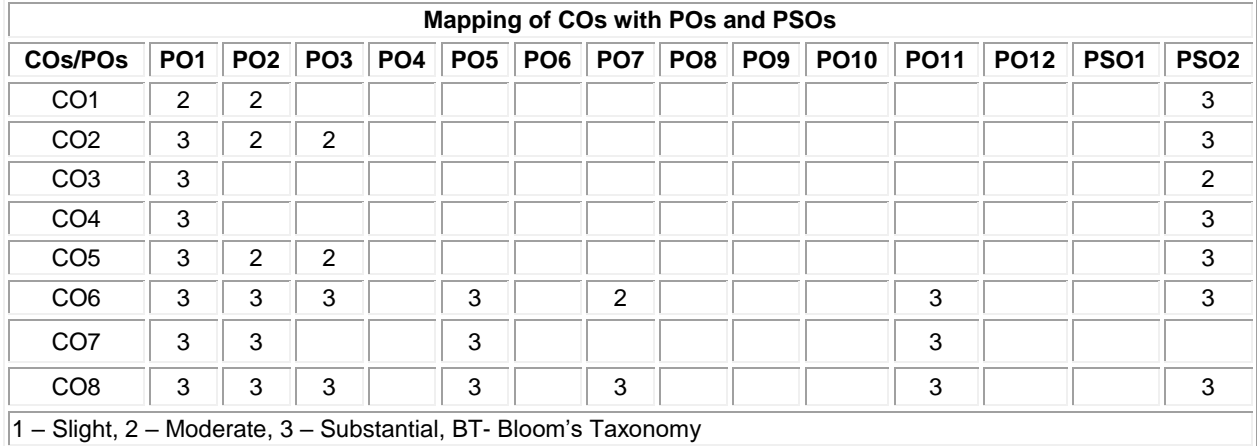

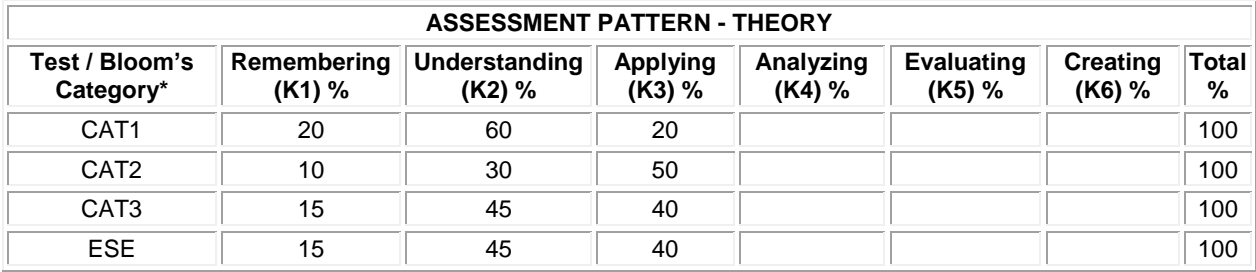

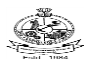

Kongu Engineering College, Perundurai, Erode – 638060, India

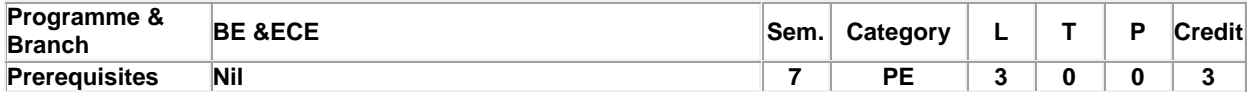

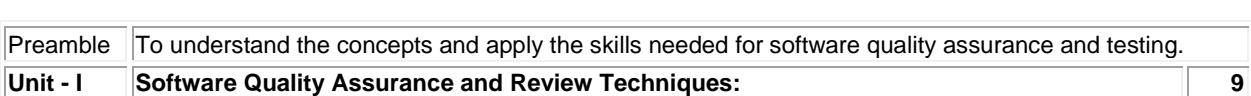

Defining Quality –Need for Quality –Quality Control Vs Quality assurance –Quality assurance at each phase of SDLC - Need for SQA group in an Organization. Structured walkthroughs –Inspections –Various roles and responsibilities involved in Reviews / Inspections –Some psychological aspects of reviews.

## **Unit - II Software Measurement and Metrics: 9**

Product quality –Models for software product Quality –Process Quality. Measurement and Metrics: Introduction – Measurement during software life cycle context –Defect metrics –Metrics for software maintenance –Classification of software metrics –Requirements related metrics –Measurements and process improvement –Measurement principles

## **Unit - III Basics of Testing: 9**

Introduction- Definition- Need for Testing- Testing Approaches-Essentials, features and principles of software Testing. Testing Environment: Assessing Capabilities, Staff Competency, and User Satisfaction-Creating an environment supportive of software testing -Building the software testing process – Testing Guidelines.

## **Unit - IV Basics of Software Testing process: 9**

Overview -The Seven Step Software Testing Process - Organizing for testing-Workbench-Procedure, Developing the test plan-Workbench-Procedure, Verification testing-Workbench-Procedure -Validation testing-Workbench-Procedure.

## **Unit - V Software Testing process: 9**

Analyzing and reporting test results-Workbench-Procedure, Testing software system security-Testing client/server systems-Testing web-based systems - Using Agile Methods to Improve Software Testing.

**Total:45**

## **TEXT BOOK:**

- 1. Nina S. Godbole, "Software Quality Assurance Principles and Practice", 2nd Edition, Narosa Publishing House, New Delhi, 2017. I,II
- $2.||$  Perrv William, "Effective Methods for Software Testing", 3rd Edition, Wiley, New Delhi,2006.  $||$  III,IV,V

- 1. Mordechai Ben-Menachem & Garry S. Marliss, "Software Quality", 2nd Edition, Vikas PublishingHouse Pvt. Ltd, New Delhi, 2014.
- 2. Limaye M.G, "Software Testing -Principles, Techniques and Tools", 1st Edition, Tata McGraw-Hill, New Delhi, 2009.
- 3. RajaniRenu & Oak Pradeep, "Software Testing Effective Methods: Tools and Techniques", 2nd Edition, Tata McGraw-Hill, New Delhi, 2017.

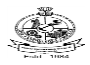

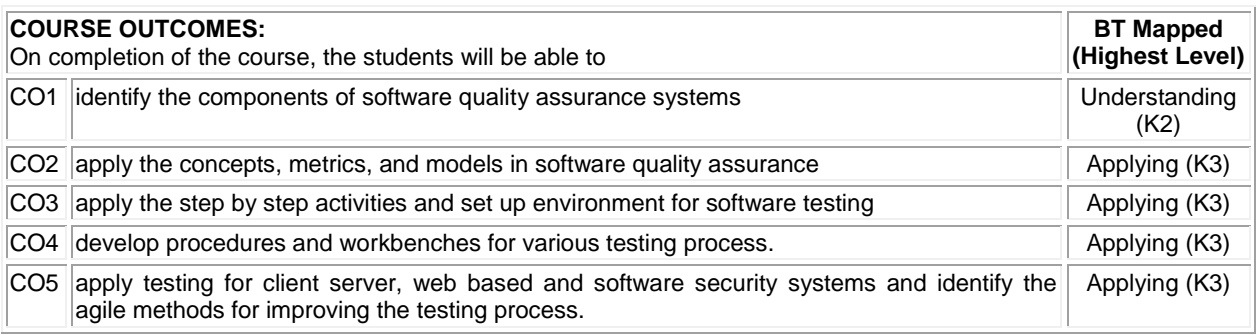

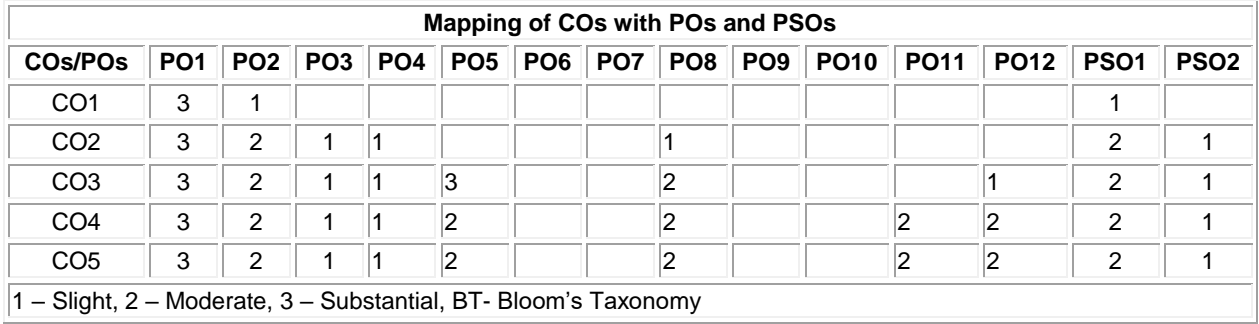

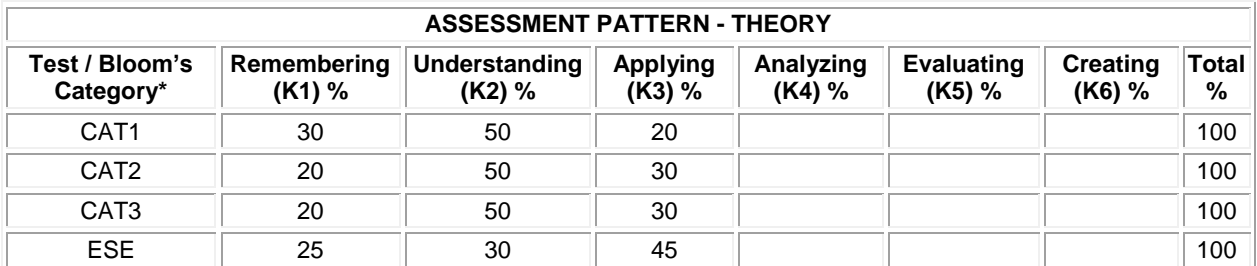

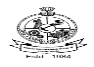

## **PE: GROUP-VI**

## **20ECE35 - RADAR ENGINEERING**

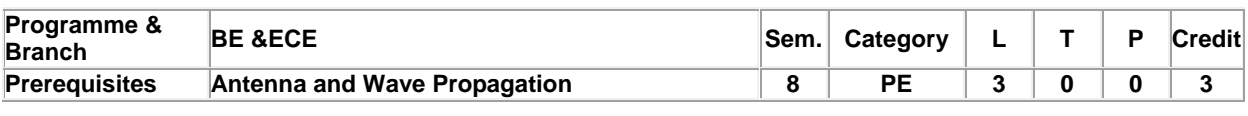

Preamble To gain knowledge in the different types of radar systems used for air-traffic control, long range surveillance and early-warning systems

# **Unit - I Radar and Radar Equation: 9**

Introduction- Basic Radar –The simple form of the Radar Equation- Radar Block Diagram-Applications of Radar – Detection of Signals in Noise- Receiver Noise and the Signal-to-Noise Ratio-Probability Density Functions-Probabilities of Detection and False Alarm- Integration of Radar Pulses, transmitter power, Pulse Repetition Frequency

## **Unit - II MTI and Pulse Doppler Radar: 9**

Introduction to Doppler and MTI Radar– Delay line cancelers—Staggered PRF-Doppler filter banks- Moving Target Detector – Limitations to MTI Performance – Pulse Doppler Radar

## **Unit - III Tracking Radar: 9**

Tracking with Radar –Monopulse Tracking –Conical Scan and Sequential Lobing – Limitations to Tracking Accuracy – Low-Angle Tracking – Tracking in Range –Comparison of Trackers

## **Unit - IV Detection of Signals in Noise and Radar Waveform Design 9**

Detection Criteria – Detectors –-Automatic Detection – Integrators – Constant-False-Alarm Rate Receivers – The Radar operator – Signal Management

Theoretical accuracy of radar measurements – Range and Doppler accuracy, uncertainty relation. Pulse compression

#### **Unit - V Phased Array and Navigational Aids: 9**

Phased Arrays – Basic concepts, feeds, phase shifters, frequency scan arrays, applications, advantages and limitations. Navigational Aids: VOR, ILS and LORAN

**Total:45**

# **TEXT BOOK:**

1. M.I. Skolnik, Introduction to Radar Systems, McGraw Hill, New Delhi, 44th Reprint, 2018.

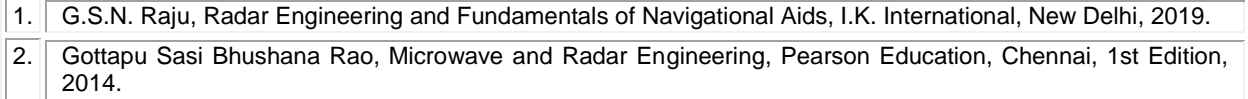

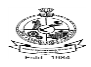

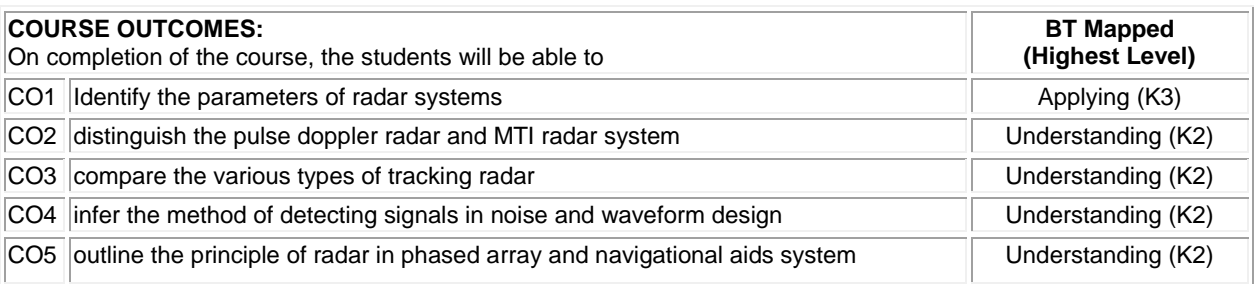

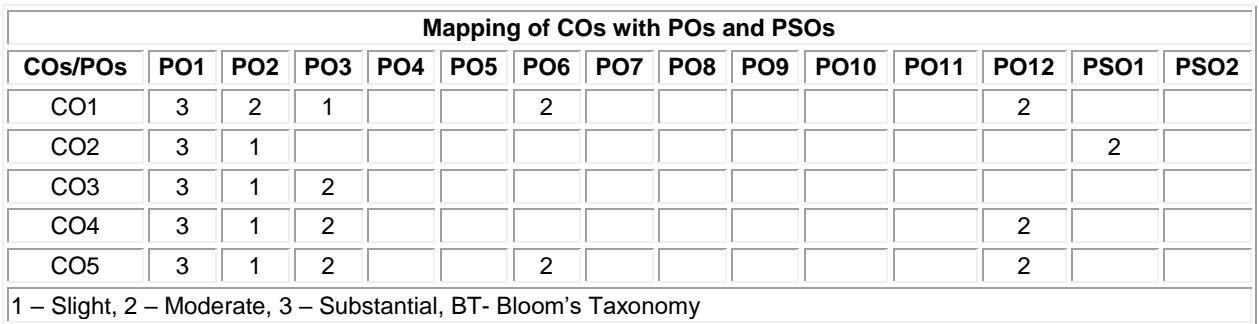

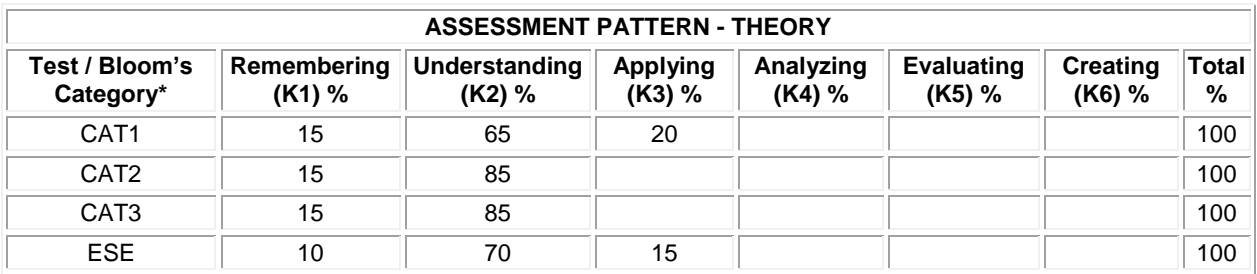

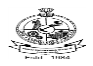

## **20ECE36 - RF COMMUNICATIONS**

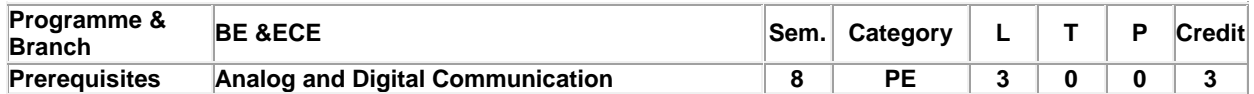

Preamble To study the RF System design at the implementation level and to understand the design of Low Noise Amplifiers, Phase Locked Loop, Oscillators and 60 GHz technology **Unit - I Transceiver Architectures: 9**

Receiver: Homodyne – Heterodyne. Transmitter: Direct up conversion - Two step up conversion 60GHz channel characterizationn & modeling – Introduction to wireless channel modeling – deterministic & stochastic modeling

## **Unit - II Receiver Design: 9**

LNA topologies - Low Noise Amplifiers – Single ended and differential LNAs. PLL: Linearised Model - Phase detectors – Loop filters and charge pumps - Mixer: Characteristics – Multiplier based mixers - Single balanced and active double balanced mixers

#### **Unit - III Device Implementation 9**

60 GHz Radio Implementation in Silicon – Introduction & Overview – Front End Components – 60 GHz LNAs in SiGe and CMOS – PAs in SiGe and CMOS – Process variability in silicon millimeter wave design – Frequency synthesis and Radio Architectures

## **Unit - IV OFDM based WLAN using 60GHz technology 9**

OFDM physical layer implemented on FPGA – design of OFDM physical layer – OFDM baseband receiver architecture – receiver front end – receiver back end – Next generation multi-Gbps OFDM physical layer

#### **Unit - V IEEE standards - MAC for 60GHz 9**

Design issues in the use of directional antennas - IEEE 802.15.3c MAC for 60GHz – Neighbor discovery – Aggregation and BLOCK – ACK.

**Total:45**

## **TEXT BOOK:**

1. Su-khiong (SK) Yong, Pengfei Xia and Alberto Valdes Garcia, 60 GHz Technology – From Theory to Practice, III,IV,V

A John Wiley and Sons Ltd. Publication, 2011.

2. Thomas H. Lee, Design of CMOS RF Integrated Circuits, 2nd Edition, Cambridge University Press, UK, 1, 1, 1,

## **REFERENCES:**

1. Razavi B, RF Microelectronics, 2nd Edition, Pearson Education, New Delhi, 2011.

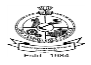

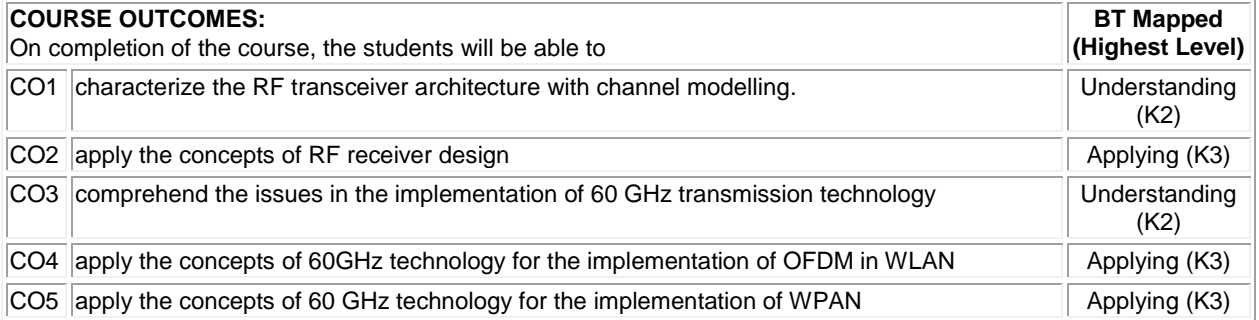

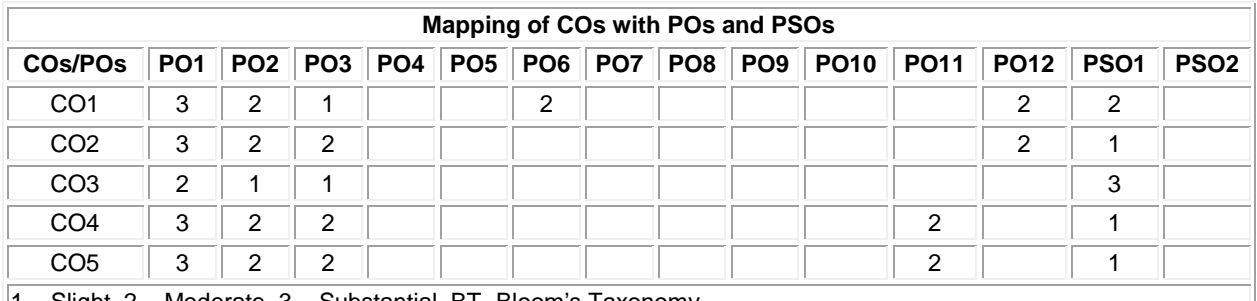

1 – Slight, 2 – Moderate, 3 – Substantial, BT- Bloom's Taxonomy

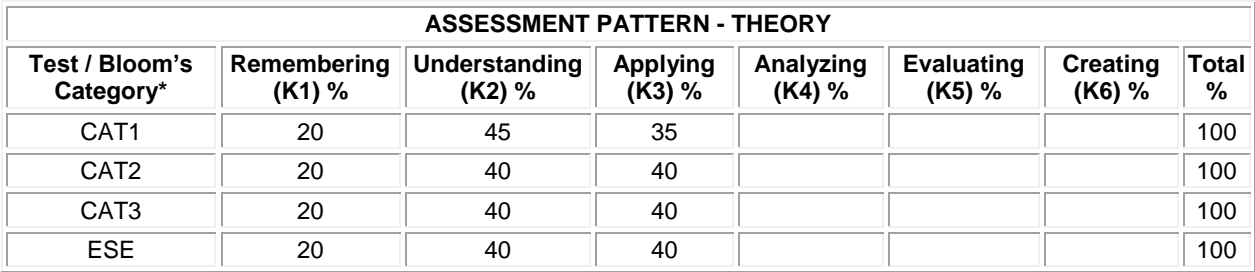

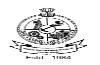

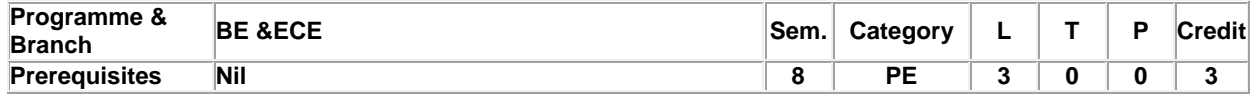

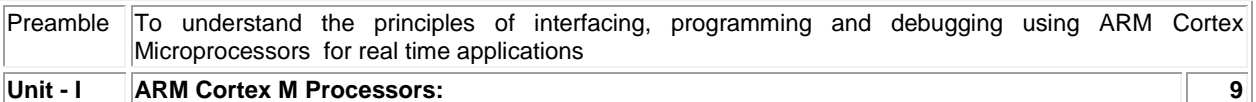

Overview of Cortex M Processors- Advantages- Evolution- Architecture - Programmer's Model- Application Program Status Register-System Control Block- Resets- Instruction Set.

#### **Unit - II CMSIS Standard and Cortex M Programming: 9**

Software Development Flow- Software Flow- Inputs, outputs, and peripherals accesses- Microcontroller interfaces-Introduction to Cortex Microcontroller Software Interface standard (CMSIS)- Organization and Standardization of CMSIS Core- CMSIS Core Structure-Usage and benefits-Versions of CMSIS.

#### **Unit - III Memory System and Interrupts: 9**

Memory System Features Overview- Memory Maps- Memory Endianness- Memory Access Attributes- Default Memory Access Permissions- Bit-Band Operations- Unaligned Transfers- Exclusive Accesses. Exception Types-Interrupt Management- Priorities- Exception sequence- NVIC and SCB registers for exception control- Interrupt Masking.

#### **Unit - IV Floating Point: 9**

Single precision- half precision and double precision floating point numbers- Floating Point Unit- Overview and Registers- Lazy Stacking, DSP Applications using FPU

## **Unit - V Embedded OS and Keil MDK: 9**

Getting Started with uVision- Project Options- Using IDE and debugger- Optimization Options- Keil RTX Real Time Kernel- CMSIS - OS examples on semaphores- Mutual Exclusion- Message Queue- Mail Queue- Timer and Signal Event Communication- OS aware debugging

## **TEXT BOOK:**

.

1. Joseph Yiu, "The Definitive Guide to ARM\_ Cortex\_-M3 and Cortex-M4 Processors", 3rd Edition, Newnes, USA, 2014.

**Total:45**

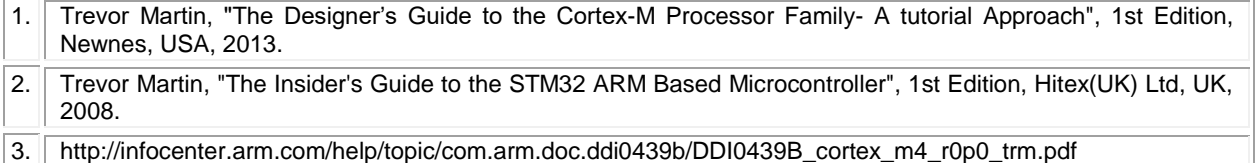

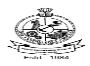

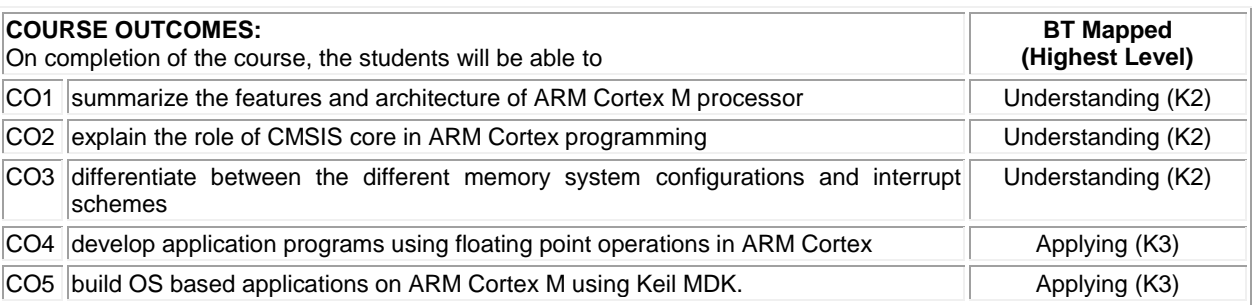

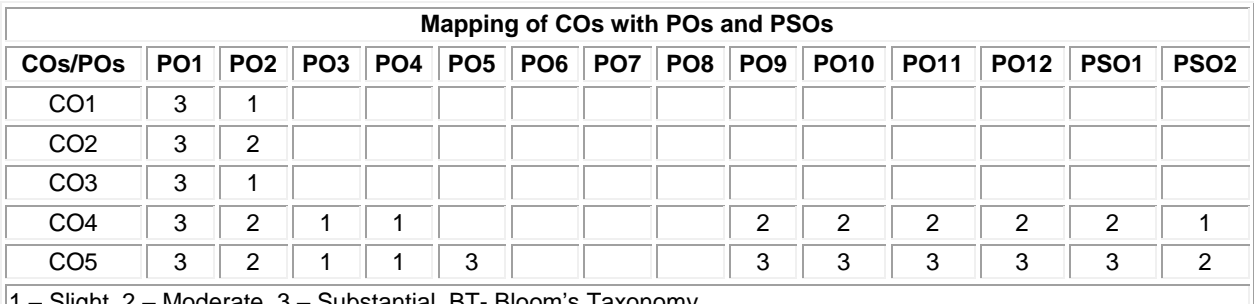

1 – Slight, 2 – Moderate, 3 – Substantial, BT- Bloom's Taxonomy

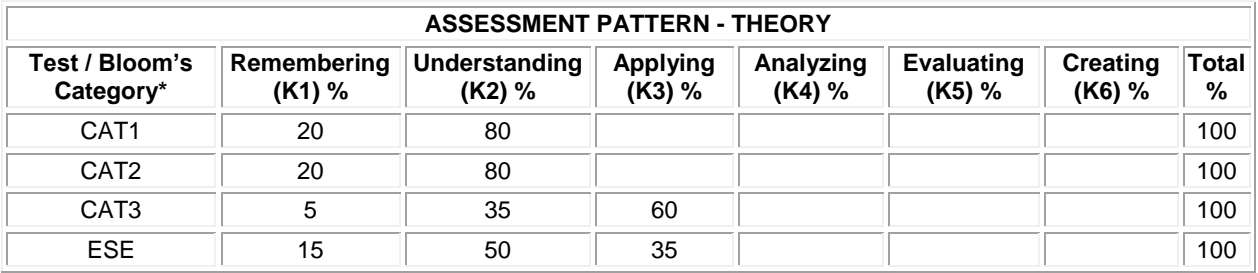

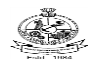

#### **20ECE38 - REMOTE SENSING**

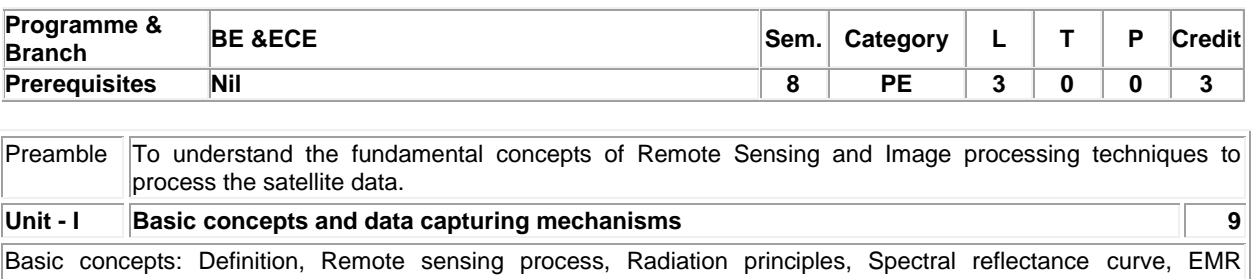

#### interactions with-atmosphere-earth surface features, Resolution types. Data capturing mechanisms: Along track scanning, Across track scanning.

#### **Unit - II Remote Sensing Platforms: 9**

Space borne, Landsat satellite program, Thematic mapper spectral bands, Landsat image interpretation, Spot satellite program, Spot image interpretation, IRS satellite program, IRS image interpretation, High resolution satellite system, Space station remote sensing, Air borne.

#### **Unit - III Remote Sensing Types: 9**

Multi spectral scanning, Infrared, Thermal remote sensing, Thermal scanning, radiation principles, Data interpretation, temperature mapping, Hyper spectral scanning, Image analysis techniques, Microwave sensing, Side looking radar systems, Synthetic aperture radar, Radar image characteristics, Radar image interpretation, LIDAR remote sensing, Microwave radiometers, Microwave scanners.

#### **Unit - IV Satellite image analysis and GIS: 9**

Georeferencing, Enhancement, Feature extraction, Classification.GIS: Spatial data, Attribute data, GIS data integration and analysis.

#### **Unit - V Applications of Remote Sensing : 9**

Agricultural Applications, Forestry Applications, Rangeland Applications, Water Resource Applications, Snow and Ice Applications, Urban and Regional Planning Applications.

**Total:45**

#### **TEXT BOOK:**

1. Thomas M.Lillesand, Ralph W.Kiefer, "Remote Sensing And Image Interpretation", 7th Edition, John Wiley, New Delhi, 2015.

- 1. John R. Jensen, "Remote Sensing Of The Environment An Earth Resource Perspective", 2<sup>nd</sup> Edition, Pearson Education Series, 2003.
- 2. Rafael C.Gonzalez, Richard E.Woods, "Digital Image Processing", 3<sup>rd</sup> Edition, Prentice Hall, 2007.
- 3. Robert A. Schowengerdt, "Remote Sensing Models & Methods For Image Processing", 3<sup>rd</sup> Edition,Academic Press 2007.
- 4. J. A. Richards "Remote Sensing Digital Image Analysis: An Introduction", 5th Edition,Springer-Verlag Berlin Heidelberg, 1993.

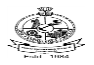

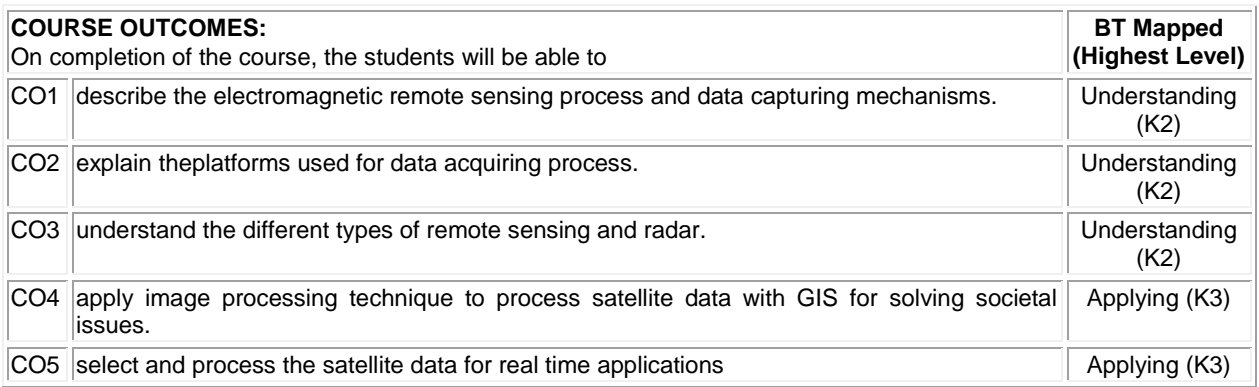

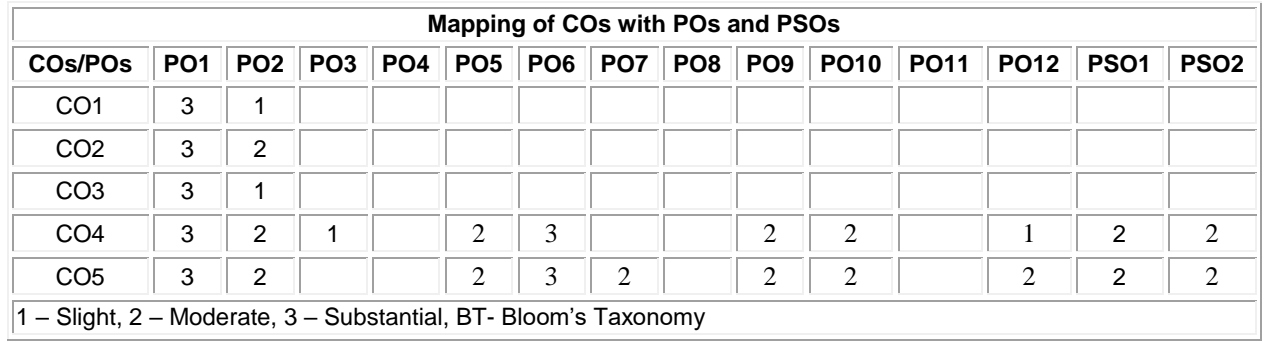

CAT3 20 1 50 30 100 100 ESE 20 50 30 100

**Total %** 

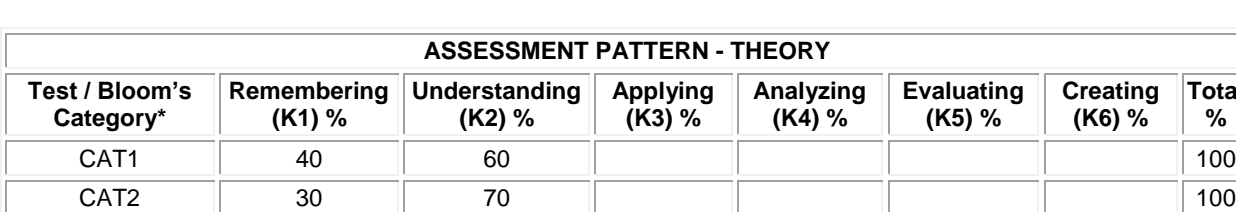

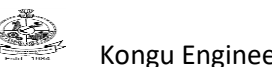

# **20ECE39 – COMPUTER DESIGN AUTOMATION FOR VLSI CIRCUITS**

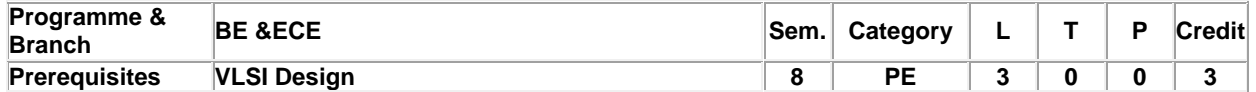

Preamble To understand the concepts of CAD algorithms for VLSI physical design automation

## **Unit - I Design Methodologies: 9**

Introduction to VLSI Design methodologies, Review of VLSI Design automation tools, Algorithmic Graph Theory and Computational Complexity, Tractable and Intractable problems, General purpose methods for combinatorial optimization problems.

## **Unit - II Partitioning and Placement: 9**

Placement, Circuit representation, Placement algorithms, Partitioning, Partitioning algorithms, Placement and Partitioning based on Genetic Algorithm

## **Unit - III Floorplanning and Compaction: 9**

Floorplanning concepts, shape functions and floorplan sizing, Floorplanning based on Simulated Annealing.Compaction, Layout Compaction, Design rules, Problem formulation, Algorithms for constraint graph Compaction.

## **Unit - IV Routing: 9**

Types of Local Routing problems, Area routing, Channel routing, Introduction to Global Routing, Steiner tree Construction, Algorithms for Global Routing

## **Unit - V Logic Simulation: 9**

Simulation, Gate-level modeling and simulation, Switch-level modeling and simulation. Introduction to Combinational Logic Synthesis, Binary Decision Diagrams, ROBDD, ROBDD principles, implementation, construction and manipulation

**Total:45**

# **TEXT BOOK:**

1. Gerez, S.H, "Algorithms for VLSI Design Automation", John Wiley & Sons, New York, Reprint 2008.

# **REFERENCES:**

1. Naveed Sherwani, "Algorithms for VLSI Physical Design Automation" ,3rd edition, Springer International Edition, 2013

2. Sarafzadeh& C.K. Wong, "An Introduction to VLSI Physical Design", McGraw-Hill, New Delhi, Reprint 2007.

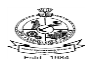

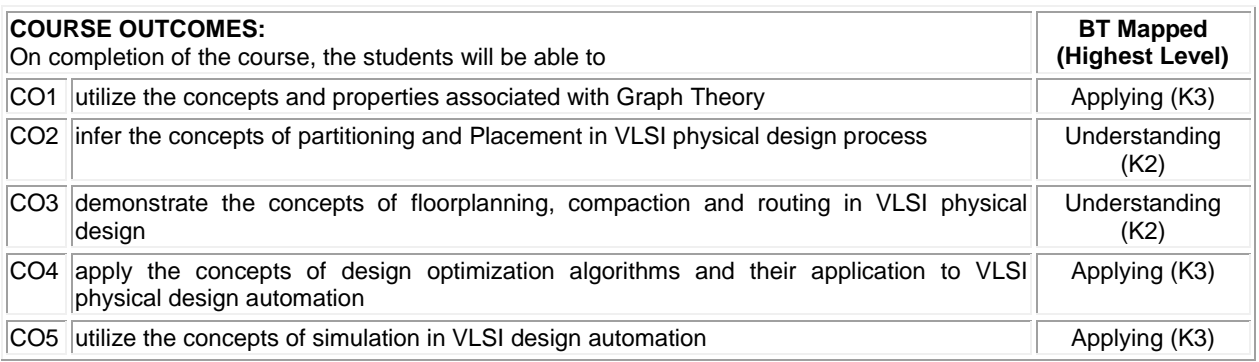

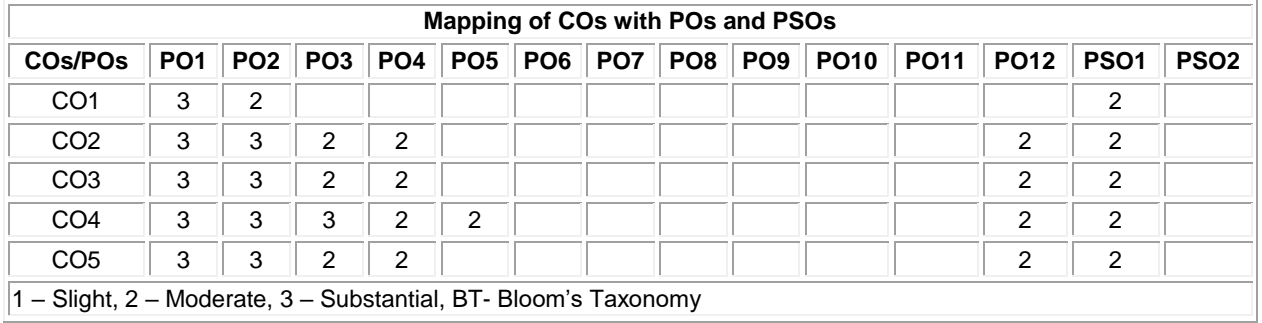

1 – Slight, 2 – Moderate, 3 – Substantial, BT- Bloom's Taxonomy

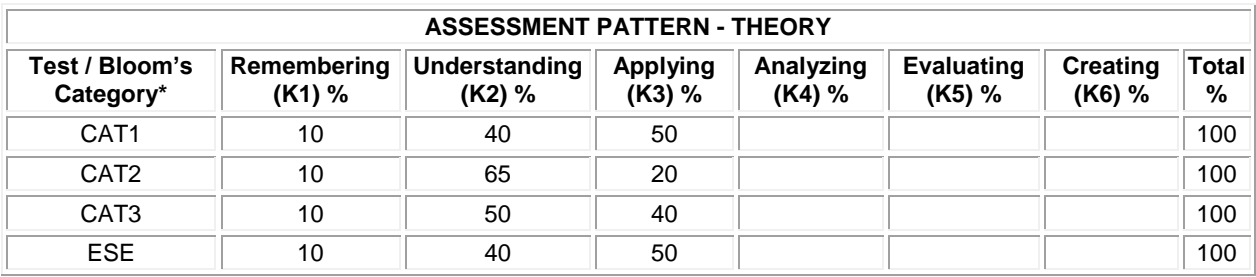

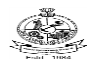

# **20ECE40 BLOCKCHAIN TECHNOLOGIES**

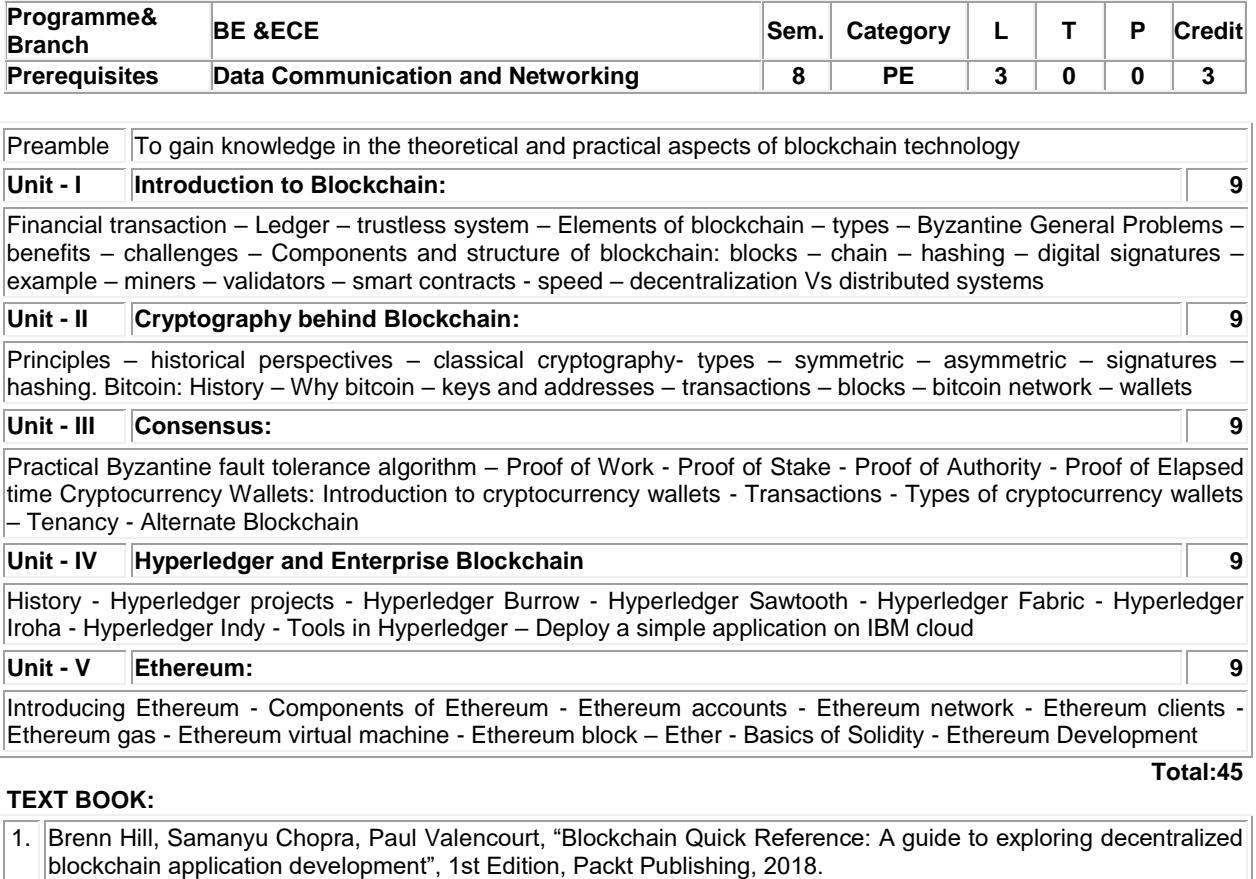

# **REFERENCES:**

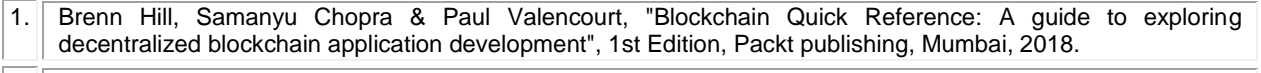

2. Andreas Antonopoulos, "Mastering Bitcoin: Programming the open blockchain", 2nd Edition, O'Reilly Media, USA, 2017.

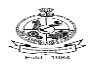

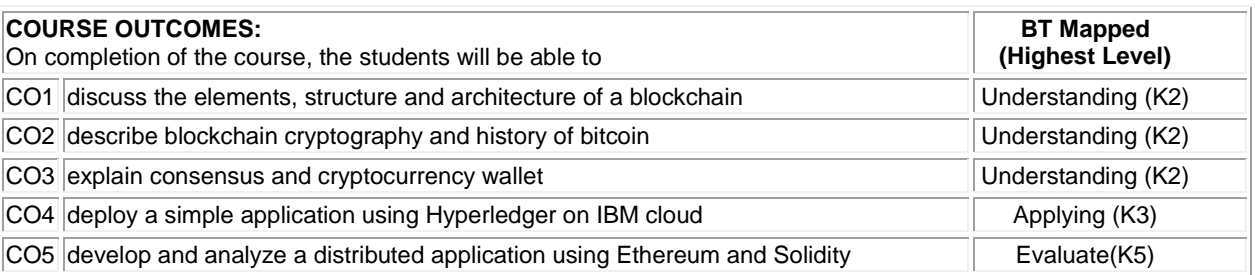

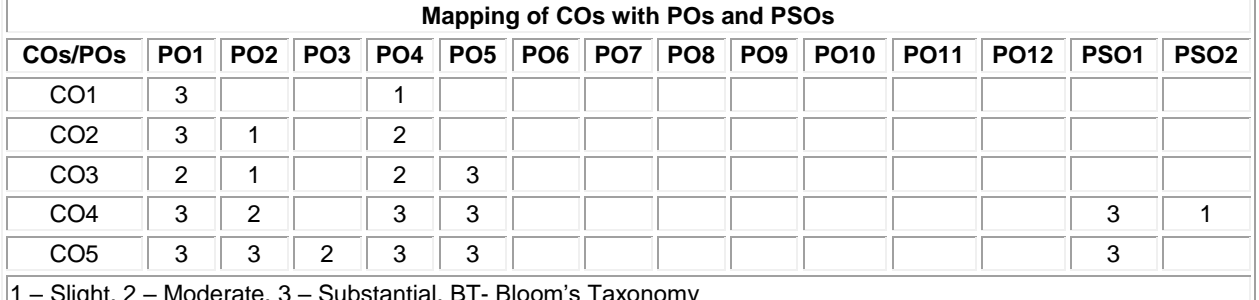

1 – Slight, 2 – Moderate, 3 – Substantial, BT- Bloom's Taxonomy

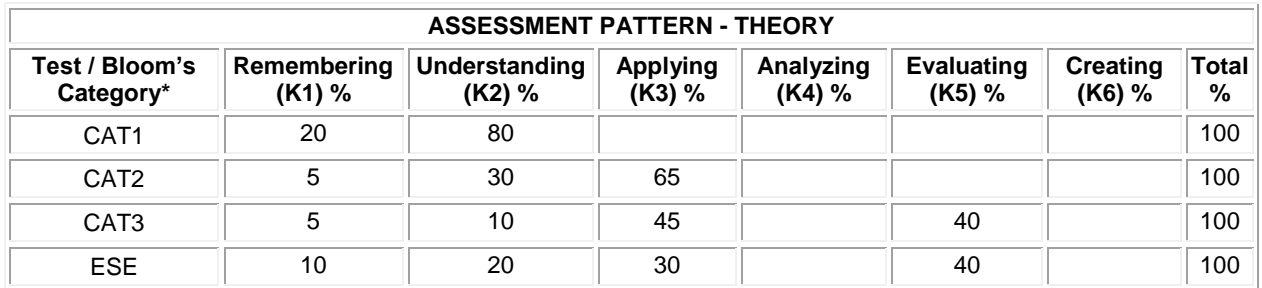

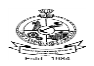

# **20ECE41 QUANTUM COMPUTING AND INFORMATION**

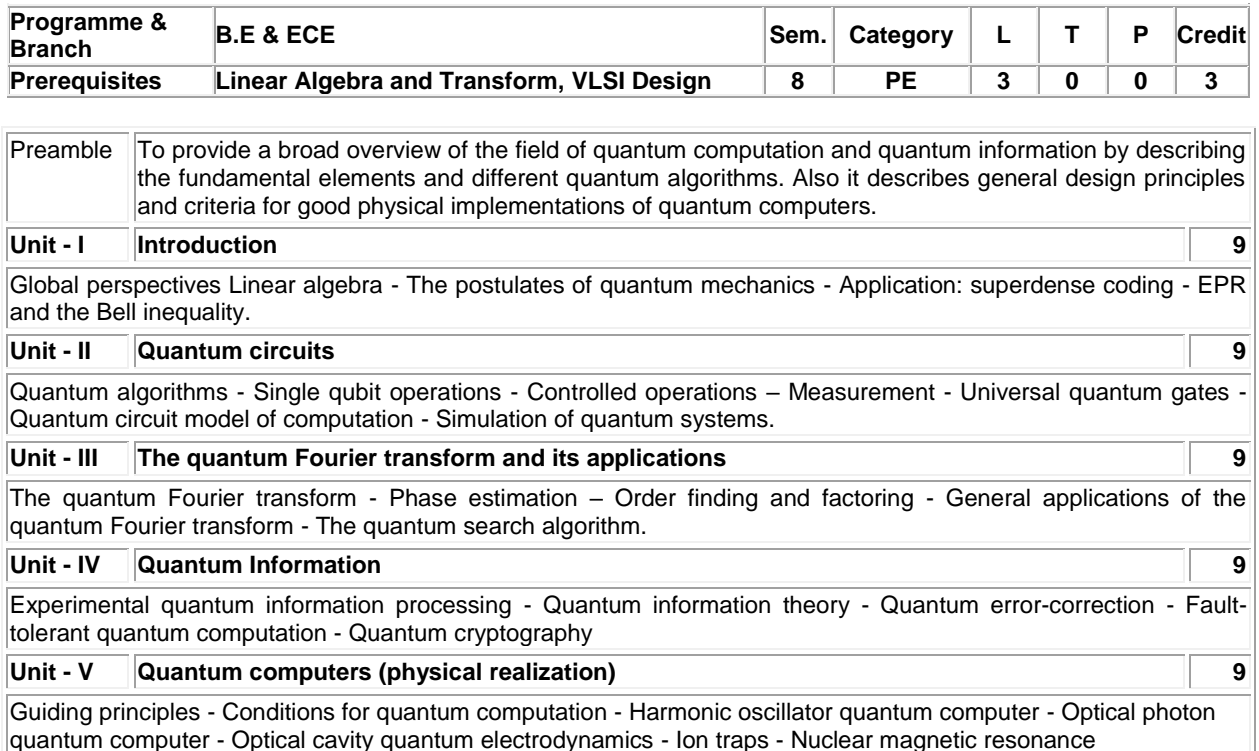

#### **Total: 45**

## **TEXT BOOK:**

1. Nielsen M.A & Chuang I.L, "Quantum Computation and Quantum Information", 10th Anniversary Edition, Cambridge University Press, UK, 2010.

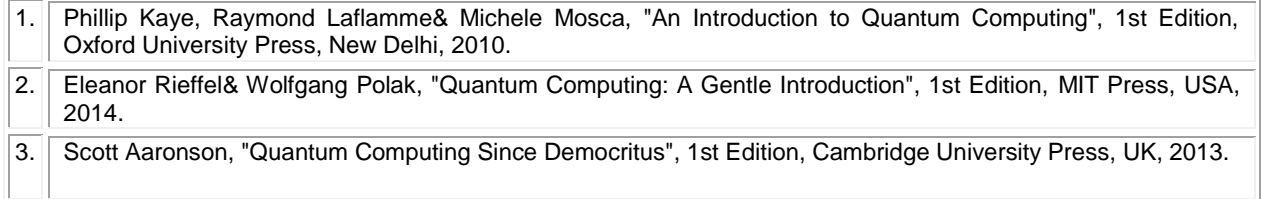

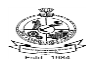

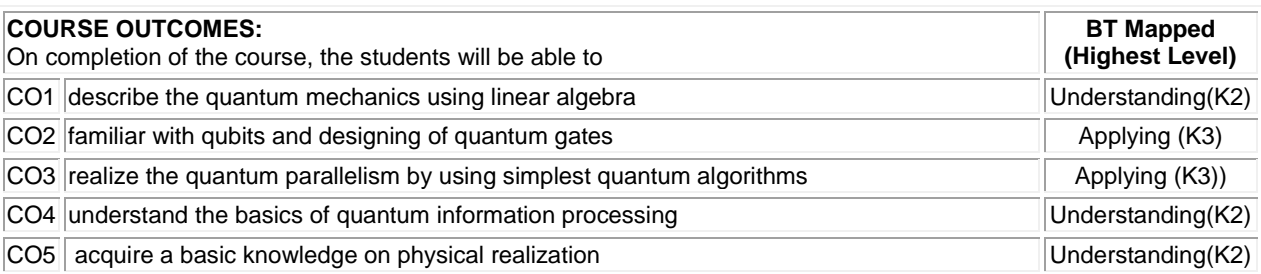

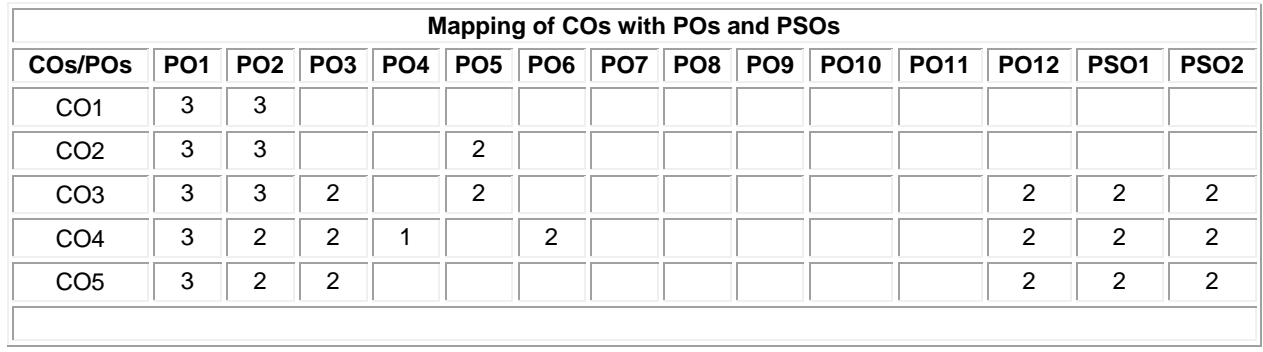

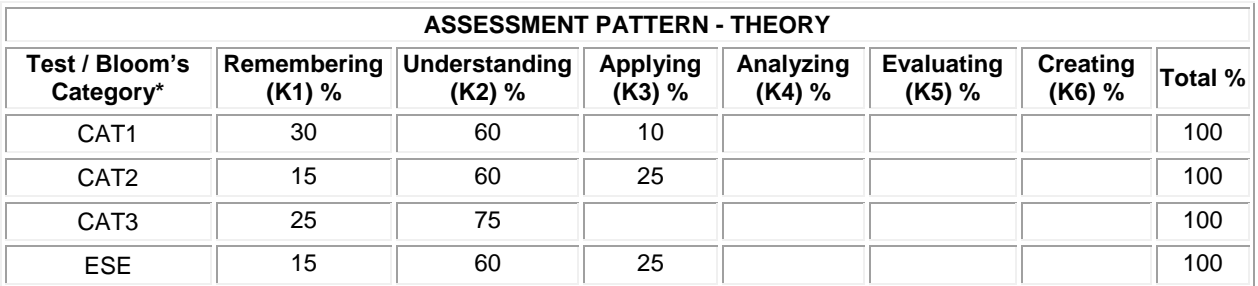
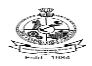

Kongu Engineering College, Perundurai, Erode – 638060, India **OPEN ELECTIVES**

#### **20ECO01 WEARABLE TECHNOLOGY**

(Offered by Department of Electronics and Communication Engineering)

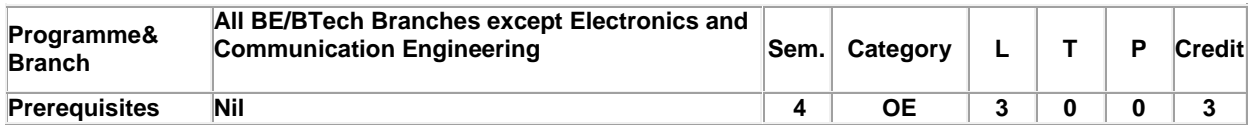

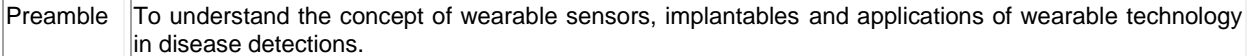

#### **Unit - I Introduction to wearables 9**

Wearables: Fundamentals, advancements, and a roadmap for the future - The role of wearables-Data-informationknowledge-value paradigm-The ecosystem enabling digital life-Attributes of wearables-Textiles and clothing: The meta-wearable-Challenges and opportunities-The future of wearables: Defining the research roadmap

#### **Unit - II From wearables to implantables 9**

clinical drive and technical challenges – Introduction-Wearables-Implantables-Instrumented prosthesis and monitoring of bone regeneration-Regenerative and biohybrid approaches-Packaging, biocompatibility, and biodegradable materials

#### **Unit - III Disease detection using wearable sensors 9**

Wearing sensors inside and outside of the human body for the early detection of diseases – Introduction-Cardiovascular diseases-Neurological diseases-Gastrointestinal diseases

## **Unit - IV Mechanical and Chemical sensors 9**

Soft mechanical and biochemical sensors - Mechanical sensors-Biochemical sensors-Tears-Saliva-Wound and interstitial fluids (WF and IF)- Available bioanalytes in WFs and Ifs-Methods of bioanalyte detection in WFs and Ifs-Challenges of WF and IF-based wearable sensors

## **Unit - V High frequency sensors and applications 9**

UHF epidermal sensors: Technology and applications-Introduction-Rationale of UHF epidermal antennas-Examples of UHF epidermal antenna systems and manufacturing-Applications to healthcare-Applications to occupational medicine, wellness, sports-Safety issue

**Total:45**

## **TEXT BOOK:**

1. Sazonov, Edward, ed. Wearable Sensors: Fundamentals, implementation and applications. Academic Press(Elsevier), 2020.

#### **REFERENCES:**

1. Mukhopadhyay, Subhas C., ed. *Wearable electronics sensors: For safe and healthy living*. Vol. 15. Springer, 2015.

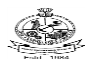

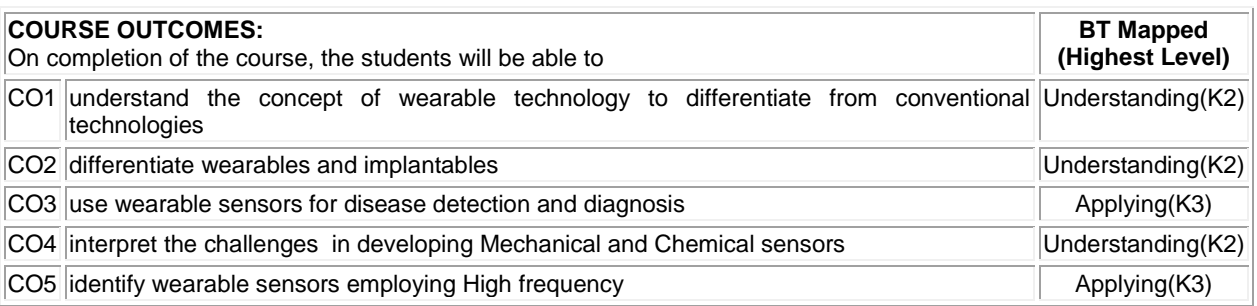

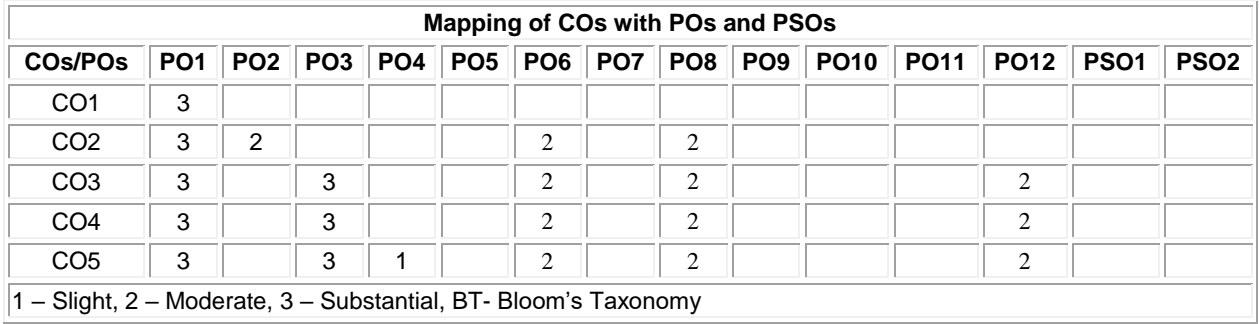

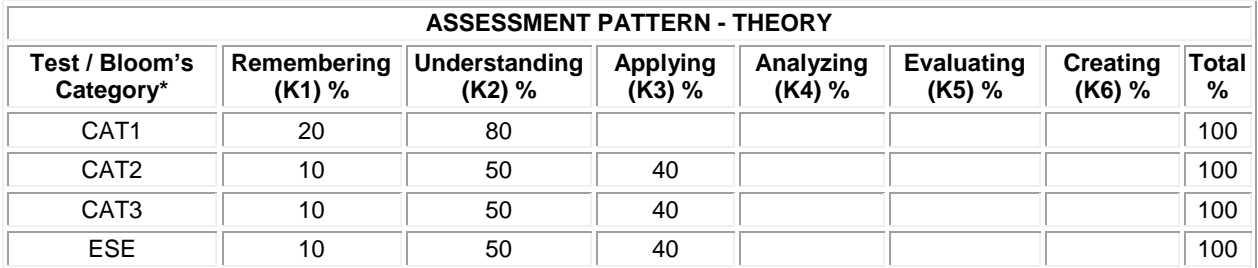

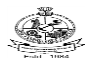

#### **20ECO02 BASICS OF ELECTRONICS IN AUTOMATION APPLIANCES**

(Offered by Department of Electronics and Communication Engineering)

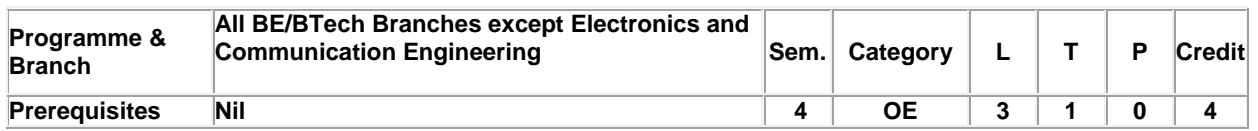

Preamble  $\vert$  To understand the working principles of electronics in appliances.

#### **Unit - I Introduction to Electronic Components: 9+3**

Switches - Mechanical Switches - Poles and Throws - Push-button Switches – Resistors – Capacitors – Diodes – Transistors – Power Source – Batteries - Soldering – Safety - Applications.

#### **Unit - II Electronics and Sensors in Practice: 9+3**

Motors and Controllers – Sensors – Accelerometers - Digital Compasses or Magnetometers - Light and Color Sensors - Infrared Remote - Microwave Oven - Television (TV) - Washing Machine - Air Conditioner (AC) - Vacuum Cleaner

#### **Unit - III Electronics in Automotive System Gadgets**: **9+3**

The Basics of Electronic Engine Control: Concept of an Electronic Engine Control System, Cruise Control Electronics, Antilock Braking System, Electronic Suspension Control System, Blind Spot Detection, Automatic Collision Avoidance System

#### **Unit - IV IoT Enabled Automation System Architecture: 9+3**

Towards industrial and societal automation and digitization, Arrowhead Framework architecture, Engineering of an Arrowhead compatible multidomain facility, Component-based engineering methodology, Safety and security engineering of IoT automation systems. Case study: Complex system management and automation

#### **Unit - V Electronic Product Safety Standards: 9+3**

Product Safety Standards: What Is a Standard, Structure of the Product Safety Standard, Conformity to Product Safety Standards, Types of Product Safety Standards, Objectives for Products Safety Standards, Product Certification Marks, Means of Protection, Constructive Aspects Related to EMC, Serviceability.

#### **TEXT BOOK:**

#### **Lecture:45, Tutorial:15, Total:60**

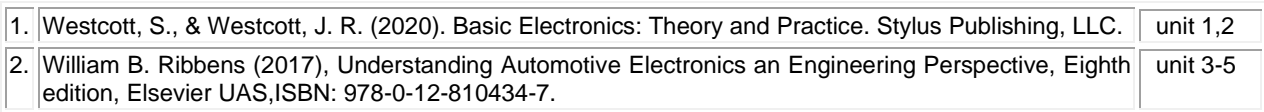

#### **REFERENCES:**

1. Steli Loznen, Constantin Bolintineanu, Jan Swart (2017), Electrical Product Compliance and Safety Engineering, Artech House Publishers, First edition, 2017.

2 BY Jerker Delsing (2017), IoT Automation - Arrowhead Framework, CRC Press, USA, first edition 2017.

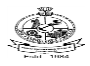

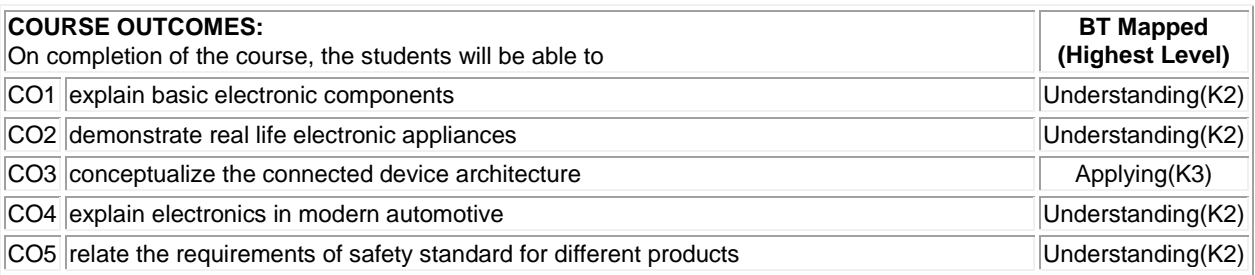

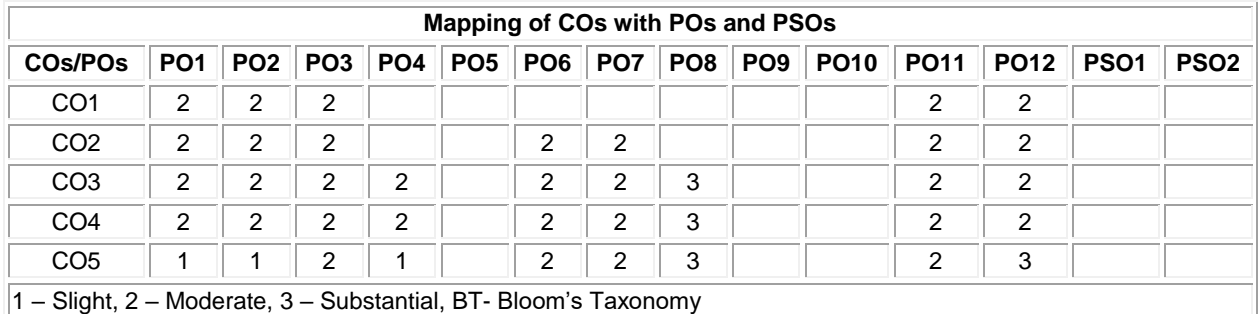

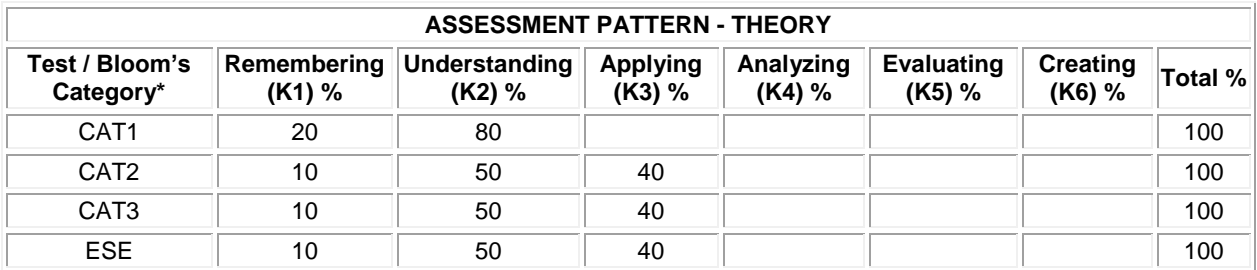

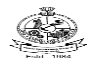

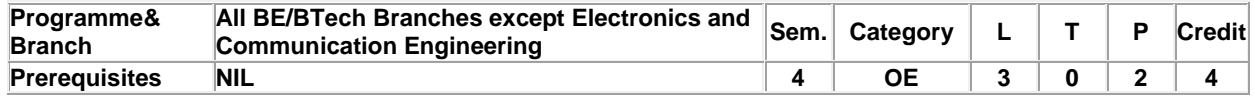

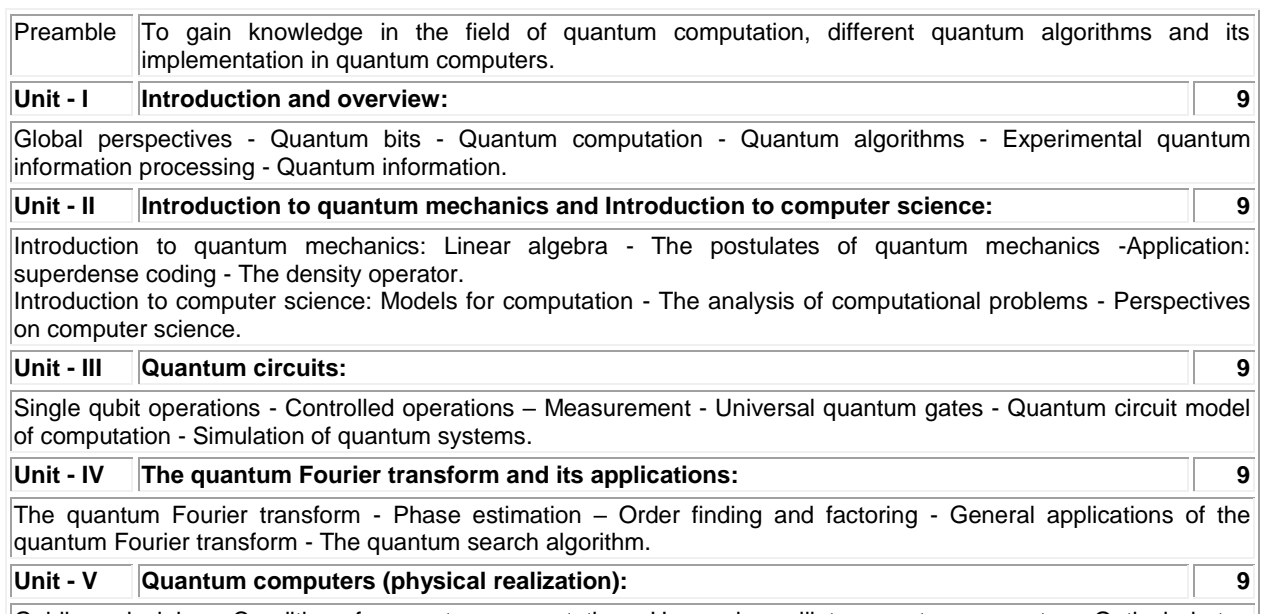

Guiding principles - Conditions for quantum computation - Harmonic oscillator quantum computer - Optical photon quantum computer - Optical cavity quantum electrodynamics - Ion traps - Nuclear magnetic resonance

#### **List of Exercises / Experiments :**

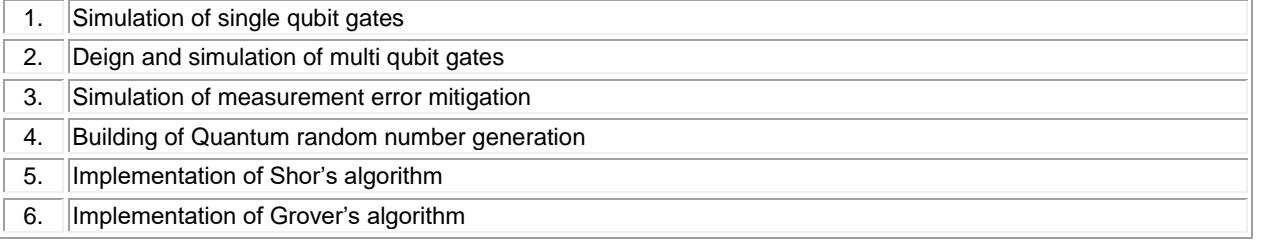

#### **TEXT BOOK:**

#### **Lecture:45, Practical:30, Total:75**

1. Nielsen M.A & Chuang I.L, "Quantum Computation and Quantum Information", 10th Anniversary Edition, Cambridge University Press, UK, 2010.

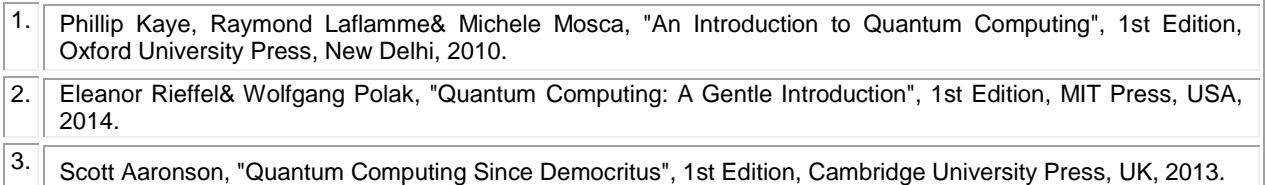

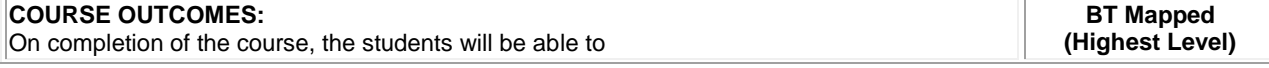

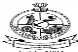

## Kongu Engineering College, Perundurai, Erode – 638060, India

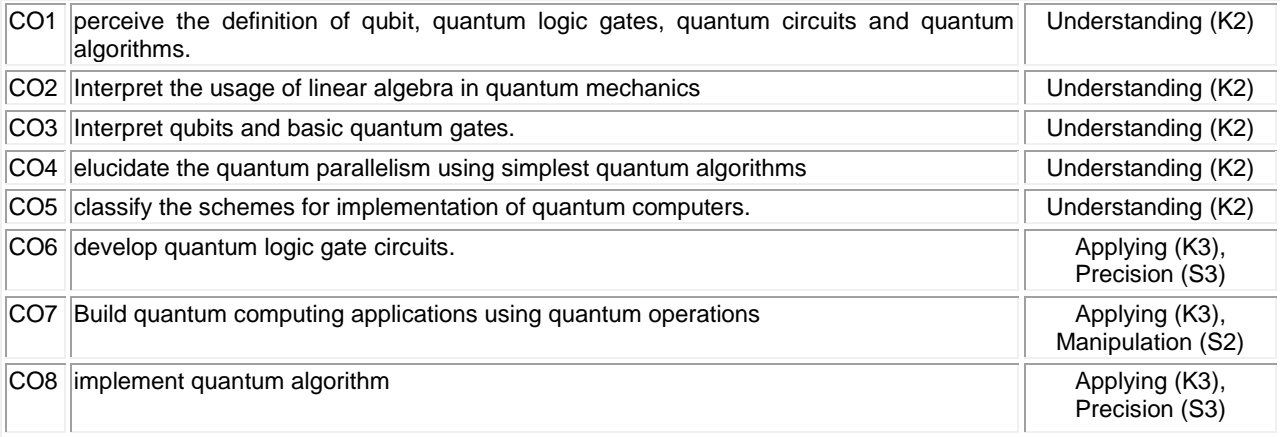

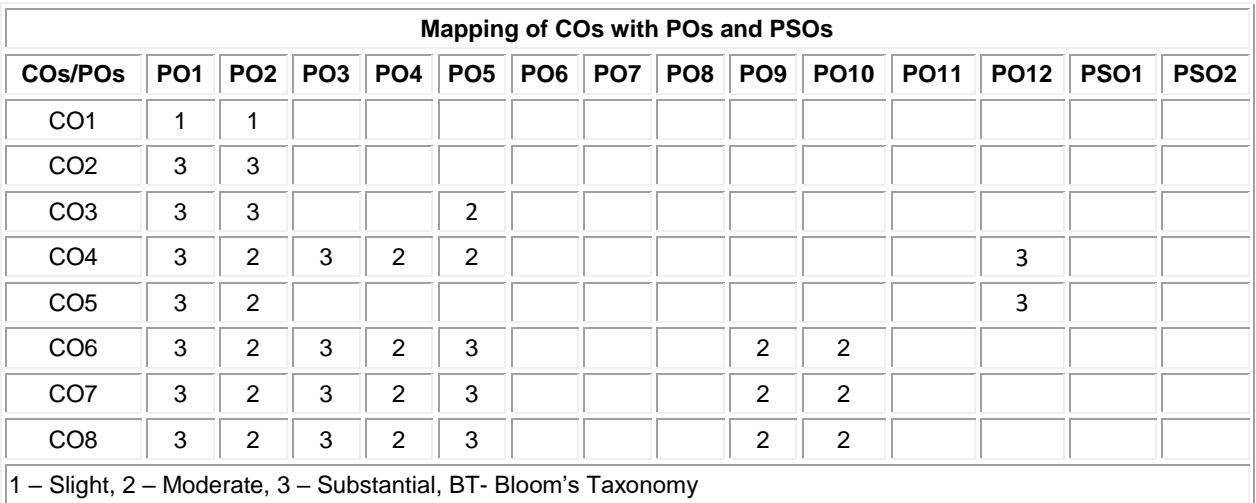

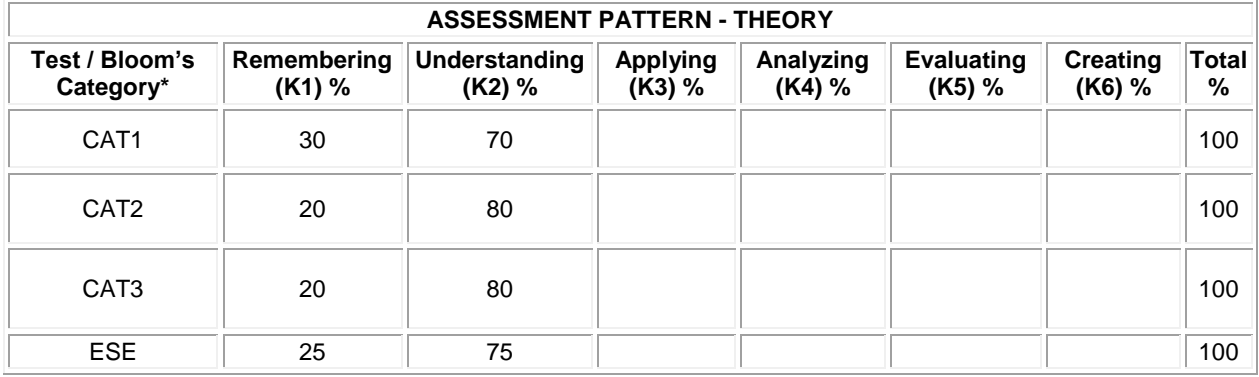

**\* ±3% may be varied (CAT 1,2,3 – 50 marks & ESE – 100 marks)**

## **20ECO04 - PCB DESIGN AND FABRICATION**

(Offered by Department of Electronics and Communication Engineering)

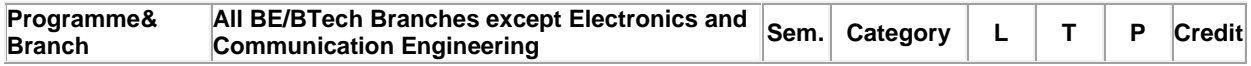

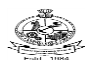

Kongu Engineering College, Perundurai, Erode – 638060, India

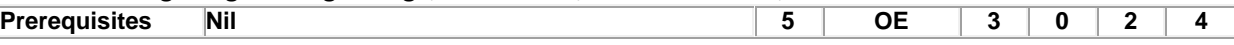

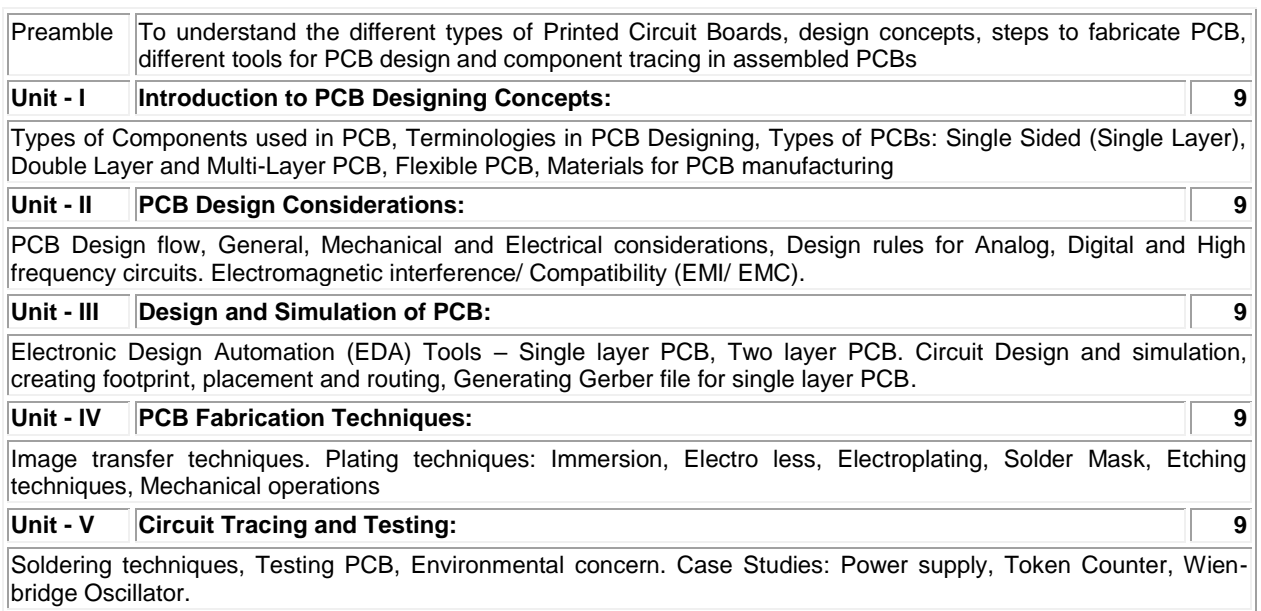

## **List of Exercises / Experiments :**

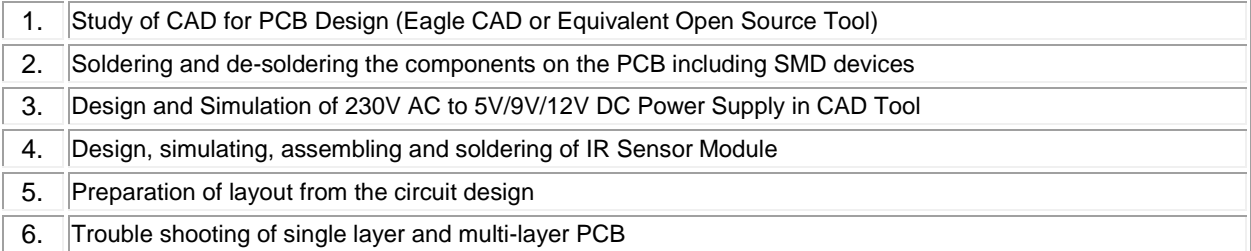

## **TEXT BOOK:**

## **Lecture:45, Practical:30, Total:75**

1. Khandpur R.S., "Printed Circuit Board: Design, Fabrication, Assembly and Testing", 1st Edition, McGraw Hill Education Pvt. Ltd., New Delhi, 2017.

- 1. Mehta S.D, "Electronic Product Design", 1st Edition, S Chand Publications, New Delhi, 2011.
- 2. Clyde Coombs, "Printed Circuits Handbook", 6th Edition, McGraw Hill Professional, New Delhi, 2007.

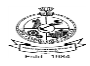

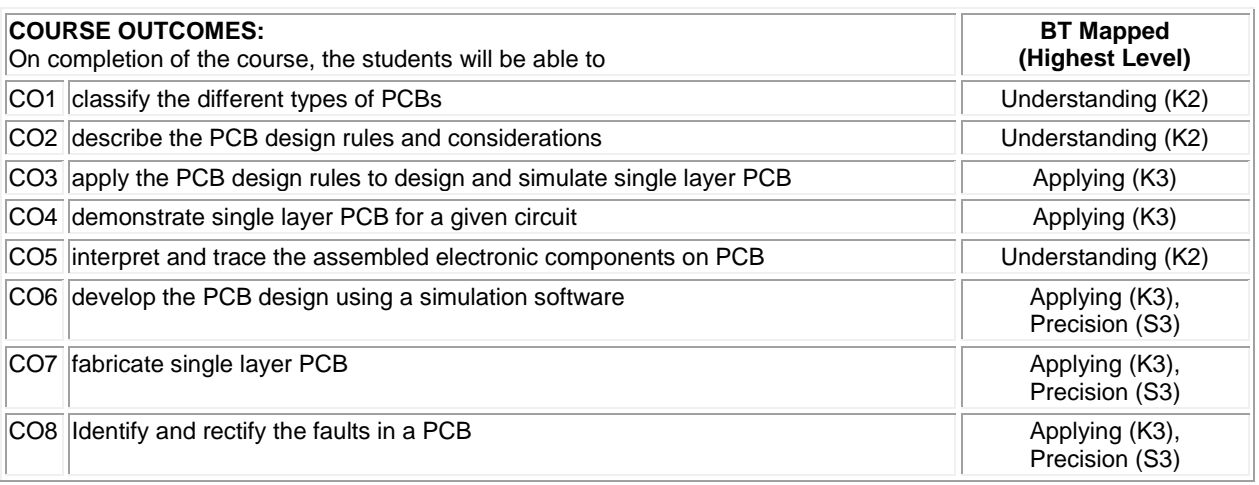

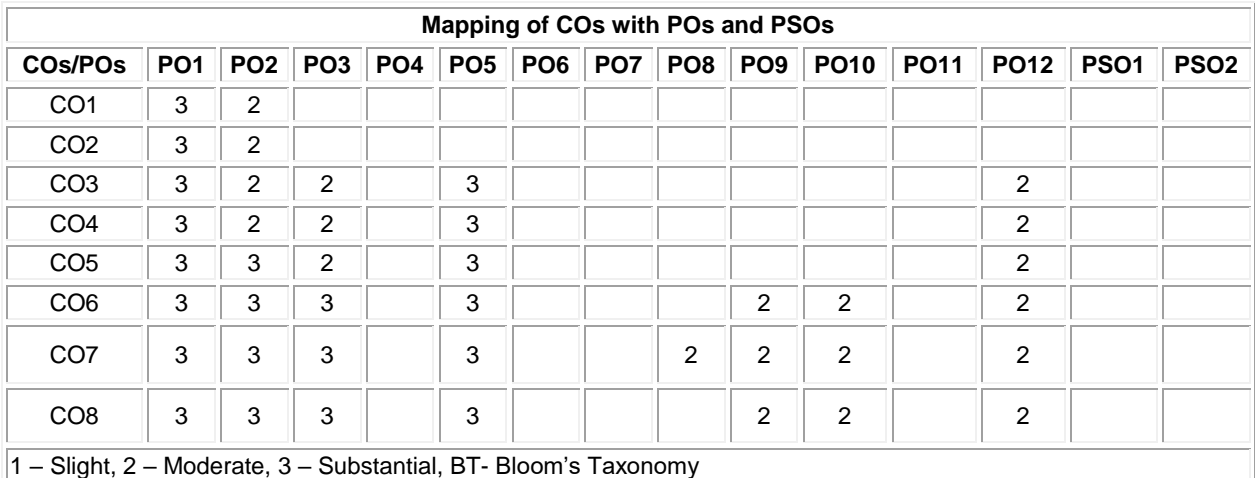

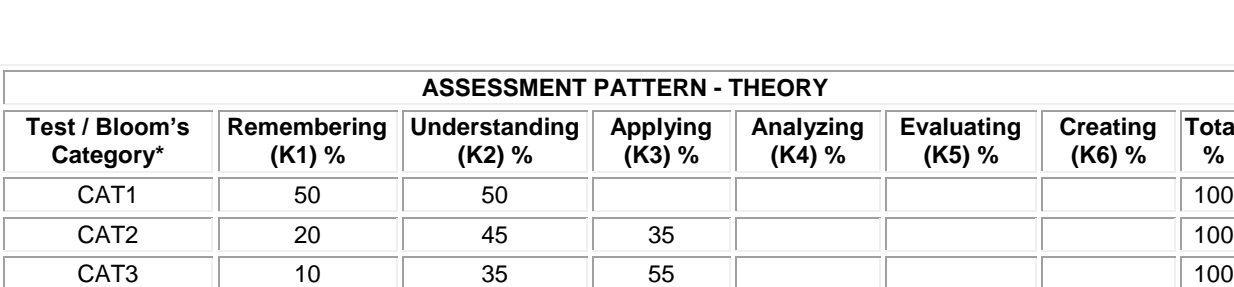

ESE 25 40 35 100

**Total %** 

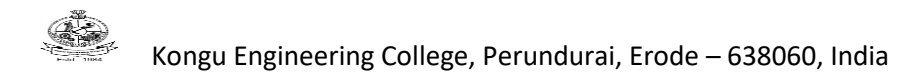

#### **20ECO05 - NEURAL NETWORKS AND FUZZY LOGIC FOR ENGINEERING APPLICATIONS** (Offered by Department of Electronics and Communication Engineering)

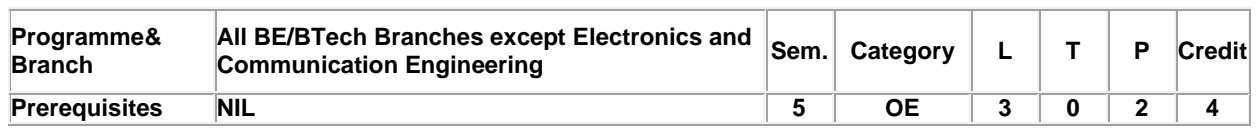

Preamble To gain knowledge on application development using Neural network and Fuzzy Logic Systems.

## **Unit - I Introduction To Neural Networks: 9**

Introduction, Humans and Computers, Organization of the Brain, Biological Neuron, characteristics of ANN, Types of Neuron Activation Function, Terminologies of ANN - Learning Strategy (Supervised, Unsupervised, Reinforcement) - McCulloch-Pitts Model – Hebb Rule.

## **Unit - II Supervised Learning Networks: 9**

Perceptron Network : Theory – Architecture- Learning Rule, Back Propagation Network : Theory – Architecture-Training and Testing Algorithm.

## **Unit - III Advanced Neural Network: 9**

Support Vector Machine Classifier – Decision tree classifier- Random Forest Classifier – Extreme Learning Machine ( Training and testing algorithms only).

## **Unit - IV Fuzzy Logic Systems: 9**

Introduction to fuzzy logic - Classical sets and fuzzy sets - Fuzzy relations - Membership function – Fuzzification - Defuzzification.

#### **Unit - V Fuzzy Inference System: 9**

Fuzzy rules and reasoning: Fuzzy If-Then Rules. Fuzzy Inference Systems (FIS)-Mamdani model-Sugeno model - Tsukamoto model- Applications: weather forecasting, temperature control and banking

#### **List of Exercises / Experiments :**

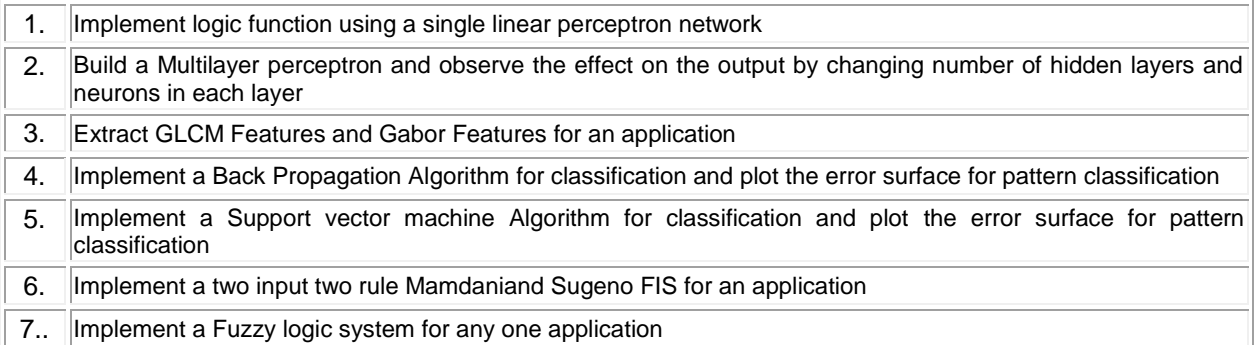

## **Lecture:45, Practical:30, Total:75**

## **TEXT BOOK:**

1. Rajasekharan S. &Vijayalakshmipai G.A., "Neural Networks, Fuzzy Logic, Genetic Algorithms: Synthesis and Applications", 1<sup>st</sup> Edition, PHI Publication, New Delhi, 2012.

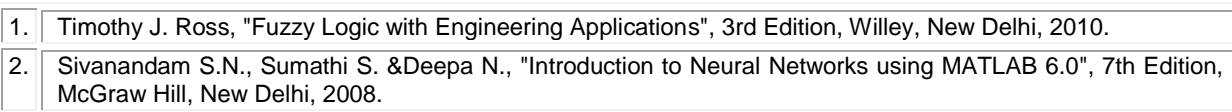

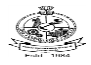

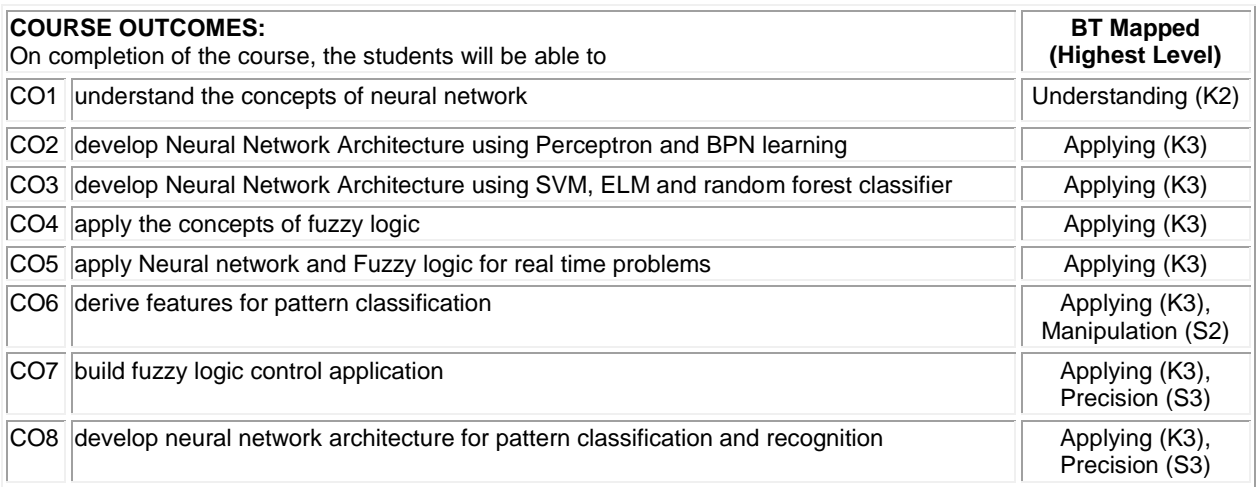

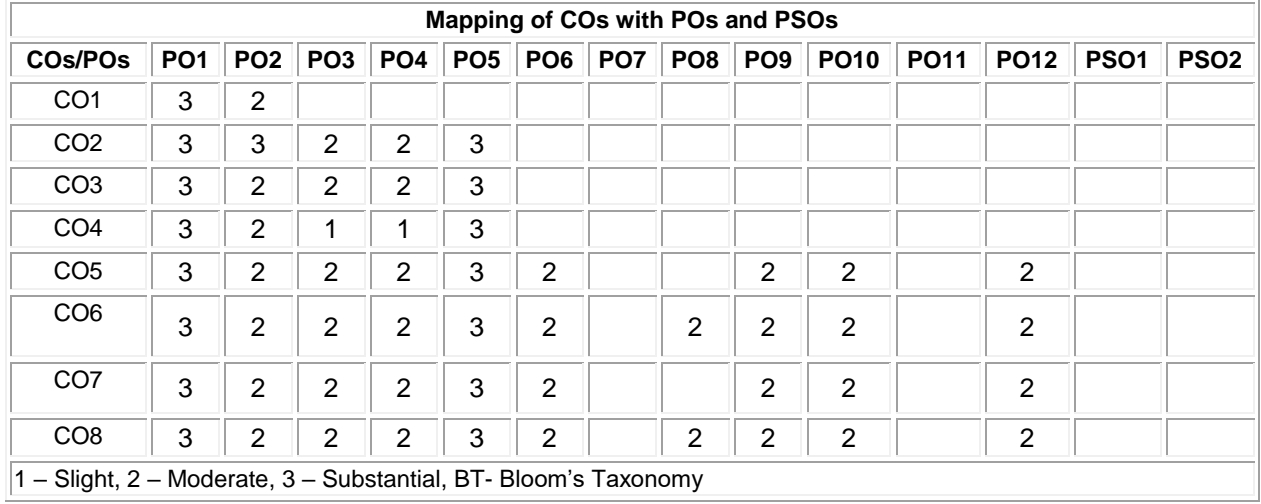

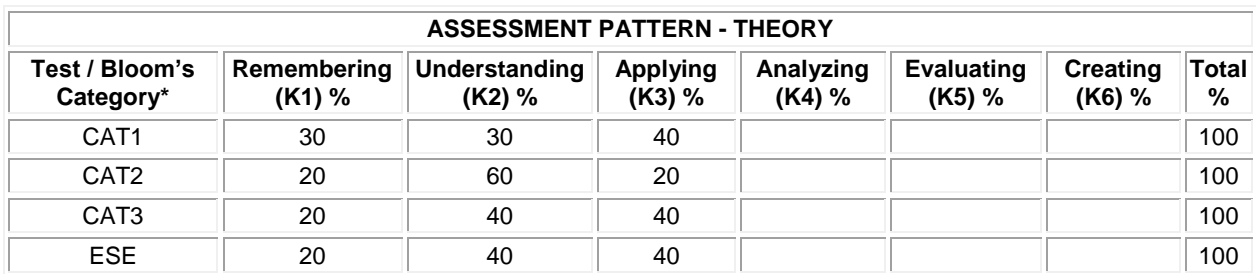

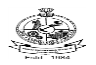

#### **20ECO06 - ELECTRONIC HARDWARE AND TROUBLESHOOTING**

(Offered by Department of Electronics and Communication Engineering)

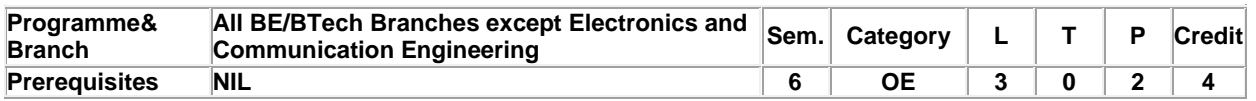

Preamble To carryout troubleshooting of consumer electronic equipment and to use the testing equipment for testing, analysis and troubleshooting purpose

## **Unit - I Introduction to Troubleshooting and Failure Analysis and Prevention in Electronic Circuits: 9**

Troubleshooting Basics - Common Troubleshooting Techniques -Gaining Circuit Familiarity -Getting Prepared for Troubleshooting. Failure Analysis and Prevention in Electronic Circuits: Failure Symptoms -Failure -Causes Failure Types - Some Useful Terms in Failure.

## **Unit - II Device Troubleshooting and Troubleshooting Industrial Controls: 9**

Device Troubleshooting: Tools for Servicing- Test and Measuring Instruments- Safety Issues – Test and Tagging of Portable Electrical Equipment. Troubleshooting Industrial Controls: Fundamentals-Types of controllers-Repair and Testing procedures-Preventive Maintenance.

## **Unit - III Troubleshooting Residential ,Wireless Communication Systems: 9**

Lighting and Control system Repair-TV distribution system Repair- Fiber optic Communication Repair-Case study: Color CRT TV monitor troubleshooting

#### **Unit - IV Troubleshooting Digital Circuits: 9**

Moving from Analog to Digital -Moving into the Digital Circuits - Typical Faults in Digital Systems-Digital Circuit Trouble shooters-Digital Integrated Circuits -Programmable Logic Device (PLD) and Memory Definitions.

## **Unit - V PCB Testing and Soldering Techniques and Maintenance and Safety Aspects: 9**

Soldering--Printed Circuit Board -Troubleshooting of Surface Mounted PCBs -Testing and Troubleshooting with ATE. Maintenance and Safety Aspects: Types of Maintenance, Advantages of Preventive Maintenance -Importance of Sound Maintenance Management -Maintenance Policy -Safety Aspects.

#### **List of Exercises / Experiments :**

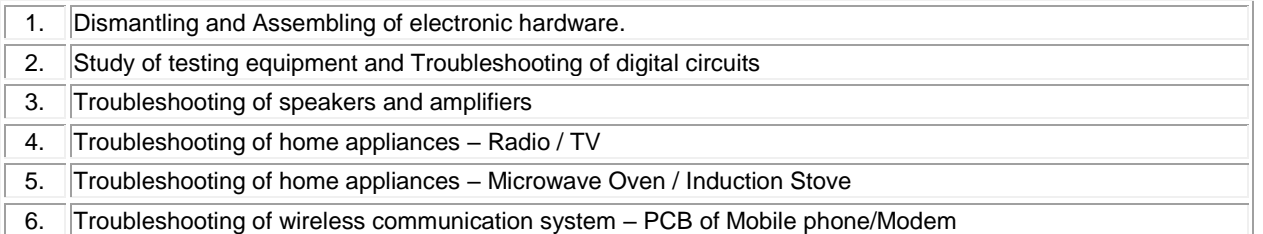

#### **TEXT BOOK:**

Daniel R. Tomal& Aram S. Agajanian, "Electronic Troubleshooting", 4th Edition, McGraw-Hill Education, New Delhi, 2014.

**Lecture:45, Practical:30, Total:75**

#### **REFERENCES:**

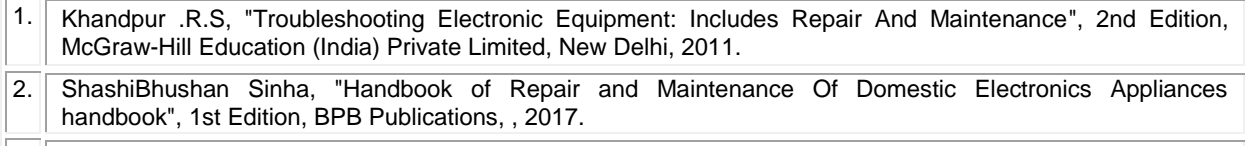

3. Michael Jaygeier, "How to Dagnose and Fix Everything Electronic", 2nd Edition, McGraw-Hill Education Private Limited, New Delhi, 2015.

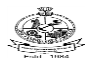

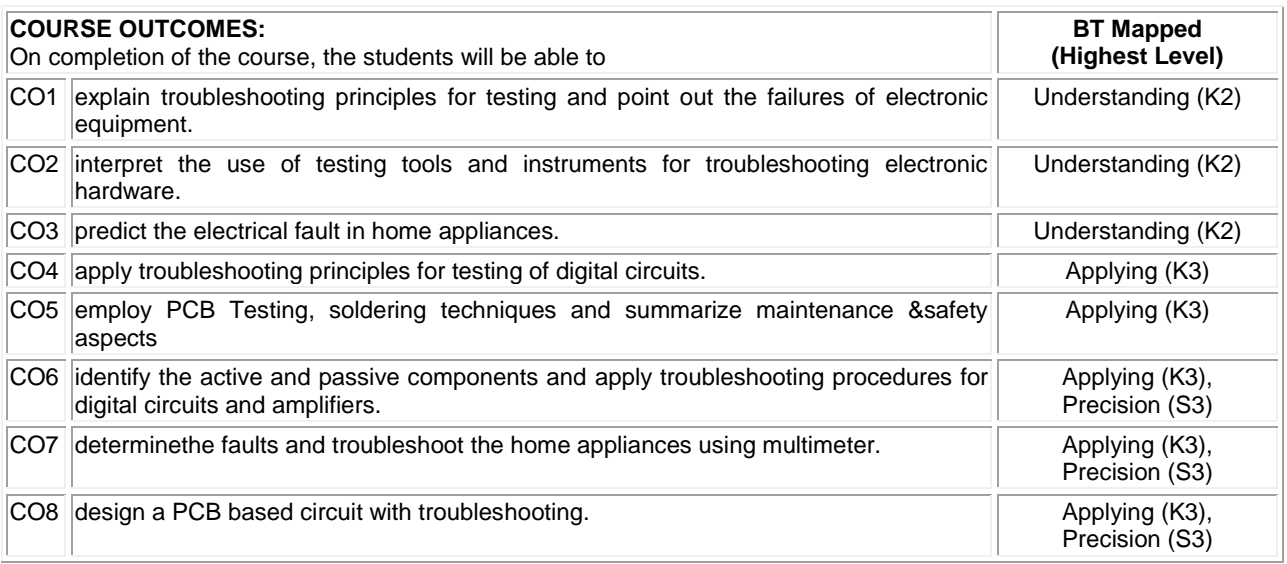

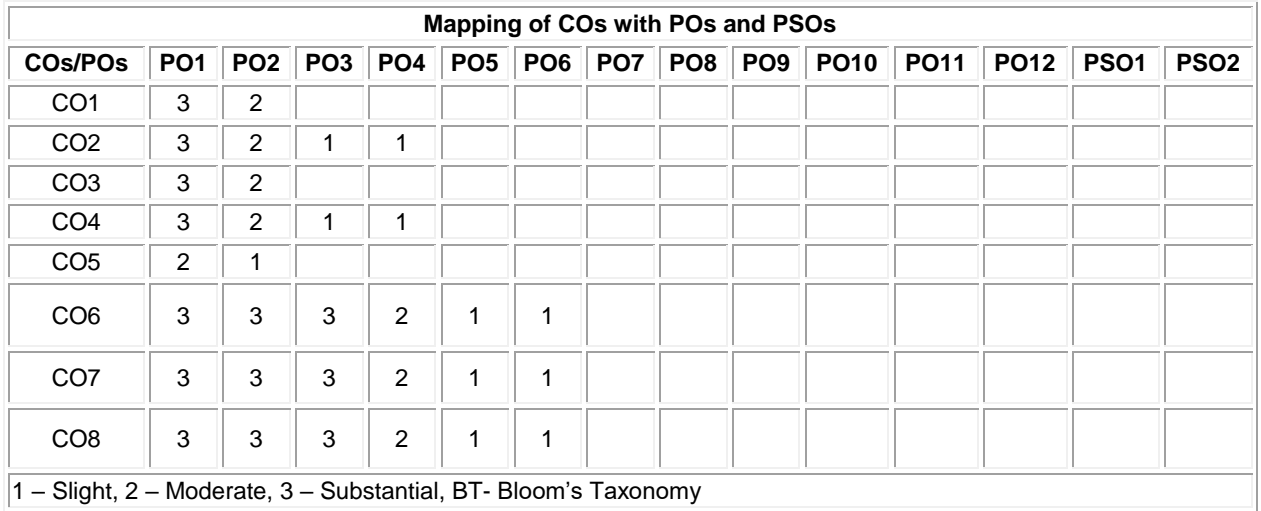

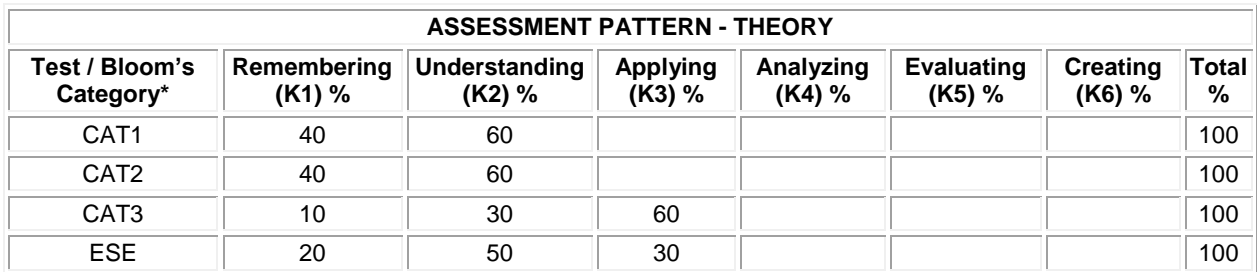

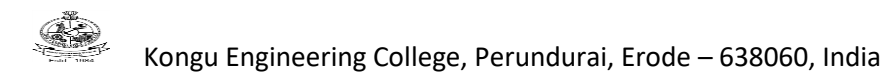

## **20ECO07 - BIOINSPIRED COMPUTING TECHNOLOGIES**

(Offered by Department of Electronics and Communication Engineering)

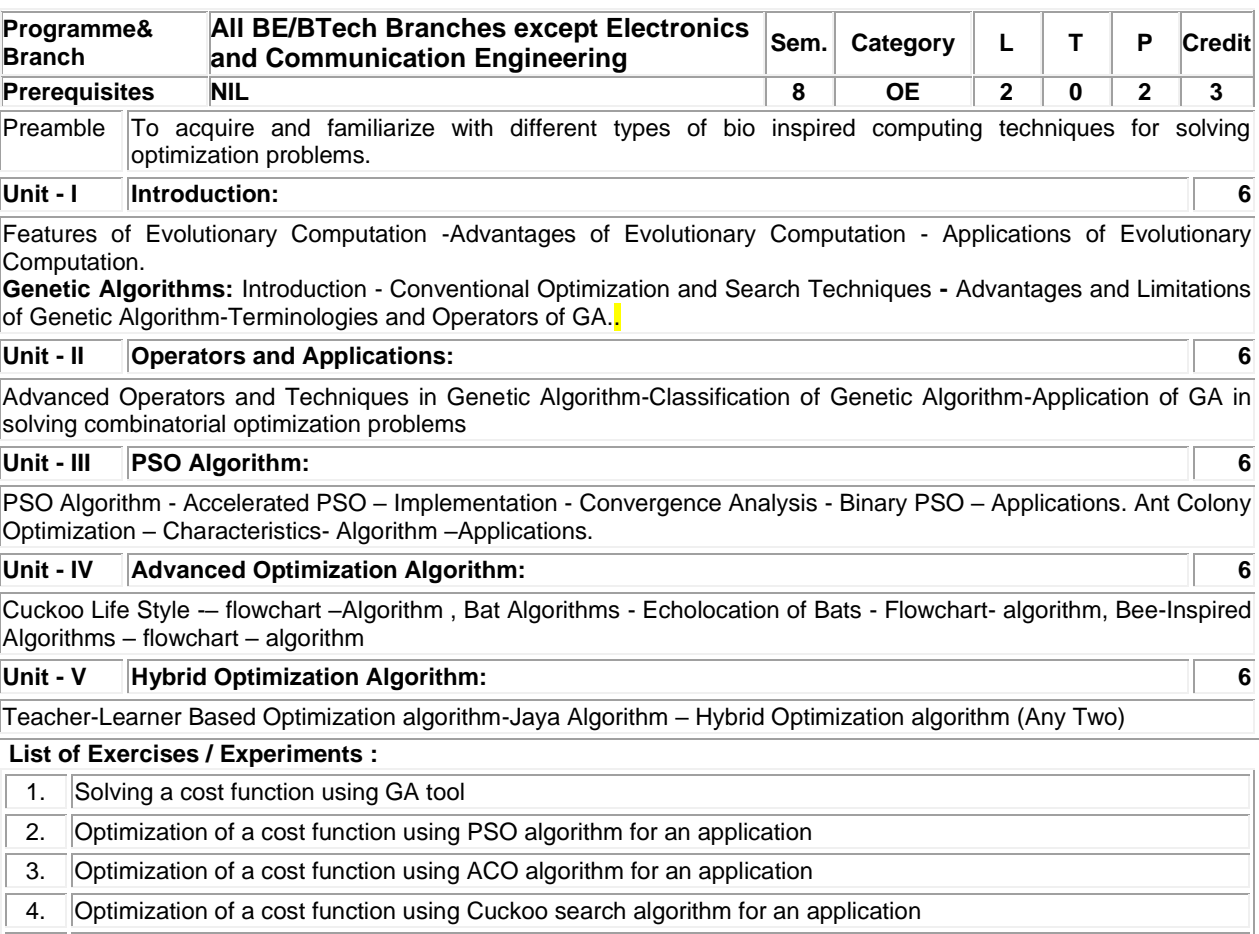

5. Optimization of a cost function using Bat algorithm for an application

6. Optimization of a cost function using TLBO /Jaya algorithm for an application

## **TEXT BOOK:**

1. Sivanandam S. N &Deepa S.N, "Introduction to Genetic Algorithms", 1<sup>st</sup>Edition, Springer, USA, 2008.

## **REFERENCES:**

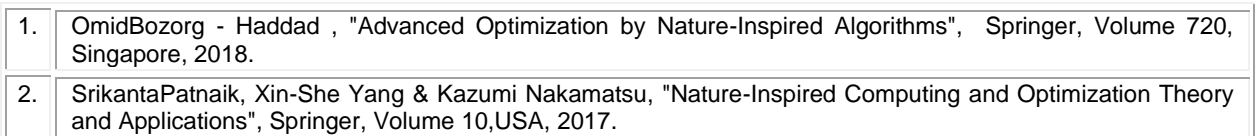

 **Lecture:30, Practical:30, Total:60**

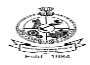

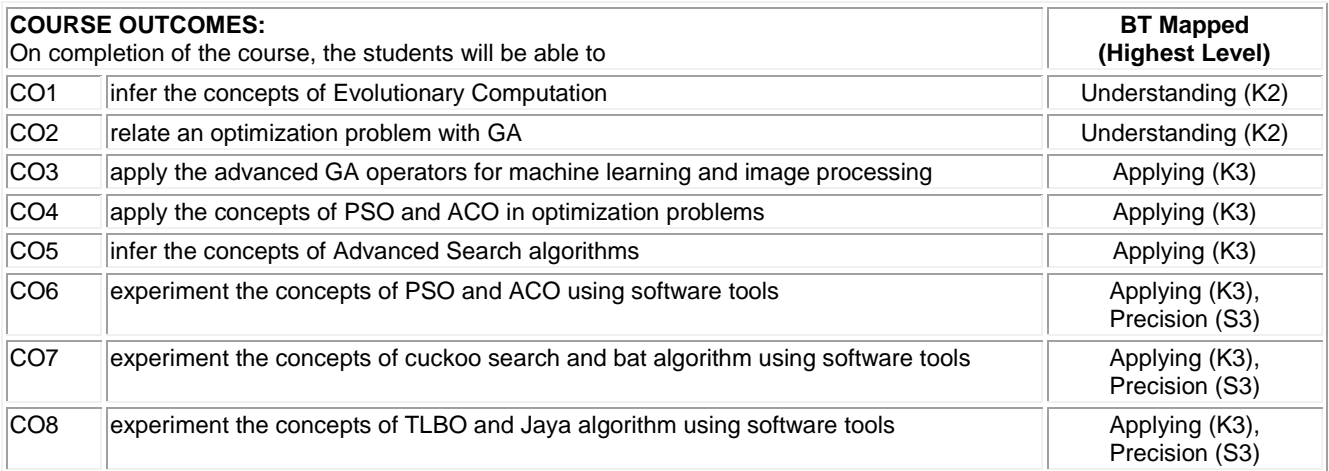

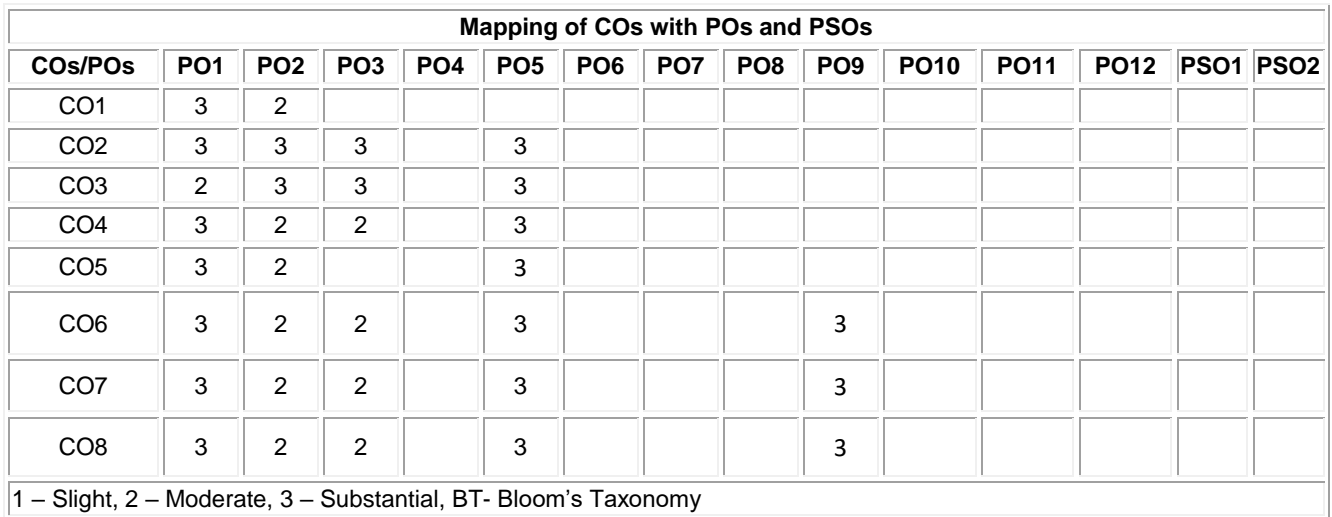

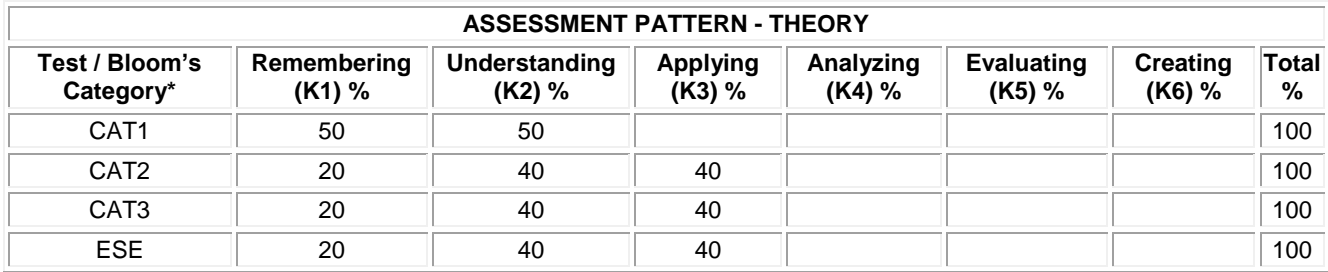

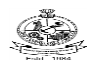

## Kongu Engineering College, Perundurai, Erode – 638060, India (Offered by Department of Electronics and Communication Engineering)

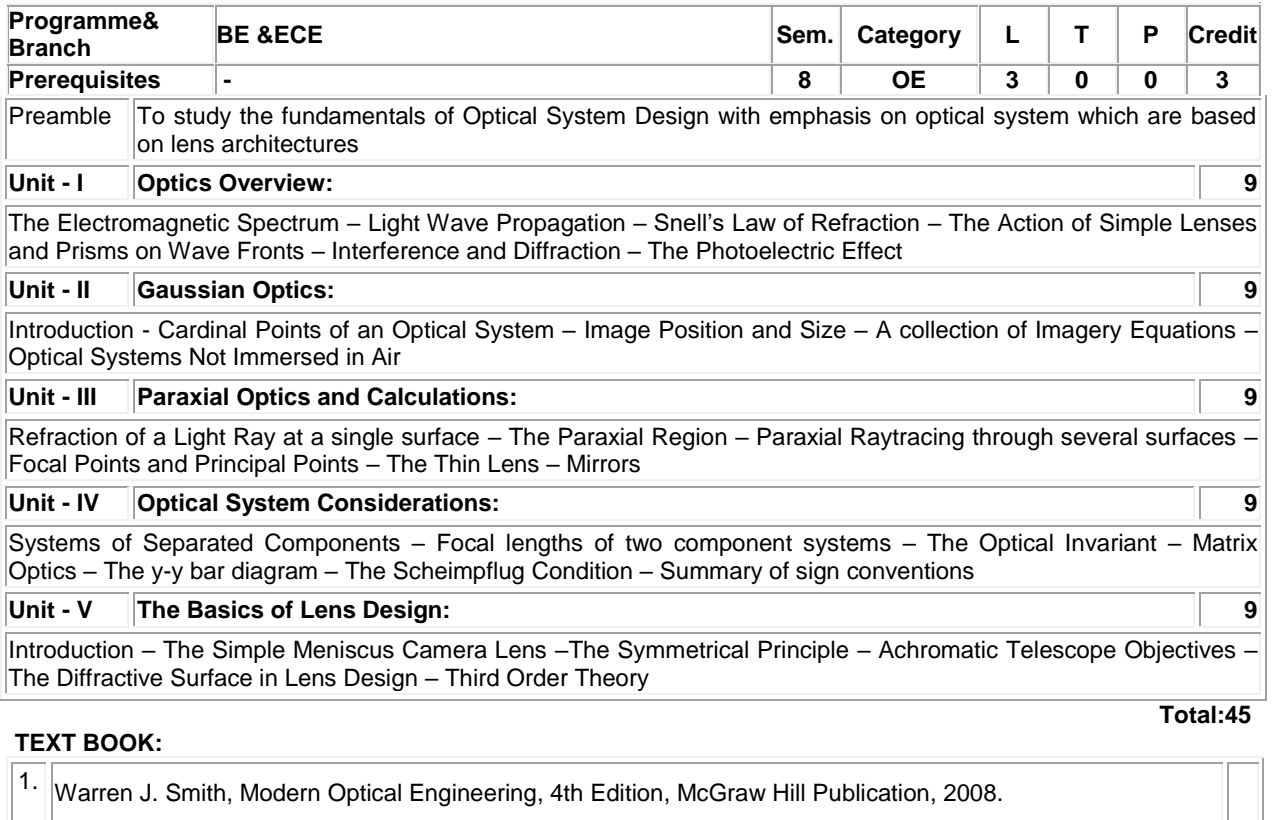

## **REFERENCES:**

1. Anthony Vanderlugt, Optical Signal Processing, 1st Edition, Wiley – Interscience, 2005.

2. B.E.A. Saleh, M.C. Teich, Fundamentals of Photonics, 2nd Edition, Wiley, 2012

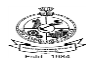

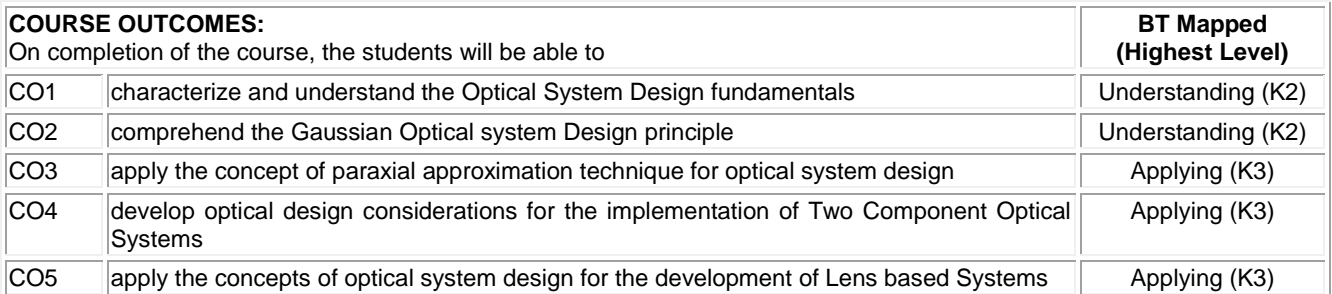

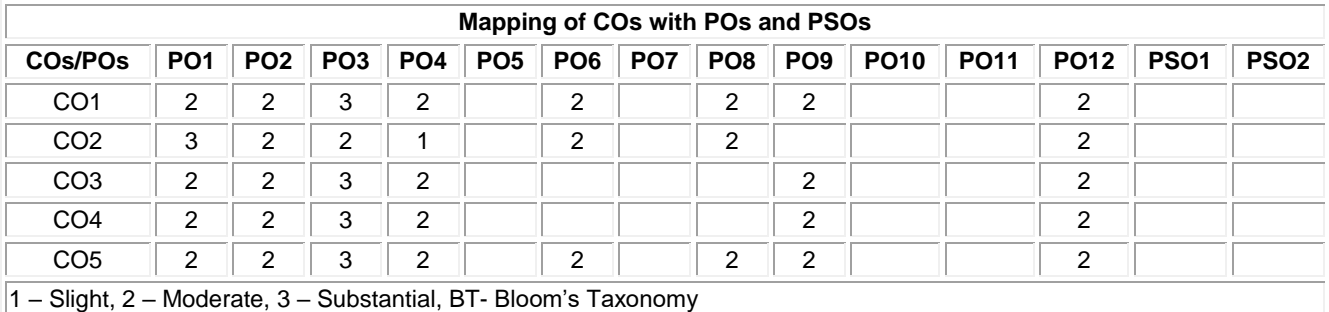

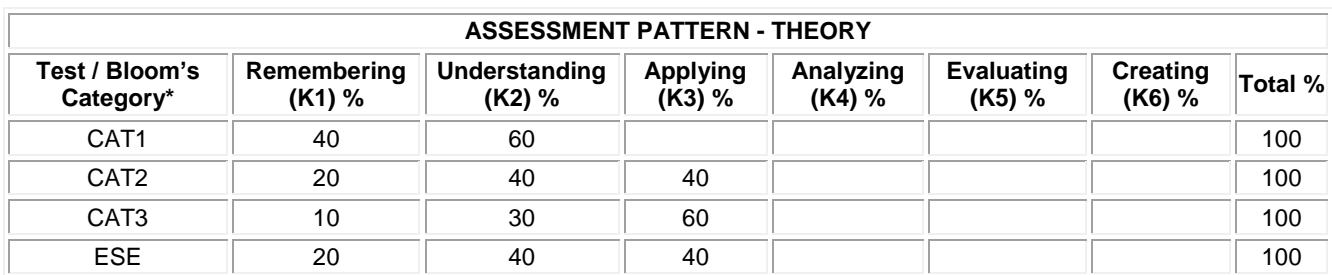

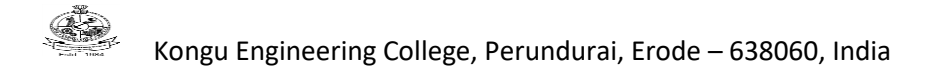

#### **20ECO09 - NEURAL NETWORKS AND DEEP LEARNING WITH PYTHON** (Offered by Department of Electronics and Communication Engineering)

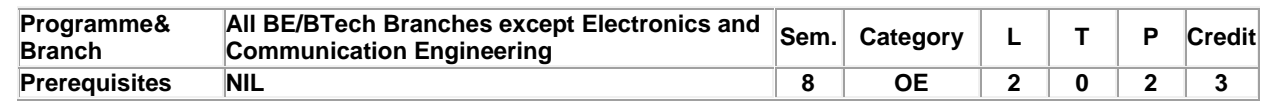

Preamble To understand about the mathematical, statistical and computational challenges of building stable representation of high dimensional data using Neural Network and Deep learning Algorithms

#### **Unit – I Python Basics : 6**

Introduction **–**Literal Constants – Variables and Identifiers – Data Types Operations on Strings, File Handling – Data Structures: Sequence – Lists - Functional Programming – Tuple – Sets - Dictionaries, NumPy Arrays and Data Visualization packages

#### **Unit – II Introduction to Neural Networks 6**

**Neural Networks :**Definition – McCulloch-Pitts's Neuron – Types of activation function – Types of network architectures – Learning processes, Neuron model creation using Python programming

#### **Unit – III Deep Feed forward Networks: 6**

Example Learning XOR; Hidden Units; Gradient Descent- Feed forward neural networks - Back propagation with respect to : Loss, Intermediate nodes, Input –Regularization for Deep Learning;

## **Unit – IV Convolutional Networks: 6**

The convolution operation; Motivation; Pooling; Variants of basic Convolution Function; Efficient Convolution Algorithms; Generative Adversarial Networks

#### **Unit – V 1D and 2D Applications: 6**

Linear Regression and Logistic regression for any dataset, Signal and Image classification- Model building and evaluation, Performance metrics analysis

#### **List of Exercises / Experiments :**

- 1. Perform data manipulation using NumPy and data visualization packages
- 2. Create feed forward Neural network model using python programming
- 3. Create Convolutional Neural network model using python programming
- 4. Analyze Linear and logistic regression using python
- 5. Perform ANN classification for 1D data
- 6. Perform CNN classification for 2D data

#### **TEXT BOOK:**

1. Neural Networks & Deep Learning, Pat Nakamoto, Kindle Edition, 2016.

#### **REFERENCES:**

- 1. Neural Network and Deep Learning, Michael Nielsen, Online Book, 2016
- 2. Deep Learning, Ian Goodfellow, YoshuaBengio and Aaron Courville, MIT Press, ISBN: 9780262035613, 2016.

**Lecture:30, Practical:30, Total:60**

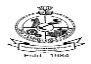

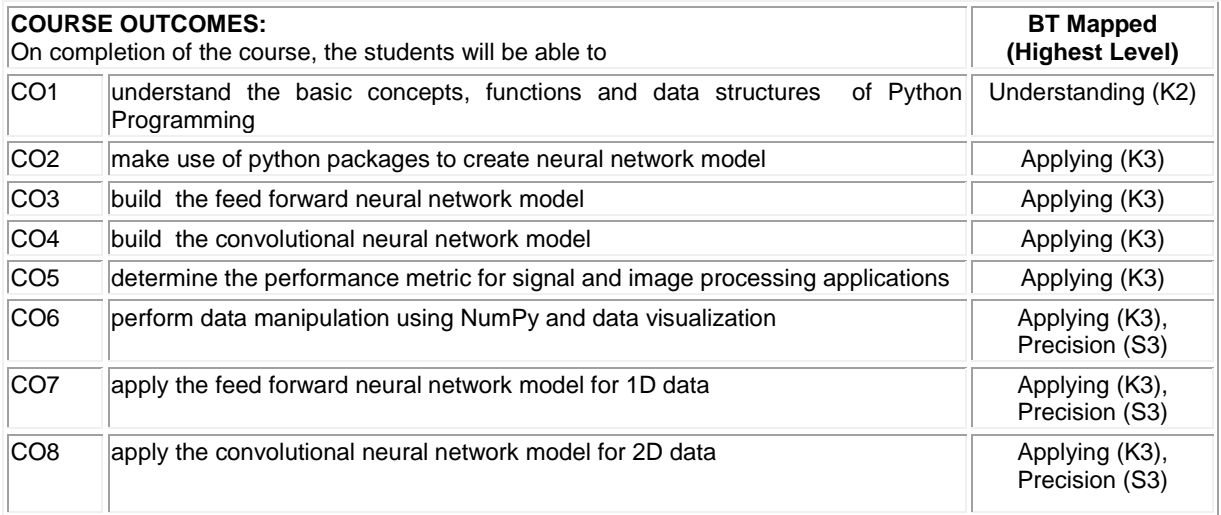

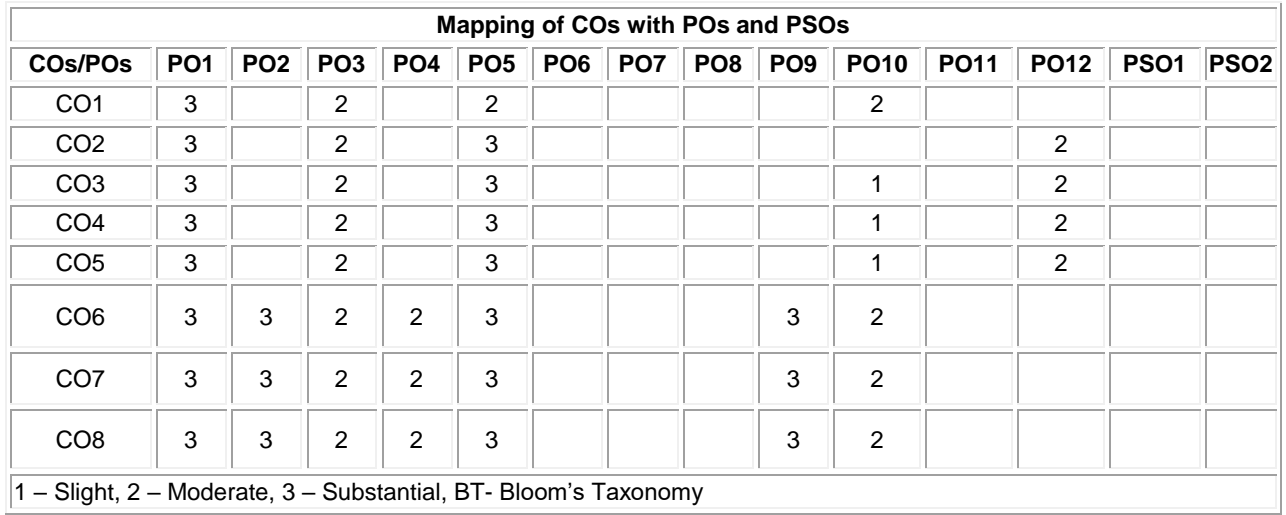

1 – Slight, 2 – Moderate, 3 – Substantial, BT- Bloom's Taxonomy

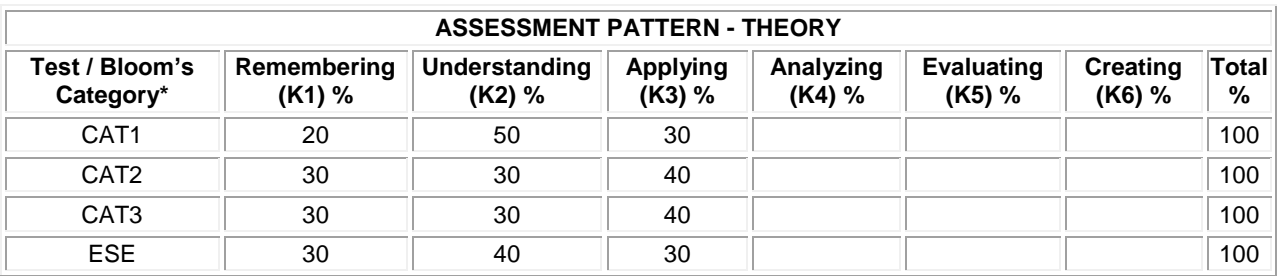

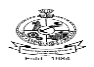

## **20GEO01 - GERMAN LANGUAGE LEVEL 1**

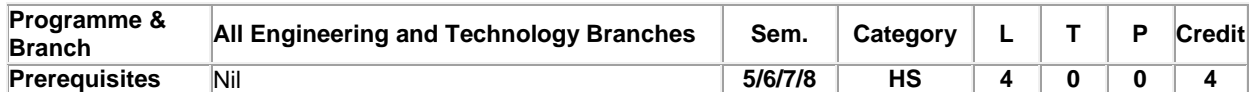

#### Preamble This course serves as an introduction to the German language and awareness towards German lifestyle and cultural aspects of Germany and German speaking countries. One can learn to introduce oneself and able to gain the basic day to day vocabulary. On keen learning one would be able to understand the sentence structure and be able to reciprocate to basic questions.

#### **Unit - I Good Day (Guten Tag) 12**

Greetings, Self-introduction and introducing others, Numbers, Alphabets, Countries and languages spoken. Grammar – W questions, Simple sentences, Verb conjugation and personal pronoun.

## **Unit - II Friends & Colleague ( Freund und Kollegen): 12**

Hobbies, Profession, Week, Months, Season and Generate Profile. Grammar – Articles, Plural, Verbs – have and to be, Yes/No questions.

## **Unit - III In the City (In der Stadt): 12**

Name of places/buildings in the city, asking for directions, Understanding means of transport. Grammar – definite an indefinite articles, Negation articles and Imperative.

## **Unit - IV Food and Appointment (Essen und Termin): 12**

Food, Shopping, initiate conversations to understand and do shopping. Grammar – Accusative case, Verbs with Accusative. Understanding time and reciprocating, Appointments, Asking excuse, Family. Grammar – Prepositions: *am, um, von...bis,* Possessive articles- *mein, dein*.., Modal verbs- *müssen, können, wollen*

#### **Unit - V Socializing ( Zeit mit Freunden): 12**

Planning together, Birthday, Invitation, Restaurant, looking for specific information in texts. Grammar – Separable verbs, Prepositions with Accusative case, Past tense of have and to be, Personal pronoun with Accusative.

#### **TEXT BOOK:**

1 Stefanie Dengler, Paul Rusch, Helen Schmitz, Tanja Sieber, "Netzwerk Deutsch als Fremdsprache A1–ursbuch, Arbeitsbuch und Glossar with 2 CDs", Goyal Publishers, Delhi, 2015.

**Total:60**

#### **REFERENCES:**

1 [https://ocw.mit.edu](https://ocw.mit.edu/) – Massachusetts Institute of Technology Open Courseware

2 <https://www.dw.com/en/learn-german> - Deutsche Welle, Geramany's International Broadcaster

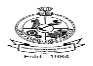

# Kongu Engineering College, Perundurai, Erode – 638060, India

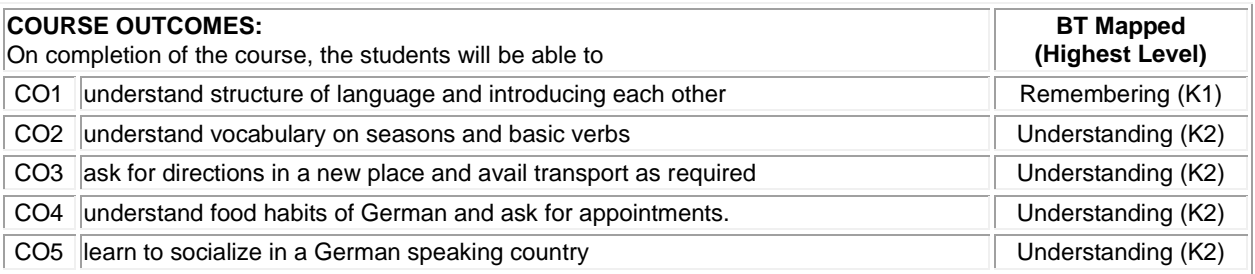

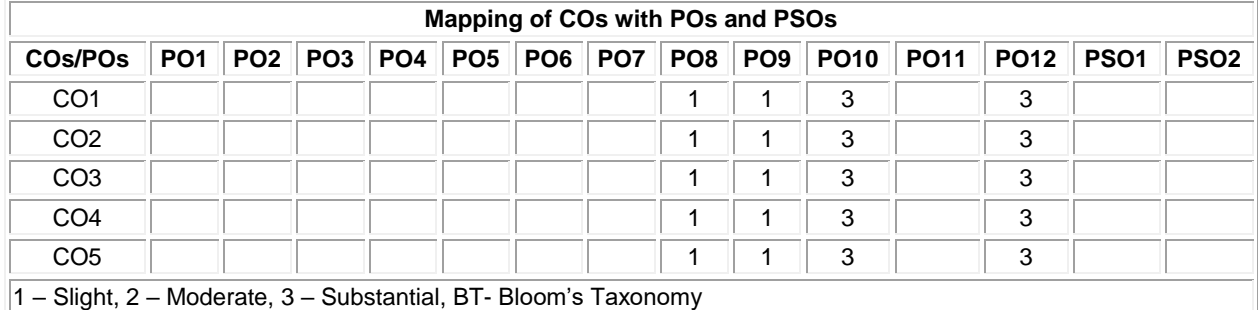

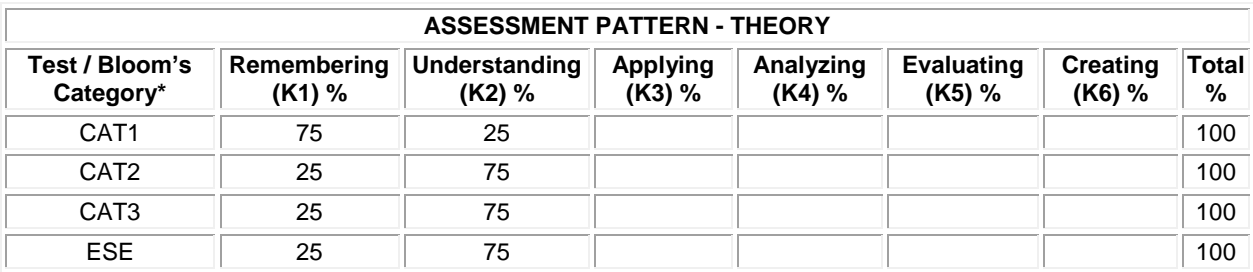

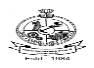

## **20GEO02 - JAPANESE LANGUAGE LEVEL 1**

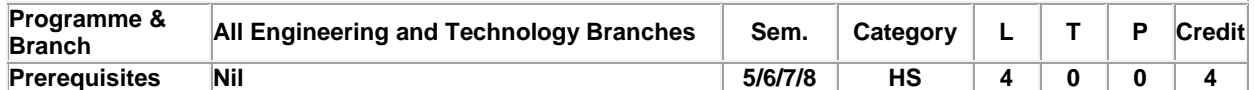

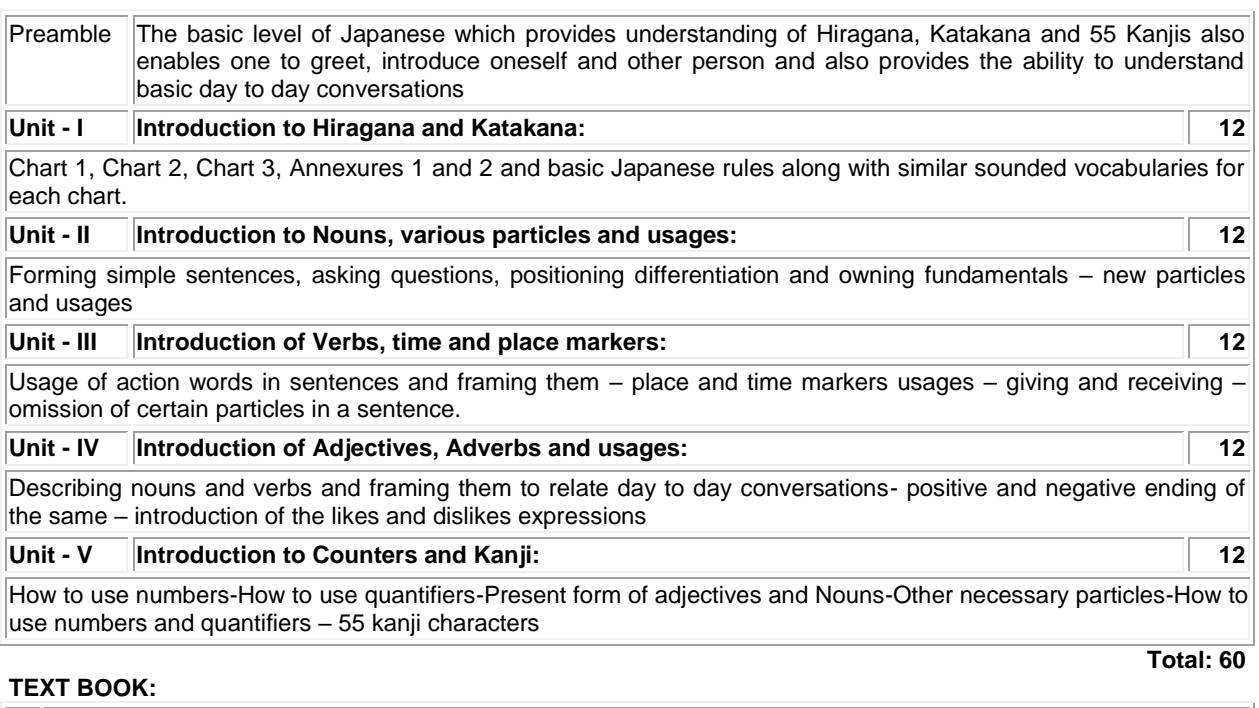

1. "MINNA NO NIHONGO-Japanese for Everyone", 2<sup>nd</sup> Edition, Goyal Publishers & Distributors Pvt. Ltd., New Delhi, 2017.

- 1. Margherita Pezzopane, "Try N5", 2<sup>nd</sup> Edition, Tankobon Softcover, Japan, 2017.
- 2. Sayaka Kurashina, "Japanese Word Speedmaster", 2<sup>nd</sup> Edition, Tankobon Softcover, Japan, 2018.

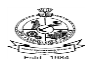

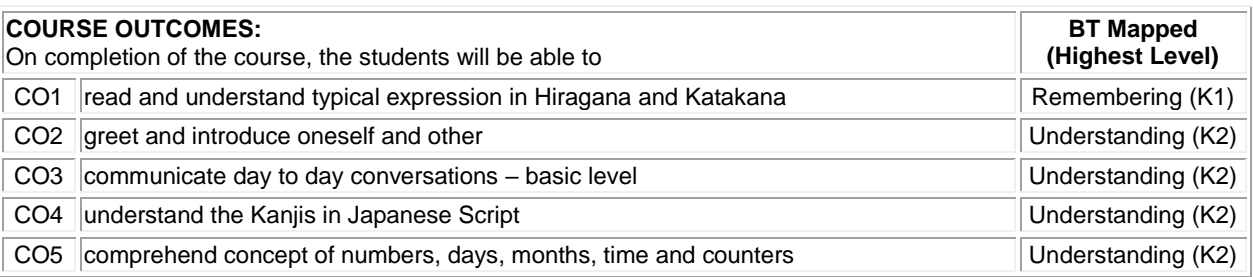

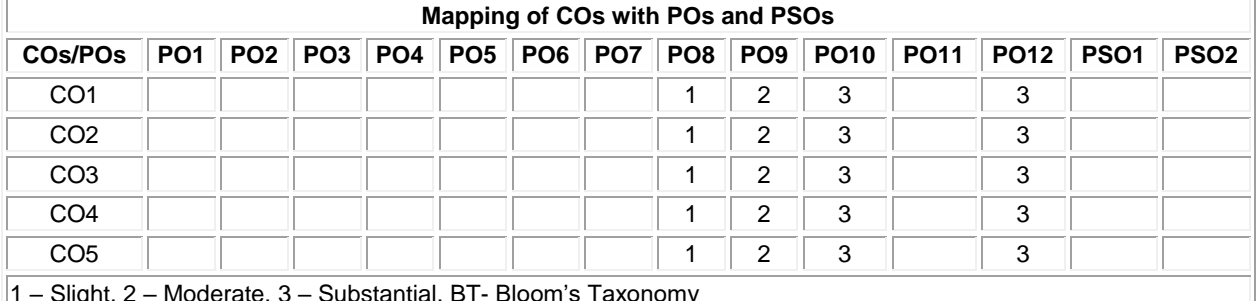

1 – Slight, 2 – Moderate, 3 – Substantial, BT- Bloom's Taxonomy

#### **ASSESSMENT PATTERN - THEORY Test / Bloom's Category\* Remembering (K1) % Understanding (K2) % Applying (K3) % Analyzing (K4) % Evaluating (K5) % Creating (K6) % Total %**  CAT1 75 25 100 CAT2 || 25 || 75 || || || || || || || || || || CAT3 || 25 || 75 || || || || || || || || || || ESE || 25 || 75 || || || || || || || || 100

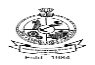

#### **20GEO05 - GERMAN LANGUAGE LEVEL 2**

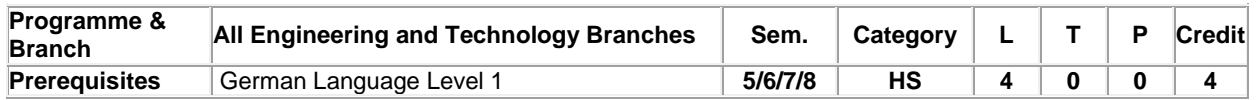

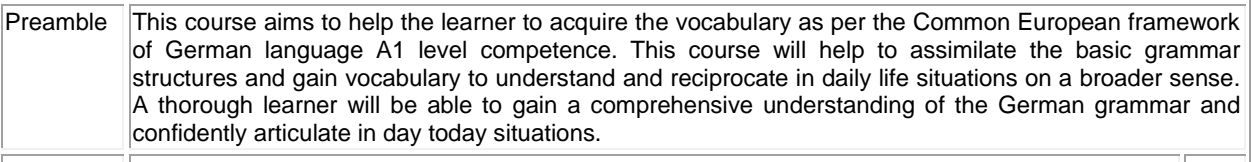

#### **Unit - I Contacts(Kontakte): 12**

Understanding Letters, simple instructions, speaking about language learning, finding specific information in text, Acknowledging the theme and understanding conversations, Making appointments. Grammar – Preposition with Dative, Articles in Dative and Accusative possessive articles.

#### **Unit - II Accomodation(Die Wohnung): 12**

Understanding Accommodation advertisements, describing accommodation and directions, responding to an invitation, Expressing feelings, Colours. Grammar – Adjective with to be verb, Adjective with *sehr/zu*, Adjective with Accusative, prepositions with Dative

#### **Unit - III Are you Working?(Arbeiten Sie): 12**

Daily Schedule, speaking about past, understanding Job openings advertisements, Opinions, Telephoni conversations, Speaking about Jobs. Grammar - Perfect tense, Participle II - regular and irregular verbs Conjunctions – *und, oder, aber*.

#### **Unit - IV Clothes and Style(Kleidung und mode): 12**

Clothes, Chats on shopping clothes, reporting on past, Orienting oneself in Supermarkets, Information and research about Berlin. Grammar – Interrogative articles and Demonstrative articles, Partizip II – separable and non-separable verbs, Personal pronouns in Dative, Verbs with Dative

#### **Unit - V Health and Vacation(Gesundheit und Urlaub): 12**

Personal information, Human Body parts, Sports, Understanding instructions and prompts, health tips. Grammar – Imperative with *du/Ihr*, Modal verbs – sollen, müssen, nicht dürfen, dürfen. Suggestions for travel, Path, Postcards, weather, Travel reports, Problems in hotel, Tourist destinations. Grammar – Pronoun: *man*, Question words – *Wer, Wen, Was, Wem*, Adverbs – *Zuerst, dann, Später, Zum Schl*

#### **TEXT BOOK:**

1 Stefanie Dengler, Paul Rusch, Helen Schmitz, Tanja Sieber, "Netzwerk Deutsch als Fremdsprache A1–ursbuch, Arbeitsbuch und Glossar with 2 CDs", Goyal Publishers, Delhi, 2015.

**Total: 60**

- 1 [https://ocw.mit.edu](https://ocw.mit.edu/) Massachusetts Institute of Technology Open Courseware
- 2 <https://www.dw.com/en/learn-german> Deutsche Welle , Geramany's International Broadcaster

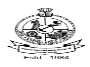

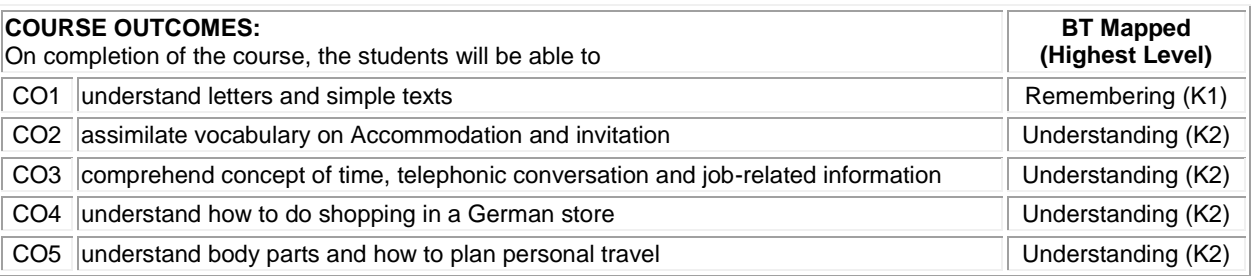

## **Mapping of COs with POs and PSOs**

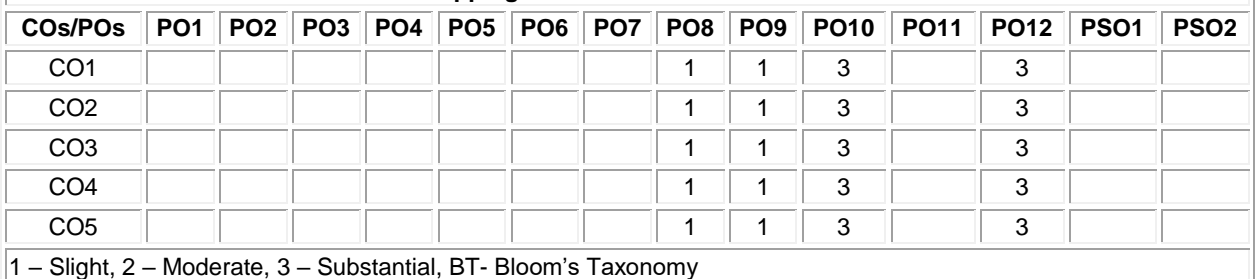

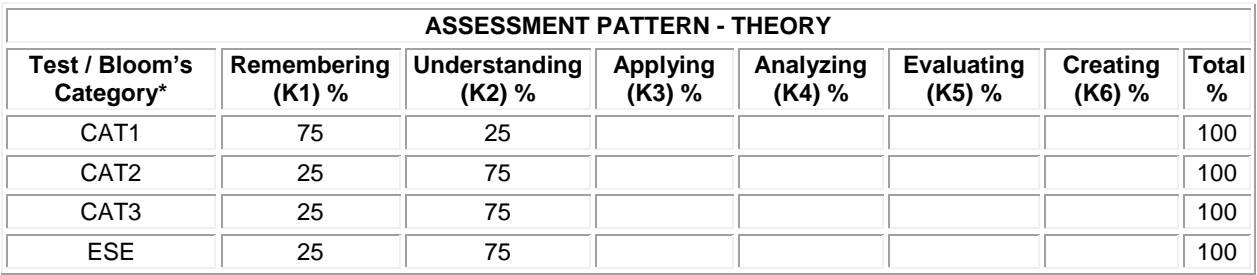

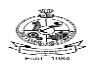

#### **20GEO06 - GERMAN LANGUAGE LEVEL 3**

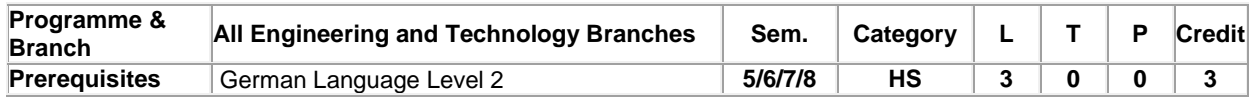

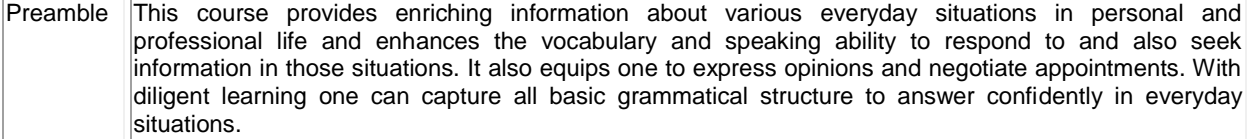

#### **Unit - I All about food (Rund Ums Essen): 9**

Understand information about person, Speak about food, Introduce self and others, Understand and explain a picture base story, To justify something, To speak about feelings, To express opinions, To answer questions on a text, To describe a restaurant. Grammar: Possessive Articles in Dative, Yes/No questions, Reflexive verbs, Sentence with 'weil'

#### **Unit - II School days ( Nach der Schulzeit): 9**

Understand School reports, Speak and write comments about schooldays, To speak about habits, Understand and provide City-Tipps, To Understand School types in Germany and speak about it. Grammar: Modal verbs in Past tense, Positional Verbs, Two-way prepositions in Dativ and Akkusativ.

#### **Unit - III Media in everyday life (Medien in Alltag): 9**

To speak about advantages and disadvantages of Media, formulate comparisons, Express your own opinion, Talk about Movies, Understand and Write Movie reviews. Grammar: Comparative degree, Comparative Sentences with 'Als' and 'Wie', Subordinate clause with 'dass', Superlative degree.

#### **Unit - IV Feelings and expressions (Gefühle): 9**

Express thanks and congratulations, Talk about feelings, To understand information about festivals and speak about it, To describe a city, Express joy and regrets, Understand and write Blog entries, Write appropriate heading. Grammar: Subordinate Clause with 'Wenn', Adjectives to be used along with definite articles.

#### **Unit - V Profession and Travel ( Beruf und Reisen): 9**

To have a conversation at ticket counter, To talk about leisure activities, To gather information from Texts, Introduce people, Express career preferences, Ideate the dream job, To prepare and make telephone calls, To understand text about Workplace. Ask for information, Express uncertainty, Understand and give directions, Understand a newspaper article, Say your own opinion, Talk about the way to work, Describe a statistic, Understand information about a trip, Talk about travel. Grammar: Adjective to be used along with indefinite articles, Prepositions, verb – 'werden', Subordinate clause – indirect questions, All units will include elements for reading, writing, speaking and listening.

#### **Total: 45**

#### **TEXT BOOK:**

1. ||Stefanie Dengler, Paul Rusch, Helen Schmitz, Tanja Sieber, "Netzwerk Deutsch als Fremdsprache A1-ursbuch, Arbeitsbuch und Glossar with 2 CDs", Goyal Publishers, Delhi, 2015.

- 1. Rosa-Maria Dallapiazza , Eduard von Jan, Till Schonherr, "Tangram 2 (German)" , Goyal Publishers, Delhi, 2011.
- 2. <https://www.dw.com/en/learn-german> Deutsche Welle , Geramany's International Broadcaster

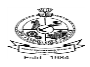

#### **COURSE OUTCOMES:** On completion of the course, the students will be able to **BT Mapped (Highest Level)** CO1 understand German food style, restaurant and be able express oneself. Remembering (K1) CO2 understand German school system and discuss about habits and provide City-Tipps. I Understanding (K2) CO3 analyze and compare media in everyday life. The state of the Understanding (K2) CO4 express feelings, describe a city and write blog entries. Understanding (K2) CO5 seek and provide information in a professional setup, give directions to others and talk about travel. Understanding (K2)

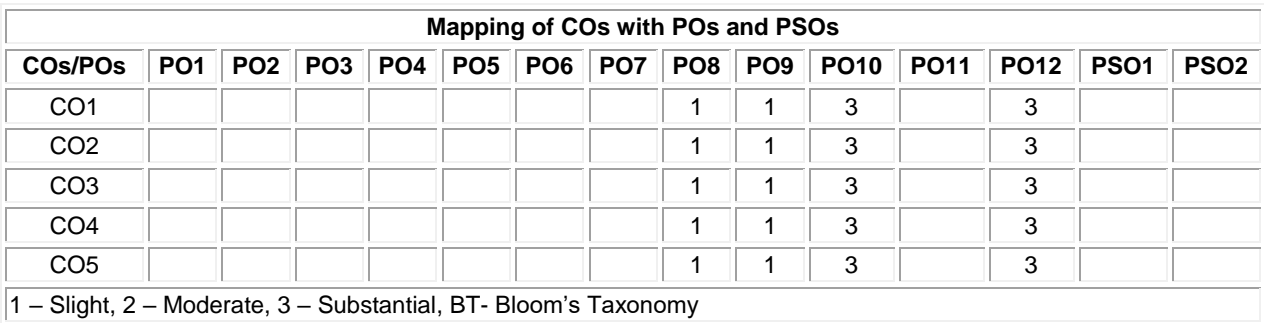

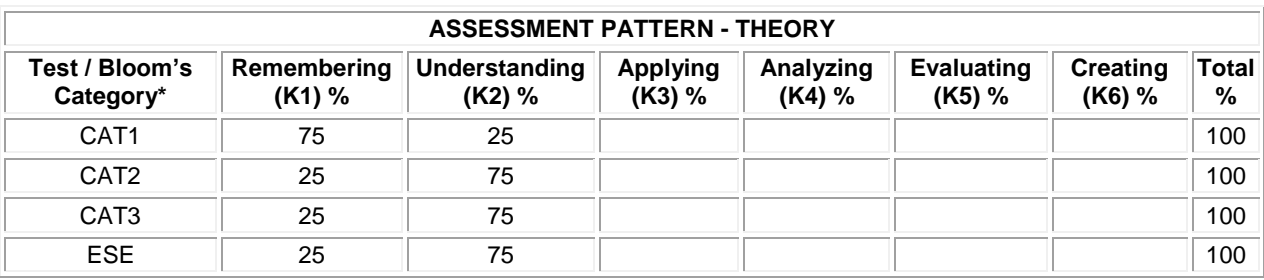

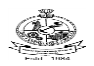

#### **20GEO07 - GERMAN LANGUAGE LEVEL 4**

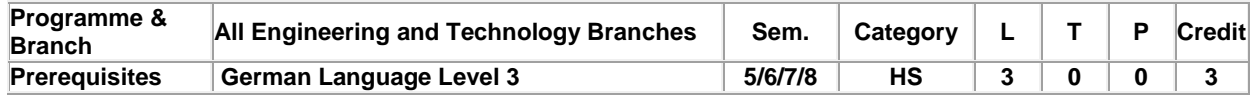

Preamble This course imparts knowledge about interacting with external world, understanding various cultural aspects, behaviour and addressing relationships in personal and professional front. It helps one to understand reports from various media and at work. Enhance learner's grammatical exposure and cover the core basic grammatical concepts which would lay the foundation to have a better hold of the language. With focused learning one should be able to read and respond to reports, write simple formal and informal letters and text messages and be able to engage in simple conversations in known situations.

#### **Unit - I Learning (Lernen): 9**

Understanding and describing learning problems, Understanding and giving advice, Giving reasons, Understanding reports about everyday work life, Talking about everyday working life, Understanding a radio report, Understanding and making a mini-presentation. Grammar: Conjunctions- denn,weil, Konjuntiv II: Sollte( suggestions), Genitive, Temporal prepositions – bis, über + Akkusativ,ab+dativ

#### **Unit - II Athletic (Sportlich): 9**

Expressing enthusiasm, hope, disappointment, Understanding and writing fan comments, Formulating follow-ups, Making suggestions and reacting, Making an appointment, Understanding a report about an excursion, Understanding difficult texts, Introducing a tourist attraction. Grammar: Conjunctions – deshalb, trotzdem, Verbs with Dativ and Akkusativ

#### **Unit - III Living Together (Zusammen Leben): 9**

To complain, apologize & give in, As for something, Understand experience reports, Report on the past, Talk about pets, Respond to information, Write and correct a story. Grammatik: Konjunctiv II- könnte, Subordinate clauses – als and Wenn.

#### **Unit – IV Good Entertainment (Gute Unterhaltung): 9**

Talk about music style, Buy concert tickets, Introduce a musician / band, Understand newspaper reports, Give more detailed information about a person, Understand information about painting, Understand description of a picture, Describe a picture. Grammatik: Interrogative Articles: Was fuer eine? , Pronouns – man/jemand/niemand and alles/etwas/nichts , Relative sentences in Nominativ.

#### **Unit - V Passage of time and Culture (Zeitablauf & Kultur): 9**

Talk about wishes, Express wishes, Give Suggestions, Understand a conversation, Plan something together, To ask others something, Understand a text, Exchange information, Talk about proverbs, write a story. Understand information about other cultures, Discuss about behavior, Express intentions, Use the appropriate salutation, Understand tips in a text, Talk about forms of addressing others, Give more information, Discuss about clichés and write about them. All units will include elements for reading, writing, speaking and listening. Grammatik: Konjunctiv II (Wishes, Suggestions), Verbs with prepositions, W- questions with prepositions, Relative sentences in Akkusativ, Subordinate clauses with damit and Um…Zu.

#### **TEXT BOOK:**

∣1. ∥Stefanie Dengler, Paul Rusch, Helen Schmitz, Tanja Sieber, "Netzwerk Deutsch als Fremdsprache A1–ursbuch, Arbeitsbuch", Goyal Publishers, Delhi, 2015.

#### **REFERENCES:**

- 1. Rosa-Maria Dallapiazza, Eduard von Jan, Till Schonherr, "Tangram 2 (German)", Goyal Publishers, Delhi, 2011.
- 2. <https://www.dw.com/en/learn-german> Deutsche Welle, Geramany's International Broadcaster

- 
- 

**Total: 45**

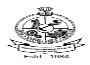

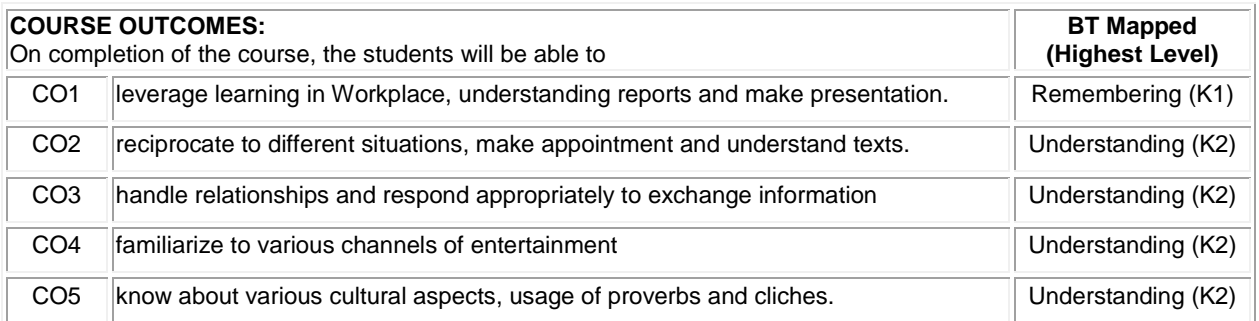

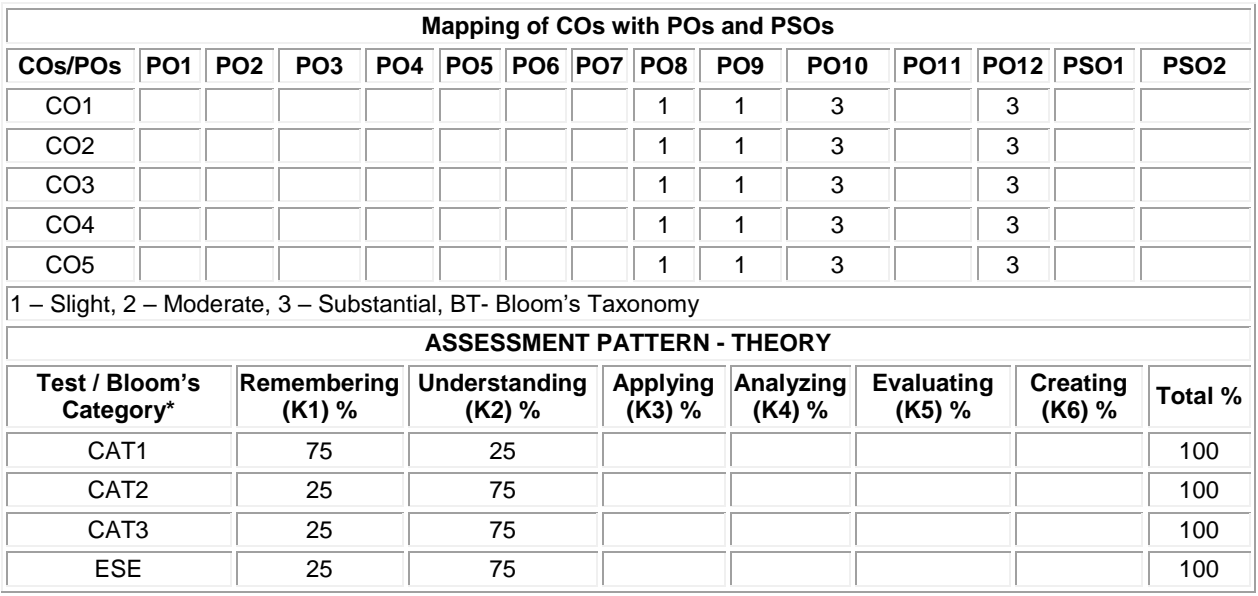

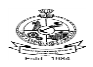

## **20GEO08 - JAPANESE LANGUAGE LEVEL 2**

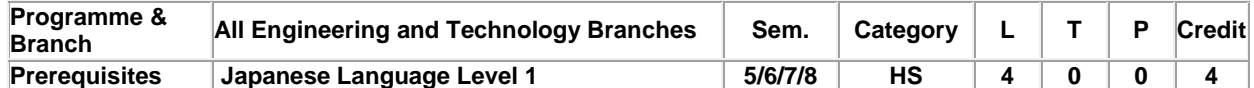

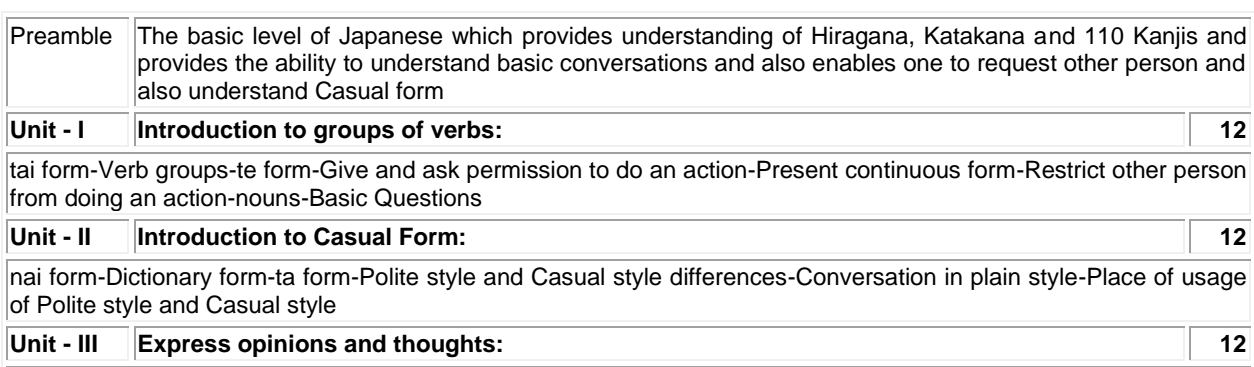

Introduction to new particle-Express someone one's thought-Convey the message of one person to another-Ask someone if something is right -Noun modifications

**Unit - IV Introduction to If clause and remaining Kanjis: 12**

If clause tara form-Express gratitude for an action done by other person-Hypothetical situation-Particles to use in case of Motion verbs-50 Kanjis

## **Unit - V Introduction to giving and receiving with te form and "when, even if" usages: 12**

Providing to and getting from differences - Understanding of situations and framing sentences using when and even if..etc.

## **Total: 60**

#### **TEXT BOOK:**

1. "MINNA NO NIHONGO-Japanese for Everyone", 2<sup>nd</sup> Edition, Goyal Publishers & Distributors Pvt. Ltd., New Delhi, 2017.

- 1. Margherita Pezzopane, "Try N5", 2nd Edition, Tankobon Softcover, Japan, 2017.
- 2. Sayaka Kurashina, "Japanese Word Speedmaster", 2<sup>nd</sup> Edition, Tankobon Softcover, Japan, 2018.

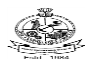

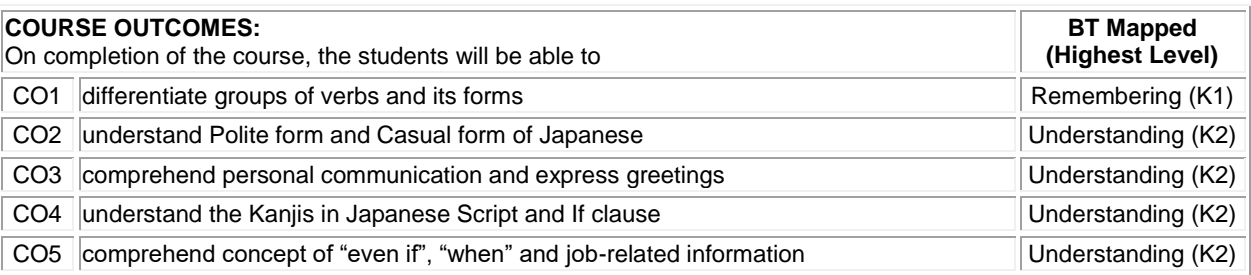

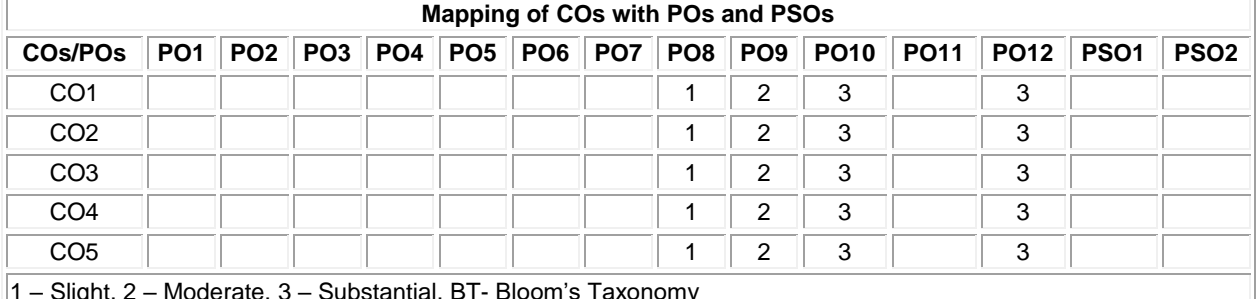

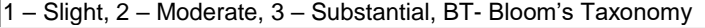

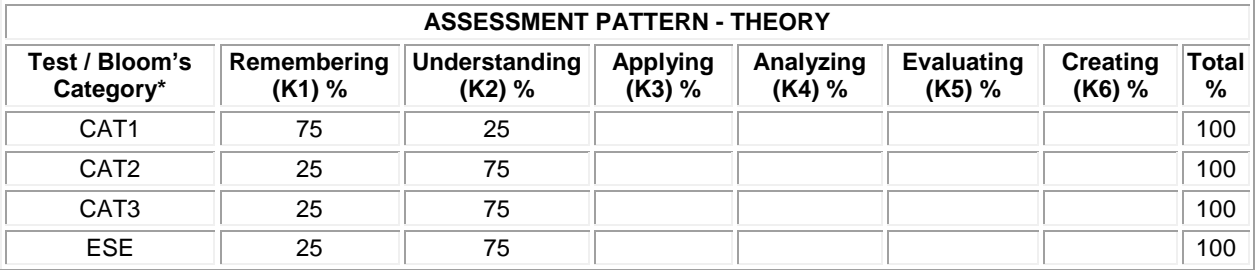

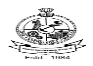

## **20GEO09 - JAPANESE LANGUAGE LEVEL 3**

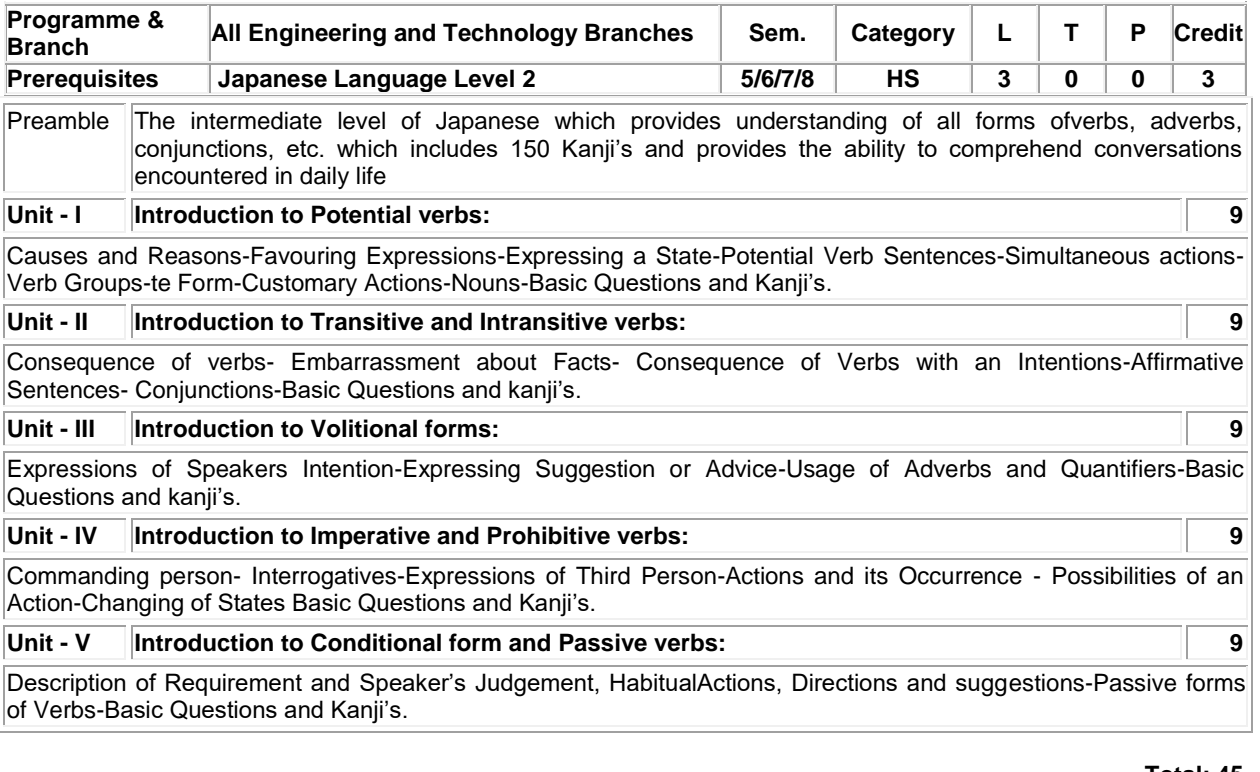

#### **Total: 45**

## **TEXT BOOK:**

1. "MINNA NO NIHONGO-Japanese for Everyone", 2<sup>nd</sup> Edition, Goyal Publishers & Distributors Pvt. Ltd., New Delhi, 2017.

- 1. Margherita Pezzopane, "Try N5", 2<sup>nd</sup> Edition, Tankobon Softcover, Japan, 2017.
- 2. Sayaka Kurashina, "Japanese Word Speedmaster", 2nd Edition, Tankobon Softcover, Japan, 2018.

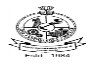

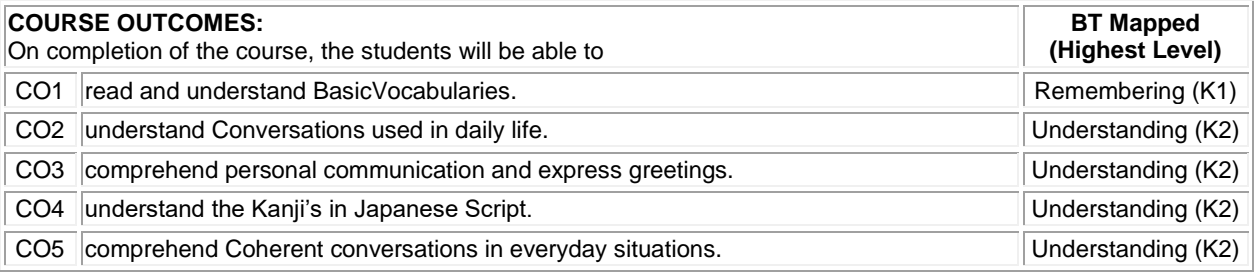

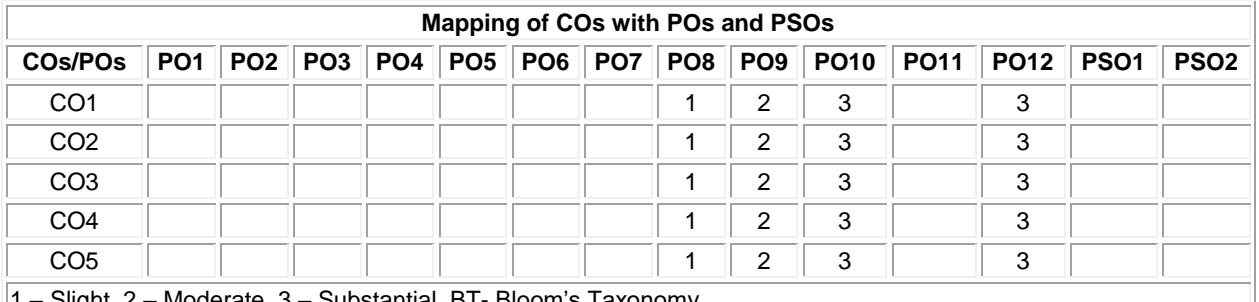

1 – Slight, 2 – Moderate, 3 – Substantial, BT- Bloom's Taxonomy

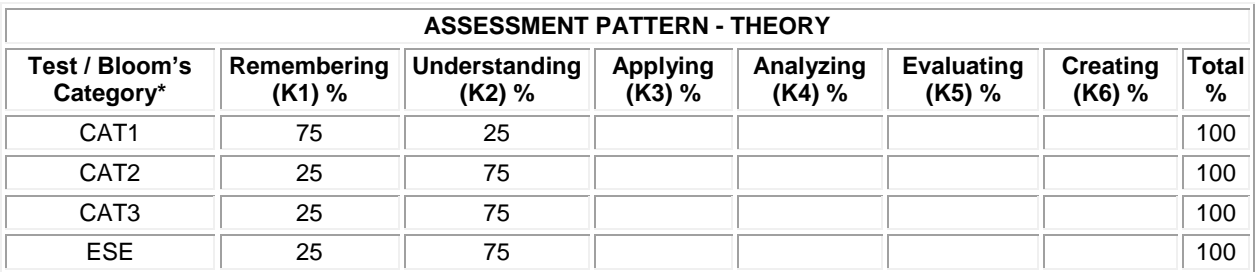

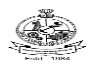

## **20GEO10 -JAPANESE LANGUAGE LEVEL 4**

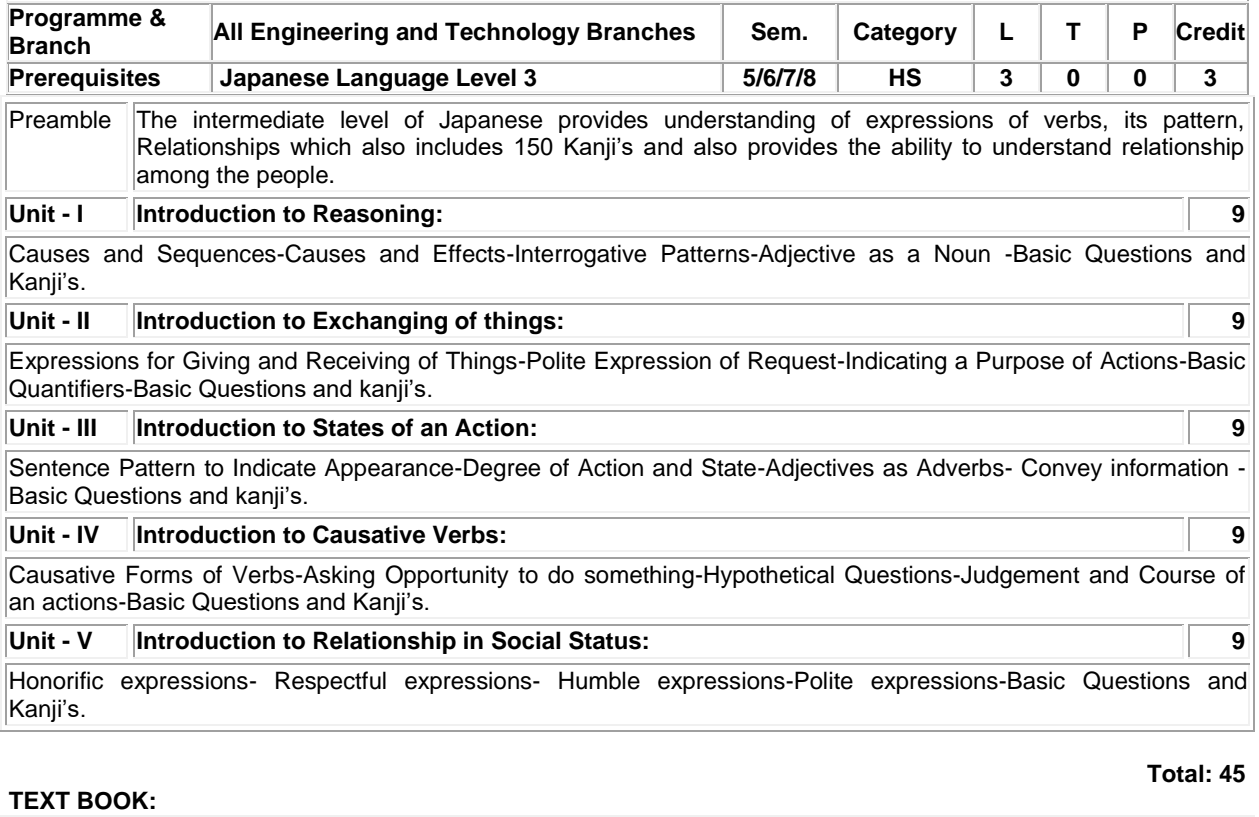

1. "MINNA NO NIHONGO-Japanese for Everyone", 2<sup>nd</sup> Edition, Goyal Publishers & Distributors Pvt. Ltd., New Delhi, 2017.

## **REFERENCES:**

1. Margherita Pezzopane, "Try N5", 2<sup>nd</sup> Edition, Tankobon Softcover, Japan, 2017.

2. Sayaka Kurashina, "Japanese Word Speedmaster", 2nd Edition, Tankobon Softcover, Japan, 2018.

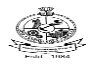

## Kongu Engineering College, Perundurai, Erode – 638060, India

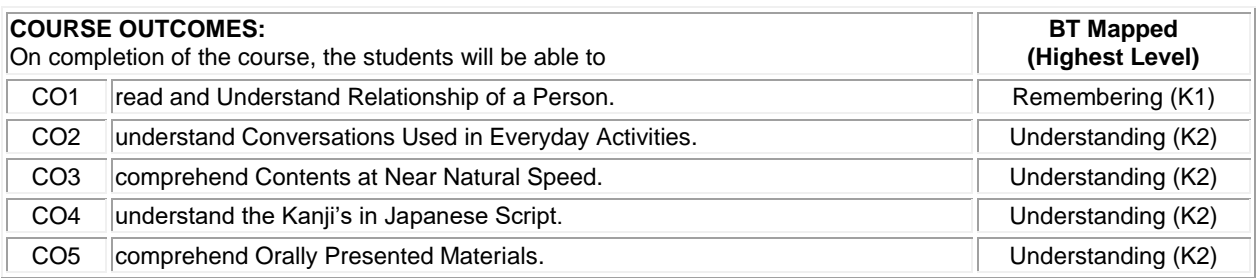

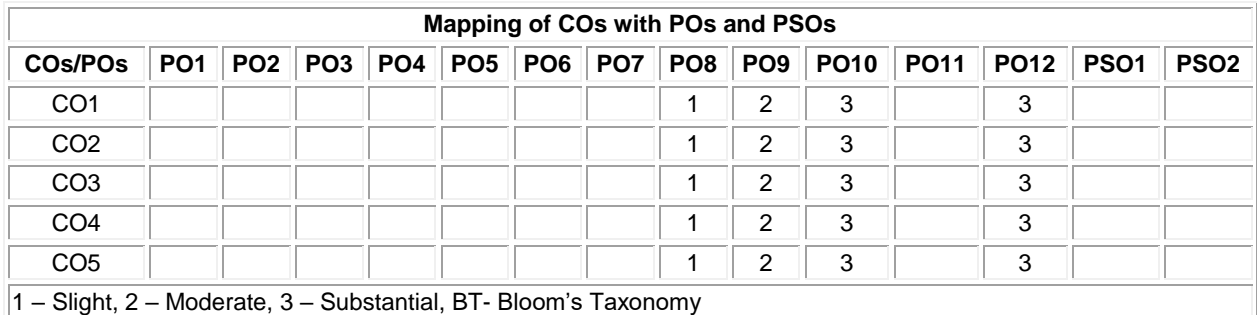

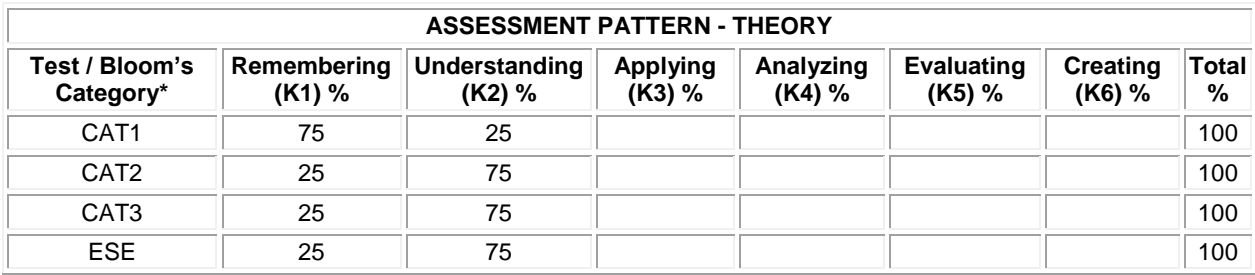